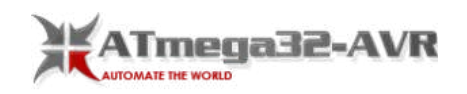

[Home](https://atmega32-avr.com/) Projects [Atmega32 Avr PDF Downloadable](https://atmega32-avr.com/atmega32-avr-pdf-downloadable/) [AVR Tutorials](https://atmega32-avr.com/avr-atmega-tutorial/) Softwares [News & Updates](https://atmega32-avr.com/electronics-news-updates/) [Blog](https://atmega32-avr.com/blog/) [Contact Us](https://atmega32-avr.com/contact-us/) [Advance Search](https://atmega32-avr.com/advance-search/)

# **Advanced View of Atmega Microcontroller Projects List**

# List of Projects using Atmega Microcontroller with advance view:

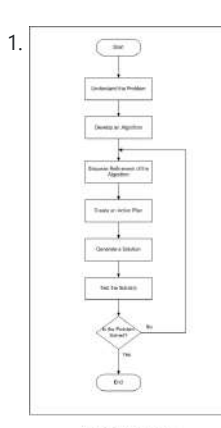

[Programming in the C language for the ATmega16 microcontroller](https://atmega32-avr.com/programming-in-the-c-language-for-the-atmega16-microcontroller/) Introduction<br>
"Programming is merely one facet of a more extensive puzzle. To effectively<br>
address a problem, programmers must thoroughly understand and naviga "Programming is merely one facet of a more extensive puzzle. To effectively address a problem, programmers must thoroughly understand and navigate the entire problem-solving process before diving into software development. This platform will outline the essential steps for problem analysis and solution implementation." Following...... Listed under: [Other Projects](https://atmega32-avr.com/avr-atmega-projects/other-projects/)

2. [The Atmel-ICE Debugger](https://atmega32-avr.com/the-atmel-ice-debugger/) 1. Introduction 1.1 Introduction to the Atmel-ICE Atmel-ICE is a highly capable development tool designed for debugging and programming Atmel SAM and Atmel AVR microcontrollers based on ARM Cortex-M architecture. It provides On-Chip Debug capability and supports various

interfaces and families of microcontrollers, including: Programming...... Listed under: [Other Projects](https://atmega32-avr.com/avr-atmega-projects/other-projects/)

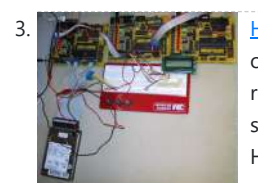

[Hard Drive Based AVR Programmer](https://atmega32-avr.com/hard-drive-based-avr-programmer/) The project we are presenting differs from the one initially proposed. Our original plan was to construct a WWVB time-code receiver capable of extracting highly precise time information from a 60 kHz signal provided by the National Institute of Standards and Technology (NIST). However, due...... Listed under: [Microcontroller Programmer Projects](https://atmega32-avr.com/avr-atmega-projects/microcontroller-programmer-projects/)

 $\frac{1}{2}$   $\frac{1}{2}$  instructions on how to integrate an external programmer into Atmel Studio 7.0.

> on a Arduino Nano Every. Story After learning about the Arduboy on ATMega4809 challenge, we decided to join in the fun and port Arduboy to a new microcontroller. In the spirit of staying with true 8...... Listed under: [Other Projects](https://atmega32-avr.com/avr-atmega-projects/other-projects/)

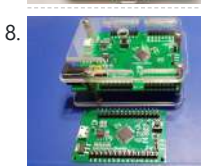

[Another ATMEGA4808 Development Board](https://atmega32-avr.com/another-atmega4808-development-board/) Another ATMEGA4808 Development Board turned out looking very well but highlighted some issues with supply and sourcing of components. Story ATMEGA4808 – An Improvement on my previous design? Or Not… When I first started playing around with the ATMEGA4808, I was impressed as well as...... Listed under: [Other Projects](https://atmega32-avr.com/avr-atmega-projects/other-projects/)

[ATMEGA4808: Better than ATMEGA328?](https://atmega32-avr.com/atmega4808-better-than-atmega328/) In this final part of the series, I look at the ATMEGA4808. This may just be the replacement for the ATMEGA328 that I have been looking for. Story The ATMEGA4808 provides a very attractive solution to replace the trusted ATMEGA328 or standard Arduino UNO /NANO.…... Listed under: [AVR ATmega Projects](https://atmega32-avr.com/avr-atmega-projects/)

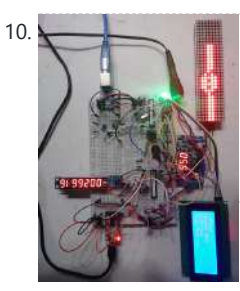

By setting up the external programmer, you will be able to flash the AVR board directly from Atmel Studio without the need to switch to the "Universal\_GUI.exe" application. This…... Listed under: [Microcontroller Programmer Projects](https://atmega32-avr.com/avr-atmega-projects/microcontroller-programmer-projects/)

10. [ATmega Alien Themed Slot Machine](https://atmega32-avr.com/atmega-alien-themed-slot-machine/) Story This project is my implementation of an alien themed slot machine using two ATmega328P-PU micro-controllers. I was inspired by Cory Potter's Alien Invasion Slot Machine, and I wanted to expand on that idea. The slot machine is for entertainment and educational purposes only. I tried my...... Listed under: [Game - Entertainment Projects](https://atmega32-avr.com/avr-atmega-projects/game-entertainment-projects/)

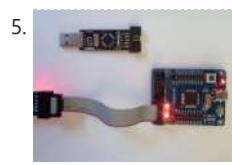

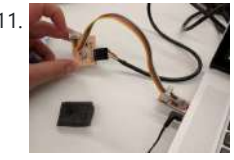

[Program Artou ATmega32 Development Board](https://atmega32-avr.com/program-artou-atmega32-development-board/) Program an AVR development board without installing any software. ExpressIDE and AVRdudess. Story ATmega32 Board Artou makes a development board with the ATmega32 processor. Like an Arduino Uno but this processor adds a PORTA that is not on the ATmega328p. We will toggle the four bright LEDs next to...... Listed under: **[AVR ATmega Projects](https://atmega32-avr.com/avr-atmega-projects/)** 

[AVR-GCC](https://atmega32-avr.com/avr-gcc/) Background I've written dozens of programs using the Arduino IDE and using other tools like the ARM mBed toolchain. My priority for this week was to familiarize myself with avr-gcc and the Atmel libraries. Week 4 Board Programming I had already programmed my Week 4...... Listed under: [Other](https://atmega32-avr.com/avr-atmega-projects/other-projects/) **[Projects](https://atmega32-avr.com/avr-atmega-projects/other-projects/)** 

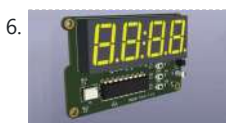

[Simple Standalone ATMega328p Microcontroller](https://atmega32-avr.com/simple-standalone-atmega328p-microcontroller/) Story A digital clock is a type of clock that displays the time using numerals or digits, rather than using a dial and hands. These clocks typically use an electronic display, such as an LED or LCD screen, to show the time. Diaital clocks...... Listed under: Clock Proiects

This website uses cookies to improve your experience. We'll assume you're ok with this, but you can opt-out if you wish. ACCEPT [Privacy Policy](https://atmega32-avr.com/privacy-policy/).

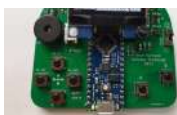

## **[Explore All Categories](https://atmega32-avr.com/categories/)**

**let's socialize**

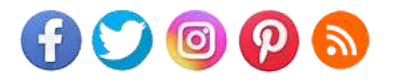

**ATMega AVR Weekly Newsletter**

**Subscribe To A Specific Category**

Get Notified Whenever There Is A New Project In Your Desired Category

**Subscribe!**

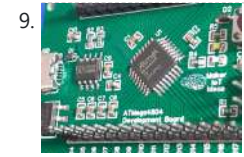

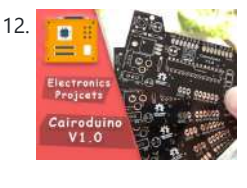

12. **ATMEGAN ATMEGAS28P** Standalone Board In this step-by-step tutorial we will learn how to build a standalone Arduino UNO compatible ATmega328p board. ATmega328P Bare minimum configuration Before building our standalone ATmega328P chip Arduino compatible board, let's take a look at the awesome Arduino UNO board and see the main components...... Listed under: [Other Projects](https://atmega32-avr.com/avr-atmega-projects/other-projects/)

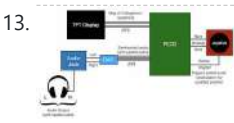

13. [SPATIAL AUDIOMAP](https://atmega32-avr.com/spatial-audiomap/) Project Introduction Our project is a spatial audio map of Collegetown that allows the user to use a joystick to virtually travel around the Collegetown crossing area and hear surrounding, directional sound. Our project takes inspiration from Street View, an interactive technology featured in

15. [ProxMidi A capacitive MIDI sequencing platform](https://atmega32-avr.com/proxmidi-a-capacitive-midi-sequencing-platform/) Introduction ProxiMIDI is a MIDI code generator, that takes its inputs from a user using Atmel's Capacitive touch and Proximity technology. It can generate sound signals for 4 notes of 3 instruments and vary the tempo, volume and sound depending upon the proximity inputs. The...... Listed under: [Other Projects](https://atmega32-avr.com/avr-atmega-projects/other-projects/)

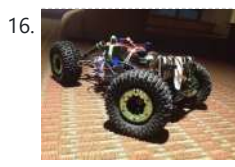

16. [Some Assembly Required](https://atmega32-avr.com/some-assembly-required/) What We Did We created an autonomous robot that explores the world in linear trajectories while avoiding obstacle using IR rangefinding. The robot is a Venom RC car altered to be controlled by an Arduino Uno programmed in AVR Assembly (a very low-level programming language…... Listed under: [Other Projects](https://atmega32-avr.com/avr-atmega-projects/other-projects/)

Google…... Listed under: [Sound - Audio Projects](https://atmega32-avr.com/avr-atmega-projects/sound-audio-projects/)

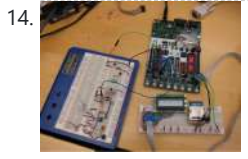

14. [Snorecorder with SD Logging](https://atmega32-avr.com/snorecorder-with-sd-logging/) Introduction Sound Byte The Snorecorder detects snoring sounds from a sleeping person and records the time and intensity of each snore. The data is written to an SD card, which can be easily viewed on a personal computer. Synopsis The Snorecorder determines and records snore…... Listed under: **Sound - Audio Projects** 

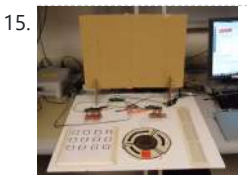

17. [How to Install and Setup EAGLE](https://atmega32-avr.com/how-to-install-and-setup-eagle/) Introduction Printed circuit boards (PCBs) are the backbone of every electronic gizmo out there. They're not flashy like those microprocessors, or abundant like resistors, but they're essential to making all components in a circuit connect together just right. We LOVE designing PCBs here at SparkFun.…... Listed under: [AVR ATmega Projects](https://atmega32-avr.com/avr-atmega-projects/)

18. [Floating Away with AmForth](https://atmega32-avr.com/floating-away-with-amforth/) 1 Starting Forth Forth[3] is a flexible, stack-based programming language that is ideal for embedded use. It has an amazing power to weight ratio; it can do a lot with limited resources. Forth zealots take this as one of many signs that Forth is the One-True-Language.…... Listed under: [Other](https://atmega32-avr.com/avr-atmega-projects/other-projects/) **[Projects](https://atmega32-avr.com/avr-atmega-projects/other-projects/)** 

۹Æ

19. [Programming for AVR](https://atmega32-avr.com/programming-for-avr/) This project was done in order to experiment with the Automotakit breadboard board which is based on the ATMEGA256A3U chip. The use of a DAC, ADC , low pass filter, PWM, basic I/O, current control, clock setup, and interrupts on an Atmega chip are some of the...... Listed under: [Other](https://atmega32-avr.com/avr-atmega-projects/other-projects/) [Projects](https://atmega32-avr.com/avr-atmega-projects/other-projects/)

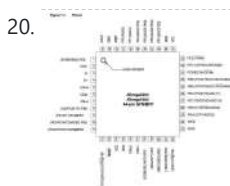

20. [Work Progress](https://atmega32-avr.com/work-progress/) I have been working on input and output devices communication for weeks. For those weeks, I spent so many times on the ESP32 debugging and got nothing solved, which makes me be so despair about the foreseeable failure of my final project. This wildcard week,...... Listed under: [Other Projects](https://atmega32-avr.com/avr-atmega-projects/other-projects/)

**21. [Embedded Programming](https://atmega32-avr.com/embedded-programming/) 1. Programming Board Blinking Code using Arduino** environment CODE: I started with code code from Jaclyn Berry's page : const int buttonPin = 7; const int ledPin = 2; int buttonState = 0; void setup() {

pinMode(ledPin, OUTPUT); pinMode(buttonPin, INPUT); } void loop() { buttonState...... Listed under: [Other Projects](https://atmega32-avr.com/avr-atmega-projects/other-projects/)

22.  $\frac{1}{\text{Sine} + \text{Fine} + \text{Fine}}$  [Using the GNU AVR toolchain on Windows 10](https://atmega32-avr.com/using-the-gnu-avr-toolchain-on-windows-10/) Introduction This page attempts to describe a procedure for installing a complete GCC-based toolchain on a modern

This website uses cookies to improve your experience. We'll assume you're ok with this, but you can opt-out if you wish. ACCEPT **[Privacy Policy](https://atmega32-avr.com/privacy-policy/)** 

#### but they should work for versions of Windows as far back as Windows 7. On older versions, you might...... Listed under: [Other Projects](https://atmega32-avr.com/avr-atmega-projects/other-projects/)

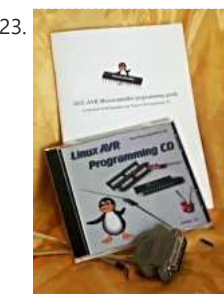

23. [Programming the AVR microcontroller with GCC, libc 1.0.4](https://atmega32-avr.com/programming-the-avr-microcontroller-with-gcc-libc-1-0-4/) Introduction Many people where interested in microcontroller programming after the article which I wrote in 2002. However this first step to get the development environment up and running is the hardest. If something does not work then you have absolutely no clue where the fault...... Listed under: **[AVR ATmega Projects](https://atmega32-avr.com/avr-atmega-projects/)** 

24. SCL freq = CPU disching.<br>SCL freq = CPU disching.<br>
SCL freq = CPU disching.<br>
Avantantion for MASTER Controller: Step 1: Initialization of master Initialization explanation for MASTER Controller: Step 1: Initialization of master. Initialization of MASTER means to set the TWI clock frequency (SCL). It is done by setting bit rate in TWBR and pre scaler bits in TWSR. ....... Listed under: [Other Projects](https://atmega32-avr.com/avr-atmega-projects/other-projects/)

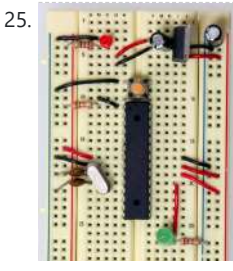

25. [Stand Alone Arduino ATmega328p](https://atmega32-avr.com/stand-alone-arduino-atmega328p/) Step 1: Components and Where to Start I've started from the Arduino official site: https://www.arduino.cc/en/Main/Standalone where I've taken this picture, and where there is the list of all the components that you have to buy. Just the components that are showed in this picture. (…... Listed under: [Other Projects](https://atmega32-avr.com/avr-atmega-projects/other-projects/)

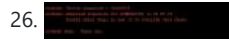

26. [ARDUINO CLONE With ATMEGA328-PU Non P](https://atmega32-avr.com/arduino-clone-with-atmega328-pu-non-p/) Step 1: The Beginning Last week I decided to make a classic Arduino clone with an ATMEGA328P-PU. I seemed to be so easy and quick but a very bad surprise for me: I odered the cheaper ATMEGA328-PU (non P!!) that is to say: non pico...... Listed under: [Other Projects](https://atmega32-avr.com/avr-atmega-projects/other-projects/)

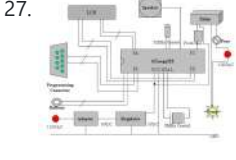

27. [Worry-Free Automatic Timed Plant Feeder](https://atmega32-avr.com/worry-free-automatic-timed-plant-feeder-2/) Introduction The following diagram shows the system schematic. It contains the several major blocks: ATmega 323 is the CPU of the system. 5 VDC power supplier: an adaptor first transforms 110 VAC 60 Hz into 9 VDC; then a regulator keeps VCC stable at 5…... Listed under: [Other](https://atmega32-avr.com/avr-atmega-projects/other-projects/) **[Projects](https://atmega32-avr.com/avr-atmega-projects/other-projects/)** 

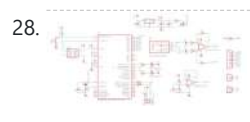

28. [Networking](https://atmega32-avr.com/networking/) Board Design For part of my final project I want to make my own USB audio recording device. So I'll try to develop all the necessary electronics this week. I have the analog circuitry I need from inputs week. But I don't have a board ready...... Listed under: [Other Projects](https://atmega32-avr.com/avr-atmega-projects/other-projects/)

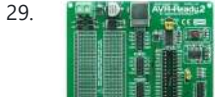

29. [10 Best AVR Development Boards For Engineers And Hobbyists 2019](https://atmega32-avr.com/10-best-avr-development-boards-for-engineers-and-hobbyists-2019/) Atmel's AVR series of controllers is one of the most popular with student and hobbyists. Any beginner in electronics or even professionals for that matter would appreciate an excellent development board. Development boards rid the user of the tedious

tasks of prototyping and debugging necessary...... Listed under: **[AVR ATmega Projects](https://atmega32-avr.com/avr-atmega-projects/)** 

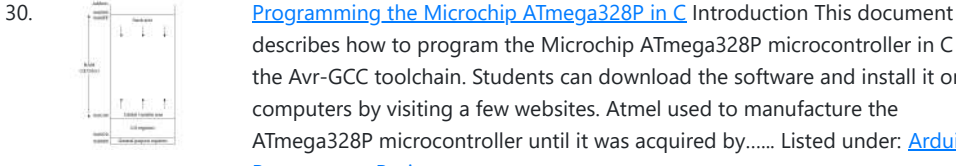

like a major component while designing an embedded system....... Listed under: [Microcontroller](https://atmega32-avr.com/avr-atmega-projects/microcontroller-programmer-projects/) [Programmer Projects](https://atmega32-avr.com/avr-atmega-projects/microcontroller-programmer-projects/)

describes how to program the Microchip ATmega328P microcontroller in C using the Avr-GCC toolchain. Students can download the software and install it on their computers by visiting a few websites. Atmel used to manufacture the ATmega328P microcontroller until it was acquired by...... Listed under: [Arduino](https://atmega32-avr.com/avr-atmega-projects/arduino-programmer-projects/) [Programmer Projects](https://atmega32-avr.com/avr-atmega-projects/arduino-programmer-projects/)

34. Atmel Studio 7 [Setting up Atmel Studio for USBasp and AVR Programming](https://atmega32-avr.com/setting-up-atmel-studio-for-usbasp-and-avr-programming/) It can be a lot confusing someone for who just started programming in AVR environment. Atmel studio is the best IDP [Integrated Development Platform] for AVR programming and embedded system development. It takes awful lot of time just to get installed. But once you're

done...... Listed under: [Microcontroller Programmer Projects](https://atmega32-avr.com/avr-atmega-projects/microcontroller-programmer-projects/)

35. [Getting Started with Atmel Studio](https://atmega32-avr.com/getting-started-with-atmel-studio/) Introduction Atmel, AVR microcontrollers (MCUs) are very easy to use. All AVR microcontrollers require Integrated Development Environment(IDE) such as Atmel Studio. Using this IDE, we can create, compile, and debug programs on all AVR microcontrollers. Atmel Studio is available free of charge. To download and...... Listed under: [LED Projects](https://atmega32-avr.com/avr-atmega-projects/led-projects/)

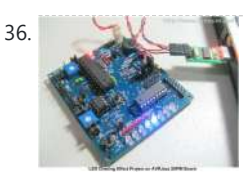

[The LED Chasing Effect Project using Atmel AVR Microcontroller](https://atmega32-avr.com/the-led-chasing-effect-project-using-atmel-avr-microcontroller/) One of the interesting projects for most of the embedded beginners enthusiasts or hobbyists is to build the LED chasing effect. In this project we are going to use both the Arduino IDE and Atmel AVR Studio to program the AVR ATMega168 microcontroller, therefore you...... Listed under: [LED Projects](https://atmega32-avr.com/avr-atmega-projects/led-projects/)

31. [Automatic Egg Incubator](https://atmega32-avr.com/automatic-egg-incubator/) Many factors contribute to the high demand for egg incubator around the world. A person who is interested in birds would like to raise ornamental birds, but he couldn't find or obtain a broody bird as such; nonvegetarians eat birds, but they are often forced...... Listed under: **AVR ATmega** [Projects](https://atmega32-avr.com/avr-atmega-projects/), [Motor Projects](https://atmega32-avr.com/avr-atmega-projects/motor-projects/)

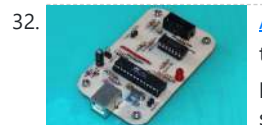

37. [GETTING STARTED WITH AVR MICROCONTROLLER](https://atmega32-avr.com/getting-started-with-avr-microcontroller/) GETTING STARTED WITH AVR This website uses cookies to improve your experience. We'll assume you're ok with this, but you can opt-out if you wish. ACCEPT <mark>[Privacy Policy](https://atmega32-avr.com/privacy-policy/)</mark>

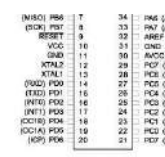

32. [Atmel AVR Programmer USB Circuit Atmega8](https://atmega32-avr.com/atmel-avr-programmer-usb-circuit-atmega8/) Via the USB port of your computer that you can program Atmel series microcontrollers ISP port with stylish design a programming circuit. Prepared with eagle pcb circuit usb programming. are schematic drawings. To use the circuit to inspectors ATmega8 avr-doper-mega8- 12mhz\_a.hex need to download the file. Simplified Version…... Listed under:

39. [Attiny13A Motor Controller Board](https://atmega32-avr.com/attiny13a-motor-controller-board/) So here's something super interesting and useful, a motor controller board powered by an Attiny13A to control a Brushed DC Motor. This Motor Driver uses PWM to control the gate of an N Channel IRFZ44N mosfet by the Tap of a single button. I've...... Listed under: [Motor](https://atmega32-avr.com/avr-atmega-projects/motor-projects/)

**[Projects](https://atmega32-avr.com/avr-atmega-projects/motor-projects/)** 

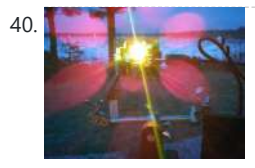

[XOD-powered Rechargeable Solar Lamp](https://atmega32-avr.com/xod-powered-rechargeable-solar-lamp/) There are inexpensive solar garden/walkway lamps available at most home goods and hardware stores. But as the old saying goes, you usually get what you pay for. The usual charging and illumination circuits they use are simple and cheap, but the light output you get ...... Listed under: **[Solar energy projects](https://atmega32-avr.com/avr-atmega-projects/solar-energy-projects/)** 

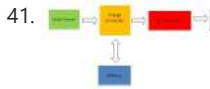

[Interfacing\(USB - RS232 - I2c -ISP\) Projects](https://atmega32-avr.com/avr-atmega-projects/interfacingusb-rs232-i2c-isp-projects/)

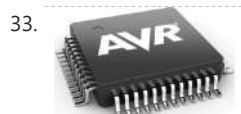

33. [What is AVR Microcontroller : PinOut, Working & Its Applications](https://atmega32-avr.com/what-is-avr-microcontroller-pinout-working-its-applications/) The advanced version of a microprocessor is a microcontroller that includes a CPU, Interrupts controller, RAM, ROM, I/O unit, etc. A microcontroller is mainly used for the operation of high-speed signal processing in an embedded system. So it performs

41. [Project Green Stations: Prototype Zero](https://atmega32-avr.com/project-green-stations-prototype-zero/) Introduction For our final project, we have designed and built a 'proof of concept' prototype for Project Green Stations, an externally funded student group with the following mission statement: Project Green Stations is all about changing the way people see the environment. Imagine the go-green...... Listed under: **[Solar energy projects](https://atmega32-avr.com/avr-atmega-projects/solar-energy-projects/)** 

42. [Phased Array Speaker System](https://atmega32-avr.com/phased-array-speaker-system/) Introduction For our ECE 4760 final project, we designed and built an array of 12 independently-controllable speakers to implement an acoustic phased-array system. The system

AVR Microcontroller. You will learn each and every thing about AVR microcontroller. What are the basic features of AVR microcontroller, Architecture of AVR microcontroller? Here you will also learn about…... Listed under: [Microcontroller Programmer Projects](https://atmega32-avr.com/avr-atmega-projects/microcontroller-programmer-projects/)

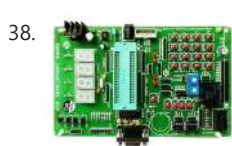

38. **Avenue and the Stutes [AVR Tutorial for Beginners](https://atmega32-avr.com/avr-tutorial-for-beginners/)** This tutorial series designed specifically for beginners. If you are a beginner looking to play with cool electronic stuff, then you are going to find this very useful. This AVR tutorial for beginners series is going to cover all the information about microcontrollers. I will...... Listed under: [Other Projects](https://atmega32-avr.com/avr-atmega-projects/other-projects/)

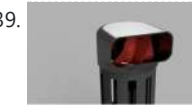

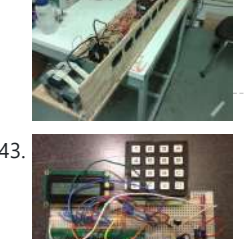

outputs this signal to each of 12 speakers,...... Listed under: **[Sound - Audio](https://atmega32-avr.com/avr-atmega-projects/sound-audio-projects/) [Projects](https://atmega32-avr.com/avr-atmega-projects/sound-audio-projects/)** 

samples a standard audio input signal at approximately 44.1 kHz, and then

43. **[Infrared Universal Remote Control](https://atmega32-avr.com/infrared-universal-remote-control/)** Introduction One of the more challenging aspects of owning a home entertainment system is dealing with all the remote controls. My device is designed to tackle this problem. Specifically, the universal remote control I implemented is able to learn the signals used by other remote…... Listed under: [Other Projects](https://atmega32-avr.com/avr-atmega-projects/other-projects/)

[A Moving Alarm Clock](https://atmega32-avr.com/a-moving-alarm-clock/) Introduction We implemented a prototype for a moving alarm clock which runs away from the user when they try to silence the alarm. It has all the features of a "regular" alarm clock: settable time and alarm, snooze, and alarm on/off. The alarm clock displays...... Listed under: [Clock Projects](https://atmega32-avr.com/avr-atmega-projects/clock-projects/)

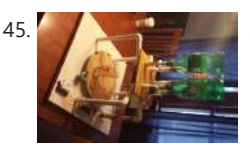

[Automated Drink Mixer](https://atmega32-avr.com/automated-drink-mixer/) Abstract The automated drink mixer takes orders from a push-button menu, and moves a regular 16-ounce glass under a series of inverted bottles while dispensing specified amounts of mixers to make perfect nonalcoholic beverages. Introduction If you've ever been to a crowded bar or restaurant…... Listed under: [Motor Projects](https://atmega32-avr.com/avr-atmega-projects/motor-projects/)

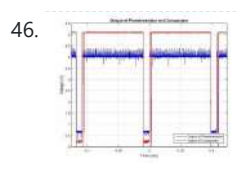

46. [ECE 4760 Final Project Report](https://atmega32-avr.com/ece-4760-final-project-report/) Introduction Most homes across the world lack a security system of any sort. The goal of our project was to design a simple security system using the Atmel AVR ATmega1284p microcontroller that most people could build without too much hassle for an affordable price. This…... Listed under: [Other Projects](https://atmega32-avr.com/avr-atmega-projects/other-projects/)

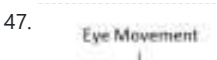

Electrodes

47. Eye Movement [EYEMouse ELECTRO-OCULAR CURSOR CONTROL](https://atmega32-avr.com/eyemouse-electro-ocular-cursor-control/) Introduction Several different approaches have been explored in developing a system to track eye movements. These approaches span from measuring reflections of infrared light to using advanced imaging techniques to monitor specific features within the eye. While a variety of reports exist on measuring infrared...... Listed under: [Other Projects](https://atmega32-avr.com/avr-atmega-projects/other-projects/)

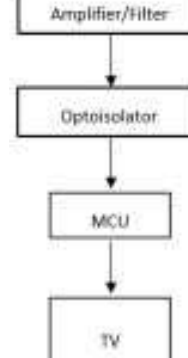

[Sign Language Glove](https://atmega32-avr.com/sign-language-glove/) Introduction We designed and built a glove to be worn on the right hand that uses a Machine Learning (ML) algorithm to translate sign language into spoken English. Every person's hand is a unique size and shape, and we aimed to create a device that...... Listed under: [Other Projects](https://atmega32-avr.com/avr-atmega-projects/other-projects/)

49. [Segway Robot with Accelerometers](https://atmega32-avr.com/segway-robot-with-accelerometers/) Introduction The objective of this project was to create a two-wheeled balance bot able to traverse a flat environment and adjust itself to shifts in position and weight, using a Proportional-Integral-Derivative (PID) feedback control loop to keep the robot upright. The balance bot is essentially...... Listed under: [Robotics -](https://atmega32-avr.com/avr-atmega-projects/robotics-automation-projects/)

This website uses cookies to improve your experience. We'll assume you're ok with this, but you can opt-out if you wish. ACCEPT <mark>[Privacy Policy](https://atmega32-avr.com/privacy-policy/)</mark>

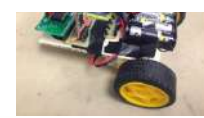

54. [Virtual Object Grabber](https://atmega32-avr.com/virtual-object-grabber/) Introduction What is seeing without feeling? The field of Virtual Reality has recently been gaining much attention, with the Oculus Rift and Google Cardboard paving the path of visualizing a world that is not physically there. But what if the virtual reality experience could be…... Listed under: [Other Projects](https://atmega32-avr.com/avr-atmega-projects/other-projects/)

[Automation Projects](https://atmega32-avr.com/avr-atmega-projects/robotics-automation-projects/)

life. The AccelCar is a remote-controlled car that is controlled by the way that a user tilts the remote, similar to the way Mario Kart Wii is played. The…... Listed under: [Car Projects](https://atmega32-avr.com/avr-atmega-projects/car-projects/)

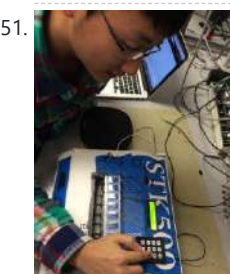

51. [Smart Medicine Box](https://atmega32-avr.com/smart-medicine-box-2/) Our ECE 4760 final project is to build a microcontroller based smart medicine box. Our medicine box is targeted on users who regularly take drugs or vitamin supplements, or nurses who take care of the older or patients. Our medicine box is programmable that allows...... Listed under: [Medical - Health](https://atmega32-avr.com/avr-atmega-projects/medical-health-based-projects/) [based Projects](https://atmega32-avr.com/avr-atmega-projects/medical-health-based-projects/)

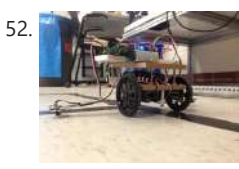

[Maple Bot](https://atmega32-avr.com/maple-bot/) Introduction For our final project in ECE 4760: Digital Systems Design Using Microcontrollers, we designed and implemented a radio-controlled, maplearning, line-following robot. The robot traverses a map of lines with a configuration that is initially unknown to a user. The robot discovers different types of...... Listed under: [Radio Projects](https://atmega32-avr.com/avr-atmega-projects/radio-projects/)

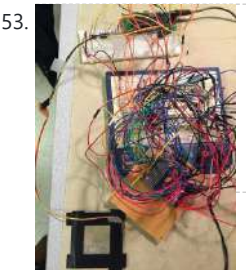

[LED Sketchpad](https://atmega32-avr.com/led-sketchpad/) In this project we built a sketchpad based on LED matrix display with microcontroller and resistive touch screen control. We used a single point resistive touch screen to detect the user's gesture and microcontroller's analog/digital converter (ADC) ports collects the data and convert it to…... Listed under: [LED Projects](https://atmega32-avr.com/avr-atmega-projects/led-projects/)

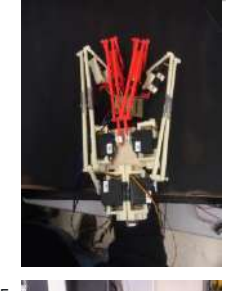

[BOXING TRAINING](https://atmega32-avr.com/boxing-training/) INTRODUCTION In the modern American classic, Rocky IV, Ivan Drago (portrayed by Dolph Lundgren) is shown utilizing a then-futuristic electronic punch meter (in addition to anabolic steroids) in his quest to triumph over Rocky in one of the Cold War's only face to face confrontations.…... Listed under: [Other Projects](https://atmega32-avr.com/avr-atmega-projects/other-projects/)

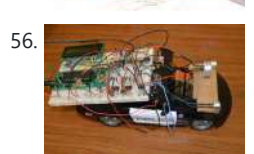

[Ultrasonic Pursuit Automobile](https://atmega32-avr.com/ultrasonic-pursuit-automobile/) We've implemented an autonomous pursuit vehicle capable of chasing a designated target using ultrasonic transmissions. The system is demonstrated by chasing a second, human-controlled, RC car. The pursuit unit is equipped with a 24kHz transmitter and two 40kHz receivers, while the target unit has a…... Listed under: [Phone Projects](https://atmega32-avr.com/avr-atmega-projects/phone-projects/)

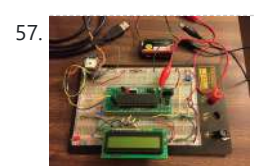

[GPS Navigator and Explorer](https://atmega32-avr.com/gps-navigator-and-explorer/) The idea of the the project is to create a useful device for being able to get directions with any specified path by use of waypoints rather than a path chosen by a GPS as well as being able to follow a path that is…... Listed under: [GPS Based Projects](https://atmega32-avr.com/avr-atmega-projects/gps-based-projects/)

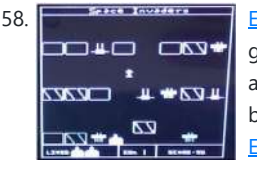

58. **EXECUTE:** [ECE 4760 Space Invasion](https://atmega32-avr.com/ece-4760-space-invasion/) Introduction: What is Space Invasion: Space Invasion is a game in which a spaceship has to pass through the walls, without crashing. There are monsters trying to kill the spaceship. So the spaceship has to destroy them before getting destroyed. The game has no end,...... Listed under: [Game -](https://atmega32-avr.com/avr-atmega-projects/game-entertainment-projects/) [Entertainment Projects](https://atmega32-avr.com/avr-atmega-projects/game-entertainment-projects/)

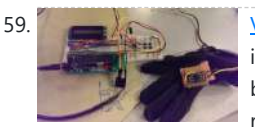

59. [Virtual Virtuoso a tool for conductors](https://atmega32-avr.com/virtual-virtuoso-a-tool-for-conductors/) Introduction There are very few ways to improve one's skills in conducting a live band. Practicing by conducting a real band requires coordination of many people and conducting along to prerecorded songs does not provide feedback on the accuracy of the conductor's selected tempo. The...... Listed under: [Other Projects](https://atmega32-avr.com/avr-atmega-projects/other-projects/)

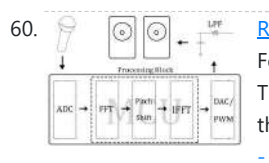

60. **[Real-Time Pitch Shifter.](https://atmega32-avr.com/real-time-pitch-shifter/)** Introduction "A device that pitch-shifts voice in real time" For our final project, we attempted to implemented a real-time vocal pitch shifter. The system was designed to work as follows: a user speaks into a microphone, their vocals are processed using a pitch shifting algorithm,...... Listed under: **[Sound](https://atmega32-avr.com/avr-atmega-projects/sound-audio-projects/)** - Audi<u>o Projects</u>

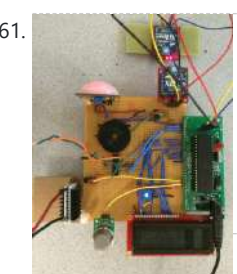

61. [Smart Sitter: A Do-it-Yourself Wireless Home Automation System](https://atmega32-avr.com/smart-sitter-a-do-it-yourself-wireless-home-automation-system/) Introduction Smart home technology has been surging in popularity over the past decade. According to a recent poll, 46% of consumers believe that it is important that their current or next home has smart technology. Many smart home technologies are expensive to implement and require...... Listed under: [Home Automation](https://atmega32-avr.com/avr-atmega-projects/home-automation-projects/) [Projects](https://atmega32-avr.com/avr-atmega-projects/home-automation-projects/)

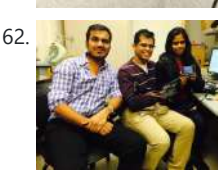

62. [Virtual Bowling](https://atmega32-avr.com/virtual-bowling/) For our 4760 final project, we built a virtual bowling game interface on a black and white Television in which the ball can be controlled by the glove which has the flex sensors and the accelerometer attached to it. There are 5 flex sensors on...... Listed under: [Other Projects](https://atmega32-avr.com/avr-atmega-projects/other-projects/)

> a commercial product at a dramatically reduced price point. A…... Listed under: **[Other Projects](https://atmega32-avr.com/avr-atmega-projects/other-projects/)**

[ukule-LED](https://atmega32-avr.com/ukule-led/) ukule-LED is a ukulele with LEDs embedded in its fretboard. These LEDs can light up in configurations corresponding to different chords, which can aid the ukulele player in learning how to play certain chords, or can act as a chord reference for a more advanced...... Listed under: [LED Projects](https://atmega32-avr.com/avr-atmega-projects/led-projects/)

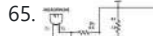

65. [Frequency Visualizer](https://atmega32-avr.com/frequency-visualizer/) Introduction This project visually displays the frequency

content of an audio signal using an 8X3 grid of LEDs. A microphone and amplifier collect analog audio input which is sampled digitized using the MCU's analogdigital converter. The samples are buffered and and a 32 point discrete…... Listed under: **LED Projects** 

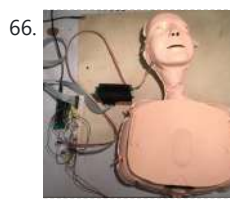

**[ECE 4760 Final Project: CPR Training Dummy on AVR](https://atmega32-avr.com/ece-4760-final-project-cpr-training-dummy-on-avr/) Introduction For our ECE** 4760 final project, we implemented an interactive CPR training dummy which can coach the trainees through the CPR process with a LCD to display instructions. The prototype CPR training dummy built is a budget-friendly one that contains a re-programmable Atmel ATmega1284...... Listed under: [LCD Projects](https://atmega32-avr.com/avr-atmega-projects/lcd-projects/)

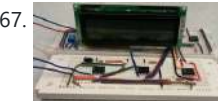

67. [Bioelectrical Body Fat Analyzer](https://atmega32-avr.com/bioelectrical-body-fat-analyzer/) Introduction For our final project, we have decided to use the microcontroller provided to make a device which would measure body fat percentage of one's body. The basic principle behind this project is known as bioelectrical impedance analysis. This technique uses a small alternating

current...... Listed under: [Other Projects](https://atmega32-avr.com/avr-atmega-projects/other-projects/)

68. [Speech Lock](https://atmega32-avr.com/speech-lock/) we designed and implemented a speaker recognition device that acts as a lock triggered by the sound of your voice saying a specific passcode. The implementation uses hardware filtering from a microphone and many signal processing concepts in software. All software and matching is implemented...... Listed under: **[Security - Safety Projects](https://atmega32-avr.com/avr-atmega-projects/security-safety-projects/)** 

63. [Bike Dash](https://atmega32-avr.com/bike-dash/) For our ECE 4760 final project, we designed and built a bicycle

dashboll accumation displays the cyclist which displays the cyclistic pedalistics per person. This website uses cookies to improve your experience. We'll assume you're ok with this, but you can opt-out if you wish. ACCEPT P<mark>rivacy Policy</mark>,<br>-

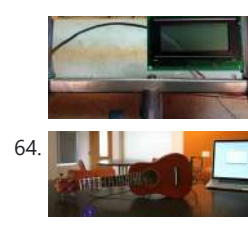

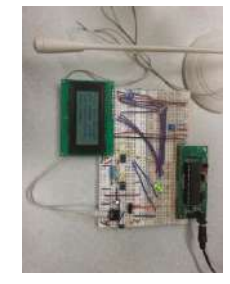

69.  $Roll = \arctan\left(\frac{y}{\sqrt{2}}\right)$  [Gesture based MIDI glove](https://atmega32-avr.com/gesture-based-midi-glove/) Introduction Musical Instrument Digital Interface, or MIDI, is a standard that describes a protocol, digital interface and specific physical connections that allow electronic music devices and computers to communicate with each other. For our final project, we created a MIDI glove that is capable of...... Listed under: [Other Projects](https://atmega32-avr.com/avr-atmega-projects/other-projects/)

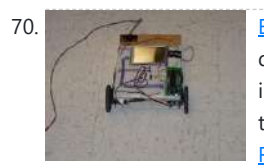

70. [ECE 4760: T-Bot](https://atmega32-avr.com/ece-4760-t-bot/) Introduction "A resistive touch screen robot that follows a userdefined path input by drawing on the touch screen."" We designed and implemented a robot that follows the path drawn on a touchscreen. The touchscreen is mounted on top of the robot, and once the path…... Listed under: [Robotics - Automation Projects](https://atmega32-avr.com/avr-atmega-projects/robotics-automation-projects/)

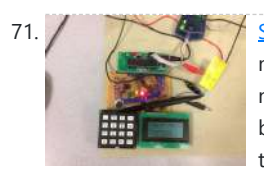

[SingLock](https://atmega32-avr.com/singlock/) SingLock is a pitch-based security system based on ATMEL MEGA1284P microcontroller featuring two password protection stages: one based on a 4-digit numeric personal identification number inputted via the keypad and another based on two pitches inputted via the microphone. Most security systems we find today...... Listed under: [Security - Safety Projects](https://atmega32-avr.com/avr-atmega-projects/security-safety-projects/)

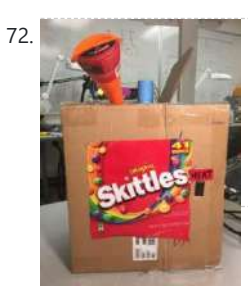

[The Skittles Mini-Factory](https://atmega32-avr.com/the-skittles-mini-factory/) Introduction The Skittles Mini-Factory is selfcontained repackaging unit that separates Skittles by color. Once separated, the Skittles are resealed in individual plastic bags. The Skittles are dispensed one at a time (either automatically or manually) onto a light sensing module. Red, green, blue, and...... Listed under: [Other Projects](https://atmega32-avr.com/avr-atmega-projects/other-projects/)

73. [ECE 4760 Final Project: Rapid Circuit Prototyping](https://atmega32-avr.com/ece-4760-final-project-rapid-circuit-prototyping/) Introduction Our final project was to create a rapid prototyping machine for electrical circuits by repurposing an old pen plotter that we fitted with an electrically conductive pen. Our plotter utilized an atmega 1284P to control the x and y-axis motors, and to raise and...... Listed under: [Circuits](https://atmega32-avr.com/avr-atmega-projects/circuits/)

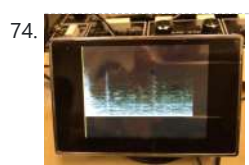

74. **[REAL-TIME SCROLLING SPECTROGRAM](https://atmega32-avr.com/real-time-scrolling-spectrogram/) INTRODUCTION** This project implements a real-time scrolling spectrogram-style visualization of an audio signal. We successfully displayed the frequency spectrum content in real time using a 4-bit grayscale scrolling display on any NTSC television. The frequency spectrum of an audio line-in input or mic input is...... Listed under: [Other Projects](https://atmega32-avr.com/avr-atmega-projects/other-projects/)

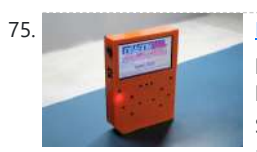

[PALPi Lite Edition](https://atmega32-avr.com/palpi-lite-edition/) So this is the PALPi V4 which is a DIY Retro Game Console powered by a Raspberry Pi Zero W. The IDEA here was to make a portable handheld gaming console that can run RETRO Games like Contra, Pokemon, Super Mario ETC. [embed]https://youtu.be/8DVSS5S-lkQ[/embed] For Display,…... Listed under: [Game - Entertainment Projects](https://atmega32-avr.com/avr-atmega-projects/game-entertainment-projects/)

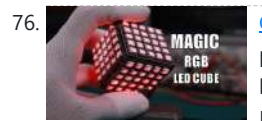

[Glowing RGB LED Magic Cube \(WS2812\)](https://atmega32-avr.com/glowing-rgb-led-magic-cube-ws2812/) I fully designed from scratch every single piece of this project to create a cool glowing Magic LED Cube, mainly made for light animation and basically could be explored for decoration of Electronics Labs. [embed]https://youtu.be/A0OtHySzadk[/embed] Designed around the

awesome RP2040 Microcontroller and Built with a full of electronics...... Listed under: [LED Projects](https://atmega32-avr.com/avr-atmega-projects/led-projects/)

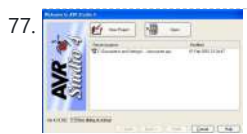

[AVR Studio Simulator Introduction and Exercises](https://atmega32-avr.com/avr-studio-simulator-introduction-and-exercises/) LEARNING OBJECTIVES • get a brief introduction to most of the major debugging features AVR Studio• read through a refresher on C programming and an introduction to I/O on AVR microcontrollers• gain an appreciation of what the AVR Studio simulator is and

<mark>78. Using the AVNISP Programmer</mark> introduction The AVNISP looks just like the JTAGICE, except it's a bit smaller and it has a 6-pin connector on the end of the cable instead of the 10-pin connector on the JTAGICE. The AVRISP programmer does not have the advanced debugging features of the…... Listed under: [Microcontroller Programmer Projects](https://atmega32-avr.com/avr-atmega-projects/microcontroller-programmer-projects/)

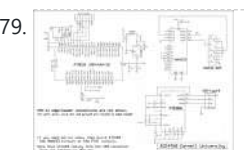

[Prototype Board for Atmel Mega644](https://atmega32-avr.com/prototype-board-for-atmel-mega644/) Introduction This page describes a prototype board for the Atmel Mega644 or Mega32 (PDIP) MCU. It includes a power supply, crystal clock, and generous bypass capacitors. A six-pin header allows flash memory programming from an STK500 or AVRISPmkII. All port pins are brought

[ECEN1400 Final Project- Sensor Spy Ball](https://atmega32-avr.com/ecen1400-final-project-sensor-spy-ball/) This is the final project for ECEN1400: Introduction to Digital and Analog with Professor Alex Fosidck at University of Colorado at Boulder (Spring 2017). The goal of this project was to make a ball full of sensors which could detect changes in its environment and...... Listed under: [Sensor - Transducer -](https://atmega32-avr.com/avr-atmega-projects/sensor-transducer-detector-projects/) [Detector Projects](https://atmega32-avr.com/avr-atmega-projects/sensor-transducer-detector-projects/)

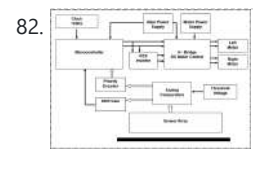

82.  $\frac{1}{\sqrt{2}}$  [LINE FOLLOWING AND OBSTACLE AVOIDING CAR](https://atmega32-avr.com/line-following-and-obstacle-avoiding-car/) 1.1 Introduction Line following car is a system that traces black lines on white surfaces. There arevarious sensing methods available to sense these lines. The choice of these schemesdepends upon sensing accuracy and required flexibility. In my project, I have used 6 TxLEDs and 6...... Listed under: [Car Projects](https://atmega32-avr.com/avr-atmega-projects/car-projects/)

83. [Summer 2017 Altium Designer 17 Research](https://atmega32-avr.com/summer-2017-altium-designer-17-research/) This past summer I had the opportunity to work for computer science PhD candidate Ryo Suzuki under the guidance of Tom Yeh of the computer science

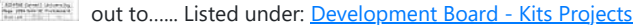

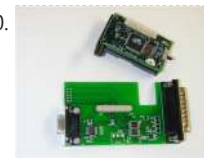

80. [Getting Started with TinyOS and nesC](https://atmega32-avr.com/getting-started-with-tinyos-and-nesc/) This lesson introduces the basic concepts of TinyOS and the nesC language in which the system is written. It includes a quick overview of the nesC language concepts and syntax to help you get started with programming in this environment. Introduction The TinyOS system, libraries,…... Listed under: [Microcontroller Programmer Projects](https://atmega32-avr.com/avr-atmega-projects/microcontroller-programmer-projects/)

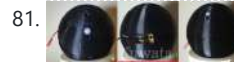

This website uses cookies to improve your experience. We'll assume you're ok with this, but you can opt-out if you wish. ACCEPT **[Privacy Policy](https://atmega32-avr.com/privacy-policy/)**

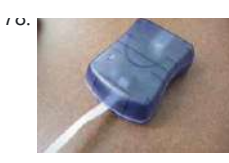

first like to acknowledge my adviser, Dr. Yanjun Yan, for her patience, kindness, and mostof all her assistance in completing this thesis. I would like to thank Dr. Martin Tanaka, Dr. PeterTay, and Dr. Paul Yanik for serving on my thesis committee. ABSTRACT...... Listed under: [Other Projects](https://atmega32-avr.com/avr-atmega-projects/other-projects/)

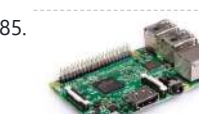

85. [A Simplified Secure Programming Platform for Internet of Things Devices](https://atmega32-avr.com/a-simplified-secure-programming-platform-for-internet-of-things-devices/)

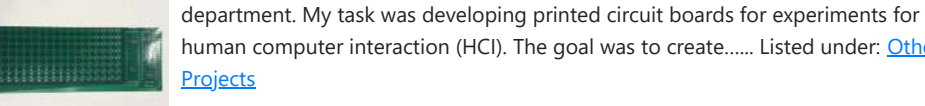

human computer interaction (HCI). The goal was to create...... Listed under: [Other](https://atmega32-avr.com/avr-atmega-projects/other-projects/) **[Projects](https://atmega32-avr.com/avr-atmega-projects/other-projects/)** 

84. [BUILDING KILOBOTS AND REVISING KILOBOT DESIGN FOR IMPROVING THE OPTICAL RESPONSE](https://atmega32-avr.com/building-kilobots-and-revising-kilobot-design-for-improving-the-optical-response/) I would

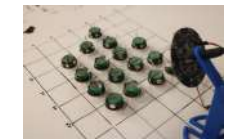

86. [SMILab develops new low-cost strain sensor](https://atmega32-avr.com/smilab-develops-new-low-cost-strain-sensor/) Researchers from the Smart Management of Infrastructure Laboratory (SMILab), located in the Center for Advanced Research Computing, have developed a new strain sensor as a part of the Low-Cost Efficient Wireless Intelligent Sensors (LEWIS) project. The new sensor, called the LEWIS-S, is easy to use, wireless, and…... Listed under: [Development Board - Kits Projects](https://atmega32-avr.com/avr-atmega-projects/development-board-kits-projects/)

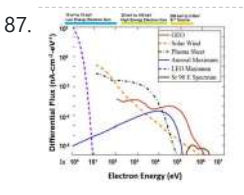

87. [Microcontroller Survivability in Space Conditions](https://atmega32-avr.com/microcontroller-survivability-in-space-conditions/) Introduction The Utah State University (USU) Materials Physics Group (MPG) is interested in the performanceof Commercial Off the Shelf (COTS) microcontrollers in space conditions. Microcontrollers are commonlyused on CubeSats, small relatively inexpensive satellites that are flown in Low Earth Orbit (LEO) ataltitudes of ~160 km-2000...... Listed under: [Other Projects](https://atmega32-avr.com/avr-atmega-projects/other-projects/)

INTRODUCTION The Internet of Things (IoT) devices have become very popular in various critical and non-critical usage fields. Many people have started to use IoT devices realizing their benefits in their lives and scientific research [MSPC12, CGOF13].Because of the popularity of IoT devices, developers gravitate…... Listed

under: **Internet - Ethernet - LAN Projects** 

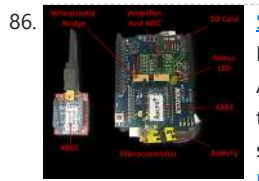

Introduction Today, the rising cost of energy and social trend of "going green" has put increasing pressure on commercial property owners to improve the efficiency of their investments. There is good reason for this, too. In the State of California, office buildings represent the...... Listed under: [Internet - Ethernet - LAN Projects](https://atmega32-avr.com/avr-atmega-projects/internet-ethernet-lan-projects/)

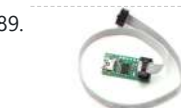

89. [Pololu USB AVR Programmer User's Guide](https://atmega32-avr.com/pololu-usb-avr-programmer-users-guide/) Overview The Pololu USB AVR programmer [http://www.pololu.com/product/1300] is a programmer for Atmel's AVRmicrocontrollers and controller boards based on these MCUs, such as Pololu Orangutan robot controllers[http://www.pololu.com/category/8/robot-

> https://youtu.be/HdIC7mgrhPU https://youtu.be/AC4vsxmy08Y https://youtu.be/51IoAr7NIaY Welcome to my version of the LED reactive table! I was inspired by previous work using discrete LEDs, such as this one, but I figured it would be easier and more fun to use NeoPixels -- programmable RGB LEDs that can be set to...... Listed under: [LED Projects](https://atmega32-avr.com/avr-atmega-projects/led-projects/)

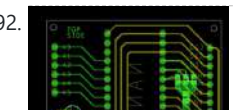

92. **[Multiple ATtiny85 or 13A Programmer](https://atmega32-avr.com/multiple-attiny85-or-13a-programmer/) Program 6 ATtiny85/13A at the same time** with this custom programmer board. Description Watch the video for a better tutorial. https://youtu.be/3tJi0zzWZtM Attiny MCUs are very popular as it is quite

This website uses cookies to improve your experience. We'll assume you're ok with this, but you can opt-out if you wish. ACCEPT **[Privacy Policy](https://atmega32-avr.com/privacy-policy/)** 

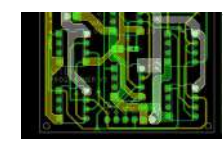

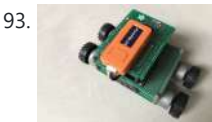

88. [Wireless Sensor Network for Energy and Environmental Monitoring: Helping Old Buildings Go Green](https://atmega32-avr.com/wireless-sensor-network-for-energy-and-environmental-monitoring-helping-old-buildings-go-green/) I.

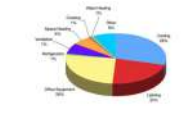

93. In the Car With Attiny85 and M5StickC This project shows you how to build your own I2C DC motor drive using a DigiSpark Attiny85 plus Arduino motor shield. To test its operation, I made a small RC car which used an M5StickC & connected to Blynk App. to communicate with this drive via the…... Listed under: [Car Projects](https://atmega32-avr.com/avr-atmega-projects/car-projects/)

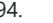

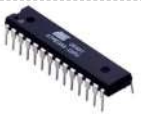

94. [AVR Atmega8 Microcontroller Architecture & Its Applications](https://atmega32-avr.com/avr-atmega8-microcontroller-architecture-its-applications/) The abbreviation of AVR Microcontroller is "Advanced Virtual RISC" and MCU is the short term of the Microcontroller. A Microcontroller is a tiny computer on a single chip and it is also termed as a control device. Similar to a computer, the Microcontroller is made

with a...... Listed under: [Other Projects](https://atmega32-avr.com/avr-atmega-projects/other-projects/)

95. [Types and Applications of ATMEL Microcontroller Programming in Embedded Systems](https://atmega32-avr.com/types-and-applications-of-atmel-microcontroller-programming-in-embedded-systems/) Atmel

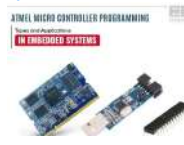

Microcontroller Programming Atmel Microcontroller Programming – A microcontroller is actually a small and typically inexpensive computer. And you can use it one to perform necessary calculations and conclusions in the uncomplicated hardware framework. Such as, the LED panels generally present in subways can easily implement...... Listed under: [Microcontroller Programmer](https://atmega32-avr.com/avr-atmega-projects/microcontroller-programmer-projects/)

**[Projects](https://atmega32-avr.com/avr-atmega-projects/microcontroller-programmer-projects/)** 

96. [ATmega versus STM32 – Which Microcontroller is Best for Your Application](https://atmega32-avr.com/atmega-versus-stm32-which-microcontroller-is-best-for-your-application/) This article compares the ATmega and STM32 microcontrollers so that you can choose the best one for your own tech product, by considering overall cost and system cost, as well as the upward migration path. Comparing ATmega and STM32 microcontrollers is a bit like comparing...... Listed under: [Other Projects](https://atmega32-avr.com/avr-atmega-projects/other-projects/)

controllers] and the 3pi robot [http://www.pololu.com/product/975]. The programmer emulates an STK500 on a virtual serial port, making it compatible with...... Listed under: [Interfacing\(USB - RS232 - I2c -](https://atmega32-avr.com/avr-atmega-projects/interfacingusb-rs232-i2c-isp-projects/) [ISP\) Projects](https://atmega32-avr.com/avr-atmega-projects/interfacingusb-rs232-i2c-isp-projects/)

$$
\left(\frac{1}{\sqrt{2}}\right)^{1/2}
$$

[CC2420 Radio](https://atmega32-avr.com/cc2420-radio/) Introduction The Chipcon (now owned by Texas Instruments) CC2420 is a commercial radio chip that complies with the ZigBee wireless standard. We have CC2420DBK development kits available for your project. Each development kit comes with 2 development boards (2 radios). Each development board has a Chipcon CC2420...... Listed under: [Radio Projects](https://atmega32-avr.com/avr-atmega-projects/radio-projects/)

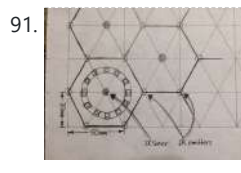

[NeoPixel Reactive Table](https://atmega32-avr.com/neopixel-reactive-table-2/) https://youtu.be/46i9tALT3e8

Introduction This tutorial provides information on the tool and the basic steps for programming the Atmel AVR microcontrollers using C. It is aimed at people who are new to this family of microcontrollers. The Atmel STK500 development board and the ATmega16 chip are used in...... Listed under: [Microcontroller Programmer Projects](https://atmega32-avr.com/avr-atmega-projects/microcontroller-programmer-projects/)

$$
\frac{\partial}{\partial \mathbf{A}} =
$$

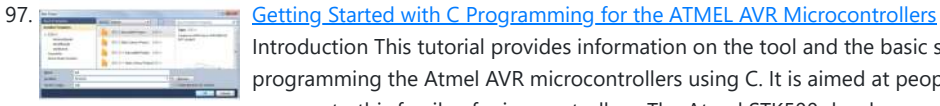

98. **[Atmel Studio 7 Latest Version for Windows & MacOS](https://atmega32-avr.com/atmel-studio-7-latest-version-for-windows-macos/)** Atmel Studio was developed to help them build and debug microcontroller applications. It comes as a platform for integrated creation that uses the shell of Microsoft Visual Studio. This software manages programs written in C/C++ and even in the language of assembly

effectively. I know that as a former...... Listed under: [Other Projects](https://atmega32-avr.com/avr-atmega-projects/other-projects/)

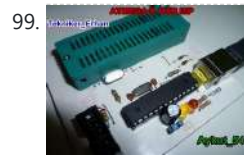

99. [ATMEL USB PROGRAMMER CIRCUIT ZIF SOCKET USBASP ATMEGA8](https://atmega32-avr.com/atmel-usb-programmer-circuit-zif-socket-usbasp-atmega8/) Atmel USB programmer shared by more ö "Atmel AVR USB programmer" circuit designed by the advanced ZIF socket version. Source: usbasp – USB programmer for Atmel AVR controllers http://www.fischl.de/usbasp/ As long as the 8-pin pinout fit, 20 pin, 28-pin, 40-pin... Electronics Projects, Atmel USB Programmer Circuit ZIF Socket...... Listed under: [Interfacing\(USB - RS232 - I2c -ISP\) Projects](https://atmega32-avr.com/avr-atmega-projects/interfacingusb-rs232-i2c-isp-projects/)

100. **[Types of AVR Microcontroller – Atmega32 & ATmega8](https://atmega32-avr.com/types-of-avr-microcontroller-atmega32-atmega8/) ATmega32 – 8 Bit AVR** Microcontroller The AVR microcontrollers are based on the advanced RISC architecture. ATmega32 is a low power CMOS 8-bit microcontroller based on the AVR enhanced RISC architecture. AVR can execute 1 million instructions per second if cycle frequency is 1MHz. Key ...... Listed under: [Other Projects](https://atmega32-avr.com/avr-atmega-projects/other-projects/)

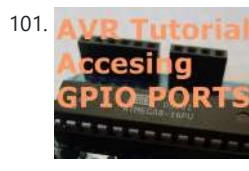

101. AMEL Tutorial [ATMEL AVR Tutorial 2 : How to access Input / Output Ports ?](https://atmega32-avr.com/atmel-avr-tutorial-2-how-to-access-input-output-ports/) Overview You cannot imagine to use microcontroller without using any of its i/o pins. Finally its all about : taking input , processing it and generating output ! Thus i/o registers and their correct settings is indispensable part while learning to program any uC. We will...... Listed under: [Other Projects](https://atmega32-avr.com/avr-atmega-projects/other-projects/)

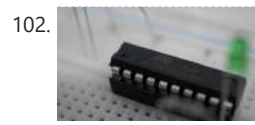

102. [Programming AVR Microcontrollers with Atmel Studio 7](https://atmega32-avr.com/programming-avr-microcontrollers-with-atmel-studio-7/) Inexpensive microcontrollers have seen a resurgence thanks to the internet of things (IoT) and wearable devices. These end-uses depend on parts that have low costs rather than record-breaking speed. Because of this, devices like the Atmel AVR series have enjoyed decades of popularity. Any software...... Listed under: [Microcontroller Programmer Projects](https://atmega32-avr.com/avr-atmega-projects/microcontroller-programmer-projects/)

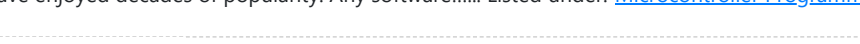

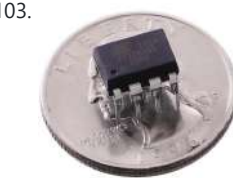

103. [Classic Atmel ATtiny85-20PU Stop Light](https://atmega32-avr.com/classic-atmel-attiny85-20pu-stop-light/) The Classic ATtin85-20PU is a very simple project that is also very fun to make. It really is perfect for a parent/child combo because it's quick! Builds in minutes. But it does teach several electronic hobbyist skills.There is a story behind my decision to become...... Listed under: [LED Projects](https://atmega32-avr.com/avr-atmega-projects/led-projects/)

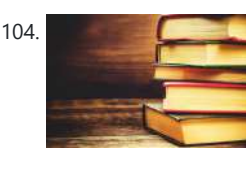

104. [ATTiny85 Game Timer – Get Rid of That Old Hourglass!](https://atmega32-avr.com/attiny85-game-timer-get-rid-of-that-old-hourglass/) What did I make? = This is a little project that uses ATTiny85 to make a simple "game timer", intended to be used with board games that demand timed turns, like "Rummikub" or "Scrabble". Never wait for all that sand getting down for the next...... Listed under: [Clock](https://atmega32-avr.com/avr-atmega-projects/clock-projects/) **[Projects](https://atmega32-avr.com/avr-atmega-projects/clock-projects/)** 

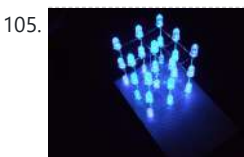

105. [LED Cube 3x3x3 With ATMEGA8](https://atmega32-avr.com/led-cube-3x3x3-with-atmega8-2/) An interesting project and already much discussed in the forums and also in videos.Although it appears complex,it is a simple idea and fun very purpose. Mounting material: - 27 LEDs matte-Microprocessor ATmega8- Electrolytic capacitor 47UF 16V- Veroboard- Small wood board at the minimum 10x10cm-...... Listed under: [LED Projects](https://atmega32-avr.com/avr-atmega-projects/led-projects/)

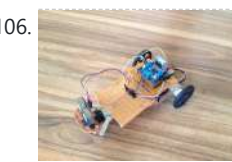

#### 106. **[Obsatcle Avoidance Vehicle Using ATmega328P Microcontroller \(Arduino\)](https://atmega32-avr.com/obsatcle-avoidance-vehicle-using-atmega328p-microcontroller-arduino/)**

HackerBox 0044 brings us PCB Design, AVR Device Programming, Serial RGB LED Applications, Pro ESP32 WiFi OLED Development, and much more. This Instructable contains information for getting started with HackerBox 0044, which can be purchased here while supplies last. If...... Listed under: [Other Projects](https://atmega32-avr.com/avr-atmega-projects/other-projects/)

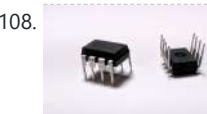

110. [ATtiny85 Interrupt Barebones Example](https://atmega32-avr.com/attiny85-interrupt-barebones-example/) This example code and simple wiring demonstrated how to setup an AVR ATtiny85 processor to react to external interrupts. Whenever the voltage changes on the chosen input pin (pin 6 / PB1), it executes the interrupt service routine (ISR), checks the current voltage, and sets...... Listed under: [LED Projects](https://atmega32-avr.com/avr-atmega-projects/led-projects/)

111. [Ghetto Development Environment](https://atmega32-avr.com/ghetto-development-environment/) A while back, I posted up a quick and dirty "el cheapo" method of getting started programming the Atmel AVR series chips: Ghetto Programmer (version 1.0) Since then,

Obstacle Avoidance Vehicle capable of detecting objects, scanning the area and navigating through the less obstructed path. Step 1: Materials Needed Hardware Arduino UNO based on ATmega328 microcontrollerDYP-ME007 ultrasonic sensorServomotorL298N Dual H-Bridge Motor driverPower Supply - i used LiPo 2s

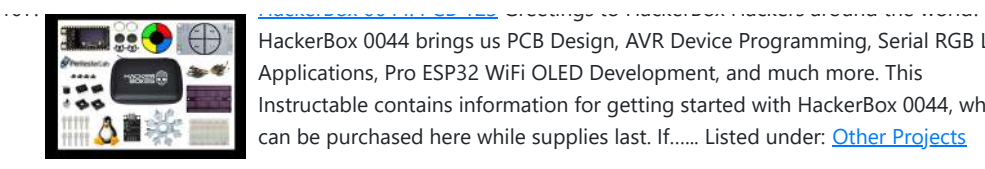

108. [Updated Guide on How to Program an Attiny13a or 13 With the Arduino IDE](https://atmega32-avr.com/updated-guide-on-how-to-program-an-attiny13a-or-13-with-the-arduino-ide/) The ATtiny13 series chips are extremely cheap and useful chips for small projects that don't need a full Arduino, but due to very outdated tutorials and a lack of information, it took me the better part of a day to figure out how to program…...

#### Listed under:

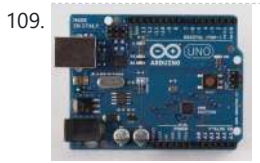

109. **[ATtiny Programming With Arduino](https://atmega32-avr.com/attiny-programming-with-arduino-2/)** After this Instructable you should be able to program an A Ttiny85/45 with an arduino. It may sound complex but it really isn't. After doing some research I could not find to much info on how this could be done. I however did find https://www.instructables.com/id/Program-an-ATtiny-with-Arduino/. This Instructable...... Listed under: [Microcontroller Programmer](https://atmega32-avr.com/avr-atmega-projects/microcontroller-programmer-projects/)

#### **[Projects](https://atmega32-avr.com/avr-atmega-projects/microcontroller-programmer-projects/)**

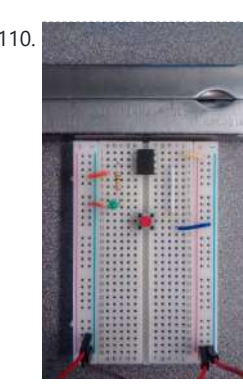

This website uses cookies to improve your experience. We'll assume you're ok with this, but you can opt-out if you wish. ACCEPT **[Privacy Policy](https://atmega32-avr.com/privacy-policy/)**

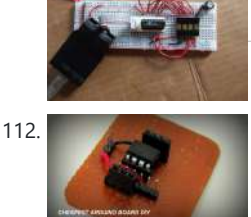

I've vamped, re-vamped, and otherwise improved my setup. Thought it'd be nice to document it. The goal was...... Listed under: [Development Board - Kits Projects](https://atmega32-avr.com/avr-atmega-projects/development-board-kits-projects/)

[How to Make a Cheap Attiny Arduino Board](https://atmega32-avr.com/how-to-make-a-cheap-attiny-arduino-board/) Well most of time i get troubled when i need Arduino in some projects where i need few I/O pinsWell thanks to Arduino-Tiny platform Arduino program can be burned into the Avr-tiny Series like Attiny 85/45 Arduino-Tiny is an open source set of ATtiny "cores"…... Listed

113. [Programming the ATtiny](https://atmega32-avr.com/programming-the-attiny/) This is a tutorial for programming the ATtiny chip. This tutorial will be more in depth than most. I will give you every step and tell you the things nobody told me when I first started programming ATtiny. Things You'll Need - Arduino Uno( Can…... Listed under: [Microcontroller Programmer Projects](https://atmega32-avr.com/avr-atmega-projects/microcontroller-programmer-projects/)

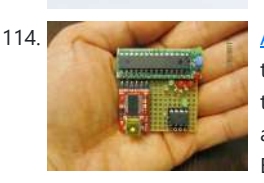

114. [ATtiny Programmer Using Arduino ISP](https://atmega32-avr.com/attiny-programmer-using-arduino-isp-2/) For relatively small (less number of pins than ATmega328) projects, ATtiny series, ATtiny45 or Attiny85 are good choice in terms of its physical size (8-DIP or 8-SOIC) and low power consumption. There are many ways to program it. One of the popular device is USBtinyISP and DASA. Both...... Listed under: [Microcontroller Programmer Projects](https://atmega32-avr.com/avr-atmega-projects/microcontroller-programmer-projects/)

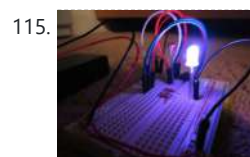

115. [ATtiny85 Mini RGB Mood Light!](https://atmega32-avr.com/attiny85-mini-rgb-mood-light-2/) I have seen RGB mood lights using Arduino, PIC, and larger AVR chips, but never one with the ATtiny85. That's why I decided to make one. This mood light is super simple to make and all the parts can be purchased online for about \$5.00 ...... Listed under: [LED Projects](https://atmega32-avr.com/avr-atmega-projects/led-projects/)

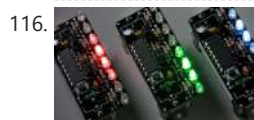

under: [Development Board - Kits Projects](https://atmega32-avr.com/avr-atmega-projects/development-board-kits-projects/)

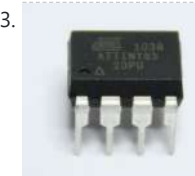

116. [Wave JT – Larson Scanner With Joule Thief](https://atmega32-avr.com/wave-jt-larson-scanner-with-joule-thief/) I love LED chasers. A bunch of LEDs neatly turning on and off on a precise timing - lights running one way, then the other way… It's relaxing, soothing, and hypnotic. There are so many LED chaser/scanner/sequencer circuits out there, some are made with discreet…...

121. [AVR Projects Collection | 16 ATmega MCU Projects](https://atmega32-avr.com/avr-projects-collection-16-atmega-mcu-projects/) AVR is a family of microcontrollers developed by Atmel beginning in 1996. These are modified Harvard architecture 8-bit RISC single-chip microcontrollers. ATmega series are one of the types of AVR microcontrollers with features like 4–256 KB program memory, 28–100-pin package, extended instruction set, and extensive peripheral set. These

> technology microcontroller with a large number of pins and features. It is designed by 8-bit CMOS technology and RSIC CPU which enhance its performance and its power efficiency get improved by auto sleeps and internal temperature sensor. This ATmega328P IC...... Listed under: [Other Projects](https://atmega32-avr.com/avr-atmega-projects/other-projects/)

Listed under: [LED Projects](https://atmega32-avr.com/avr-atmega-projects/led-projects/)

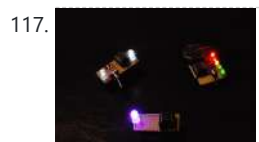

117. [3 Easy ATTiny Holiday Gifts](https://atmega32-avr.com/3-easy-attiny-holiday-gifts/) Every year the holiday season rolls around and I get stuck on what to give for my friends and family. People always say that it's better to make the gift yourself than buy it at a store so this year I did just that. The…... Listed under: [Radio Projects](https://atmega32-avr.com/avr-atmega-projects/radio-projects/)

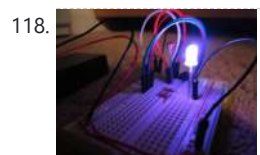

118. [ATtiny85 Mini RGB Mood Light!](https://atmega32-avr.com/attiny85-mini-rgb-mood-light/) I have seen RGB mood lights using Arduino, PIC, and larger AVR chips, but never one with the ATtiny85. That's why I decided to make one. This mood light is super simple to make and all the parts can be purchased online for about \$5.00 ...... Listed under: [Other Projects](https://atmega32-avr.com/avr-atmega-projects/other-projects/)

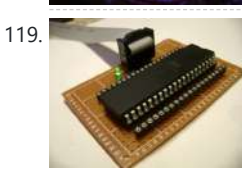

going to interface a rotary encoder with ATmega8 microcontroller. ATmega8 is atmel's microcontroller series designed for embedded applications. Rotary encoder is used to know the position of movement and angular movement of a minal device usually Listed under: Other Pro

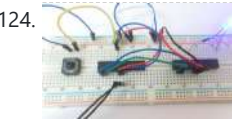

[UART Communication Between Two ATmega8 Microcontrollers](https://atmega32-avr.com/uart-communication-between-two-atmega8-microcontrollers/) In this tutorial we are going to establish a serial communication between two ATMEGA8 microcontrollers. The communication established here is UART (Universal Asynchronous Receiver Transmitter) type. By this serial communication data can be shared between two microcontrollers, which is required in various embedded systems. Components Required Hardware: ATMEGA8 (2 pieces), power supply...... Listed under: [Other](https://atmega32-avr.com/avr-atmega-projects/other-projects/)

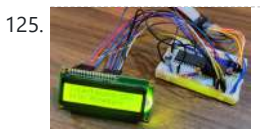

**[Projects](https://atmega32-avr.com/avr-atmega-projects/other-projects/)** 

125. [Interfacing 16×2 LCD with Atmega16 AVR Microcontroller in 4-Bit Mode](https://atmega32-avr.com/interfacing-16x2-lcd-with-atmega16-avr-microcontroller-in-4-bit-mode/) Display is the necessary part of any machine whether it is any home appliance or industrial machines. Display not only shows the control options to operate the machine but also shows the status and output of the task performed by that machine. There are many...... Listed under: [LCD Projects](https://atmega32-avr.com/avr-atmega-projects/lcd-projects/)

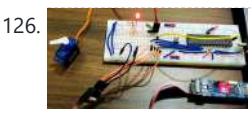

119. [DIY Atmel Microcontroller Development Board](https://atmega32-avr.com/diy-atmel-microcontroller-development-board/) In this Instructables I am going to show you how to make a very useful development board for your favourite Atmel microcontroller that will help you save up to the third of the space on your breadboard and let you move your microcontroller around without…... Listed under: [Other Projects](https://atmega32-avr.com/avr-atmega-projects/other-projects/)

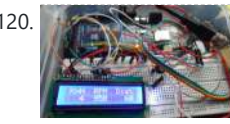

120. [Car Datta Logger Using OBD II Protocol \(atmega 2560+ SD Card + Lcd 16×2\)](https://atmega32-avr.com/car-datta-logger-using-obd-ii-protocol-atmega-2560-sd-card-lcd-16x2/) Ok first of all this was a final project for my microprocessor course in my University, and its intended to clarify and guide to someone has a similar project or just want to do it and learn, since when i was doing this project...... Listed under: [LCD](https://atmega32-avr.com/avr-atmega-projects/lcd-projects/)

**[Projects](https://atmega32-avr.com/avr-atmega-projects/lcd-projects/)** 

[Interfacing Servo Motor with AVR Microcontroller Atmega16](https://atmega32-avr.com/interfacing-servo-motor-with-avr-microcontroller-atmega16/) Servo Motors are widely used where precise control is required such as robots, Automated Machineries, robotic arm etc. However, the scope of the servo motor is not limited to this much and can be used in many applications. To know more about

the basics, theory and...... Listed under: [Motor Projects](https://atmega32-avr.com/avr-atmega-projects/motor-projects/)

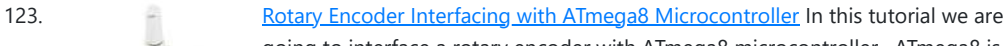

This website uses cookies to improve your experience. We'll assume you're ok with this, but you can opt-out if you wish. ACCEPT **[Privacy Policy](https://atmega32-avr.com/privacy-policy/)**

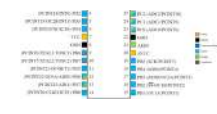

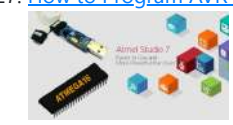

127. [How to Program AVR Microcontroller Atmega16 Using USBASP programmer and Atmel Studio 7.0](https://atmega32-avr.com/how-to-program-avr-microcontroller-atmega16-using-usbasp-programmer-and-atmel-studio-7-0/) There  $\epsilon$  are several ways to program AVR microcontrollers. We are programming it with USBASP v2.0 serial programmer. For demonstration we will use ATmega16 Microcontroller and Atmel Studio. We will test the programmer with a blink sketch. Below are the steps to burn the code into...... Listed under: [Microcontroller](https://atmega32-avr.com/avr-atmega-projects/microcontroller-programmer-projects/) [Programmer Projects](https://atmega32-avr.com/avr-atmega-projects/microcontroller-programmer-projects/)

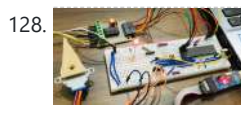

128. [Interfacing Stepper Motor with AVR Microcontroller Atmega16](https://atmega32-avr.com/interfacing-stepper-motor-with-avr-microcontroller-atmega16/) Stepper Motors are DC brushless motors which can rotate from 00 to 3600 in steps. Stepper motor uses electronic signals to rotate the motor in steps and each signal rotates the shaft in fixed increment (one step). The rotation angel is controlled by

applying certain sequence of...... Listed under: [Motor Projects](https://atmega32-avr.com/avr-atmega-projects/motor-projects/)

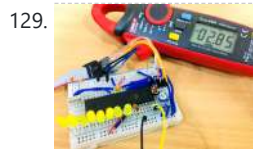

129. [How to use ADC in AVR Microcontroller ATmega16](https://atmega32-avr.com/how-to-use-adc-in-avr-microcontroller-atmega16/) One common feature that is used in almost every embedded application is the ADC module (Analog to Digital Converter). These Analog to digital Converters can read voltage from analog sensors like Temperature sensor, Tilt sensor, Current sensor, Flex sensor etc. In this tutorial we will learn What is...... Listed under: [Other Projects](https://atmega32-avr.com/avr-atmega-projects/other-projects/)

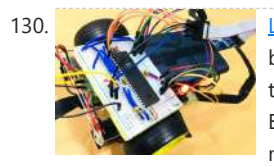

130. **[Line Follower Robot using AVR Microcontroller ATmega16](https://atmega32-avr.com/line-follower-robot-using-avr-microcontroller-atmega16/)** Here we will be building yet another project with AVR Atmega16 Microcontroller. If you are new to AVR microcontrollers then you can refer to previous AVR projects and tutorials. Building a robot is always a thrill for all electronics hobbyists. And this thrill can be maximized if...... Listed under: [Robotics - Automation Projects](https://atmega32-avr.com/avr-atmega-projects/robotics-automation-projects/)

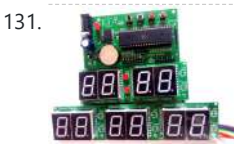

131. [Digital Wall Clock on PCB using AVR Microcontroller Atmega16 and DS3231 RTC](https://atmega32-avr.com/digital-wall-clock-on-pcb-using-avr-microcontroller-atmega16-and-ds3231-rtc/) Every digital clock has a crystal inside it to keep track of time. This crystal is not only present in the clock but also present in all computing real-time systems. This crystal generates clock pulses, which is needed for timing calculations. Although there are some other ways to...... Listed under: [Clock Projects](https://atmega32-avr.com/avr-atmega-projects/clock-projects/)

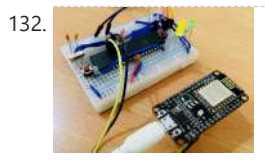

132. **[Interfacing ESP8266 NodeMCU with Atmega16 Microcontroller to Send an Email](https://atmega32-avr.com/interfacing-esp8266-nodemcu-with-atmega16-microcontroller-to-send-an-email/)** Atmega16 is a low cost 8 bit microcontroller and comes with more number of GPIO's than its previous version of microcontrollers. It has all the commonly used communication protocols like UART, USART, SPI and I2C. It has wide applications in robotics, automobile and automation industries…... Listed under: [Other Projects](https://atmega32-avr.com/avr-atmega-projects/other-projects/)

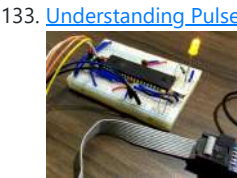

133. [Understanding Pulse width Modulation \(PWM\) in Atmega16/32 AVR Microcontrollers](https://atmega32-avr.com/understanding-pulse-width-modulation-pwm-in-atmega16-32-avr-microcontrollers/) Pulse Width Modulation (PWM) is a powerful technique where width of the pulse is changed by keeping the frequency constant. The technique is used in many control systems today. The application of PWM is not limited and it is used in wide range of applications such...... Listed under: [Motor Projects](https://atmega32-avr.com/avr-atmega-projects/motor-projects/)

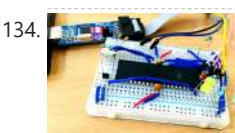

134. [How to Use Hall Sensor with AVR Microcontroller ATmega16](https://atmega32-avr.com/how-to-use-hall-sensor-with-avr-microcontroller-atmega16/) Hall sensors works on the principle of Hall Effect proposed by Edwin Hall in 1869. The statement proposed says, "The Hall effect is the production of a voltage difference (the Hall voltage) across an electrical conductor, transverse to an electric current in the conductor and to an...... Listed under: **[Sensor - Transducer - Detector Projects](https://atmega32-avr.com/avr-atmega-projects/sensor-transducer-detector-projects/)** 

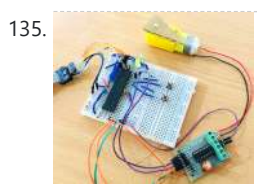

135. [Interfacing DC Motor with AVR Microcontroller Atmega16](https://atmega32-avr.com/interfacing-dc-motor-with-avr-microcontroller-atmega16/) DC motors are the most widely used motors. These motors can be found almost everywhere from small projects to advanced robotics. We previously interfaced DC Motor with many other microcontrollers like Arduino, Raspberry pi and used it in many robotic projects. Today we learn to control DC motor with AVR…... Listed under: [Motor Projects](https://atmega32-avr.com/avr-atmega-projects/motor-projects/)

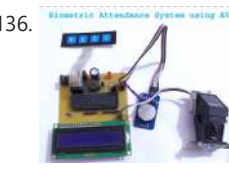

136. **Financia Attendance System unitar ATR [Fingerprint Based Biometric Attendance System using Atmega32 Microcontroller](https://atmega32-avr.com/fingerprint-based-biometric-attendance-system-using-atmega32-microcontroller/)** According to researchers from Pen state University, humans are more likely to trust machines over people, which is likely evident from us revealing our ATM pin to a machine so easily. Today, in the world where AI, Machine learning, Chat bots, Smart Speakers, Robots etc are actively progressing, this…... Listed under: Other Dreiests

This website uses cookies to improve your experience. We'll assume you're ok with this, but you can opt-out if you wish. ACCEPT <mark>[Privacy Policy](https://atmega32-avr.com/privacy-policy/)</mark>,<br>-

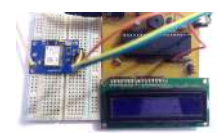

138. [Understanding Fuse Bits in ATmega328P to Enhance Arduino Programming Efficiency](https://atmega32-avr.com/understanding-fuse-bits-in-atmega328p-to-enhance-arduino-programming-efficiency/) In this tutorial, we are going to talk about fuses. Back when I was in college and learning about all the cool things in electronics, I heard the term fuse in AVR for the first time, my initial thought on the topic was, oh! there is...... Listed under: [Microcontroller](https://atmega32-avr.com/avr-atmega-projects/microcontroller-programmer-projects/) [Programmer Projects](https://atmega32-avr.com/avr-atmega-projects/microcontroller-programmer-projects/)

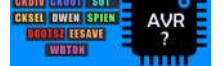

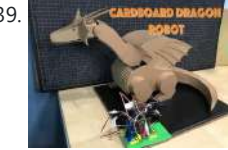

139. Care bound Dragon Robot Who doesn't love dragons? I know I do. I wanted to challenge myself with this project and build it all out of cardboard practicing some techniques I recently learned, and control it using a small thumbstick controller. Supplies: For this build, you will need: -3...... Listed under: [Robotics -](https://atmega32-avr.com/avr-atmega-projects/robotics-automation-projects/) **[Automation Projects](https://atmega32-avr.com/avr-atmega-projects/robotics-automation-projects/)** 

140. [Battery Powered Simple Waste Auditing Data Logger](https://atmega32-avr.com/battery-powered-simple-waste-auditing-data-logger-%e2%99%bb%ef%b8%8f/)  $\bullet$  I wanted a way to keep track of how much waste I was generating just to be more environmentally conscious. So I created this project as an automated way to help keep track of waste accumulation through fullness measurements while also taking pictures of the...... Listed under: **[Battery Projects](https://atmega32-avr.com/avr-atmega-projects/battery-projects/)** 

GPS modules are widely used in electronics applications to track the location based on longitude and latitude coordinates. Vehicle tracking system, GPS Clock, Accident Detection Alert System, traffic navigation, surveillance system etc. are few of the examples where GPS functionality is essential. GPS provides Altitude, Latitude, Longitude, UTC time and many…... Listed under: [GPS Based](https://atmega32-avr.com/avr-atmega-projects/gps-based-projects/)

**[Projects](https://atmega32-avr.com/avr-atmega-projects/gps-based-projects/)** 

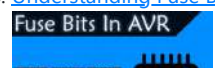

141. [Mandelbrot Set on Pi Pico / ILI9341](https://atmega32-avr.com/mandelbrot-set-on-pi-pico-ili9341/) Mandelbrot Set is IMHO the most famous fractal. Read here for additional info: https://en.wikipedia.org/wiki/Mandelbrot\_set This project was inspired by https://hackaday.io/project/177884-mandelbrot-onp... I reused most of the original code, but decided to implement it with 2.8" ILI9341 SPI tft using Pico micropython driver

from https://github.com/jeffmer/micropython-ili9341. This is my first project with...... Listed under: [Other](https://atmega32-avr.com/avr-atmega-projects/other-projects/) **[Projects](https://atmega32-avr.com/avr-atmega-projects/other-projects/)** 

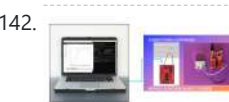

142. [Connecting to Microcontroller With Pyserial Library – Python](https://atmega32-avr.com/connecting-to-microcontroller-with-pyserial-library-python/) Hi, In this instructable, we'll see how to use the Pyserial library in Python in order to make a serial connection via a COM Port (in our example COM3) and receive the temperature and humidity values from an MSP430 Microcontroller which is

143. [Open Source Ventilator Alternative](https://atmega32-avr.com/open-source-ventilator-alternative/) Access to medical devices is unequal across the globe, and the COVID-19 pandemic has underscored this fact. During the pandemic the global shortage of ventilators has been especially notable. Access to mechanical ventilation in Low and Middle Income Countries is inadequate. South Sudan, for example,...... Listed under: [Medical - Health based Projects](https://atmega32-avr.com/avr-atmega-projects/medical-health-based-projects/)

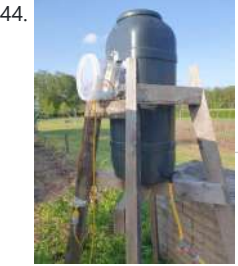

144. [Automatic Water Barrel Filler](https://atmega32-avr.com/automatic-water-barrel-filler/) A relative asked me if I could create something that automates refilling a water barrel used for watering a small garden greenhouse. They didn't want to plug in a pump every few hours only to have turn it off again ten minutes later when it...... Listed under: [Home Automation Projects](https://atmega32-avr.com/avr-atmega-projects/home-automation-projects/)

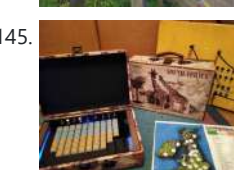

programmed to obtain…... Listed under: [Other Projects](https://atmega32-avr.com/avr-atmega-projects/other-projects/)

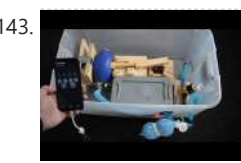

145. [Decoder / Electronic Quiz Game 2.0](https://atmega32-avr.com/decoder-electronic-quiz-game-2-0/) Some time ago I presented the Electronic Quiz I made when I was a kid. It can be used to solve quiz sheets. The big drawback is, that each number is hard-wired to one letter so there are 26 fix combinations. Those are fast to memorise, even more...... Listed under: [Game -](https://atmega32-avr.com/avr-atmega-projects/game-entertainment-projects/) [Entertainment Projects](https://atmega32-avr.com/avr-atmega-projects/game-entertainment-projects/)

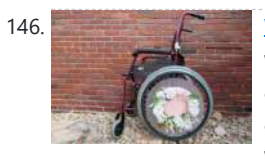

146. [Wheelchair Pride Project](https://atmega32-avr.com/wheelchair-pride-project/) The Wheelchair Pride Project is designed to allow wheelchair users to feel confident and empowered in their chairs by creating an avenue for self-expression within the chair itself. Oftentimes wheelchairs are cold and industrial looking because they are designed for functionality, but when a wheelchair…... Listed under: [Home Automation Projects](https://atmega32-avr.com/avr-atmega-projects/home-automation-projects/)

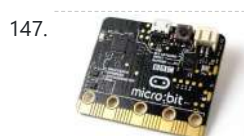

147. A Research Metwork Rivalry: a Low-Latency Game for the BBC Micro:bit In this tutorial, I will explain how to implement a basic multiplayer game on the BBC micro:bit with the following features: A simple interfaceLow-latency between button presses and screen updatesA flexible number of participantsEasy control over the game using a master remote ("root") device The...... Listed under: [Game - Entertainment](https://atmega32-avr.com/avr-atmega-projects/game-entertainment-projects/)

**[Projects](https://atmega32-avr.com/avr-atmega-projects/game-entertainment-projects/)** 

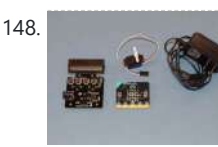

148. [How to Run Servo Motors Using Moto:bit With Micro:bit](https://atmega32-avr.com/how-to-run-servo-motors-using-motobit-with-microbit/) One way to extend the functionality of the micro:bit is to use a board called moto:bit by SparkFun Electronics (approximately \$15-20). It looks complicated and has many features, but it isn't hard to run servo motors from it. Moto:bit allows you to run more powerful motors than...... Listed under: [Motor Projects](https://atmega32-avr.com/avr-atmega-projects/motor-projects/)

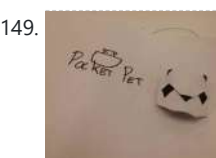

149. **[Paper Pocket Pets](https://atmega32-avr.com/paper-pocket-pets/) Paper Pocket Pets (PPP)** is a kit designed to create interactive modular and wearable toys. It encourages children's movement and sociality thanks to the reactions of the pet and allows children to build their own representative pet and also to change it over time if...... Listed under: [Other](https://atmega32-avr.com/avr-atmega-projects/other-projects/) **[Projects](https://atmega32-avr.com/avr-atmega-projects/other-projects/)** 

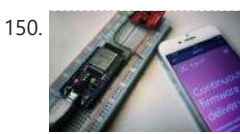

150. [Parallel Apps on an ESP32 Using Toit Platform for IoT](https://atmega32-avr.com/parallel-apps-on-an-esp32-using-toit-platform-for-iot/) With the Toit platform, developers can treat an ESP32 as a regular computer, installing apps just as easy as on a computer or a phone. Using the high-level language Toit, it is easy to implement functionality and applications while the Toit platform ensures that the...... Listed under: [Other Projects](https://atmega32-avr.com/avr-atmega-projects/other-projects/)

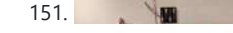

151. [Micro:bit Controlled Tic Tac Toe Game](https://atmega32-avr.com/microbit-controlled-tic-tac-toe-game/) With the addition of micro:bit to

This website uses cookies to improve your experience. We'll assume you're ok with this, but you can opt-out if you wish. ACCEPT [Privacy Policy](https://atmega32-avr.com/privacy-policy/).

152. [10 Channel Wi-Fi Switch for Smart Home](https://atmega32-avr.com/10-channel-wi-fi-switch-for-smart-home/) This device can help you automate your home, backyard, or whatever you want. Step 1: Gather the Components To build this device, you'll need: ESP8266 x1;4-stage ripple (binary) counter (I can suggest SN74LS93N) x1;14-stage ripple counter (CD4020BE is the best choice) x1;Latches (SN74LS75) x6. Since...... Listed under: [Internet - Ethernet - LAN Projects](https://atmega32-avr.com/avr-atmega-projects/internet-ethernet-lan-projects/)

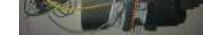

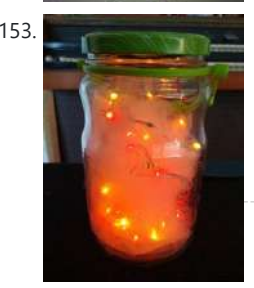

153. [Firefly Pickle Jar With Microbit and Neopixels](https://atmega32-avr.com/firefly-pickle-jar-with-microbit-and-neopixels/) A motion sensitive firefly-filled pickle-jar that gets brighter when you move it, and then settles down to just twinkle a bit when its still. This project was inspired by a workshop led by Lila Finch and the great folks doing tinkering / creative learning at…... Listed under: **[Other Projects](https://atmega32-avr.com/avr-atmega-projects/other-projects/)** 

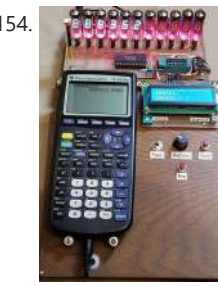

154. [VFD Display for the TI83+ Calculator](https://atmega32-avr.com/vfd-display-for-the-ti83-calculator/) This project builds upon the PIC/TI83+ interface developed by ThomasHenry (see Nuts & Volts August 2013 – A Mathematics Engine for Microcontrollers). Acknowledgment, appreciation, and kudos to him for writing the TI-library for Great Cow Basic that made this project possible. When I recently re-discovered...... Listed under: [Calculator Projects](https://atmega32-avr.com/avr-atmega-projects/calculator-projects/)

155. [Spin Bike Controller](https://atmega32-avr.com/spin-bike-controller/) SmartSpin2K is an open hardware and software DIY module that converts BLE signals from a cycling APP (like Zwift, FulGaz, RGT, Sufferfest, etc.) and uses the information they

controlling these circuits via micro: bit. In light of this new feature, we have prepared…... Listed under: [Game - Entertainment Projects](https://atmega32-avr.com/avr-atmega-projects/game-entertainment-projects/)

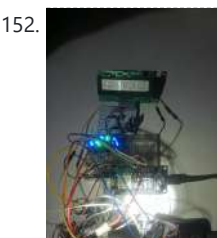

broadcast to increase and decrease resistance on a spin bike by rotating the resistance knob with a stepper...... Listed under: [How To - DIY - Projects](https://atmega32-avr.com/avr-atmega-projects/how-to-diy-projects/)

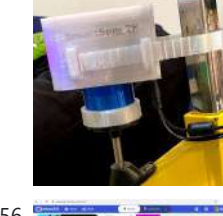

[BBC Micro:bit + WiFi + Phone Notifications](https://atmega32-avr.com/bbc-microbit-wifi-phone-notifications/) https://youtu.be/8QtW7gWWhOE In this project we demonstrate BBC micro:bit how to connect it to WiFi and send a notification to a phone without writing a single line of code. The micro:bit comes with a microphone, among the other features. We are going to use it to detect

loud sound e.g....... Listed under: **[Internet - Ethernet - LAN Projects](https://atmega32-avr.com/avr-atmega-projects/internet-ethernet-lan-projects/)** 

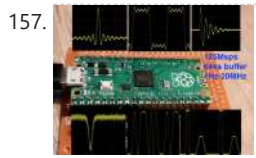

157. **[Arbitrary Wave Generator With the Raspberry Pi Pico](https://atmega32-avr.com/arbitrary-wave-generator-with-the-raspberry-pi-pico/) Just two weeks ago, the** pico, a new microcontroller, the pico, was released by the Raspberry Pi Foundation, well known for the incredibly successful series of Raspberry Pi singleboard computers. The new microcontroller uses a brand new chip, designed in-house, the RP2040. It has two 32-bit...... Listed under: [Other Projects](https://atmega32-avr.com/avr-atmega-projects/other-projects/)

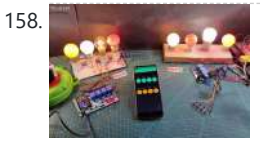

158. [Smart Home With Multiple NodeMCU ESP8266 Network With Blynk](https://atmega32-avr.com/smart-home-with-multiple-nodemcu-esp8266-network-with-blynk/) In this IoT project, I have shown how to make IoT-based Smart Home Automation using Multiple NodeMCU ESP8266 network to control all the home appliances from the pushbuttons & Blynk App. If the internet is not available, then you can control the home appliances from manual switches. During the article,…... Listed

163. [PID Controlled Thermostat Using ESP32 \(Applied to a Rancilio Silvia Coffee Machine\)](https://atmega32-avr.com/pid-controlled-thermostat-using-esp32-applied-to-a-rancilio-silvia-coffee-machine/) WarningThe Rancilio Silvia machine runs on high voltage. Any modification to it might be fatal to you or your machine, you act at your own risk and responsible for your modification. Any modification to the machine might void the manufacturer warranty. Make sure to disconnect...... Listed under: **[Motor Projects](https://atmega32-avr.com/avr-atmega-projects/motor-projects/)** 

164. **Totally Useless Coffee Dispenser...** So I have yet again over-engineered a task, this time, a freeze-dried coffee dispenser. Why you ask, well the obvious first, it's super fun and second, it's the best way to learn new skills. I'm a real noob when it comes to the inner workings...... Listed under: [Motor Projects](https://atmega32-avr.com/avr-atmega-projects/motor-projects/)

This website uses cookies to improve your experience. We'll assume you're ok with this, but you can opt-out if you wish. ACCEPT [Privacy Policy](https://atmega32-avr.com/privacy-policy/)

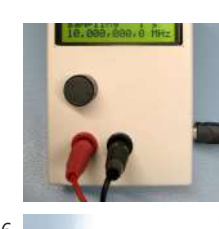

 $u_1$  MHz (tested) Input 3.3V and 5V safe Uses a STM32F103C8 (Blue Pill) and 5V safe Uses a STM32F103C8 (Blue Pill) and 5V safe Uses a STM32F103C8 (Blue Pill) and 5V safe Uses a STM32F103C8 (Blue Pill) and 5V safe Uses a 16x4 LCD code is available on gitlab: https://gitlab.com/WilkoL/frequency-counter-with-v... Supplies: STM32F103C8 (Blue...... Listed under: [Other Projects](https://atmega32-avr.com/avr-atmega-projects/other-projects/)

under: [Other Projects](https://atmega32-avr.com/avr-atmega-projects/other-projects/)

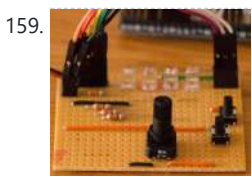

159. [Dual Cores & Interrupts on Pi Pico](https://atmega32-avr.com/dual-cores-interrupts-on-pi-pico/) https://youtu.be/OvF\_Doo27LM The new Raspberry Pi Pico offers Dual Cores and Interrupts if you use MicroPython. I thought I would give it a go and try explain some of the pitfalls to avoid. This project keeps the action running on the two cores very simple, so…... Listed under: **[Circuits](https://atmega32-avr.com/avr-atmega-projects/circuits/)** 

160. **[\[Gamer Assist\] Haptic Feedback System for Games Using Esp8266](https://atmega32-avr.com/gamer-assist-haptic-feedback-system-for-games-using-esp8266/) So, in this video** we'll be seeing how to build this haptic feedback device and the ambient light system which reacts to the player's health value inside a PC game! For that we'll be using the ESP-NOW protocol, about which we learnt in the previous…... Listed under: [Game - Entertainment Projects](https://atmega32-avr.com/avr-atmega-projects/game-entertainment-projects/)

161. [Illuminated Cubes](https://atmega32-avr.com/illuminated-cubes/) This project is a follow up of the Illuminated Presents project that I posted earlier. My wife really liked the Illuminated Presents but kept them as Cubes and did not put a bow around it to turn them into presents. Because of this success I created a...... Listed under: **Battery Projects** 

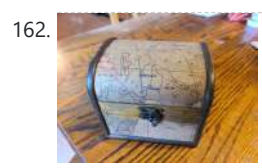

162. [Always Know Where Home Is At](https://atmega32-avr.com/always-know-where-home-is-at/) Introduction: I built this project as a birthday present for my oldest daughter. She had recently moved far from home and I wanted her to know her family was still there for her. I chose a Lord of the Rings theme and aesthetic because she...... Listed under: [Home Automation Projects](https://atmega32-avr.com/avr-atmega-projects/home-automation-projects/)

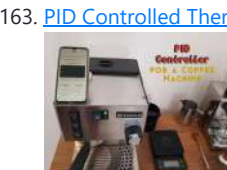

166. [Serial Monitor With ILI9341 and BluePill](https://atmega32-avr.com/serial-monitor-with-ili9341-and-bluepill/) Serial (ascii) monitor with 9 lines of 28 char.Baudrate from 2400 up to 256000 baud. Digital 3.3V or 5V input. Powered by a single Lithium-Ion battery. (3.7V nominal). Supplies: ILI9341 display (here a parallel version is used) BluePill (or other board with a STM32F103C8) 74HC14…...

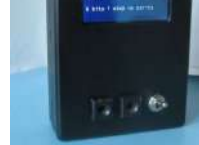

#### Listed under: **[Battery Projects](https://atmega32-avr.com/avr-atmega-projects/battery-projects/)**

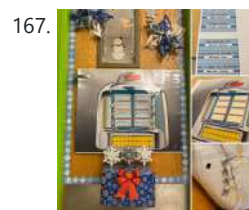

167. Makey [Makey Makey Winter/Holiday Jukebox](https://atmega32-avr.com/makey-makey-winter-holiday-jukebox/) As a second year STEM teacher, I've been using the Makey Makey kits with my 4th, 5th, and 6th graders to explore circuitry, electricity, and to just have some fun! Students have had their choice of projects, ranging from interactive displays to musical instruments using…... Listed under: **[Other Projects](https://atmega32-avr.com/avr-atmega-projects/other-projects/)** 

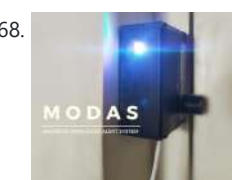

168. [MODAS: Magnetic Open Door Alert System](https://atmega32-avr.com/modas-magnetic-open-door-alert-system/) Hey fellow DIY'ers. Have you ever found your house door open after returning from a long trip? Me neither. But it is always good to have a safety system in our houses. I'm not talking about the old school projects like a laser trip wire,...... Listed under: **[Security - Safety Projects](https://atmega32-avr.com/avr-atmega-projects/security-safety-projects/)** 

169. Set @Holiday = Valentines Day This Instructable can be modified for any major holiday, however my students wanted to focus on something they could do for Valentine's Day. In this design, students' hands are the conductive material that complete the circuit when they "high-five" the two halves of the heart....... Listed under: [Circuits](https://atmega32-avr.com/avr-atmega-projects/circuits/)

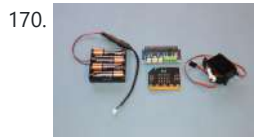

170. [WaveShare Motor/Servo Driver With Micro:bit](https://atmega32-avr.com/waveshare-motor-servo-driver-with-microbit/) This Instructable will show you how to use a WaveShare motor/servo board with a micro:bit to power multiple servo motors. This board will make it possible to run more powerful servo motors than the micro servo motor that you can run directly from the micro:bit.…... Listed under: **Motor Projects** 

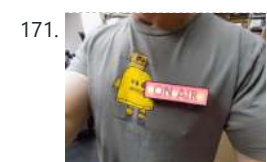

[Bluetooth On "Air" Lapel Pin](https://atmega32-avr.com/bluetooth-on-air-lapel-pin/) I was working on an unrelated project that utilizes Bluetooth, I had to test the communication so I built one of the Arduino test circuits. The light contains all of the electronics, microcontroller and battery which can be recharged VIA USB. It uses really strong...... Listed under: [Other Projects](https://atmega32-avr.com/avr-atmega-projects/other-projects/)

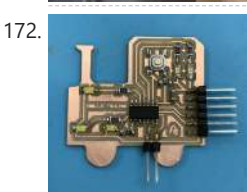

172. [Hello Train! ATtiny 1614](https://atmega32-avr.com/hello-train-attiny-1614/) For my Fab Academy class I have to create a board with a microcontroller, a button and a LED. I will use Eagle to create it. Step 1: ATtiny 1614 I will use the ATtiny 1614, so I will use the reference of the echo…... Listed under: **LED Projects** 

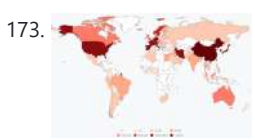

173. [MicroPython Program:Update Coronavirus Disease\(COVID-19\) Data in Real Time](https://atmega32-avr.com/micropython-programupdate-coronavirus-diseasecovid-19-data-in-real-time/) In the past few weeks, the number of confirmed cases of coronavirus disease (COVID 19) worldwide has exceeded 100,000, and the world health organization (WHO) has declared the new coronavirus pneumonia outbreak to be a global pandemic. I was very worried about this outbreak, and...... Listed under: [Arduino](https://atmega32-avr.com/avr-atmega-projects/arduino-programmer-projects/)

https://atmega32-avr.com/advanced-view-atmega-microcontroller-projects-list/ 13/144

174. G. Sandwick OR [GPS Monitoring With OLED Display Project](https://atmega32-avr.com/gps-monitoring-with-oled-display-project/) Hello everyone, in this quick article I will share with you my project :ATGM332D GPS module with SAMD21J18 Microcontroller and SSD1306 OLED 128\*64 display, I built a special PCB for it on Eagle Autodesk, and program it using Atmel studio 7.0 and ASF4 so in…... Listed under: [GPS Based Projects](https://atmega32-avr.com/avr-atmega-projects/gps-based-projects/)

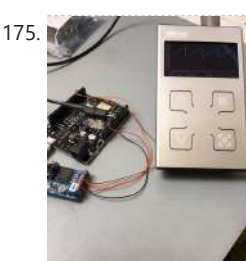

[MicroPython PCF8591 DACtest](https://atmega32-avr.com/micropython-pcf8591-dactest/) I bought this book to improve my Micropythonskills: MicroPython for ESP8266 Development Workshop by Agus Kurniawan. This book is a very good start, the I2C project uses a PCF8591 module. But no DAC programming example so I had to figure that out by myself :-)...... Listed under: [Other Projects](https://atmega32-avr.com/avr-atmega-projects/other-projects/)

176. [AI With Grove Zero and Codecraft \(Scratch 3.0\)](https://atmega32-avr.com/ai-with-grove-zero-and-codecraft-scratch-3-0/) In this article we're going to build three projects utilizing AI functions of Codecraft, a graphical programming environment based on Scratch 3.0. Codecraft is developed and maintained by TinkerGen education and is free to use. AI and it's subset, machine learning, has become an integral...... Listed under: [Other Projects](https://atmega32-avr.com/avr-atmega-projects/other-projects/)

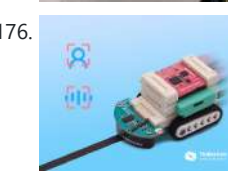

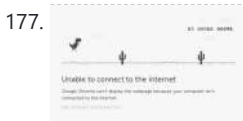

177. [Dino Jump Run Cactus](https://atmega32-avr.com/dino-jump-run-cactus/) Because of the coronavirus epidemic, a friend of mine had to be quarantined for 14 days. He complained to me that the quarantine time was too long and it was boring. He likes to play dino jumping cactus. This is a game that can be...... Listed under: [Internet - Ethernet - LAN Projects](https://atmega32-avr.com/avr-atmega-projects/internet-ethernet-lan-projects/)

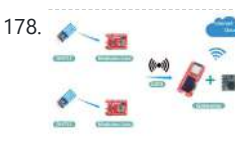

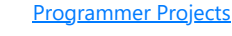

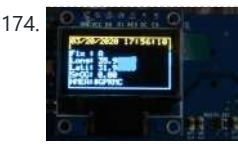

178. [Lora Gateway Based on MicroPython ESP32](https://atmega32-avr.com/lora-gateway-based-on-micropython-esp32/) Lora has been very popular in recent years. The wireless communication module using this technology is usually cheap (using free spectrum), small in size, energy-efficient and has a long communication distance, and is mainly used for mutual communication between IoT terminals or data exchange with…... Listed under: [Microcontroller Programmer](https://atmega32-avr.com/avr-atmega-projects/microcontroller-programmer-projects/)

This website uses cookies to improve your experience. We'll assume you're ok with this, but you can opt-out if you wish. ACCEPT **[Privacy Policy](https://atmega32-avr.com/privacy-policy/).** 

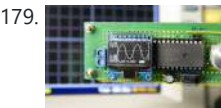

[Make Your Own Oscilloscope\(Mini DSO\) With STC MCU Easily](https://atmega32-avr.com/make-your-own-oscilloscopemini-dso-with-stc-mcu-easily/) This is a simple oscilloscope made with STC MCU. You can use this Mini DSO to observe waveform. Time Interval: 100us-500ms Voltage Range: 0-30V Draw Mode: Vector or Dots. Step 1: Watch the Video! https://youtu.be/c6gBv6Jcz7w In this video, I

182. [Microbit Capacitance Meter](https://atmega32-avr.com/microbit-capacitance-meter/) What is a capacitor? A device that stores electrical charge which in its basic form consists of two conducting plates separated by a dielectric. In addition to the basic parallel plate several other forms of construction exist an example being that the plates in the…... Listed under: **[Metering - Instrument Projects](https://atmega32-avr.com/avr-atmega-projects/metering-instrument-projects/)** 

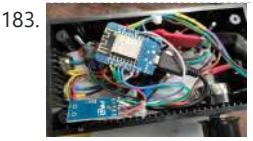

183. [BBQ Temperature & Meat Sensor on ESP8266 With Display](https://atmega32-avr.com/bbq-temperature-meat-sensor-on-esp8266-with-display/) In this Instructable I will show you how to make your own version of a BBQ tool that measures the current temperature in your barbecue and turns on a fan to light it up if needed. Additional to this there is also a meat core...... Listed under: [Temperature](https://atmega32-avr.com/avr-atmega-projects/temperature-measurement-projects/) [Measurement Projects](https://atmega32-avr.com/avr-atmega-projects/temperature-measurement-projects/)

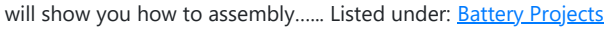

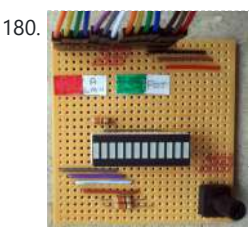

180. Alle Andrew [Dual Colour Bar Graph With CircuitPython](https://atmega32-avr.com/dual-colour-bar-graph-with-circuitpython/) I saw this LED bar-graph on the Pimoroni site and thought it might be an inexpensive and fun project while undertaking covid-19 lockdown. It contains 24 LEDS, a red and a green, in each of its 12 segments, so in theory you should be able…… Listed under: <u>[Other Projects](https://atmega32-avr.com/avr-atmega-projects/other-projects/)</u>

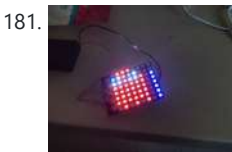

181. [Micro:bit Zip Tile Introduction](https://atmega32-avr.com/microbit-zip-tile-introduction/) Before I continue my serie of MU vision sensor instructables for the Micro:bit, I need to make this instructable for the Kitronik Zip Tile, since I am going to use it. The Kitronik Zip Tile, I will just call it Zip from now on, is...... Listed under: **[Sensor - Transducer - Detector Projects](https://atmega32-avr.com/avr-atmega-projects/sensor-transducer-detector-projects/)** 

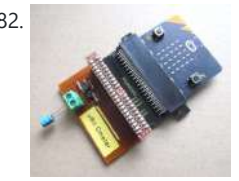

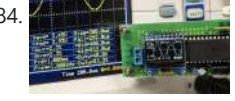

184. [Upgrade DIY Mini DSO to a Real Oscilloscope With Awesome Features](https://atmega32-avr.com/upgrade-diy-mini-dso-to-a-real-oscilloscope-with-awesome-features/) Last time I shared how to make a Mini DSO with MCU. To know how to built it step by step, please refer to my previous instructable: https://www.instructables.com/id/Make-Your-Own-Osc... Since many people are interested in this project, I spent some

time upgrading it overall. After upgrading,...... Listed under: [How To - DIY - Projects](https://atmega32-avr.com/avr-atmega-projects/how-to-diy-projects/)

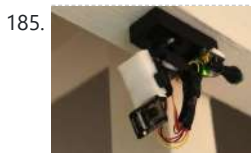

185. **[ESP32-CAM Video Surveillance Smart Camera](https://atmega32-avr.com/esp32-cam-video-surveillance-smart-camera/) Description This project is a** development of our ESP32-CAM Video Surveillance Robot project. Eventually we got a video surveillance pan & tilt camera that can be controlled with an iPhone through Internet Step 1: Parts List: ESP32-CAM x1 FT232RL FTDI Mini USB x1 - for...... Listed under: [Security - Safety Projects](https://atmega32-avr.com/avr-atmega-projects/security-safety-projects/)

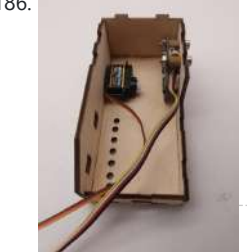

https://youtu.be/06Um8RRdghc This is a second project in series on coronavirus protection from TinkerGen. You can find the first article here. We firmly believe that with humanity's collective efforts, current epidemic will soon come to an end. But even after COVID-19 has passed we should remain vigilant…... Listed under: **[Other Projects](https://atmega32-avr.com/avr-atmega-projects/other-projects/)** 

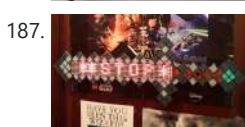

187. [Interactive Minecraft Do Not Enter Sword/Sign \(ESP32-CAM\)](https://atmega32-avr.com/interactive-minecraft-do-not-enter-sword-sign-esp32-cam/) There are really several reasons why this project came into existence: 1. As an author of cooperative multitasking library TaskScheduler I was always curious how to combine the benefits of cooperative multitasking with the benefits of pre-emptive one. There are benefits to both and both have shortcomings....... Listed under: [Other Projects](https://atmega32-avr.com/avr-atmega-projects/other-projects/)

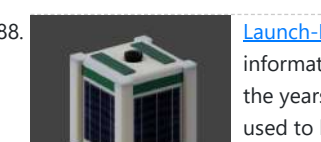

188. **[Launch-Ready SSTV CubeSat](https://atmega32-avr.com/launch-ready-sstv-cubesat/) Satellites are man-made instruments that collect** information and data from space. Humans have pioneered space technology over the years and space technology is more accessible than ever. Earlier Satellites used to be very complicated and expensive but Now space technology is more accessible and affordable...... Listed under: [Other Projects](https://atmega32-avr.com/avr-atmega-projects/other-projects/)

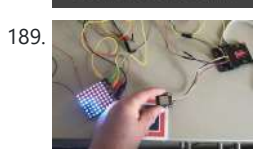

**SSTV CUBESAT** 

186. [Coronavirus EXTER-MI-NATION With Micro:bit and Daleks](https://atmega32-avr.com/coronavirus-exter-mi-nation-with-microbit-and-daleks/)

189. **Micro:**bit MU Vision Sensor and Zip Tile Combined So in this project we are going to combine the MU vision sensor with a Kitronik Zip Tile. We will use the MU vision sensor to recognise colours and get the Zip Tile to show it to us. We are going to use some of…... Listed under: [Sensor - Transducer - Detector Projects](https://atmega32-avr.com/avr-atmega-projects/sensor-transducer-detector-projects/)

190. [Mini Oscilloscope](https://atmega32-avr.com/mini-oscilloscope/) This is an Instructable about a mini oscilloscope I made, it isn't anywhere near as capable as a real (digital) oscilloscope (such as my Rigol) but I think it is nice to have. Even more important, I enjoy making things, even when they have no...... Listed under: [Other Projects](https://atmega32-avr.com/avr-atmega-projects/other-projects/)

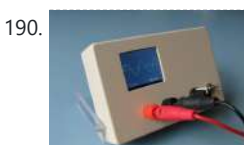

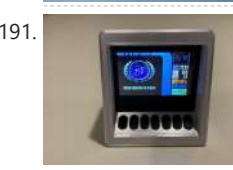

191. [Make It So! Star Trek TNG Mini Engineering Computer](https://atmega32-avr.com/make-it-so-star-trek-tng-mini-engineering-computer/) Overview I grew up watching Star Trek: The Next Generation. I've always wanted to build a Star Trek themed device, so I finally got around to remixing one of my old projects to make a Star Trek Display Terminal. The terminal provides the following information:.. Listed under: [Other Projects](https://atmega32-avr.com/avr-atmega-projects/other-projects/)

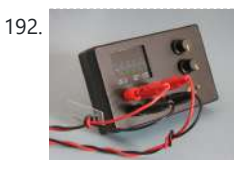

192. [Dual Trace Oscilloscope](https://atmega32-avr.com/dual-trace-oscilloscope/) When I build my previous mini oscilloscope I wanted to see how well I could make my smallest ARM microcontroller a STM32F030 (F030) perform, and it did a nice job. In one of the comments it was suggested that a "Blue Pill" with a STM32F103...... Listed under: [Sensor - Transducer - Detector](https://atmega32-avr.com/avr-atmega-projects/sensor-transducer-detector-projects/) **[Projects](https://atmega32-avr.com/avr-atmega-projects/sensor-transducer-detector-projects/)** 

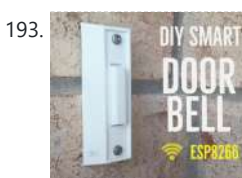

193. [DIY Smart Doorbell: Code, Setup and HA Integration](https://atmega32-avr.com/diy-smart-doorbell-code-setup-and-ha-integration/) In this project, I will show you how you can transform your normal doorbell into a smart one without changing any of the current functionalities or cut any wires. I will be using an ESP8266 board called Wemos D1 mini. New to ESP8266? Watch my Introduction...... Listed under: **[Sound - Audio Projects](https://atmega32-avr.com/avr-atmega-projects/sound-audio-projects/)** 

This website uses cookies to improve your experience. We'll assume you're ok with this, but you can opt-out if you wish. ACCEPT [Privacy Policy](https://atmega32-avr.com/privacy-policy/).<br>This website uses cookies to improve your experience. We'll assume you're ok w

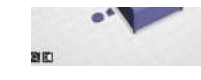

a cosmic (literally) level. The heroes used laser weapons, which always fascinated me. I decided to build a laser gun, but I would not use it to kill people or aliens,…... Listed under: [Game - Entertainment Projects](https://atmega32-avr.com/avr-atmega-projects/game-entertainment-projects/)

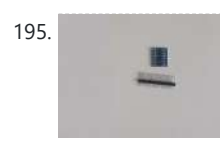

195. [WiFi Enabled Matrix Lamp](https://atmega32-avr.com/wifi-enabled-matrix-lamp/) Who does not want to have stunning lamp which can display animations and sync with other lamps in the house? Right, nobody. That's why I made a custom RGB lamp. The lamp consists of 256 individually addressable LED's and all of the LED's can be...... Listed under: [LED Projects](https://atmega32-avr.com/avr-atmega-projects/led-projects/)

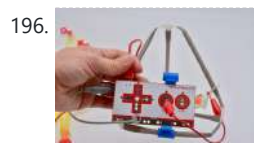

using a Strawbees grabber connected to Makey Makey to start a timer in Scratch when you grab a conductive egg. Drop the egg on the Strawbees roller coaster track. When the egg rolls into the egg drop, it stops the...... Listed under: [Other](https://atmega32-avr.com/avr-atmega-projects/other-projects/) **[Projects](https://atmega32-avr.com/avr-atmega-projects/other-projects/)** 

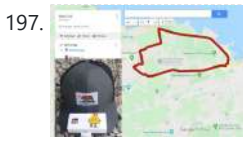

197. [GPS Cap Data Logger](https://atmega32-avr.com/gps-cap-data-logger/) Here is a great weekend project, if you are into trekking or taking long bike rides, and need a GPS data logger to keep track of all your treks/rides you taken... Once you have completed the build and downloaded the data from the GPS module...... Listed under: [GPS Based Projects](https://atmega32-avr.com/avr-atmega-projects/gps-based-projects/)

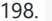

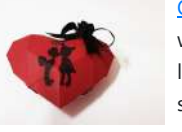

196. [Chain Reactions With Strawbees and Makey Makey](https://atmega32-avr.com/chain-reactions-with-strawbees-and-makey-makey/) Gamify your chain reaction by

198. [Origami 3D Beating Heart](https://atmega32-avr.com/origami-3d-beating-heart/) It is a 3D paper heart which starts Blinking (Glowing) when someone holds it. To surprise someone, this gift is a perfect idea as it looks like a simple origami heart but it starts blinking just like a beating heart when someone touches or holds…... Listed under: [Other Projects](https://atmega32-avr.com/avr-atmega-projects/other-projects/)

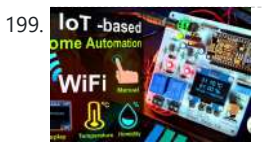

199. **IoT** - based  $\sim$  [How to Make IoT Based Home Automation With NodeMCU Sensors Control Relay](https://atmega32-avr.com/how-to-make-iot-based-home-automation-with-nodemcu-sensors-control-relay/) In this IoT based project, I have made Home Automation with Blynk and NodeMCU control relay module with real-time feedback. In the Manual Mode, this relay module can be controlled from Mobile or smartphone and, Manual switch. In Auto Mode, this smart relay also can...... Listed under: **Sensor** 

#### [Transducer - Detector Projects](https://atmega32-avr.com/avr-atmega-projects/sensor-transducer-detector-projects/)

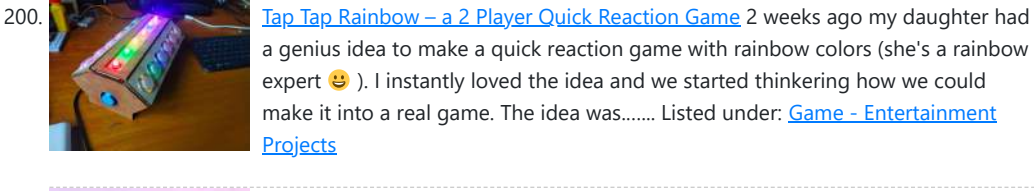

201. [Make a Dancing Robot Without 3d Printer and Arduino/#smartcreativity](https://atmega32-avr.com/make-a-dancing-robot-without-3d-printer-and-arduino-smartcreativity/)

a genius idea to make a quick reaction game with rainbow colors (she's a rainbow expert  $\bigoplus$ ). I instantly loved the idea and we started thinkering how we could make it into a real game. The idea was.…... Listed under: [Game - Entertainment](https://atmega32-avr.com/avr-atmega-projects/game-entertainment-projects/)

design of Robot is also looking...... Listed under: [Robotics - Automation Projects](https://atmega32-avr.com/avr-atmega-projects/robotics-automation-projects/)

**[Projects](https://atmega32-avr.com/avr-atmega-projects/game-entertainment-projects/)** 

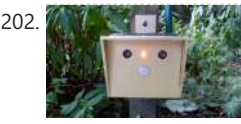

202.  $\mathbb{Z}$   $\mathbb{Z}$   $\mathbb{Z}$   $\mathbb{Z}$   $\mathbb{Z}$  [Cat Repellent](https://atmega32-avr.com/cat-repellent/) To start with, I do not hate cats but I love birds. In my garden we have some open cages where birds can enter and leave as they please. They can find food and water there. Unfortunately sometimes a cat from the neighborhood enters my...... Listed under: **[AVR ATmega Projects](https://atmega32-avr.com/avr-atmega-projects/)** 

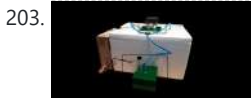

203. [Mushroom Climate Box](https://atmega32-avr.com/mushroom-climate-box/) Hi there! i have built a climate box to grow mushrooms. It can regulate both temperature and humidity. The heating or cooling works with a peltier element. The air humidity is increased with an ultrasonic nebuliser. I have built everything modular, so that you can ...... Listed under: [Other Projects](https://atmega32-avr.com/avr-atmega-projects/other-projects/)

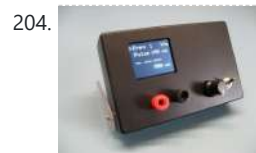

204. [Pulse Generator](https://atmega32-avr.com/pulse-generator/) When you need pulses of any sort, long, short and with variable frequency you can use one or two 555 timers. That works, is easy to set up and is cheap. But it also limited to a certain range in frequency and pulse length. If…... Listed under: [Other Projects](https://atmega32-avr.com/avr-atmega-projects/other-projects/)

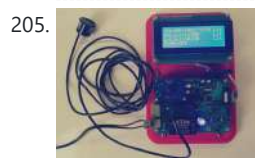

https://youtu.be/mrpztOozA2U Hello friends, in this tutorial I will show you to how to make a dancing robot at home without 3D printer and without Arduino. This robot is able to dance, auto balancing, music producing and walking. And the

205. 205. [UltraSonic Liquid Level Controller](https://atmega32-avr.com/ultrasonic-liquid-level-controller/) IntroductionAs you probably know, Iran has dry weather, and there is a lack of water in my country. Sometimes, especially in the summer, it can be seen that the government cuts the water. So most of the apartments have a water tank. There is a...... Listed under: [Sensor - Transducer -](https://atmega32-avr.com/avr-atmega-projects/sensor-transducer-detector-projects/) [Detector Projects](https://atmega32-avr.com/avr-atmega-projects/sensor-transducer-detector-projects/)

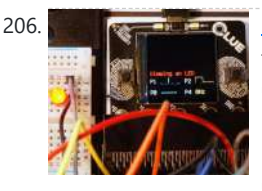

209. [Click Brick Switch for Makey Makey](https://atmega32-avr.com/click-brick-switch-for-makey-makey/) This 3D printed switch will allow the user to turn a Makey Makey into a "finger slide" for a "click" in gaming or could be

> right/left arrows to scroll through presentations. The addition of right and left terminal mounts for the ground wire makes it...... Listed under: [Other Projects](https://atmega32-avr.com/avr-atmega-projects/other-projects/)

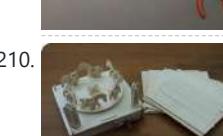

210. [BOXOI – an Open Source Miniature 3D Zoetrope DIY Kit](https://atmega32-avr.com/boxoi-an-open-source-miniature-3d-zoetrope-diy-kit/) Project Background: In 2015, I started a kickstarter project of a miniature 3D zoetrope DIY kit. The next year, I started the version 2 of said project by further simplifying the kit and reducing its manufacturing cost. Sadly, both crowdfunding failed, but this is how

> other Home Automation projects Smart Data- Logging Geyser Controller and Multi-purpose-Room-Lighting and Appliance Controller . It is a pool side mounted monitor that measures the pool water temperature, ambient air temperature and barometric pressure. It then displays the pool water temperature on...... Listed under: [Temperature Measurement Projects](https://atmega32-avr.com/avr-atmega-projects/temperature-measurement-projects/)

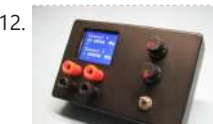

212. [Clock Generator With Si5351 and Blue Pill](https://atmega32-avr.com/clock-generator-with-si5351-and-blue-pill/) Clock generator I recently build a pulse generator and it does its job well. It produces pulses of variable length and at several frequencies. But the number of frequencies it can produce is limited and for many jobs the length of a pulse is less...... Listed under: Clock Proiects

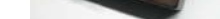

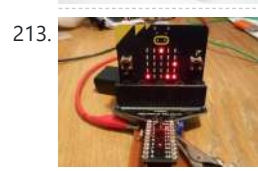

[Binary DVM](https://atmega32-avr.com/binary-dvm/) Binary displays are very popular for clocks so it looked like there a gap waiting to be filled in the measurement area with an instrument that displayed its results in a Binary format. As result I decided that a DVM would be a suitable project...... Listed under: [Metering - Instrument Projects](https://atmega32-avr.com/avr-atmega-projects/metering-instrument-projects/)

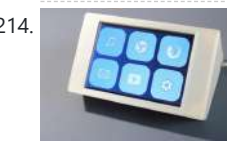

214. [A Bluetooth ESP32 TFT + Touch Macro Keypad\)](https://atmega32-avr.com/a-bluetooth-esp32-tft-touch-macro-keypad/) Controlling your computer by using hotkeys and macros is a great way of speeding up your workflow. Unfortunately a device dedicated to doing that (for example Elgato's Stream Deck) will cost you about \$120. That is why I designed FreeTouchDeck. FreeTouchDeck will cost you about...... Listed under: [Other Projects](https://atmega32-avr.com/avr-atmega-projects/other-projects/)

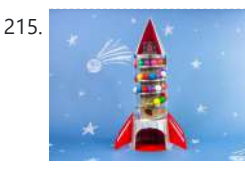

215. **[Hands-Free Cardboard Gumball Machine](https://atmega32-avr.com/hands-free-cardboard-gumball-machine/)** We made a Touch-Free Gumball Machine Using a micro:bit, a Crazy Circuits Bit Board, a distance sensor, a servo, and cardboard. Making it and using it was a "BLAST"! ???? ???? When you place your hand in the base of the rocket, a distance sensor...... Listed under: [CNC -](https://atmega32-avr.com/avr-atmega-projects/cnc-printing-machines-projects/) **[Printing Machines Projects](https://atmega32-avr.com/avr-atmega-projects/cnc-printing-machines-projects/)** 

206. [Using the Kitronik Inventor's Kit With the Adafruit CLUE](https://atmega32-avr.com/using-the-kitronik-inventors-kit-with-the-adafruit-clue/) The Kitronik Inventor's Kit for the BBC micro:bit is a great introduction to microcontrollers with electronics using a breadboard. This version of the kit is designed for use with the inexpensive BBC micro:bit. The detailed tutorial book which comes with the kit includes MakeCode examples using Blocks and JavaScript equivalent…... Listed under: [Other Projects](https://atmega32-avr.com/avr-atmega-projects/other-projects/)

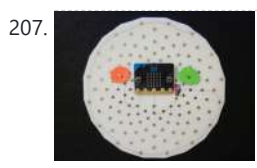

207. [BBC Micro:bit and Scratch – Interactive Steering Wheel & Driving Game](https://atmega32-avr.com/bbc-microbit-and-scratch-interactive-steering-wheel-driving-game/) One of my class assignments this week is to use the BBC Micro:bit to interface with a Scratch program we've written. I thought that this was the perfect opportunity to use my ThreadBoard to create an embedded system! My inspiration for the scratch program comes from vintage...... Listed under: [Game - Entertainment](https://atmega32-avr.com/avr-atmega-projects/game-entertainment-projects/) **[Projects](https://atmega32-avr.com/avr-atmega-projects/game-entertainment-projects/)** 

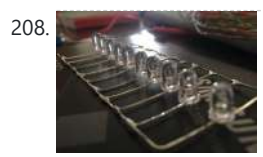

208. [WiFi LED Switch IoT](https://atmega32-avr.com/wifi-led-switch-iot/) The main aim of this project is to come up with a functional WiFi switch that will help us operate via the "Blynk" app from the Mobile app store. This Instructable is successfully tested with very basic knowledge of Electronics and I would appreciate suggestions…... Listed under: [LCD Projects](https://atmega32-avr.com/avr-atmega-projects/lcd-projects/)

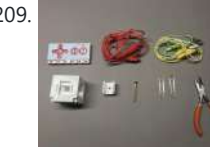

216. [MIDI Handpan With 19 Tonefields on Upper and Down Side…](https://atmega32-avr.com/midi-handpan-with-19-tonefields-on-upper-and-down-side/) Introduction This is a tutorial of my custom made MIDI handpan with 19 volume sensitive tonefields, Plug'n Play USB capability, and a lot of

This website uses cookies to improve your experience. We'll assume you're ok with this, but you can opt-out if you wish. ACCEPT **[Privacy Policy](https://atmega32-avr.com/privacy-policy/)**

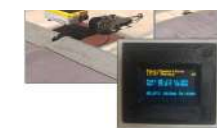

easy to use parameters for adjusting the pads for your individual needs. It's not a design award winning model ⊙ but...... Listed under: [Other Projects](https://atmega32-avr.com/avr-atmega-projects/other-projects/)

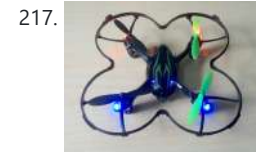

217. [SIMPLE QUADCOPTER \( HUBSAN X4 \)](https://atmega32-avr.com/simple-quadcopter-hubsan-x4-2/) In this Instructable I will let you know the basic building block of a Quadcopter and how to make it in a very simple way.Only thing you need is some skill on Soldering and few basic tools.I think it will give opportunity to the new...... Listed under: [Other Projects](https://atmega32-avr.com/avr-atmega-projects/other-projects/)

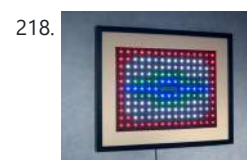

218. [Wakeup Light](https://atmega32-avr.com/wakeup-light/) As I write this instructable it is mid winter on the Northern hemisphere and that means short days and long nights. I am used to getting up at 06:00 and in the Summer the sun will be shining by then. In the Winter though, it...... Listed under: **[Development Board - Kits Projects](https://atmega32-avr.com/avr-atmega-projects/development-board-kits-projects/)** 

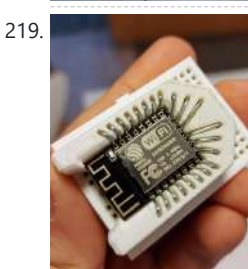

220. [Energy Saving Switch With Presence Sensor](https://atmega32-avr.com/energy-saving-switch-with-presence-sensor/) Do you face such situations when you leave your reading lights, table fans or soldering irons without switching them off and later realize that they were on for too many hours which subsequently jumps off your electricity bills? Well, if you have such a problem...... Listed under: [Sensor](https://atmega32-avr.com/avr-atmega-projects/sensor-transducer-detector-projects/) [- Transducer - Detector Projects](https://atmega32-avr.com/avr-atmega-projects/sensor-transducer-detector-projects/)

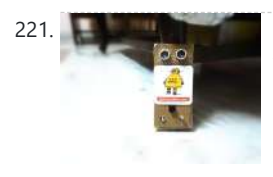

221. **[Door Open Alarm With Linkit One](https://atmega32-avr.com/door-open-alarm-with-linkit-one/) This is a device that indicates by buzzing** whenever the door crosses the specified distance giving a red light indication.This has been developed by linkit one board received in the giveaway! Its total cost is ~63\$ including ~60\$ linkit one board.Here's video of it in...... Listed under: [Clock](https://atmega32-avr.com/avr-atmega-projects/clock-projects/) **[Projects](https://atmega32-avr.com/avr-atmega-projects/clock-projects/)** 

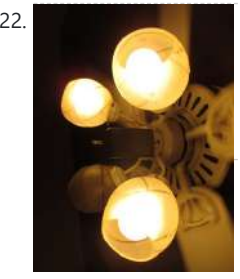

222. [Home Automation – RC Lighting](https://atmega32-avr.com/home-automation-rc-lighting/) Is there an appliance in your house that you wished could be turned on easier? That hard to reach light that you need every day or a fan? With the LinkIt ONE we can do just that! Specifically we can control an AC appliance with...... Listed under: [Home Automation Projects](https://atmega32-avr.com/avr-atmega-projects/home-automation-projects/)

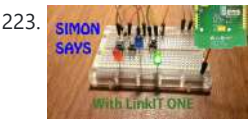

- Entertainm

223. SIMON MALLING IS SIMON Says With LinkIT ONE Let's go through a classic beginner projec that combines circuits, code, and fun: Simon Says. Building your own Simon Says game can be a great way to quickly dive deep into the awesome world of tinkering. You get experience with building some simple circuits (buttons...... Listed under: [Game](https://atmega32-avr.com/avr-atmega-projects/game-entertainment-projects/)

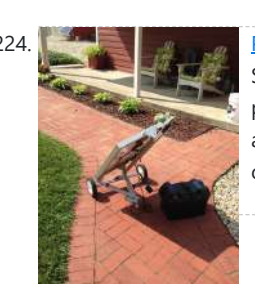

[Portable Solar Auto Tracking System](https://atmega32-avr.com/portable-solar-auto-tracking-system/) Medomyself is a participant in the Amazon Services LLC Associates Program, an affiliate advertising program designed to provide a means for sites to earn advertising fees by advertising and linking to amazon.com by: Dave Weaver This build is made with aluminum t-slot extrusion. I chose...... Listed under: **[Solar energy projects](https://atmega32-avr.com/avr-atmega-projects/solar-energy-projects/)** 

219. [DIY ESP8266 ESP-12 Socket – Snap Fit, Breadboard Friendly, No Soldering](https://atmega32-avr.com/diy-esp8266-esp-12-socket-snap-fit-breadboard-friendly-no-soldering/) I've been looking for an ESP8266 (ESP-12) socket for a long time, and the way I see it, It had to have all of these properties: 100% Breadboard Friendly No soldering required Snap Fit and snugly hold the ESP8266 DIY from everyday household items Easy to print…... Listed under: [How To - DIY - Projects](https://atmega32-avr.com/avr-atmega-projects/how-to-diy-projects/)

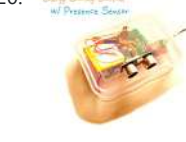

225. [Linkit One Motion Sensor Prank](https://atmega32-avr.com/linkit-one-motion-sensor-prank/) Do you want to take revenge from your friend or This website uses cookies to improve your experience. We'll assume you're ok with this, but you can opt-out if you wish. ACCEPT <mark>[Privacy Policy](https://atmega32-avr.com/privacy-policy/)</mark>,<br>-

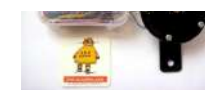

something by which you can scare anyone and have fun. If that is the case then you are at the right...... Listed under: [Sensor - Transducer - Detector Projects](https://atmega32-avr.com/avr-atmega-projects/sensor-transducer-detector-projects/)

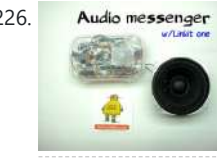

226. Audio messenger [Linkit One Audio Messenger](https://atmega32-avr.com/linkit-one-audio-messenger/) Have you ever met to this problem that urgently you have to go somewhere and you are try to call your wife or children to tell them about the problem but unable to call them due to some network error. I am sure on some...... Listed under: **[Sound - Audio Projects](https://atmega32-avr.com/avr-atmega-projects/sound-audio-projects/)** 

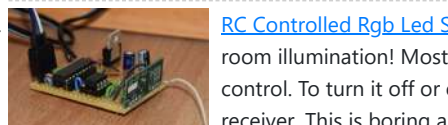

227. [RC Controlled Rgb Led Strip](https://atmega32-avr.com/rc-controlled-rgb-led-strip/) Create your own rc controlled led-strip for individual oom illumination! Most rgb-led-strips are controlled by an infrared remote control. To turn it off or on or change the color, you have to stay in front of the receiver. This is boring and not really smart....... Listed under: [LED Projects](https://atmega32-avr.com/avr-atmega-projects/led-projects/)

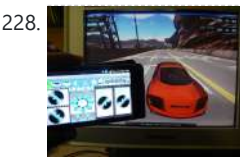

228. **[Linkit One BT – Mobile As PC Joystick](https://atmega32-avr.com/linkit-one-bt-mobile-as-pc-joystick/) Playing Games in PC is always fun. Play with** joy stick with out key board is some more fun. No joy stick still no problem u play with your Android smart phone. First i think it is a very simple program. But want to jump...... Listed under: [Phone Projects](https://atmega32-avr.com/avr-atmega-projects/phone-projects/)

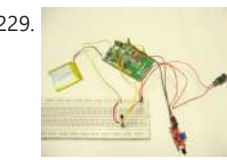

229. **[Linkit ONE: Flame Sensor](https://atmega32-avr.com/linkit-one-flame-sensor/) This instructable will guide you to use a flame sensor** with the Mediatek Linkit ONE. A flame sensor is a device that can detect the presence of fire nearby. A buzzer connected to linkit one beeps when fire is detected by the sensor. So let's...... Listed under: [Sensor - Transducer - Detector](https://atmega32-avr.com/avr-atmega-projects/sensor-transducer-detector-projects/) **[Projects](https://atmega32-avr.com/avr-atmega-projects/sensor-transducer-detector-projects/)** 

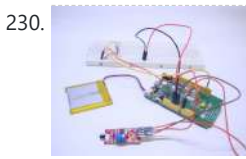

230. [Linkit ONE Touch LED](https://atmega32-avr.com/linkit-one-touch-led/) This instructable will guide you to glow an LED using a touch sensor which means that the LED will glow when you touch on the probe of the sensor. The project uses the Mediatek linkit one connected to a touch sensor and an LED. As...... Listed under: [LED Projects](https://atmega32-avr.com/avr-atmega-projects/led-projects/)

231. [Wireless Weather Indicator](https://atmega32-avr.com/wireless-weather-indicator/) I decided to use the Linkit One's GSM capabilities to create a weather indicator. This would allow me to make something both practical and visually pleasing, a wireless

my student loans. However I do have the materials to make one myself thanks to a class...... Listed under: **[Sensor - Transducer - Detector Projects](https://atmega32-avr.com/avr-atmega-projects/sensor-transducer-detector-projects/)** 

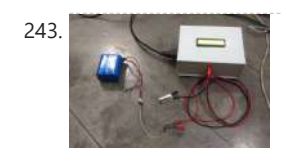

243. [Microcontroller Based Smart Battery Charger](https://atmega32-avr.com/microcontroller-based-smart-battery-charger/) The circuit what you are about to see is a smart battery charger based on ATMEGA8A with auto cut off.Different parameters are shown via a LCD during different charge states.Also the circuit will make sound via a buzzer upon charge completion. I built the charger…... Listed under: **Battery Projects** 

$$
244 - 44
$$

<u>FCP</u> I know WIZ550S2E solution for monitoring. Recently WIZwiki-W7500ECO platform was announced by WIZnet. So I implemented a firmware of WIZwiki-W7500ECO by WIZ550S2E SW modification because I can handle a source code easily. You can know the status of equipment even if it is so far....... Listed under: [Development Board - Kits Projects](https://atmega32-avr.com/avr-atmega-projects/development-board-kits-projects/)

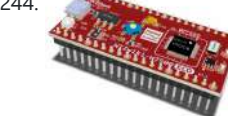

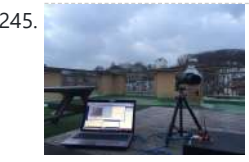

245. [3D Printed Ethernet Telescope](https://atmega32-avr.com/3d-printed-ethernet-telescope/) I've seen PiKon. it's great. i want make it. not original but add function!! so I made Ethernet Telescope. it's Project name is WIZKon Telescope !! : ) Step 1: Prepare Material Need these... 3D cad file : i published below site -> Linkmbed : i use WIZwiki-W7500 or WIZwiki-W7500ECO - > LinkSerial...... Listed under: [Internet - Ethernet - LAN Projects](https://atmega32-avr.com/avr-atmega-projects/internet-ethernet-lan-projects/)

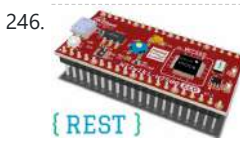

246. [Adding REST-based Web Services to IoT Device for IO Monitoring](https://atmega32-avr.com/adding-rest-based-web-services-to-iot-device-for-io-monitoring/) This project is to make a simple RESTful Web service library for IoT Devices. The library is written with C language code and on WIZwiki-W7500ECO platform board from WIZnet. With it, users can implement a RESTful Web service on IoT devices easily. Monitoring IoT devices…... Listed under: [Development Board - Kits Projects](https://atmega32-avr.com/avr-atmega-projects/development-board-kits-projects/)

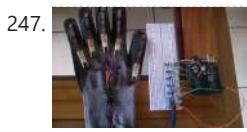

247. **[How to Make a SensorGlove With Android Connection](https://atmega32-avr.com/how-to-make-a-sensorglove-with-android-connection/)** The aim is to create an input system for mobile devices, which is controlled by the movements of the fingers, in this case with the help of a glove. Para ver este tutorial en español, por favor haga click aqui: https://www.instructables.com/id/Como-Hacer-Un-Guan...

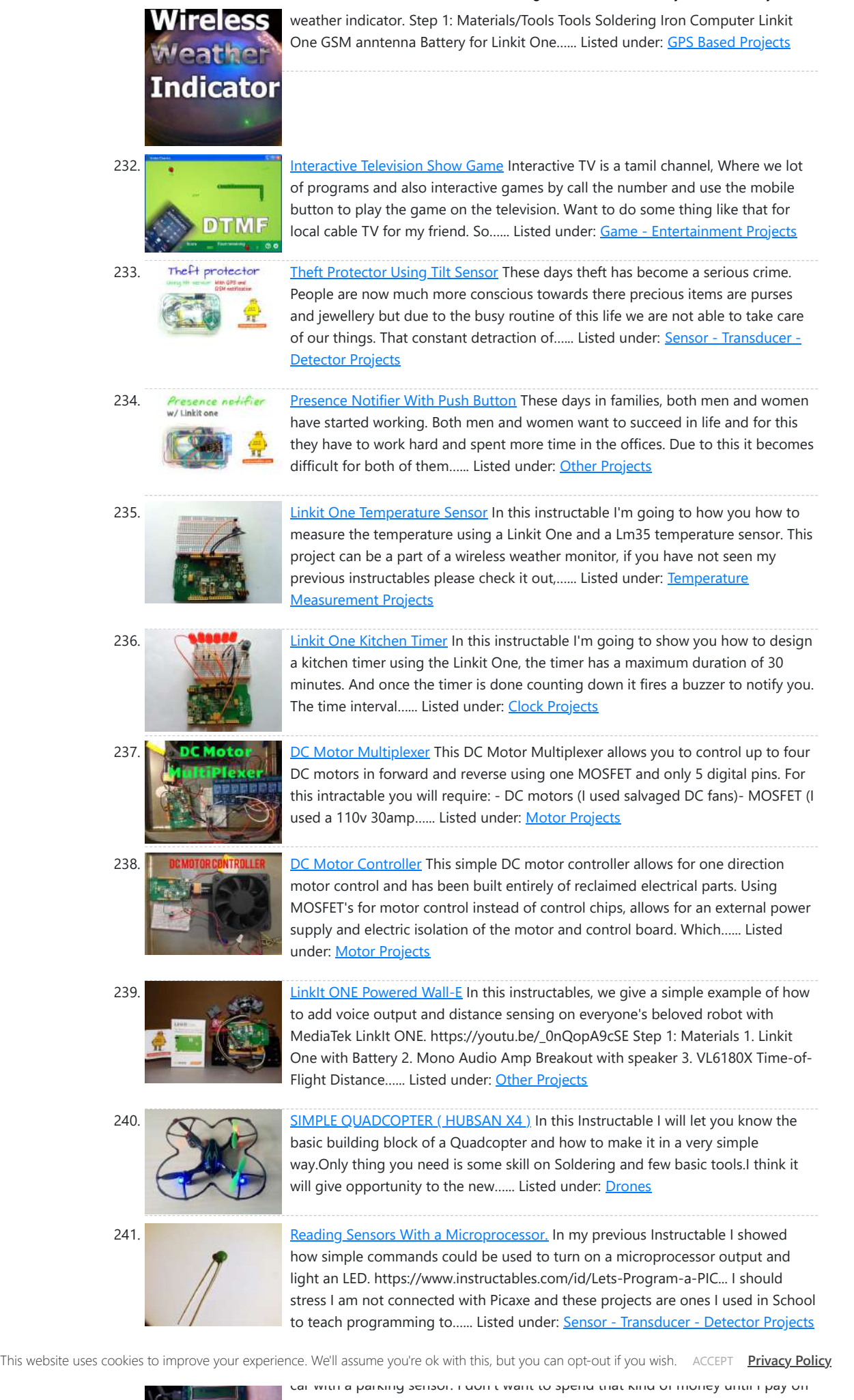

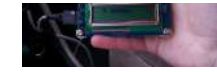

Step 1: Creating the Glove…... Listed under: [Sensor - Transducer - Detector Projects](https://atmega32-avr.com/avr-atmega-projects/sensor-transducer-detector-projects/)

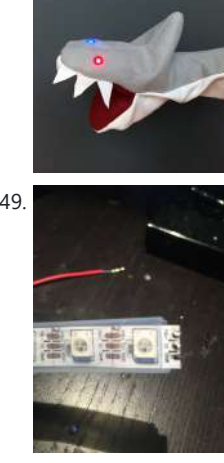

248. [Blinking Shark Puppet](https://atmega32-avr.com/blinking-shark-puppet/) How to make a shark puppet with blinking LED lights for its eyes! The two LED lights are going to turn on when the shark's mouth is closed the first time, https://youtu.be/acaj1QTpn9g after the first time the lights come on, the LEDs are going to...... Listed under: [LED Projects](https://atmega32-avr.com/avr-atmega-projects/led-projects/)

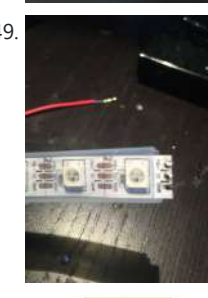

249. [Adafruit Lightstrips](https://atmega32-avr.com/adafruit-lightstrips/) First, you need to know that a lightstrip is a bunch of LEDs daisychained together. The three contacts are +5v, GND and DI (data in, AKA DIN). If you are using the same lightstrip, you can solder just 3 wires... Now on to building Step ...... Listed under: [LED Projects](https://atmega32-avr.com/avr-atmega-projects/led-projects/)

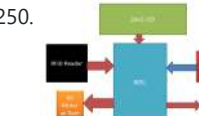

250. [RFID Based Home Security System Using 8051](https://atmega32-avr.com/rfid-based-home-security-system-using-8051/) In these days we're here with our subsequent assignment that is RFID and keypad primarily based security machine. This assignment is implemented by means of the use of 8051. often we are able to see RFID tags or card in metro teach when we're going…... Listed under: **[Security - Safety Projects](https://atmega32-avr.com/avr-atmega-projects/security-safety-projects/)** 

251. [Assistive Technology for People With Communication Disabilities Using Makey Makey](https://atmega32-avr.com/assistive-technology-for-people-with-communication-disabilities-using-makey-makey/) Objective: Build a cheap and easy tool to help people with disabilites to better communicate their basic needs. Materials: - Makey Makey - Used box - my box is 6.5 x 3.5", but you can use a box bigger than that if you want. - 8 Connector...... Listed under: [Other](https://atmega32-avr.com/avr-atmega-projects/other-projects/) **[Projects](https://atmega32-avr.com/avr-atmega-projects/other-projects/)** 

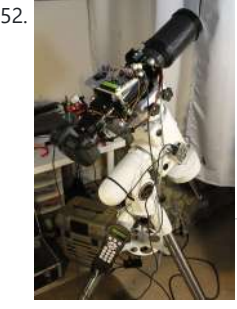

252. [Wifi-controlled Telescope+DSLR With Motorized Focuser](https://atmega32-avr.com/wifi-controlled-telescopedslr-with-motorized-focuser/) Motivation: I love astronomy and astrophotography very much. I am sure that like me, all amateur astronomers would want a inexpensive personal observatory for taking pictures of the fabulous universe. Astrophotography, especially deep-sky photography, requires high precision in tracking (to counter the earth's rotation) and…... Listed under: **Phone Projects** 

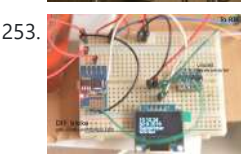

253. [Adding an RTC and OLED to ESP8266-01](https://atmega32-avr.com/adding-an-rtc-and-oled-to-esp8266-01/) The ESP8266-01 only has a limited number of I/O pins (only 4). Fortunately these pins can be used for I2C communication, allowing us to add a hoist of other chips.I wanted to add an RTC to the ESP8266-01 and for testing purposes I did not...... Listed under: [LED](https://atmega32-avr.com/avr-atmega-projects/led-projects/) **[Projects](https://atmega32-avr.com/avr-atmega-projects/led-projects/)** 

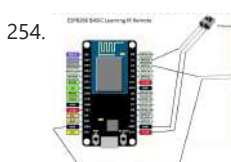

254. [Easiest ESP8266 Learning IR Remote Control Via WIFI](https://atmega32-avr.com/easiest-esp8266-learning-ir-remote-control-via-wifi/) The ESP8266 is a wonderful microcontroller. They can be purchased cheaply and have built in wifi. In this guide I will not go over how to flash the ESP8266 module with the basic firmware as this is covered on the http://ESP8266basic.com web site in detail. All the…... Listed under: [Other Projects](https://atmega32-avr.com/avr-atmega-projects/other-projects/)

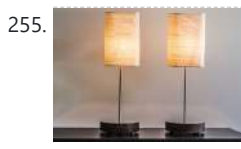

255. [Twin Lamps](https://atmega32-avr.com/twin-lamps/) Kinoma Element can power 3.3V sensors, but some projects call for the use of higher-current devices. The Tessel Relay module makes it easy to toggle externally-powered devices on and off. In this project, we control a network of two lamps using Kinoma Element, capacitive touch sensors, and relays.…... Listed under: [Other Projects](https://atmega32-avr.com/avr-atmega-projects/other-projects/)

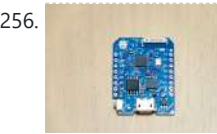

256. [WeMos D1 Mini Pro Flash NodeMCU Firmware](https://atmega32-avr.com/wemos-d1-mini-pro-flash-nodemcu-firmware/) This instructables show how to flash NodeMCU firmware to WeMos D1 mini Pro. Step 1: Introduction WeMos D1 mini Pro is a new ESP8266 dev board. It is thin, light weight, built-in USB to serial chip and 16 MB flash! Recently, it is the only...... Listed under: [Interfacing\(USB -](https://atmega32-avr.com/avr-atmega-projects/interfacingusb-rs232-i2c-isp-projects/)

> microcontroller D2000? The Intel® Quark™ microcontroller D2000, is a low power, battery-operated, 32-bit microcontroller with a more robust instruction set than other entry-level microcontrollers. The first x86-based Intel® Quark™ microcontroller, Intel® Quark™ microcontroller D2000 also increases input/output options over other entry-level...... Listed under: [LED Projects](https://atmega32-avr.com/avr-atmega-projects/led-projects/)

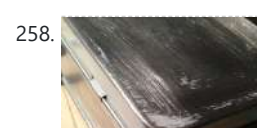

258. [Small Motion Sensing Tin Robot](https://atmega32-avr.com/small-motion-sensing-tin-robot/) Yay - my first instructible <sup>1</sup> My 6 year old nephew wanted to have a robot to guard his room, so I decided to build one for / with him. It was supposed to have green eyes that turn red when an intruder is

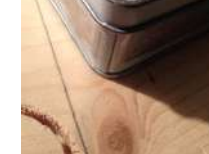

detected....... Listed under:

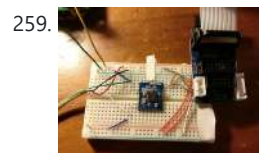

259. [Bluetooth Temperature Sensor for SmartPhone](https://atmega32-avr.com/bluetooth-temperature-sensor-for-smartphone/) This guide is going to show you how to create a Bluetooth Temperature sensor to connect to your cellphone. For my "Dry-Active" project I worked with Nordic nRF51822 chipset. This process is not a single day exercise but it's pretty straightforward and "solid" experience. Looking...... Listed under: [Temperature Measurement Projects](https://atmega32-avr.com/avr-atmega-projects/temperature-measurement-projects/)

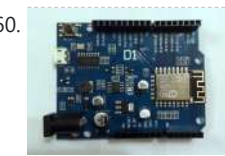

260. EXTERNAL [Control a Lamp With ESP8266 and a Relay](https://atmega32-avr.com/control-a-lamp-with-esp8266-and-a-relay/) My 6 year old son likes to sleep with the lights on. Eventhough I fitted his bed side lamp with a 4 Watt led bulb , I still thought I needed a way to control the lamp without getting up in the middle of the...... Listed under: **[Phone Projects](https://atmega32-avr.com/avr-atmega-projects/phone-projects/)** 

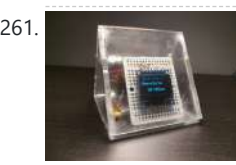

261. Interest of the Society Somewhere Hello Everyone!, Welcome to our group instructables page. Here, we'll break down all the steps you'll need to build the "It's 5 O'Clock Somewhere" portable clock. What is it? It's a portable clock, connected to your local wifi, or paired with your phone, to show...... Listed under: [Clock Projects](https://atmega32-avr.com/avr-atmega-projects/clock-projects/)

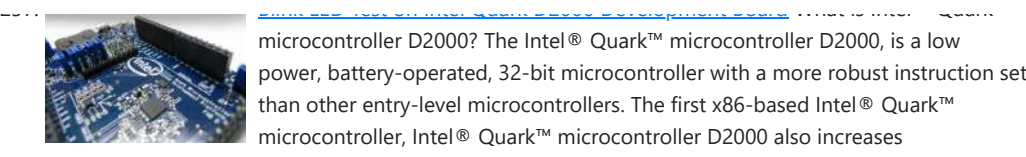

This website uses cookies to improve your experience. We'll assume you're ok with this, but you can opt-out if you wish. ACCEPT **[Privacy Policy](https://atmega32-avr.com/privacy-policy/)**

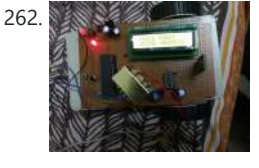

262. **262. All States and States University College Area Contribution Contribution to this project, it is aimed to make a contribution to this** dream. Controlling the machines and environment with speech makes human life easier and more comfortable. This project is a simple implementation of this approach. A robot is controlled by voice commands. Voice command…... Listed under: [Robotics - Automation Projects](https://atmega32-avr.com/avr-atmega-projects/robotics-automation-projects/)

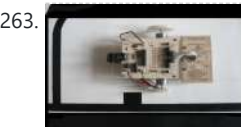

263. [Complete Guide to Design an Advanced Line Follower Robot](https://atmega32-avr.com/complete-guide-to-design-an-advanced-line-follower-robot/) Line follower is an autonomous robot which can detect a specific colored line painted on a surface of different contrast, such as white on black. In this project I used infrared transmitters and receivers to track the black strip on white surface. Due to the…... Listed under: [Robotics - Automation Projects](https://atmega32-avr.com/avr-atmega-projects/robotics-automation-projects/)

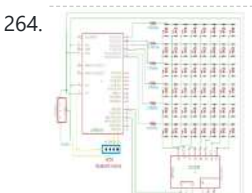

264. **6. 6** 2014 12:33 13:43 13:46 264. **[6\\*8 LED Display Using a Decoder and Atmega8](https://atmega32-avr.com/68-led-display-using-a-decoder-and-atmega8/)** Many of you have been wondered by seeing the LCD Display at various places and would have given a little thought about how the things work behind such a real time display. Let's clear such confusions and create a 6\*8 LED display approximately similar to…... Listed under: [LED Projects](https://atmega32-avr.com/avr-atmega-projects/led-projects/)

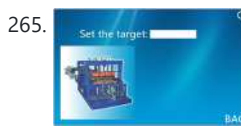

265. Strong [STONE TFT LCD +ESP32 Line Count and Alarm](https://atmega32-avr.com/stone-tft-lcd-esp32-line-count-and-alarm/) Brief With the continuous development of single chip microcomputer, the counting equipment tends to be automatic. It needs automatic technical device with real-time, high efficiency and accuracy to meet the counting requirements of modern production line. Through the design of esp32 MCU as the core...... Listed under: [LCD Projects](https://atmega32-avr.com/avr-atmega-projects/lcd-projects/)

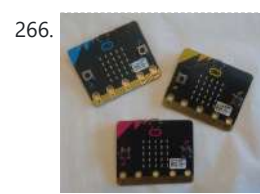

266. [Radio Signals on Micro:bit](https://atmega32-avr.com/radio-signals-on-microbit-2/) Once you're getting familiar with your micro:bit, there's a whole world of possibilities opening up, but there are some errors you might run into. Here's how to make two (or more) micro:bit communicate, even if the code is written on different computers. Step 1: You'll...... Listed under: [Radio](https://atmega32-avr.com/avr-atmega-projects/radio-projects/) **[Projects](https://atmega32-avr.com/avr-atmega-projects/radio-projects/)** 

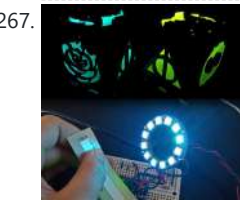

267. [Network-Connected Lamps \(IoT for Beginners\)](https://atmega32-avr.com/network-connected-lamps-iot-for-beginners/) A project for someone who lights up my life... As a Christmas present (albeit an extremely late one now) for a longdistance friend, I wanted to build lamps that could "talk" to one another, as in "reflect each other's color animations when simulated." This involved a lot…... Listed under: **[Internet - Ethernet - LAN Projects](https://atmega32-avr.com/avr-atmega-projects/internet-ethernet-lan-projects/)** 

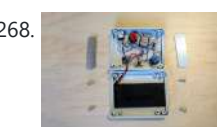

268. [Temp. and RH Data Logger With Wifi UI](https://atmega32-avr.com/temp-and-rh-data-logger-with-wifi-ui/) I know! You're thinking: "Oh god... another ESP temperature and humidity silly project..." but wait! Here are the characteristics that might interest you: this data logger can run for 55 days before the memory is full (considering a 15 minutes sampling rate and a 64K SPIFFS) It can run for...... Listed under: [Other Projects](https://atmega32-avr.com/avr-atmega-projects/other-projects/)

 $\Box$ 

269. [SmartLights – ESP8266 and Led Strip](https://atmega32-avr.com/smartlights-esp8266-and-led-strip/) SmartLights is a simple way to automate your home lighting. Unlike Phillips Hue and other commercial devices, SmartLights is economical and easily customisable . The project requires some technical skill, but they are fairly simple and can be easily followed. https://youtu.be/pU-5jGmHxok Some of the Features...... Listed under: [LED](https://atmega32-avr.com/avr-atmega-projects/led-projects/) **[Projects](https://atmega32-avr.com/avr-atmega-projects/led-projects/)** 

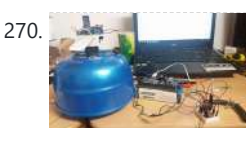

270. [DIY Persistence of Vision Game Display](https://atmega32-avr.com/diy-persistence-of-vision-game-display/). Are you bored of your regular displays? Have you got a innovative idea for a game? Have you got a soldering station or somebody to help you with one? Well you are in luck, because with this instructable you will know the basics of the...... Listed under: [Game -](https://atmega32-avr.com/avr-atmega-projects/game-entertainment-projects/)

> Visualizer using few components such as a Microphone module, resistors, L.E.Ds, and Arduino. This project is perfect for those who really loves music. Everybody loves music (including me)...... Listed under: [LED Projects](https://atmega32-avr.com/avr-atmega-projects/led-projects/)

1e Paper, Rock, Scissors is an old, simple game. Basically each player takes turns to make a shape with their hands and depending on the combination one player wins each round. A more detailed description of the game can be found here The game is usually played...... Listed under: [Game -](https://atmega32-avr.com/avr-atmega-projects/game-entertainment-projects/) [Entertainment Projects](https://atmega32-avr.com/avr-atmega-projects/game-entertainment-projects/)

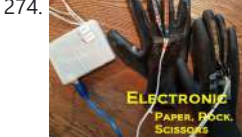

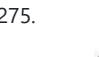

275. [Building Homie Devices for IoT or Home Automation](https://atmega32-avr.com/building-homie-devices-for-iot-or-home-automation/) This instructable is part of my DIY Home Automation series, check out main article "Planning a DIY Home Automation System". If you don't know yet what Homie is, have a look at homieesp8266 + homie from Marvin Roger. There are many many sensors. I'm covering

276. [Affordable Cellular IoT](https://atmega32-avr.com/affordable-cellular-iot/) When deciding what type of connectivity your next project will use cellular tends to be considered an expensive alternative to WiFi or Bluetooth. This tutorial is meant to break that way of thinking and show how easy and inexpensive cellular could be with the right...... Listed under: [Calculator](https://atmega32-avr.com/avr-atmega-projects/calculator-projects/) [Projects](https://atmega32-avr.com/avr-atmega-projects/calculator-projects/)

277. [Object Avoidance Microbit Robot Using the Kitronik Motor Controller](https://atmega32-avr.com/object-avoidance-microbit-robot-using-the-kitronik-motor-controller/) Having already experimented with creating a robot using a cheap motor driver board, I decided to look at the one provided by Kitronik, I liked the look of it as it came with easy to use screw terminals to attach wires and had 4 inputs…... Listed under: [Motor Projects](https://atmega32-avr.com/avr-atmega-projects/motor-projects/)

[Entertainment Projects](https://atmega32-avr.com/avr-atmega-projects/game-entertainment-projects/)

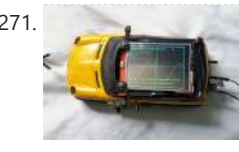

271. **[Fast, Portable and Affordable Oscilloscope and Inductance Meter](https://atmega32-avr.com/fast-portable-and-affordable-oscilloscope-and-inductance-meter/) When turned** off, it looks like an ordinary toy car that would entertain a kid for hours, but actually it is an oscilloscope kit in disguise! The idea and also part of the code for this project came from another scope called STM-32-O-Scope (aka pigScope), which uses...... Listed under: [Metering - Instrument Projects](https://atmega32-avr.com/avr-atmega-projects/metering-instrument-projects/)

This website uses cookies to improve your experience. We'll assume you're ok with this, but you can opt-out if you wish. ACCEPT [Privacy Policy](https://atmega32-avr.com/privacy-policy/).

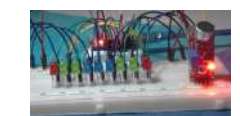

build! This exciting project will allow you to create an awesome L.E.D Music

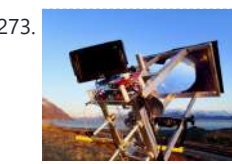

273. [Solar Draw](https://atmega32-avr.com/solar-draw/) Burning patterns into stuff with the focused suns rays.... about the level of eighth grade earth science before this subject was eliminated by our current Secretary of Education. But what if instead of just killing small arthropods with a death ray and then seeing spots...... Listed under: **[Solar energy projects](https://atmega32-avr.com/avr-atmega-projects/solar-energy-projects/)** 

the very basic ones in…... Listed under: [Home Automation Projects](https://atmega32-avr.com/avr-atmega-projects/home-automation-projects/)

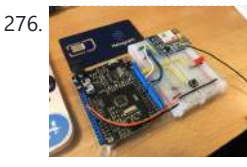

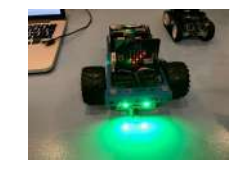

278. [Electronic Dimmer With Memory](https://atmega32-avr.com/electronic-dimmer-with-memory/) At home I have a salt lamp. This lamp needs a regular small 15 Watt light bulb that lights up and warms up the lamp. When the lamp is switched on you normally should not dim the lamp because of the lamp heat that the...... Listed under: [Memory - Storage Projects](https://atmega32-avr.com/avr-atmega-projects/memory-storage-projects/)

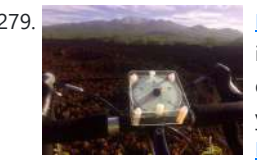

279. [Bike Analog Speedometer](https://atmega32-avr.com/bike-analog-speedometer/) More patents for bicycle improvements have been issued than for any other machine. It is no wonder that the simplest of mechanical devices invites constant tinkering. If you do a search for speedometers for bikes you can come up with the old style mechanical contrivance…... Listed under: [Metering - Instrument Projects](https://atmega32-avr.com/avr-atmega-projects/metering-instrument-projects/)

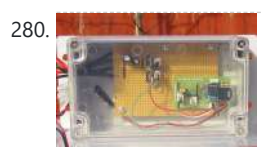

280. **[Picaxe Greenhouse Light Sensor Controller](https://atmega32-avr.com/picaxe-greenhouse-light-sensor-controller/)** Last year 2016 I altered my garden and planted some new stock. Half way through the growing season I noticed that the right hand Carnation had grown far more vigorously than its twin only 20" away. The only differences to the plants was that a...... Listed under: **Sensor** - Transducer [- Detector Projects](https://atmega32-avr.com/avr-atmega-projects/sensor-transducer-detector-projects/)

281. [ATTiny44 Guitar Effector](https://atmega32-avr.com/attiny44-guitar-effector/) A DIY ATTiny44 based guitar preamp+effector. All the audio processing is done digitally on-board. So it is definitely not a HiFi system, but something you can definitely have fun programming. You can program the audio properties in Arduino IDE and create mobile apps that talk…... Listed under: [Sound - Audio Projects](https://atmega32-avr.com/avr-atmega-projects/sound-audio-projects/)

282. MOTT and Wifi Powered Mailbox Flag Note: updated with new firmware, a schematic and a tips for a programmer. A couple of years I embarked on my own home automation project. It started off by building a server controlled 433 MHz transmitter build with an Arduino to switch lots of cheap...... Listed under: [Internet](https://atmega32-avr.com/avr-atmega-projects/internet-ethernet-lan-projects/) [- Ethernet - LAN Projects](https://atmega32-avr.com/avr-atmega-projects/internet-ethernet-lan-projects/)

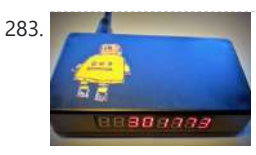

283. [Instructables Hit Counter \(ESP8266-01\)](https://atmega32-avr.com/instructables-hit-counter-esp8266-01/) Some time ago, I tried to make an "Instructables Hit Counter" using the Instructables API, and an Arduino Uno with a wired network shield. However, with the limited RAM of the Arduino Uno, I was unable to get the system to work. A while ago, I noticed...... Listed under: [Internet - Ethernet - LAN Projects](https://atmega32-avr.com/avr-atmega-projects/internet-ethernet-lan-projects/)

> this wireless gesture controlled robot project I am going to control a robot using hand gestures. This is an easy, user-friendly way to interact with robotic systems and robots. An accelerometer is used to detect the tilting position of your hand, and a microcontroller gets different...... Listed under: [Robotics - Automation](https://atmega32-avr.com/avr-atmega-projects/robotics-automation-projects/) **[Projects](https://atmega32-avr.com/avr-atmega-projects/robotics-automation-projects/)**

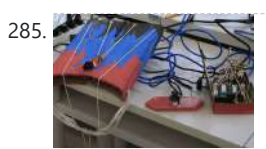

285. [VivoGame](https://atmega32-avr.com/vivogame/) VivoGame (something like "liveGame" in english) is a funny 2 players game whose goal is hit a target with a automated dart. One player wear a "glasses" that doesn't let him see the target. 3 leds that replace each lens, allow the other one, who...... Listed under: [Game - Entertainment Projects](https://atmega32-avr.com/avr-atmega-projects/game-entertainment-projects/)

286. Weather Monitoring System [Weather Monitoring System Using TIVA](https://atmega32-avr.com/weather-monitoring-system-using-tiva/) Hi There Everyone, This is Tahir Ul Haq and introduces you to another member in the family. This time the project is named as Weather Monitoring System. This is another TIVA based project

presented by students of UET LHR. Weather monitoring plays an important This website uses cookies to improve your experience. We'll assume you're ok with this, but you can opt-out if you wish. ACCEPT Pr<mark>ivacy Policy</mark><br>

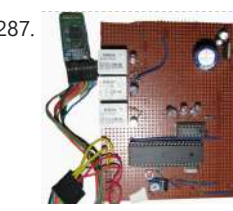

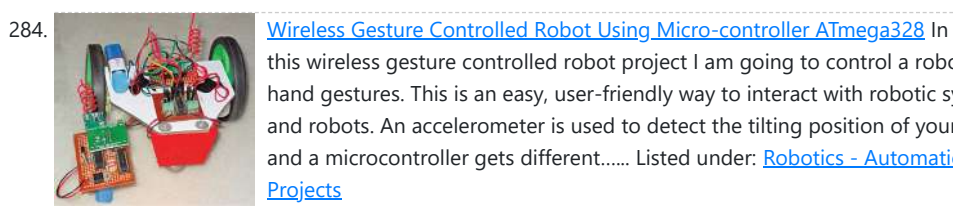

287. [DIY Cheapest Bluetooth Controlled Home Automation](https://atmega32-avr.com/diy-cheapest-bluetooth-controlled-home-automation/) https://youtu.be/7I8b6yBJvXE Step 1: COMPONENTS REQUIRED Bluetooth module (HC-05)AT89S52/C51/S51/C52 microcontrollerRelay Driver ULN2003ARelayResistances and capacitors as circuit diagram depicts(below)power module(if the input is more than 5V or else not necessary)IC 7805(5V voltage regulator)1000uF capacitor10uF capacitorled and resistance(as per convenience so that led doesn't get damaged) IMPORTANT NOTE:…... Listed

under: [Home Automation Projects](https://atmega32-avr.com/avr-atmega-projects/home-automation-projects/)

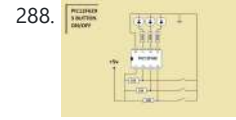

288. **State of Strategie 3 Button On-off With 12f629 (mikroC) a simple 3 buttons on-off with** pic12f629. it's written with MikroC Step 1: The Code... start the code with ''int''---- ------------------------------------------------------ int x0,x1,y0,y1,z0,z1; ////// with this the GPIO outputs could stay on or off void main() { GPIO = 0x00; ////// all outputs are 0 CMCON...... Listed under: [Other Projects](https://atmega32-avr.com/avr-atmega-projects/other-projects/)

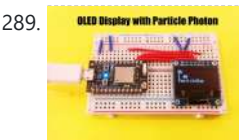

289. **OLED Display and Particle Photon Particle Photon Particle Photon is a tiny micro controller,** just about the size of an arduino nano. But the photon is designed for easy IoT prototyping, it supports OTA updates to its firmware. So all we have to do is get it connected to the internet and we...... Listed under: [LED Projects](https://atmega32-avr.com/avr-atmega-projects/led-projects/)

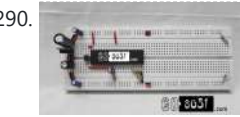

290. [Programming P89V51RD2 \(8051 Microcontroller\) on Breadboard](https://atmega32-avr.com/programming-p89v51rd2-8051-microcontroller-on-breadboard/) In this

instructable, I am going to give step wise procedure of programming a P89V51RD2 microcontroller on breadboard. If you are directly seeing this tutorial, then please see my previous tutorial on basic breadboard power stage here

: https://www.instructables.com/id/Breadboard-5V-Pow... In this tutorial we are going to…... Listed under: [Microcontroller Programmer Projects](https://atmega32-avr.com/avr-atmega-projects/microcontroller-programmer-projects/)

291. [ESP32 Solar Weather Station](https://atmega32-avr.com/esp32-solar-weather-station/) For my first IoT project I wanted to build a Weather Station and send the data to data.sparkfun.com. Small correction, when I decided to open my account in Sparkfun, they were not accepting more connections, so I choose another IoT data collector thingspeak.com. Continuing... The system...... Listed under: [Solar energy projects](https://atmega32-avr.com/avr-atmega-projects/solar-energy-projects/)

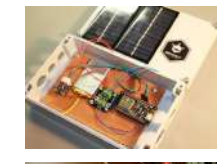

292. **[Entertainment Center Cooling System](https://atmega32-avr.com/entertainment-center-cooling-system/) As nice as an entertainment center with all** the AV equipment neatly stacked behind a glass door looks, the ventilation leaves a lot to be desired, which meant temperatures inside the enclosure were often well in excess of 100F. I could just leave the door...... Listed under: **[Game -](https://atmega32-avr.com/avr-atmega-projects/game-entertainment-projects/)** [Entertainment Projects](https://atmega32-avr.com/avr-atmega-projects/game-entertainment-projects/)

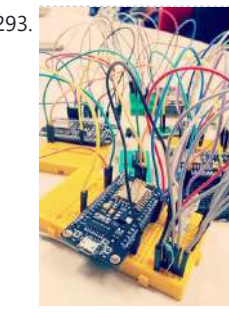

293. MOTT Based Fire Detection System In recent days, automatic fire detection and control is becoming very essential to reduce the fire in a building or an industry. It provides real-time surveillance, monitoring and automatic alarm. A key aspect of such systems is to identify a developing fire emergency in a…... Listed under: [Clock Projects](https://atmega32-avr.com/avr-atmega-projects/clock-projects/)

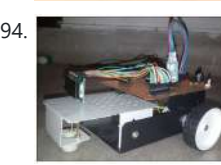

294. [Voice Controlled Robot Using 8051 Microcontroller](https://atmega32-avr.com/voice-controlled-robot-using-8051-microcontroller/) A voice controlled robot takes specified command in the form of voice. Whatever the command is given through voice module or Bluetooth module, it is decoded by the existing controller and hence the given command is executed. Here in this project, I have used Bluetooth...... Listed under: [Robotics - Automation Projects](https://atmega32-avr.com/avr-atmega-projects/robotics-automation-projects/)

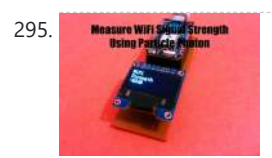

295. Measure Wirts There is [Measure Your WiFi Signal Strength Using Particle Photon](https://atmega32-avr.com/measure-your-wifi-signal-strength-using-particle-photon/) WiFi has become an integral part of our life and daily billions of people use WiFi as a method to access the internet. But the range of WiFi is limited, unlike a cellular connection. A normal WiFi router usually has a range of about a 100m...... Listed under: [Internet](https://atmega32-avr.com/avr-atmega-projects/internet-ethernet-lan-projects/) [- Ethernet - LAN Projects](https://atmega32-avr.com/avr-atmega-projects/internet-ethernet-lan-projects/)

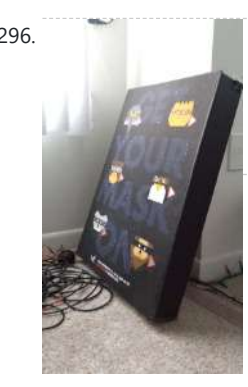

296. [Interactive Sound Poster for Kids](https://atmega32-avr.com/interactive-sound-poster-for-kids/) Things to Prepare: - Foam Board - Aluminum Foil or Copper Tape - Makey Makey - Computer ( Or Raspberry Pi & Speaker) - Poster Design Step 1: Design a Poster With a Tappable Button. I created a poster for Halloween event for kids. It...... Listed under: **[Sound - Audio Projects](https://atmega32-avr.com/avr-atmega-projects/sound-audio-projects/)** 

297. [Controlling Relay Module From Anywhere in the World With Amazing UI Using Losant](https://atmega32-avr.com/controlling-relay-module-from-anywhere-in-the-world-with-amazing-ui-using-losant/) Learn how to

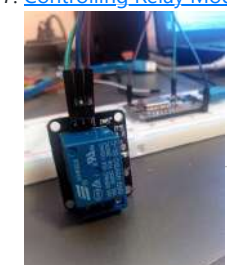

control relay module from anywhere in the world with Amazing UI using Losant, this is part 6 of IoT World Series Step 1: Needed Components Needed components ESP8266 PlatformIO IDE with default project setup Relay Module [Shipping free for a dollar] Jumper cables...... Listed under: [Other Projects](https://atmega32-avr.com/avr-atmega-projects/other-projects/)

298. [Walkera Devo 10 Radio Transmitter Deviation Mod – Control Everything!](https://atmega32-avr.com/walkera-devo-10-radio-transmitter-deviation-mod-control-everything/) Universal transmitter to control everything! One transmitter to rule them all. https://youtu.be/tRdhxRH6yUs The Devo 10 is a programmable radio transmitter from Walkera. When Deviation is installed with a couple of RF modules, it can almost replace every transmitter for your RTF micro multi-rotors/quadcopters/helicopters and planes....... Listed under: [Metering - Instrument Projects](https://atmega32-avr.com/avr-atmega-projects/metering-instrument-projects/)

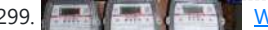

299. [Wireless Energy Meter With Load Control](https://atmega32-avr.com/wireless-energy-meter-with-load-control/) INTRODUCTION Hi guys am a 3rd Year

This website uses cookies to improve your experience. We'll assume you're ok with this, but you can opt-out if you wish. ACCEPT <mark>[Privacy Policy](https://atmega32-avr.com/privacy-policy/).</mark>

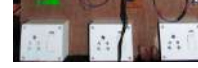

:::: https://www.facebook.com/arnab.das.bwn GitHub :::: https://www.facebook.com/arnab.das.bwn Wordpress :::: https://www.facebook.com/arnab.das.bwn This Project is Based on Atmel's Atmega16 Microcontroller as the main brain for computation. NRF24L01+ Wireless

communication module...... Listed under: [Metering - Instrument Projects](https://atmega32-avr.com/avr-atmega-projects/metering-instrument-projects/)

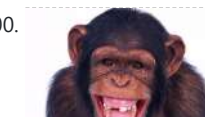

301. [Interactive LED Beer Pong Table](https://atmega32-avr.com/interactive-led-beer-pong-table/) Create your own Interactive LED Beer Pong Table! This instructable will guide you through all of the steps to in order to create a one-of-a-kind beer pong table complete with cup detecting RGB pods, automatic ball washers, a 32x12 ping pong ball LED grid, side...... Listed under: [LED Projects](https://atmega32-avr.com/avr-atmega-projects/led-projects/)

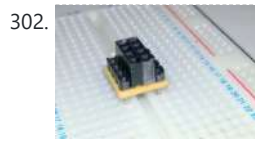

302. **[ESP8266 / NRF24L01 Breadboard Adapter](https://atmega32-avr.com/esp8266-nrf24l01-breadboard-adapter/)** Have you ever been anxious to receive your new break-out boards, only to find out that the pin layout is not breadboard friendly? If only those pins were aligned differently. Well, let me show you how I have made an easy breadboard adapter that will...... Listed under: **Development** [Board - Kits Projects](https://atmega32-avr.com/avr-atmega-projects/development-board-kits-projects/)

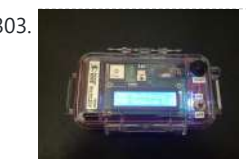

303. [GPS Data Logger](https://atmega32-avr.com/gps-data-logger/) While this is not the first Arduino based GPS Data Logger out there, it may be the most versatile. This device has a lot of features & even more possible uses. It started with significant inspiration from Mikal Hart's "Reverse Geocache"TM and the use of…... Listed under: [GPS Based Projects](https://atmega32-avr.com/avr-atmega-projects/gps-based-projects/)

304. [Control Daikin AC From Anywhere With Beautiful UI and Losant](https://atmega32-avr.com/control-daikin-ac-from-anywhere-with-beautiful-ui-and-losant/) In this instructable we will learn how to control Daikin air-conditioner from any point in the world using Losant IoT Enterprise Platform and their amazing UI dashboard The ESP8266 is a low-cost Wi-Fi chip with full TCP/IP stack and MCU (microcontroller unit) Step 1: How It Works...... Listed under: [Home Automation Projects](https://atmega32-avr.com/avr-atmega-projects/home-automation-projects/)

:::: https://www.youtube.com/channel/UC6ck0xanIUl14Oor... Facebook Profile

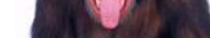

Well, they make……. Listed under

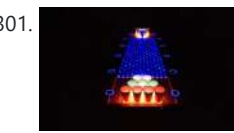

300. [MonkeyDogTracker](https://atmega32-avr.com/monkeydogtracker/) Okay, I admit I don't have a monkey. But would you be looking at this if I didn't mention monkey? And this would work for a monkey. Does your monkey or dog wander off? Would you like to see where he/she is?

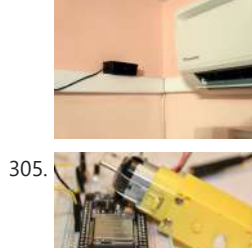

305. [ESP32: DIY Motor Driver With ESP32 Controller](https://atmega32-avr.com/esp32-diy-motor-driver-with-esp32-controller/) This is the simplest motor driver that could possibly be built using only one NPN transistor, which is controlled and driven by the ESP32 micro controller board. Step 1: Materials and Tools ESP32 MicrocontrollerDC motorNPN Transistor -- BC337100Ω resistorDiode -- N4148 General PurposeBreadboard wiresBreadboard'2x jumper...... Listed under: [Motor](https://atmega32-avr.com/avr-atmega-projects/motor-projects/)

**[Projects](https://atmega32-avr.com/avr-atmega-projects/motor-projects/)** 

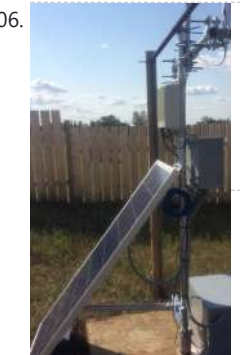

307. [Make a Pocket-Size Theremin With ESP32](https://atmega32-avr.com/make-a-pocket-size-theremin-with-esp32/) Theremin are those unique instruments use to make those alien show theme songs or sound effect. You may have also heard it in Star Trek, Big Bang Theory, or even a haunted house. They produced a unique sound from the electromagnetic effects between wires. Here…... Listed under: [Sound - Audio Projects](https://atmega32-avr.com/avr-atmega-projects/sound-audio-projects/)

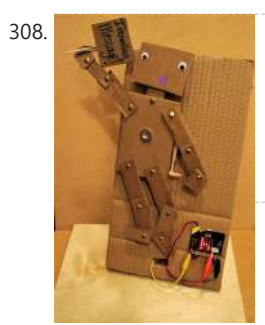

306. [Solar Power System Monitoring](https://atmega32-avr.com/solar-power-system-monitoring/) In this indestructible I will demonstrate how to make your Own Solar power Monitoring station .With materials ,Code and electronics parts. we will start with the PCB designed on a fritzing program to sending off for the PCB , Soldering it and Installing it into a...... Listed under: [Solar](https://atmega32-avr.com/avr-atmega-projects/solar-energy-projects/) [energy projects](https://atmega32-avr.com/avr-atmega-projects/solar-energy-projects/)

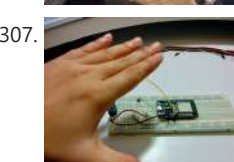

310. [Simple Altera FPGA Demo](https://atmega32-avr.com/simple-altera-fpga-demo/) This tutorial will show you how to turn on an LED using both the built-in LED on a development board as well as using a GPIO pin. I happen to be using a DE0 CV Dev board from Terasic. We will be using the Quartus...... Listed under: [LED Projects](https://atmega32-avr.com/avr-atmega-projects/led-projects/)

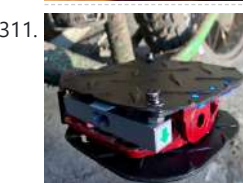

311. [Bike Power Pedal IoT](https://atmega32-avr.com/bike-power-pedal-iot/) Work is of two kinds: first, altering the position of matter at or near the earth's surface relatively to other such matter; second, telling other people to do so. The first kind is unpleasant and ill paid; the second is pleasant and highly paid. Bertrand...... Listed under: [Other Projects](https://atmega32-avr.com/avr-atmega-projects/other-projects/)

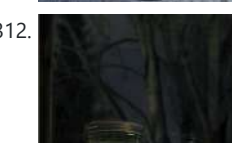

313. [How to Flash MicroPython Firmware on a ESP8266 Based Sonoff Smart Switch](https://atmega32-avr.com/how-to-flash-micropython-firmware-on-a-esp8266-based-sonoff-smart-switch/) What's Sonoff? Sonoff is a device line for Smart Home developed by ITEAD. One of the most flexible and inexpensive devices from that line are Sonoff Basic and Sonoff Dual. These are Wi-Fi enabled switches based on a great chip, ESP8266. While the Sonoff infrastructure may work quite well for…... Listed under: [Interfacing\(USB - RS232 - I2c -ISP\) Projects](https://atmega32-avr.com/avr-atmega-projects/interfacingusb-rs232-i2c-isp-projects/)

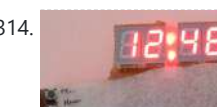

308. [Micro:Bit Puppet "Text Messaging"!](https://atmega32-avr.com/microbit-puppet-text-messaging/) Nearly all of our wireless communication is done using radio waves\*, including phone calls, text messages, and WiFi. With its built-in radio transmitters and receivers, the Micro:Bit microcontroller makes it super easy to build all sorts of projects with radio communication. This particular project is…... Listed under: [Microcontroller Programmer Projects](https://atmega32-avr.com/avr-atmega-projects/microcontroller-programmer-projects/)

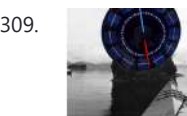

314. **[Digital Clock Using Microcontroller \(AT89S52 Without RTC Circuit\)](https://atmega32-avr.com/digital-clock-using-microcontroller-at89s52-without-rtc-circuit/)** Lets describe a clock... "Clock is a device that counts and shows time(relative)"!!! Guess I said it right so lets make a CLOCK with ALARM feature. NOTE: it will take 2-3 minutes in

> reading please read the whole project or else I will not be responsible for any part damage....... Listed under: [Clock Projects](https://atmega32-avr.com/avr-atmega-projects/clock-projects/)

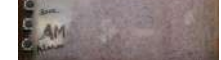

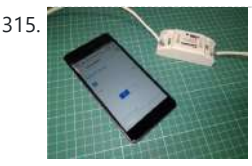

309. [Solar Tide Clock](https://atmega32-avr.com/solar-tide-clock/) Tides. In Anchorage Alaska we live on a point located between two enormous tidal bays--so big in fact that Captain Cook on his initial survey of the area thought (hopeful thinking) that this entrance would prove to be a "northwest passage". It is shallow and...... Listed under: [Clock Projects](https://atmega32-avr.com/avr-atmega-projects/clock-projects/), [Solar](https://atmega32-avr.com/avr-atmega-projects/solar-energy-projects/) [energy projects](https://atmega32-avr.com/avr-atmega-projects/solar-energy-projects/)

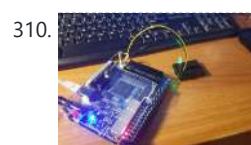

315. [How to Control ESP8266 Based Sonoff Basic Smart Switch With a Smartphone](https://atmega32-avr.com/how-to-control-esp8266-based-sonoff-basic-smart-switch-with-a-smartphone/) Sonoff is a device line for Smart Home developed by ITEAD. One of the most flexible and inexpensive devices from that line are Sonoff Basic. It is a Wi-Fi enabled switch based on a great chip, ESP8266. This article describes how to set up the Cloud4RPi service on a Sonoff Basic smart...... Listed under: *[Phone Projects](https://atmega32-avr.com/avr-atmega-projects/phone-projects/)* 

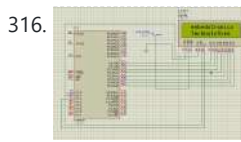

316. Interfacing 8051 Microcntroller With 16<sup>\*</sup>2 Lcd in Proteus Simulation This is a very basic project of 8051. In this project we are going to tell you about how we can interface 16\*2 lcd to 8051 microcontroller. So here we are using full 8 bit mode. In the next tutorial we will tell about 4...... Listed under: [LCD Projects](https://atmega32-avr.com/avr-atmega-projects/lcd-projects/)

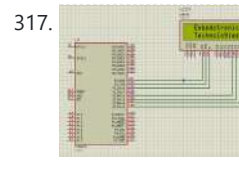

317. **[Interfacing 8051 Microcontroller With Lcd in 4-bit Mode](https://atmega32-avr.com/interfacing-8051-microcontroller-with-lcd-in-4-bit-mode/) In this tutorial we are** going to tell you about how we can interface lcd with 8051 in 4-bit mode. Step 1: Software Used: As we are showing proteus simulation so FOR CODING AND SIMULATION YOU REQUIRED: 1 Keil uvision: Their are lots of product from…... Listed under: **[LCD Projects](https://atmega32-avr.com/avr-atmega-projects/lcd-projects/)** 

312. [Jar of Fireflies](https://atmega32-avr.com/jar-of-fireflies/) This project uses green surface-mount LED's along with an AVR ATTiny45 microcontroller to simulate the behavior of fireflies in a jar. https://youtu.be/UeL0LC2IgpQ (note: the firefly behavior in this video has been greatly sped up in order to be easier to represent in a short film.…... Listed under: [Home Automation Projects](https://atmega32-avr.com/avr-atmega-projects/home-automation-projects/)

318. [How to Count From 0 to 99 Using 8051 Microcontroller With 7 Segment Display](https://atmega32-avr.com/how-to-count-from-0-to-99-using-8051-microcontroller-with-7-segment-display/) Hello everyone, In this tutorial we are going to tell you about how to count from 0 to 99 using two 7 segment display. Step 1:

This website uses cookies to improve your experience. We'll assume you're ok with this, but you can opt-out if you wish. ACCEPT **[Privacy Policy](https://atmega32-avr.com/privacy-policy/)**

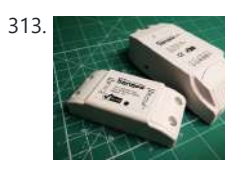

322. [Fun Micro:bit Robot – EASY and Inexpensive!](https://atmega32-avr.com/fun-microbit-robot-easy-and-inexpensive/) BBC micro:bits are great! They are easy to program, they're packed with features like Bluetooth and an accelerometer and they're inexpensive. Wouldn't it be great to be able to build a robot car that costs next to NOTHING? This project is inspired by the desire…... Listed under: [Robotics - Automation Projects](https://atmega32-avr.com/avr-atmega-projects/robotics-automation-projects/)

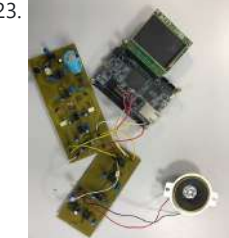

320. [Memory-Card Made of CMOS EPROM's](https://atmega32-avr.com/memory-card-made-of-cmos-eproms/) The instructable created by me will help you to build a huge memory capactiy which will come in handy for many projects and measurements. The memory card is suitable for multi-usage and can be way more realaiable in comparison to flash cards and other type…... Listed under:

323. [Music Synthesizer Based on DE0-Nano-SoC](https://atmega32-avr.com/music-synthesizer-based-on-de0-nano-soc/) Music Synthesizer This music synthesizer is quite simple : you just have to blow, sing, or even play music in front of the microphone, and the sound will be modulated and sent through the speaker. Its specctrum will also appear on the LCD display.The Music…... Listed

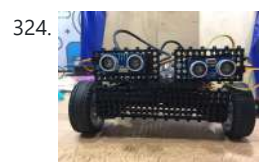

[EBot8 Object Following Robot](https://atmega32-avr.com/ebot8-object-following-robot/) Have you ever wondered to make a robot that follows wherever you go? But just couldn't? Well... Now you can! We present you the object following robot! Go for this tutorial,like and vote and maybe you can do it too!! Step 1: Gather the Materials...... Listed under: [Robotics - Automation](https://atmega32-avr.com/avr-atmega-projects/robotics-automation-projects/) **[Projects](https://atmega32-avr.com/avr-atmega-projects/robotics-automation-projects/)** 

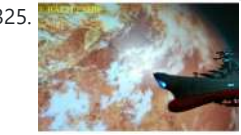

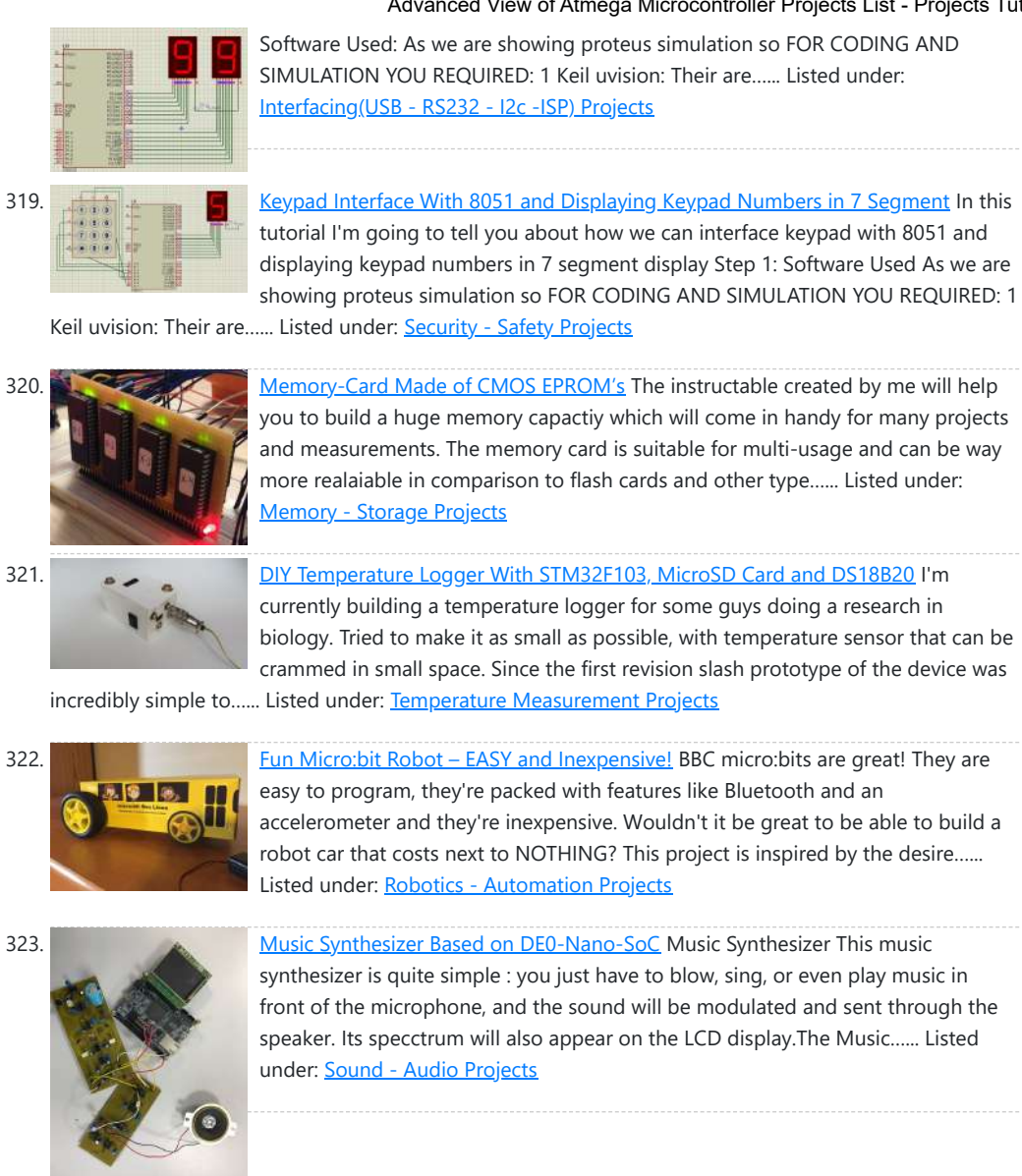

321. [DIY Temperature Logger With STM32F103, MicroSD Card and DS18B20](https://atmega32-avr.com/diy-temperature-logger-with-stm32f103-microsd-card-and-ds18b20/) I'm currently building a temperature logger for some guys doing a research in biology. Tried to make it as small as possible, with temperature sensor that can be crammed in small space. Since the first revision slash prototype of the device was

326. [Solar Coaster](https://atmega32-avr.com/solar-coaster/) The iconic scene from Jurassic Park came in the car where the glass of water resonated with the approaching footsteps of the T-Rex (spoiler). The original scene was done according to web blogs by someone carefully boinging a musical string attached to the support for...... Listed under: [Solar energy projects](https://atmega32-avr.com/avr-atmega-projects/solar-energy-projects/)

327. [Mail Alarm](https://atmega32-avr.com/mail-alarm/) After completing my GSM Home Alarm V1.0 and some time of using, I decided to make some modifications. In the hardware the main changes are the replacement of the ultrasonic sensor and the introduction of a keypad. On the software, I change the SMS notification by e-mail....... Listed under: [Clock Projects](https://atmega32-avr.com/avr-atmega-projects/clock-projects/)

This website uses cookies to improve your experience. We'll assume you're ok with this, but you can opt-out if you wish. ACCEPT **[Privacy Policy](https://atmega32-avr.com/privacy-policy/)** 

330. The KIM Uno – a 5 $\epsilon$  Microprocessor Dev Kit Emulator The KIM Uno is a portable, software defined dev kit for (retro) microprocessors. But let me introduce the idea of it by going back in time: Back in late 2018 it came to my mind, that I wanted to build a small portable microprocessor dev kit, just…... Listed under: [Microcontroller Programmer Projects](https://atmega32-avr.com/avr-atmega-projects/microcontroller-programmer-projects/)

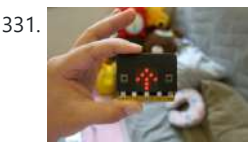

331. [Micro:bit Compass](https://atmega32-avr.com/microbit-compass/) This instructables show how to use micro:bit to make a simple digital compass. Step 1: Get a Micro:bit If you not yet have a micro:bit, you may get a micro:bit here: https://microbit.org/resellers/ Step 2: Optional: Battery Holder If you want to make the digital compass portable,…... Listed under: **[Microcontroller Programmer Projects](https://atmega32-avr.com/avr-atmega-projects/microcontroller-programmer-projects/)** 

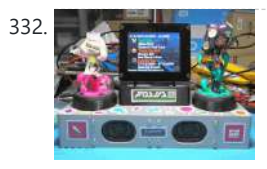

**[PyPortal Splatoon 2 Schedule Display](https://atmega32-avr.com/pyportal-splatoon-2-schedule-display/) Fun display of current and upcoming** Splatoon 2 stages in Turf War and Ranked games, Ranked game type, and Salmon Run schedule using an Adafruit PyPortal. Cycle through the schedule by pressing on the touch screen. Backgrounds are randomly cycled for eye candy. The optional…... Listed under: [Game - Entertainment Projects](https://atmega32-avr.com/avr-atmega-projects/game-entertainment-projects/)

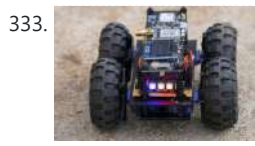

325. [Space Battleship Yamato 2199 With Trinket Microcontrollers](https://atmega32-avr.com/space-battleship-yamato-2199-with-trinket-microcontrollers/) Because of the remake of the animation and movie of Space Battleship Yamato, in addition to the attractive design of Bandai model. It make me interest to build this space battleship model again. Bandai not mention its scale, maybe ~1:2500 by estimation. https://youtu.be/b5TzmONvX3o https://youtu.be/SdxBiHjwRUM

Step...... Listed under: [Microcontroller Programmer Projects](https://atmega32-avr.com/avr-atmega-projects/microcontroller-programmer-projects/)

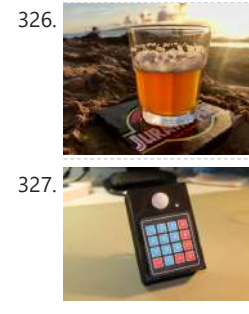

328. [How to Make an Interactive Sound Wave Print](https://atmega32-avr.com/how-to-make-an-interactive-sound-wave-print/) In this tutorial we are going to

print through the glass of the frame,...... Listed under: **[Sound - Audio Projects](https://atmega32-avr.com/avr-atmega-projects/sound-audio-projects/)** 

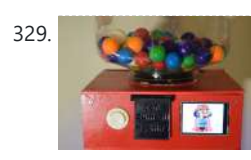

329. [The ULTIMATE Gumball Machine](https://atmega32-avr.com/the-ultimate-gumball-machine/) What is ultimate? Infinite RGB? How about a cool LCD touchscreen? Maybe even some completely unnecessary wifi capabilities? How about all of them- in a gumball machine. DFRobot reached out to me to create a project that uses their 2.8" TFT screen, so I made the…... Listed under: [Game - Entertainment Projects,](https://atmega32-avr.com/avr-atmega-projects/game-entertainment-projects/) [Uncategorized](https://atmega32-avr.com/uncategorized/)

333. [ESP32 Robot Using Servos](https://atmega32-avr.com/esp32-robot-using-servos/) I have been experimenting using different ESP32 development boards, recently I ordered of the TTGO T-Beam variety which come with a Battery socket to add your own 18650 Lipo, this really takes some of the

power regulation complexity out of building a small robot, as…... Listed under: [Robotics - Automation](https://atmega32-avr.com/avr-atmega-projects/robotics-automation-projects/) **[Projects](https://atmega32-avr.com/avr-atmega-projects/robotics-automation-projects/)** 

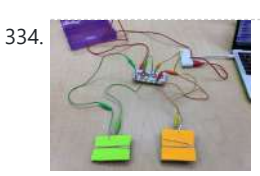

334. [Makey Makey Game Show Buzzer](https://atmega32-avr.com/makey-makey-game-show-buzzer/) This instructable is designed to help you build a simple game buzzer system for classroom review games. In this Instructable, you will create simple cardboard switches that will work with a Makey Makey and will be coded using Scratch. Supplies: 4 Pieces of Cardboard (3 x…... Listed under: **[Game - Entertainment Projects](https://atmega32-avr.com/avr-atmega-projects/game-entertainment-projects/)** 

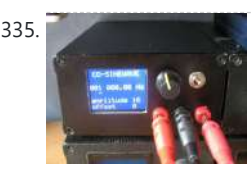

335. [Sinewave and Cosinewave Signal Generator](https://atmega32-avr.com/sinewave-and-cosinewave-signal-generator/) For an upcoming project I need a signal generator that produces a sine wave and a cosine wave\*. The easiest way would be to buy a signal generator. I also could buy one of those amazing integrated circuits that Analog Devices makes and build a…... Listed under: [Internet - Ethernet - LAN Projects](https://atmega32-avr.com/avr-atmega-projects/internet-ethernet-lan-projects/)

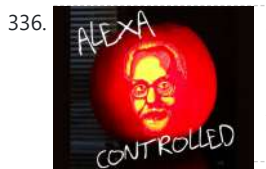

336. [Alexa-controlled Adam Savage Pumpkin](https://atmega32-avr.com/alexa-controlled-adam-savage-pumpkin/) All the lights in my house are smart so I've got pretty used to yelling at them to switch on and off, but it ends up making me look dumb when I yell at a light that isn't. And I look especially dumb when yelling...... Listed under: [LED Projects](https://atmega32-avr.com/avr-atmega-projects/led-projects/)

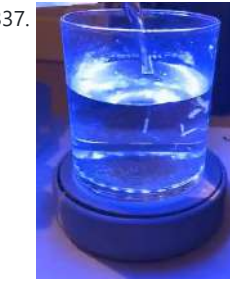

337. [Weight Sensor Coaster](https://atmega32-avr.com/weight-sensor-coaster/) This Instructable will allow you to build a drink coaster with a weight sensor in it. The sensor will determine the amount of liquid in the glass placed on the coaster and send this information through WiFi to a webpage. Additionally, the coaster have LED...... Listed under: [Sensor - Transducer - Detector](https://atmega32-avr.com/avr-atmega-projects/sensor-transducer-detector-projects/) **[Projects](https://atmega32-avr.com/avr-atmega-projects/sensor-transducer-detector-projects/)** 

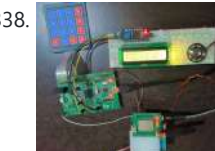

338. [Basic Mobile Phone Using STM32F407 Discovery Kit and GSM A6 Module](https://atmega32-avr.com/basic-mobile-phone-using-stm32f407-discovery-kit-and-gsm-a6-module/) Have you ever wanted to create a cool embedded project?. If yes, how about building one of the most popular and everyone's favorite gadget i.e Mobile Phone!!!. In this Instructable, I will guide you on how to build a basic mobile phone using the STM32F407 Discovery...... Listed under: [Phone Projects](https://atmega32-avr.com/avr-atmega-projects/phone-projects/)

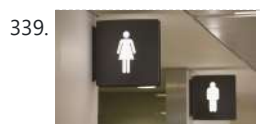

339. [MicroPython Program: Is the Toilet Occupied?](https://atmega32-avr.com/micropython-program-is-the-toilet-occupied/) Our office is a large group office with limited bathroom space."I" often find that I have no room to go to the bathroom, so I have to wait so long that I feel embarrassed. The experiment used MakePython ESP8266 to set up a detection server…... Listed under:

> http://en.wikipedia.org/wiki/Rotary\_encoder ) with a microcontroller and how to display the numeric value as a bar and a numeric value on an OLED display. See the video below for the project in action. The...... Listed under: [LED Projects](https://atmega32-avr.com/avr-atmega-projects/led-projects/)

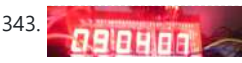

343. [2cm Height 7 Segments 6 Digits AVR Clock With 4 Digits Thermometer](https://atmega32-avr.com/2cm-height-7-segments-6-digits-avr-clock-with-4-digits-thermometer/) This project is explaining how to create yourself a 6 digits 7 segments clock with AVR

microcontroller Step 1: Prepare the Parts for This Parts for This Project We need to project We need to prepare This website uses cookies to improve your experience. We'll assume you're ok with this, but you can opt-out if you wish. ACCEPT <mark>[Privacy Policy](https://atmega32-avr.com/privacy-policy/)</mark>,<br>-

#### ... Listed under: [Clock Projects](https://atmega32-avr.com/avr-atmega-projects/clock-projects/)

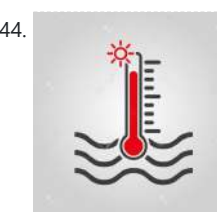

344. [Temperature Control System Using Labview \(Atmega32\)](https://atmega32-avr.com/temperature-control-system-using-labview-atmega32/) This work describes a framework of ON/OFF, proportional and linear temperature control systems. The design and implementation of this process is done using LABVIEW, virtual workbench software. The project involves includes data acquisition, data processing and the display of data. At the initial stage Data…... Listed under: [Temperature Measurement Projects](https://atmega32-avr.com/avr-atmega-projects/temperature-measurement-projects/)

346. [Low Speed AVR Oscilloscope V2.00 \(Is Updated on 19 Mar 2011\)](https://atmega32-avr.com/low-speed-avr-oscilloscope-v2-00-is-updated-on-19-mar-2011-2/) >> The firmware was updated on 19 Mar 2011 << A few months ago a friend of mine -car mechanical at profession- told me that he had problem with some car sensors. He couldn't check, with a simple multimeter, if a sensor was working properly.…... Listed under: **[LCD Projects](https://atmega32-avr.com/avr-atmega-projects/lcd-projects/)** 

[Microcontroller Programmer Projects](https://atmega32-avr.com/avr-atmega-projects/microcontroller-programmer-projects/)

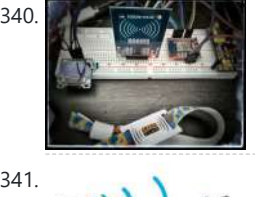

340. [WiFi RFID Reader](https://atmega32-avr.com/wifi-rfid-reader/) The main idea was to read in 13.56 MHz RFID (tags / tokes / stickers / wristbands / cards) by a magic box and post the RFID UID to a local database by WiFi network. This instructable builds the base of the whole system .. Listed under: [Internet - Ethernet - LAN Projects](https://atmega32-avr.com/avr-atmega-projects/internet-ethernet-lan-projects/)

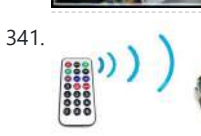

341. [INFRA RED REMOTE CONTROLLED ROBOCAR USING AVR \(ATMEGA32\) MCU](https://atmega32-avr.com/infra-red-remote-controlled-robocar-using-avr-atmega32-mcu/) The present PROJECT describes a design and implementation of an infrared (IR) remote controlled RoboCar which can be used for various automated unmanned control applications. I have designed remote controlled RoboCar(left-right/frontback motion). The entire system is based on microcontroller (Atmega32) that

makes the control system...... Listed under: [LED Projects](https://atmega32-avr.com/avr-atmega-projects/led-projects/)

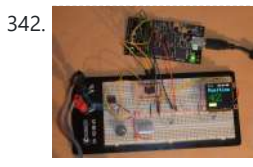

342. [Using a Quadrature Encoder With an ATtiny 2313 and an OLED Display](https://atmega32-avr.com/using-a-quadrature-encoder-with-an-attiny-2313-and-an-oled-display/) In this instructable you'll learn how to use a rotary encoder (see

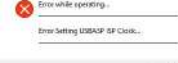

USBASP is one of the most popular programmer for AVR Microcontroller by Thomas Fischl. It is one of the oldest programmer for AVR. And very common being used with AVRdude software. There are many GUI based on AVRDude, such as: embedXcode AVR8 Burn-O-Mat AVRDUDESS BitBurner avrdude-gui

khazama…... Listed under: [Clock Projects](https://atmega32-avr.com/avr-atmega-projects/clock-projects/)

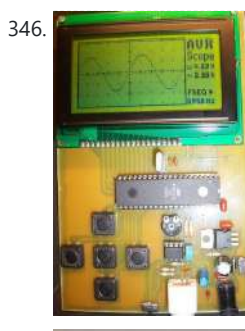

65111

347. [Learn About Microcontrollers](https://atmega32-avr.com/learn-about-microcontrollers/) This Instructable was designed to answer the question: how do I get started in microcontrollers? Now, in clear, simple English, you can learn what a microcontroller is, and how to use one. You will learn how to make everything that you need to get started....... Listed under: [Microcontroller](https://atmega32-avr.com/avr-atmega-projects/microcontroller-programmer-projects/) [Programmer Projects](https://atmega32-avr.com/avr-atmega-projects/microcontroller-programmer-projects/)

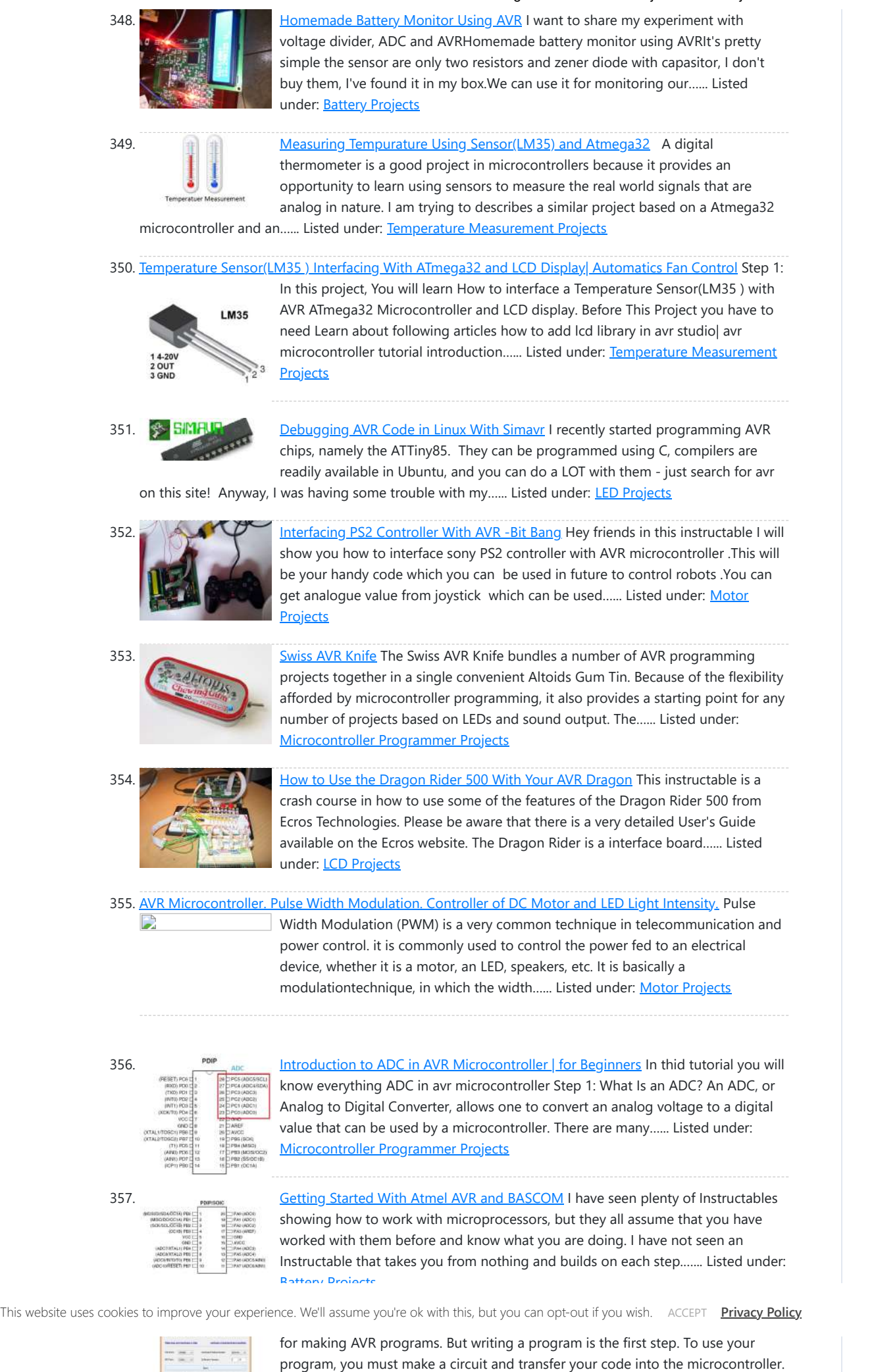

[Microcontroller the LED Blinking Program.](https://atmega32-avr.com/avr-microcontroller-fuse-bits-configuration-creating-and-uploading-in-the-flash-memory-of-microcontroller-the-led-blinking-program/) https://youtu.be/6rkRAnkuqM0 In this case we will create simple program in C code and burn it into the memory of the microcontroller. We will write our own program and compile the hex file, using the Atmel Studio as the integrated development platform. We will configure fuse

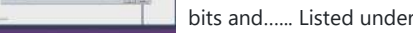

bits and...... Listed under: [LED Projects](https://atmega32-avr.com/avr-atmega-projects/led-projects/)

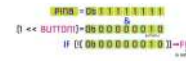

360. <u>AVR Microcontroller. Toggle LED's Using a Push Button Switch. Push Button Debouncing</u><br>
The Contesting Survey of the Status of the three LED's and a proportion-the Conde for ATMedia 328PU to togale the status of the t https://youtu.be/YIZiwaXxtco In this section, we will learn How to make program C code for ATMega328PU to toggle the status of the three LED's according to the input from a button switch. Also, we have explored a solutions to the problem of is 'Switch Bounce'. As...... Listed under: [LED Projects](https://atmega32-avr.com/avr-atmega-projects/led-projects/)

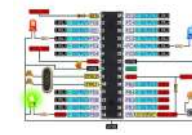

郎

361. **[Density Based Traffic Signal System using Microcontroller](https://atmega32-avr.com/density-based-traffic-signal-system-using-microcontroller-2/)** Nowadays, controlling the traffic signal becomes major issue because of rapid increase in automobiles and also because of large time delays between traffic lights. So, in order to rectify this problem, we will go for density based traffic lights system. This article explains

you how...... Listed under: [Microcontroller Programmer Projects](https://atmega32-avr.com/avr-atmega-projects/microcontroller-programmer-projects/)

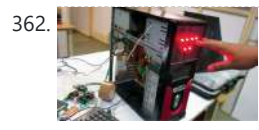

362. [Microcontroller Projects: Home Automation System](https://atmega32-avr.com/microcontroller-projects-home-automation-system/) In this era of digital revolution, we are surrounded by smart devices that are capable of making decisions on their own without much human intervention. Our home can also be made smart by implementing a real-time home automation system that monitors

parameters like power consumption...... Listed under: [Home Automation Projects](https://atmega32-avr.com/avr-atmega-projects/home-automation-projects/)

You can program your AVR from Atmel Studio by the…... Listed under: [Microcontroller Programmer Projects](https://atmega32-avr.com/avr-atmega-projects/microcontroller-programmer-projects/)

#### 359. [AVR Microcontroller Fuse Bits Configuration. Creating and Uploading in the Flash Memory of](https://atmega32-avr.com/avr-microcontroller-fuse-bits-configuration-creating-and-uploading-in-the-flash-memory-of-microcontroller-the-led-blinking-program/)

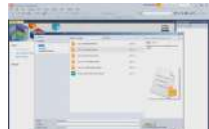

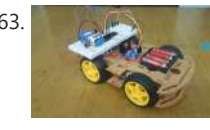

363. [Line Follower Robot using Microcontroller](https://atmega32-avr.com/line-follower-robot-using-microcontroller-2/) Have you ever made your own robot? Here is a very simple and easy robot. In this project, I will explain how to design and build a Line Follower Robot using microcontroller. The Line Follower Robot is a basic robot that follows a specific path…... Listed under: [Robotics - Automation](https://atmega32-avr.com/avr-atmega-projects/robotics-automation-projects/)

364. Test Points [Microcontroller Projects: Sonar Water-Level Meter](https://atmega32-avr.com/microcontroller-projects-sonar-water-level-meter/) Three-fourths of the earth is water, out of which 97 per cent is saline (in oceans, seas and groundwater). The remaining 2.5 per cent to 2.75 per cent is fresh water, out of which 1.75 per cent to two per cent is frozen in glaciers,…... Listed under: [Battery Projects](https://atmega32-avr.com/avr-atmega-projects/battery-projects/)

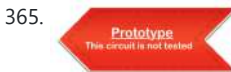

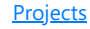

calling names or signing on paper is very time consuming and insecure, hence inefficient. Radio Frequency Identification (RFID) is an interesting solution in...... Listed under: [Radio Projects](https://atmega32-avr.com/avr-atmega-projects/radio-projects/)

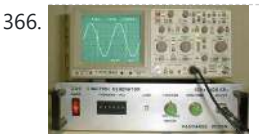

366. [AT90S1200 D.D.S. FUNCTION GENERATOR](https://atmega32-avr.com/at90s1200-d-d-s-function-generator/) The presented project is a function generator for sinusoidal and square signals production. The output frequency covers the range from 10 Hz to 100 KHz with a step of 2 Hz. The waveform synthesis... Electronics Projects, AT90S1200 D.D.S. Function Generator "avr project, microcontroller projects, " The presented project is...... Listed under: **Sensor** -

367. [GAS DETECTOR CIRCUIT ATTINY45](https://atmega32-avr.com/gas-detector-circuit-attiny45/) Gas sensors are employed in a wide range of applications in the fields of safety, health, instrumentation etc… Common examples are domestic/commercial alarms for explosive or toxic gases or in automotive application, as gas... Electronics Projects, Gas Detector Circuit ATtiny45 "avr project, microcontroller projects, " Gas sensors are employed…... Listed under: **[Sensor - Transducer - Detector Projects](https://atmega32-avr.com/avr-atmega-projects/sensor-transducer-detector-projects/)** 

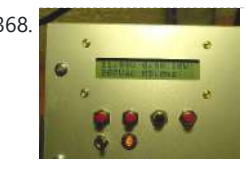

365. [RFID based Attendance System](https://atmega32-avr.com/rfid-based-attendance-system/) Most educational institutions' administrators are concerned about student irregular attendance. Truancies can affect student overall academic performance. The conventional method of taking attendance by

368. [UNINTERRUPTIBLE POWER SUPPLY UPS AT90S8515](https://atmega32-avr.com/uninterruptible-power-supply-ups-at90s8515/) PWM with AT90S8515 a good practice to understand the logic can give 200w Power should be developed for more. The driver circuit method used in section H-Bridge driver integrated HIP4080 I have in the... Electronics Projects, Uninterruptible Power Supply UPS AT90S8515 "avr project, microcontroller projects, " PWM with…... Listed under: **[Battery Projects](https://atmega32-avr.com/avr-atmega-projects/battery-projects/)** 

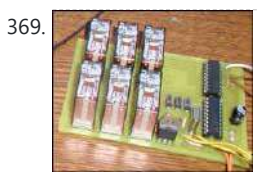

369. [MICROCONTROLLER GSM ALARM AND CONTROL CIRCUITS](https://atmega32-avr.com/microcontroller-gsm-alarm-and-control-circuits/) Now quite a popular topic with Cell Phone Control with Microchip pic series for those who want to do these types of projects that could give clues will limp a few projects, including projects... Electronics Projects,Microcontroller GSM Alarm and Control Circuits "avr project, microcontroller projects, " Now quite...... Listed under: [Clock Projects](https://atmega32-avr.com/avr-atmega-projects/clock-projects/)

> NXP80C31, PIC16F876, PIC12F629, PIC18F452, PIC16F876, PIC16F870, PIC18F252, HC908QT4 made with integrated power sources in various voltage and power MCU of microcontrollers in power electronics used always been interested  $\bullet$ Unfortunately this type MCU, PIC,... Electronics Projects, Microcontroller Controlled Digital Power Supply Circuits Archive "avr project, microcontroller projects, " NXP80C31, PIC16F876,...... Listed under: [Circuits](https://atmega32-avr.com/avr-atmega-projects/circuits/)

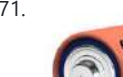

[Transducer - Detector Projects](https://atmega32-avr.com/avr-atmega-projects/sensor-transducer-detector-projects/)

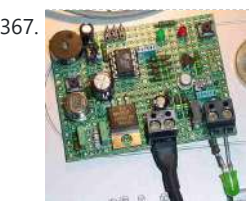

[MICROCONTROLLER CONTROLLED ROBOT PROJECTS](https://atmega32-avr.com/microcontroller-controlled-robot-projects/) Multi-robot projects have been realized with the microcontroller. In addition to professional practice

'projects have simple robot Most of the projects in the PIC16F series This website uses cookies to improve your experience. We'll assume you're ok with this, but you can opt-out if you wish. ACCEPT <mark>[Privacy Policy](https://atmega32-avr.com/privacy-policy/)</mark>,<br>-

> Projects, Microcontroller Controlled Robot Projects "avr project, microcontroller projects, " Multi-robot projects have been...... Listed under: [Robotics - Automation](https://atmega32-avr.com/avr-atmega-projects/robotics-automation-projects/)

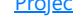

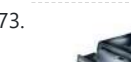

373. [OLD CD ROM TRACK PLAYER WITH MICROCONTROLLER](https://atmega32-avr.com/old-cd-rom-track-player-with-microcontroller/) Old Cd Rom in handy if you want to make a Track Player PIC16F877 and AT89C51, AT89S52 controllers are made with good projects. Add to My Cdrom the features of the project with PIC16F877:... Electronics Projects, Old Cd Rom Track Player with

Microcontroller "avr project, microchip projects, microcontroller...... Listed under: [Other Projects](https://atmega32-avr.com/avr-atmega-projects/other-projects/)

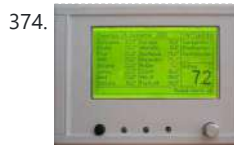

374. [AVR TEMPERATURE MEASUREMENT SYSTEM](https://atmega32-avr.com/avr-temperature-measurement-system/) Atmel AVR, Atmel microcontroller series with a super "Temperature Control Measurement System" 16 sensor inputs 4 alarm inputs and the computer's connection. Temperature measurement, alarm, an exemplary application in the PC communication This measuring... Electronics Projects, AVR Temperature Measurement System "avr project, microcontroller

projects, " Atmel AVR, Atmel microcontroller...... Listed under: [Temperature Measurement Projects](https://atmega32-avr.com/avr-atmega-projects/temperature-measurement-projects/)

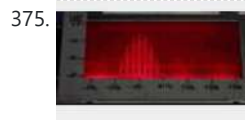

375. [MONITOR AUDIO RADIO SPECTRUM ATMEGA8](https://atmega32-avr.com/monitor-audio-radio-spectrum-atmega8/) Atmega8-16 ac circuits with LEDs monitor the spectrum vu-meters of the advanced state of our LCD and LED spectrum analyzer circuit looks very nice variety of testing everything in the middle video There are...Electronics Projects, Monitor Audio Radio Spectrum Atmega8 "atmega8 projects, avr project, microcontroller projects, " Atmega8- 16...... Listed under: [Radio Projects](https://atmega32-avr.com/avr-atmega-projects/radio-projects/), [Sound - Audio Projects](https://atmega32-avr.com/avr-atmega-projects/sound-audio-projects/)

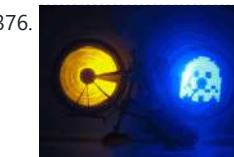

[WHEELS BIKE LIGHT CIRCUIT](https://atmega32-avr.com/wheels-bike-light-circuit/) ATTINY2313 a flashy accessory for your bike 74LS595N 25LC080P a good practice based on the software with all the details have pcb diagram hex code schema (schema) and PCBs (br) Latest eaglecad prepared by...Electronics Projects, Wheels bike light circuit "avr project, microcontroller projects, " ATTINY2313 a flashy accessory...... Listed under: [LED](https://atmega32-avr.com/avr-atmega-projects/led-projects/)

**[Projects](https://atmega32-avr.com/avr-atmega-projects/led-projects/)** 

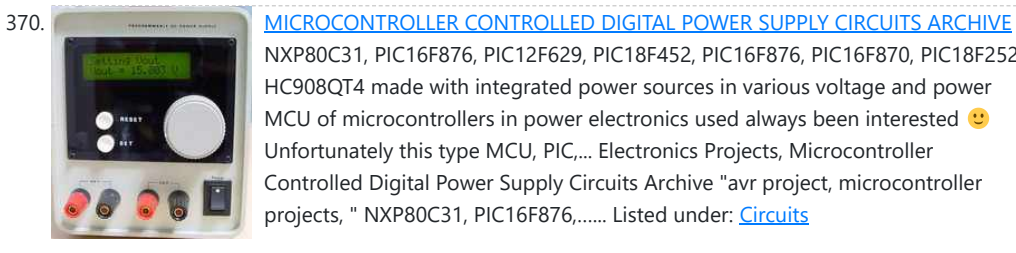

371. [MICROCONTROLLER CONTROLLED BATTERY CHARGING CIRCUITS](https://atmega32-avr.com/microcontroller-controlled-battery-charging-circuits/) PIC Series Microcontroller ATMEL etc. Battery battery charger integrated circuits made using the PIC16F819, PIC16F84, PIC16F876, ATMEGA32, AT90S4433-PCR, AT90S1200-P, based on the ATmega8's 7units applications Microcontroller controlled battery charging circuits all files: microcontroller-controlled-battery-charging-circuits.rar alternative... Electronics Projects, Microcontroller controlled battery charging

circuits "avr project, battery charger circuit, microchip projects,...... Listed under: [Battery Projects](https://atmega32-avr.com/avr-atmega-projects/battery-projects/)

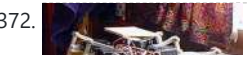

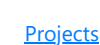

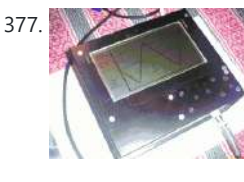

[ATMEGA162 LCD OSCILLOSCOPE CIRCUIT](https://atmega32-avr.com/atmega162-lcd-oscilloscope-circuit/) A very nice project cost is a bit high in our country, even hard to find parts Atmel AVR microcontroller series dealing with this type of project is ideal for those who want to... Electronics Projects, ATMEGA162 LCD Oscilloscope Circuit "avr project, microcontroller projects, " A very nice project ...... Listed under: [LCD Projects](https://atmega32-avr.com/avr-atmega-projects/lcd-projects/)

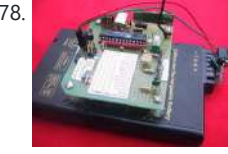

378. [ATMEGA8 AT90S4433 WIRELESS RF TEMPERATURE TRANSMITTER](https://atmega32-avr.com/atmega8-at90s4433-wireless-rf-temperature-transmitter/) And a beautiful project with ATmega8 AT90S4433 your computer from a remote location with the location's wireless RF system temperature data come Mailbox temperature measured in the test program with garden-temperature condition is displayed... Electronics Projects, ATmega8 AT90S4433 Wireless RF Temperature Transmitter "atmega8 projects, avr project, microcontroller projects, "…... Listed

under: [Medical - Health based Projects,](https://atmega32-avr.com/avr-atmega-projects/medical-health-based-projects/) [Temperature Measurement Projects](https://atmega32-avr.com/avr-atmega-projects/temperature-measurement-projects/)

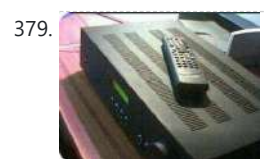

379. [LM3886 TDA7318 DIGITAL AMPLIFIER AT90S8535](https://atmega32-avr.com/lm3886-tda7318-digital-amplifier-at90s8535/) AT90S8535, TDA7318 and LM3886 have been realized with digital amp system LED Indicator-signal input selection can be made, unfortunately explanations could not solve in a language  $\bullet$  but ATMEL microcontroller dealing with people a... Electronics Projects, LM3886 TDA7318 Digital Amplifier AT90S8535 "audio amplifier circuits, avr project, ic amplifier,...... Listed under: **Sound - Audio Projects** 

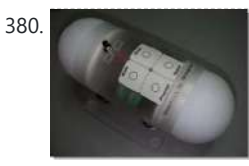

380. [ATMEGA168 MOOD POLY CONTROLLED INTERACTIVE LED LIGHT](https://atmega32-avr.com/atmega168-mood-poly-controlled-interactive-led-light/) "Polycontrolled Interactive LED Mood Light" is based on Atmel ATMEGA168/88 quite a strange RGB LED application design professional as well as various modes, speed, the program's options. I hope I know the main parts... Electronics Projects, ATMEGA168 Mood Poly Controlled Interactive LED Light "avr project, microcontroller projects, " "Polycontrolled...... Listed under: [LED Projects](https://atmega32-avr.com/avr-atmega-projects/led-projects/)

381. [SPEED INDICATOR CIRCUITS TACHOMETER ATMEL ATMEGA8](https://atmega32-avr.com/speed-%e2%80%8b%e2%80%8bindicator-circuits-tachometer-atmel-atmega8/) Atmel ATmega series of projects have been realized with the speedometer and LCD display are the different indicators used circuits. Display circuit used Used atmega8l-8P. Hex file and prepared by Proteus. Dns file there.... Electronics Projects, Speed Indicator Circuits Tachometer Atmel atmega8 "atmega8 projects, avr project, microcontroller projects, "...... Listed under: [Metering - Instrument Projects](https://atmega32-avr.com/avr-atmega-projects/metering-instrument-projects/)

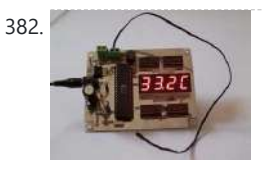

382. [AT89S52 THERMISTOR CIRCUIT THERMOMETER LCD DISPLAY](https://atmega32-avr.com/at89s52-thermistor-circuit-thermometer-lcd-display/) NTC Thermistor Thermometer based on AT89S52 circuit and HIH 3160 humidity sensor humidity and temperature information is given. Display LCD display circuit and there are two versions of the C source code and schema... Electronics Projects, AT89S52 Thermistor Circuit Thermometer LCD Display "avr project, microcontroller projects, " NTC Thermistor...... Listed under: [Circuits](https://atmega32-avr.com/avr-atmega-projects/circuits/)

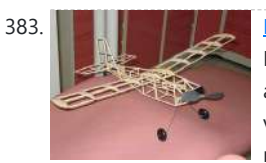

383. [MODEL AIRCRAFT PROJECTS](https://atmega32-avr.com/model-aircraft-projects/) Different models of the project Model Aircraft Model airplane models, drawings, model details, sample circuits, fan motors, etc. .. as well as stock control circuit microchip PIC16F microcontrollers made with a variety of serial... Electronics Projects, Model Aircraft Projects "avr project, microcontroller projects, " Different models of the project...... Listed under: [Other](https://atmega32-avr.com/avr-atmega-projects/other-projects/) **[Projects](https://atmega32-avr.com/avr-atmega-projects/other-projects/)** 

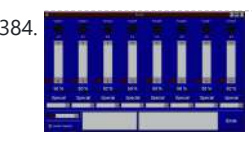

384. [COMPUTER CONTROLLED 8-CHANNEL DIMMER CIRCUIT](https://atmega32-avr.com/computer-controlled-8-channel-dimmer-circuit/) AT90S2313P 200 watt dimmer circuit is controlled from RS232 port with MOC3021 opto isolated triac driver control program running on xp pretty simple hex to asm code pcb diagram AT90S2313P. There have also dosyalarıda... Electronics Projects, Computer Controlled 8-Channel Dimmer Circuit 200W AT90S2313P"avr project,

microcontroller projects, " AT90S2313P ...... Listed under: [Circuits](https://atmega32-avr.com/avr-atmega-projects/circuits/)

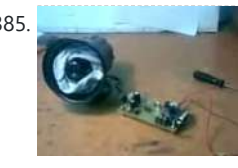

385. [WAV PLAYER CIRCUIT WITH ATMEL ATTINY2313](https://atmega32-avr.com/wav-player-circuit-with-atmel-attiny2313/) ATtiny2313 microcontroller circuit with MAX232 PC connection can be established based on the pc program with wav file loading the output of the power amplifier TDA2003 integrated amp Atmel Wav Player Circuit Test The... Electronics Projects, Wav Player Circuit with Atmel ATtiny2313 "avr project, microcontroller projects, " ATtiny2313 microcontroller….. Listed under: [Radio Projects](https://atmega32-avr.com/avr-atmega-projects/radio-projects/), [Sound - Audio Projects](https://atmega32-avr.com/avr-atmega-projects/sound-audio-projects/), Sound - Audio Projects, Sou<br>... Sound - Sound - Sound - Audio Projects, Sound - Audio Projects, Sound - Audio Projects, Sound - Audio Pro

This website uses cookies to improve your experience. We'll assume you're ok with this, but you can opt-out if you wish. ACCEPT [Privacy Policy](https://atmega32-avr.com/privacy-policy/).<br>This website uses cookies to improve your experience. We'll assume you're ok w

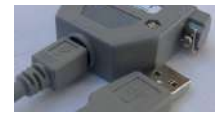

ATMEGA32 PC Controlled LED Matrix Animation LED Signs "avr project, microcontroller...... Listed under: [LED Projects](https://atmega32-avr.com/avr-atmega-projects/led-projects/)

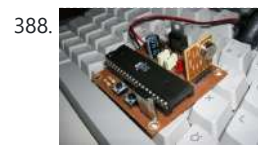

[AT89S52 8051 RF DC MOTOR SPEED CONTROL](https://atmega32-avr.com/at89s52-8051-rf-dc-motor-speed-control/) Wireless within a certain area with a control circuit for controlling the speed of DC Motor. Work, should I use to reach my goal I began to identify materials. These materials AT89S52 microcontroller, our... Electronics Projects, AT89S52 8051 RF DC Motor Speed Control "8051 example, avr project, keil…... Listed under: [Motor Projects](https://atmega32-avr.com/avr-atmega-projects/motor-projects/)

389. [89C51 8051 VOLTMETER THERMOMETER DS1621 ADC0808](https://atmega32-avr.com/89c51-8051-voltmeter-thermometer-ds1621-adc0808/) ADC 0808 standard data acquisition systems many components on a single chip host is a member of ADC 0808 8-bit flip makes the process and addresses from input latch 8-channel data selection (multiplexer) and...Electronics Projects, 89C51 8051 voltmeter thermometer DS1621 ADC0808 "8051 example, avr project, keil example,…... Listed under: [Metering - Instrument Projects](https://atmega32-avr.com/avr-atmega-projects/metering-instrument-projects/)

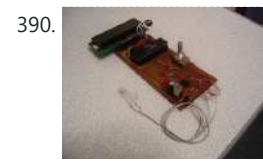

390. [CALCULATION OF BODY LENGTH WITH 8051 AND DS89C430](https://atmega32-avr.com/calculation-of-body-length-with-8051-and-ds89c430/) In this project, which is designed using DALLAS DS89C430 microcontroller (in simulation AT89C51RC2) circuit and a marching band, calculated on the length of the body, the LCD display was performed. Circuit consists of three... Electronics

LPT parallel port (25 pin SubD receptacle) with hardware virtualization at input/output instruction level Supports all parallel port modes named SPP, EPP and ECP, 16 Byte FIFO depth USB Low... Electronics Projects, USB to LPT Converter Circuit with Atmel ATMEGA8 "atmega8 projects, avr project,…... Listed under:

[Interfacing\(USB - RS232 - I2c -ISP\) Projects](https://atmega32-avr.com/avr-atmega-projects/interfacingusb-rs232-i2c-isp-projects/)

387. [ATMEGA128 ATMEGA32 PC CONTROLLED LED MATRIX ANIMATION LED SIGNS](https://atmega32-avr.com/atmega128-atmega32-pc-controlled-led-matrix-animation-led-signs/)

Serve to control the 128×64 graphic LCD with a preview of the contents of the array and menu graphics. The heart of the controller is Atmega 128 CPU for communication with the PC corresponds... Electronics Projects, ATMEGA128

Projects, Calculation of Body Length with 8051 and DS89C430 "8051 example, avr project,…... Listed

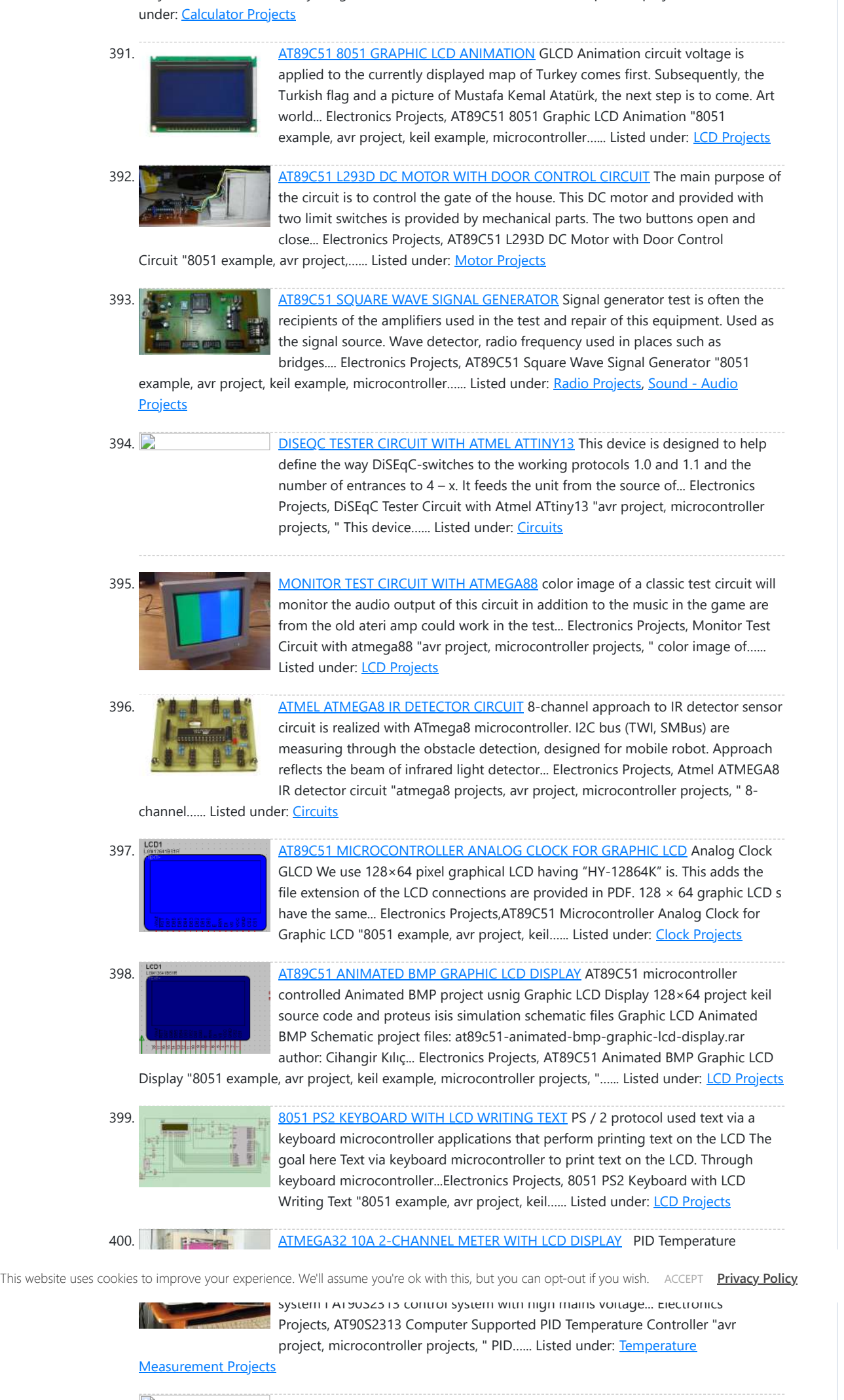

[ATMEGA8 MOTORCYCLE ALARM CIRCUIT](https://atmega32-avr.com/atmega8-motorcycle-alarm-circuit/) Separate power supply. Signalling on mobile phone call.This function has only a few hundred euros more expensive equipment. motorcycle into the phone by calling The digital alarm input is a normally closed contact. The... Electronics Projects, ATmega8 Motorcycle alarm circuit "atmega8 projects, avr project, microcontroller projects, " Separate power…... Listed under: [Sensor - Transducer - Detector Projects](https://atmega32-avr.com/avr-atmega-projects/sensor-transducer-detector-projects/)

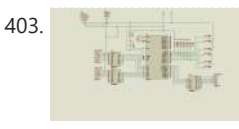

401. [ATMEGA128 MMC CARD SUPPORTED 3-COLORS LED SIGN MESSAGE BOARD](https://atmega32-avr.com/atmega128-mmc-card-supported-3-colors-led-sign-message-board/) ATmega128 microcontroller based on the ATmega128 a quality marquee project instead of text information stored on the MMC card codes shared resources At the beginning this project was to buy a led sign to...Electronics Projects, ATmega128 MMC Card Supported 3-Colors LED Sign Message

Board "avr project, microcontroller...... Listed under: J

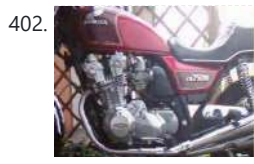

403. [8051 ROBOT ARM STEPPER MOTOR CONTROL](https://atmega32-avr.com/8051-robot-arm-stepper-motor-control/) In this 8051 Robot ARM application I use for robot arm 3 stepper motor design, study and is to be informed about the expulsion. Stepping motors to provide work, applied to the ends of... Electronics Projects, 8051 Robot ARM Stepper Motor Control "avr

project, microcontroller projects, " In this...... Listed under: [Robotics - Automation Projects](https://atmega32-avr.com/avr-atmega-projects/robotics-automation-projects/)

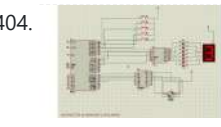

404. [8051 ELEVATOR PROJECT STEPPER MOTOR CONTROL](https://atmega32-avr.com/8051-elevator-project-stepper-motor-control/) This application step (step) motor control, input and output ports through 8051 will examine the circuit by providing lift. We use our stepper motor circuit. As we know, certain steps of the stepper motor,... Electronics Projects, 8051 Elevator Project Stepper Motor

Control "avr project, microcontroller projects, " This application...... Listed under: [Motor Projects](https://atmega32-avr.com/avr-atmega-projects/motor-projects/)

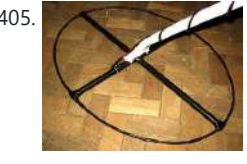

405. [MICROCONTROLLER CONTROLLED METAL DETECTOR PROJECTS](https://atmega32-avr.com/microcontroller-controlled-metal-detector-projects/) Result of displays in the form of two scales, which are estimated to judge the material goal.In addition, the screen is small scale level of response and the current supply voltage. PIC18F252 The program... Electronics Projects, Microcontroller Controlled Metal Detector Projects "avr project, microcontroller projects, " Result of displays...... Listed under: [Sensor - Transducer - Detector Projects](https://atmega32-avr.com/avr-atmega-projects/sensor-transducer-detector-projects/)

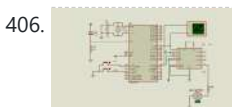

408. [AT89C51 5X7 LED MATRIX APPLICATION](https://atmega32-avr.com/at89c51-5x7-led-matrix-application/) Circuit Operation: This practice of over 5 × 7 matrix LED A… Z characters are intended to be created. Provision of characters in source code LEDs (table) was created and when necessary with the... Electronics Projects, AT89C51 5X7 LED Matrix Application "8051 example, avr project, keil example, microcontroller...... Listed under: [LED Projects](https://atmega32-avr.com/avr-atmega-projects/led-projects/)

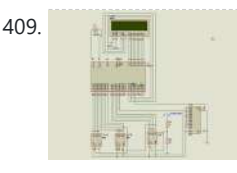

406. [AT89C51 L293D MOTOR CONTROL PROJECT](https://atmega32-avr.com/at89c51-l293d-motor-control-project/) AT89C51 L293D Motor Control Circuit Operation, Our project name and the name suggests. The treadmill is the motor control is required. When designing this project, I saw fit to use DC motors. Because the...Electronics Projects, AT89C51 L293D Motor Control Project "avr

project, microcontroller projects, " AT89C51 L293D Motor...... Listed under: [Motor Projects](https://atmega32-avr.com/avr-atmega-projects/motor-projects/)

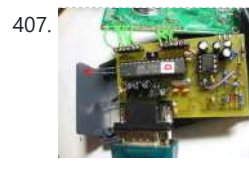

410. [AT89C51 KEYPAD CONTROLLED SCROLLING LED DOT MATRIX TEXT](https://atmega32-avr.com/at89c51-keypad-controlled-scrolling-led-dot-matrix-text/) AT89C51 Scrolling LED Circuit Operation: Keypad't the values entered the program through is continually monitored, "\*" key is pressed unless the display of the first letter that section required all letters appear, but the... Electronics Projects, AT89C51 Keypad Controlled Scrolling LED Dot Matrix Text "8051 example, avr project,…... Listed under: **[LED Projects](https://atmega32-avr.com/avr-atmega-projects/led-projects/)** 

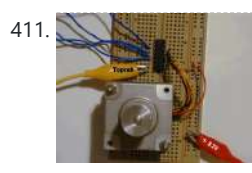

411. ATR [AT89S52 LCD DISPLAY STEPPER MOTOR CONTROL EXAMPLE](https://atmega32-avr.com/at89s52-lcd-display-stepper-motor-control-example/) AT89S52 Stepper Motor Control Stepper motor, the motor angular position is changing in steps. This engine is moving into specific steps, according to the windings is controlled by sending signals. Any stimulus that would... Electronics Projects, AT89S52 LCD Display Stepper Motor Control Example "8051 example, avr project, keil…... Listed under: **LCD Projects** 

412. [8051 CALCULATOR CIRCUIT](https://atmega32-avr.com/8051-calculator-circuit/) 8051 Calculator Circuit Operation As seen at half one has to use the keypad and an LCD with 8051. The keypad consists of rows and columns. When the button is pressed certain keys combined... Electronics Projects, 8051 Calculator Circuit "8051 example, avr project, keil example, microcontroller projects, " 8051...... Listed under: [Calculator Projects](https://atmega32-avr.com/avr-atmega-projects/calculator-projects/)

413. **2** [8051 ADC0808 LCD DISPLAY VOLTMETER](https://atmega32-avr.com/8051-adc0808-lcd-display-voltmeter/) ADC0808 analog / digital converter of the 8 analog inputs (IN0-IN7) and 8-bit digital output (OUT0-OUT7) are available. Entries will be transferred to the digital output of the converter which converted to 3-bit ADD,...Electronics Projects, 8051 ADC0808 Lcd Display Voltmeter "8051 example, avr project, keil example, microcontroller...... Listed under: [LCD Projects](https://atmega32-avr.com/avr-atmega-projects/lcd-projects/)

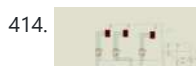

407. [ATMEGA168 JAVA GUI INTERFACE NIMH CHARGE CIRCUIT](https://atmega32-avr.com/atmega168-java-gui-interface-nimh-charge-circuit/) Source files are Java and C Diff communication with the computer via the RS232 port is made available in the Java GUI Interface  $2 \times 16$  LCD display also got on the circuit with... Electronics Projects, ATmega168 Java GUI Interface NIMH Charge Circuit "avr project, battery charger circuit,...... Listed under: [Interfacing\(USB -](https://atmega32-avr.com/avr-atmega-projects/interfacingusb-rs232-i2c-isp-projects/) [RS232 - I2c -ISP\) Projects](https://atmega32-avr.com/avr-atmega-projects/interfacingusb-rs232-i2c-isp-projects/)

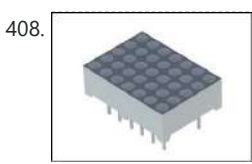

409. [AT89C51 LCD DISPLAY FREQUENCYMETER PROJECT](https://atmega32-avr.com/at89c51-lcd-display-frequencymeter-project/) Frequency in all matters relating to the definition based on frequency is required. In the same way the numeric (digital) Frequency frequency to do the same as the description of the circuit should be... Electronics Projects, AT89C51 LCD display Frequencymeter Project "8051 example, avr project, keil example, microcontroller…... Listed under: [LCD Projects](https://atmega32-avr.com/avr-atmega-projects/lcd-projects/)

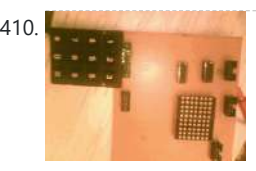

site counts the number of inputs to the circuit .. Circuit attiny25 an interesting and MAX7219 section based on the indicators used for the 7-segment display 8 hunting and Delphi source code are... Electronics Projects, USB Controlled Web Site Hit Counter Atmel Attiny25 with Delphi "avr project,…... Listed under: [Interfacing\(USB - RS232 - I2c -ISP\) Projects](https://atmega32-avr.com/avr-atmega-projects/interfacingusb-rs232-i2c-isp-projects/)

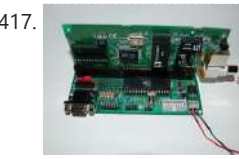

[USB PORT RELAY CONTROL WITH ATMEL ATMEGA8](https://atmega32-avr.com/usb-port-relay-control-with-atmel-atmega8/) 6 relay control units can be made via the usb port usb drive computer program code and schema files are pcb circuit to regulate the supply 9-12 volt ac section there on the SPI... Electronics Projects, USB Port Relay Control with Atmel Atmega8 "atmega8 projects, avr project, microcontroller...... Listed under: **Interfacing(USB - RS232** -[I2c -ISP\) Projects](https://atmega32-avr.com/avr-atmega-projects/interfacingusb-rs232-i2c-isp-projects/)

414. [LED DISPLAY SPEED METER CIRCUIT WITH AT89C51](https://atmega32-avr.com/led-display-speed-meter-circuit-with-at89c51/) Speed Meter Circuit consists of four parts. These Supply solid floor Sensor sensor, microcontroller and

This website uses cookies to improve your experience. We'll assume you're ok with this, but you can opt-out if you wish. ACCEPT [Privacy Policy](https://atmega32-avr.com/privacy-policy/).<br>This website uses cookies to improve your experience. We'll assume you're ok w

µVision3... Electronics Projects, LED Display Speed Meter Circuit with AT89C51 "8051 example, avr project, keil…... Listed under: [LED Projects](https://atmega32-avr.com/avr-atmega-projects/led-projects/)

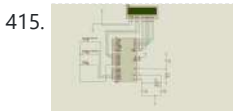

415. [8051 STOPWATCH CIRCUIT WITH LCD DISPLAY](https://atmega32-avr.com/8051-stopwatch-circuit-with-lcd-display/) Stopwatch Circuit 8051 on behalf of the programming of integrated compiler program that is used too much in the present case. You are left with only the easiest to use and most advantageous for... Electronics Projects, 8051 Stopwatch Circuit with Lcd Display "8051 example, avr project, keil example,...... Listed under: [LCD Projects](https://atmega32-avr.com/avr-atmega-projects/lcd-projects/)

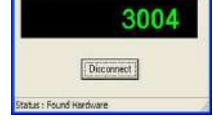

417. [EMBEDDED RTL8019AS WEB SERVER PROJECT ATMEGA103](https://atmega32-avr.com/embedded-rtl8019as-web-server-project-atmega103/) I quickly was able to appeal to the network card via a 8-bit data bus. The connectivity of the network card and thus the RTL8019AS chip via two 8-bit ports of the processor and... Electronics Projects, Embedded RTL8019AS Web Server Project ATMega103 "avr project, microcontroller projects, " I quickly…... Listed under: [Internet - Ethernet - LAN Projects](https://atmega32-avr.com/avr-atmega-projects/internet-ethernet-lan-projects/)

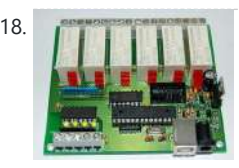

419. [AT89C51 DS1621 THERMOMETER CIRCUIT](https://atmega32-avr.com/at89c51-ds1621-thermometer-circuit/) AT89C51 Operation of the thermometer circuit DS1621 temperature sensor circuit using a digital thermometer will tell if I made . As a simple circuit operation is

with 4 buttons in circuit adjustments can be made The first button is a long hold... Electronics Projects, LCD Date Time Temperature AT89C52 DS18B20 DS1302 "8051 example, avr project, keil...... Listed under: [LCD Projects](https://atmega32-avr.com/avr-atmega-projects/lcd-projects/)

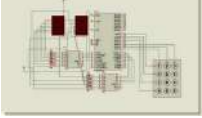

COUNTER The basic principle of this circuit based on the number entered from the keypad is left counting down or up. # On the keypad to make counting down and counting... Electronics Projects,8051 Microcontroller Up Down Counter Circuit (keil) "8051 example, avr project, keil...... Listed under: [Circuits](https://atmega32-avr.com/avr-atmega-projects/circuits/)

431. [PS2 KEYBOARD KEYLOGGER CIRCUIT ATMEL AT89C2051](https://atmega32-avr.com/ps2-keyboard-keylogger-circuit-atmel-at89c2051/) KeeLog has decided to release an early version of it's hardware keylogger family to the public domain, including full firmware & software source code, keylogger hardware electrical schematics, and documentation. This PS/2 key logger is a 100% operational and tested device, assembled and used by hundreds of...... Listed under: [Other Projects](https://atmega32-avr.com/avr-atmega-projects/other-projects/)

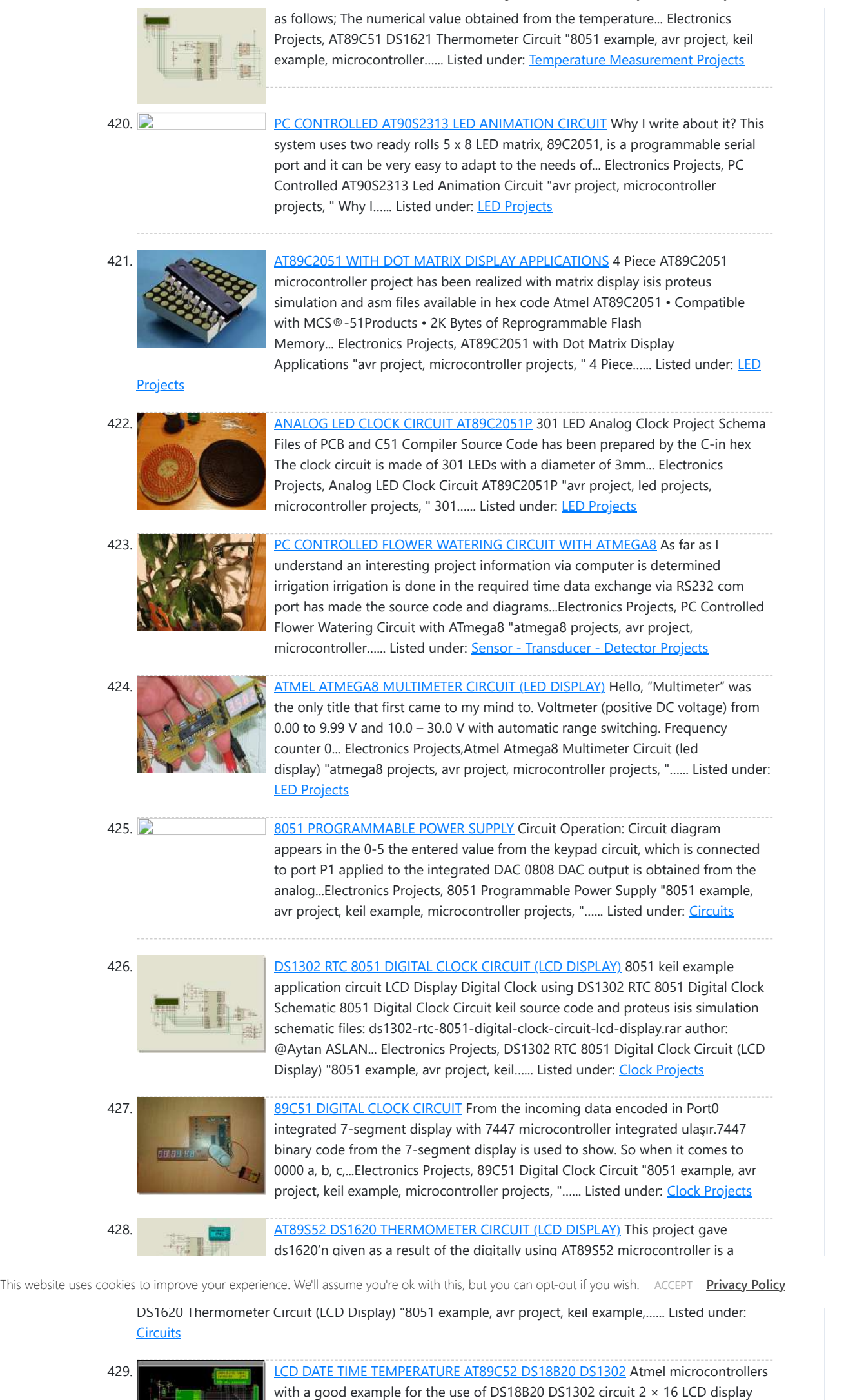

430. [8051 MICROCONTROLLER UP DOWN COUNTER CIRCUIT \(KEIL\)](https://atmega32-avr.com/8051-microcontroller-up-down-counter-circuit-keil/) With 8051 DOWN

432. [RTL8019 ISA WEB SERVER CIRCUIT ATMEGA32 RELAY CONTROL CAMERA CONNECTION](https://atmega32-avr.com/rtl8019-isa-web-server-circuit-atmega32-relay-control-camera-connection/) Very detailed

 $\mathbf{L}$ 

and complicated project all of the resources to be shared for different applications feyza can give example might now mikrocontroller.co my site ATmega32 web server project shared resources of the project the... Electronics Projects, RTL8019 ISA Web Server Circuit ATmega32 Relay Control Camera Connection "avr project,…... Listed under: [Circuits](https://atmega32-avr.com/avr-atmega-projects/circuits/)

433. [ADC0831 8051 LM35 TEMPERATURE CONTROL WITH LCD SCREEN](https://atmega32-avr.com/adc0831-8051-lm35-temperature-control-with-lcd-screen/) Adc 0831 with 8051 lm 35 temperature sensor, and a detailed project examples for the use of inverters. author :Özer Deniz Objective: LM 35 temperature sensor dealt with 0831 ADC analog-to-digital conversion of

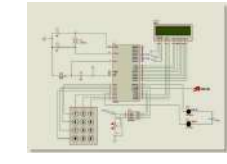

knowledge,... Electronics Projects, ADC0831 8051 LM35 Temperature Control with LCD Screen "avr project, microcontroller projects, "...... Listed under: [LCD Projects](https://atmega32-avr.com/avr-atmega-projects/lcd-projects/), [Temperature Measurement Projects](https://atmega32-avr.com/avr-atmega-projects/temperature-measurement-projects/)

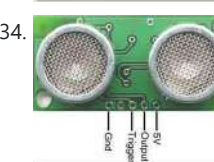

434. [8051 SRF04 ULTRASONIC DISTANCE METER CIRCUIT](https://atmega32-avr.com/8051-srf04-ultrasonic-distance-meter-circuit/) 8051 srf04 ultrasonic distance measurement application also contains information about the different controllers and this information can be useful for applications 8051 microcontroller distance measurement using ultrasonic transceiver done. Studies, using microcontrollers 8051 with... Electronics Projects, 8051 SRF04 Ultrasonic Distance Meter Circuit "avr project, microcontroller projects, " 8051 srf04…... Listed

under: [Metering - Instrument Projects](https://atmega32-avr.com/avr-atmega-projects/metering-instrument-projects/)

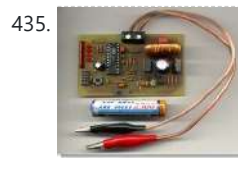

**435. [NIMH NICD BATTERY FAST PWM CHARGER CIRCUIT ATMEL AVR](https://atmega32-avr.com/nimh-nicd-battery-fast-pwm-charger-circuit-atmel-avr/) Battery charging** circuit atmel attiny26lp based on switched PWM works as a fast charge is doing the switching circuit 100UH coil and irf5305 irl3803 MOSFETs used charging current of 300 mA, 600 mA …...Electronics Projects, NiMH NiCd Battery Fast PWM Charger Circuit Atmel AVR "avr project, battery…... Listed under: [Battery Projects](https://atmega32-avr.com/avr-atmega-projects/battery-projects/)

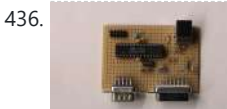

439. [TV OSCILLOSCOPE CIRCUIT WITH ATMEGA8515 ATTINY12](https://atmega32-avr.com/tv-oscilloscope-circuit-with-atmega8515-attiny12/) Attiny12 ATMEGA8515 a very interesting project based on digital solid-source software and schema files, PCB's drawings for people working with Atmel series microcontrollers can give different ideas can be useful in different projects analogue... Electronics Projects, TV Oscilloscope Circuit with ATmega8515 ATtiny12"avr project, microcontroller projects, " Attiny12 ATMEGA8515 a...... Listed under: [LCD Projects](https://atmega32-avr.com/avr-atmega-projects/lcd-projects/)

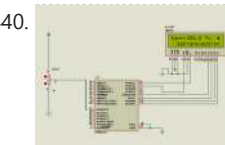

436. [USB JOYSTICK CONVERTER FOR ATARI, AMIGA, COMMODORE 64](https://atmega32-avr.com/usb-joystick-converter-for-atari-amiga-commodore-64/) Old atari, commodore-64, amiga joystick you can use on your computer usb converter circuit circuit based on Atmel ATmega8-pin adapter does not require power from the USB port in addition to working with 5Volt...Electronics Projects, USB Joystick

Converter for Atari, Amiga, Commodore 64 "avr project, microcontroller projects, "…... Listed under: [Interfacing\(USB - RS232 - I2c -ISP\) Projects](https://atmega32-avr.com/avr-atmega-projects/interfacingusb-rs232-i2c-isp-projects/)

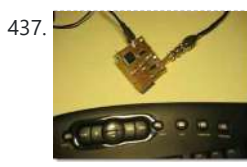

437. [27 MHZ WIRELESS KEYBOARD SPY CIRCUIT ATMEL ATMEGA64](https://atmega32-avr.com/27-mhz-wireless-keyboard-spy-circuit-atmel-atmega64/) In an article "Symantec warns: each word or phrase that you enter on the wireless keyboard, can be tracked!" Was called I knew it was true, but such a project would never have thought... Electronics Projects, 27 MHz Wireless Keyboard SPY Circuit Atmel ATmega64 "avr project, microcontroller projects, "...... Listed under: [Circuits](https://atmega32-avr.com/avr-atmega-projects/circuits/)

441. [DIGITAL TONE CONTROL CIRCUIT ATMEL ATTINY2313 LM1036](https://atmega32-avr.com/digital-tone-control-circuit-atmel-attiny2313-lm1036/) Recently a similar application I've done, but ds1844 integrated can not be found had been a problem AVR reviewing ATtiny2313 `fame four PWM channels, saw direct this practice came to my mind bass treble...Electronics Projects, Digital Tone Control Circuit Atmel ATTINY2313 LM1036 "avr project, microcontroller projects, " Recently...... Listed under: **[Sound - Audio Projects](https://atmega32-avr.com/avr-atmega-projects/sound-audio-projects/)** 

This website uses cookies to improve your experience. We'll assume you're ok with this, but you can opt-out if you wish. ACCEPT **[Privacy Policy](https://atmega32-avr.com/privacy-policy/)** 

 $\overline{16}$ . 8051  $\overline{16}$  and product with projects at  $\overline{16}$  and  $\overline{16}$  at  $\overline{16}$  at  $\overline{16}$ 

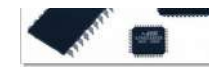

LCD, nokia 3310, nokia 6100, display, LED,... Electronics Projects, 8051 Bascom AVR Projects Atmel Circuits Archive "avr project, microcontroller projects, " With…... Listed under: **[LCD Projects](https://atmega32-avr.com/avr-atmega-projects/lcd-projects/)** 

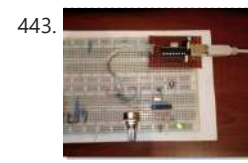

443. [USB UART CONVERTER PIC16F88 CIRCUIT ATTINY2313](https://atmega32-avr.com/usb-uart-converter-pic16f88-circuit-attiny2313/) Recently circuit on the web I've seen perform this southern been applying If we are talking application atmel's famous ATtiny2313 achieves with USB UART converter further circuit 8bit I / O 128-byte EEPROM 32-byte...Electronics Projects, USB UART Converter PIC16F88 Circuit Attiny2313 "avr project, microchip projects, microcontroller projects,…...  $i$ sted under: Interfacing(USB - RS232 - I

444. **[ATMEL AT90S2313 COMPUTER-CONTROLLED SCROLLING LED TEXT](https://atmega32-avr.com/atmel-at90s2313-computer-controlled-scrolling-led-text/) All details** 

438. [DIGITAL AUDIO CONTROL CIRCUIT NOKIA 3310 LCD ATMEL ATMEGA8 TDA7439](https://atmega32-avr.com/digital-audio-control-circuit-nokia-3310-lcd-atmel-atmega8-tda7439/) My old chassis while stirring an old stereo on the chassis tda7439 found it and integrate these with making an application decided and ultimately such a nice application appeared application If we are talking...Electronics Projects, Digital Audio Control Circuit Nokia 3310 LCD Atmel ATmega8 TDA7439"atmega8 projects,…... Listed under: [Sound - Audio Projects](https://atmega32-avr.com/avr-atmega-projects/sound-audio-projects/)

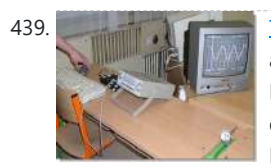

were shared with the marquee circuit computer control program atmel at90s2313 source software image format PCB, schematics and drawings have OrCAD source. The marquee on the circuit The marquee circuit 350 leds... Electronics Projects, Atmel AT90S2313 Computer-Controlled Scrolling LED Text "avr project, microcontroller projects, " All details...... Listed under: [LED Projects](https://atmega32-avr.com/avr-atmega-projects/led-projects/)

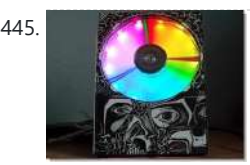

Before "Broken HDD Evaluate under the heading" corrupted hard disks to assess a few apps I've used on the web with the sandpaper I I told you about that time had projects now hardisk... Electronics Projects, HDD Clock Circuit Atmel ATmega128 DS1307 TDA5410 Motor Driver "avr project, led ...... Listed under: [Clock Projects](https://atmega32-avr.com/avr-atmega-projects/clock-projects/)

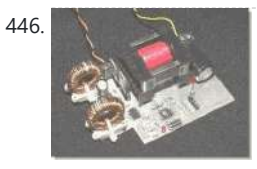

[100WATT PV PANEL CONVERTER ATMEGA8 100W DC TO AC ICL7667 ETD34](https://atmega32-avr.com/100watt-pv-panel-converter-atmega8-100w-dc-to-ac-icl7667-etd34/) The use of solar energy will be the topic for a long time an active electronic circuit is used a lot in this business at one of these inverter dc to ac converters. Ac... Electronics Projects, 100Watt PV Panel Converter Atmega8 100W DC to AC ICL7667 ETD34 "atmega8...... Listed under: [Solar energy projects](https://atmega32-avr.com/avr-atmega-projects/solar-energy-projects/)

440. [ATMEL ATMEGA PROJECTS THERMOMETER LM35, DISPLAY, KEYPAD](https://atmega32-avr.com/atmel-atmega-projects-thermometer-lm35-display-keypad/) Atmel

ATMEGA series made with micro-controller's three projects which can deliver projects bahramelectronic. site manager of @ Bahrain thanks to my brother. 1 – ATMega16 LCD display temperature measurement (LM35) 2 – 7 segment... Electronics Projects, Atmel ATmega Projects Thermometer LM35, Display, Keypad "avr project, microcontroller projects, " Atmel…... Listed under:

**[LCD Projects](https://atmega32-avr.com/avr-atmega-projects/lcd-projects/)** 

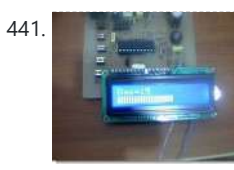

#### 445. [HDD CLOCK CIRCUIT ATMEL ATMEGA128 DS1307 TDA5410 MOTOR DRIVER](https://atmega32-avr.com/hdd-clock-circuit-atmel-atmega128-ds1307-tda5410-motor-driver/)

447. [POWER LED DRIVER CIRCUIT LED CURRENT SOURCES ATMEGA8 PWM](https://atmega32-avr.com/power-led-driver-circuit-led-current-sources-atmega8-pwm/) Power LED driver circuit based on Atmel ATmega8 is working with 12 volt 3 1 watt Luxeon power LEDs with PWM buck converter is

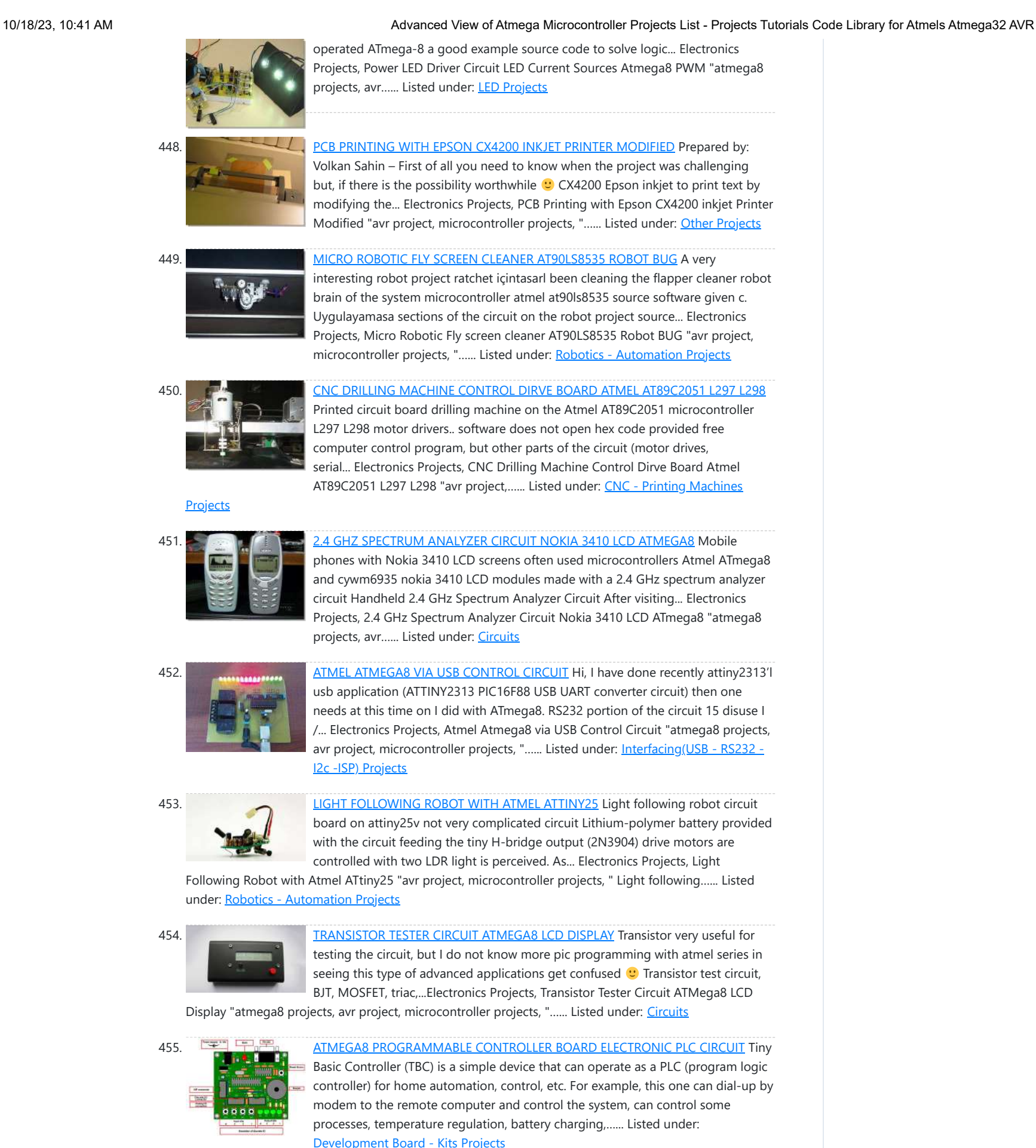

456. **EXECUTE:** [FOR ALL THE TELEVISION REMOTE CONTROL \(JUST OFF\)](https://atmega32-avr.com/for-all-the-television-remote-control-just-off/) 90% of all leisure joke circuit television (including plasma, LCD) is said to work 30 … 50 meters in open

This website uses cookies to improve your experience. We'll assume you're ok with this, but you can opt-out if you wish. ACCEPT **[Privacy Policy](https://atmega32-avr.com/privacy-policy/)** 

(just off) "avr project, microcontroller projects, "...... Listed under: [Other Projects](https://atmega32-avr.com/avr-atmega-projects/other-projects/)

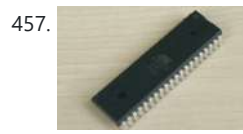

458. [ATMEL AT89C2051 CLOCK CIRCUIT WITH LED DISPLAY](https://atmega32-avr.com/atmel-at89c2051-clock-circuit-with-led-display/) Pretty stylish digital clock circuit of the display to show information on the hours, but around kılasik made with 120 LEDs in display attracts attention also has an alarm feature. Microprocessor AT89C2051 LED clock...Electronics Projects, Atmel AT89C2051 Clock Circuit with LED Display "avr project, led projects, microcontroller…... Listed under: [Clock Projects](https://atmega32-avr.com/avr-atmega-projects/clock-projects/)

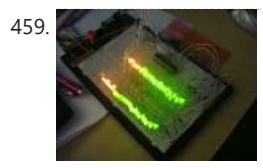

[STEREO 64LEDS VU METER CIRCUIT ATMEGA8](https://atmega32-avr.com/stereo-64leds-vu-meter-circuit-atmega8/) Lately, when I went deeper into programming, I was fascinated by precise A / D converters in microcontrollers. And so I decided to make a 2x32 LED VU meter with the ATmega8 microcontroller, which can be bought for example in GME for only 34Kc, and so...... Listed under: **[LED Projects](https://atmega32-avr.com/avr-atmega-projects/led-projects/)** 

What cannot do more than one radio amateur? What can not be more than one radio amateur? That's right - without a GOOD power supply, or even better, a GOOD TWO-CHANNEL power supply. That's right - without a GOOD power supply, or even better, a...... Listed under: [Circuits](https://atmega32-avr.com/avr-atmega-projects/circuits/)

457. [AT89C52 APPLICATIONS EXAMPLES PROTEUS ISIS CIRCUITS \(10 PROJECTS\)](https://atmega32-avr.com/at89c52-applications-examples-proteus-isis-circuits-10-projects/) AT89C52 examples of applications can be helpful for beginners of all samples prepared with simple 3 .5 source lines of code. Bass. Hex, bin, etc.. isis proteus have codes and simulation files. 0-255 binary...Electronics Projects, AT89C52 Applications Examples Proteus isis Circuits (10 projects) "avr project,

microcontroller projects, "...... Listed under: [Circuits](https://atmega32-avr.com/avr-atmega-projects/circuits/)

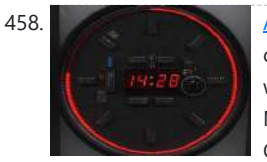

#### 460. [3-20V 01-10A POWER SUPPLY CIRCUIT ATMEGA8 LCD AMMETER, VOLTMETER](https://atmega32-avr.com/3-20v-01-10a-power-supply-circuit-atmega8-lcd-ammeter-voltmeter/)

461. [OPERATED WASHING MACHINE CONTROL CIRCUIT WITH ATMEGA32](https://atmega32-avr.com/operated-washing-machine-control-circuit-with-atmega32/) ATmega32 microcontroller based on the project is already quite interesting and a professional I see this type of advanced projects ATMEL

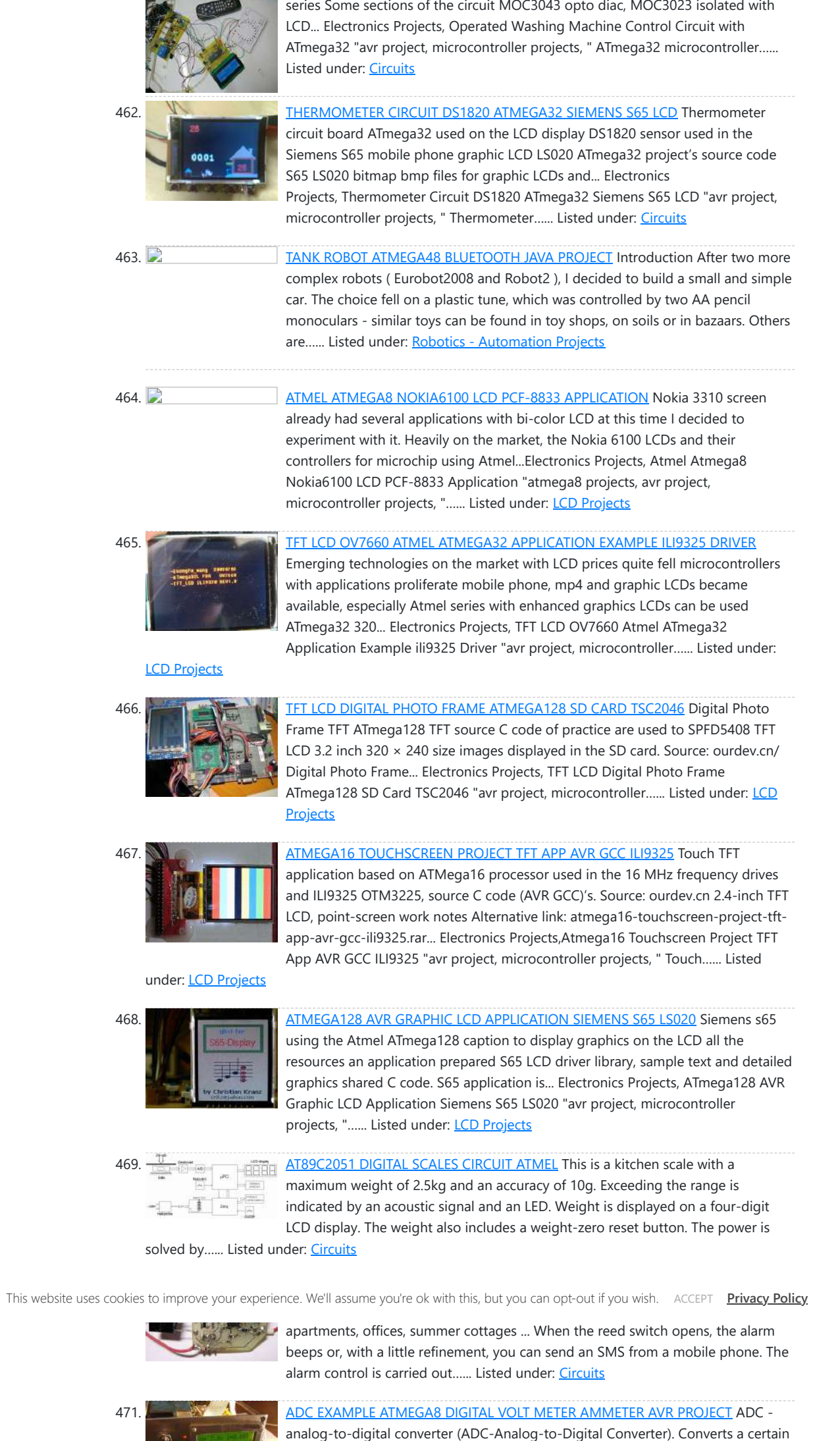

### the microcontroller in any regulation schemes...... Listed under: Metering **[Instrument Projects](https://atmega32-avr.com/avr-atmega-projects/metering-instrument-projects/)**

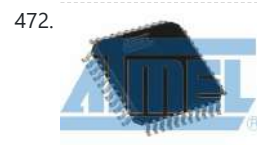

474. [ATMEL ATTINY15 MICROCONTROLLER EXAMPLE DC TO DC CONVERTER CIRCUIT](https://atmega32-avr.com/atmel-attiny15-microcontroller-example-dc-to-dc-converter-circuit/) Atmel ATtiny15 Microcontroller DC to DC converter circuit 3.6 Li-Ion battery voltage of 5 volts raises a more detailed circuit attiny15 not a good example for software power control with microcontroller assembly language

analog signal to digital. Bitrate ADC determines the accuracy of the signal conversion. Conversion time - respectively, the speed of the ADC. The ADC is embedded in many microcontrollers of the AVR family and simplifies the use of

472. [ATMEL APPLICATION NOTES AND SOURCE C ASM CODE](https://atmega32-avr.com/atmel-application-notes-and-source-c-asm-code/) Atmel's products and practices related to application notes prepared for the asm code source c c language prepared by the majority of the samples. 138's application List: 1- Register and Bit-Name Definitions for the AVR... Electronics Projects, Atmel application notes and source c asm code "avr project, microcontroller projects, "…... Listed under: [Development Board - Kits Projects](https://atmega32-avr.com/avr-atmega-projects/development-board-kits-projects/)

473. [RF TRANSCEIVER EXAMPLE WATER GUN PROJECT CIRCUIT TX434 ATMEGA8 RX434](https://atmega32-avr.com/rf-transceiver-example-water-gun-project-circuit-tx434-atmega8-rx434/) The RF transceiver

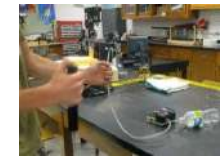

with ATmega8 prepared samples prepared with C language software has all the source code for the application circuit used joke  $\heartsuit$  handmade by remote control a water gun at school students...Electronics Projects, RF Transceiver Example Water Gun Project Circuit TX434 ATMega8 RX434"atmega8 projects,…... Listed under: [Game - Entertainment Projects](https://atmega32-avr.com/avr-atmega-projects/game-entertainment-projects/)

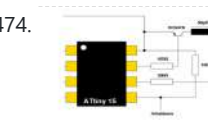

prepared... Electronics Projects, Atmel ATtiny15 Microcontroller Example DC to DC Converter Circuit "avr project, dc ...... Listed under: [Circuits](https://atmega32-avr.com/avr-atmega-projects/circuits/)

inverter systems used in energy production a detailed study about all the details about the project (in English) is. PV conversion control is provided by Atmel microcontrollers at90s8535 (source software has... Electronics Projects, AT90S8535 SG2524 PWM Solar Panel PV inverter Circuit "avr project, microcontroller projects,...... Listed under: [Solar energy projects](https://atmega32-avr.com/avr-atmega-projects/solar-energy-projects/)

ABS. [NOKIA LCD MODELS PROTEUS ISIS EXAMPLES CIRCUITS LIBRARY](https://atmega32-avr.com/nokia-lcd-models-proteus-isis-examples-circuits-library/) Nokia lcd

screens, pic, atmel microcontrollers used in this project, with a lot of other job so popular as talking about the proteus simulation model for the program, set up a virtual environment, try... Electronics Projects,Nokia LCD Models Proteus isis Examples Circuits Library "avr project, microcontroller projects, "…... Listed under: **[LCD Projects](https://atmega32-avr.com/avr-atmega-projects/lcd-projects/)** 

486. **Call 1998 [FREQUENCY METER CIRCUIT LCR METER ATMEGA328](https://atmega32-avr.com/frequency-meter-circuit-lcr-meter-atmega328/) I have been thinking about** building an LC meter for a while since I do not have a multimeter that is capable of measuring inductance and while the multimeters I have can measure capacitance, they are not able to give accurate readings for small capacitance…... Listed under: [Metering - Instrument Projects](https://atmega32-avr.com/avr-atmega-projects/metering-instrument-projects/)

487. [SMART REMOTE ATMEGA88 CIRCUIT COPY THE TWO BUTTONS](https://atmega32-avr.com/smart-remote-atmega88-circuit-copy-the-two-buttons/) This fun project lets you take control away from the person holding the remote control by intercepting the invisible signals as they travel through the air so you can play them back to the TV or video machine. You can also "train" your Remote Hijacker...... Listed under: **[Development Board - Kits Projects](https://atmega32-avr.com/avr-atmega-projects/development-board-kits-projects/)** 

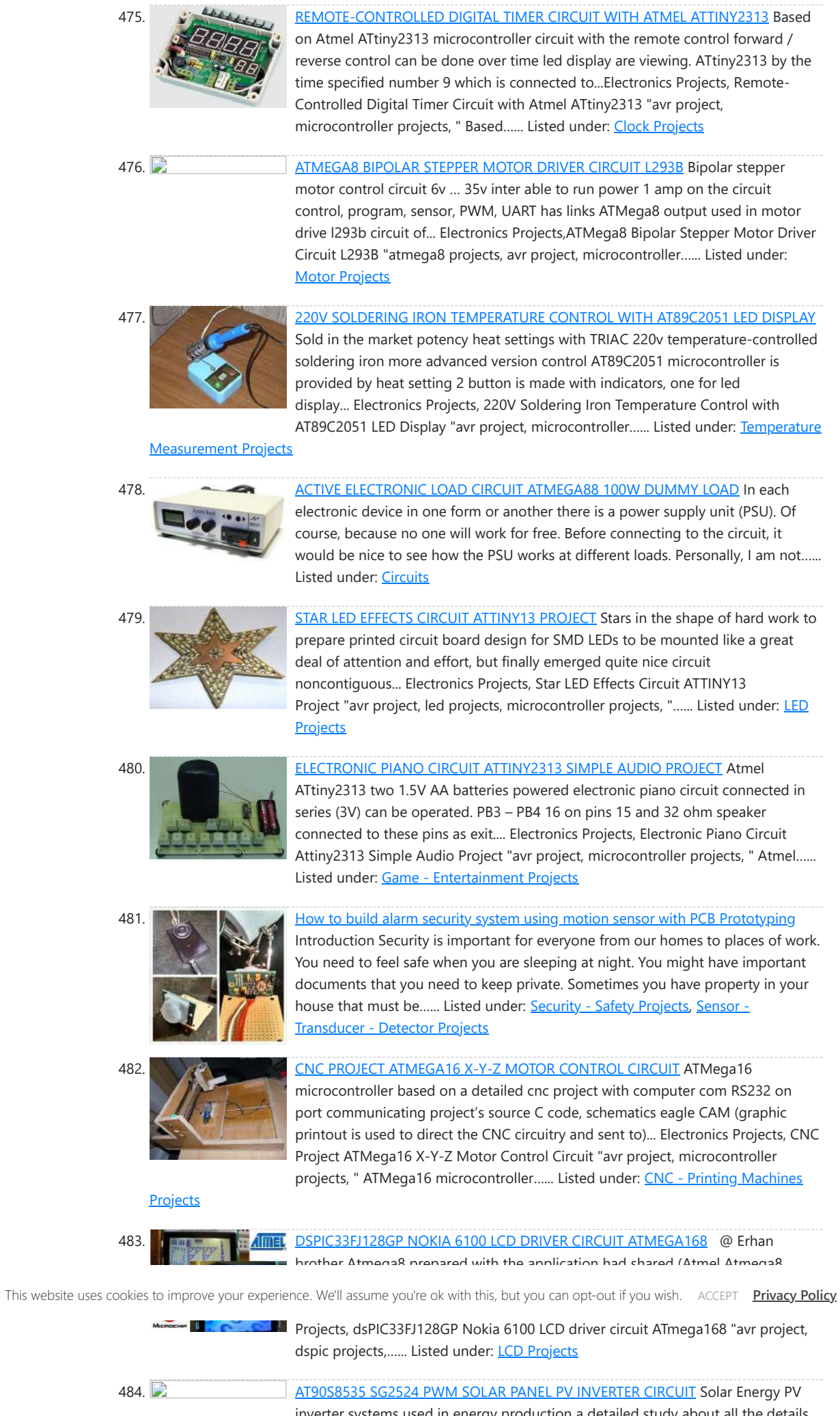

Control Circuit Attiny45 PWM "avr project, microcontroller projects, pwm…... Listed under: **[Motor Projects](https://atmega32-avr.com/avr-atmega-projects/motor-projects/)** 

499. [LED EFFECT CIRCUIT ATTINY2313 MULTI FUNCTION](https://atmega32-avr.com/led-effect-circuit-attiny2313-multi-function/) Led effect circuits, including myself, a lot of people might be interested, especially this sort LEDs and LED circuits have great interest in blue, white, LED prices now old and not so expensive LED... Electronics Projects, Led Effect Circuit Attiny2313 Multi Function "avr project, led projects, simple circuit...... Listed under: [LED Projects](https://atmega32-avr.com/avr-atmega-projects/led-projects/)

500. [RGB LED EXAMPLE CIRCUIT ATMEGA88 ATMEGA8 ATMEGA48](https://atmega32-avr.com/rgb-led-example-circuit-atmega88-atmega8-atmega48/) White LEDs, blue LEDs, ultra bright LEDs RGB LEDs saying quite a lot in the sample application with popular microcontrollers are used in this circuit, atmega8 ATMEGA48 Atmega88 ATmega output MOSFETs are driven by... Electronics Projects, RGB Led Example Circuit Atmega88 Atmega8 Atmega48 "atmega8 projects, avr project, led…... Listed under: **[LCD Projects](https://atmega32-avr.com/avr-atmega-projects/lcd-projects/)** 

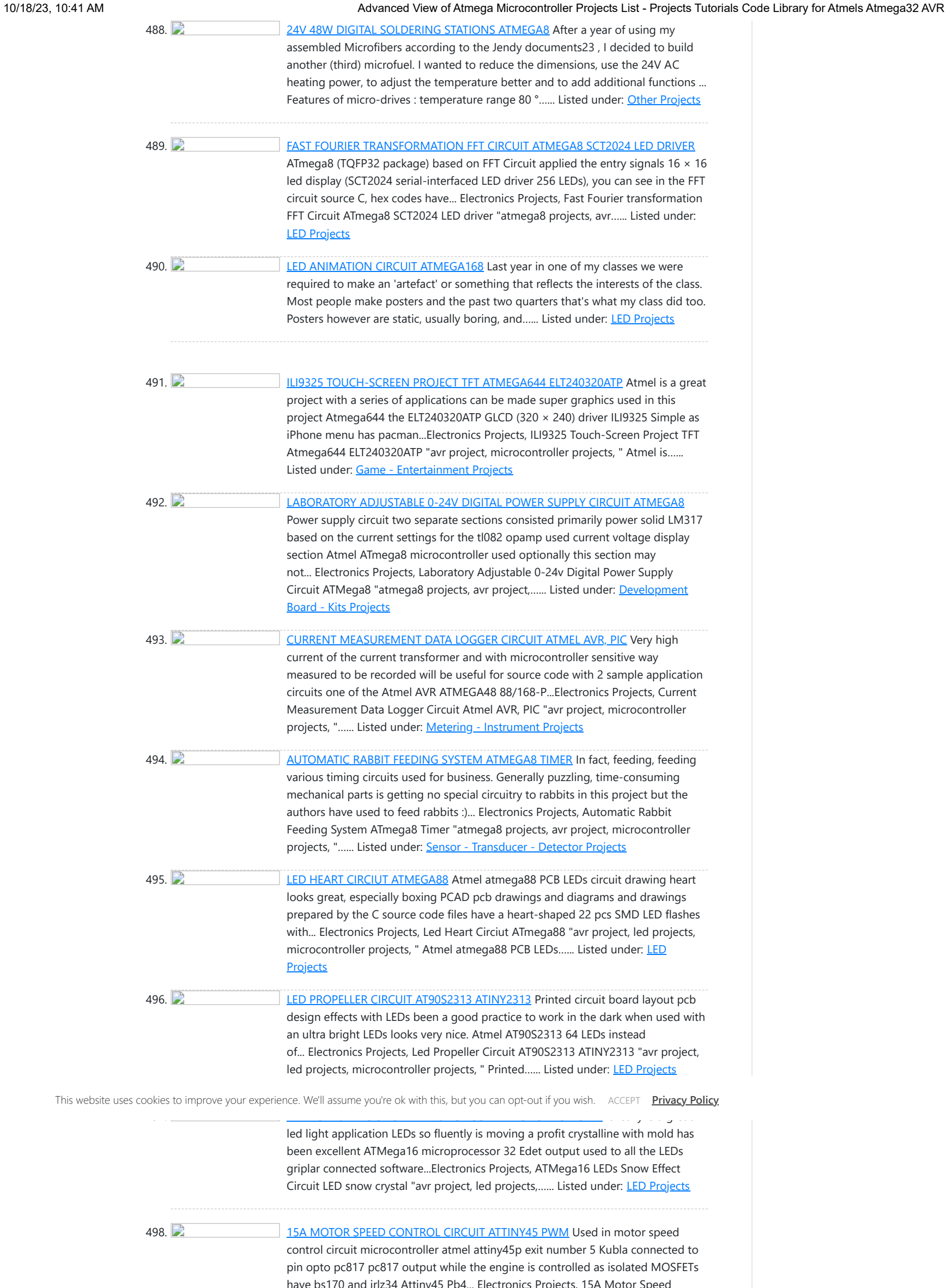

501. [HDD BRUSHLESS MOTOR DRIVER CIRCUIT ATMEGA8](https://atmega32-avr.com/hdd-brushless-motor-driver-circuit-atmega8/) Brushless motor drive circuit used in computers hard drive with Atmega8 checked the engine ATmega 8 output MOSFET (IR4427, IRFZ44) strengthened engine with A, B, C, D, attached to either end. Software is written... Electronics Projects, HDD Brushless Motor driver Circuit Atmega8 "atmega8 projects, avr project, microcontroller projects, "…... Listed under: [Motor Projects](https://atmega32-avr.com/avr-atmega-projects/motor-projects/)

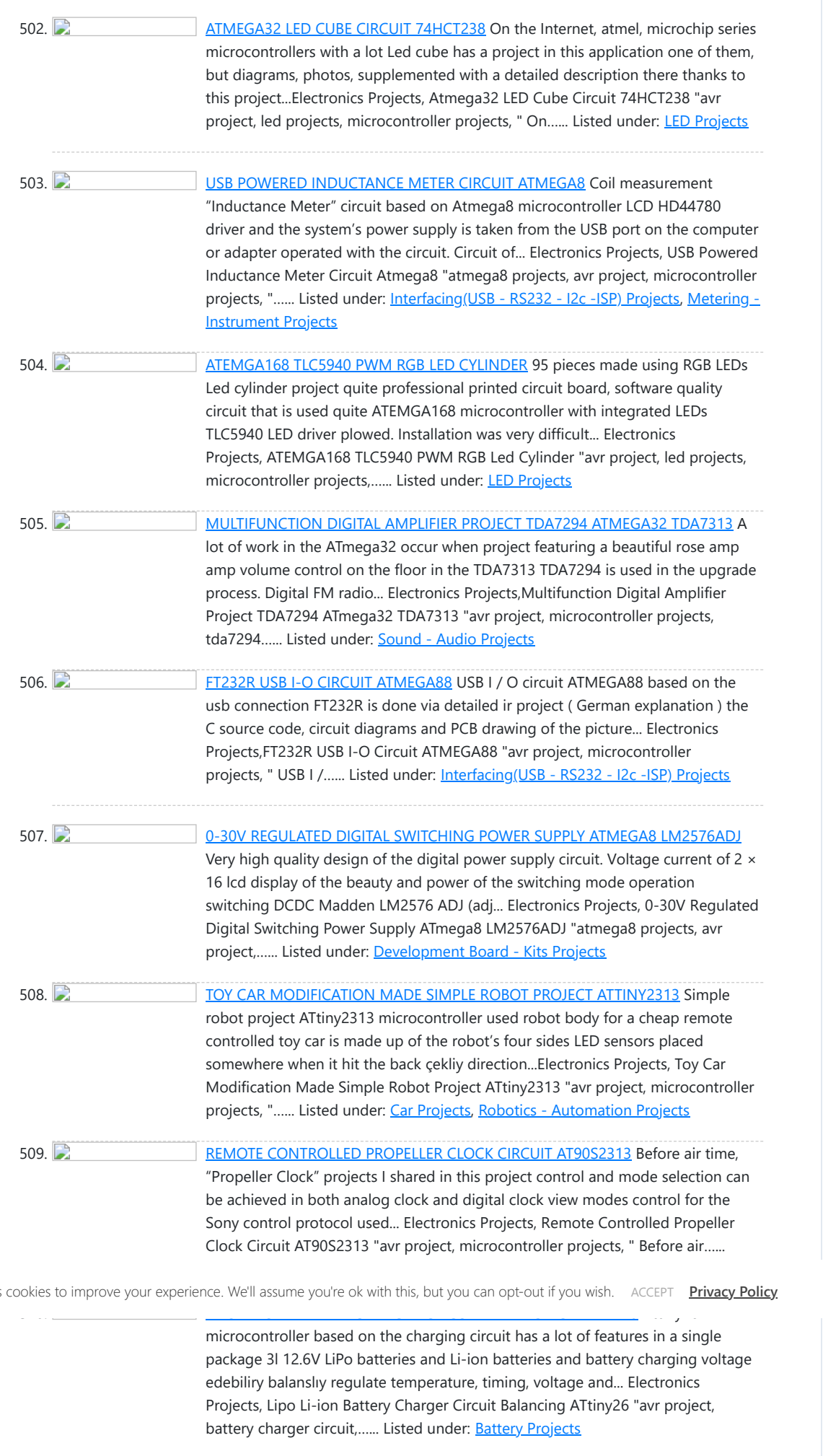

 $\mathbf{L}$ 

This website use:

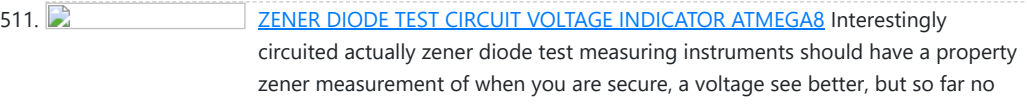

measuring instruments equipped with this feature I... Electronics Projects, Zener Diode Test Circuit Voltage Indicator ATmega8 "atmega8 projects, avr project, microcontroller...... Listed under: [Metering - Instrument Projects](https://atmega32-avr.com/avr-atmega-projects/metering-instrument-projects/)

512. <u>[REMOTE CONTROLLED ROBOT CIRCUIT RC5 AT90S2313](https://atmega32-avr.com/remote-controlled-robot-circuit-rc5-at90s2313/)</u> The robot's control AT90S2313 microcontroller provided with the processor 4MHz is operated for control rc5 protocol that uses a control used robot çalışmala for 4 pcs 2200mAh NiMH batteries used for the experiment alkaline... Electronics Projects, Remote Controlled Robot Circuit RC5 AT90S2313 "avr project, microcontroller projects, " The robot's...... Listed under: [Robotics - Automation Projects](https://atmega32-avr.com/avr-atmega-projects/robotics-automation-projects/)

513. [LINE FOLLOWING ROBOT PROJECT ULTRASONIC SENSOR CIRCUIT ATMEGA16 CNY70 SFR05](https://atmega32-avr.com/line-following-robot-project-ultrasonic-sensor-circuit-atmega16-cny70-sfr05/) Quite a

different line following robot project was already in school competition designed for the author as he could a nice job exposes the robot's appearance sumo robots similar to healthy controls ATMega16 microcontroller... Electronics Projects, Line Following Robot Project Ultrasonic Sensor Circuit Atmega16 CNY70 SFR05 "avr project,…... Listed under: [Robotics - Automation Projects](https://atmega32-avr.com/avr-atmega-projects/robotics-automation-projects/)

514. [NI-MH BATTERY CHARGER CIRCUIT ATMEL ATTINY26](https://atmega32-avr.com/ni-mh-battery-charger-circuit-atmel-attiny26/) Ni-MH Battery Charger circuit 4 AA batteries can be charged in the circuit is more complex, but in general attiny26 microcontroller circuits BD140 transistors and a few passive components consist of batteries connected to... Electronics Projects, Ni-MH
Battery Charger Circuit Atmel ATtiny26 "avr project, battery charger circuit,…... Listed under: **[Battery Projects](https://atmega32-avr.com/avr-atmega-projects/battery-projects/)** 

Projects, 4 Channel PWM Control Circuit Visual Basic RS232 AT89C2051"avr project, microcontroller…... Listed under:

525. [NOKIA5110 LCD LOGIC ANALYZER CIRCUIT ATMEGA8](https://atmega32-avr.com/nokia5110-lcd-logic-analyzer-circuit-atmega8/) Built on the atmega 8 microcontroller Logic Analyzer circuit for nokia 5110 display lcd display

kullanılanılıyor crafted with AVRstudio Software four. source software insurance settings schema, pcb, etc. files. Frequency capture 400 kHz, Max... Electronics Projects, Nokia5110 LCD Logic Analyzer circuit ATmega8 "atmega8 projects, avr project, microcontroller projects, "...... Listed under: [LCD Projects](https://atmega32-avr.com/avr-atmega-projects/lcd-projects/)

526. [ADJUSTABLE POWER SUPPLY CIRCUIT 0 30V LCD](https://atmega32-avr.com/adjustable-power-supply-circuit-0-30v-lcd/) Power supply circuit consists of a few sections 04 to 0 30v power supply based on solid TL081 op amp circuit 2N3055 power transistor quite popular and a classic by many people applied. LCD... Electronics Projects,Adjustable Power Supply Circuit 0 30V LCD "atmega8 projects, avr project, microcontroller...... Listed under: [LCD Projects](https://atmega32-avr.com/avr-atmega-projects/lcd-projects/)

527. **C** [SYNTHESIZER CIRCUIT AT89S53 AT89S52](https://atmega32-avr.com/synthesizer-circuit-at89s53-at89s52/) Musicians use a variety of soundproducing device "Synthesizer" When you are setting a very good quality work is making. AT89S52 and AT89S53 Synthesizer used in the project on the LFO, ENV FILTER, OSC, MIX...Electronics Projects, Synthesizer Circuit AT89S53 AT89S52 "avr project, microcontroller projects, " Musicians use a...... Listed under: **[Sound -](https://atmega32-avr.com/avr-atmega-projects/sound-audio-projects/)** [Audio Projects](https://atmega32-avr.com/avr-atmega-projects/sound-audio-projects/)

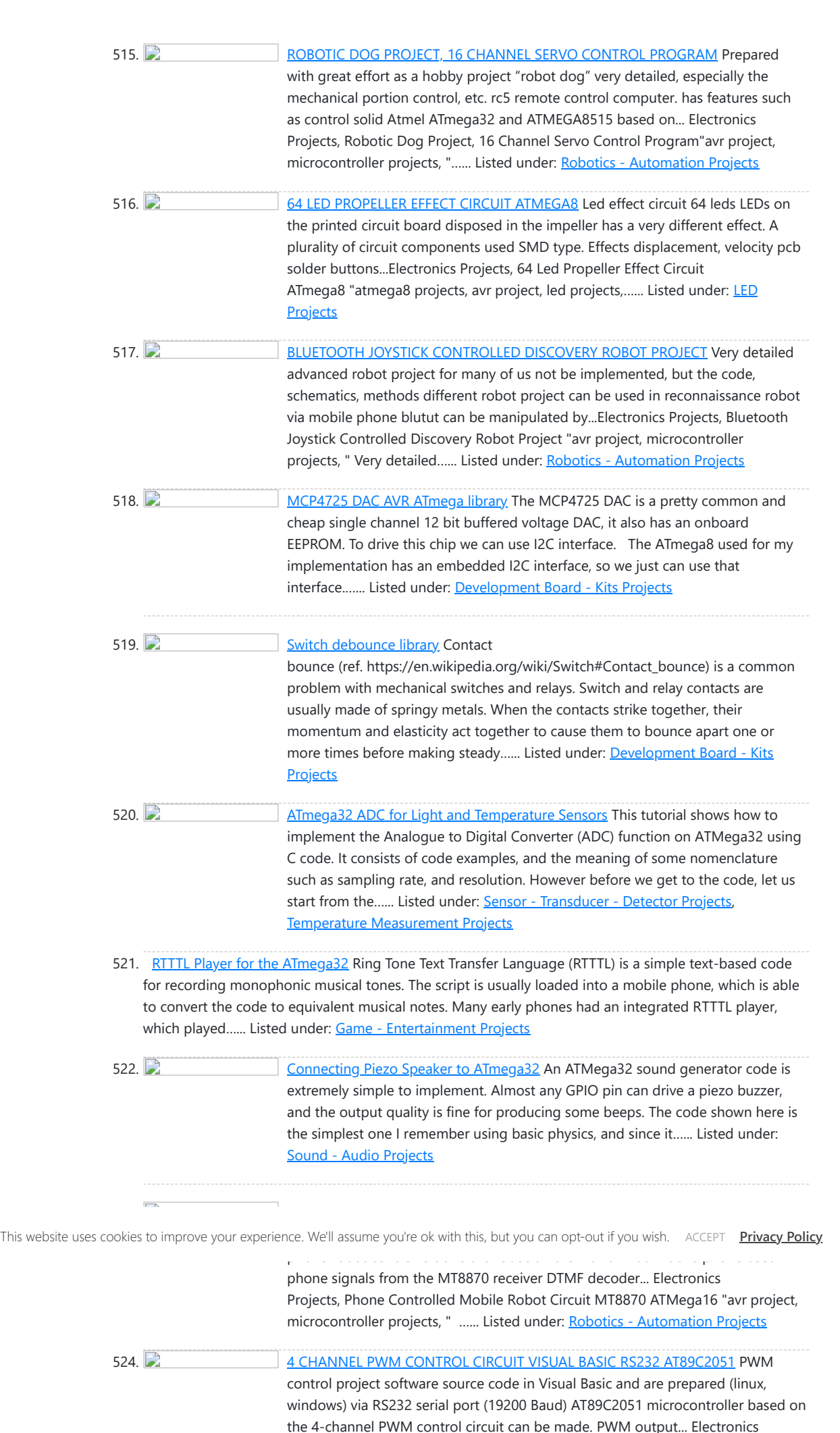

10/18/23, 10:41 AM Advanced View of Atmega Microcontroller Projects List - Projects Tutorials Code Library for Atmels Atmega32 AVR

microcontroller Board with Led indicator wristwatch ATmega32U4 project there is no usb connection and SD card connection, the advanced charging system, piezo sensor, etc. are included in the design of printed circuit boards... Electronics Projects, Atmel LED Multi-Function Display ATmega32u4 Watches"avr project, microcontroller projects, " Atmel...... Listed under: [LED Projects](https://atmega32-avr.com/avr-atmega-projects/led-projects/)

541. [SIM900 MODULE PCB AVR APPLICATIONS](https://atmega32-avr.com/sim900-module-pcb-avr-applications/) Simcom Sim900 GSM module produced by the company prepared for the PCB module and ATMEGA32 microcontroller based on Nokia 3310 lcd display GSM module for remote control application SIM900D (place of origin: CN; proteus... Electronics Projects, SIM900 Module PCB AVR Applications "avr project, microcontroller projects, " Simcom Sim900...... Listed under: **Phone Projects** 

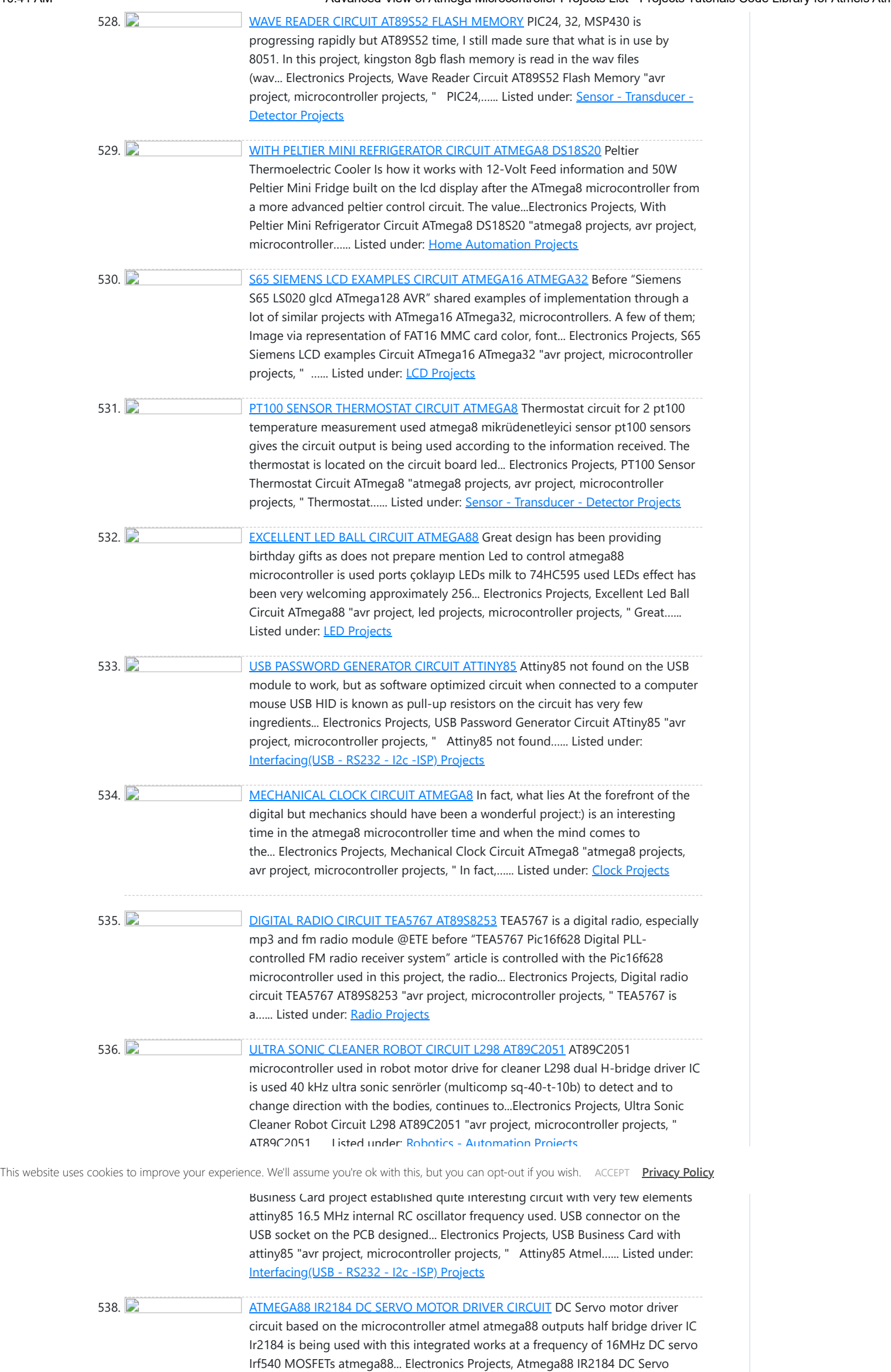

Motor Driver Circuit "avr project, dc dc converter...... Listed under: [Motor Projects](https://atmega32-avr.com/avr-atmega-projects/motor-projects/)

539. [LINE FOLLOWING ROBOT SUMO ROBOT, CONTROL CIRCUITS](https://atmega32-avr.com/line-following-robot-sumo-robot-control-circuits/) Sumo, Line following and robot control card project open source design and very high quality of all resources provided PIC microcontroller code and eagle diagram pcb drawings are especially line following robot prepared for... Electronics Projects, Line following Robot Sumo Robot, control circuits "avr project, microcontroller projects, " Sumo,...... Listed under: **[Robotics - Automation Projects](https://atmega32-avr.com/avr-atmega-projects/robotics-automation-projects/)** 

540. [ATMEL LED MULTI-FUNCTION DISPLAY ATMEGA32U4 WATCHES](https://atmega32-avr.com/atmel-led-multi-function-display-atmega32u4-watches/) Atmel

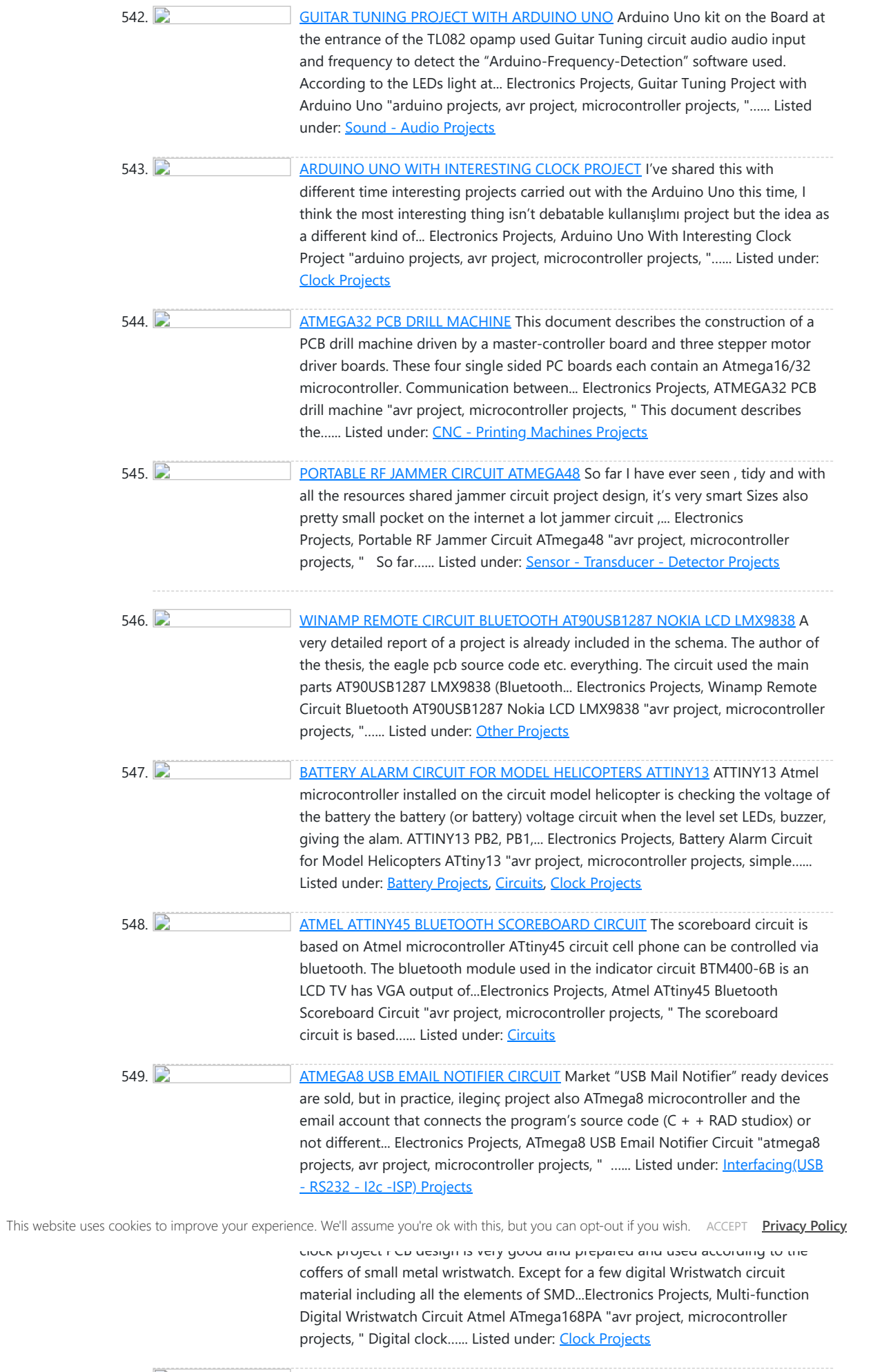

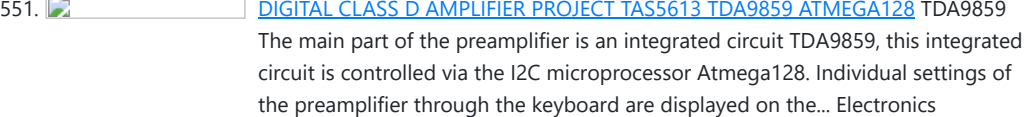

Projects, Digital Class D Amplifier Project TAS5613 TDA9859 ATmega128 "audio amplifier circuits, avr...... Listed under: **[Sound - Audio Projects](https://atmega32-avr.com/avr-atmega-projects/sound-audio-projects/)**, [Uncategorized](https://atmega32-avr.com/uncategorized/)

# 552. DUGITAL CLASS D AMPLIFIER CIRCUIT TAS5706A PCM1850A ATMEGA128

TAS5706A Class D Amplifier was itself the signal processor. From this parts depend all the other elements. Has an impact on the type of power supply, the control method of the type converter. That... Electronics Projects, Digital Class D Amplifier Circuit TAS5706A PCM1850A ATmega128 "audio amplifier circuits, avr...... Listed under: **[PWM Projects](https://atmega32-avr.com/avr-atmega-projects/pwm-projects/)** 

553. **DE CHARGE SEXUAL DESCRIPTION OF SA ADJUSTABLE SWITCHING LABORATORY POWER SUPPLY DC-DC** 

Laboratory Power Supply 0-30V 0-3A LT1074 is a switching regulator type stepdown (lowering) with a maximum current of 5 A. Can work with the value of the input voltage up to 60 V... Electronics Projects,0-30V 0-3A Adjustable Switching Laboratory Power Supply "avr project, dc dc converter...... Listed under: [Other](https://atmega32-avr.com/avr-atmega-projects/other-projects/) **[Projects](https://atmega32-avr.com/avr-atmega-projects/other-projects/)** 

Ballast Circuit. Work was designed an electronic ballast for starting six fluorescent lamps with a total output of 240W with integrated dimming-controlled analog input and button. Priority is set to... Electronics Projects, 240W Electronic Ballast Circuit IR2104 ATmega48 Controlled"avr project, microcontroller projects, power ...... Listed under: [Circuits](https://atmega32-avr.com/avr-atmega-projects/circuits/)

## 554. [240W ELECTRONIC BALLAST CIRCUIT IR2104 ATMEGA48 CONTROLLED](https://atmega32-avr.com/240w-electronic-ballast-circuit-ir2104-atmega48-controlled/) IR2104 240W Fluorescent tube

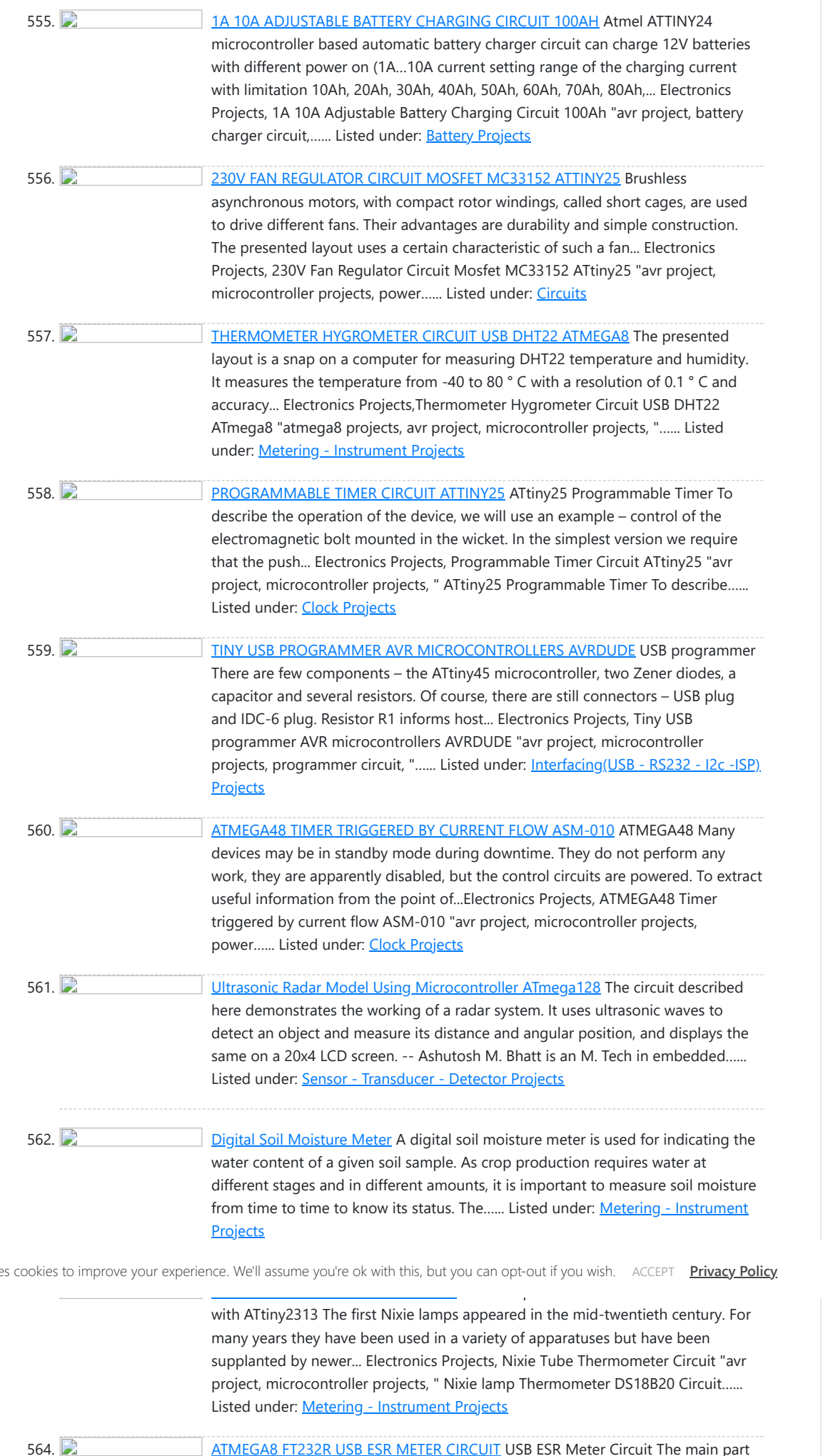

This website use

of the meter is a ATmega8 microcontroller that controls the entire device. Its main

the task is to process measured data and perform calculations so that

565. **[ATMEL ARDUINO COLORED CONNECTION CHART](https://atmega32-avr.com/atmel-arduino-colored-connection-chart/) Projects or schematics,** drawings that will work when preparing pcb Atmel AVR Microprocessors Information Tags for "Share" drawings directly on Atmel microcontrollers. Colored linking expansions are more comprehensible for those dealing with Atmel Series... Electronics Projects, Atmel Arduino Colored Connection Chart "arduino projects, " Projects or schematics, drawings that...... Listed under: [Circuits](https://atmega32-avr.com/avr-atmega-projects/circuits/)

566. **[AUTOMATIC FEEDING MACHINE WITH CD-ROM MECHANIC](https://atmega32-avr.com/automatic-feeding-machine-with-cd-rom-mechanic/) For the author, the** automatic feeding machine for the wedge is the easiest mechanical part for the application. they insert a plastic container all of which is placed on the CD present on the… Electronics Projects, Automatic Feeding Machine With CD-ROM Mechanic "avr project, microcontroller projects, " For ...... Listed under: [Phone](https://atmega32-avr.com/avr-atmega-projects/phone-projects/) **[Projects](https://atmega32-avr.com/avr-atmega-projects/phone-projects/)** 

567. [Avr Atmega8 Microcontroller – An Introduction](https://atmega32-avr.com/avr-atmega8-microcontroller-an-introduction/) In my previous article, I've discussed about ATmega32. Now, let me introduce another member of AVR microcontroller family, the ATmega8. This member has many features similar to that of ATmega32. But it has reduced number of features and capabilities, yet it has enough features to ...... Listed under: [AVR ATmega Projects](https://atmega32-avr.com/avr-atmega-projects/)

the... Electronics Projects, ATmega8 FT232R USB ESR Meter Circuit "atmega8 projects, avr project, microcontroller projects, "...... Listed under: [Interfacing\(USB -](https://atmega32-avr.com/avr-atmega-projects/interfacingusb-rs232-i2c-isp-projects/) [RS232 - I2c -ISP\) Projects](https://atmega32-avr.com/avr-atmega-projects/interfacingusb-rs232-i2c-isp-projects/)

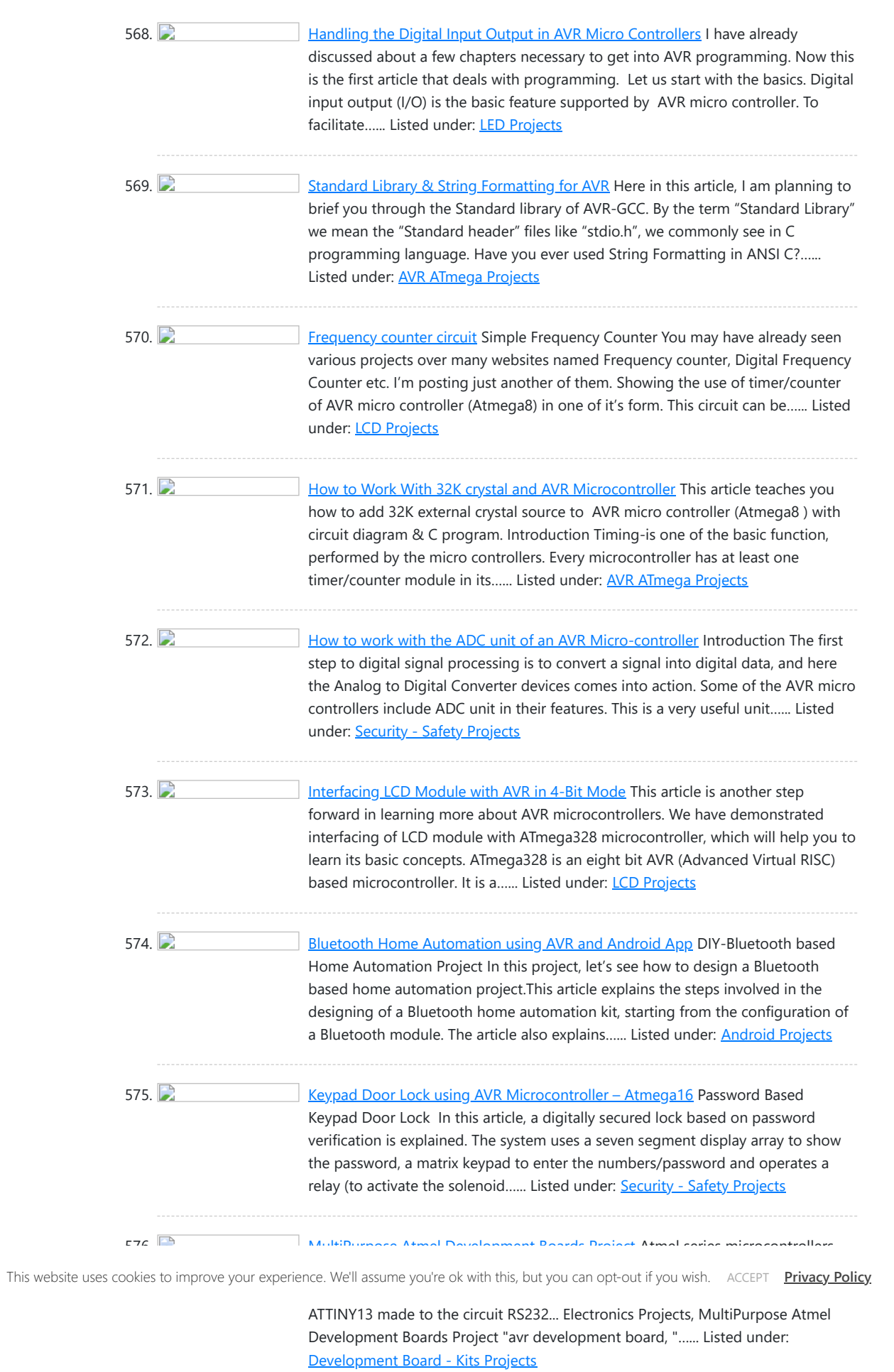

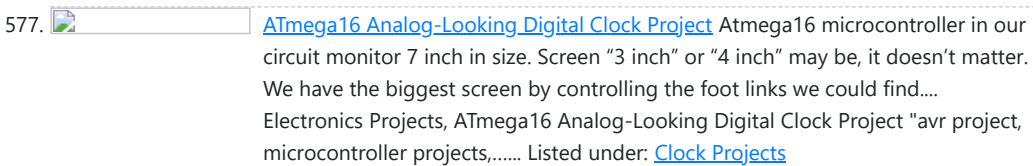

578. Charles [Make Your Own WiCard WiFi Module on a Breadboard](https://atmega32-avr.com/make-your-own-wicard-wifi-module-on-a-breadboard/) Like Arduino you can make your own WiCard on a breadboard. All you need are resistors, capacitors, breadboard, wires, ATmega8, and ESP8266. Story Like "Arduino," you can make your own WiCard on a breadboard. If you want to make WiCard on a breadboard before making...... Listed under: **[AVR ATmega Projects](https://atmega32-avr.com/avr-atmega-projects/)** 

579. [Interfacing HC-05 Bluetooth module with AVR Microcontroller](https://atmega32-avr.com/interfacing-hc-05-bluetooth-module-with-avr-microcontroller/) In this tutorial let us learn How to interface HC-05 Bluetooth Module with AVR ATmega8 microcontroller. We will establish communication between Android mobile and Atmega8 through Bluetooth module which takes place through UART serial communication protocol. In this project we will control a LED using Bluetooth…... Listed under: **[Phone Projects](https://atmega32-avr.com/avr-atmega-projects/phone-projects/)** 

580. [Interfacing RF module with Atmega8: Communication between two AVR Microcontrollers](https://atmega32-avr.com/interfacing-rf-module-with-atmega8-communication-between-two-avr-microcontrollers/) Making our projects Wireless always makes it to look cool and also extends the range in which it can be controlled. Starting from using a normal IR LED for short distance wireless control till an ESP8266 for worldwide HTTP control, there are lots of ways...... Listed under: [LED Projects](https://atmega32-avr.com/avr-atmega-projects/led-projects/)

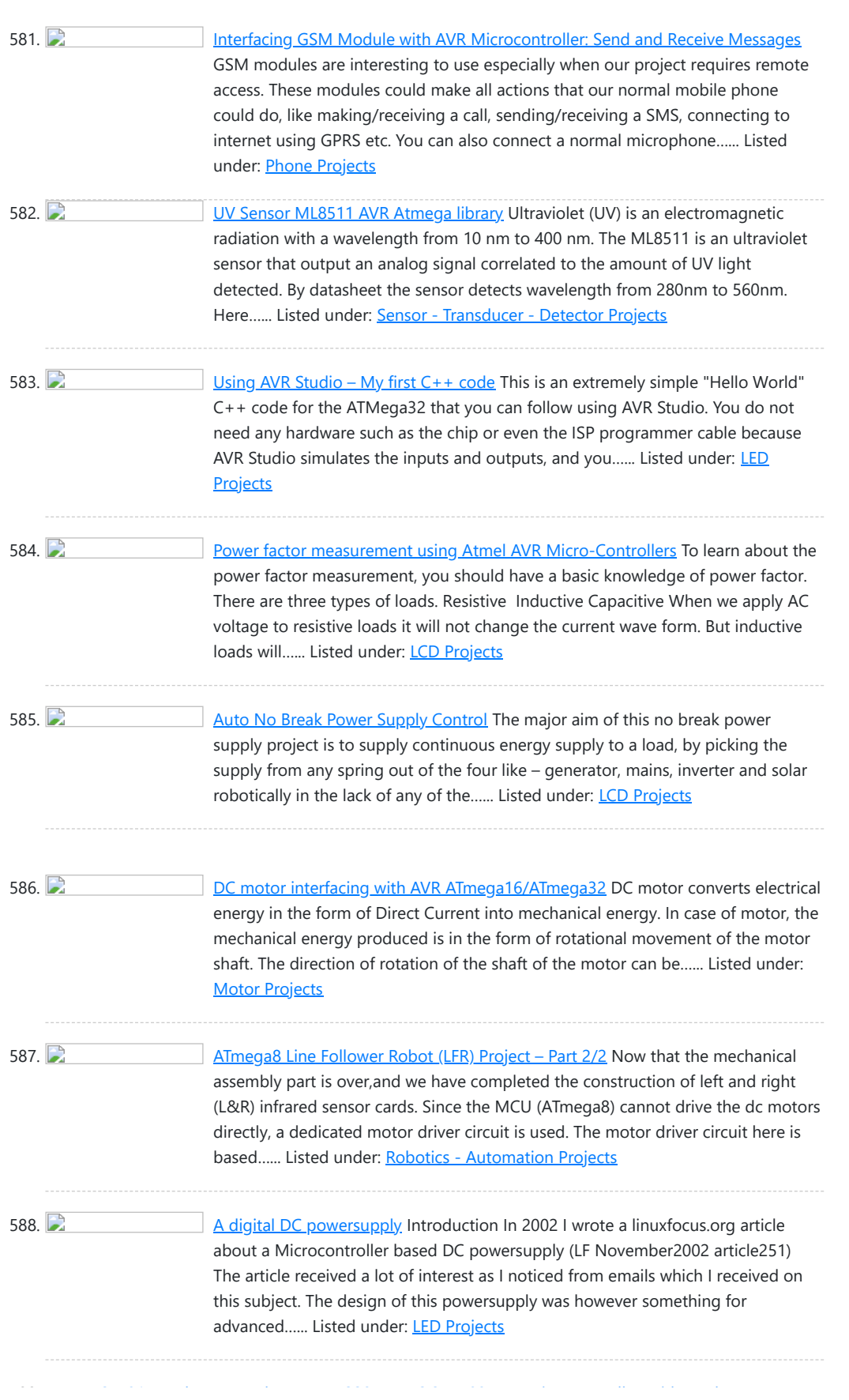

This website uses cookies to improve your experience. We'll assume you're ok with this, but you can opt-out if you wish. ACCEPT **[Privacy Policy](https://atmega32-avr.com/privacy-policy/)** 

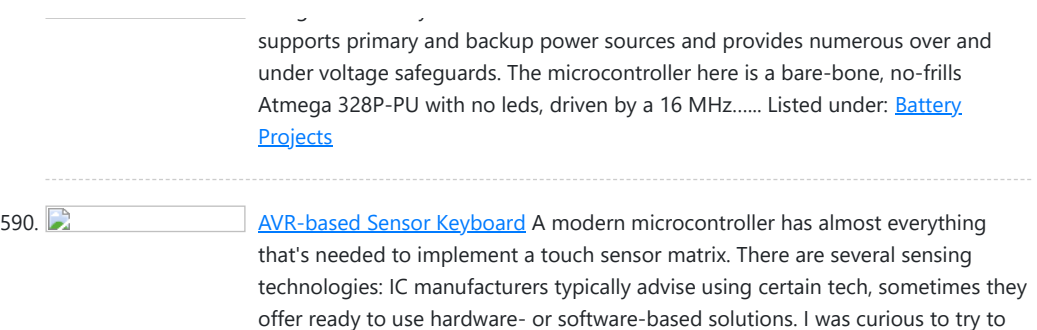

implement a sensor...... Listed under: **[AVR ATmega Tutorial](https://atmega32-avr.com/avr-atmega-tutorial/), [Sensor - Transducer -](https://atmega32-avr.com/avr-atmega-projects/sensor-transducer-detector-projects/) [Detector Projects](https://atmega32-avr.com/avr-atmega-projects/sensor-transducer-detector-projects/)** 

591. **[Arduino LFO Waveform Generator V2](https://atmega32-avr.com/arduino-lfo-waveform-generator-v2/)** Introduction This project uses an Arduino microprocessor and a MAX522 8 bit serial DAC to produce arbitrary low frequency oscillator (LFO) waveforms. These waveforms are useful for driving a tremolo/vibrato circuit in a guitar amplifier such as the Lil Tiger or the Hammonator 2RVT. This...... Listed under: [Motor Projects](https://atmega32-avr.com/avr-atmega-projects/motor-projects/)

592. [Programming ATMEGA32 \(or Any Other AVR\) Using Arduino IDE](https://atmega32-avr.com/programming-atmega32-avr-using-arduino-ide/) The Arduino is a very cool development board where you could create hundreds of projects. But it doesn't mean that for every project you create, you would need an Arduino board dedicated to that project alone. A hundred projects and a hundred Arduinos? That's a...... Listed under: **Android Projects, [AVR ATmega Tutorial](https://atmega32-avr.com/avr-atmega-tutorial/)** 

593. AVR ATmega32 Mini Development Board - Interfacing LCD AVR ATmega32 Mini Development Board is interfaced with a LCD module (2×16) operating at 5V. The voltage at the third pin of the LCD can be varied by potentiometer to adjust contrast. LCD can work either in 4 or 8 bit mode. Here, the circuit is…... Listed under: **[LCD Projects](https://atmega32-avr.com/avr-atmega-projects/lcd-projects/)** 

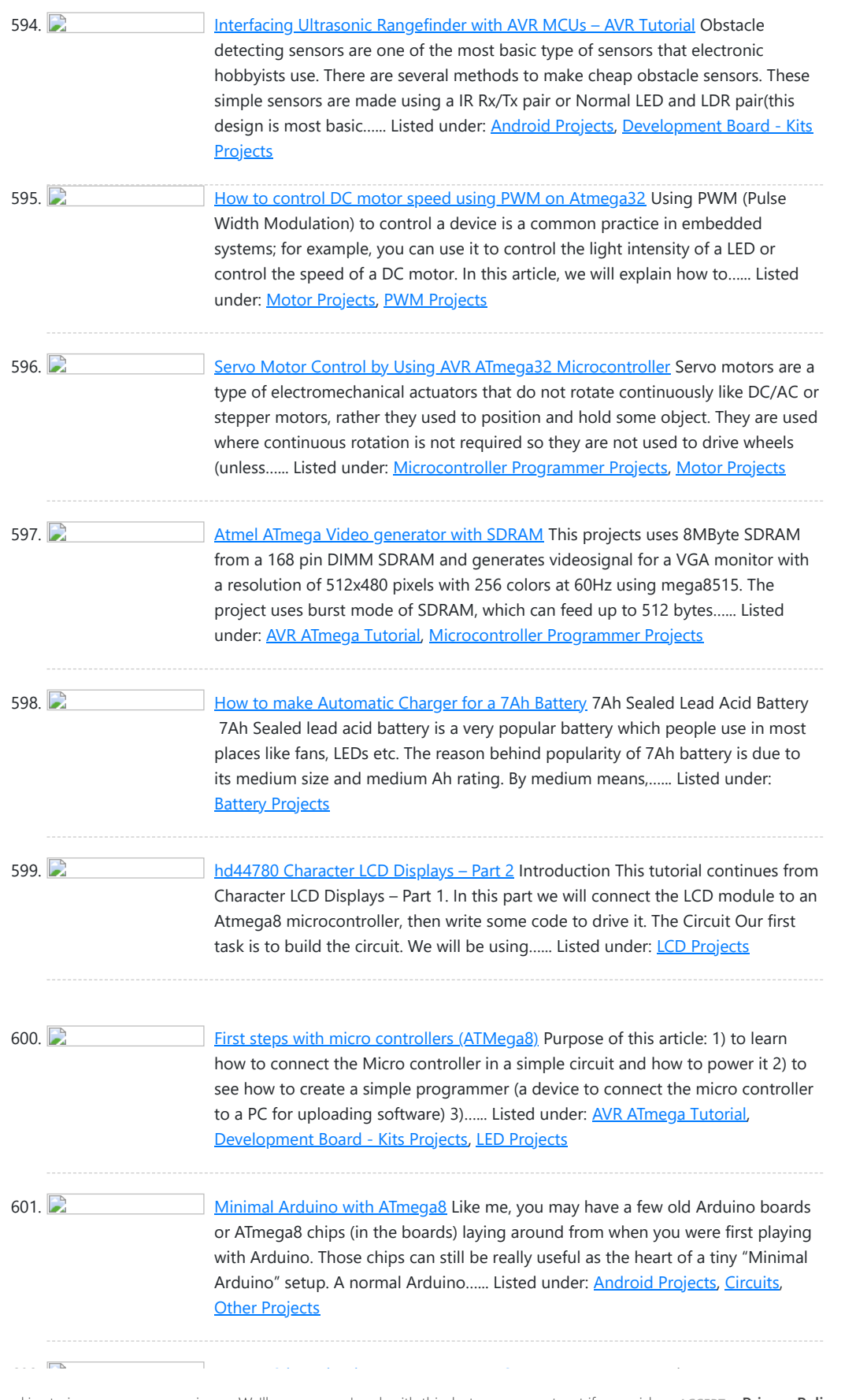

This website uses cookies to improve your experience. We'll assume you're ok with this, but you can opt-out if you wish. ACCEPT **[Privacy Policy](https://atmega32-avr.com/privacy-policy/)** 

Introduction Nokia5110 is a graphical display that can display text, images and various patterns. It has a resolution of 48x84 and comes with a backlight. It uses SPI communication to communicate with a microcontroller. Data and commands can be sent through microcontroller to the display...... Listed under: [Phone](https://atmega32-avr.com/avr-atmega-projects/phone-projects/) **[Projects](https://atmega32-avr.com/avr-atmega-projects/phone-projects/)** 

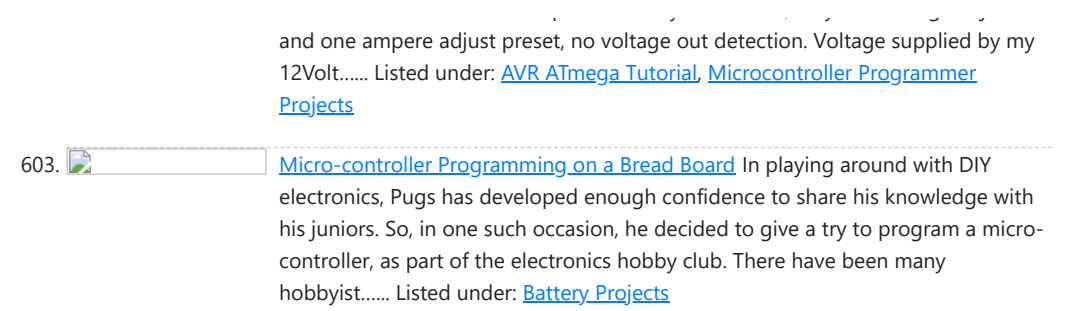

604. [Nokia5110 graphical display interfacing with AVR ATmega16/ATmega32](https://atmega32-avr.com/nokia5110-graphical-display-interfacing-avr-atmega16-atmega32/)

605. [Configuring and using XBEE wireless modules](https://atmega32-avr.com/configuring-using-xbee-wireless-modules/) Xbees are some of the most powerful wireless modules you can find and they're also very easy to configure and use. The only thing is they cost about Rs.1000 to Rs.2500 depending on the range and other parameters. If you're like me and only bought…... Listed under: [AVR ATmega Tutorial](https://atmega32-avr.com/avr-atmega-tutorial/), [LCD Projects](https://atmega32-avr.com/avr-atmega-projects/lcd-projects/), [Microcontroller Programmer Projects](https://atmega32-avr.com/avr-atmega-projects/microcontroller-programmer-projects/)

606. [The simplest digital voltmeter with AVR](https://atmega32-avr.com/simplest-digital-voltmeter-avr/) This is probably the simplest possible digital voltmeter with Atmel AVR microcontroller. The circuit is controlled by a microprocessor IO1 - Atmel AVR ATmega8 (ATmega8, ATmega8L), a program to download and configuration bits setting is below. (ATmega8 may seem too "big", but was chosen because...... Listed under: **[AVR ATmega Tutorial](https://atmega32-avr.com/avr-atmega-tutorial/), Clock Projects**, [Electronics News Updates](https://atmega32-avr.com/electronics-news-updates/), [LED Projects](https://atmega32-avr.com/avr-atmega-projects/led-projects/)

 $\Box$ 

Connecting Bluetooth Module with Development Board The Bluetooth module has seven interface pins of which two are NC (not connected) pins. The table below shows how you can interface with it our low cost AVR development board. Bluetooth Module Dev Board GND GND RST PD2...... Listed under: *[Phone Projects](https://atmega32-avr.com/avr-atmega-projects/phone-projects/)* 

620. [Home Appliance Control over Mobile Network](https://atmega32-avr.com/home-appliance-control-mobile-network/) You can call up on your colleague's mobile number and ask him/her to turn on or off the lights or other appliance of your office. You may be any where in the world at that time, as mobile network allows to to talk to anyone...... Listed under: **[Phone Projects](https://atmega32-avr.com/avr-atmega-projects/phone-projects/)** 

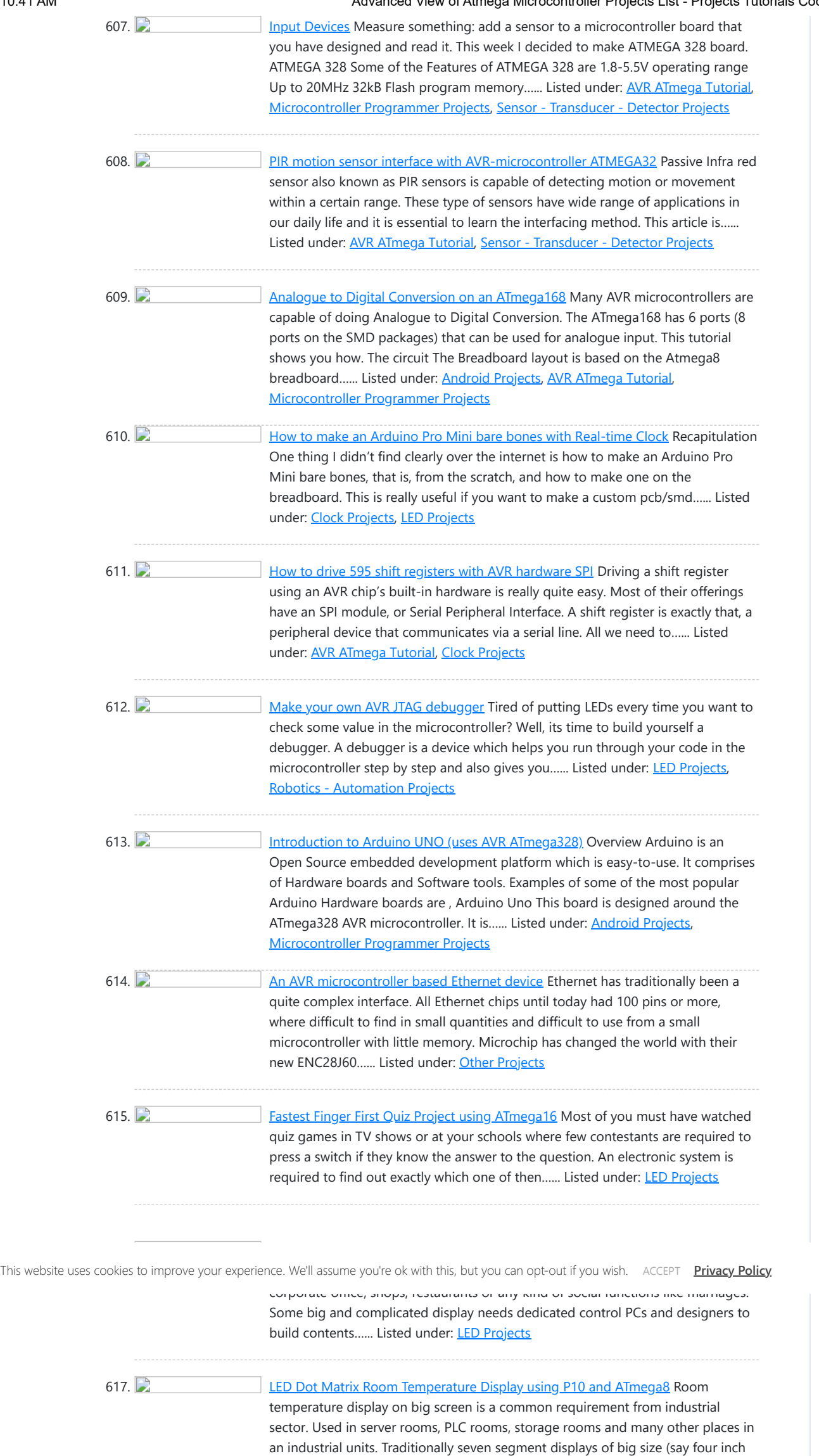

618. **[P10 LED Display Panel Interface with AVR ATmega8](https://atmega32-avr.com/p10-led-display-panel-interface-avr-atmega8/)** Making LED displays and signage is a complete industry in itself serving all sorts of clients like banks, railway stations, factories, airport and more. In earlier days display units were made using individual LEDs carefully placed and soldered to make matrix of display. But this...... Listed under: [LED Projects](https://atmega32-avr.com/avr-atmega-projects/led-projects/)

height) were used. But now a...... Listed under: [LED Projects](https://atmega32-avr.com/avr-atmega-projects/led-projects/)

619. [Control Electrical Appliances from Android Smart Phone using Bluetooth : Project Construction](https://atmega32-avr.com/control-electrical-appliances-android-smart-phone-using-bluetooth-project-construction/)

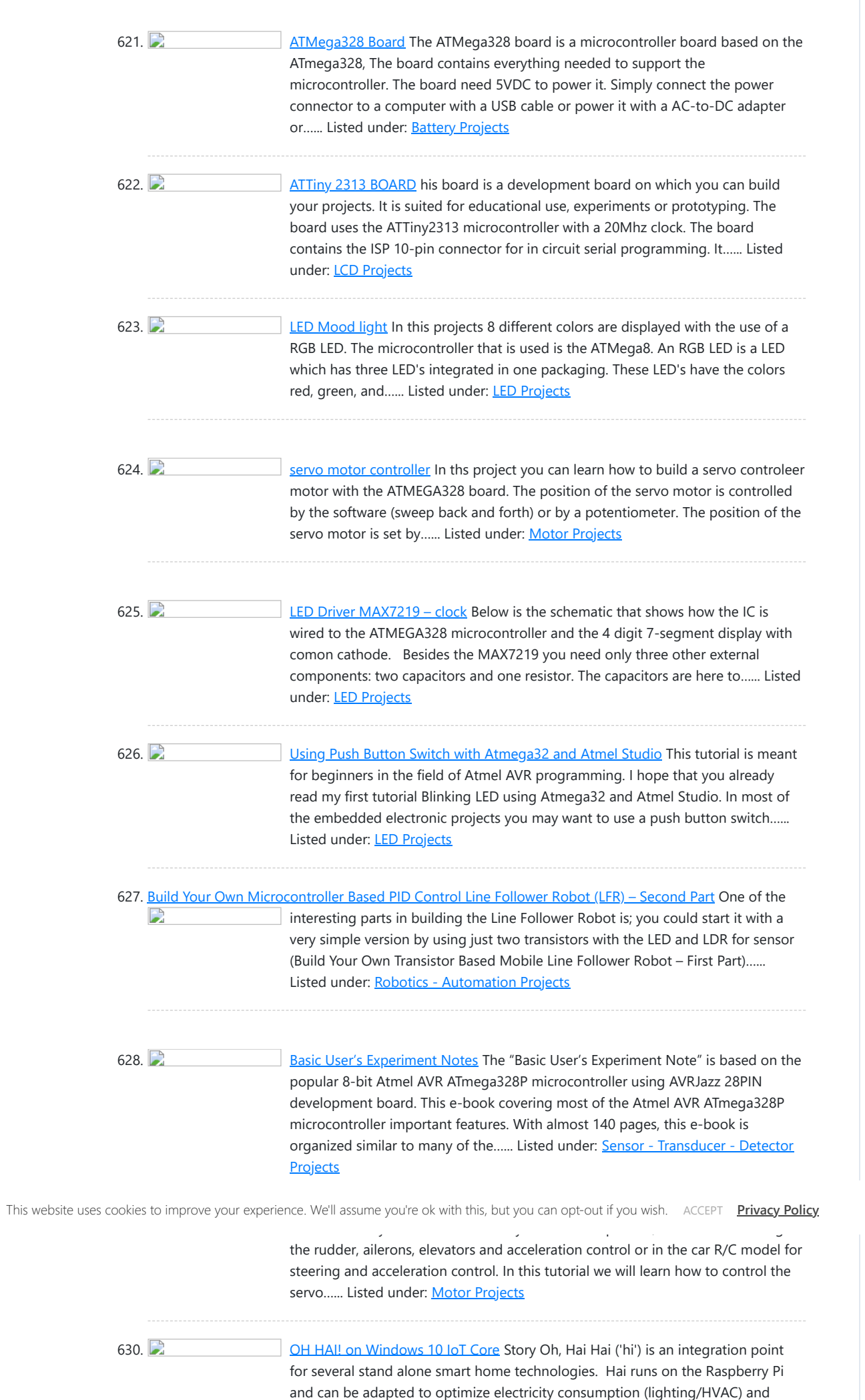

# envisioned...... Listed under: [Home Automation Projects](https://atmega32-avr.com/avr-atmega-projects/home-automation-projects/)

631. [ThiDom Home automation](https://atmega32-avr.com/thidom-home-automation/) Story This project uses Arduino, Raspberry and Attiny, it allows you to control nd monitor your home (AC outlet, shutters, heater, light, opening detector, temperature ...). The raspberry is the web server allowing control all arduino These can be controlled from any web browser around…... Listed under: [Home Automation Projects](https://atmega32-avr.com/avr-atmega-projects/home-automation-projects/)

water usage (irrigation/rain collection) in a number of ways. Hai was originally

632. [Cellular Data Logger](https://atmega32-avr.com/cellular-data-logger/) Story I have been collecting data from Raleigh's trails and parks for the last couple years. My primary platform has been a custom Arduino board I developed for low-cost (hey, these things may get damaged or stolen) and long battery life. I wanted a connected...... Listed under: [Sensor - Transducer -](https://atmega32-avr.com/avr-atmega-projects/sensor-transducer-detector-projects/) **[Detector Projects](https://atmega32-avr.com/avr-atmega-projects/sensor-transducer-detector-projects/)** 

633. [Physical computing with ATtiny](https://atmega32-avr.com/physical-computing-attiny/) Story I have a nice "carranca" (or wall mask) from Chile that stands in my corridor. It's a very beautiful decorative mask that I liked from the very first moment I saw it at the shop. Few weeks ago I wondered if I could bring...... Listed under: **[Sensor - Transducer - Detector Projects](https://atmega32-avr.com/avr-atmega-projects/sensor-transducer-detector-projects/)** 

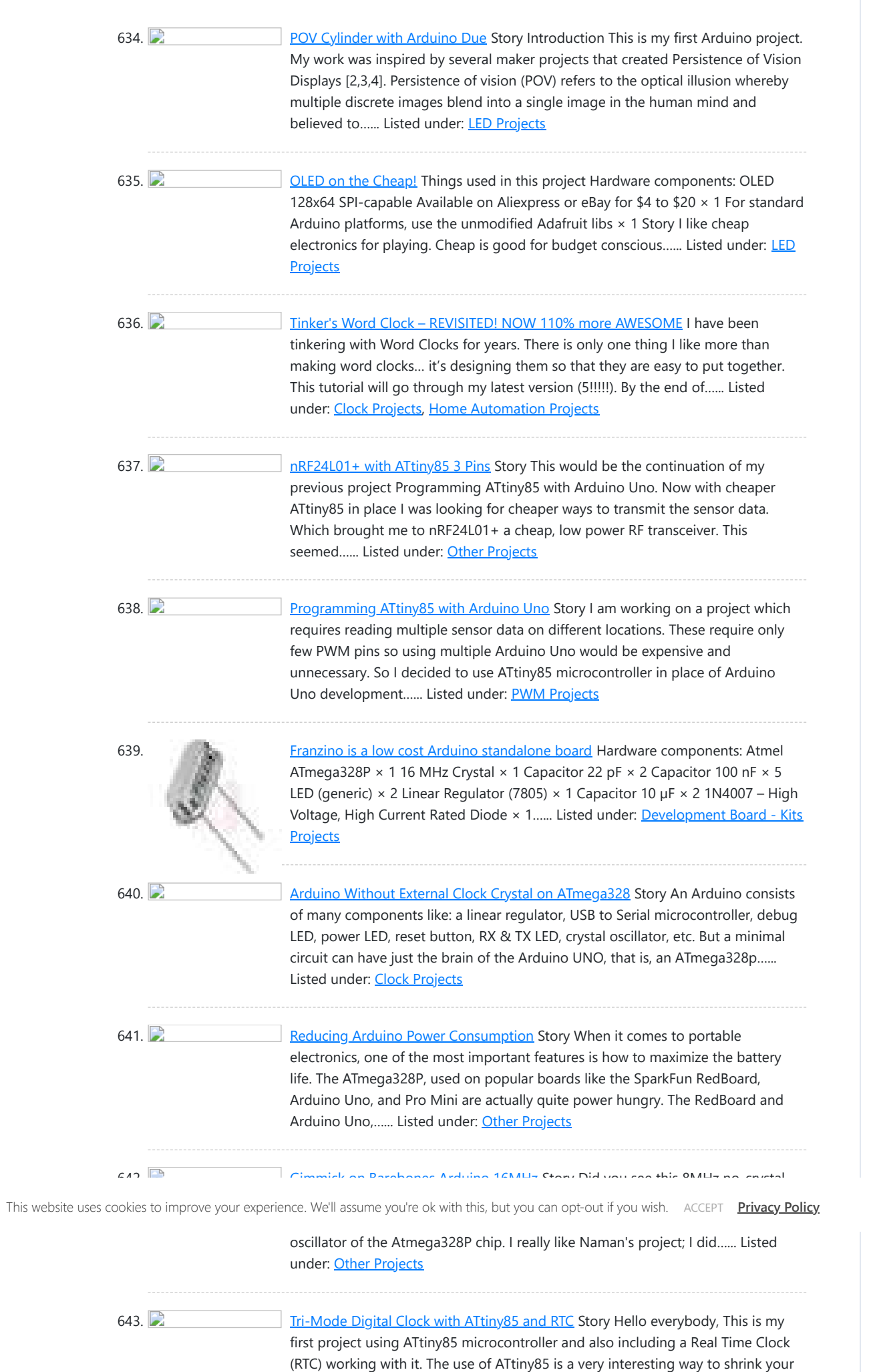

644. [Bootload Your ATtiny85](https://atmega32-avr.com/bootload-your-attiny85/) Story What is a Bootloader? Microcontrollers require a programmer to install firmware on them. A programmer is a device, that when combined with software, loads firmware to the microcontroller. There are many programmers available. I won't go into to detail about them, but I will…... Listed under: **LED Projects** 

Arduino projects in a final tiny version. The Three-Modes Digital Clock…... Listed

645. [SSD1306xLED Tinusaur ATtiny85 Library for SSD1306](https://atmega32-avr.com/ssd1306xled-tinusaur-attiny85-library-ssd1306/) Story SSD1306xLED is a C library for working with the SSD1306 display driver to control dot matrix OLED/PLED 128×64 displays. It is intended to be used with the Tinusaur board but should also work with any other board based on ATtiny85 or similar microcontroller. The...... Listed under: [LED Projects](https://atmega32-avr.com/avr-atmega-projects/led-projects/)

646. **[3D-Printed RGB Wallet](https://atmega32-avr.com/3d-printed-rgb-wallet/)** Stand out from the crowd with this unabashedly ostentatious excuse for a wallet. It's got plenty of space, RGB lights, and you can even put your name on it for added vanity. Interested? Keep reading!In the files section of this build you can find two...... Listed under: [Other Projects](https://atmega32-avr.com/avr-atmega-projects/other-projects/)

under: [Clock Projects](https://atmega32-avr.com/avr-atmega-projects/clock-projects/)

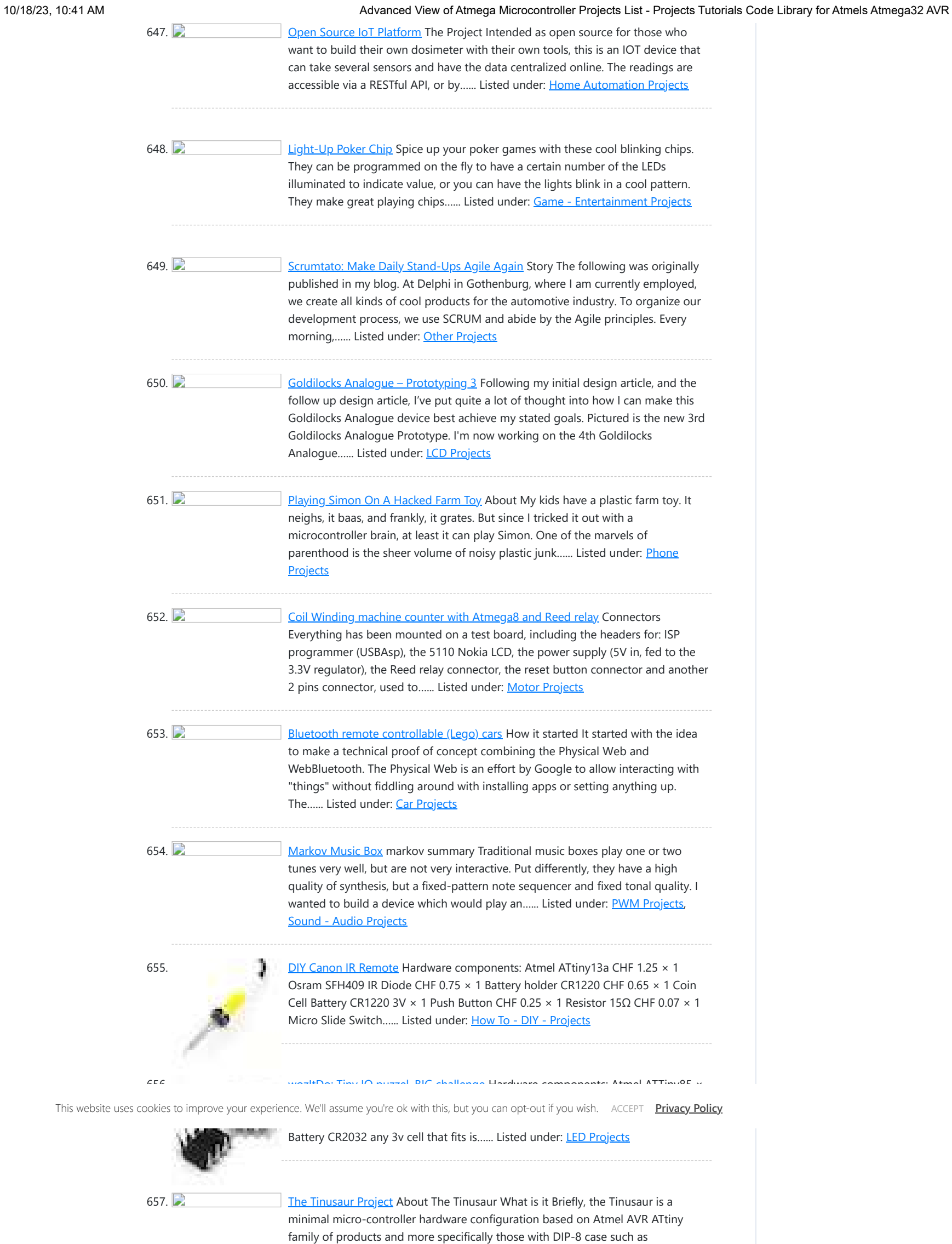

ATtiny25/ATtiny45/ATtiny85, ATtiny13 as well as their variations. The goal of the Tinusaur project...... Listed under: [Other Projects](https://atmega32-avr.com/avr-atmega-projects/other-projects/)

658.  $\Box$  [Yet Another Z180 \(YAZ180\) Project](https://atmega32-avr.com/yet-another-z180-yaz180-project/) I'm thinking about a new project, something a little unusual but still with a rich history of information upon which to base the build. On Tindie, I found the RC2014 project which is a build of a Z80 platform but based on some modern components....... Listed under: [LED Projects](https://atmega32-avr.com/avr-atmega-projects/led-projects/)

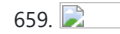

659. [Goldilocks Analogue Synthesizer](https://atmega32-avr.com/goldilocks-analogue-synthesizer/) For the past year, I've been prototyping an Arduino clone, the Goldilocks Analogue, which incorporates advanced analogue output capabilities into the design of the original Goldilocks with ATmega1284p AVR MCU and uSD card cage. Recently the design scope crept up to include two SPI memory...... Listed under: [Other Projects](https://atmega32-avr.com/avr-atmega-projects/other-projects/)

660. **[Arduboy Solar Charge Controller, Inverter, PowerBank, Lamp](https://atmega32-avr.com/arduboy-solar-charge-controller-inverter-powerbank-lamp/) About this Project I** have a few solar panels, 12 Volt batteries, transformers and few more stuff laying around for a while crying out aloud to make some good use of them. Thus the birth of this device - complete small PV solution on a...... Listed under: [Solar](https://atmega32-avr.com/avr-atmega-projects/solar-energy-projects/) [energy projects](https://atmega32-avr.com/avr-atmega-projects/solar-energy-projects/)

### 10/18/23, 10:41 AM Advanced View of Atmega Microcontroller Projects List - Projects Tutorials Code Library for Atmels Atmega32 AVR

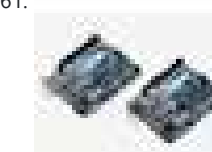

661. [Sigfox Talking Plant](https://atmega32-avr.com/sigfox-talking-plant/) Hardware components: Arduino UNO & Genuino UNO × 1 Atmel ATA8520D (EVK arduino) × 1 Software apps and online services: Sigfox Twitter Story What is Sigfox Talking Plant? It is a simple project based on Sigfox network to make a plant talk on Twitter. The...... Listed under: [Other Projects](https://atmega32-avr.com/avr-atmega-projects/other-projects/)

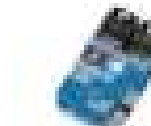

662. [Make your own remote temperature/humidity sensor](https://atmega32-avr.com/make-remote-temperaturehumidity-sensor/) Hardware components: Atmel atmega 328p-pu × 1 ControlEverything.com SI7020-A20 I²C Humidity and Temperature Sensor ±4%RH ±.4°C × 1 433 MHz transmitter / Receiver kit × 1 AMS1117-ADJ voltage regulator × 1 Capacitor 100 µF × 1 Capacitor 100 nF × 1 Resistor 1k ohm ×...... Listed under: [Sensor - Transducer - Detector Projects](https://atmega32-avr.com/avr-atmega-projects/sensor-transducer-detector-projects/)

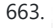

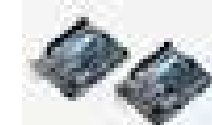

663. [XBee Walkie Talkie](https://atmega32-avr.com/xbee-walkie-talkie/) Hardware components: Goldilocks Analogue Still as prototype currently, but functionality can be recreated with MCP4822 DAC, Microphone Amplifier, and Headphone Amplifier, together with Arduino Uno. × 1 MAX9744 × 1 MAX9814 × 1 MCP4921 DAC × 1 Arduino UNO & Genuino UNO × 1 Arduino…... Listed under: [Other Projects](https://atmega32-avr.com/avr-atmega-projects/other-projects/)

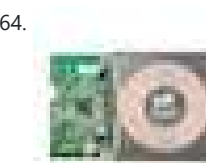

664. [Bionic Organs/Devices/Limbs Wireless Charging](https://atmega32-avr.com/bionic-organsdeviceslimbs-wireless-charging/) Hardware components: IDT Qi 5W Transmitter Prototype Kit × 1 IDT Qi 5W Receiver Prototype Kit × 1 Atmel Atmega328p × 1 HC-SR04 Ultrasonic Sensor × 1 Hand tools and fabrication machines: Arduino cc Schemeit PCBWeb Story Bionic devices/organs has a limited lifetime where its...... Listed under: [Other Projects](https://atmega32-avr.com/avr-atmega-projects/other-projects/)

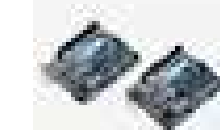

665. [Personal Home Assistant](https://atmega32-avr.com/personal-home-assistant/) Hardware components: Arduino UNO & Genuino UNO × 1 Atmel ATMega328 × 1 Linear Regulator (7805) × 1 Jumper wires (generic) × 20 Resistor 10k ohm  $\times$  5 Resistor 1k ohm  $\times$  5 Capacitor 22 pF  $\times$  6 16 MHz Crystal  $\times$  3 SparkFun Pushbutton...... Listed under: [Home Automation Projects](https://atmega32-avr.com/avr-atmega-projects/home-automation-projects/)

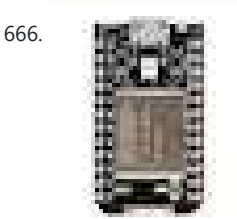

666. **[Darby's not dead.](https://atmega32-avr.com/darbys-not-dead/)** Hardware components: Particle Spark Core × 1 atmega168 × 1 pn532 breakout board/ adafruit  $\times$  1 Story In the future there is a bar where all the dead punk rockers hang out. They are each given a MiFare classic card programmed with their name and...... Listed under: [Other Projects](https://atmega32-avr.com/avr-atmega-projects/other-projects/)

667. [Digital Thermometer using AVR, LM35 and 16×2 LCD](https://atmega32-avr.com/digital-thermometer-using-avr-lm35-16x2-lcd/) Thermometers are the device we use to measure the temperature in any desired scale and we all will be quite familiar with the analog thermometers. There are some disadvantages in analog thermometers and this can be overcome by using this digital thermometer using avr. The...... Listed under: [LCD Projects](https://atmega32-avr.com/avr-atmega-projects/lcd-projects/)

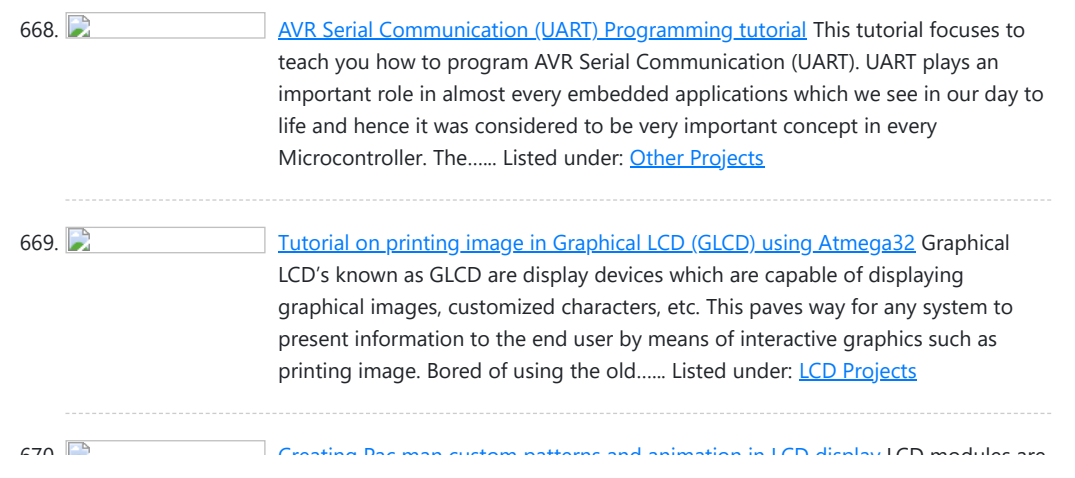

This website uses cookies to improve your experience. We'll assume you're ok with this, but you can opt-out if you wish. ACCEPT [Privacy Policy](https://atmega32-avr.com/privacy-policy/). addition all character based LCD which uses  $\mathcal{L}^{\mathcal{A}}$  and  $\mathcal{L}^{\mathcal{A}}$ 

> special RAM known as CGRAM which allows user to create custom patterns. This tutorial will teach you to ...... Listed under: [LCD Projects](https://atmega32-avr.com/avr-atmega-projects/lcd-projects/)

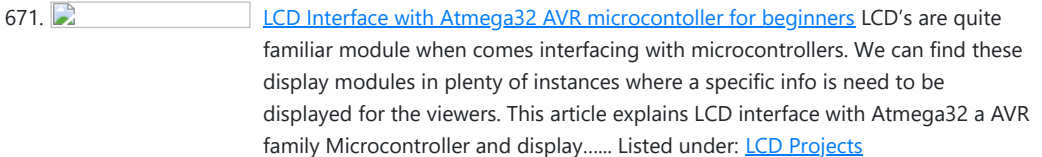

672. [Digital Clock using AVR Atmega16 Microcontroller](https://atmega32-avr.com/digital-clock-using-avr-atmega16-microcontroller/) Digital clocks revolutionize the way we live our daily life as it helps people to stick with their schedule. This article will teach you to build your own Digital clock using DS1307 RTC Chip with Atmega16 microcontroller. As we all know that DS1307 is a...... Listed under: [Other](https://atmega32-avr.com/avr-atmega-projects/other-projects/) **[Projects](https://atmega32-avr.com/avr-atmega-projects/other-projects/)** 

673. [Volt-Amp meter using AVR microcontroller](https://atmega32-avr.com/volt-amp-meter-using-avr-microcontroller/) Voltage and current are two most important parameters of electricity. This project teaches you to build a simple volt-amp meter using avr microcontroller. This project may not enable you to build a high end measurement tool but will be a good diy project which gives a...... Listed under: [Metering - Instrument Projects](https://atmega32-avr.com/avr-atmega-projects/metering-instrument-projects/)

674. [Door/Window alarm circuit](https://atmega32-avr.com/doorwindow-alarm-circuit/) Door or Window alarm circuit have been used widely in many homes to detect intrusion. A simple search in internet might fetch you lot of alarms for you to buy. But making your own alarm will be something special and that's the purpose of this...... Listed under: [Other Projects](https://atmega32-avr.com/avr-atmega-projects/other-projects/)

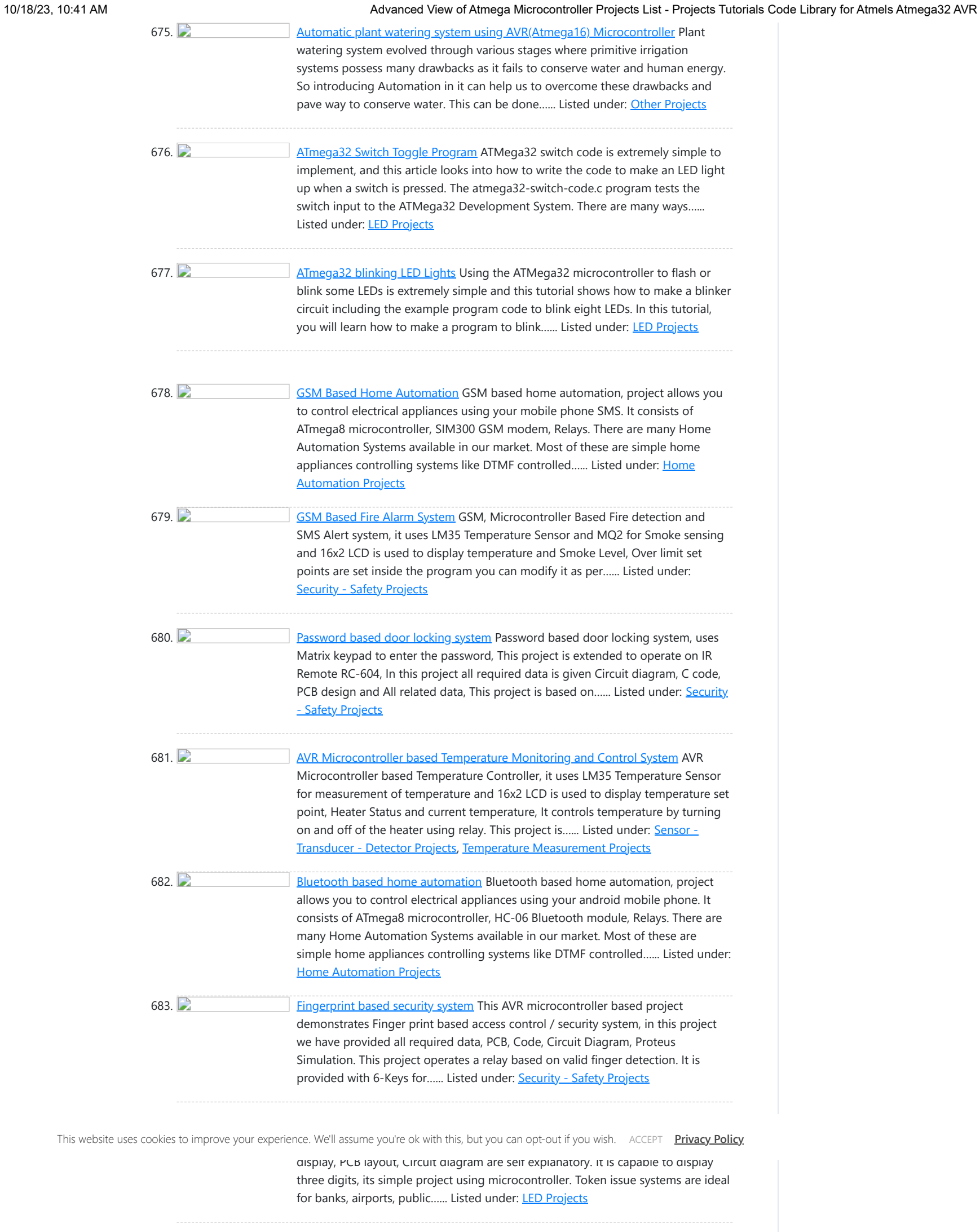

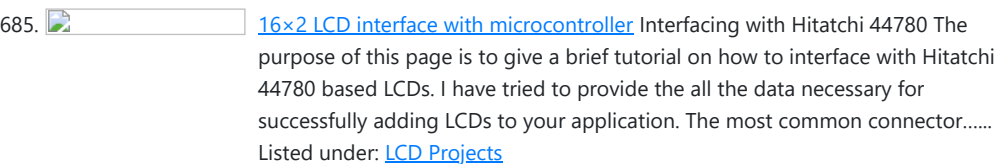

686.  $\Box$  [DS1307 RTC Interfacing with AVR microcontroller](https://atmega32-avr.com/ds1307-rtc-interfacing-avr-microcontroller/) In this tutorial we will learn How to interface RTC DS1307 with AVR microcontroller. We are using Atmega8 for the demo. GENERAL DESCRIPTION The DS1307 serial real-time clock (RTC) is a lowpower, full binary-coded decimal (BCD) clock/calendar plus 56 bytes of NV SRAM. Address and data are...... Listed under: [Clock Projects](https://atmega32-avr.com/avr-atmega-projects/clock-projects/)

687. [Analog to Digital Converter AVR C Programming](https://atmega32-avr.com/analog-digital-converter-avr-c-programming/) One of the important features in today's modern microcontroller is the capability of converting the analog signal to the digital signal. This feature allows us to process the analog world easily such as temperature, humidity, light intensity, distance, etc; which usually captured by electronics sensor...... Listed under: [Microcontroller Programmer Projects](https://atmega32-avr.com/avr-atmega-projects/microcontroller-programmer-projects/)

688. [AVRJazz Mega168/328 Learning and Development Board](https://atmega32-avr.com/avrjazz-mega168328-learning-development-board/) The AVRJazz Mega168 board from ermicro is designed to be used both as the AVR microcontroller learning and development board. The AVR Jazz Mega168 board is stand alone microcontroller module equipped with the latest Atmel high performance low power technology AVR ATMega168 or ATMega328 microcontroller…... Listed under: [Development Board - Kits Projects](https://atmega32-avr.com/avr-atmega-projects/development-board-kits-projects/)

interesting projects for most of the embedded beginners enthusiasts or hobbyists is to build the LED chasing effect. In this project we are going to use both the Arduino IDE and Atmel AVR Studio to program the AVR ATMega168 microcontroller, therefore you...... Listed under: [LED Projects](https://atmega32-avr.com/avr-atmega-projects/led-projects/)

700. [How to use I2C-bus on the Atmel AVR Microcontroller](https://atmega32-avr.com/use-i2c-bus-atmel-avr-microcontroller/) I2C (read as I Squared C) bus first introduced by Philips in 1980, because of its simplicity and flexibility the I2C bus has become one of the most important microcontroller bus system used for interfacing various IC-devices with the microcontroller. The I2C bus use only...... Listed under: [Other Projects](https://atmega32-avr.com/avr-atmega-projects/other-projects/)

701. **D** [Interfacing GSM Module with Atmega32 AVR microcontroller](https://atmega32-avr.com/interfacing-gsm-module-atmega32-avr-microcontroller/) GSM (Global System for Mobile Communication) technology lets user to communicate with others across mobile networks hence it offers a vast area of coverage. Interfacing GSM technology with microcontroller will enable us to extend the communication to cover large area. This tutorial will teach you ...... Listed under: [Other Projects](https://atmega32-avr.com/avr-atmega-projects/other-projects/)

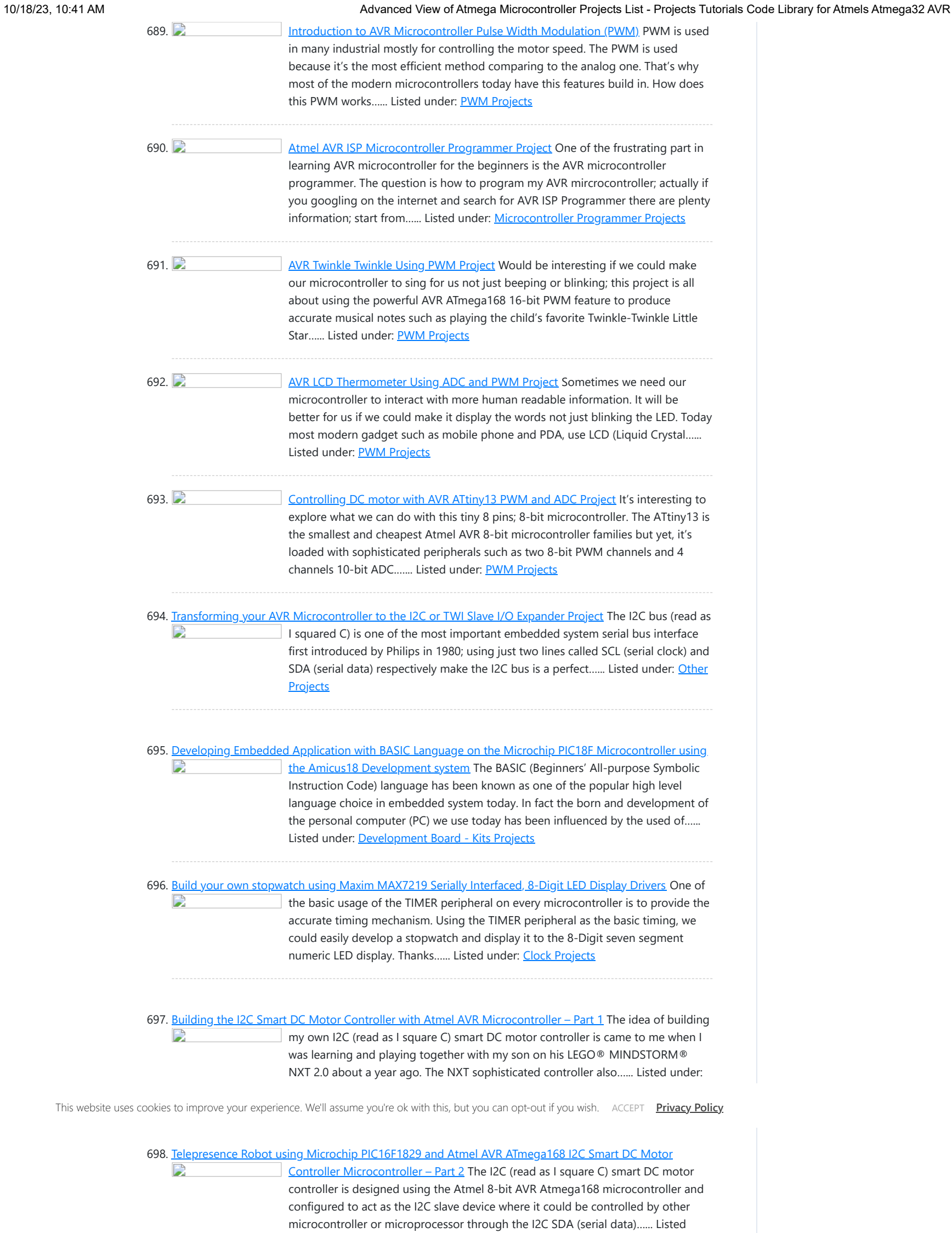

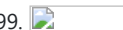

699. [The LED Chasing Effect Project using Atmel AVR Microcontroller](https://atmega32-avr.com/led-chasing-effect-project-using-atmel-avr-microcontroller/) One of the

702. [Integrating Wiznet W5100, WIZ811MJ network module with Atmel AVR Microcontroller](https://atmega32-avr.com/integrating-wiznet-w5100-wiz811mj-network-module-atmel-avr-microcontroller/) The rapid penetration of the internet networks into many of today's modern homes and personal gadgets (e.g.

under: [Robotics - Automation Projects](https://atmega32-avr.com/avr-atmega-projects/robotics-automation-projects/)

Б

smart phone and smart pads) opening a tremendous useful and interesting embedded system application that could be integrated into our house or known as the intelligent house. For…… Listed under: <u>[Internet - Ethernet - LAN Projects](https://atmega32-avr.com/avr-atmega-projects/internet-ethernet-lan-projects/)</u>

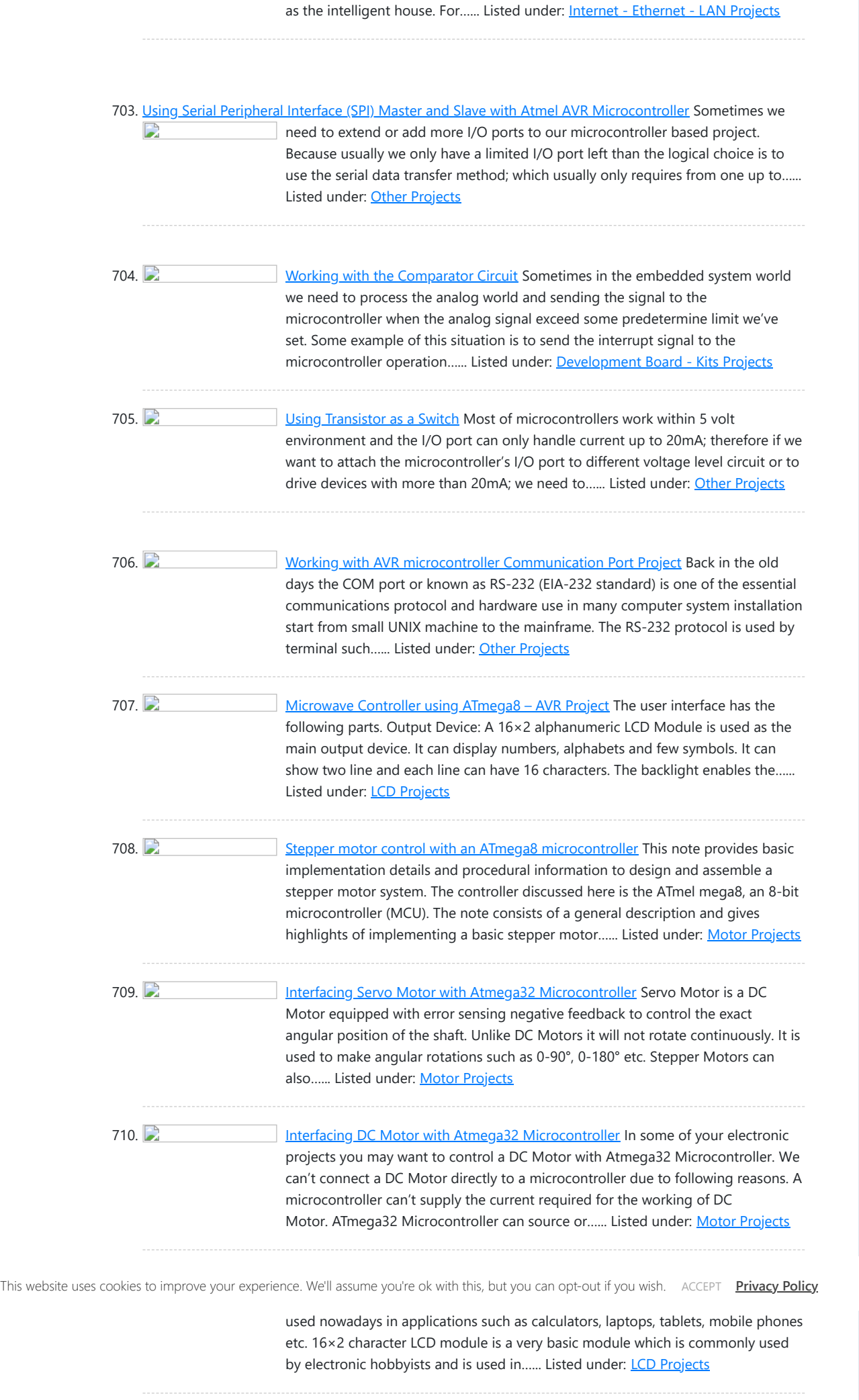

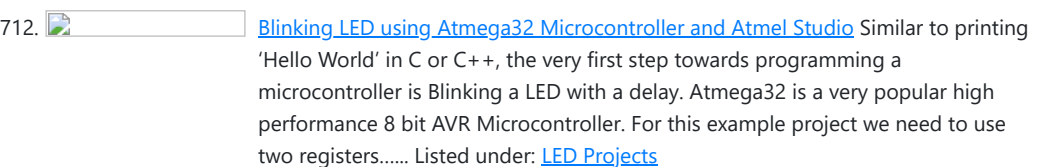

713. **[Interfacing rotary encoder to Atmega32](https://atmega32-avr.com/interfacing-rotary-encoder-atmega32/)** Recently I was working on a project that involved rotary encoder. I thought I'd share some thoughts on how rotary encoder can be interfaced and programmed. Actually it is easy to work with rotary encoders - interfacing is simple – only three wires are required…... Listed under: **[LCD Projects](https://atmega32-avr.com/avr-atmega-projects/lcd-projects/)** 

714.  $\Box$  [Graphical LCD Text Display](https://atmega32-avr.com/graphical-lcd-text-display/) The Graphical LCD Text Display is complete! I've used the same Atmel ATMega8 controller that I used in the Composite Video Display. The interface is the same as well; an 8 bit parallel port with a strobe input and a busy output. ...... Listed under: [LCD Projects](https://atmega32-avr.com/avr-atmega-projects/lcd-projects/)

715. [An advanced energy saver project with DTMF capabilities to use electricity efficiently by reducing the](https://atmega32-avr.com/advanced-energy-saver-project-dtmf-capabilities-use-electricity-efficiently-reducing-unwanted-uses/) [unwanted uses.](https://atmega32-avr.com/advanced-energy-saver-project-dtmf-capabilities-use-electricity-efficiently-reducing-unwanted-uses/) INTRODUCTION: A lot of electricity is wasted due to ignorance or fault of the user. Sometimes a person in the room turns on all the electric equipments which is of no use to them. As an example, supposedly a person enters in the hall or conference...... Listed under: [Other Projects](https://atmega32-avr.com/avr-atmega-projects/other-projects/)

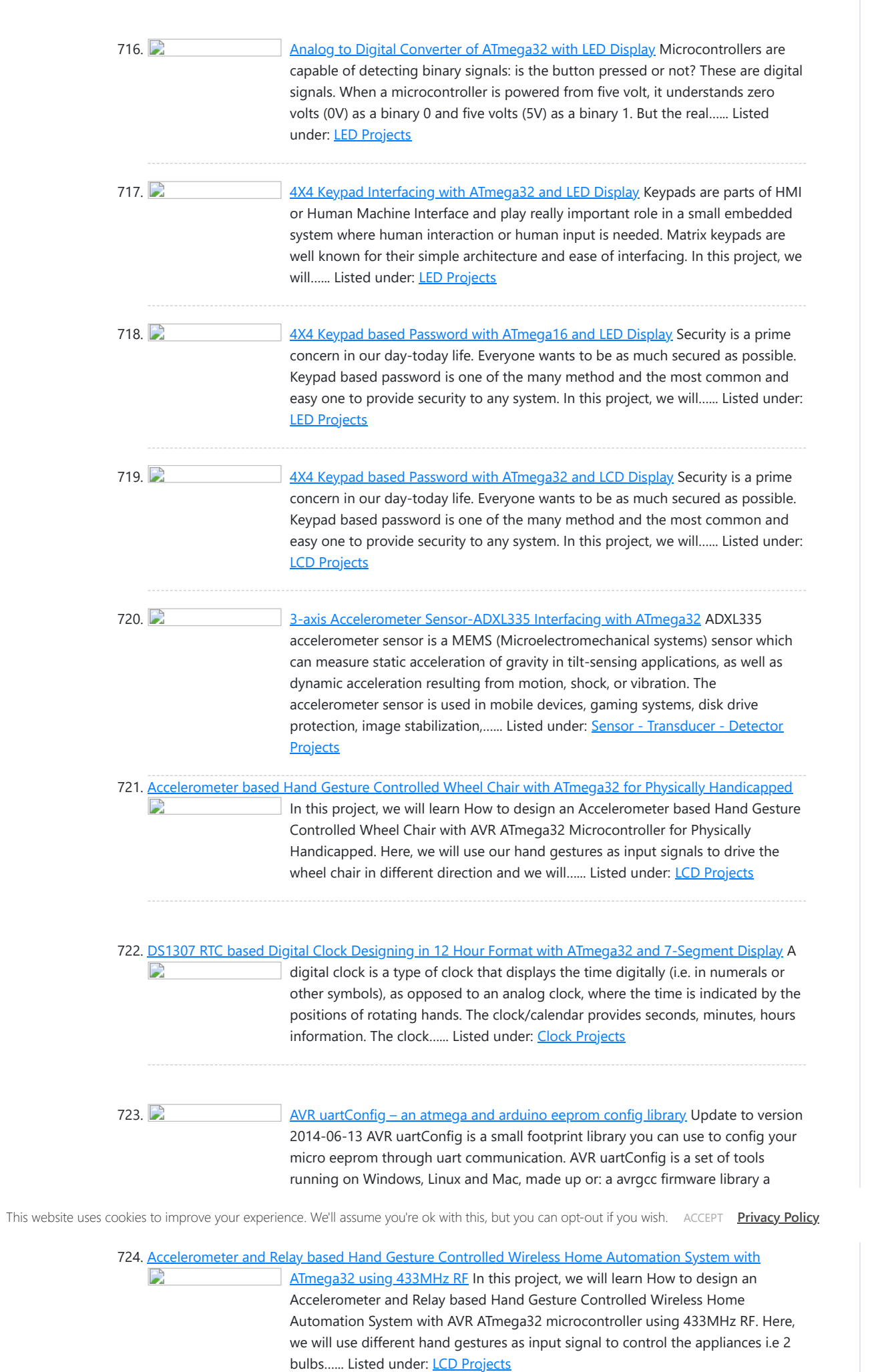

725. [Password Protected BT136 Triac based Keypad Controlled Wireless Home Automation System with](https://atmega32-avr.com/password-protected-bt136-triac-based-keypad-controlled-wireless-home-automation-system-atmega32-using-433mhz-rf/) ega32 using 433MHz RF-I In this project, we will learn How to design a

728. [Atmega 32u4 Based LED Status](https://atmega32-avr.com/atmega-32u4-based-led-status/) In the Atmega 32u4 Based USB Controlled LED Series Project, it was demonstrated how to use control transfer to receive data from computer to the peripheral. In this

Password Protected BT136 Triac based Keypad Controlled Wireless Home Appliances System with AVR ATmega32 microcontroller using 433MHz RF Part-I. Here, we will use the 4X4 keypad as the input device to enter the password and…... Listed under: [Home Automation Projects](https://atmega32-avr.com/avr-atmega-projects/home-automation-projects/)

726. [LM35 Temperature Sensor Interfacing with ATmega32 and LED Display](https://atmega32-avr.com/lm35-temperature-sensor-interfacing-atmega32-led-display/) LM35 series is a low cost and precision Integrated Circuit Temperature Sensor whose output voltage is proportional to Centigrade temperature scale. Thus LM35 has an advantage over other temperature sensors calibrated in Kelvin as the users don't require subtraction of large constant voltage to obtain…... Listed under: [LED](https://atmega32-avr.com/avr-atmega-projects/led-projects/) [Projects](https://atmega32-avr.com/avr-atmega-projects/led-projects/)

727. **Charge 3201 [Atmega 32u4 Based Wireless USB Keyboard](https://atmega32-avr.com/atmega-32u4-based-wireless-usb-keyboard/)** How a generic keyboard is made has been already explained in the Atmega 32u4 Based Generic USB Keyboard Project. In this project a wireless keyboard will be designed. For making a wireless keyboard, there will be two circuits involved in the project - a transmitter…... Listed under: [Other Projects](https://atmega32-avr.com/avr-atmega-projects/other-projects/)

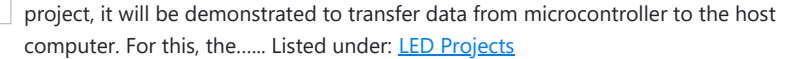

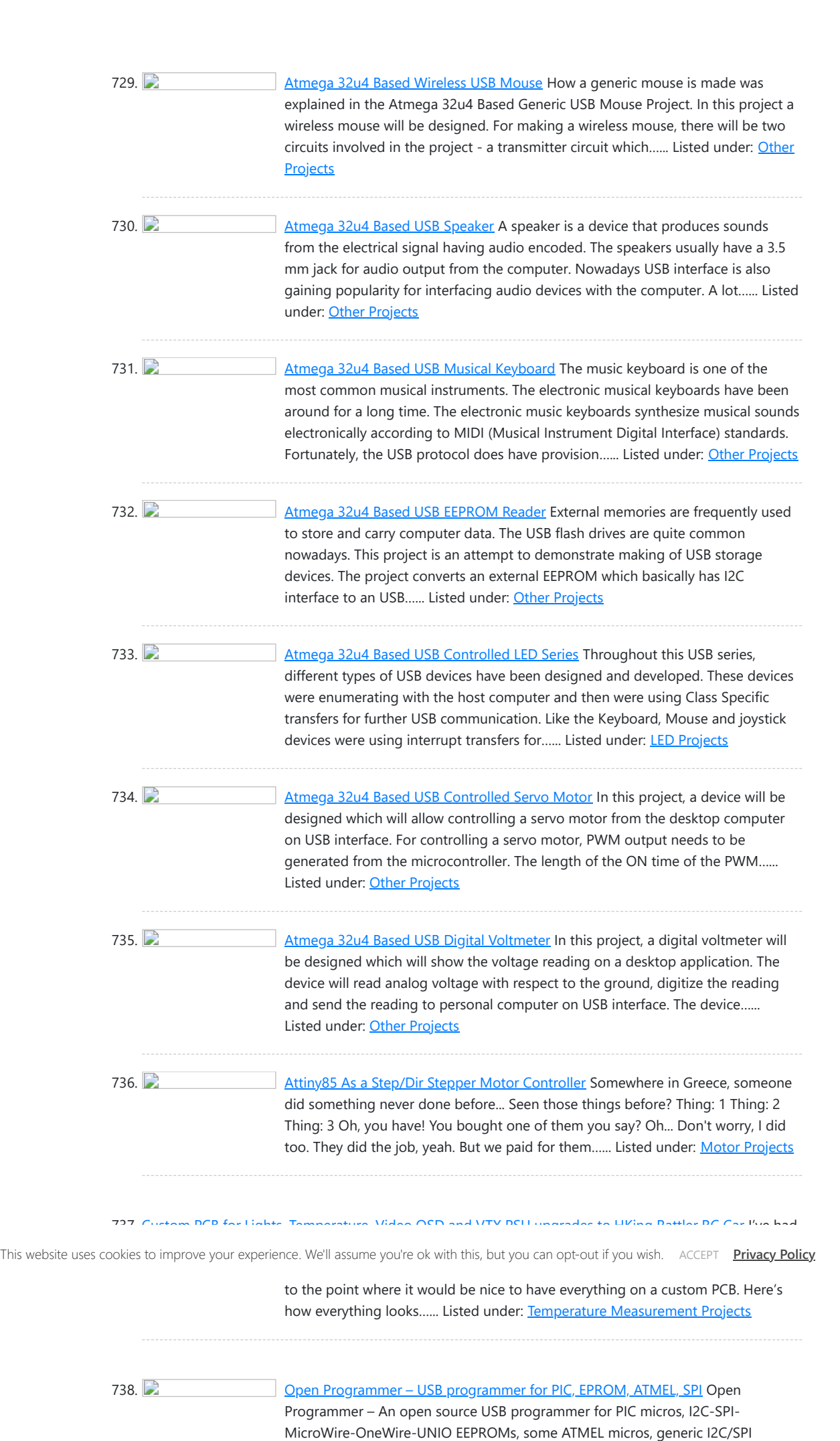

devices and (soon) other devices. Completely free and Open Source (including

739. **D** [Updating electricity meter to communicate via WLAN](https://atmega32-avr.com/updating-electricity-meter-communicate-via-wlan/) A while ago Farnell sent email to me and offered one (inexpensive) product as a sample in exchange for mentioning it at this blog. I browsed for a while for an interesting part and settled with Microchip MRF24WB0MA/RM WiFi module (Order code 1823142). This module...... Listed under: [Home Automation Projects](https://atmega32-avr.com/avr-atmega-projects/home-automation-projects/)

firmware) Programs PIC10-12-16-18-24, dsPIC30-33, EEPROMs type 24xxxx (I2C), 25xxx (SPI), 93xx6 (MicroWire), DS24xx (OneWire), 11xxx (UNIO),…... Listed under: [Interfacing\(USB - RS232 - I2c -ISP\) Projects](https://atmega32-avr.com/avr-atmega-projects/interfacingusb-rs232-i2c-isp-projects/)

740. [Using Maxim DS1307 Real Time Clock with Atmel AVR Microcontroller Using Atmega32](https://atmega32-avr.com/using-maxim-ds1307-real-time-clock-atmel-avr-microcontroller-using-atmega32/) Building our  $\mathbf{L}$ own digital clock is one of the dreamed project by most of the hobbyist or anyone that want to learn or involve seriously in the embedded system world; the ability to integrate time, day and date to the embedded system is one of…... Listed

under: [Clock Projects](https://atmega32-avr.com/avr-atmega-projects/clock-projects/)

741. [Single Chip Computer: Easy to Produce AVR BASIC Co](https://atmega32-avr.com/single-chip-computer-easy-produce-avr-basic-co/) This instructable will document and explain my latest project, a standalone computer system based upon a single chip (IC); the ATmega 1284P. The 1284P is responsible for all aspects of the system, including running the BASIC interpreter, generation RCA video signals and reading keyboard input....... Listed under: **[Android Projects](https://atmega32-avr.com/avr-atmega-projects/android-projects/)** 

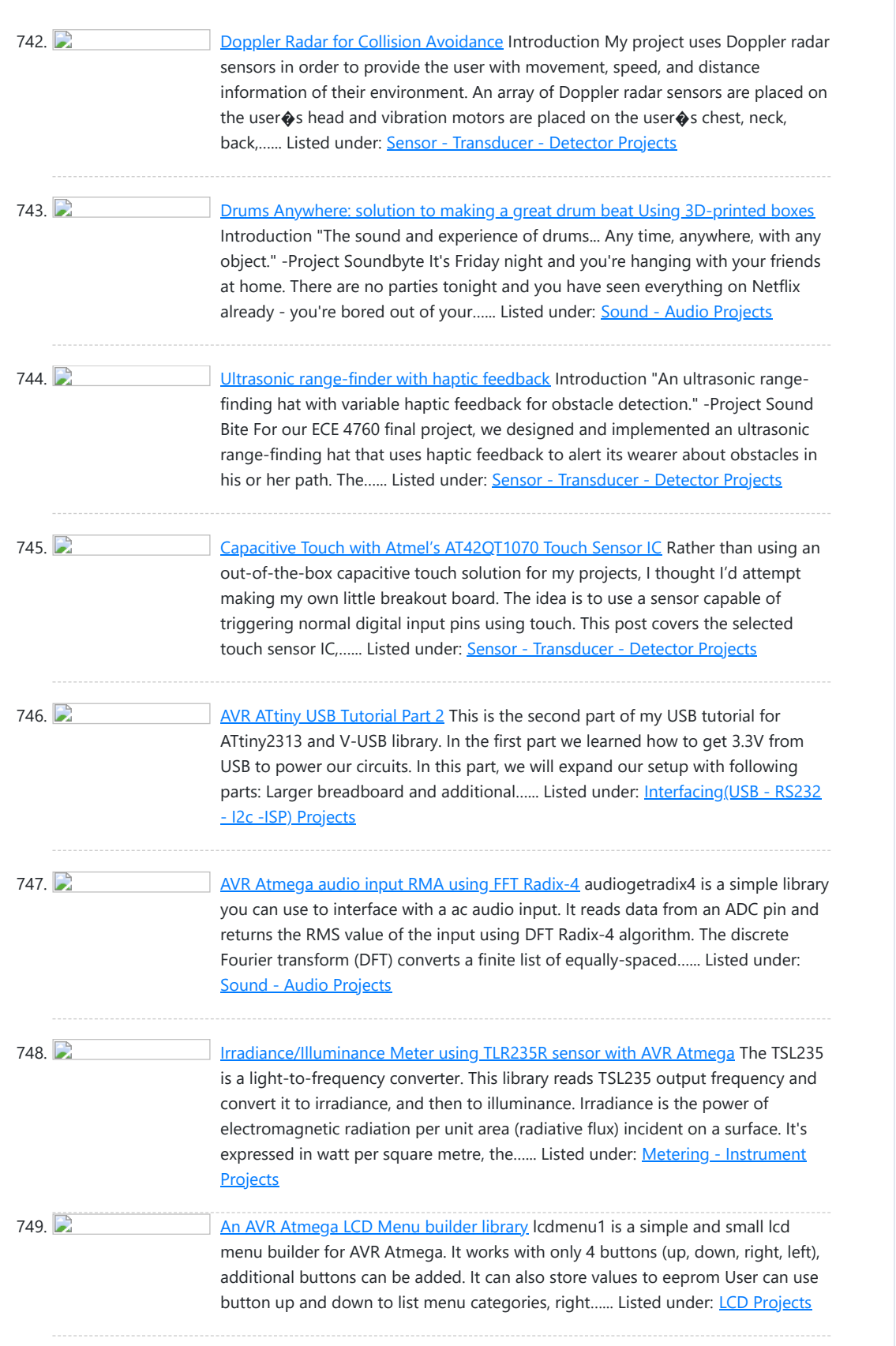

This website uses cookies to improve your experience. We'll assume you're ok with this, but you can opt-out if you wish. ACCEPT **[Privacy Policy](https://atmega32-avr.com/privacy-policy/)** 

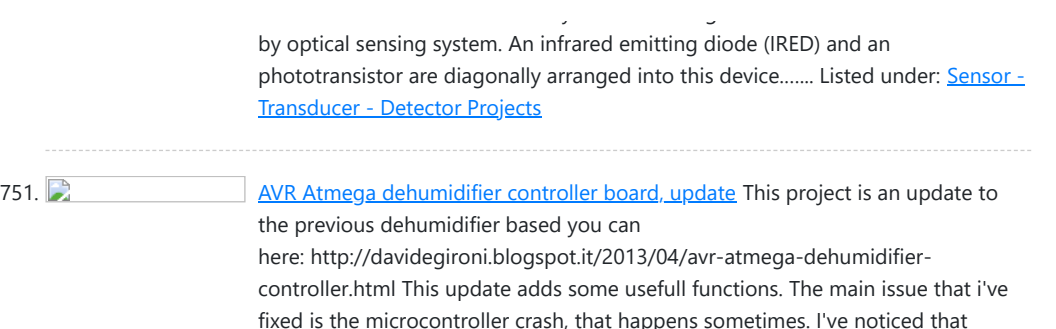

sometimes the controller stop running, crash or doesn't works as…... Listed under: [Sensor - Transducer - Detector Projects](https://atmega32-avr.com/avr-atmega-projects/sensor-transducer-detector-projects/)

752. [A simple brushless sensorless motor driver for AVR Atmega](https://atmega32-avr.com/simple-brushless-sensorless-motor-driver-avr-atmega/) Brushless electric motor (BLDC motors) are synchronous motors that are powered by a DC electric source via an integrated inverter/switching power supply, which produces an AC electric signal to drive the motor. For an introduction to BLDC motors, please look at my sensored motor driver ...... Listed under: [Motor Projects](https://atmega32-avr.com/avr-atmega-projects/motor-projects/)

753. **[An AVR Atmega based PID magnetic levitator](https://atmega32-avr.com/avr-atmega-based-pid-magnetic-levitator/)** This is a magnetic levitator implemented using Atmega8 microcontroller. Magnetic levitation is a method by which an object is suspended with no support other than magnetic fields. To make a magnet levitate, an hall sensor is attached to a coil. The coil acts as an…... Listed under: **[Sensor - Transducer - Detector Projects](https://atmega32-avr.com/avr-atmega-projects/sensor-transducer-detector-projects/)** 

754. [A led matrix Mask built on AVR ATmega8](https://atmega32-avr.com/led-matrix-mask-built-avr-atmega8/) AVR Mask1 is a led mask built around 74hc595 shift register and 8x8 led matrix. The "Dylan Dog" comics decoupage, in conjunction with his stands, make it good looking.t has 4 8x8 led matrix, 2 for the mouth, and 2 for eyes. When the user...... Listed under: [LED](https://atmega32-avr.com/avr-atmega-projects/led-projects/) **[Projects](https://atmega32-avr.com/avr-atmega-projects/led-projects/)** 

This website uses

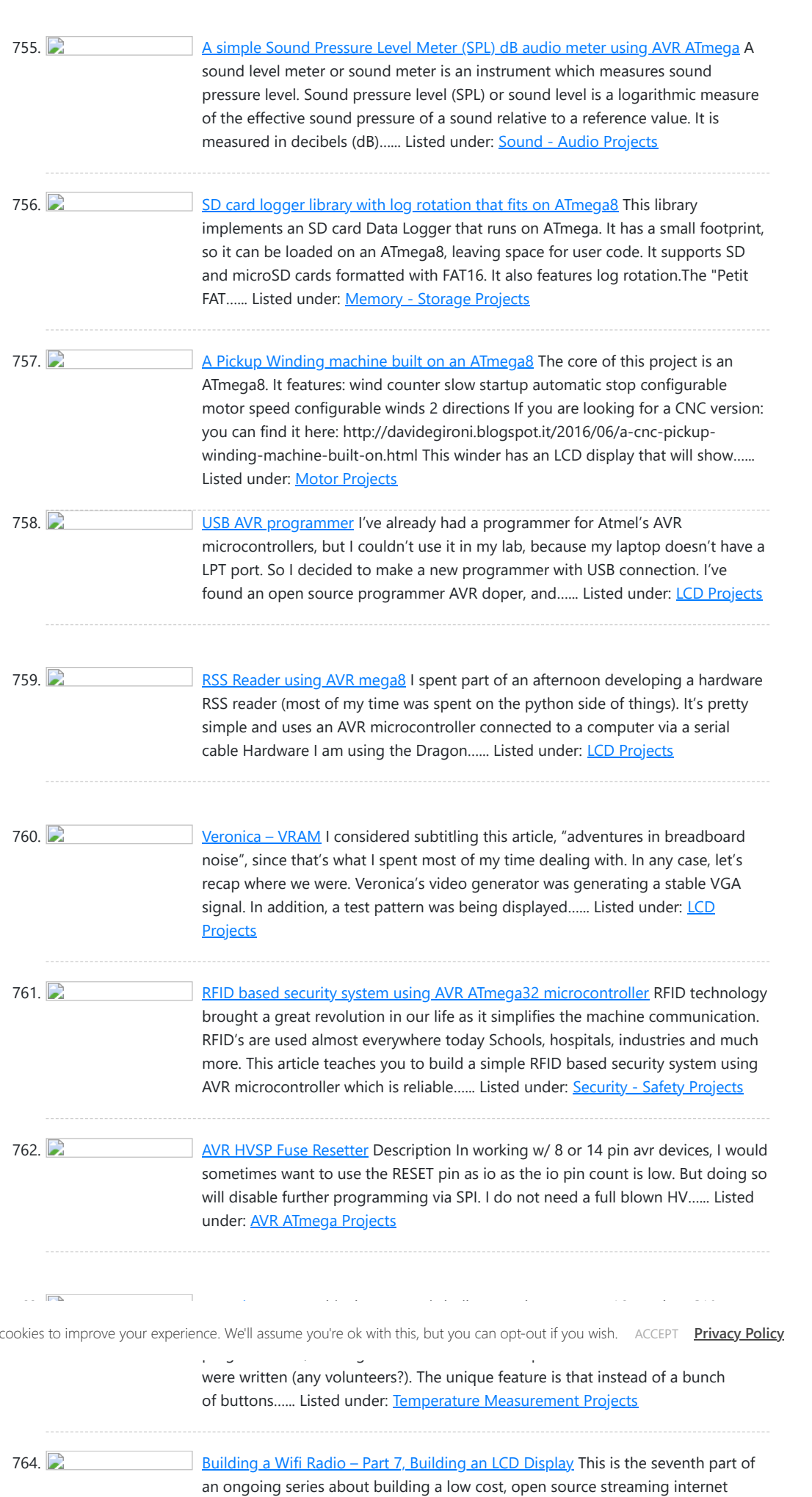

765. **[Reading temperature on AVR Atmega using a thermistor with NTCtemp library 02](https://atmega32-avr.com/reading-temperature-avr-atmega-using-thermistor-ntctemp-library-02/)** A thermistor is a type of resistor whose resistance varies significantly with temperature, more so than in standard resistors. NTCtemp is a simple AVR library to read temperature from a thermistor connected to an atmega micro. The library implements three models convert adc value read from analog…... Listed under: [Temperature Measurement Projects](https://atmega32-avr.com/avr-atmega-projects/temperature-measurement-projects/)

radio. If you haven't already, check out the previous parts (see the links at the end of this article) for some background about the project. In part…... Listed

under: **LCD Projects** 

766. COMR Robot Arm Our project was mainly designed for the Cornell Mars Rover project team (CMR), which will be using the robotic arm for competition to complete many different tasks in the deserts of Southern Utah. For our ECE 4760 final project, we created the control systems for...... Listed under: [Robotics -](https://atmega32-avr.com/avr-atmega-projects/robotics-automation-projects/) **[Automation Projects](https://atmega32-avr.com/avr-atmega-projects/robotics-automation-projects/)** 

767. [AVR 16bit Stereo Wave Player](https://atmega32-avr.com/avr-16bit-stereo-wave-player/) Introduction This project aims to implement a costeffective wave player based on AVR (ATmega / ATiny Series) with CD-Audio Quality, which can play 8-bit/16-bit Mono/Stereo standard RIFF (Resource Interchange File Format) wave files. This project can be applied into many applications such as bus /...... Listed under: **[Sound - Audio Projects](https://atmega32-avr.com/avr-atmega-projects/sound-audio-projects/)** 

10/18/23, 10:41 AM Advanced View of Atmega Microcontroller Projects List - Projects Tutorials Code Library for Atmels Atmega32 AVR

779. **[How to Establish A PC-Micro controller USART communication](https://atmega32-avr.com/establish-pc-micro-controller-usart-communication/) Introduction** USART is one of the primitive inter-device communication protocols. It is not used in modern computers. But still, a few mother boards come with the module necessary for an USART communication. Here, in the case of PCs, the port is known as COM port…... Listed under: [AVR ATmega Projects](https://atmega32-avr.com/avr-atmega-projects/)

780. [How to Interface an External EEPROM with AVR Atmega32](https://atmega32-avr.com/interface-external-eeprom-avr-atmega32/) In this article, we will explain how to communicate to an external EEPROM from the AVR Atmega32 MCU using the I2C communication protocol. So let's begin our tutorial on how to interface an EEPROM (AT24C16A) with AVR Atmega32.You will usually need an external EEPROM when...... Listed under: [Sensor - Transducer - Detector Projects](https://atmega32-avr.com/avr-atmega-projects/sensor-transducer-detector-projects/)

781. [Worry-Free Automatic Timed Plant Feeder](https://atmega32-avr.com/worry-free-automatic-timed-plant-feeder/) Description Do you often forget to irrigate your plants? Do you have to ask your neighbors to take care of them when your whole families are out for a vacation? Don't worry any more! Here is a solution. This embedded system, worry-free automatic timed plant…... Listed under: **[LCD Projects](https://atmega32-avr.com/avr-atmega-projects/lcd-projects/)** 

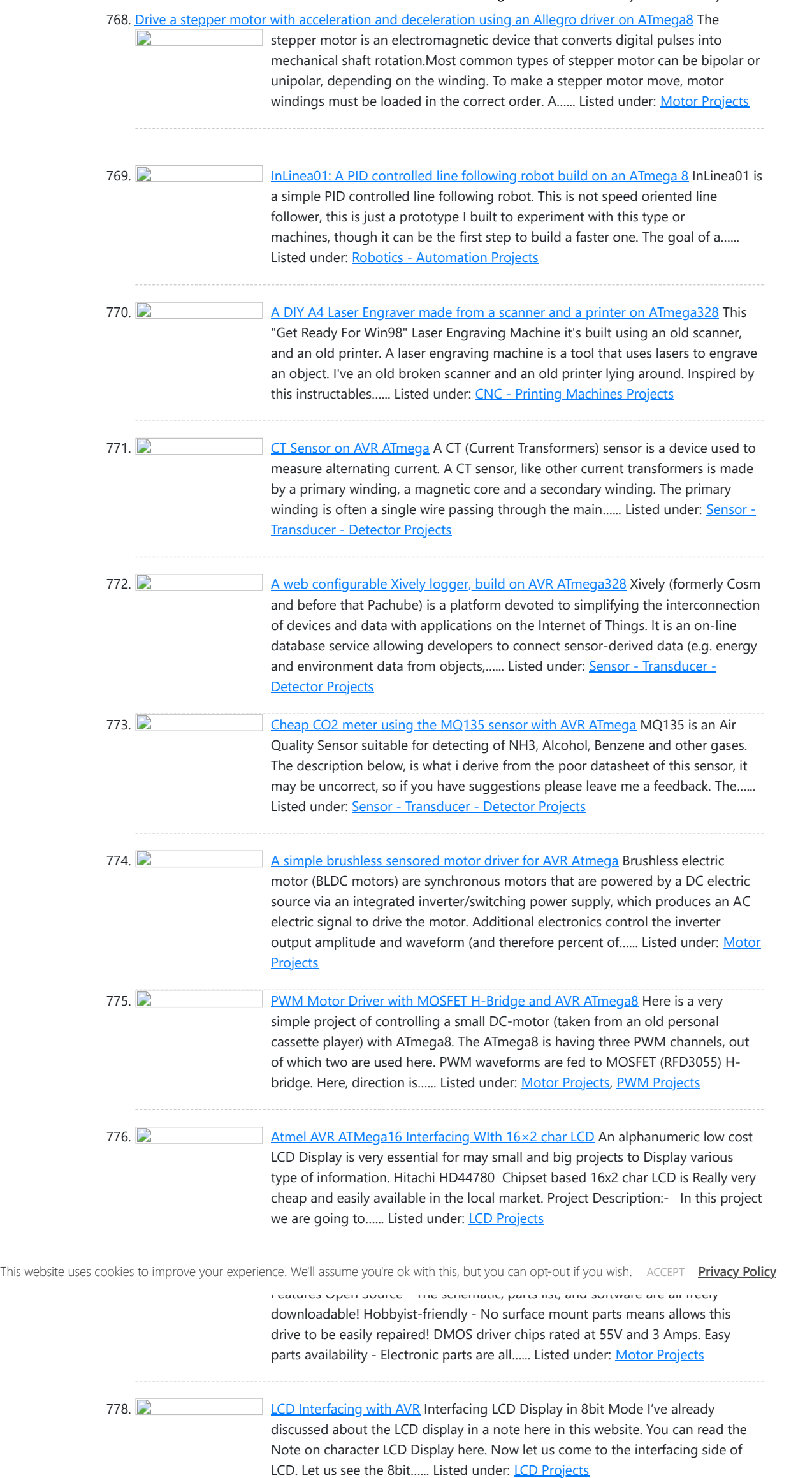

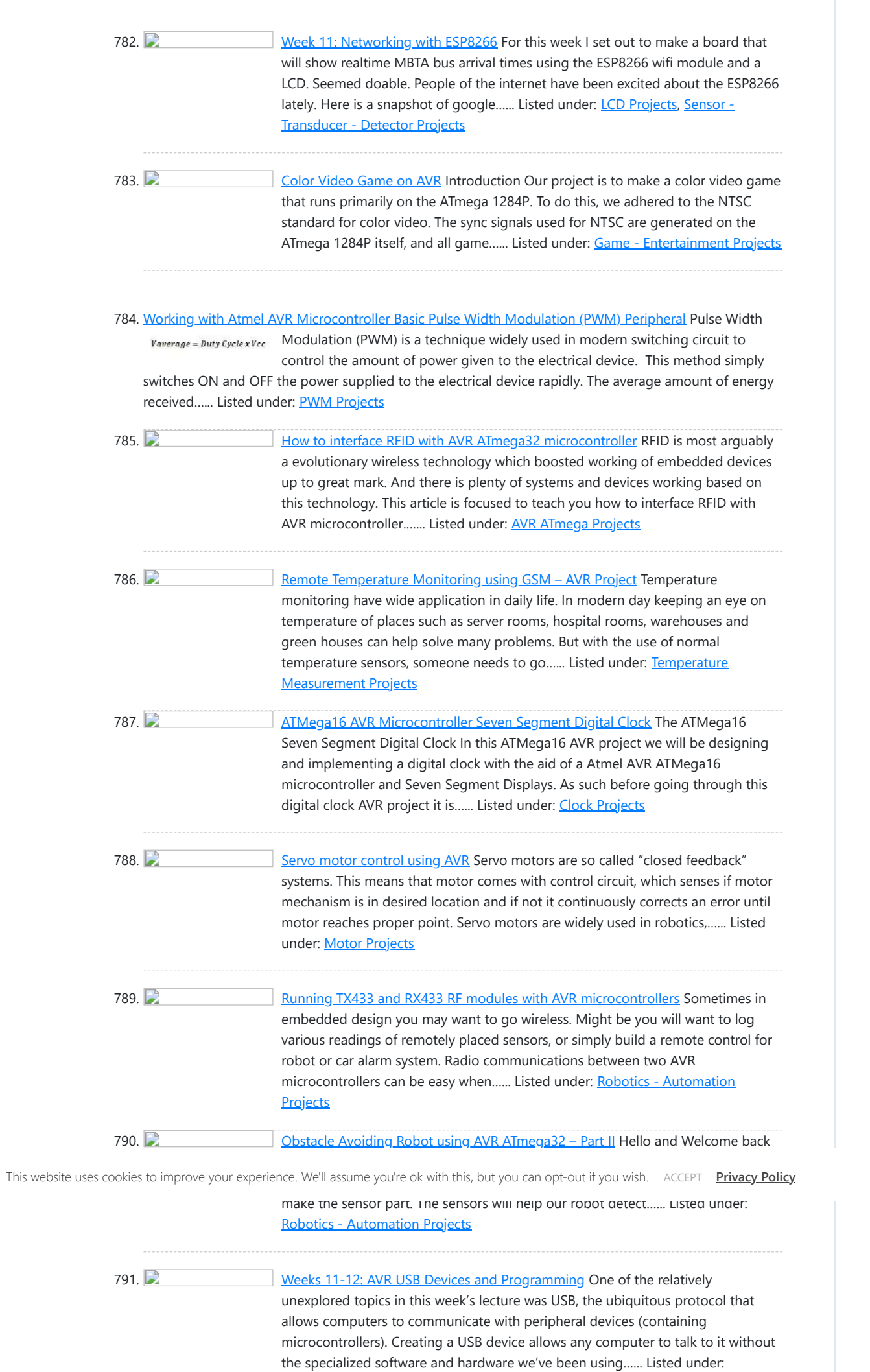

792. [Lab: DC Motor Control Using an H-Bridge](https://atmega32-avr.com/lab-dc-motor-control-using-h-bridge/) Introduction Contents [show] In this tutorial, you'll learn how to control a DC motor's direction using an H-bridge. To reverse a DC motor, you need to be able to reverse the direction of the current in the motor. The easiest way to do this is...... Listed under: [Motor Projects](https://atmega32-avr.com/avr-atmega-projects/motor-projects/)

793.  $\Box$  [Final Project: built a sous-vide immersion cooker](https://atmega32-avr.com/final-project-built-a-sous-vide-immersion-cooker/) For my final project I built a sous-vide immersion cooker: Sous-vide is a method for cooking food in a temperature-controlled water environment for longer than normal cooking times, at an accurately regulated temperature. Sous-vide cookers are often used in high-end restaurants. In the past few...... Listed under: [Temperature Measurement](https://atmega32-avr.com/avr-atmega-projects/temperature-measurement-projects/) **[Projects](https://atmega32-avr.com/avr-atmega-projects/temperature-measurement-projects/)** 

794. **[Arduino Robotic Arm](https://atmega32-avr.com/arduino-robotic-arm/)** In this tutorial, we design an Arduino Uno Robotic Arm. Entire arm will be designed from some scrap material and servos. Entire process of construction has been explained in detail below. The arm has been built with cardboards and the individual parts have been locked to…... Listed under: [Robotics - Automation Projects](https://atmega32-avr.com/avr-atmega-projects/robotics-automation-projects/)

[Interfacing\(USB - RS232 - I2c -ISP\) Projects](https://atmega32-avr.com/avr-atmega-projects/interfacingusb-rs232-i2c-isp-projects/)

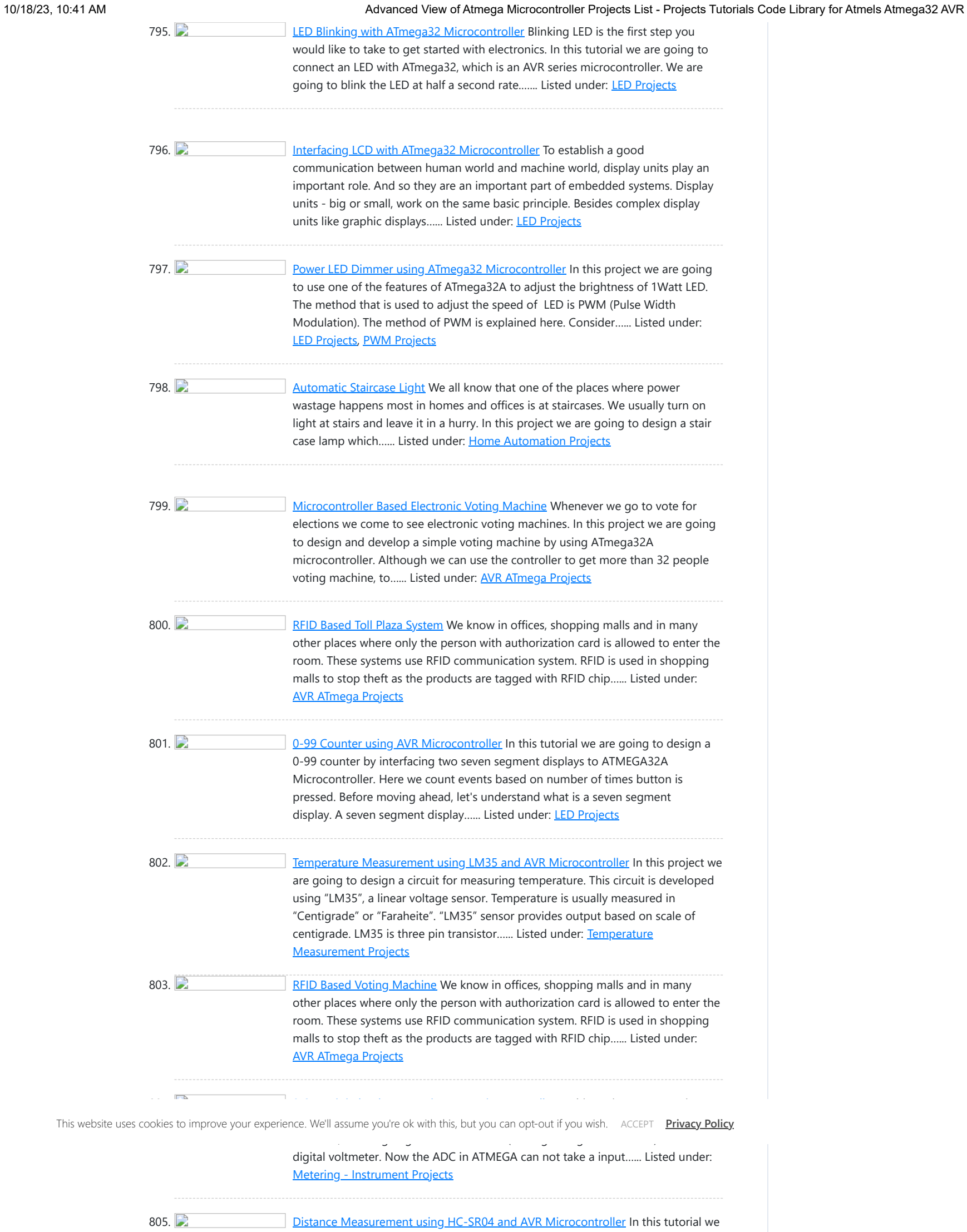

806. The [Touch Keypad Interfacing with ATmega32 Microcontroller](https://atmega32-avr.com/touch-keypad-interfacing-atmega32-microcontroller/) In this tutorial we are going to interface a 4x2 (8 key) touch keypad with ATMEGA32A microcontroller. We all know keypad is one of the most important input devices used in electronics engineering. This module does not have actual keys, but have specially designed capacitive metal pads,...... Listed under: [LED Projects](https://atmega32-avr.com/avr-atmega-projects/led-projects/)

are going to discuss and design a circuit for measuring distance. This circuit is developed by interfacing ultrasonic sensor"HC-SR04" with AVR microcontroller. This sensor uses a technique called "ECHO" which is something you get when sound reflects back after striking with...... Listed under: [Calculator Projects](https://atmega32-avr.com/avr-atmega-projects/calculator-projects/)

807. 2 4x4 Keypad Interfacing with ATmega32 Microcontroller In this tutorial we are going to interface a 4x4 (16 key) keypad with ATMEGA32A microcontroller. We know that keypad is one of the most important input devices used in electronics projects. Keypad is one of the easiest ways to give commands or instructions to an electronic...... Listed under: **AVR ATmega Projects** 

808. **[Flex Sensor Interfacing with AVR Microcontroller](https://atmega32-avr.com/flex-sensor-interfacing-avr-microcontroller/)** In this tutorial we are going to interface FLEX sensor with ATMEGA8 microcontroller. In ATMEGA8, we are going use 10bit ADC (Analog to Digital Conversion) feature to do this job. Now the ADC in ATMEGA cannot take a input more than +5V. [caption id="attachment\_34862" align="aligncenter"...... Listed under: **[Sensor - Transducer - Detector Projects](https://atmega32-avr.com/avr-atmega-projects/sensor-transducer-detector-projects/)** 

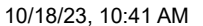

Advanced View of Atmega Microcontroller Projects List - Projects Tutorials Code Library for Atmels Atmega32 AVR

820. [Atmega 32u4 Based USB Data Logger \(Part 23/25\)](https://atmega32-avr.com/atmega-32u4-based-usb-data-logger-part-2325/) In this project, a device will be designed that will read analog data from any analog sensor and will send the digitized form of that data to a personal computer on USB interface. On PC, a desktop application will store the data in an excel...... Listed under: [Interfacing\(USB](https://atmega32-avr.com/avr-atmega-projects/interfacingusb-rs232-i2c-isp-projects/) [- RS232 - I2c -ISP\) Projects](https://atmega32-avr.com/avr-atmega-projects/interfacingusb-rs232-i2c-isp-projects/)

821. [Controlling a BLDC Motor with an ESC](https://atmega32-avr.com/controlling-bldc-motor-esc-2/) REQUIREMENTS: 1. Microcontroller (AtMega 16) 2. A Brushless DC motor (BLDC) 3. An Electronic Speed Controller (ESC) 4. Power source to drive the motor (LiPo battery) DESCRIPTION: Brushless motors have much more satisfying results as compared to brushed motors. The basic difference between them is...... Listed under: [Motor Projects](https://atmega32-avr.com/avr-atmega-projects/motor-projects/)

822. [AT89C2051 Development Stick](https://atmega32-avr.com/at89c2051-development-stick-2/) 89C2051 Development Stick kit offers an easy way of interfacing 89C2051 compatible MCU's. Slim design with plug in type approach Voltage regulator on board for stable and regulated supply to the MCU RESET switch for resetting the MCU 0592 MHz Crystal 4K external EEPROM Power-On...... Listed under: **[Development Board - Kits Projects](https://atmega32-avr.com/avr-atmega-projects/development-board-kits-projects/)** 

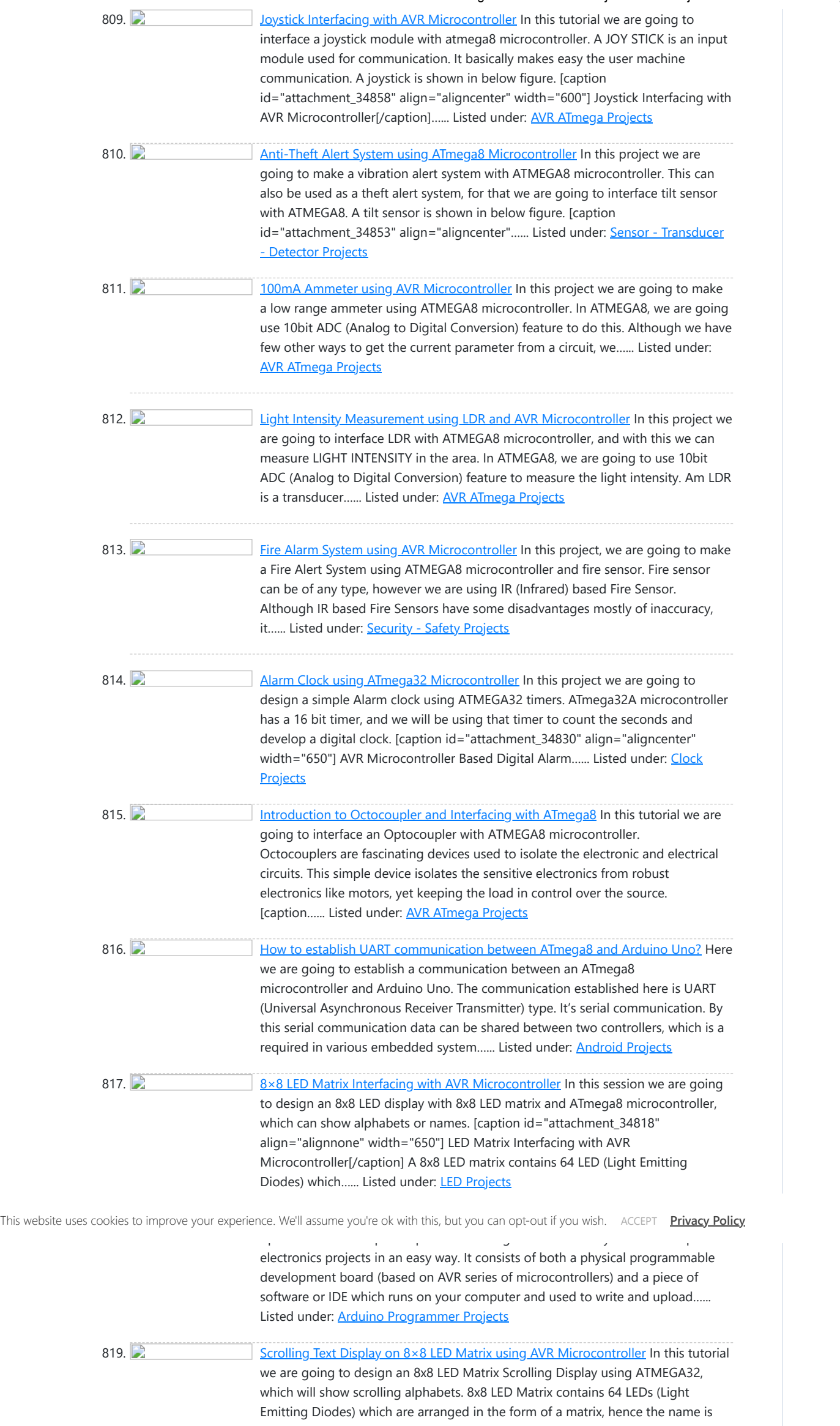

LED matrix. We are...... Listed under: LED

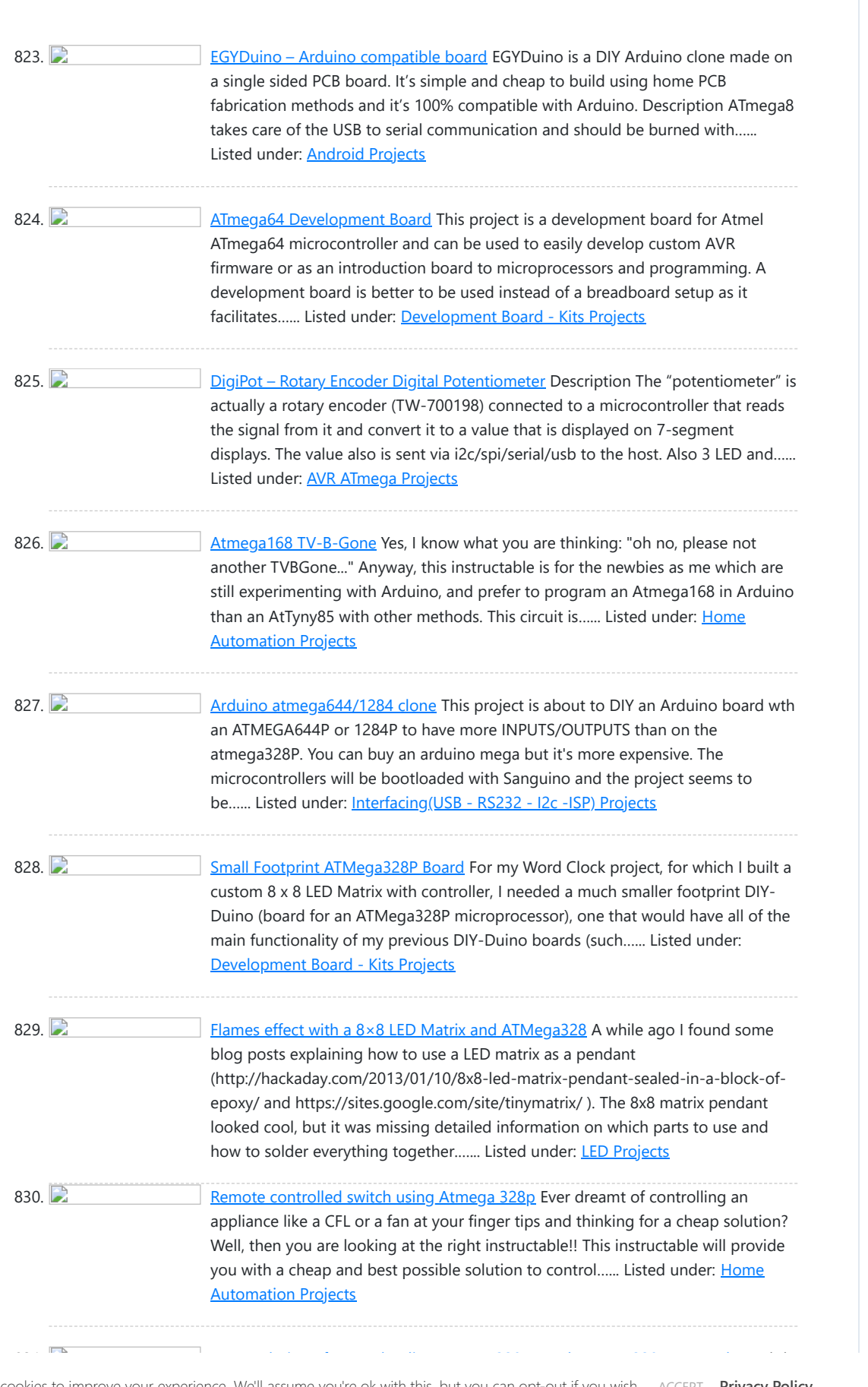

This website uses cookies to improve your experience. We'll assume you're ok with this, but you can opt-out if you wish. ACCEPT **[Privacy Policy](https://atmega32-avr.com/privacy-policy/)** 

835. [Getting Started With the ATMega328P](https://atmega32-avr.com/getting-started-atmega328p/) In the Internet of Things movement, people across the globe are connecting their stuff – TVs, pets, even houseplants to the internet and transmitting all sorts of data. If you're going to be a part of that movement, or want to dabble in creative...... Listed under: [Interfacing\(USB -](https://atmega32-avr.com/avr-atmega-projects/interfacingusb-rs232-i2c-isp-projects/) [RS232 - I2c -ISP\) Projects](https://atmega32-avr.com/avr-atmega-projects/interfacingusb-rs232-i2c-isp-projects/)

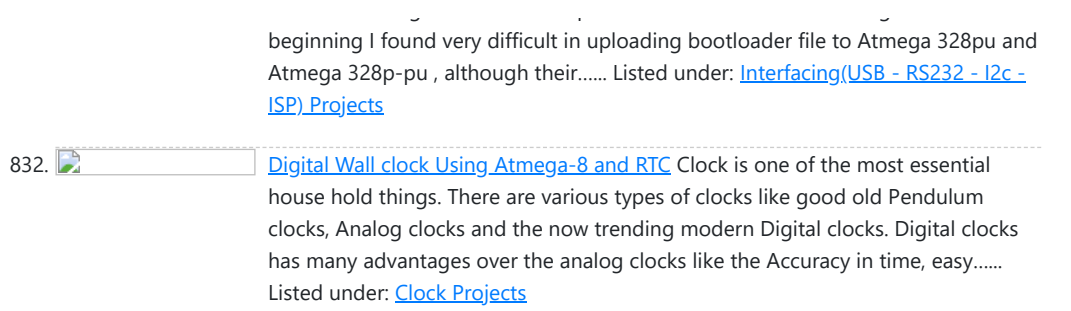

833. [Running an HD44780 Display off the ATmega on a Gertboard](https://atmega32-avr.com/running-hd44780-display-off-atmega-gertboard-2/) There was a thread on the Raspberry Pi forums about running a 16x2 HD44780 based display off the ATmega chip on the Gertboard. I normally use a shift register to run my display, so I wasn't much help to them. I decided to try and...... Listed under: [LCD Projects](https://atmega32-avr.com/avr-atmega-projects/lcd-projects/)

834.  $\Box$  [How to fix dead atmega and attiny avr chips](https://atmega32-avr.com/how-to-fix-dead-atmega-and-attiny-avr-chips/) Atmega fusebit doctor, as name says it, device for repairing dead Atmega and Attiny family AVRs by writing fabric fusebits. Most common mistakes or problems are a wrong clock source (CKSEL fusebits), disabled SPI programming (SPIEN fuse) or disabled reset pin (RSTDISBL fuse). This simple...... Listed under: [How To - DIY - Projects](https://atmega32-avr.com/avr-atmega-projects/how-to-diy-projects/)

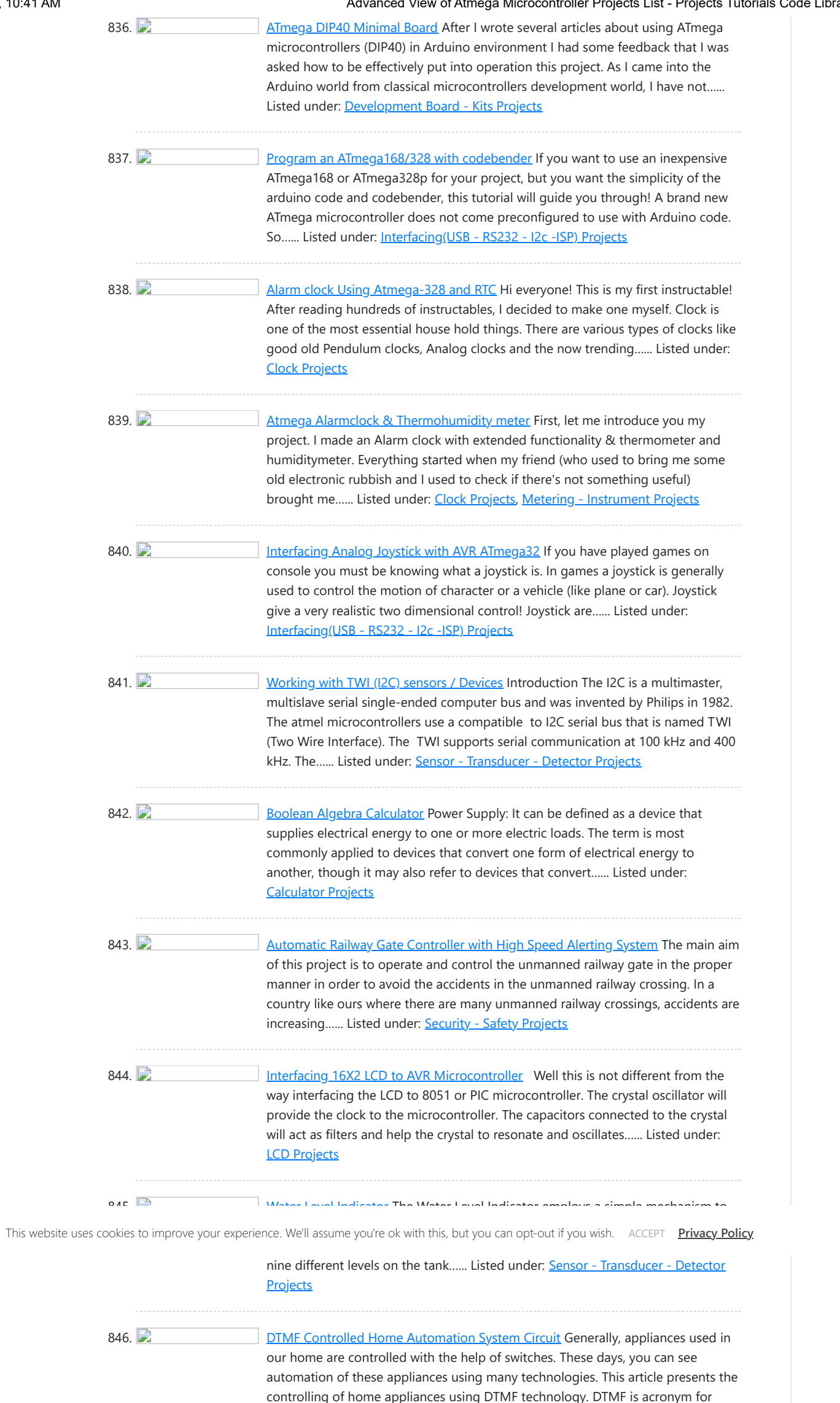

847. [2 Digit Up/Down Counter Circuit](https://atmega32-avr.com/2-digit-updown-counter-circuit/) Generally, one can see the digital displays which display the score when buttons are pressed on score boards. The main heart of this score board is 2 digits up/down counter circuit. The 2 digits are displayed on two 7 segment displays. This article describes 2...... Listed under: [Calculator](https://atmega32-avr.com/avr-atmega-projects/calculator-projects/) **[Projects](https://atmega32-avr.com/avr-atmega-projects/calculator-projects/)** 

Dual Tone Multi Frequency. So, just...... Listed under: **Blog**, [Home Automation](https://atmega32-avr.com/avr-atmega-projects/home-automation-projects/)

**[Projects](https://atmega32-avr.com/avr-atmega-projects/home-automation-projects/)** 

848. **[Digital Temperature Sensor Circuit](https://atmega32-avr.com/digital-temperature-sensor-circuit/)** Temperature sensors are widely used in electronic equipments to display the temperature. You can see the digital clock displaying the room temperature value. It is due to the temperature sensor embedded in it. Generally, temperature value is analog. It is converted to digital value and...... Listed under: [Temperature Measurement Projects](https://atmega32-avr.com/avr-atmega-projects/temperature-measurement-projects/)

849. **REID Based Attendance System – Circuit, Working, Source Code Attendance in** colleges is generally paper based which may sometimes cause errors. Taking attendance manually consumes more time. So the proposed attendance system uses RFID technology to take attendance. In this system, each student is issued an RFID tag. Controlling unit is in the institute....... Listed under: **[Sensor - Transducer -](https://atmega32-avr.com/avr-atmega-projects/sensor-transducer-detector-projects/) [Detector Projects](https://atmega32-avr.com/avr-atmega-projects/sensor-transducer-detector-projects/)** 

10/18/23, 10:41 AM Advanced View of Atmega Microcontroller Projects List - Projects Tutorials Code Library for Atmels Atmega32 AVR

861. Avr Chronograph from concept to PCB A chronograph is a device used to measure the speed of a passing object. In it's simplest form, this involves two sensors of some kind that 'see' the object, some device that can measure time, and some output to deliver the data to the user....... Listed under: **[Development](https://atmega32-avr.com/avr-atmega-projects/development-board-kits-projects/)** [Board - Kits Projects](https://atmega32-avr.com/avr-atmega-projects/development-board-kits-projects/)

connection pins, it is...... Listed under: [Interfacing\(USB - RS232 - I2c -ISP\) Projects](https://atmega32-avr.com/avr-atmega-projects/interfacingusb-rs232-i2c-isp-projects/)

863. **Example 26 LED** thermometer his project shows the temperature on a three digit 7-segment display, it measures the temperature from -9.5 to 99 degrees Celcius in 0.5 C steps, or from 0 to 210 degrees Fahrenheit in 1.0 degrees steps. Because of the LED display the temperature is also...... Listed under: [LED Projects](https://atmega32-avr.com/avr-atmega-projects/led-projects/), [Temperature](https://atmega32-avr.com/avr-atmega-projects/temperature-measurement-projects/) [Measurement Projects](https://atmega32-avr.com/avr-atmega-projects/temperature-measurement-projects/)

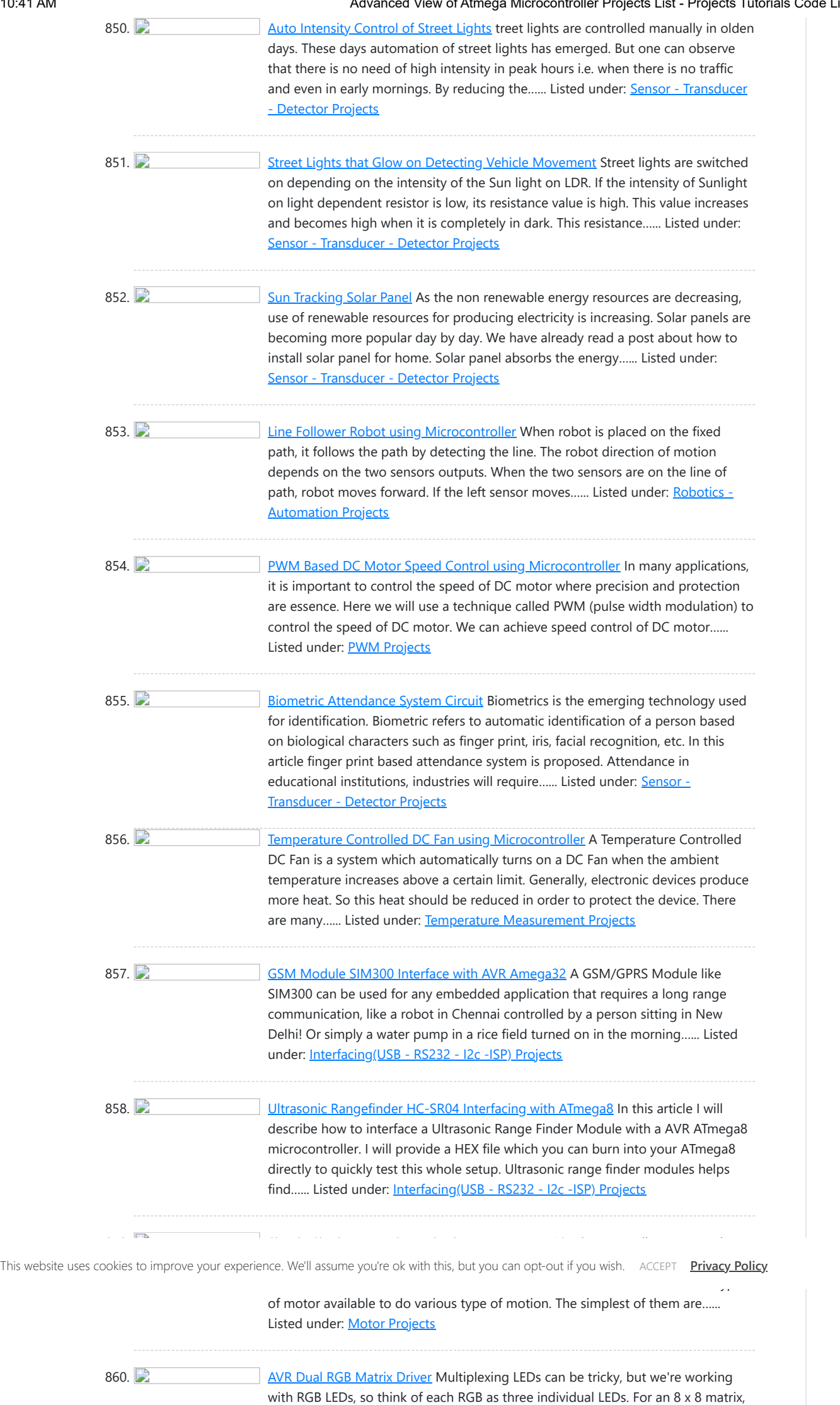

that is 192 total LEDs on a single matrix. Even though there are only 32

862. **[Running LED bicolor](https://atmega32-avr.com/running-led-bicolor/)** This is a good project for beginners. It is easy to build.This running LED light uses seven bicolor led's red and yellow, they light up in a pattern that can be made within the program code.The program code is written in assembler. ATMELs AVR STUDIO...... Listed under: [LED Projects](https://atmega32-avr.com/avr-atmega-projects/led-projects/)

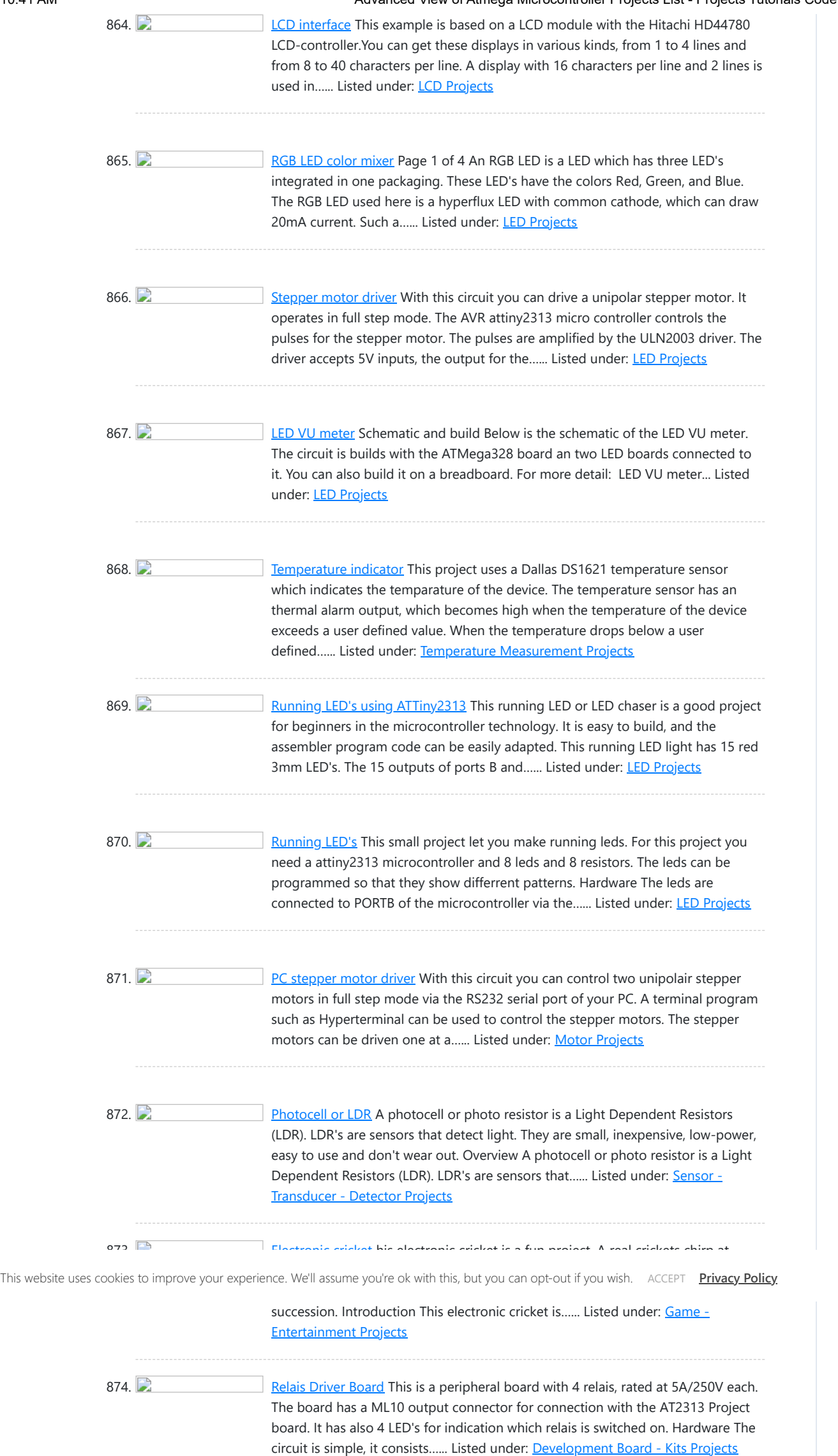

875.  $\Box$  [Dot matrix display](https://atmega32-avr.com/dot-matrix-display/) This is a Dot Matrix Scrolling Sign. A Dot Matrix Display has an 5x7 led matrix with 5 columns and 7 rows. The display is controlled by the ATMega328 microcontroller board. The rows are controlled by PORTB of the microcontroller, while PORTD puts the data...... Listed under: [LED Projects](https://atmega32-avr.com/avr-atmega-projects/led-projects/)

876. [Clock/temperature LED display](https://atmega32-avr.com/clocktemperature-led-display/) This project is based on the timer/counter 0 example. It shows time, date and temparature on 7 segment displays. Instead of the LCD display the time is shown on a four digit 7 segment display with common cathode. The date and temparature is shown on...... Listed under: [Clock Projects](https://atmega32-avr.com/avr-atmega-projects/clock-projects/)

877. **D** [LCD/switch interface](https://atmega32-avr.com/lcdswitch-interface/) Page 1 of 2 This board can directly connected to the STK 500 board or the ATTiny2313 ISP program board with a 10 pole flatcable on the 10 pin header of the STK500 and the 10 pin header of the LCD/Switch board. The display has...... Listed under: **LCD Projects** 

10/18/23, 10:41 AM Advanced View of Atmega Microcontroller Projects List - Projects Tutorials Code Library for Atmels Atmega32 AVR

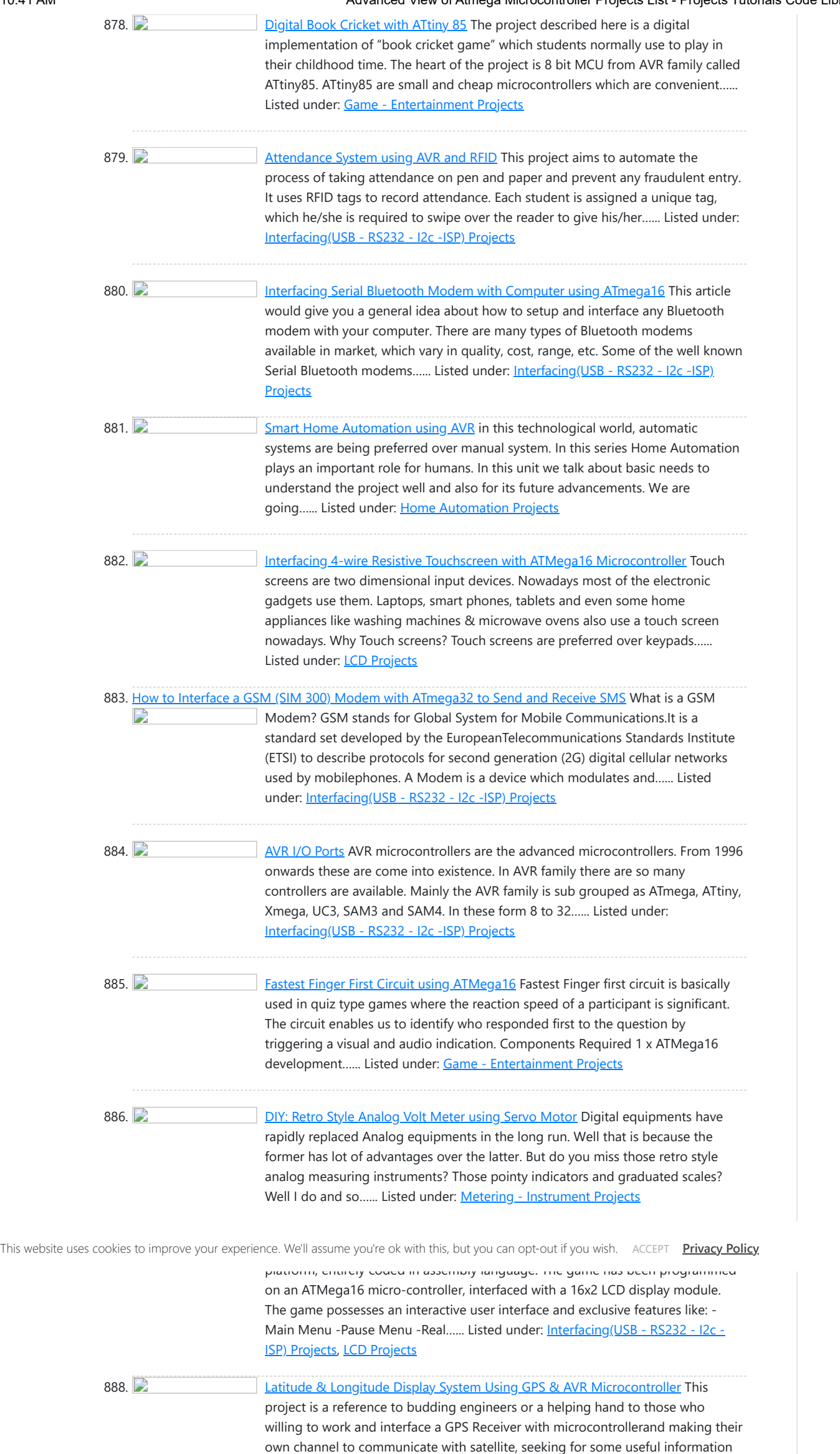

from satellite to make a effective and...... Listed under: GPS Ba

889. [Controlling RGB LED colour using Atmega16](https://atmega32-avr.com/controlling-rgb-led-colour-using-atmega16/) This tutorial will give you a brief introduction to the concept of colors and how different colors can be produced using RGB LED. The color would be controlled using an ATMega16 microcontroller. RGB LEDs are basically the combination of the 3 LEDs (Red, Green and...... Listed under: [LED Projects](https://atmega32-avr.com/avr-atmega-projects/led-projects/)

890. [Speed and Direction Control of Stepper Motor using AVR Microcontroller](https://atmega32-avr.com/speed-direction-control-stepper-motor-using-avr-microcontroller/) Stepper motor can be termed as digital motor because it operates on pulses. Unlike AC or DC motor that rotates continuously, stepper motor rotates in steps. It rotates in number of steps as per applied number of pulses. Stepper motor is used in many applications...... Listed under: [Motor Projects](https://atmega32-avr.com/avr-atmega-projects/motor-projects/)

891. [Accelerometer Based Hand Gesture Controlled Robot](https://atmega32-avr.com/accelerometer-based-hand-gesture-controlled-robot/) In many application of controlling robotic gadget it becomes quite hard and complicated when there comes the part of controlling it with remote or many different switches. Mostly in military application, industrial robotics, construction vehicles in civil side, medical application for surgery. In this field...... Listed under: [Robotics - Automation Projects](https://atmega32-avr.com/avr-atmega-projects/robotics-automation-projects/)

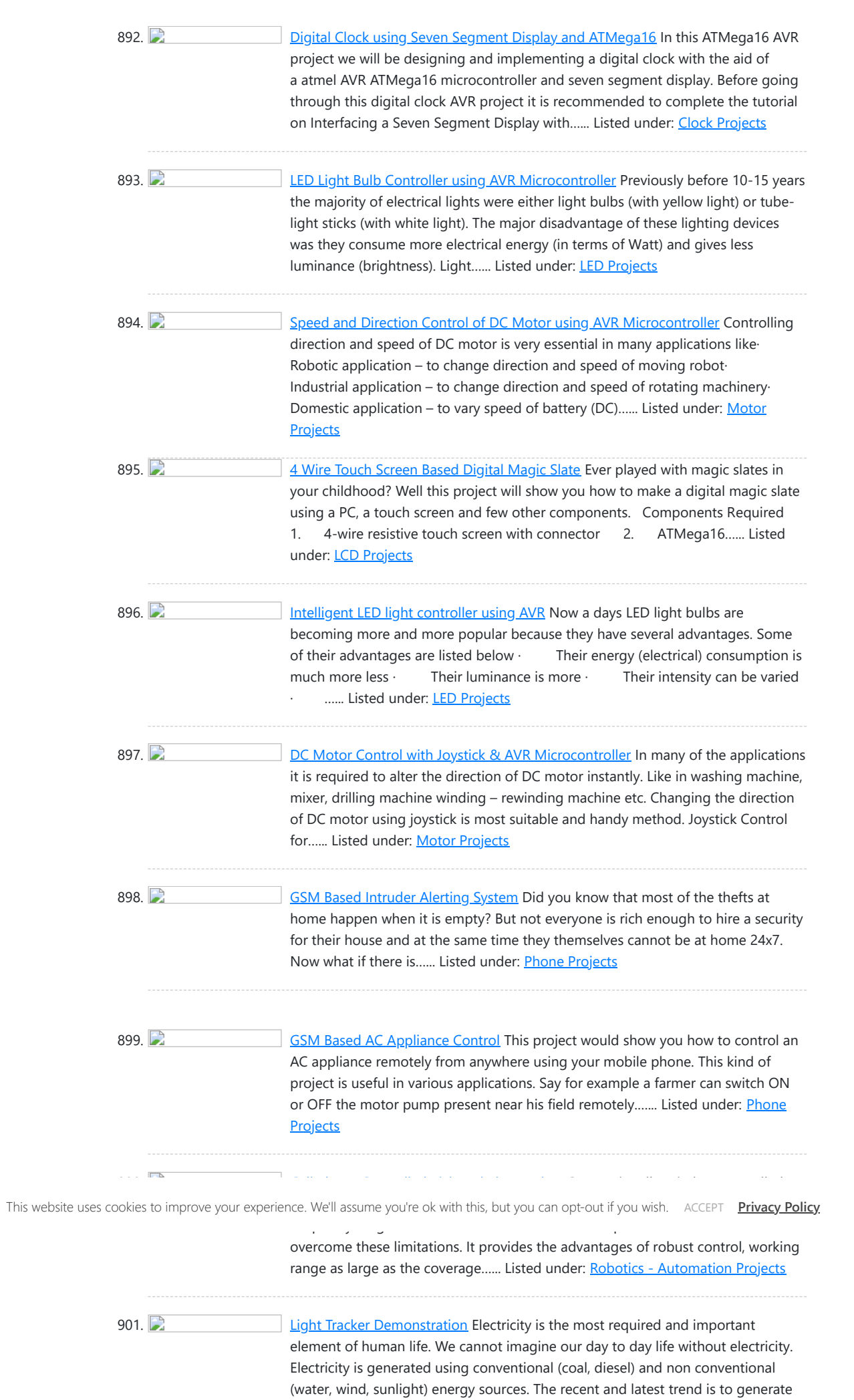

902. 2 [Variable Power Supply with LCD](https://atmega32-avr.com/variable-power-supply-lcd/) Are you an electronic hobbyist? Then an adjustable power supply is a must for your various needs. This project explains how to make a LM317 based adjustable power supply unit with a digital display. Components Required 1. LM317 IC 2. Resistor – 240 Ohms 3. …… Listed under: **LCD Projects** 

903. [Interfacing Triple-Axis Accelerometer with AtMega16](https://atmega32-avr.com/interfacing-triple-axis-accelerometer-atmega16/) Requirements AtMega 16 IC/development board 3-Axis accelerometer LCD screen 16X2 (for displaying X, Y and Z data) Description This project makes use of three out of the eight ADCs present in AtMega16 IC to display the corresponding digital data of X, Y and Z outputs...... Listed under: [Interfacing\(USB - RS232 - I2c -ISP\) Projects](https://atmega32-avr.com/avr-atmega-projects/interfacingusb-rs232-i2c-isp-projects/)

904. **[Atmega32 avr based Drone Quadricopter](https://atmega32-avr.com/atmega32-avr-based-drone-quadricopter/)** atmega32 avr based Drone Quadricopter:IntroductionOur project is a novel hand held controller in which we use an accelerometer to wirelessly control the motion of a Parrot AR Drone Quadricopter.Rationale:The main idea of our project was building a cool glove controller for a flying platform, a...... Listed under: **[Drones](https://atmega32-avr.com/avr-atmega-projects/drones/)** 

electricity...... Listed under: [Metering - Instrument Projects](https://atmega32-avr.com/avr-atmega-projects/metering-instrument-projects/)

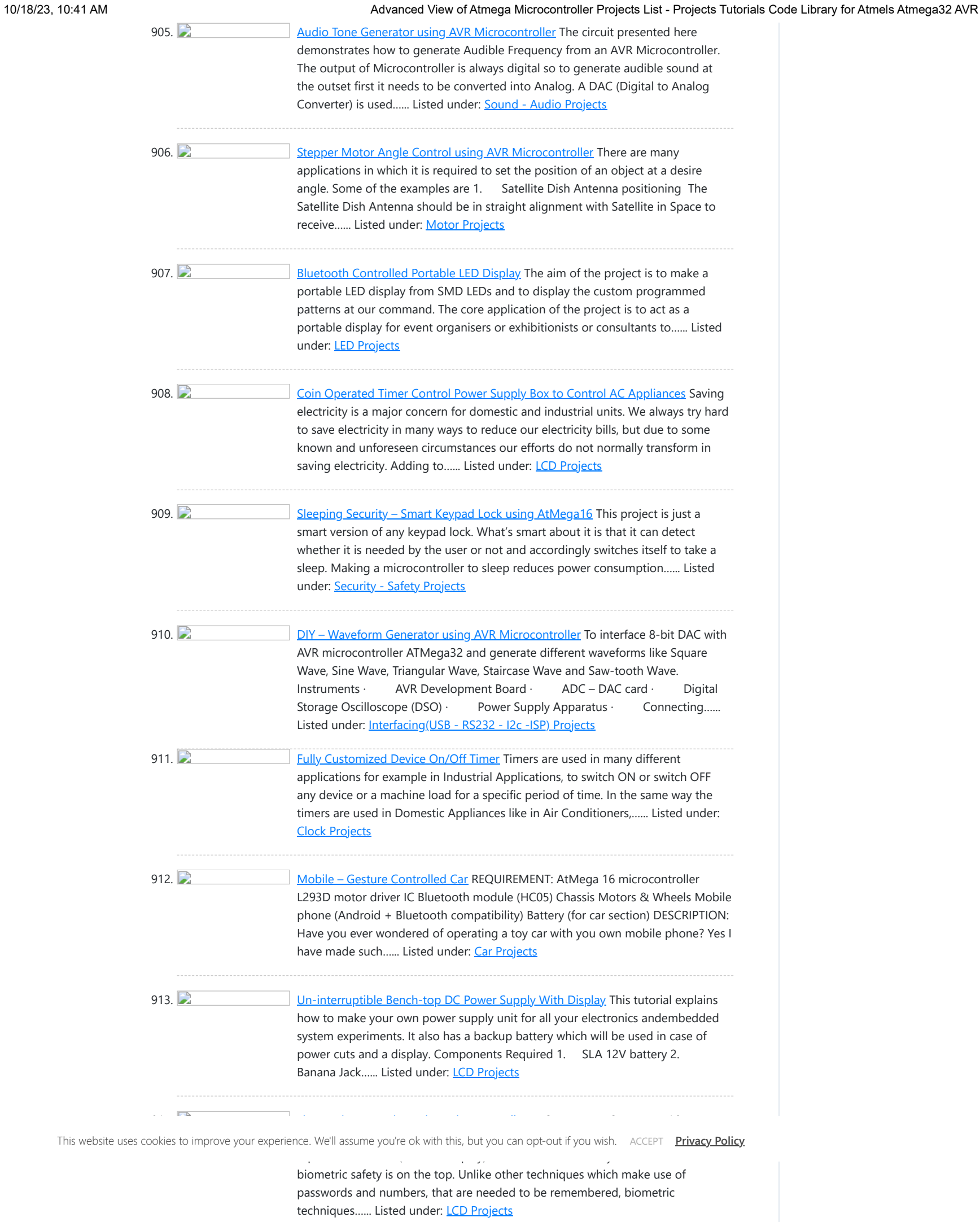

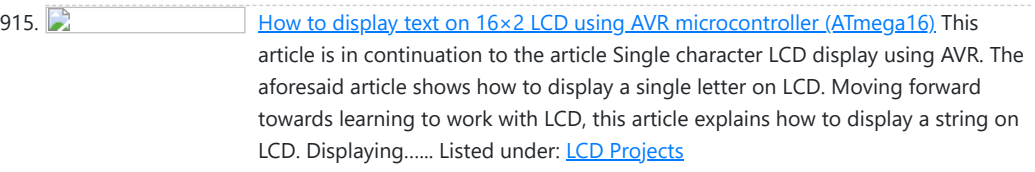

916. [Display custom characters on LCD using AVR Microcontroller \(ATmega16\)](https://atmega32-avr.com/display-custom-characters-lcd-using-avr-microcontroller-atmega16/) This is the most interesting article to play with LCD. After going through the article, you

can create any character/symbol which cannot be created using the ASCII values for example smiley. You can even create small games. Conventionally 16X2 LCD is use to display text ...... Listed under: [LCD Projects](https://atmega32-avr.com/avr-atmega-projects/lcd-projects/)

917. **[How to use inbuilt ADC of AVR microcontroller \(ATmega16\)](https://atmega32-avr.com/use-inbuilt-adc-avr-microcontroller-atmega16/)** Microcontroller understands only digital language. However, the inputs available from the environment to the microcontroller are mostly analog in nature, i.e., they vary continuously with time. In order to understand the inputs by the digital processor, a device called Analog to Digital Converter (ADC) is…... Listed under: [Interfacing\(USB - RS232 - I2c -ISP\) Projects](https://atmega32-avr.com/avr-atmega-projects/interfacingusb-rs232-i2c-isp-projects/)

918. [Serial communication \(Data receive\) using AVR Microcontroller \(ATmega16\) USART](https://atmega32-avr.com/serial-communication-data-receive-using-avr-microcontroller-atmega16-usart/) Communication between two entities is important for the information flow to take place. In general the information transport system can be parallel in which the complete byte of data is sent at a time, with each bit having a separate dedicated line or it can...... Listed under: [Interfacing\(USB - RS232 - I2c -ISP\) Projects](https://atmega32-avr.com/avr-atmega-projects/interfacingusb-rs232-i2c-isp-projects/)

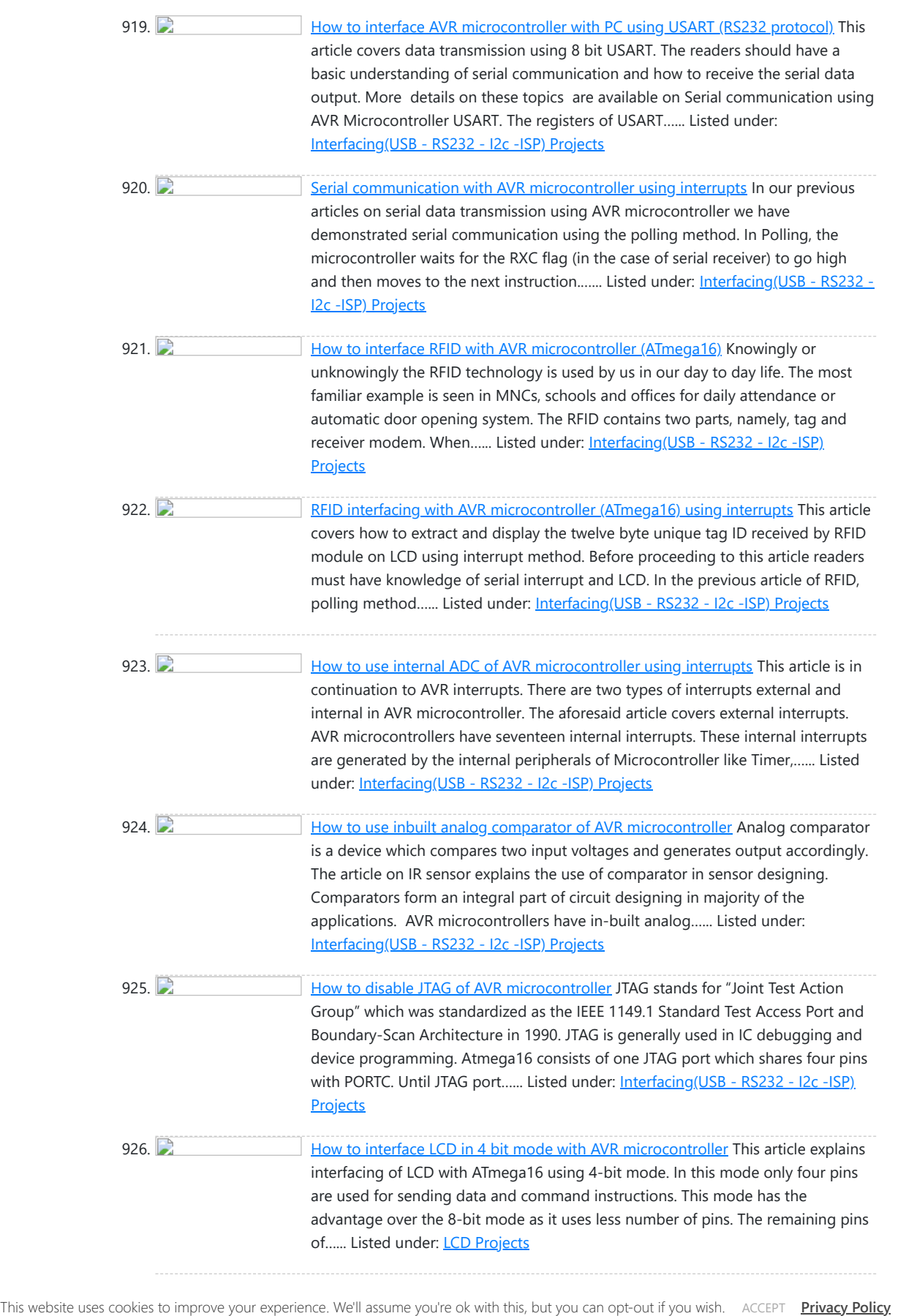

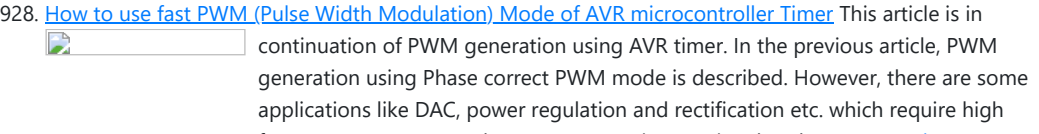

frequency PWM wave. The PWM generation...... Listed under: PM

929. [Phase Correct PWM \(Pulse Width Modulation\) Mode of AVR microcontroller Timer](https://atmega32-avr.com/phase-correct-pwm-pulse-width-modulation-mode-avr-microcontroller-timer/) Pulse Width Modulation is well known technique for controlling power electronics devices like SCR, IGBT etc. PWM is also used in motor speed controlling. Square wave generation by using AVR timers is explained in previous article. The AVR timers have feature of PWM wave generation...... Listed under: [PWM Projects](https://atmega32-avr.com/avr-atmega-projects/pwm-projects/)

930. Charles May [Waveform Generation using AVR Microcontroller \(Atmega16\) Timers](https://atmega32-avr.com/waveform-generation-using-avr-microcontroller-atmega16-timers/) At times we come across applications or situations wherein we need to generate square waves with the microcontroller. The square wave can be generated by programming a pin which toggles between 0 and 1 with a certain time delay. Alternatively, the inbuilt feature of AVR...... Listed under: [Interfacing\(USB - RS232 - I2c -ISP\) Projects](https://atmega32-avr.com/avr-atmega-projects/interfacingusb-rs232-i2c-isp-projects/)

931. [Serial communication \(USART\) with different frame size using AVR microcontroller](https://atmega32-avr.com/serial-communication-usart-different-frame-size-using-avr-microcontroller/) The previous article explains serial communication using 8-bit data transfer. AVR microcontroller also supports serial data transfer with frame size of 5, 6, 7 and 9 data bits. The size of data frame can be adjusted according to application. For example, consider a system that...... Listed under: [LCD Projects](https://atmega32-avr.com/avr-atmega-projects/lcd-projects/)

different protocols for serial communication between two deceives like, USART,

SPI, I2C etc. Before selecting any communication protocol, data transfer rate is an important parameter. SPI transfers data at high speed data. AVR microcontroller contains on chip SPI interface. This article will explore…... Listed under: [Interfacing\(USB - RS232 - I2c -ISP\) Projects](https://atmega32-avr.com/avr-atmega-projects/interfacingusb-rs232-i2c-isp-projects/)

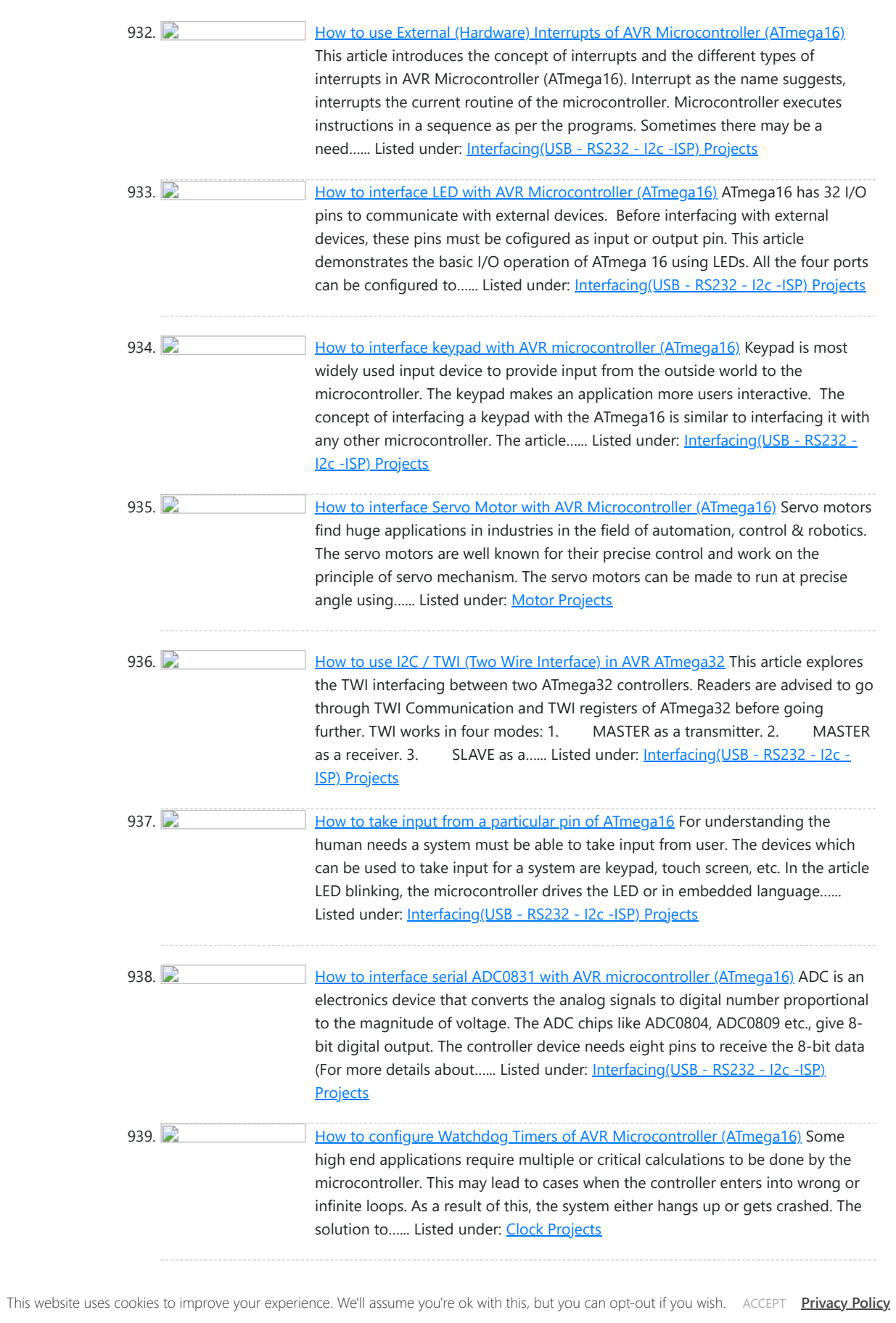

latitude, longitude, altitude, time etc. The GPS navigator is more famous in mobiles to track the road maps. The GPS modem has an antenna which receives the satellite signals and transfers...... Listed under: [GPS Based Projects](https://atmega32-avr.com/avr-atmega-projects/gps-based-projects/)

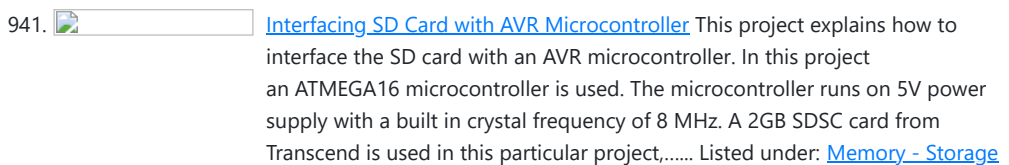

### **[Projects](https://atmega32-avr.com/avr-atmega-projects/memory-storage-projects/)**

942. **[How to Program in Boot Loader Section](https://atmega32-avr.com/program-boot-loader-section/)** In the AVR microcontroller the flash memory is divided into two parts, namely Application Section and Boot Loader Section. A code can be programmed into either the Application Section or the Boot loader Section (BLS). The code programmed into the Application section runs normally and...... Listed under: [LCD Projects](https://atmega32-avr.com/avr-atmega-projects/lcd-projects/)

943.  $\Box$  [How to Initialize Peripherals from Boot Loader Section](https://atmega32-avr.com/how-to-initialize-peripherals-from-boot-loader-section/) In almost all the microcontroller codes the peripheral initialization functions like uart initialization, spi initialization are written along with the different application codes. These initialization functions are actually repetitions of the original initialization functions. The same is the case with the external hardware initialization like…... Listed under: **[LCD Projects](https://atmega32-avr.com/avr-atmega-projects/lcd-projects/)** 

944. [How to Use SPM for Flash to Flash Programming](https://atmega32-avr.com/how-to-use-spm-for-flash-to-flash-programming/) The Self Programming Mode (SPM) is a feature which enables a microcontroller to program its own flash memory. Using the SPM a microcontroller can program itself with an SPM code. The SPM is commonly used with the microcontroller Boot-Loader codes which help to program the...... Listed under: [Interfacing\(USB - RS232 - I2c -ISP\) Projects](https://atmega32-avr.com/avr-atmega-projects/interfacingusb-rs232-i2c-isp-projects/)

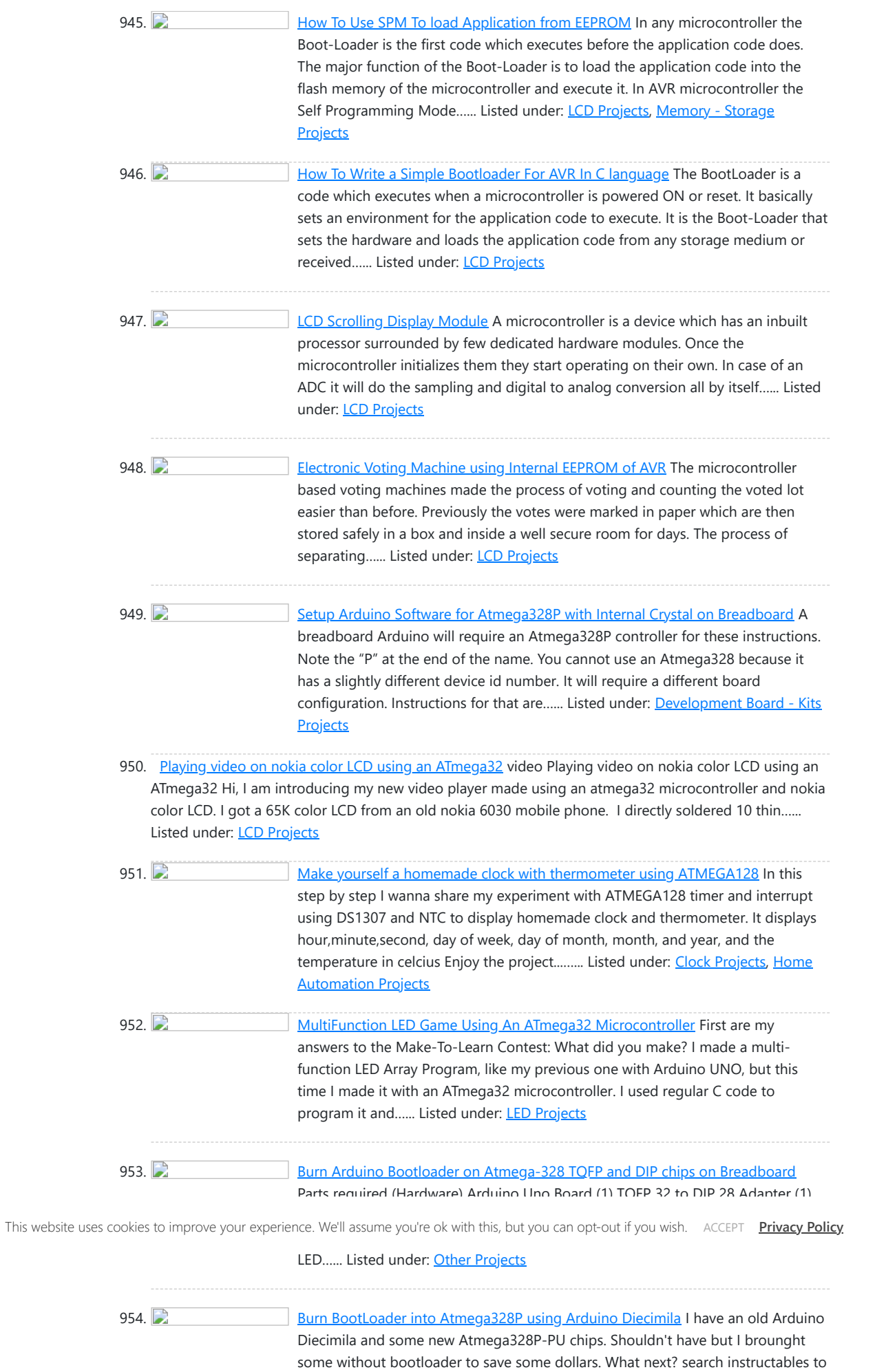

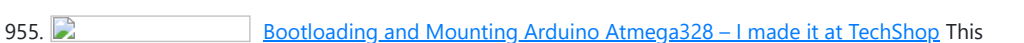

"avrdude: stk500\_getsync():...... Listed under: [Other Projects](https://atmega32-avr.com/avr-atmega-projects/other-projects/)

Instructable shows how to bootload and mount an Atmega328, Atmega328p or Atmega328p-pu for any project. This is a great way to save money by purchasing Atmega328 DIP package microcontrollers instead of using the Arduino development board itself. I put this together at techshop to…... Listed under: **[Other Projects](https://atmega32-avr.com/avr-atmega-projects/other-projects/)** 

958. [Atmega16/32 Development Board With LCD](https://atmega32-avr.com/atmega1632-development-board-with-lcd/) This instructable shows, how to do your own development board for Atmega16 or Atmega32 processors.The Internet is full of home made development boards,

see if I can burn bootloader to ths chips. Unluckily not working. An error message

956. D [Use ATmega328 Chip as a Storage Device and Store Text and Images in it](https://atmega32-avr.com/use-atmega328-chip-as-a-storage-device-and-store-text-and-images-in-it/) Hi everyone! In this instructable, I am going to show you how to store text and images in a small ATmega328P chip. Lets get started! This article is also available on Jordan's Lab Notebook! Step 1: Things Needed Things Needed: - Arduino Uno - ATmega...... Listed under: [Other Projects](https://atmega32-avr.com/avr-atmega-projects/other-projects/)

957. Character [Create yourself a message flasher with ATMEGA128](https://atmega32-avr.com/create-yourself-a-message-flasher-with-atmega128/) Guys, I wanna share my experiment on creating a message flasher with ATMEGA128 and LCD 16x2, It can be done on your weekend.... Step 1: Prepare the components I prepare all the components below, The most importants are ATMEGA128 TQFP 64 and LCD 16x2 Another...... Listed under: [Other Projects](https://atmega32-avr.com/avr-atmega-projects/other-projects/)

but I think that, there is room left for another one. This board have been very useful on my projects and I...... Listed under: **[Development Board - Kits Projects](https://atmega32-avr.com/avr-atmega-projects/development-board-kits-projects/)** 

971. 2 [Acoustic Wayfinder Using Atmega1284](https://atmega32-avr.com/acoustic-wayfinder-using-atmega1284/) Our acoustic wayfinding device utilizes ultrasonic range finders and haptic feedback to facilitate indoor navigation for the visually impaired. The technique of acoustic wayfinding uses auditory cues, such as sounds from the natural environment or sounds created artificially, to determine an individual's surrounding physical space...... Listed under: [Sensor -](https://atmega32-avr.com/avr-atmega-projects/sensor-transducer-detector-projects/) [Transducer - Detector Projects](https://atmega32-avr.com/avr-atmega-projects/sensor-transducer-detector-projects/)

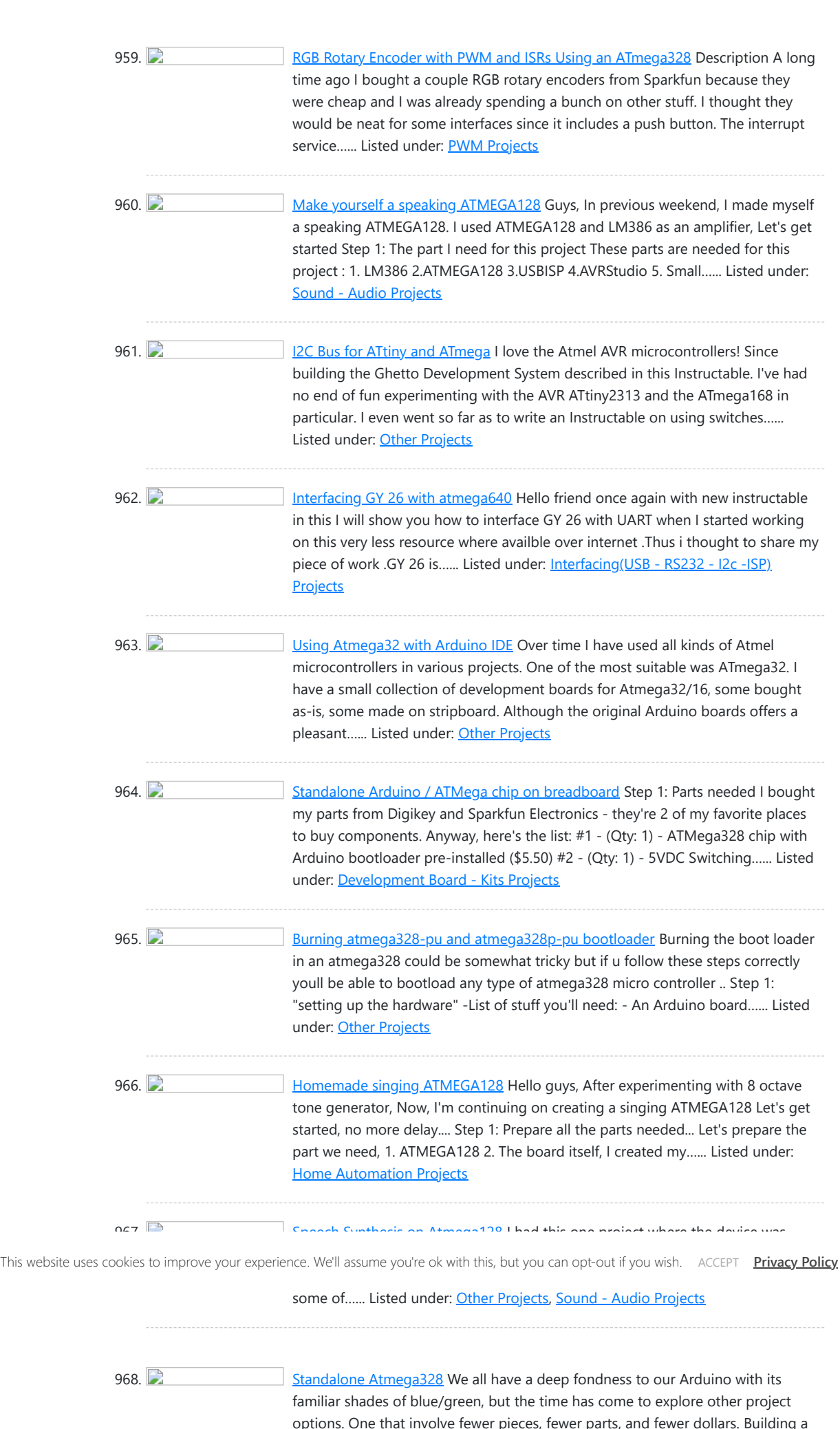

969. Character [The Bat Hat Using Atmega1284](https://atmega32-avr.com/the-bat-hat-using-atmega1284/) Introduction "An ultrasonic range-finding hat with variable haptic feedback for obstacle detection." -Project Sound Bite For our ECE 4760 final project, we designed and implemented an ultrasonic range-finding hat that uses haptic feedback to alert its wearer about obstacles in his or her path. The...... Listed under: **Sensor - Transducer - Detector Projects** 

standalone Atmega328 is far simpler than you might...... Listed under: [Other](https://atmega32-avr.com/avr-atmega-projects/other-projects/)

[Projects](https://atmega32-avr.com/avr-atmega-projects/other-projects/)

970. [Ultrasonic Pathfinder Using Atmega1284](https://atmega32-avr.com/ultrasonic-pathfinder-using-atmega1284/) Introduction: Our final project for the ECE 4760 course consists of a wearable device to provide aid for the visually impaired. An ultrasonic distance sensor located on a hat collects data of the surrounding environment scanning the area ahead of the user, and uses this…... Listed under: **[Sensor - Transducer - Detector Projects](https://atmega32-avr.com/avr-atmega-projects/sensor-transducer-detector-projects/)** 

983. [Pushup Trainer Using Atmega1284](https://atmega32-avr.com/pushup-trainer-using-atmega1284/) For our ECE 4760 final project, we choose to develop an electronic push-up trainer that could monitor people's movement, provide training package to optimize their push-up exercise and body health. A distance meter will be used to figure out whether the posture of the person…... Listed under: [Medical - Health based Projects,](https://atmega32-avr.com/avr-atmega-projects/medical-health-based-projects/) [Sensor - Transducer - Detector](https://atmega32-avr.com/avr-atmega-projects/sensor-transducer-detector-projects/) [Projects](https://atmega32-avr.com/avr-atmega-projects/sensor-transducer-detector-projects/)

984. [ColdRunner – A Temperature Feedback Running Band Using Atmega1284](https://atmega32-avr.com/coldrunner-a-temperature-feedback-running-band-using-atmega1284/) For our ECE 4760 final project, we designed and built a running band that provides feedback to users with temperature and vibration. This provides an unique way to monitor running habits with temperature feedback. The running band attaches to a user's upper arm and counts...... Listed under: [Temperature Measurement](https://atmega32-avr.com/avr-atmega-projects/temperature-measurement-projects/) **[Projects](https://atmega32-avr.com/avr-atmega-projects/temperature-measurement-projects/)** 

985. [Servo-Controlled Fire Extinguisher Using Atmega1284](https://atmega32-avr.com/servo-controlled-fire-extinguisher-using-atmega1284/) Introduction We have created an autonomous, servo-controlled fire extinguisher that is capable of aiming photo sensors and a water nozzle along two axes to detect and extinguish candle fires a short distance (about 1 ft.) away using a small burst of water. Our inspiration originally...... Listed under: **[Sensor - Transducer - Detector Projects](https://atmega32-avr.com/avr-atmega-projects/sensor-transducer-detector-projects/)** 

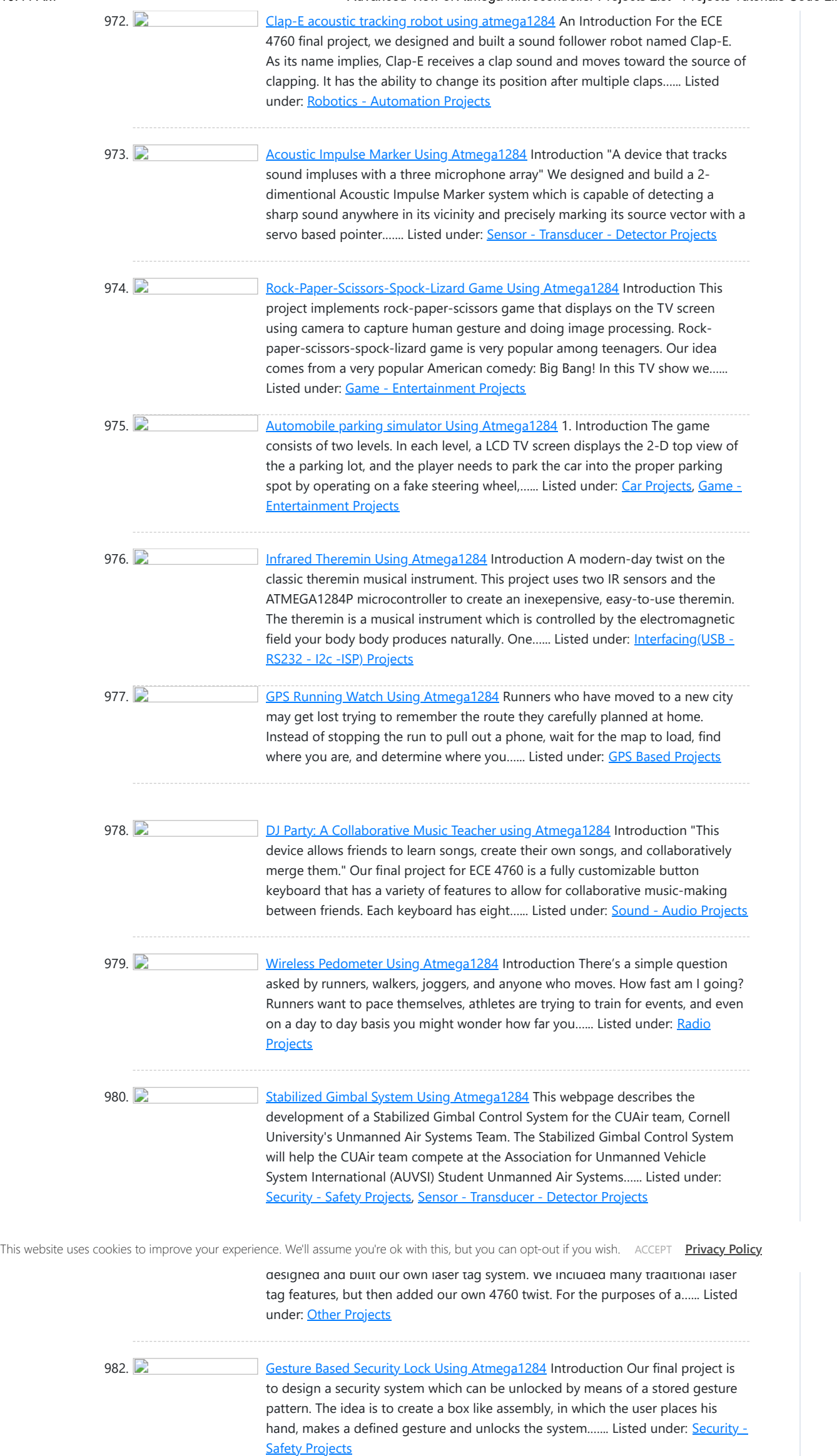

10/18/23, 10:41 AM Advanced View of Atmega Microcontroller Projects List - Projects Tutorials Code Library for Atmels Atmega32 AVR

999. **[POV Magic 8 Ball Using Atmega1284](https://atmega32-avr.com/pov-magic-8-ball-using-atmega1284/)** 1.Introduction In our final project of ECE 4760, we designed a magic 8 ball, which is a rotating POV (persistence of vision) display controlled by voice commands. In our design, users can ask yes/no based questions via a small speaker, and the rotating POV part...... Listed under: [Game -](https://atmega32-avr.com/avr-atmega-projects/game-entertainment-projects/) [Entertainment Projects](https://atmega32-avr.com/avr-atmega-projects/game-entertainment-projects/)

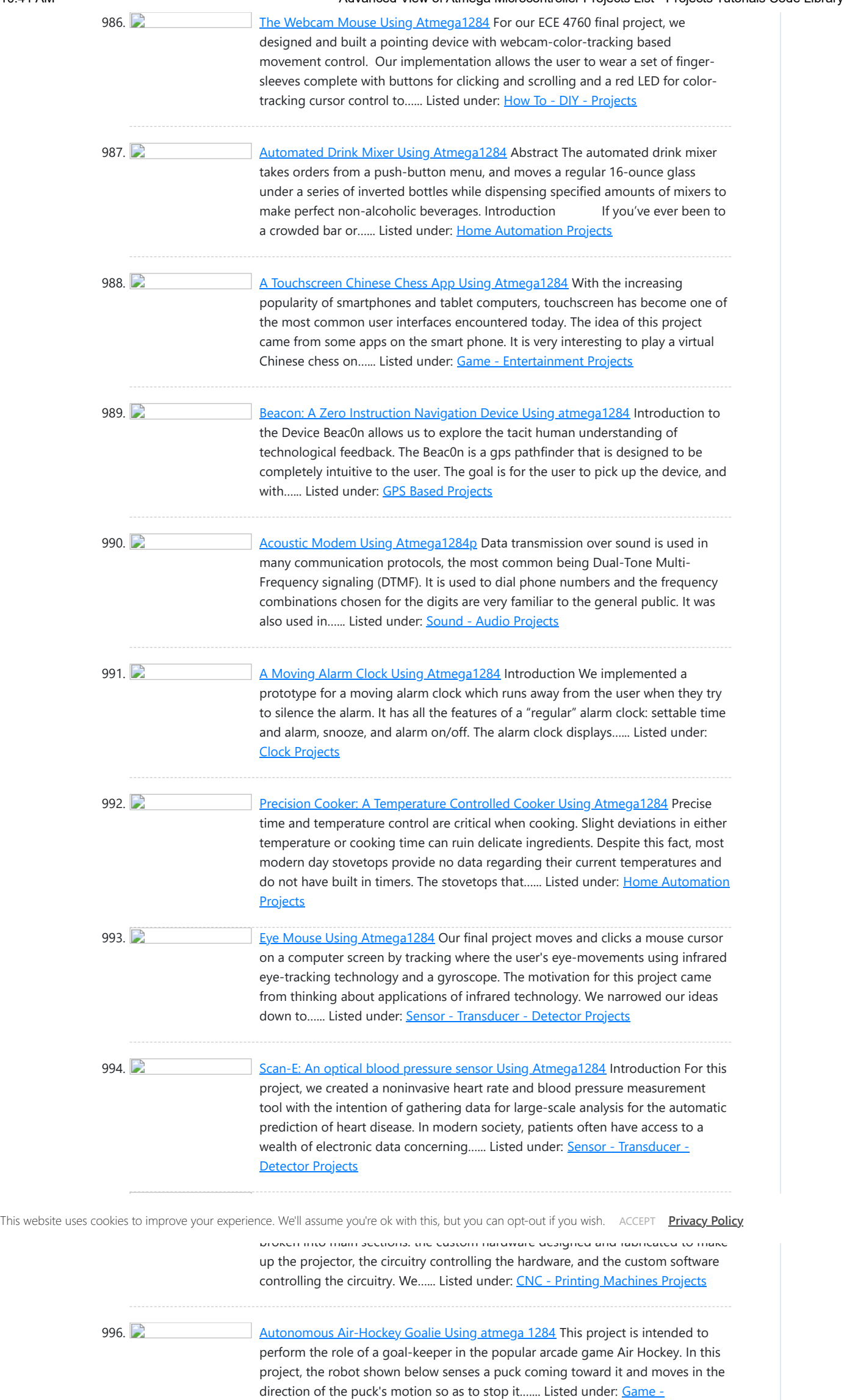

[Entertainment Projects](https://atmega32-avr.com/avr-atmega-projects/game-entertainment-projects/), [Home Automation Projects](https://atmega32-avr.com/avr-atmega-projects/home-automation-projects/)

997. **[NFC Transmitter and Receiver Using Atmega1284](https://atmega32-avr.com/nfc-transmitter-and-receiver-using-atmega1284/)** Introduction Our project is building one set of NFC module including a NFC transmitter and a NFC receiver both using ATmega1284p microcontroller. We will be using coupled coils to transmit message modulated by a high frequency carrier, whose frequency is the standard frequency for Near...... Listed under: [Interfacing\(USB - RS232 - I2c -ISP\)](https://atmega32-avr.com/avr-atmega-projects/interfacingusb-rs232-i2c-isp-projects/) **[Projects](https://atmega32-avr.com/avr-atmega-projects/interfacingusb-rs232-i2c-isp-projects/)** 

998. [Remote Controlled POV Display Using Atmega1284](https://atmega32-avr.com/remote-controlled-pov-display-using-atmega1284/) Introduction For our ECE 4760 final project, we designed and implemented a remote controlled persistence-ofvision (POV) display that is able to display multiple patterns based on remote input. The primary components of the display are a rotor and a motor. The rotor is mainly consisted...... Listed under: [LED Projects,](https://atmega32-avr.com/avr-atmega-projects/led-projects/) [Sensor - Transducer - Detector](https://atmega32-avr.com/avr-atmega-projects/sensor-transducer-detector-projects/) **[Projects](https://atmega32-avr.com/avr-atmega-projects/sensor-transducer-detector-projects/)**
1011. 2 **[Optical microphone and spectrum analyzer Using Atmega1284](https://atmega32-avr.com/optical-microphone-and-spectrum-analyzer-using-atmega1284/)** We implemented an optical microphone which converts distant vibrations, including sound, to an audio signal. Measuring the reflection of a laser beam from windows or glass, it possible to hear sounds near the target. The system also includes frequency spectrum analysis with a real-time display ...... Listed under: [Radio Projects](https://atmega32-avr.com/avr-atmega-projects/radio-projects/), [Sound](https://atmega32-avr.com/avr-atmega-projects/sound-audio-projects/) [- Audio Projects](https://atmega32-avr.com/avr-atmega-projects/sound-audio-projects/)

1012. **Detail Concrete to Infantry Using Atmega1284** Introduction "An encrypted laser-based friend-foe identification system to prevent friendly fire in battle" This project implements an Identification Friend-or-Foe (IFF) system for use by soldiers to prevent friendly-fire. The inspiration for the project is derived from Identification Friend-or-Foe (IFF) transponder systems currently used on fighter…... Listed under: [Sensor - Transducer - Detector Projects](https://atmega32-avr.com/avr-atmega-projects/sensor-transducer-detector-projects/)

1013. [Persistance of Vision Clock Using Atmega644](https://atmega32-avr.com/persistance-of-vision-clock-using-atmega644/) The goal of our project was to create a persistence-of-vision (POV) analog clock using an LED display. The clock has a visual alarm system which lights up the entire display for two seconds if it reaches an alarm time. The current time and alarm times...... Listed under: [Clock](https://atmega32-avr.com/avr-atmega-projects/clock-projects/) **[Projects](https://atmega32-avr.com/avr-atmega-projects/clock-projects/)** 

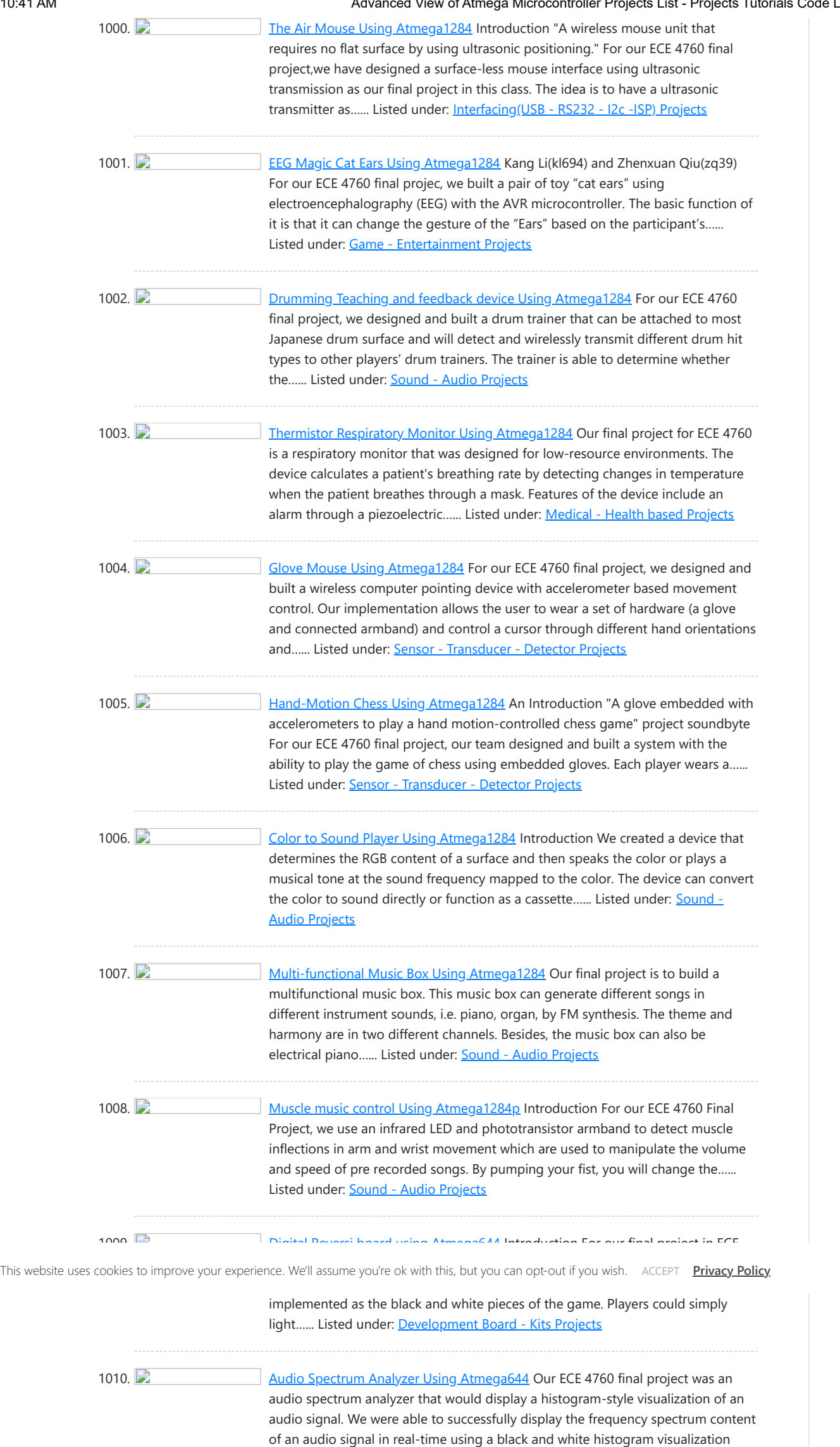

with bins…... Listed under: [Sound - Audio Projects](https://atmega32-avr.com/avr-atmega-projects/sound-audio-projects/)

1025. **[Auto-composing keyboard Using Atmega644](https://atmega32-avr.com/auto-composing-keyboard-using-atmega644/)** Project Overview We designed an electric piano that automatically composes a piece of music for the ECE 4760 final project. All the user need to do is to select a mood of the music and play two notes upon which the music is based, and...... Listed under: **Development Board -**[Kits Projects](https://atmega32-avr.com/avr-atmega-projects/development-board-kits-projects/), [Sound - Audio Projects](https://atmega32-avr.com/avr-atmega-projects/sound-audio-projects/)

1026. [MicroKart 644 Using Atmega644](https://atmega32-avr.com/microkart-644-using-atmega644/) The Micro Kart 644 is a mobile device that provides additional capability to the traditional RC car experience. Allowable functions are recording multiple tracks, which consist of all user controls sent to the car over a 25 second interval, and replaying the tracks so the…... Listed under:

1027. **The Contract Contract [Touchpad Figure Recognition Using Atmega644](https://atmega32-avr.com/touchpad-figure-recognition-using-atmega644/)** Our project implements a touchpad input system which takes user input and converts it to a printed character. Currently, the device only recognizes the 26 letters of the alphabet, but our training system could be easily generalized to include any figure of completely arbitrary shape,...... Listed under: **Development Board - Kits Projects**, [LED Projects,](https://atmega32-avr.com/avr-atmega-projects/led-projects/) [Sensor - Transducer - Detector Projects](https://atmega32-avr.com/avr-atmega-projects/sensor-transducer-detector-projects/)

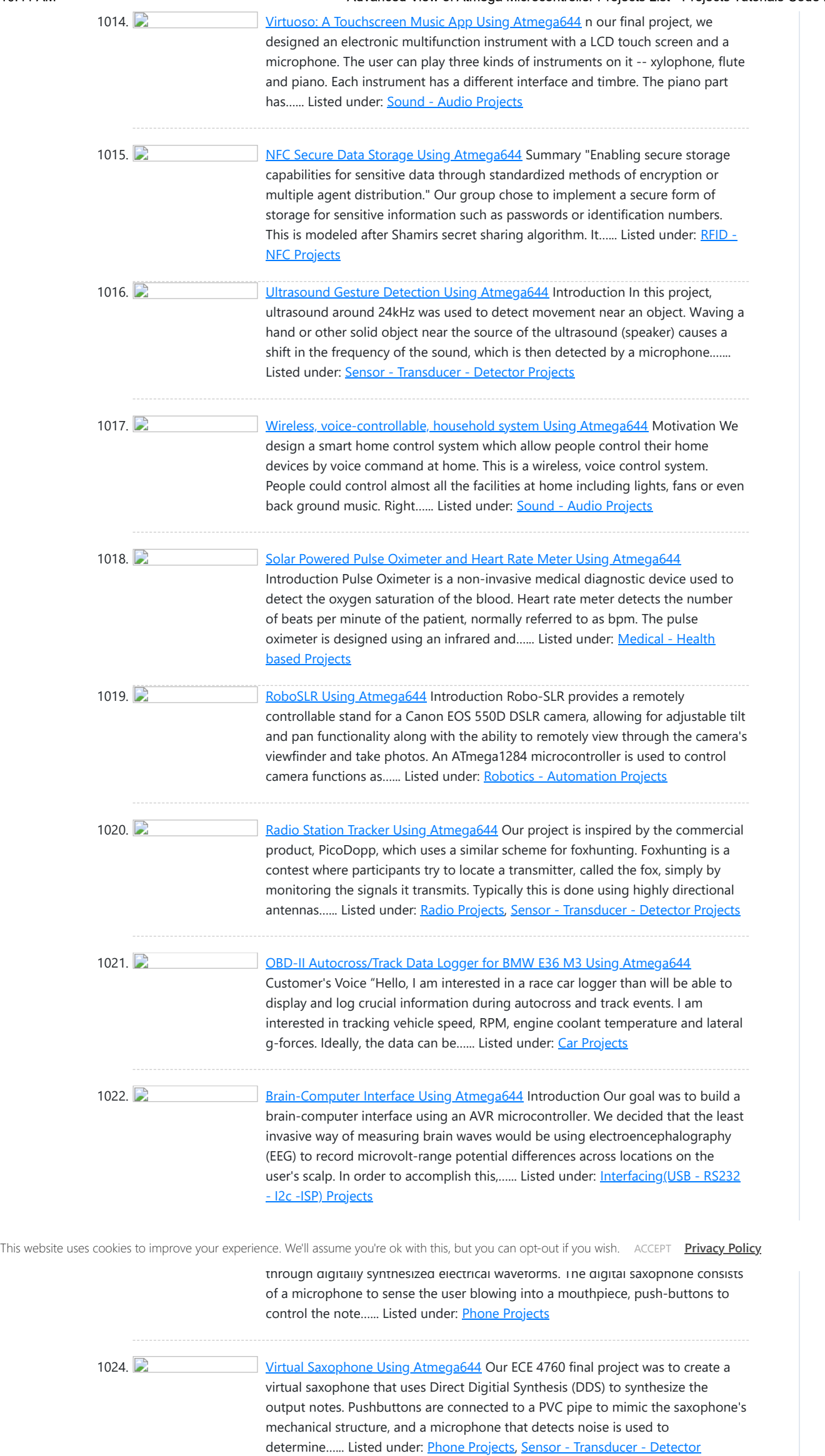

### [Projects](https://atmega32-avr.com/avr-atmega-projects/sensor-transducer-detector-projects/)

[Car Projects](https://atmega32-avr.com/avr-atmega-projects/car-projects/)

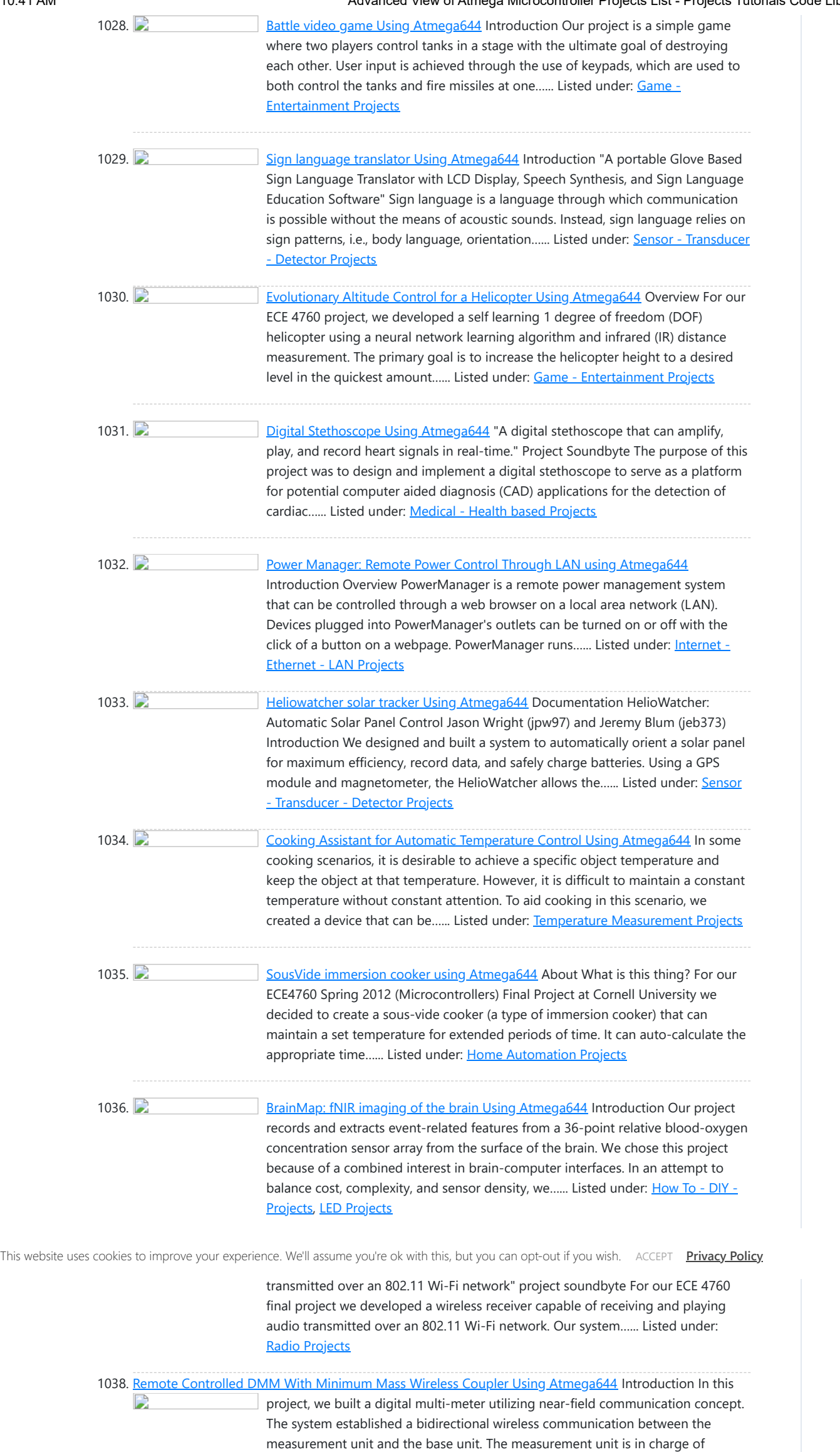

[Sensor - Transducer - Detector Projects](https://atmega32-avr.com/avr-atmega-projects/sensor-transducer-detector-projects/)

1039. [Seven day alarm Using Atmega644](https://atmega32-avr.com/seven-day-alarm-using-atmega644/) Introduction The variability of a college student's class and school work schedule gives way to an abnormal sleep/wake pattern that is not experienced any other age group. Few lucky students have the pleasure of having all their classes start at the same time every day.…... Listed under: [Clock Projects](https://atmega32-avr.com/avr-atmega-projects/clock-projects/)

measurement and transmitting the result to the base, while the…... Listed under:

1040. [A Budget Pachinko Machine Using Atmega644](https://atmega32-avr.com/a-budget-pachinko-machine-using-atmega644/) Pachinko is a game in which a ball drops down through a large quantity of pegs and the objective is to catch that ball in a fixed basket. The concept behind our machine is novel in that it was built using mostly discarded and salvaged...... Listed under: [Game - Entertainment](https://atmega32-avr.com/avr-atmega-projects/game-entertainment-projects/) **[Projects](https://atmega32-avr.com/avr-atmega-projects/game-entertainment-projects/)** 

1041. [Quadcopter Using Atmega644](https://atmega32-avr.com/quadcopter-using-atmega644/) Introduction Many embedded systems use sensors that combine an accelerometer and a gyroscope. Quadcopter is one of the examples of that. Already-built cheap toy-like quadcopters are available on e-bay around at \$25~\$30, but many hobbyists and avid AVR programmers build their own quadcopters. We thought...... Listed under: [Game - Entertainment Projects](https://atmega32-avr.com/avr-atmega-projects/game-entertainment-projects/)

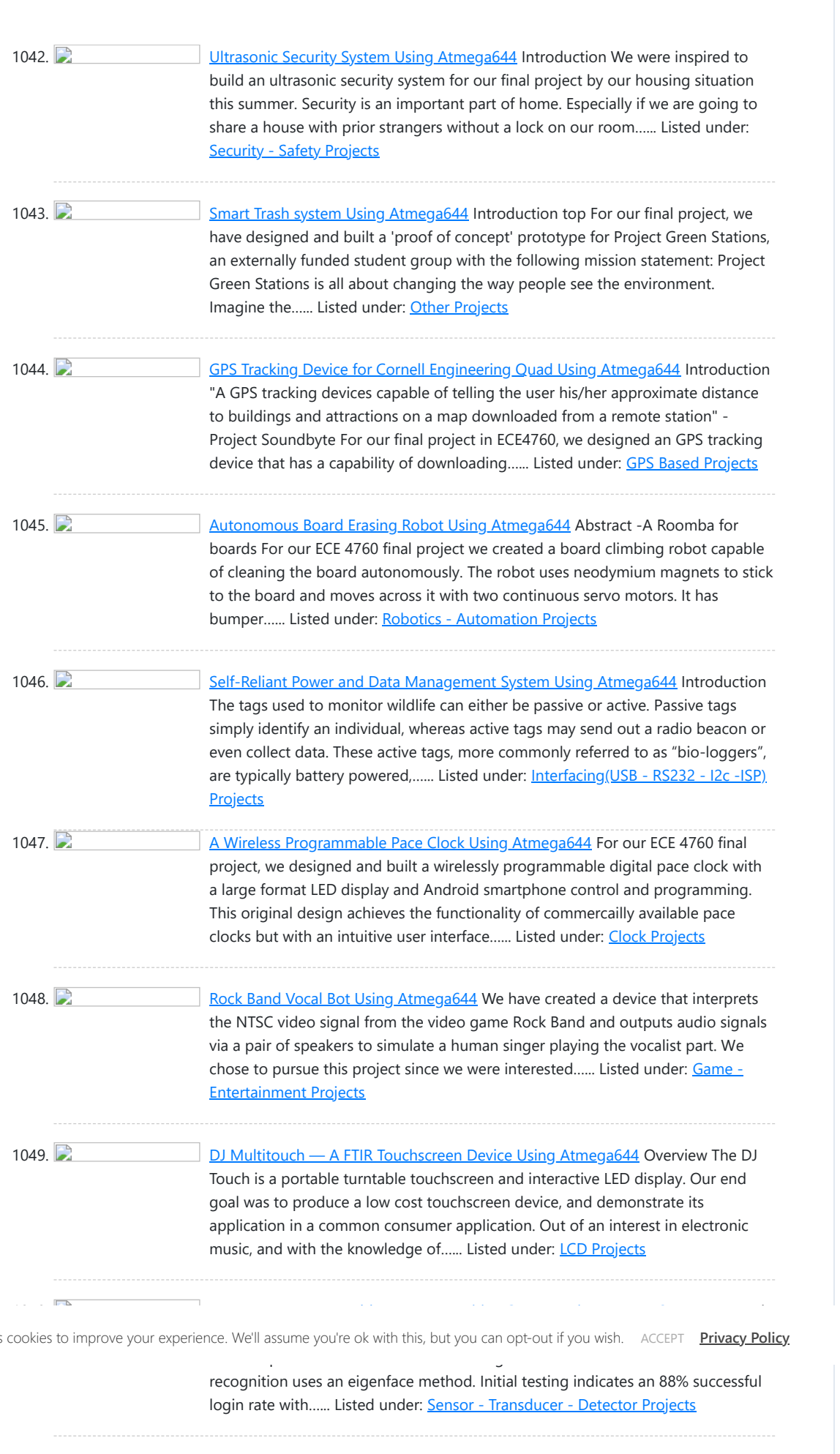

1051. 2 [Voice decoder for vowels Using Atmega644](https://atmega32-avr.com/voice-decoder-for-vowels-using-atmega644/) Introduction In our final project, we created a smart voice decoder system that is capable of recognizing vowels in human speech. The audio input is sampled through a microphone/amplifier circuit and analyzed in real time using the Mega644 MCU. The user can record and analyze...... Listed under: [Other Projects](https://atmega32-avr.com/avr-atmega-projects/other-projects/)

1052. **Ahhhh...BIU!** video game Using Atmega1284 Introduction EVERYONE LOVES GAMES! In this project, I built a video game controlled by people's voice. The game is about jet fighters. People can play the game by themselves or with friends. The system recognize the command by distinguish "ahh" and "Biu". The fighters shoot...... Listed under: [Game - Entertainment Projects](https://atmega32-avr.com/avr-atmega-projects/game-entertainment-projects/)

This website use:

1053. [Wireless, web-based, cardiac monitor Using Atmega644](https://atmega32-avr.com/wireless-web-based-cardiac-monitor-using-atmega644/) Introduction "A composite personal health monitor solution bridges the gaps between patients and doctors." ---Engineering Goodwill This project creates a portable device implementing wireless technology and taking full advantage of the widespreading Internet to provide a convenient solution to monitor human health. The health information...... Listed under: [Other Projects](https://atmega32-avr.com/avr-atmega-projects/other-projects/)

1054. **[A Portable, Automated, web-based Bird Trapping Mechanism Using Atmega644](https://atmega32-avr.com/a-portable-automated-web-based-bird-trapping-mechanism-using-atmega644/)** Background We designed and implemented an automated, portable birdtrapping mechanism, along with an associated system which is scalable Every year between early May and mid-June large amounts of tree swallows migrate to Ithaca, NY area to mate. The study of these birds invariably require a…... Listed under: **Motor Projects** 

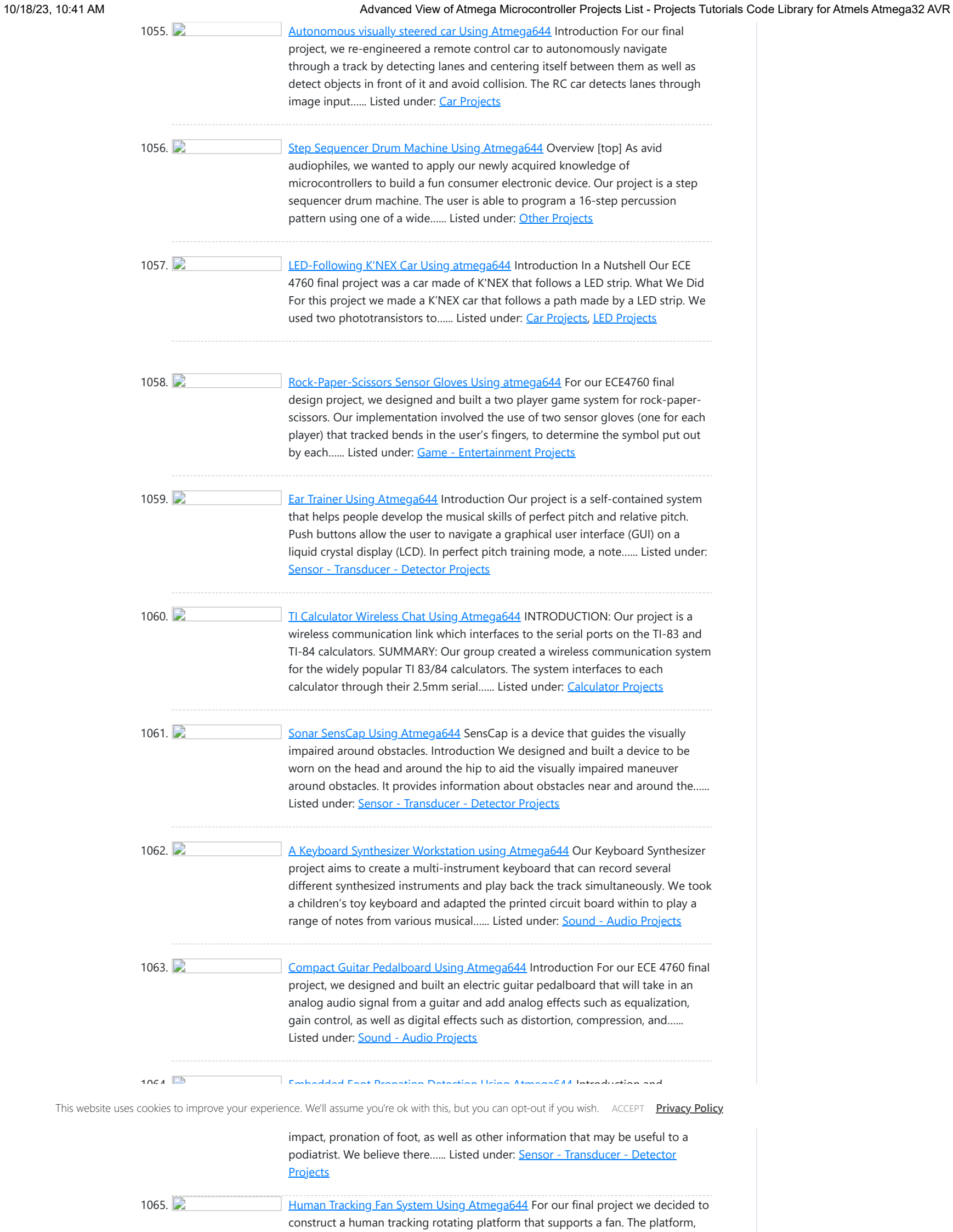

1066. **[Invisible band Using atmega644](https://atmega32-avr.com/invisible-band-using-atmega644/)** Introduction The goal of this project is designing microcontroller operated drum set and guitar which are only consist of drums sticks, pedals, and pick. This is done by implementing accelerometers which are connected to the microcontroller. By swinging the sticks and picking the guitar in...... Listed under: **[Sound - Audio Projects](https://atmega32-avr.com/avr-atmega-projects/sound-audio-projects/)** 

using dual element Pyroelectric Infrared Sensors (PIR) sensors, rotates itself independently to direct air flow to whatever position a person moves to. In addition, the fan...... Listed under: [Sensor - Transducer - Detector Projects](https://atmega32-avr.com/avr-atmega-projects/sensor-transducer-detector-projects/)

1067. [Sheet Music Notator Using Atmega644](https://atmega32-avr.com/sheet-music-notator-using-atmega644/) Introduction We created a system that takes input from a piano and displays the musical notation for it on a television screen. The system uses hardware amplification and filtering of a microphone output with code in C compiled on two Atmel Mega644 microcontrollers. The basic...... Listed under: **[Sound - Audio Projects](https://atmega32-avr.com/avr-atmega-projects/sound-audio-projects/)** 

1068. The [ToneMatrix Touch Sequencer Using Atmega644](https://atmega32-avr.com/tonematrix-touch-sequencer-using-atmega644/) ToneMatrix Touch by Jane Park, Michael Chin We can be reached at {jp624 | msc247} at cornell dot edu. ---a touch-based, interactive matrix that plays music corresponding to active grids and displays playback state using LEDs Introduction The ToneMatrix Touch (TMT, aka Teenage Mutant Turtle)…... Listed under: [LED Projects](https://atmega32-avr.com/avr-atmega-projects/led-projects/)

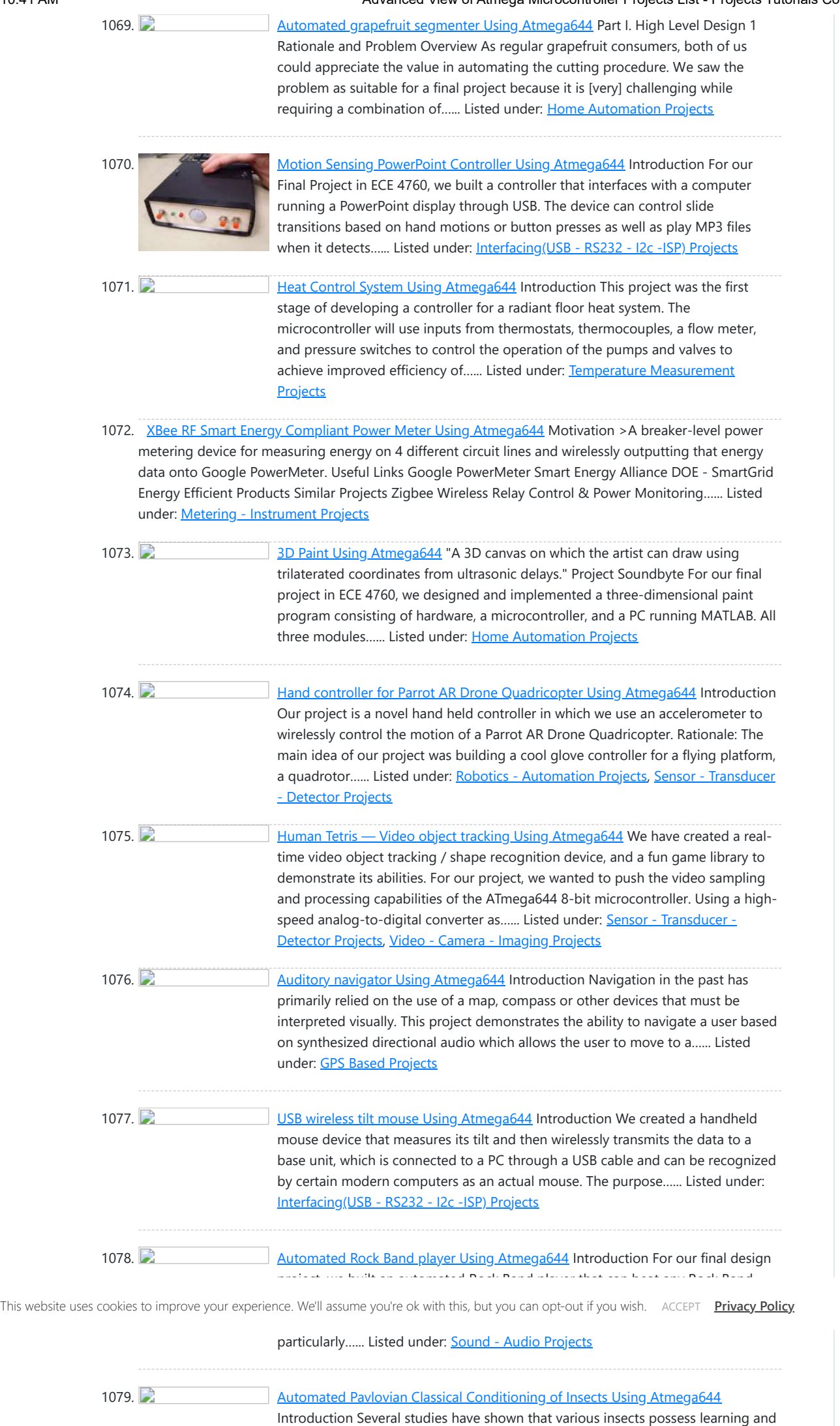

1080. [CMOS Camera Rock Paper Scissors Game System Using Atmega644](https://atmega32-avr.com/cmos-camera-rock-paper-scissors-game-system-using-atmega644/) Introduction We created a rock paper scissors game that utilizes a CMOS camera to determine what hand the human player plays. The player is required to wear a glove that has black tape taped on each finger. When the player plays the hand, the camera…... Listed under: [Game - Entertainment Projects](https://atmega32-avr.com/avr-atmega-projects/game-entertainment-projects/)

memory abilities. One approach researchers use to demonstrate such abilities is to "teach" the insect to exhibit a specific behavior in response to a stimulus. This "teaching" process is called Pavlovian conditioning. Such studies…... Listed under:

[Sensor - Transducer - Detector Projects](https://atmega32-avr.com/avr-atmega-projects/sensor-transducer-detector-projects/)

1081. **Reading the [RFID based Mobile Payment System Using Atmega644](https://atmega32-avr.com/rfid-based-mobile-payment-system-using-atmega644/)** Introduction and Rationale We used our ECE 4760 final project as a platform to develop a proof of concept for Mivo. Mivo is a low-cost, stripped down mobile payment system. Our prototype combines Radio Frequency Identification (RFID), Security Pin Authentication and Ethernet Data Transfer to...... Listed under: [RFID - NFC Projects](https://atmega32-avr.com/avr-atmega-projects/rfid-projects/)

1082. **[Talking voltmeter Using Atmega644](https://atmega32-avr.com/talking-voltmeter-using-atmega644/)** The Handy Lab Buddy is a tool every ECE should have. The four features of this tool include a talking voltmeter, logic probe, voltage averager, and frequency measurer. As a cheap and accurate device that outputs whatever being measured through speakers, it's one of its…... Listed under: [Metering - Instrument Projects](https://atmega32-avr.com/avr-atmega-projects/metering-instrument-projects/)

 $\mathbf{L}$ 

Introduction In short, our project is just an isolated floating plate. Just as our title explained, it is mainly a floating plate that is segregated from all outside vibration using electromagnetic force. This purpose of the project is to design a system that complements common...... Listed under: [Metering - Instrument Projects](https://atmega32-avr.com/avr-atmega-projects/metering-instrument-projects/)

1096. [Digital Oscilloscope Using Atmega644](https://atmega32-avr.com/digital-oscilloscope-using-atmega644/) Introduction The goal of our project is to design a digital oscilloscope with 20 kHz bandwidth. The scopes that we use in ECE 4760 lab cost over one thousand dollars. The motivation of our project is to produce an affordable, easy to make oscilloscope for…... Listed under: [Metering - Instrument Projects](https://atmega32-avr.com/avr-atmega-projects/metering-instrument-projects/)

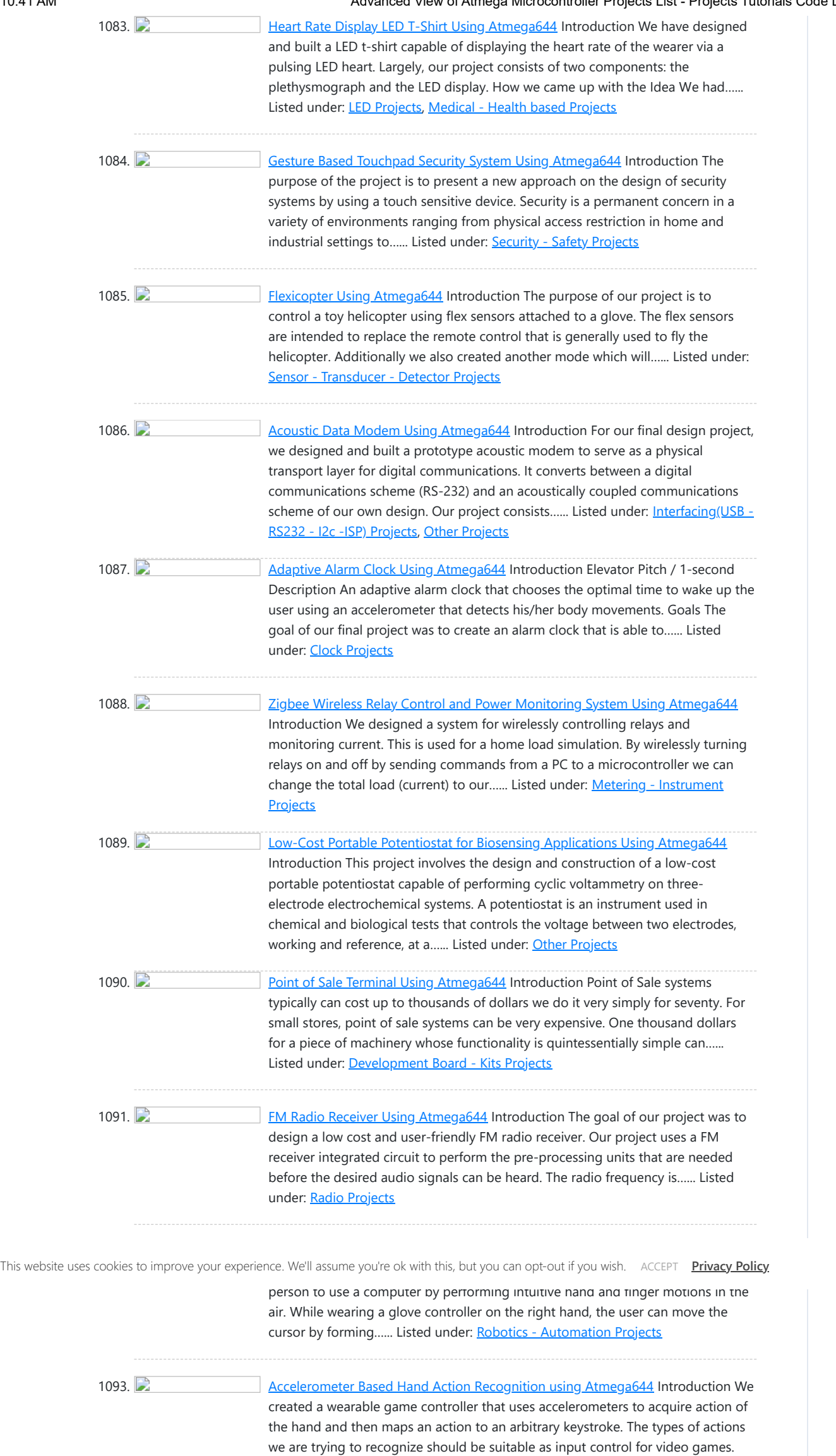

### **[Detector Projects](https://atmega32-avr.com/avr-atmega-projects/sensor-transducer-detector-projects/)**

1094. **D** [Home energy managment Using Atmega644a](https://atmega32-avr.com/home-energy-managment-using-atmega644a/) Introduction Our project implements a smart algorithm in order to power a house with a photovoltaic, batteries or the power grid. For this project, we worked closely with a research team whose goal is to power a home with minimal power from the power grid. ...... Listed under: [Home Automation Projects](https://atmega32-avr.com/avr-atmega-projects/home-automation-projects/)

We placed...... Listed under: [Robotics - Automation Projects](https://atmega32-avr.com/avr-atmega-projects/robotics-automation-projects/), Sensor - Transducer

# 1095. [Self-Adaptive Hybrid Electro-Magnetic Levitation and Active Balancing System Using Atmega644](https://atmega32-avr.com/self-adaptive-hybrid-electro-magnetic-levitation-and-active-balancing-system-using-atmega644/)

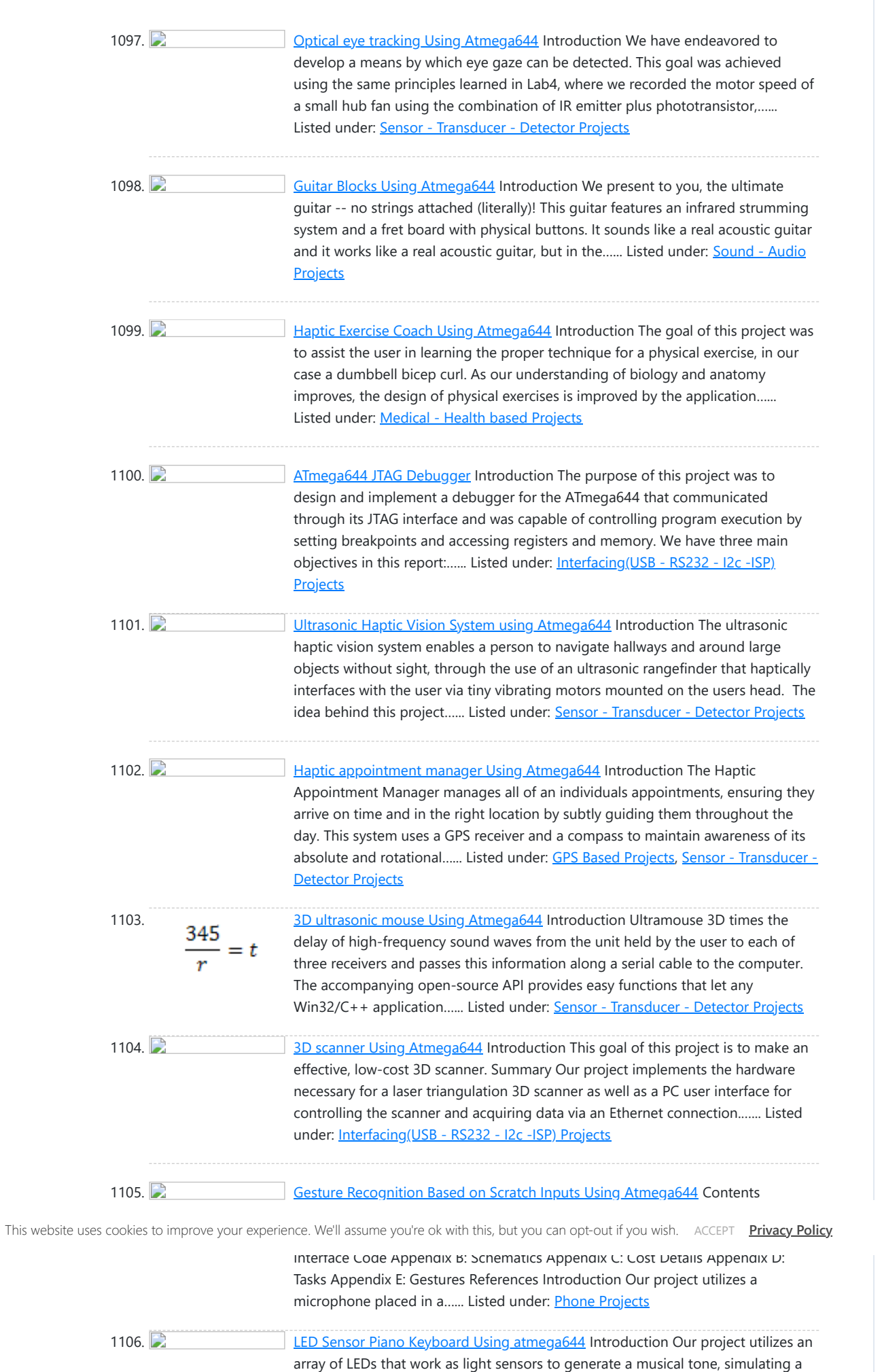

1107. [Touchpad/Infrared Music Synthesizer Using Atmega644](https://atmega32-avr.com/touchpadinfrared-music-synthesizer-using-atmega644/) Touchpad/Infrared Music Synthesizer "Generate music with your laptop touchpad!" Wei-jiunn (Vic) Jang Kalina Jordanova The Touchpad Infrared Music Synthesizer uses a laptop touchpad and an infrared distance sensor to control tone, volume and decay length of musical notes. Operating in one of six modes, this…... Listed under: [Sound - Audio Projects](https://atmega32-avr.com/avr-atmega-projects/sound-audio-projects/)

piano keyboard. The basic idea is to use LEDs as both emitters and sensors. For our project specifically, we used a total of 63 LEDs, ...... Listed under: **[Development](https://atmega32-avr.com/avr-atmega-projects/development-board-kits-projects/)** [Board - Kits Projects,](https://atmega32-avr.com/avr-atmega-projects/development-board-kits-projects/) [LED Projects](https://atmega32-avr.com/avr-atmega-projects/led-projects/), [Sensor - Transducer - Detector Projects](https://atmega32-avr.com/avr-atmega-projects/sensor-transducer-detector-projects/)

1108. [Der Kapellmeister Using Atmega644](https://atmega32-avr.com/der-kapellmeister-using-atmega644/) Introduction This project is implemented with a glove, resembling a conducting baton that analyzes gestures and interprets them into musical elements. Der Kapellmeister is a simple tool that tests a user's ability in basic conducting, using a real conducting baton. As a user performs a…... Listed under: [Robotics - Automation Projects,](https://atmega32-avr.com/avr-atmega-projects/robotics-automation-projects/) [Sound - Audio Projects](https://atmega32-avr.com/avr-atmega-projects/sound-audio-projects/)

1109. **[IR harp using Atmega644](https://atmega32-avr.com/ir-harp-using-atmega644/) INTRODUCTION Wouldnt it be cool to be this guy?** Powerful laser shining into the audience, playing strings by sweeping your hands across the beams, rocking out in a room full of fog and fawning girls? We thought so. It turns out lasers are expensive, fog ... Listed under: [LED Projects](https://atmega32-avr.com/avr-atmega-projects/led-projects/)

Motivation In the tennis and sports equipment market, there are very few advanced electronic devices assisting in the feeding and picking of tennis balls or any other kind of balls. Tennis players do not prefer picking up over five hundred balls after a...... Listed under: [Sensor - Transducer - Detector Projects](https://atmega32-avr.com/avr-atmega-projects/sensor-transducer-detector-projects/)

1122. **[BalanceBot Using Atmega644](https://atmega32-avr.com/balancebot-using-atmega644/)** Introduction The BalanceBot is a singular axis self balancing robot that is capable of adjusting itself to changes in weight and position. We developed the Balance Bot (BB or B2) from a single servo and a single accelerometer. This was very much a proof of...... Listed under: [Motor](https://atmega32-avr.com/avr-atmega-projects/motor-projects/) **[Projects](https://atmega32-avr.com/avr-atmega-projects/motor-projects/)** 

1123. [Multiple PID motor controller \(with Wiimote!\) using Atmega644](https://atmega32-avr.com/multiple-pid-motor-controller-with-wiimote-using-atmega644/) Introduction The main idea for our project was to implement an inexpensive solution to the current CU Snake Arm motor-driving system by using a Mega644 microcontroller instead of multiple 3-Amp motor controllers as the snake arm was originally intended to be driven. Since we used...... Listed under: [Microcontroller Programmer Projects](https://atmega32-avr.com/avr-atmega-projects/microcontroller-programmer-projects/)

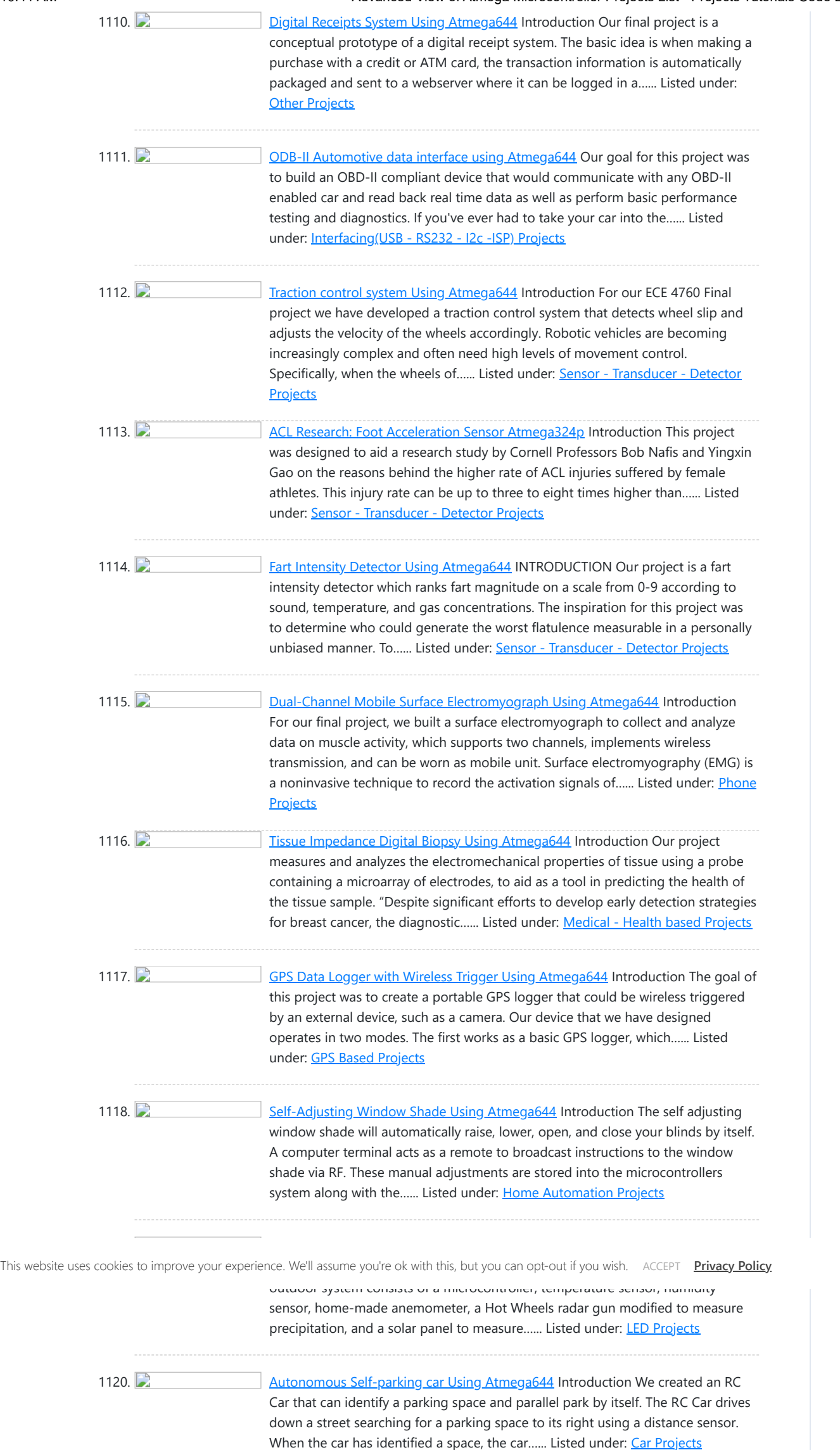

1121. [The Autonomous Tennis Ball Picker Using Atmega644](https://atmega32-avr.com/the-autonomous-tennis-ball-picker-using-atmega644/) Introduction and

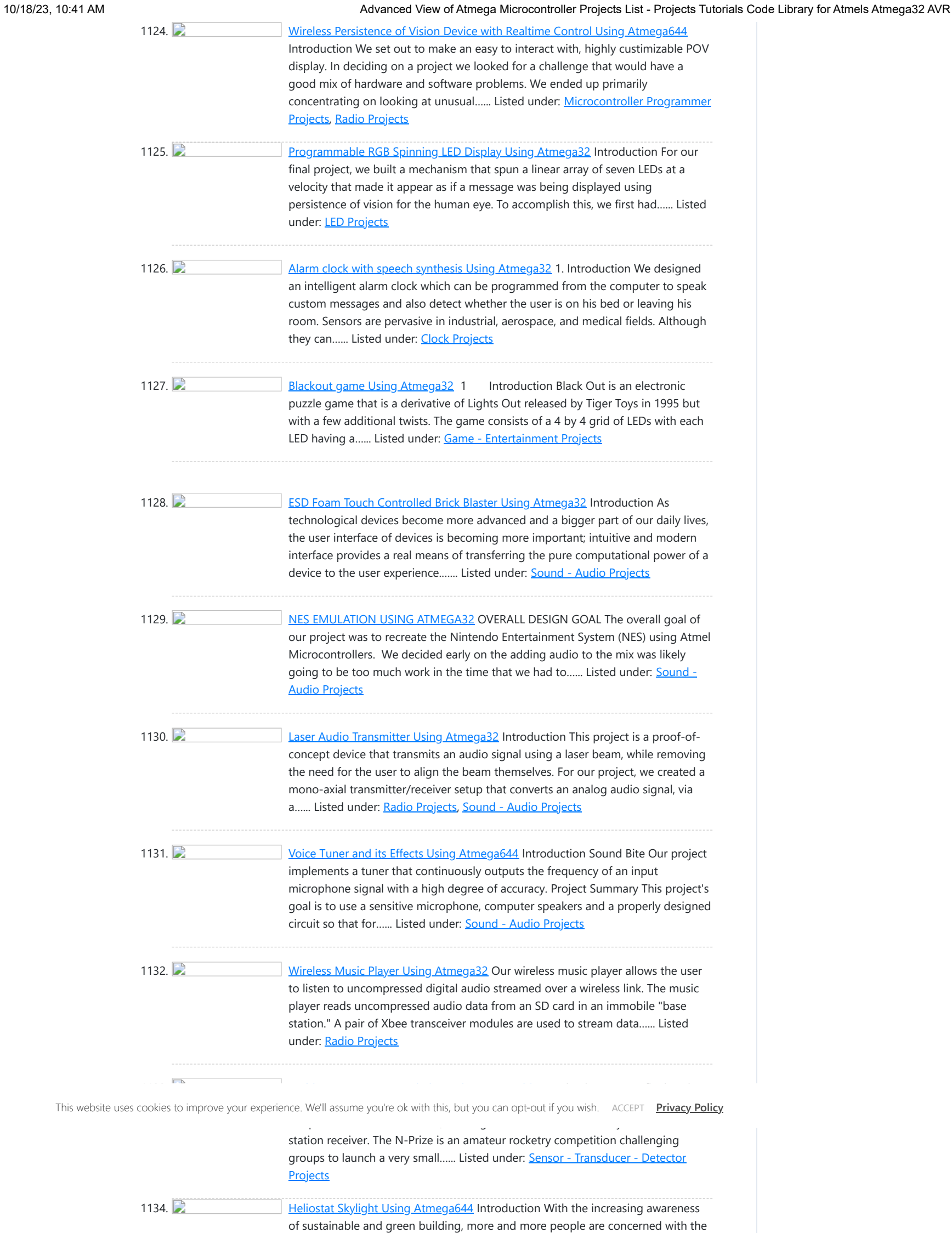

1135. [Wii Conductor Using Atmega32](https://atmega32-avr.com/wii-conductor-using-atmega32/) Introduction Our project can be described as a simplified implementation of Wii-Music, utilizing a Nintendo Wii Remote (Wiimote) to play a gesture-based music game with the player as a virtual music conductor. We decided to do this project since it exploited two of the Wiimotes...... Listed under: [Interfacing\(USB - RS232 - I2c -ISP\) Projects](https://atmega32-avr.com/avr-atmega-projects/interfacingusb-rs232-i2c-isp-projects/)

1138. [Robot Plotter Using Atmega32](https://atmega32-avr.com/robot-plotter-using-atmega32/) Motivation Deciding a direction of the final project in ECE 4760 can be very difficult. With small Micro Controller Unit, we can build anything and everything. We felt compelled

efficiency of energy use at home and at work. For our ECE 476 Final Project, we developed a microcontroller-based, interior illumination system - The Heliostat

1136. **[Musical Blocks Using Atmel ATmega 644](https://atmega32-avr.com/musical-blocks-using-atmel-atmega-644/)** ntroduction The purpose of this project is to create musical blocks that output music without requiring some sort of musical talent. Musical Blocks tracks the position of the blocks on a flat surface in a range seen by the Wiimote. The path of the blocks...... Listed under: [Sound - Audio Projects](https://atmega32-avr.com/avr-atmega-projects/sound-audio-projects/)

Skylight. By...... Listed under: [LED Projects](https://atmega32-avr.com/avr-atmega-projects/led-projects/)

1137. **[Programmable Synthesized Guitar Using Atmega644](https://atmega32-avr.com/programmable-synthesized-guitar-using-atmega644/) Introduction Our project** recreates the experience of playing an acoustic guitar electrically using vibration sensors, push buttons and the Karplus-Strong algorithm. Our basic idea is to model an acoustic guitar as closely as possible and then implement additional functions not available to the conventional guitar....... Listed under: **[Sound - Audio](https://atmega32-avr.com/avr-atmega-projects/sound-audio-projects/) [Projects](https://atmega32-avr.com/avr-atmega-projects/sound-audio-projects/)** 

E

to find something very creative and ingenious and had looked around our surrounding and have found...... Listed under: **[Robotics - Automation Projects](https://atmega32-avr.com/avr-atmega-projects/robotics-automation-projects/)** 

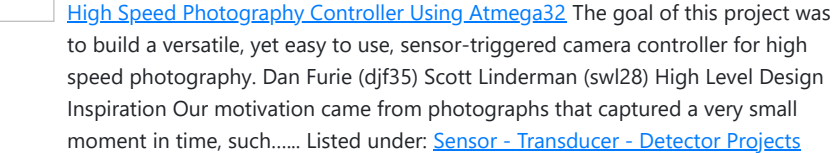

1149. [3D Maze in a Box video game Using Atmega32](https://atmega32-avr.com/3d-maze-in-a-box-video-game-using-atmega32/) Introduction Maze in a Box is a portable game in which you tilt a TV to navigate your way around a 3D maze as though you were in it. We created Maze in a Box as a challenge to generate 3D looking graphics using the...... Listed under: [Game - Entertainment Projects](https://atmega32-avr.com/avr-atmega-projects/game-entertainment-projects/)

1150. [3D Video Game Control Using Atmega32](https://atmega32-avr.com/3d-video-game-control-using-atmega32/) Introduction Our project is a 3dimensional game control for a video game displayed on a black and white television set. Motivation and Overview In the recent push in technology, many new computer and game interfaces have been created, many of which include wireless control. Our...... Listed under: [Game - Entertainment Projects](https://atmega32-avr.com/avr-atmega-projects/game-entertainment-projects/)

1151. **Channel Constituted [Gesture-driven Tetris Using Atmega32](https://atmega32-avr.com/gesture-driven-tetris-using-atmega32/)** Introduction Our project takes a classic video game and adds a twist with a handheld, gesture based controller. IT'S SUPER TERRIFIC AMAZING TETRIS EXTREEEEEEEEEEEME!!!!!!! We decided to undertake this project because the idea of combining the massive coding required for the Tetris game with the...... Listed under: [Robotics - Automation](https://atmega32-avr.com/avr-atmega-projects/robotics-automation-projects/) **[Projects](https://atmega32-avr.com/avr-atmega-projects/robotics-automation-projects/)** 

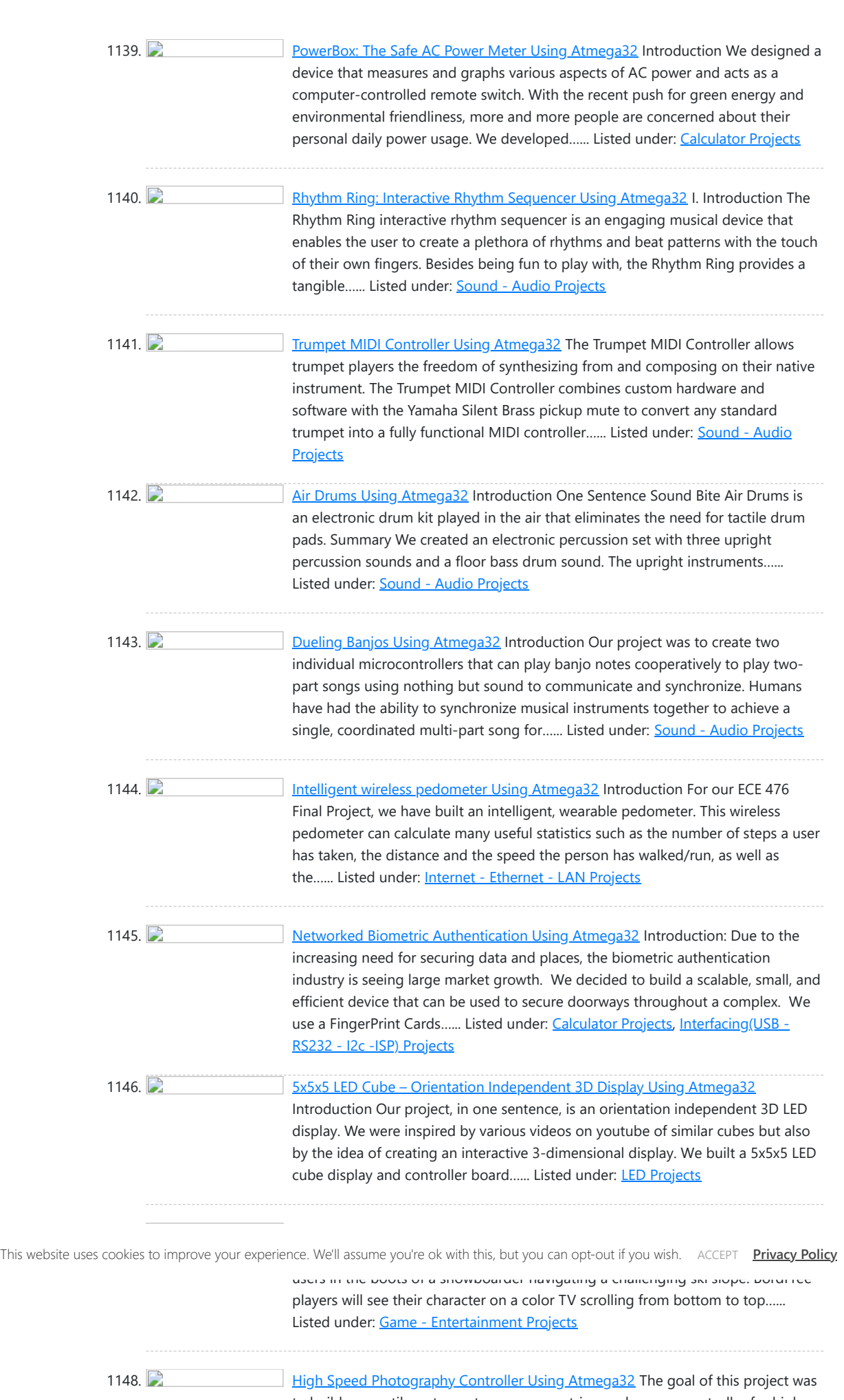

1165. [Guitar Tuner Using Atmega32](https://atmega32-avr.com/guitar-tuner-using-atmega32/) Introduction: Motivation for Design The Mechanix is a motorized guitar tuner for a standard 6-string electric or acoustic fixed bridge guitar. Named in honor of Megadeth guitar legend Dave Mustaine, the Mechanix is a unique and innovative product which has numerous patent possibilities. Traditional handheld...... Listed under: **[Sound - Audio Projects](https://atmega32-avr.com/avr-atmega-projects/sound-audio-projects/)** 

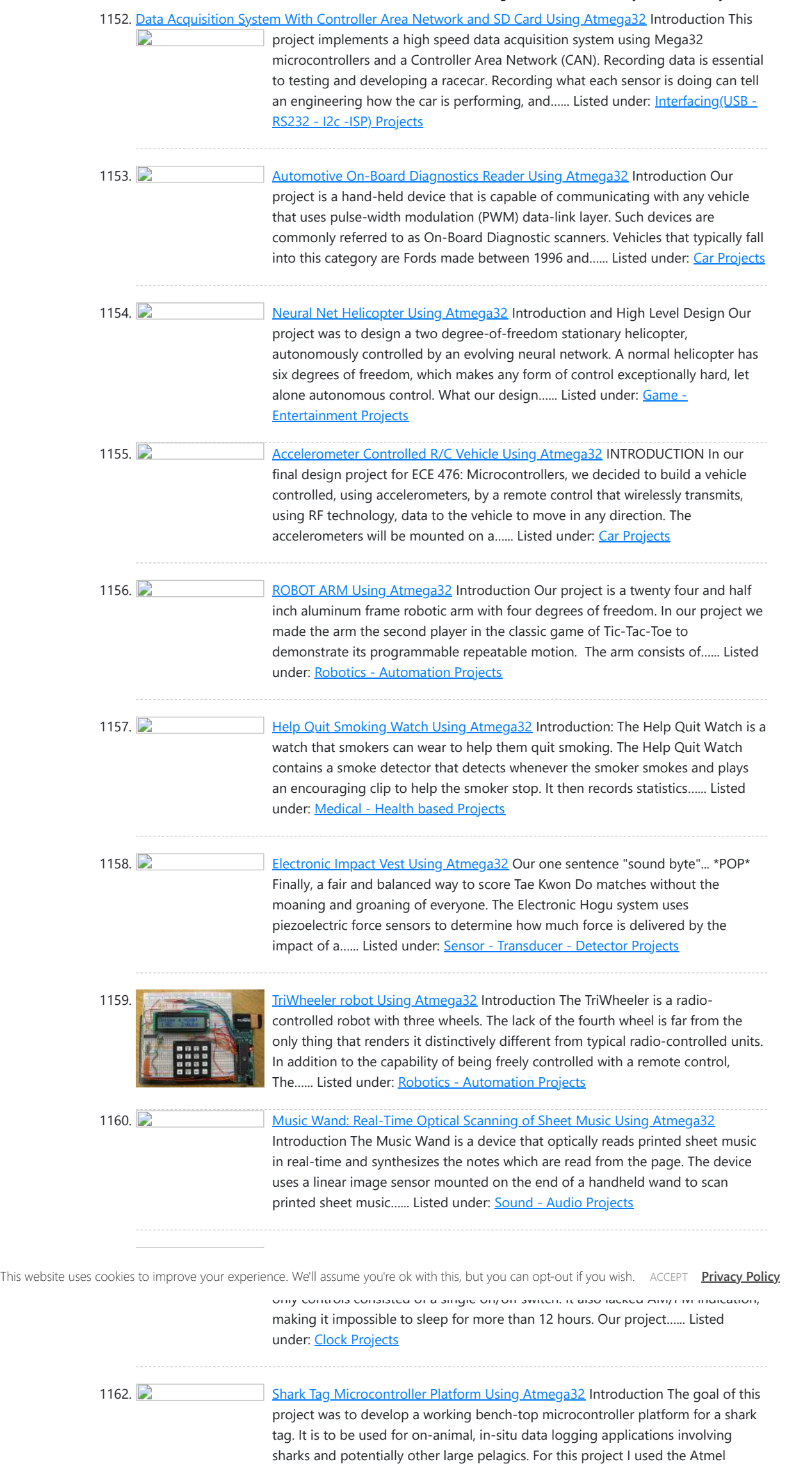

Mega32 microcontroller…... Listed under: [Sensor - Transducer - Detector Projects](https://atmega32-avr.com/avr-atmega-projects/sensor-transducer-detector-projects/)

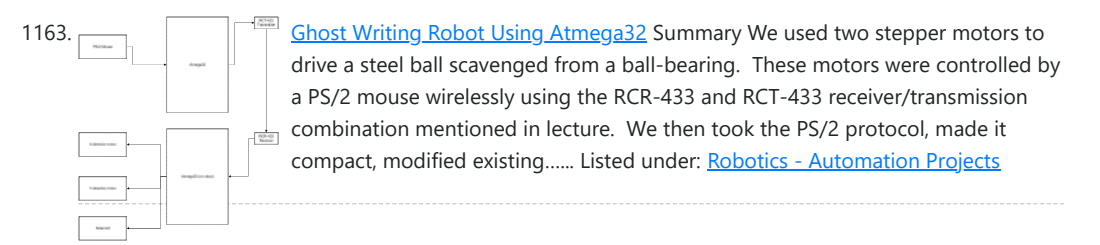

1164. **[Rocket Inertial Navigation System using Atmega32](https://atmega32-avr.com/rocket-inertial-navigation-system-using-atmega32/)** Introduction Was that a ... projectile? a rocket? an [XXXXX] missile? That was a dynamically controlled parachute guidance system looking for its target. The purpose of this project was to design a dynamically controlled parachute guidance system using an Atmel ATmega32 microcontroller. A set of...... Listed under: **[Sensor - Transducer -](https://atmega32-avr.com/avr-atmega-projects/sensor-transducer-detector-projects/) [Detector Projects](https://atmega32-avr.com/avr-atmega-projects/sensor-transducer-detector-projects/)** 

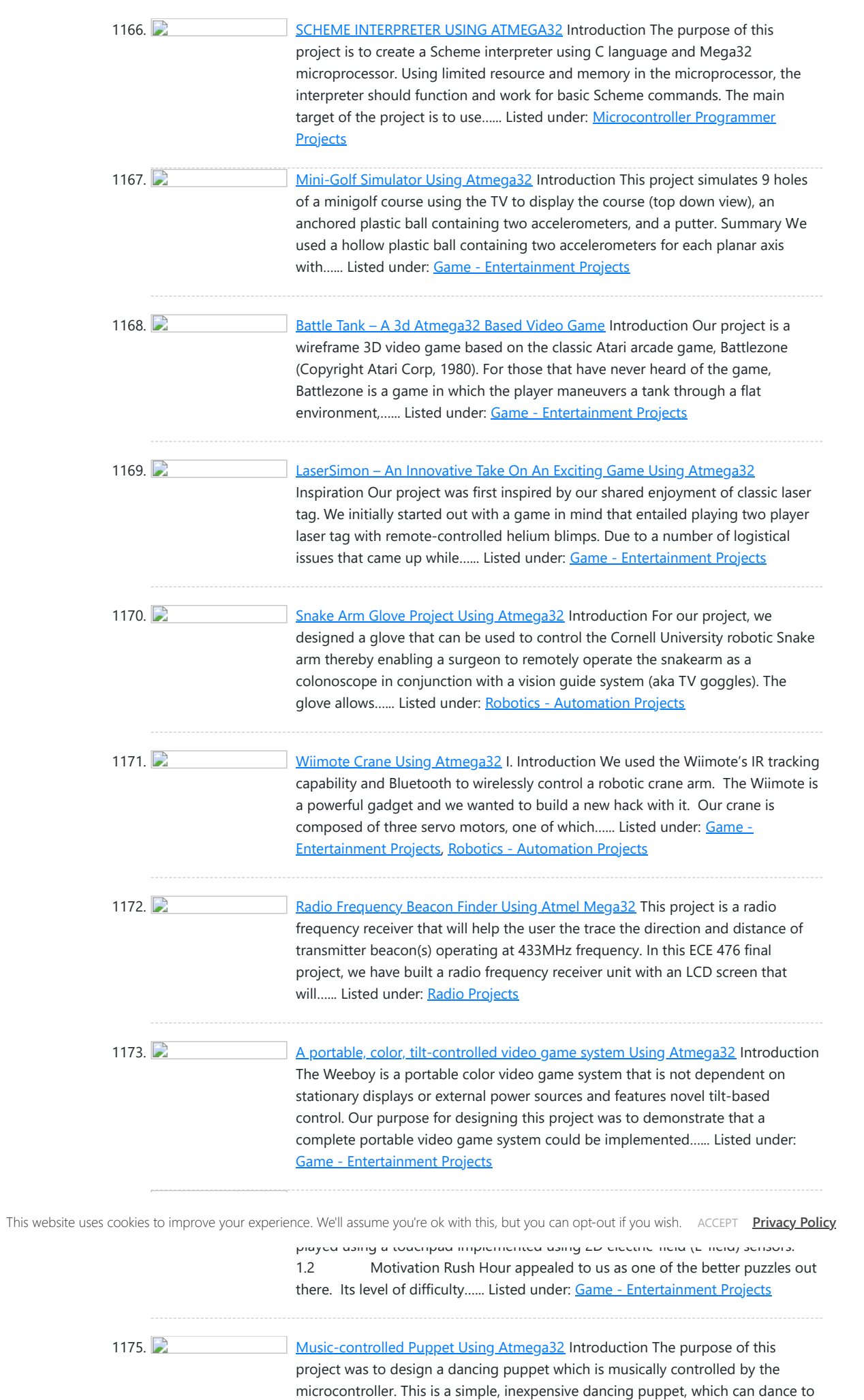

1176. [Line-following car Using atmega32](https://atmega32-avr.com/line-following-car-using-atmega32/) Introduction Our project is a battery-powered toy car that is able to follow a path against a background of contrasting color. <> The front of the car is fitted with an array of three photosensors, which allows the car to detect the path...... Listed under:  $\ensuremath{\underline{\mathsf{Car}}}$  $\ensuremath{\underline{\mathsf{Car}}}$  $\ensuremath{\underline{\mathsf{Car}}}$ **[Projects](https://atmega32-avr.com/avr-atmega-projects/car-projects/)** 

1177. **Products** [PeanutBot, The Audio Homing Robot Using Atmega32](https://atmega32-avr.com/peanutbot-the-audio-homing-robot-using-atmega32/) Introduction Sensing in autonomous vehicles is a growing field due to a wide array of military and reconnaissance applications. The Adaptive Communications and Signals Processing Group (ACSP) research group at Cornell specializes in studying various aspects of autonomous vehicle control. Previously, ACSP has examined video…... Listed under: [Robotics - Automation Projects](https://atmega32-avr.com/avr-atmega-projects/robotics-automation-projects/)

1178. [Model retina: color tracker Using Atmega32](https://atmega32-avr.com/model-retina-color-tracker-using-atmega32/) Objective and Background <> Objective: The gift of sight is precious; that is why we tried to model an artificial retina with the properties of color detection, saccades, and pursuit tracking. Structure of a Retina: A retina lies in the back of the eye and…... Listed under: [Sensor - Transducer - Detector Projects](https://atmega32-avr.com/avr-atmega-projects/sensor-transducer-detector-projects/)

any tune you want. For as little money as possible, you can bring Pinocchio to…...

Listed under: **[Sound - Audio Projects](https://atmega32-avr.com/avr-atmega-projects/sound-audio-projects/)** 

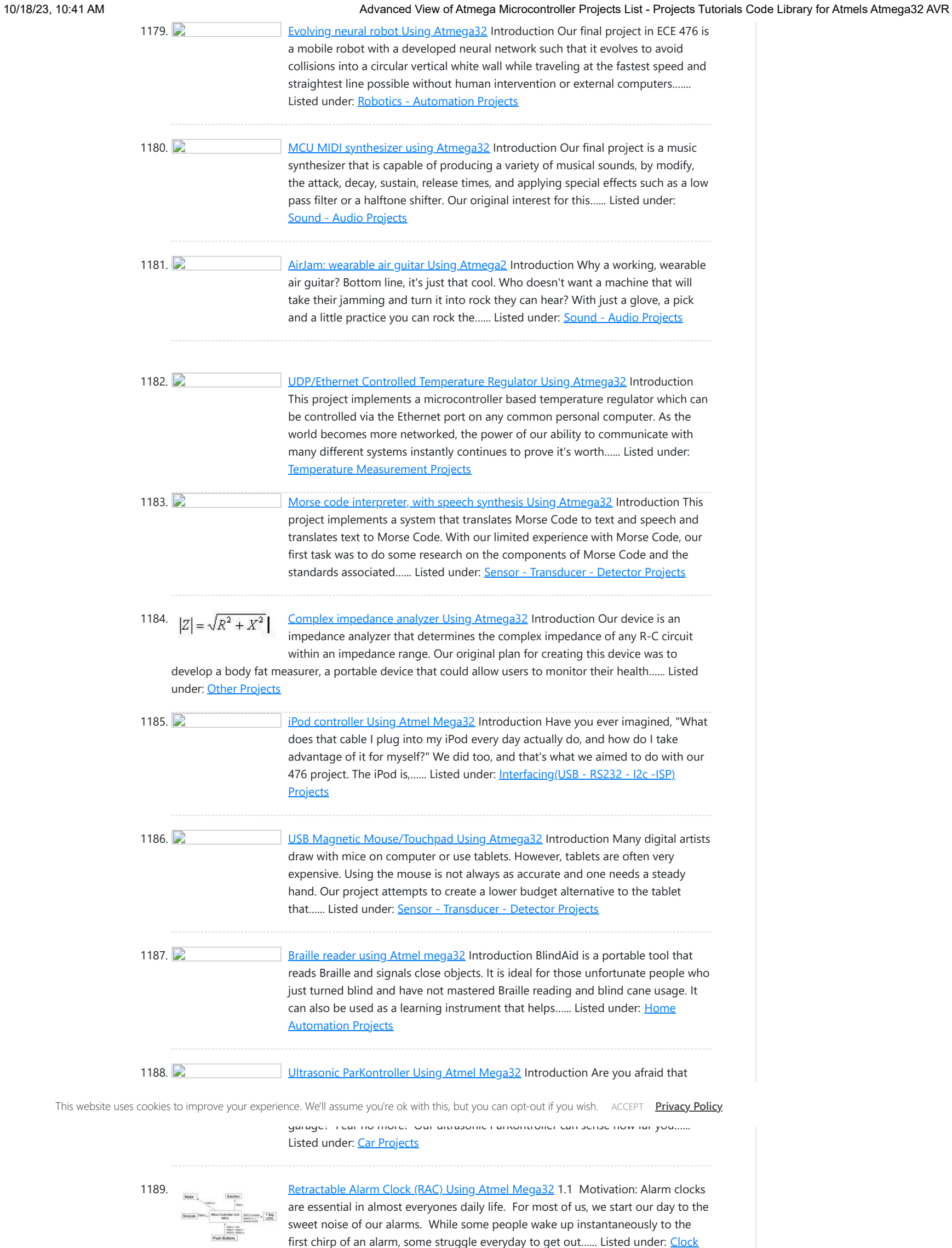

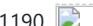

**[Projects](https://atmega32-avr.com/avr-atmega-projects/clock-projects/)** 

[Automatic pet feeder Using Atmel Mega32](https://atmega32-avr.com/automatic-pet-feeder-using-atmel-mega32/) Introduction Our project is an

automated pet feeder that is controlled by a wireless infra-red remote control. As pet lovers, we understand that the responsibilities of life sometimes inhibit pet owners from properly caring for their pets. Pet care should be fun, not burdensome, and...... Listed under: [Home Automation Projects](https://atmega32-avr.com/avr-atmega-projects/home-automation-projects/)

1191. [Programmable medication scheduler using atmel mega32](https://atmega32-avr.com/programmable-medication-scheduler-using-atmel-mega32/) Introduction The Newest Innovation in Patient Compliance The Portable Programmable Medication Scheduler (PPMS) is a modern solution to the century old problem of patient compliance, featuring four medication bins, audio/visual alarms, a graphic LCD, and serial communication with a Java Swing PC GUI. The conjunction…... Listed under: [Medical - Health based Projects](https://atmega32-avr.com/avr-atmega-projects/medical-health-based-projects/)

1192. [CalcParser Using Atmel Mega32](https://atmega32-avr.com/calcparser-using-atmel-mega32/) Introduction CalcParser is a command line calculator. Controlled by a serial connection, CalcParser parses and evaluates an arithmetic expression and has the capabilities to perform symbolic polynomial differentiation with respect to a user-defined variable. It can also evaluate the differentiated expression at a given constant...... Listed under: [Calculator Projects](https://atmega32-avr.com/avr-atmega-projects/calculator-projects/)

1193. [Firefly synchronization Using Atmega32](https://atmega32-avr.com/firefly-synchronization-using-atmega32/) Introduction This project implements a 2D matrix of bidirectional LEDs to simulate how fireflies in a population synchronize their flashing. Fireflies are an

extraordinary species of bioluminescent animals which are able to synchronize the timing of their light emission within a flashing population. In places…... Listed under: [Development Board - Kits Projects](https://atmega32-avr.com/avr-atmega-projects/development-board-kits-projects/)

1204. [Cooler-Bot Using Atmel Mega 16L](https://atmega32-avr.com/cooler-bot-using-atmel-mega-16l/) Introduction Cooler-Bot is an autonomous vehicle that uses ultrasonic transducers to sense distance and direction to a remote ultrasonic mobile unit that it is designed to follow. Our original goal was to design a vehicle that would carry a beverages for the user and follow…... Listed under: [Car Projects](https://atmega32-avr.com/avr-atmega-projects/car-projects/)

1206. [Musical Water Fountain Using Atmega32](https://atmega32-avr.com/musical-water-fountain-using-atmega32/) Introduction Our final project is a musical water fountain loosely based on the fountain in front of the famed Bellagio hotel and casino. The basic idea of the project is to take an input from an iPod (or any sound source), sample the sound and...... Listed under: **[Sound - Audio](https://atmega32-avr.com/avr-atmega-projects/sound-audio-projects/)** [Projects](https://atmega32-avr.com/avr-atmega-projects/sound-audio-projects/)

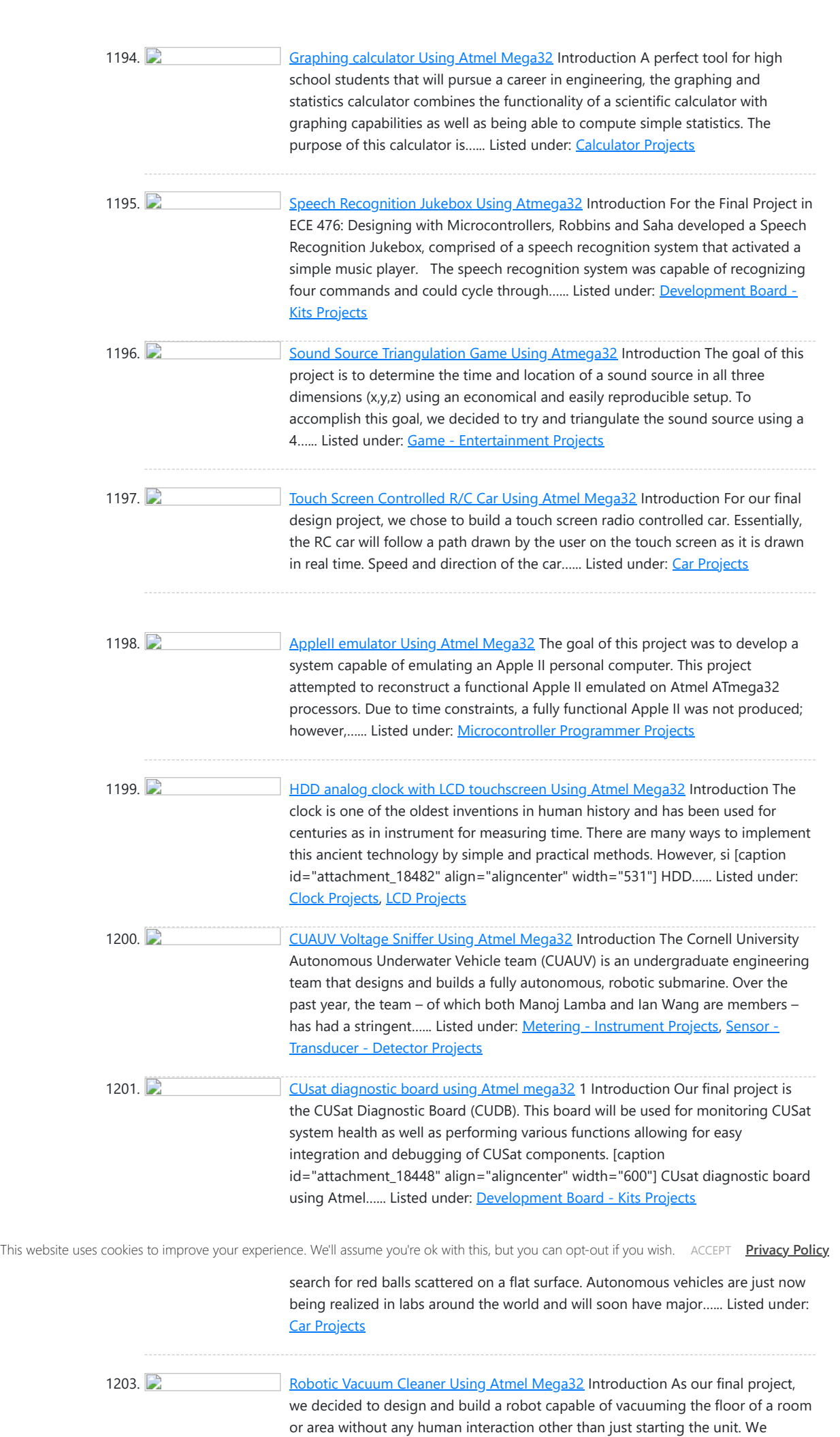

realized the need for a cheap and convenient product that can…... Listed under:

[Robotics - Automation Projects](https://atmega32-avr.com/avr-atmega-projects/robotics-automation-projects/)

1205. [MCU/FPGA color video Game Platform Using Atmel Mega32](https://atmega32-avr.com/mcufpga-color-video-game-platform-using-atmel-mega32/) Overview: A system consisting of an ATMEL MEGA32 chip, Altera FLEX10K FPGA, and a library of source code for the Atmel processor to generate 256-color VGA video signals in real time optimized for game development. Introduction: The Nintendo Entertainment System sports 2 KB of RAM…... Listed under: [Game - Entertainment](https://atmega32-avr.com/avr-atmega-projects/game-entertainment-projects/) **[Projects](https://atmega32-avr.com/avr-atmega-projects/game-entertainment-projects/)** 

1218. [Sign language coach Using Atmega32L](https://atmega32-avr.com/sign-language-coach-using-atmega32l/) Introduction Objective The goal of this project is to design a useful and fully functional real-world product that efficiently translates the movement of the fingers into the American Sign Language. Background The American Sign Language (ASL) is a visual language based on hand gestures. It...... Listed under: [LCD Projects](https://atmega32-avr.com/avr-atmega-projects/lcd-projects/), [Robotics - Automation Projects,](https://atmega32-avr.com/avr-atmega-projects/robotics-automation-projects/) [Sensor - Transducer - Detector Projects](https://atmega32-avr.com/avr-atmega-projects/sensor-transducer-detector-projects/)

1219. **Commission Chalker Using Atmel Atmega32** Introduction We developed a new way for student groups to chalk advertisements for events. This project is a radial printing device for drawing with chalk/markers on flat surfaces. High-Level Design dea Rationale and Sources Anyone who has done any sidewalk chalking knows that it is...... Listed under: [Motor Projects](https://atmega32-avr.com/avr-atmega-projects/motor-projects/)

1220. [GoConn Bicycle Computer Using Atmega 32](https://atmega32-avr.com/goconn-bicycle-computer-using-atmega-32/) Introduction This project is a bicycle computer that includes velocity monitoring, calorie computation, an audio/visual alarm, and a wireless remote. Bicycles are great for transportation as well as exercise. Unfortunately, many bicycles across campus and around the world are stolen everyday. We designed a computer...... Listed under: [How To - DIY - Projects](https://atmega32-avr.com/avr-atmega-projects/how-to-diy-projects/)

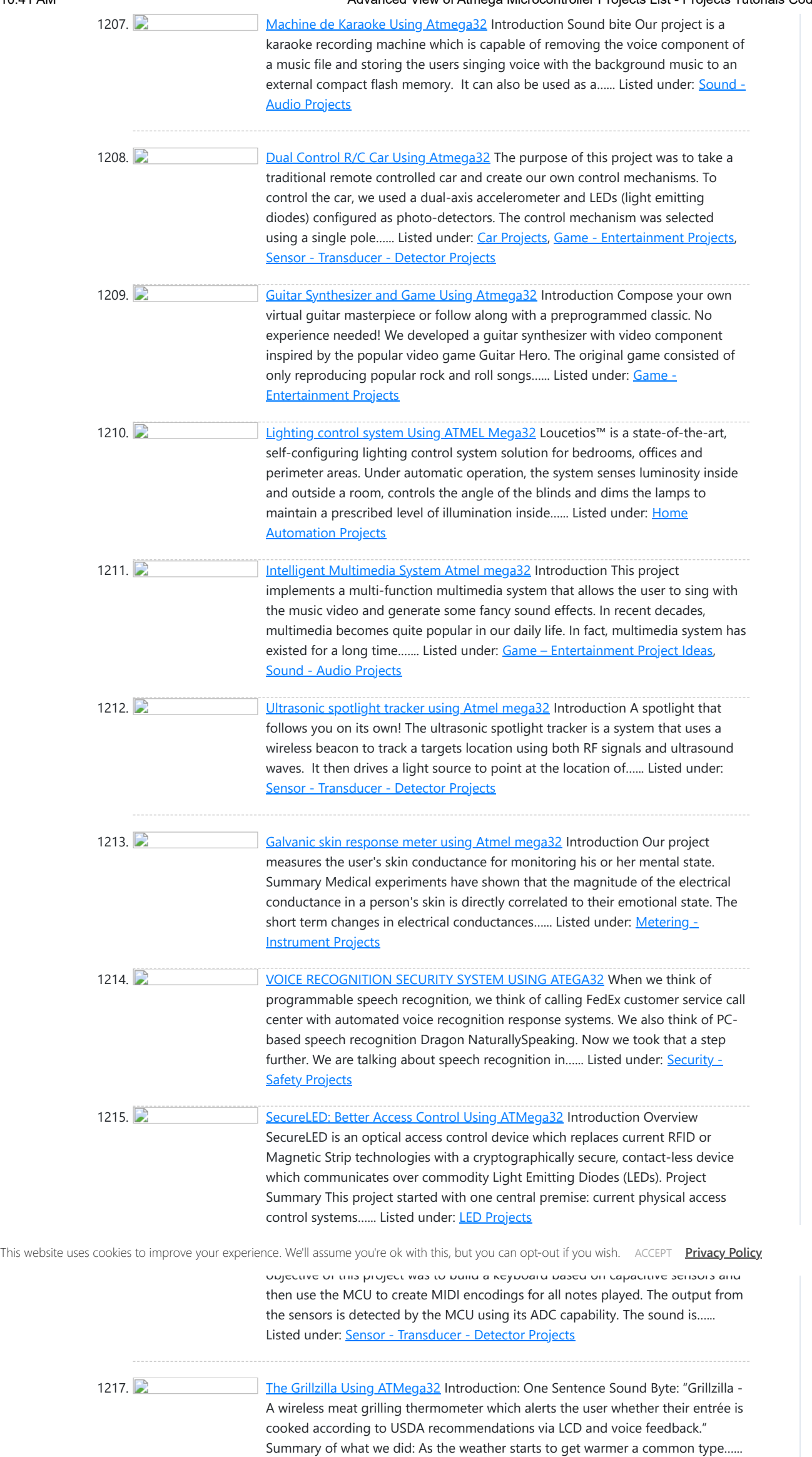

Listed under: [Home Automation Projects,](https://atmega32-avr.com/avr-atmega-projects/home-automation-projects/) RFID

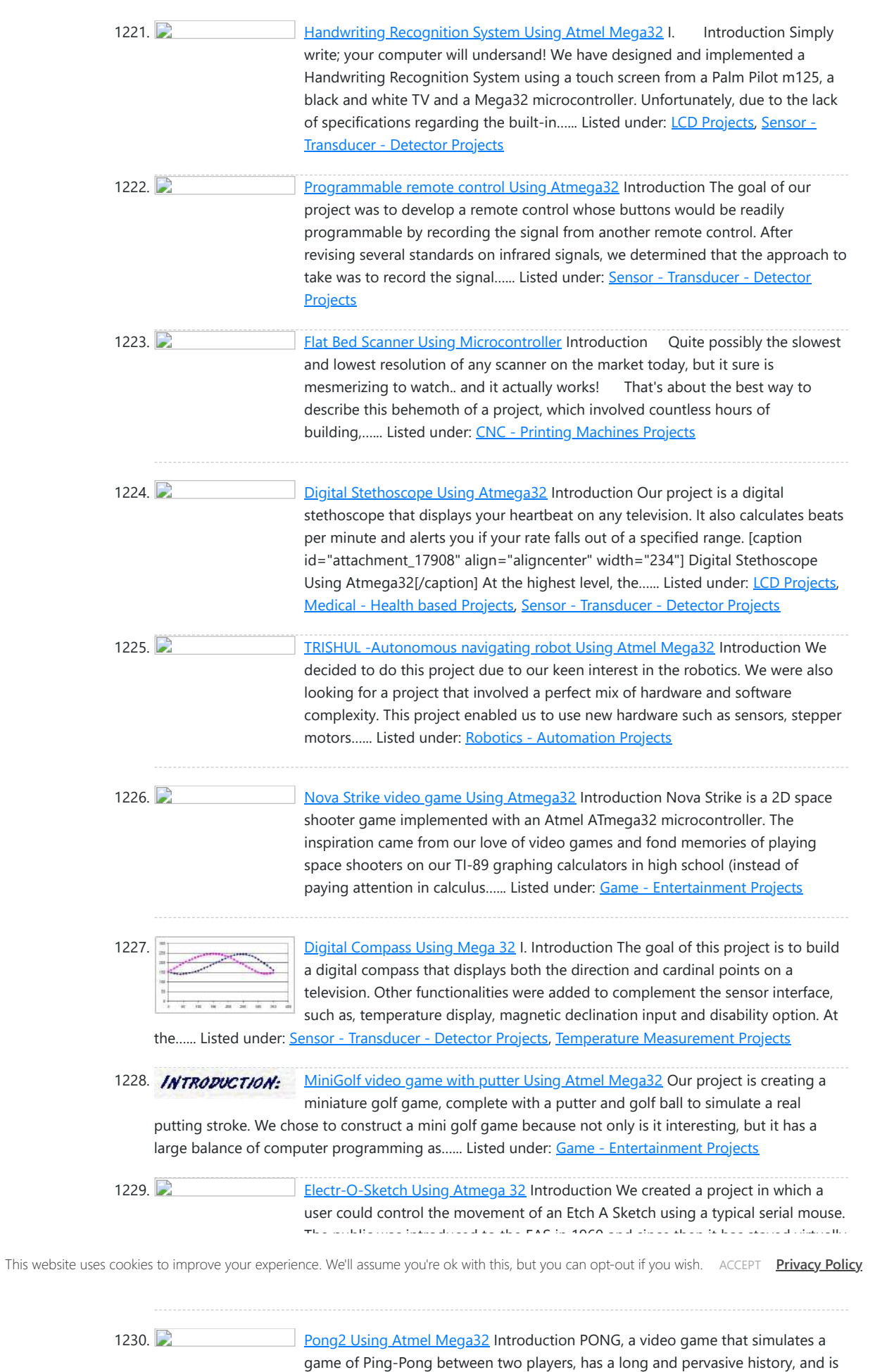

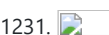

[Handheld Ultrasonic Rangefinder Using Atmel Mega32](https://atmega32-avr.com/handheld-ultrasonic-rangefinder-using-atmel-mega32/) Introduction Our

said to be the first video game ever created. For our final project, we decided to pursue PONG with a twist. We designed...... Listed under: **[Game - Entertainment](https://atmega32-avr.com/avr-atmega-projects/game-entertainment-projects/)** 

1232. [Beverage Monitor Using Mega32](https://atmega32-avr.com/beverage-monitor-using-mega32/) Introduction We created a wireless device to affix to the bottom of a pitcher that alerts the wait staff when the pitcher is empty. We used the a priori knowledge that when a pitcher is empty the pitchers bottom is perpendicular to the ground. By...... Listed under: **[Sensor - Transducer - Detector](https://atmega32-avr.com/avr-atmega-projects/sensor-transducer-detector-projects/) [Projects](https://atmega32-avr.com/avr-atmega-projects/sensor-transducer-detector-projects/)** 

ultrasonic rangefinder is capable of allowing the user to determine his or her distance from an object or wall. When deciding on what type of project to design and construct, we decided that we wanted to create something that would have some practical...... Listed under: [LCD Projects](https://atmega32-avr.com/avr-atmega-projects/lcd-projects/), [Sensor - Transducer - Detector](https://atmega32-avr.com/avr-atmega-projects/sensor-transducer-detector-projects/) **[Projects](https://atmega32-avr.com/avr-atmega-projects/sensor-transducer-detector-projects/)** 

1233. [The Ultimate MP3 Radio Using ATMega32](https://atmega32-avr.com/the-ultimate-mp3-radio-using-atmega32/) Introduction Perusing through the impressive list of past projects, we decided to make our final project a combination of two technologies—wireless technology and the MP3 player. Specifically, we decided to create an MP3 player that broadcasted the songs to an FM dial. We call this...... Listed under: [Internet - Ethernet - LAN Projects,](https://atmega32-avr.com/avr-atmega-projects/internet-ethernet-lan-projects/) [Sound -](https://atmega32-avr.com/avr-atmega-projects/sound-audio-projects/) [Audio Projects](https://atmega32-avr.com/avr-atmega-projects/sound-audio-projects/)

[Projects](https://atmega32-avr.com/avr-atmega-projects/game-entertainment-projects/), [LCD Projects](https://atmega32-avr.com/avr-atmega-projects/lcd-projects/)

1234. [SmartBlinds Using Mega32](https://atmega32-avr.com/smartblinds-using-mega32/) Overview The SmartBlinds system uses a microcontroller to control the angle of a set of miniblinds used at home, in the classroom, or on the job. Using SmartBlinds, a user can more

effectively control the light coming into the room, or have an alarm that…... Listed under: [Home Automation Projects](https://atmega32-avr.com/avr-atmega-projects/home-automation-projects/)

1245. [Star Duel video game Using Mega32](https://atmega32-avr.com/star-duel-video-game-using-mega32/) 1. Introduction 1.1 Project Summary Our project is a space dogfighting video game where two players attempt to destroy each other using a variety of ships and weapons. The battlefield is a 128x100 pixel area on a TV, and a small planet resides in the...... Listed under: [Game -](https://atmega32-avr.com/avr-atmega-projects/game-entertainment-projects/) [Entertainment Projects](https://atmega32-avr.com/avr-atmega-projects/game-entertainment-projects/)

identifying the various chips and circuitry found inside....... Listed under: [Game -](https://atmega32-avr.com/avr-atmega-projects/game-entertainment-projects/)

1246. [The Big Red Guide Using Atmel AVR Mega32](https://atmega32-avr.com/the-big-red-guide-using-mega32/) If this is your first time on the Cornell Campus, you need not worry! Cause we have the best guide for you! Introduction The Cornell Campus is quite large, and finding your way around can get a bit frustrating. The Big Red Guide is a...... Listed under: [GPS Based Projects,](https://atmega32-avr.com/avr-atmega-projects/gps-based-projects/) **[Security - Safety Projects](https://atmega32-avr.com/avr-atmega-projects/security-safety-projects/)** 

1247. [MISSILE COMMAND USING ATMEL MEGA 32](https://atmega32-avr.com/missile-command-using-atmel-mega-32/) Introduction For my ECE 476 Design Project, I built Missile Command using the Atmel Mega 32 microcontroller. My version of Missile Command is based on Ataris 1981 version. After looking at some of the past ece476 final projects, I noticed no one had tried to…... Listed under: [Game - Entertainment Projects](https://atmega32-avr.com/avr-atmega-projects/game-entertainment-projects/)

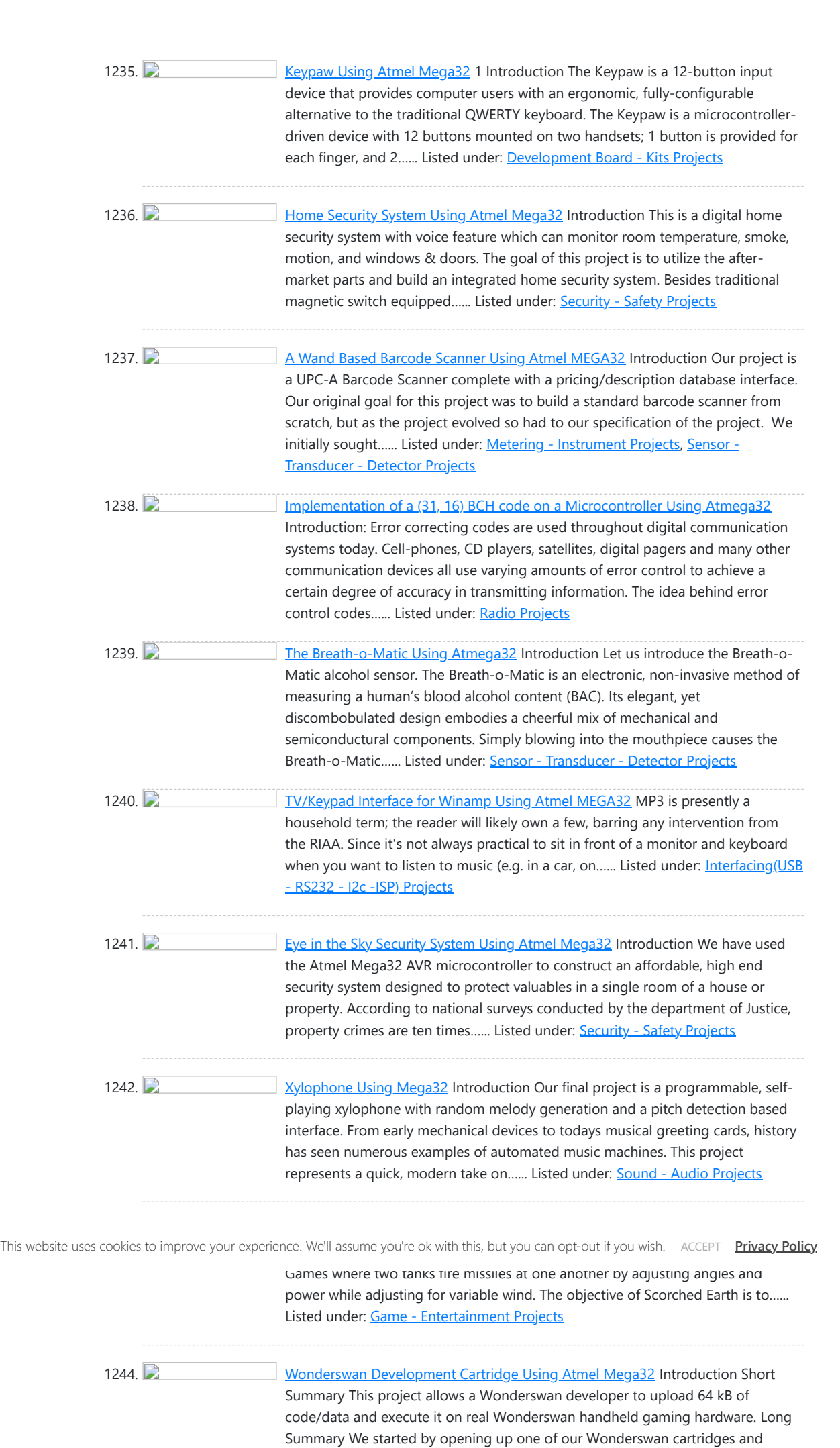

### [Entertainment Projects](https://atmega32-avr.com/avr-atmega-projects/game-entertainment-projects/)

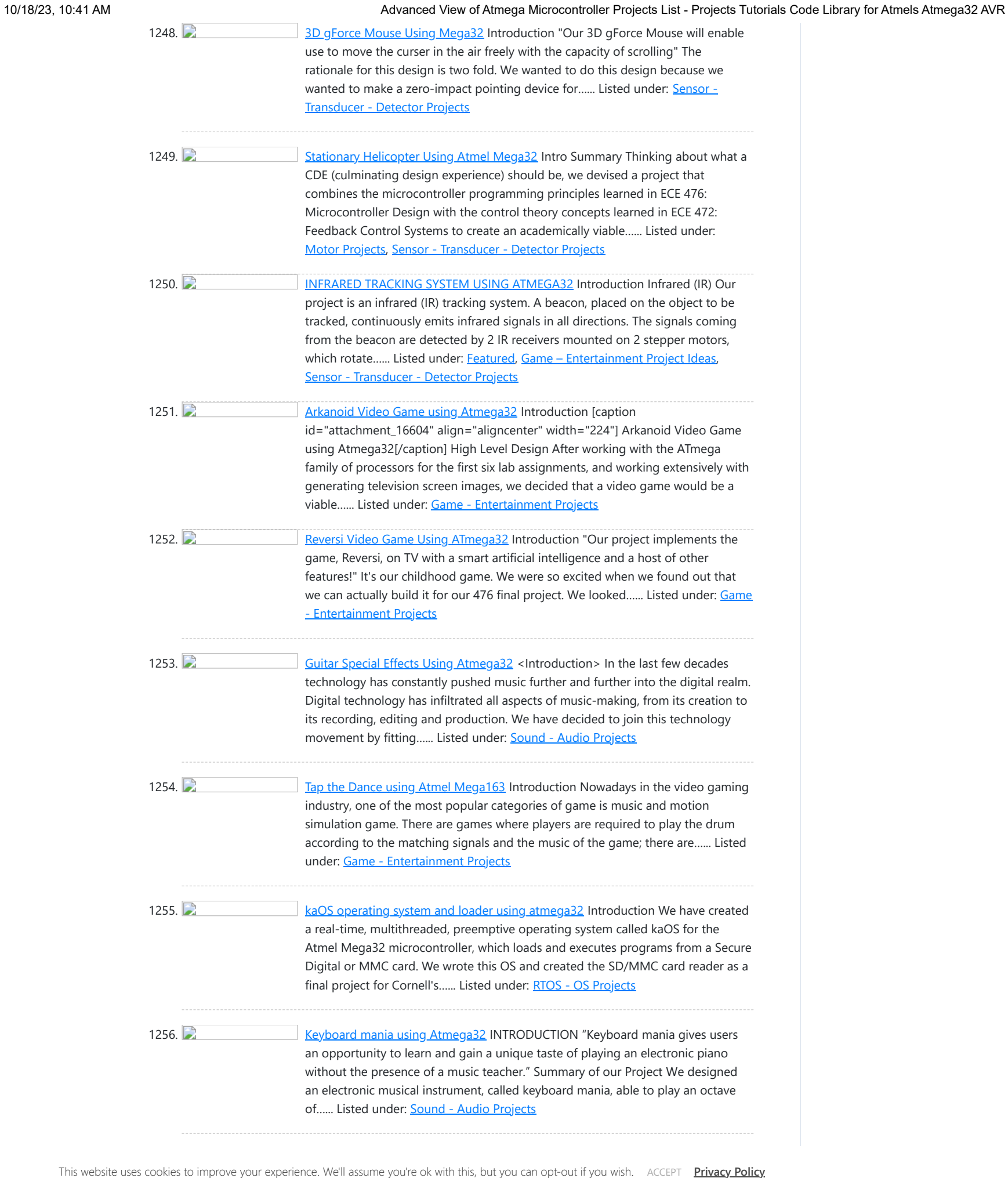

te. We'll assume you're ok with this, but you can opt-out if you wish. "AccePT" <u>Privacy Pol</u> This website us

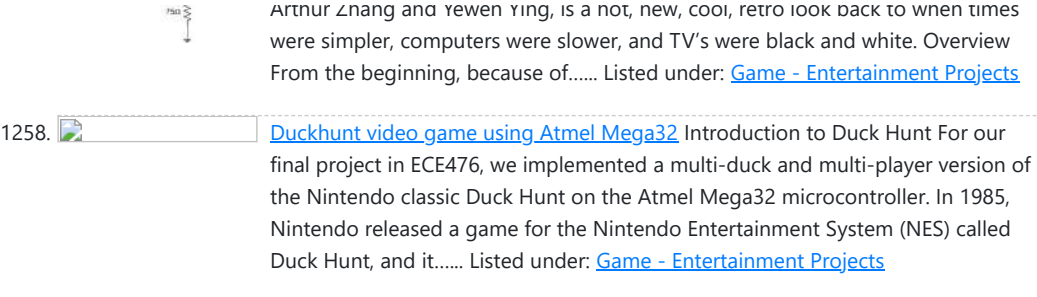

1259. [The Contender video game using Atmel Mega32](https://atmega32-avr.com/the-contender-video-game-using-atmel-mega32/) Introduction The pitch "The Contender" is an interacting boxing game in which the player actively participate in the game with real time punching, ducking, dodging, etc. The Description and Motivation This game is a twist of a popular arcade game called "Mocap Boxing", short for...... Listed under: [Game - Entertainment Projects](https://atmega32-avr.com/avr-atmega-projects/game-entertainment-projects/)

1260. [The Big Red Juicer using Atmel Mega32](https://atmega32-avr.com/the-big-red-juicer-using-atmel-mega32/) Introduction The Juicer is a wirelessly controlled, programmable juice maker which will mix each ingredient of a recipe to the exact proportions every time. The Juicer will take a recipe selection serially via either the keyboard or the wireless remote and dispense the juices into…... Listed under: [Home Automation Projects](https://atmega32-avr.com/avr-atmega-projects/home-automation-projects/)

1261. [Color Tetris video game using ATMega32](https://atmega32-avr.com/color-tetris-video-game-using-atmega32/) Color TET Brief DescriptionThe project is a color "Tetris" based game compatible with NTSC TV. Summary and motivationThe project basically utilizes a Mega32 chip, along with a RGB-NTSC converter and a sync generator to produce color on a standard NTSC TV. The code for a…... Listed under: [Game - Entertainment Projects](https://atmega32-avr.com/avr-atmega-projects/game-entertainment-projects/)

implemented our own control logic to detect high pitched 3.5kHz audio signals...... Listed under: Game - Entertainment Project Ideas, [Robotics -](https://atmega32-avr.com/avr-atmega-projects/robotics-automation-projects/)

1274. [Connect Four with Programmable Infrared Receiver Atmel Mega32](https://atmega32-avr.com/connect-four-with-programmable-infrared-receiver-atmel-mega32/) We have designed a programmable infrared receiver which can utilize any pulse coded IR signal to play Connect Four from a remote distance. The programmable infrared receiver device we have created can decode any pulse-width modulated signal of an IR remote control, store it in...... Listed under: [Interfacing\(USB - RS232 - I2c -](https://atmega32-avr.com/avr-atmega-projects/interfacingusb-rs232-i2c-isp-projects/) [ISP\) Projects,](https://atmega32-avr.com/avr-atmega-projects/interfacingusb-rs232-i2c-isp-projects/) [Radio Projects](https://atmega32-avr.com/avr-atmega-projects/radio-projects/)

1275. [MIDI DRUM CONTROLLER USING MEGA 32 MICROCONTROLLER](https://atmega32-avr.com/midi-drum-controller-using-mega-32-microcontroller/) [

INTRODUCTION ] MIDI Drum Controller Our Final Project for ECE476 was to build a MIDI drum machine using the MEGA 32 microcontroller. We wanted to make an actual product that can produce "good-quality" percussion sounds. Our drum machine would be played via a keyboard...... Listed under: **[Sound - Audio Projects](https://atmega32-avr.com/avr-atmega-projects/sound-audio-projects/)** 

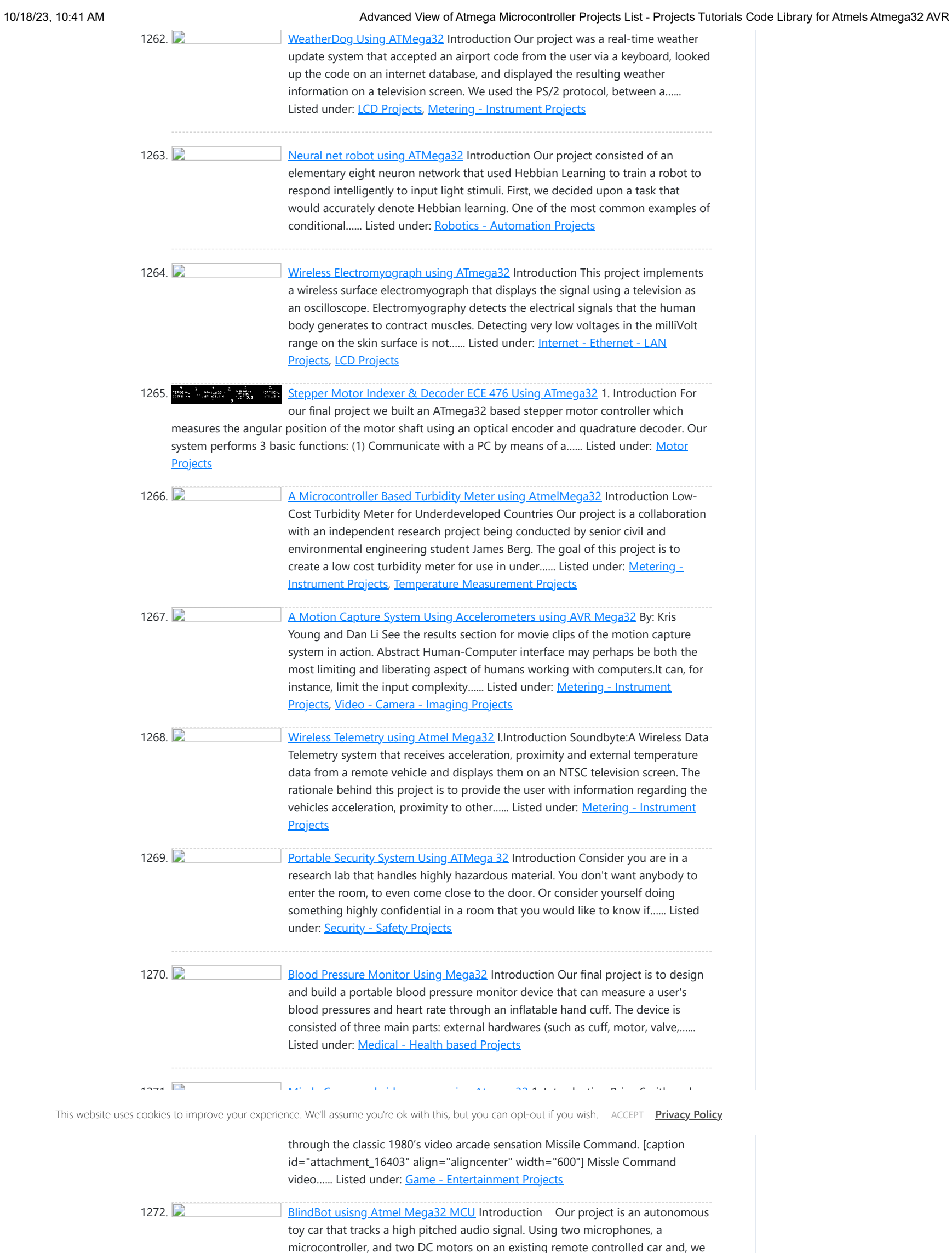

1273. [Super Breakout using Atmel Mega32](https://atmega32-avr.com/super-breakout-using-atmel-mega32/) Get ready for the next generation of the classic game Breakout which features a standalone device, interactive user control, and new and improved game modes including two player cooperative and competitive modes. Introduction Breakout is a game of speed, skill, and anticipation. The player will...... Listed under: [Game - Entertainment Projects](https://atmega32-avr.com/avr-atmega-projects/game-entertainment-projects/)

[Automation Projects](https://atmega32-avr.com/avr-atmega-projects/robotics-automation-projects/)

 $\overline{\phantom{a}}$ 

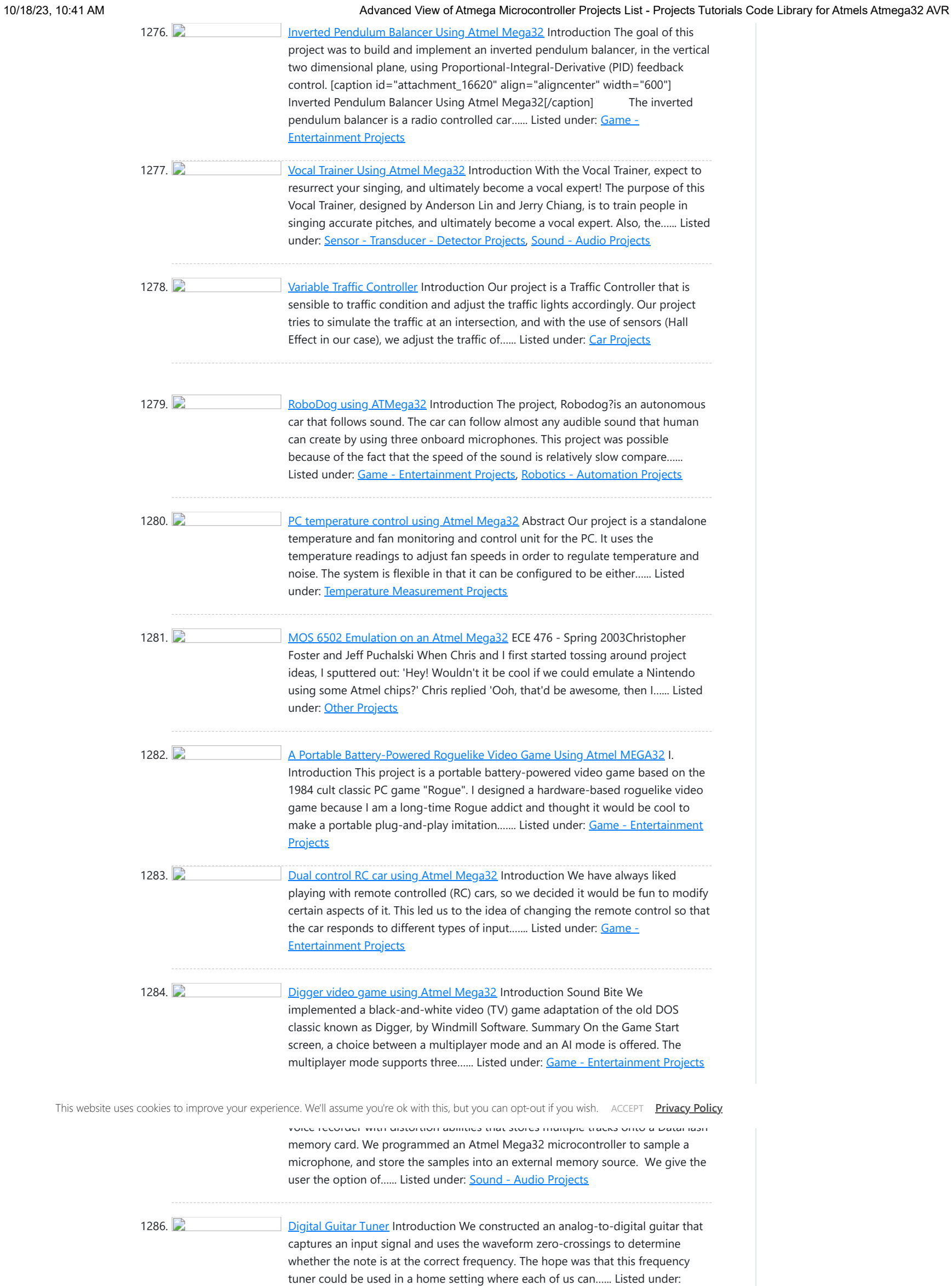

### $\Delta$ udio

1287. [Voting Machine Using Atmel Mega32](https://atmega32-avr.com/voting-machine-using-atmel-mega32/) Introduction Our project is an electronic voting system. The system allows for quick and accurate voting electronically. The system uses a client/server architecture, which allows voters to cast ballots on the client terminal. Each client interfaces with the server, which keeps track of the entire...... Listed under: [CNC - Printing Machines Projects](https://atmega32-avr.com/avr-atmega-projects/cnc-printing-machines-projects/), [Home Automation](https://atmega32-avr.com/avr-atmega-projects/home-automation-projects/) **[Projects](https://atmega32-avr.com/avr-atmega-projects/home-automation-projects/)** 

1288. [Frequency Division Multiplexing for a Multi-Sensor Wireless Telemetry System Using Atmel MEGA32L](https://atmega32-avr.com/frequency-division-multiplexing-for-a-multi-sensor-wireless-telemetry-system-using-atmel-mega32l/) Our System acquires several different sensor inputs, FM modulates each level by manipulating Direct Digital Synthesis increment values, transmits the resulting signal on a commercial FM radio band, and receives and decodes the original sensor levels. Introduction The problem of encoding multiple input signals into…... Listed under: **[Sensor - Transducer - Detector Projects](https://atmega32-avr.com/avr-atmega-projects/sensor-transducer-detector-projects/)** 

1289. [CubeSat Diagnostics board using Mega128](https://atmega32-avr.com/cubesat-diagnostics-board-using-mega128/) Introduction Sound Byte This project is a proof of concept diagnostic & testing board for use with the power board in the Cubesat Satellite and will be developed further to become a component of the CUSat Satellite. Summary of What We Did and Why This…... Listed under: [Radio Projects](https://atmega32-avr.com/avr-atmega-projects/radio-projects/)

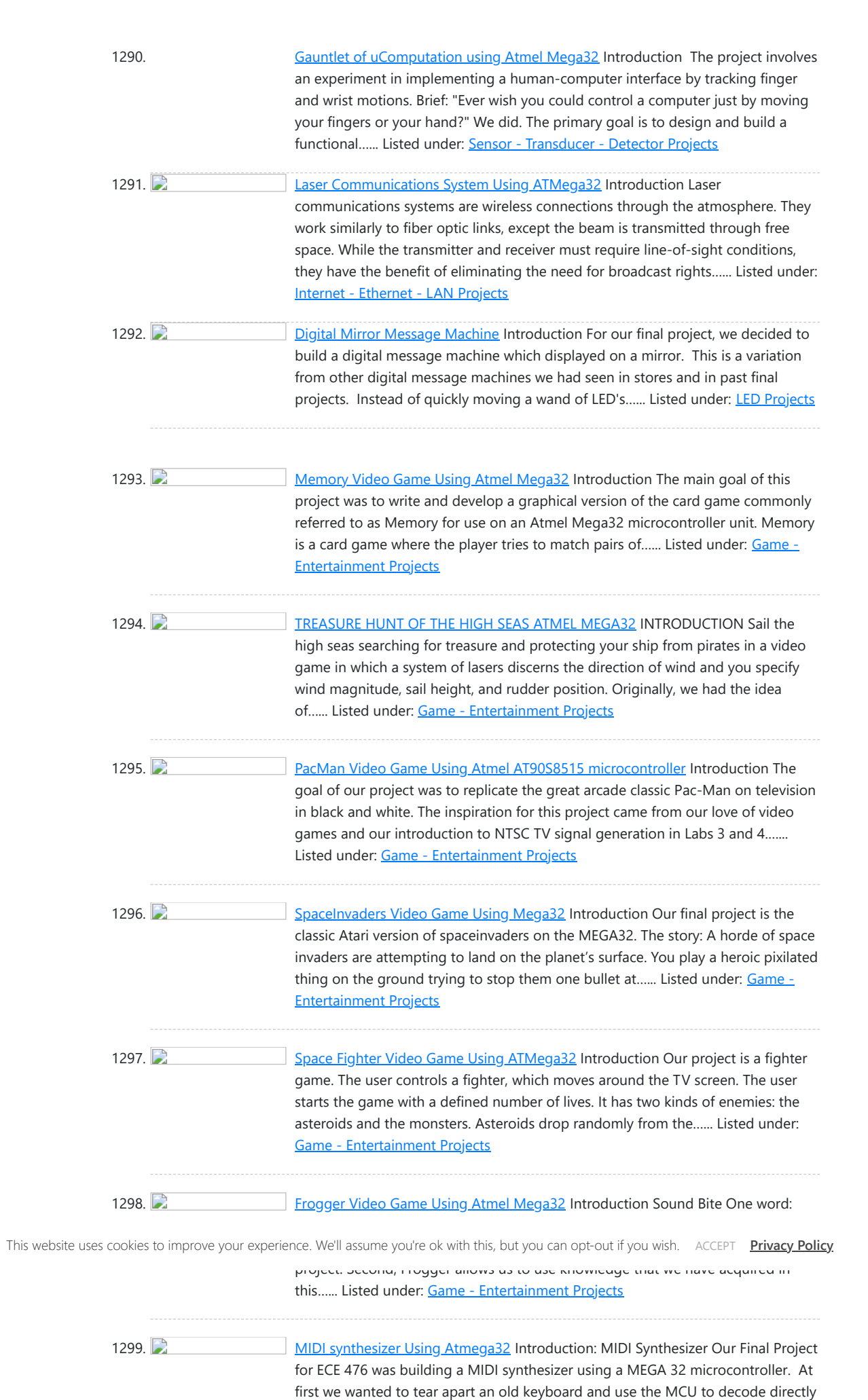

1300. [Radio Control Car using Mega32](https://atmega32-avr.com/radio-control-car-using-mega32/) Introduction: We like car and we like to build our own Atmel Mega32 MCU based radio-controlled NSX. We set three goals in the initial project proposal and they are as the following: (1) Build a RC NSX with the same performance as the original car....... Listed under: [Car Projects](https://atmega32-avr.com/avr-atmega-projects/car-projects/)

1302. [BattleShip Game using Atmel Mega32](https://atmega32-avr.com/battleship-game-using-atmel-mega32/) Introduction : For our final project, we decided to create the classic game of Battleship that was displayed on a TV and controlled by keypad inputs. We both enjoyed playing the board game when we were young and we occasionally would do battle against each…... Listed under: [Game - Entertainment Projects](https://atmega32-avr.com/avr-atmega-projects/game-entertainment-projects/)

from the sensors which detected key presses. We then…... Listed under:

[Development Board - Kits Projects](https://atmega32-avr.com/avr-atmega-projects/development-board-kits-projects/)

1301. [Sound Effects Processor Using Mega32](https://atmega32-avr.com/sound-effects-processor-using-mega32/) Introduction As you can see from the title, our project, in a nutshell, is a Sound Effects Processor (for the lack of a better name), which is capable of taking an audio input, adding effects to it digitally and passing an analog output to an...... Listed under: **Sound - Audio Projects** 

INTRODUCTION For our final project, we designed a scanning tunneling microscope (STM) that could be used to gather information about the surface topography of metals and semiconductors at the sub-micron scale. The STM is controlled from a graphical user interface running on a PC. The…... Listed under: **[Other Projects](https://atmega32-avr.com/avr-atmega-projects/other-projects/)** 

1315. The state of [Tic-Tac-Toe on TV Using Atmel Mega163](https://atmega32-avr.com/tic-tac-toe-on-tv-using-atmel-mega163/) Adventures in TV land The goal of this project was to play a simple game outputted to a television via direct NTSC signal generation into a composite video input of a television. Obviously, the outputting of material to a television is the most challenging…... Listed under: [Game - Entertainment Projects](https://atmega32-avr.com/avr-atmega-projects/game-entertainment-projects/)

1316. **[Hard Drive Based AVR Programmer Using Mega163](https://atmega32-avr.com/hard-drive-based-avr-programmer-using-mega163/)** The project which we are presenting is not the project we presented in our proposal. We initially planned to build a WWVB time-code receiver, which would demodulate a 60 kHz signal and extract an extremely precise time according to the National Institute of Standards and...... Listed under: [Microcontroller Programmer Projects](https://atmega32-avr.com/avr-atmega-projects/microcontroller-programmer-projects/)

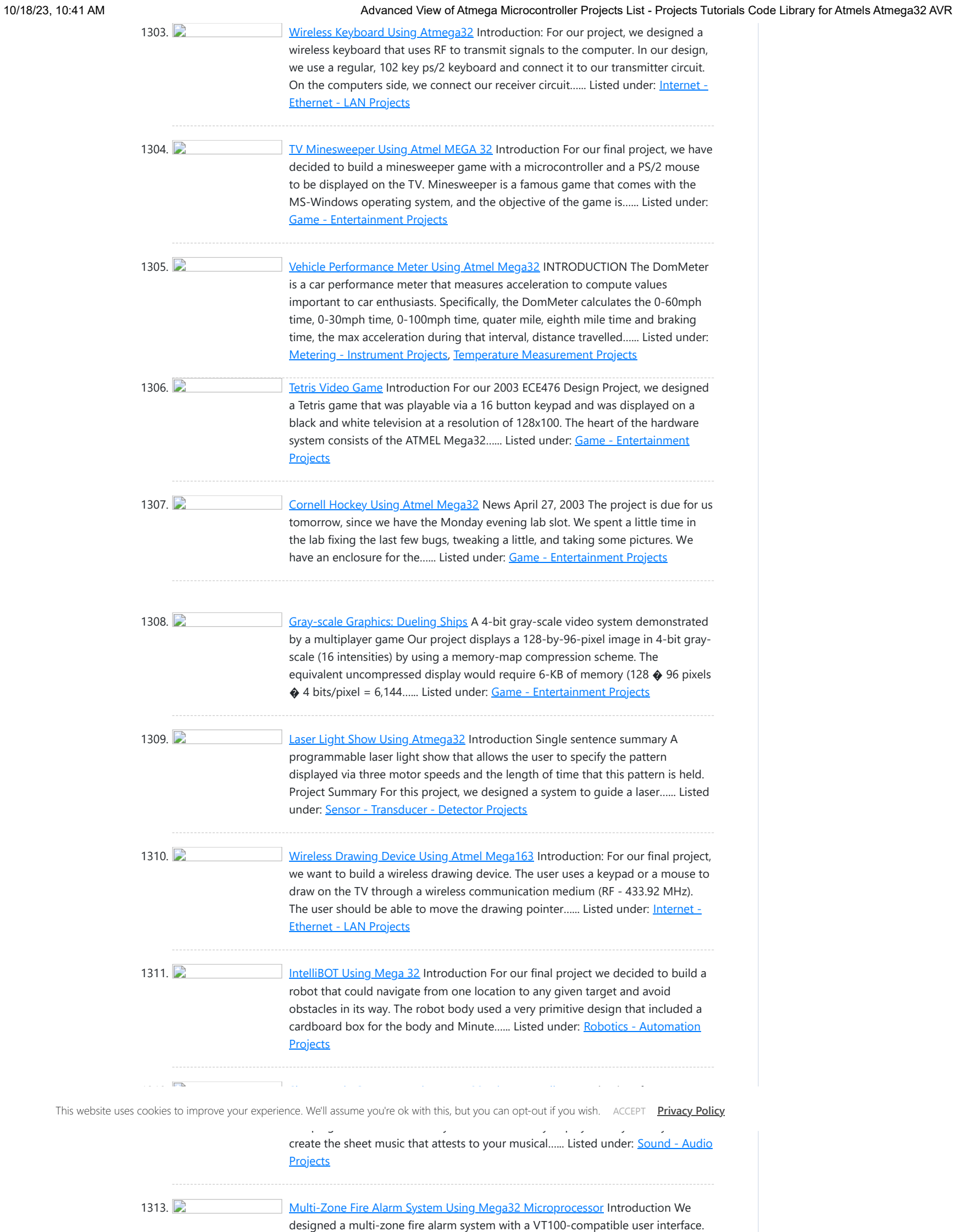

under: [Security - Safety Projects](https://atmega32-avr.com/avr-atmega-projects/security-safety-projects/)

# 1314. [PC-CONTROLLED SCANNING TUNNELING MICROSCOPE Using ATMega163](https://atmega32-avr.com/pc-controlled-scanning-tunneling-microscope-using-atmega163/)

The system is microprocessor controlled using the Mega32 microprocessor. The system communicates to the VT100-compatible user interface via a RS232 connection. A fire is detectable by a number of fire detection devices…... Listed

1328. **Details and Brian Silverstein** Introduction Imagine being able to monitor the status of a given room or area from anywhere in the world, at anytime. In today�s booming technological atmosphere, this dream doesn�t sound so far off. However, imagine being able to do this cheaply, while not sacrificing efficiency…... Listed under: [Temperature Measurement Projects](https://atmega32-avr.com/avr-atmega-projects/temperature-measurement-projects/)

1329. **[Analog Modem Design Project](https://atmega32-avr.com/analog-modem-design-project/) Introduction:** We thought it would be interesting to try and construct a simple modem out of the ATMEL 8535. The main motivation for doing this was to test some DSP theories about the effects of transmission power, noise, and modulation technique on the bit error…... Listed under: **Phone Projects** 

1330. [Security Entrance System](https://atmega32-avr.com/security-entrance-system/) Overview: Our security system is a stand alone device that allows access to registered users identified by their magnetic cards.(For this project, "access" is represented by a lit LED, showing how the system could be used to control an external locking mechanism.)The system includes features…... Listed under: [Security - Safety Projects](https://atmega32-avr.com/avr-atmega-projects/security-safety-projects/)

under: [Medical - Health based Projects](https://atmega32-avr.com/avr-atmega-projects/medical-health-based-projects/)

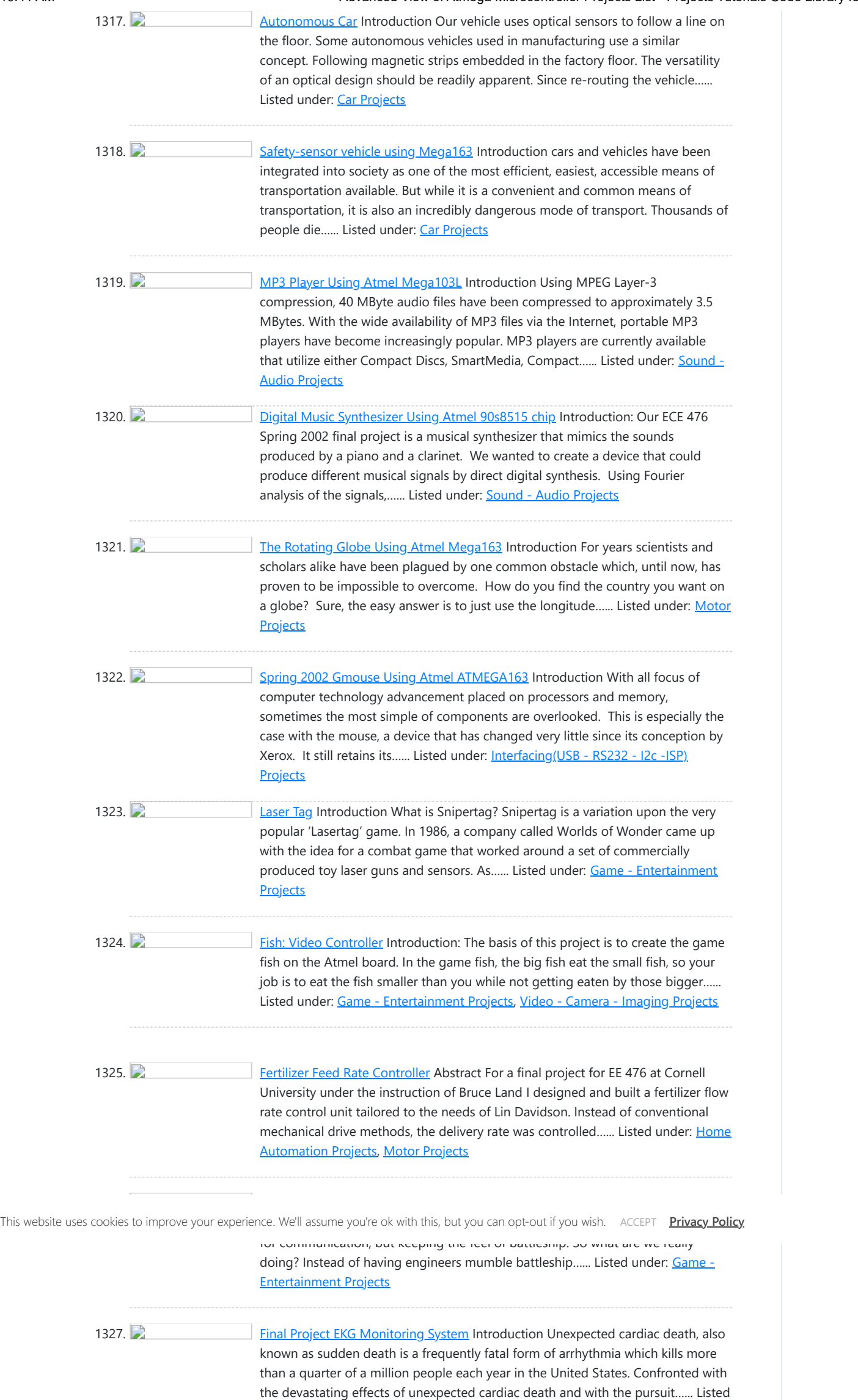

Introduction The goal of our final project was to design a thermostat using an Atmel AT90S8535 microcontroller. The thermostat was to compute the current temperature once per second and then send an on/off signal to a heating device which would then regulate the temperature to...... Listed under: [Temperature](https://atmega32-avr.com/avr-atmega-projects/temperature-measurement-projects/) **[Measurement Projects](https://atmega32-avr.com/avr-atmega-projects/temperature-measurement-projects/)** 

1344. [Bar Inventory System: Drinking for Class Instead of Because of Class](https://atmega32-avr.com/bar-inventory-system-drinking-class-instead-class/) Introduction Project Summary Our project is an expandable bar inventory system that implements wireless communication. The bar inventory system was an interesting project, because it involved both hardware and software together, since we are comprised of one analog designer and one computer programmer, both of…... Listed under: **[Arduino Programmer Projects](https://atmega32-avr.com/avr-atmega-projects/arduino-programmer-projects/)** 

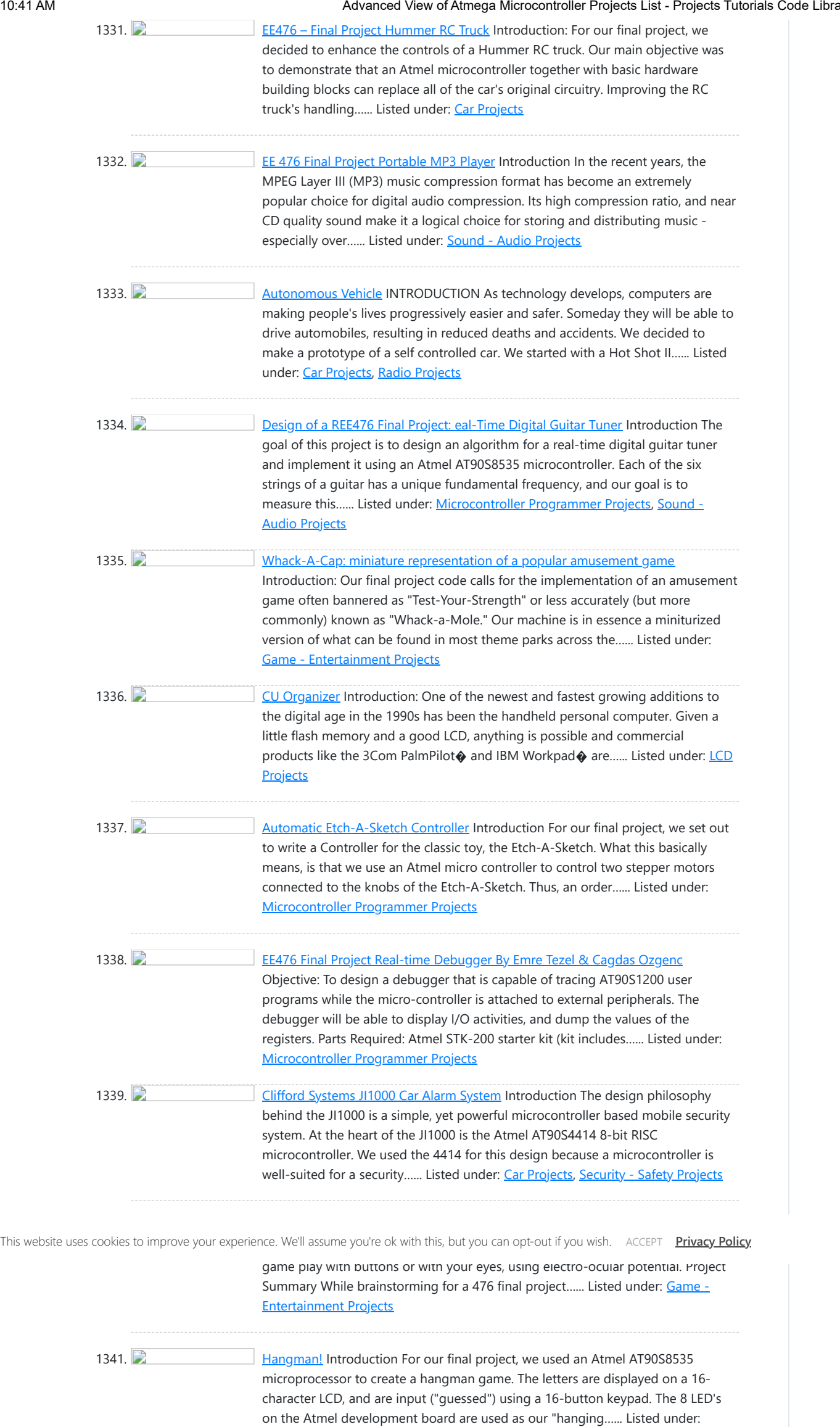

1342. [Programming the Game Simon](https://atmega32-avr.com/programming-the-game-simon/) Introduction Many of the simpler electronic games of the past decade can be easily programmed on the AVR microcontrollers we are using this semester, using only the lights and switches available on the evaluation boards. For our final project we programmed the game Simon using...... Listed under: [Game - Entertainment Projects](https://atmega32-avr.com/avr-atmega-projects/game-entertainment-projects/)

1343. [A m -Controller Based Thermostat Using Atmel AT90S8535 microcontroller](https://atmega32-avr.com/a-m-controller-based-thermostat-using-atmel-at90s8535-microcontroller/)

[Game - Entertainment Projects](https://atmega32-avr.com/avr-atmega-projects/game-entertainment-projects/)

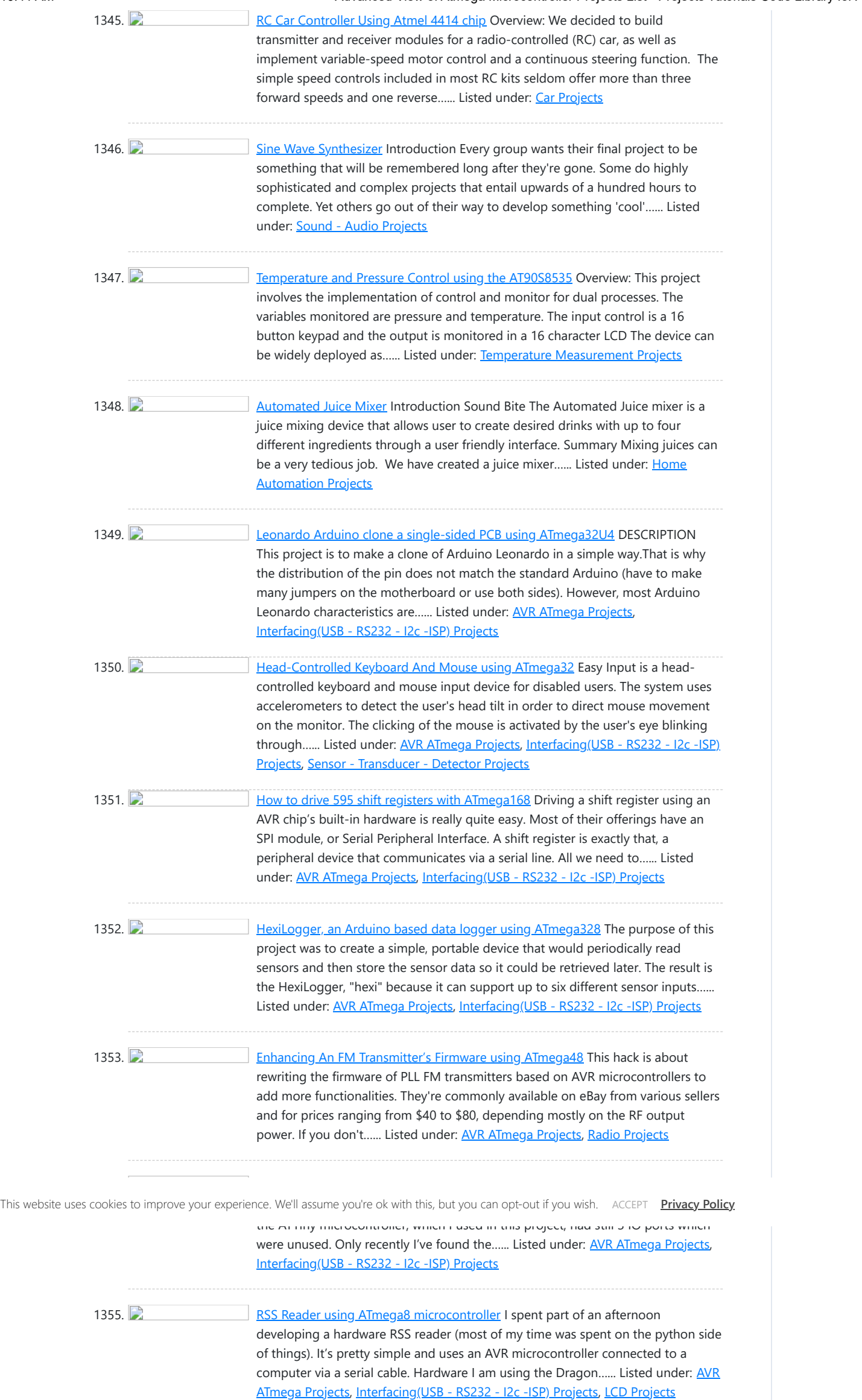

1356. [Virtual Archery using ATmega1284P](https://atmega32-avr.com/virtual-archery-using-atmega1284p/) Introduction We decided to create a virtual archery game for our ECE 4760 final project. This game consists of an ATmega1284P microcontroller, a TV for display, and multiple pieces of hardware. All of these devices communicate together to simulate a three-round game of archery with...... Listed under: [AVR ATmega Projects,](https://atmega32-avr.com/avr-atmega-projects/) [Game - Entertainment](https://atmega32-avr.com/avr-atmega-projects/game-entertainment-projects/) **[Projects](https://atmega32-avr.com/avr-atmega-projects/game-entertainment-projects/)** 

1357. **[Arduino – Modifying a Robot Arm using ATmega328](https://atmega32-avr.com/arduino-modifying-a-robot-arm-using-atmega328/) Essentially another tutorial** involving controlling DC motors. In this post I'm going to first alter a robot arm I had built previously from a beginners kit so that it can be controlled from Arduino. Then I'm going to write a series of posts on different…... Listed under: [AVR ATmega Projects](https://atmega32-avr.com/avr-atmega-projects/), [Interfacing\(USB - RS232 - I2c -ISP\) Projects,](https://atmega32-avr.com/avr-atmega-projects/interfacingusb-rs232-i2c-isp-projects/) [Robotics -](https://atmega32-avr.com/avr-atmega-projects/robotics-automation-projects/) **[Automation Projects](https://atmega32-avr.com/avr-atmega-projects/robotics-automation-projects/)** 

1358. **[Honey I Shrunk The Arduino using ATmega328p](https://atmega32-avr.com/honey-i-shrunk-the-arduino-using-atmega328p/)** As you might be able to tell from recent posts, I've been doing quite a bit of work with an Arduino. I've now got at least one project that I'd like to make a little more permanent, rather than it just being a bunch of...... Listed under: [AVR ATmega Projects,](https://atmega32-avr.com/avr-atmega-projects/) [Interfacing\(USB - RS232 -](https://atmega32-avr.com/avr-atmega-projects/interfacingusb-rs232-i2c-isp-projects/) [I2c -ISP\) Projects](https://atmega32-avr.com/avr-atmega-projects/interfacingusb-rs232-i2c-isp-projects/)

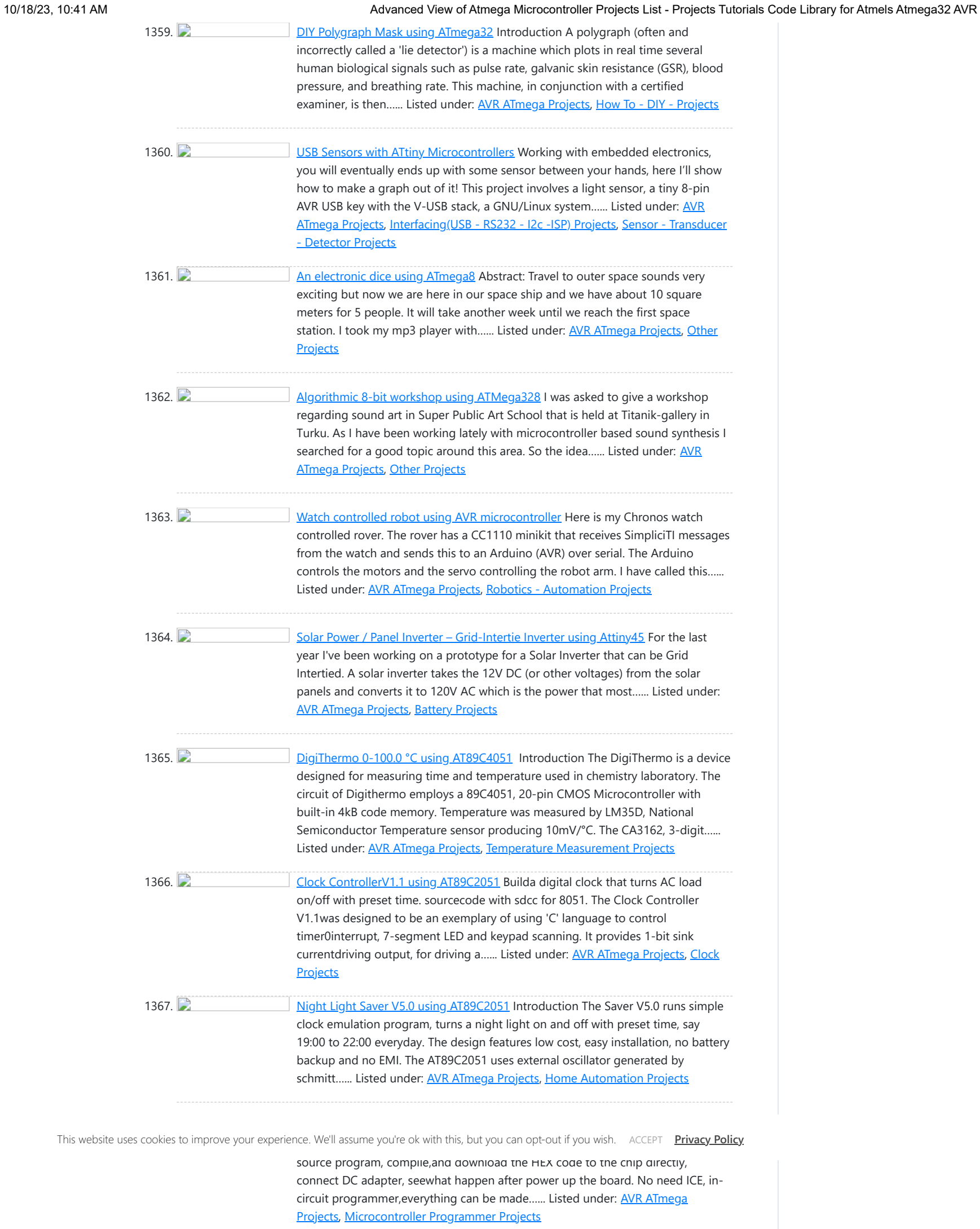

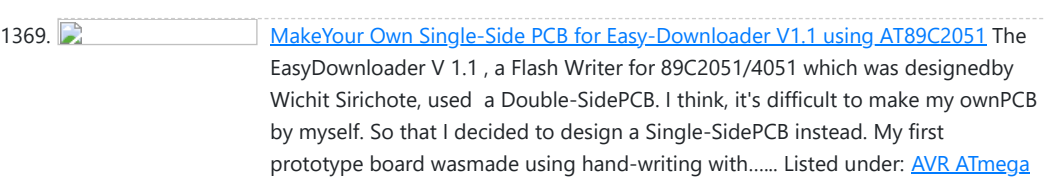

## [Projects](https://atmega32-avr.com/avr-atmega-projects/), [Other Projects](https://atmega32-avr.com/avr-atmega-projects/other-projects/)

1370. **Cancel Constructed Transformation** [Easy-DownloaderV1.1 for ATMEL89C2051](https://atmega32-avr.com/easy-downloaderv1-1-for-atmel89c2051/) Build your own a personal writer forprogramming HEX code into Flash based microcontroller AT89C2051(2k) andAT89C4051(4k). Simple hardware and Easy use software in DOS and Windowversion. Single-side and double side PCB files included.sourcecode with sdcc version! Introduction The first version of the Easy-Downloaderwas designed in 1997...... Listed under: [AVR ATmega Projects,](https://atmega32-avr.com/avr-atmega-projects/) [Other Projects](https://atmega32-avr.com/avr-atmega-projects/other-projects/)

1371. **Demonstration Complete Schematic Complete Schematic, orcad** pcb layout of Easy-Downloader V1.1 and modified firmware with sdcc. I am very happy to use sdcc for writing firmware of my project. The compiled code is very compact and nice. After I succeeded writing a new firmware of xtimer and Easy-downloader...... Listed under: [AVR ATmega Projects,](https://atmega32-avr.com/avr-atmega-projects/) [Other Projects](https://atmega32-avr.com/avr-atmega-projects/other-projects/)

1372. [AT89C2051 PROTO BOARD](https://atmega32-avr.com/at89c2051-proto-board/) This single sided proto board provides an economical solution for developing and testing the projects around Atmel 20 pin series u-controllers (89Cx051 & AVR) Figure 1 shows the circuit diagram of proto board. All port connections are available for user interface around the proto area…... Listed under: [AVR ATmega Projects,](https://atmega32-avr.com/avr-atmega-projects/) [Development Board - Kits Projects](https://atmega32-avr.com/avr-atmega-projects/development-board-kits-projects/)

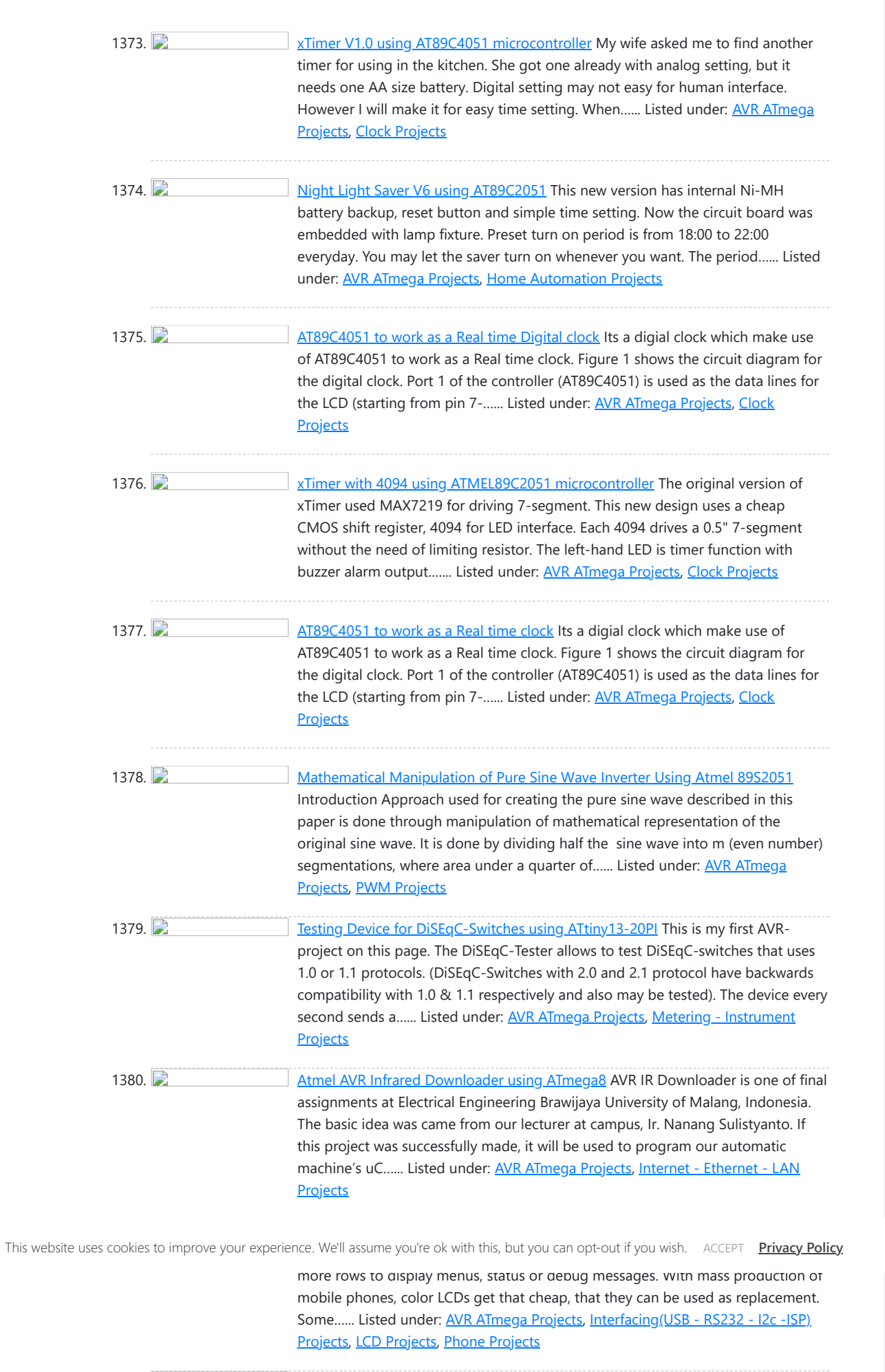

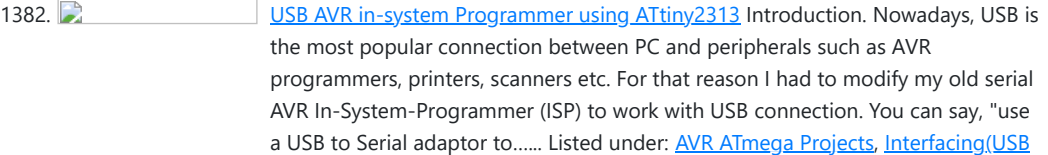

1383. **DENISY STATES IS USB CONTROLLED BE CONTROLLED S** Signal generator with ATmega88 A simple signal generator which produces sine waves (or any waveform really) at audio frequencies using DDS and is controlled a USB serial connection. Only 2 chips are used in this circuit. The AVRATmega88 which produces the signal, and an FT232R for the USB interface....... Listed under: [AVR ATmega Projects](https://atmega32-avr.com/avr-atmega-projects/), [Internet - Ethernet - LAN](https://atmega32-avr.com/avr-atmega-projects/internet-ethernet-lan-projects/) [Projects](https://atmega32-avr.com/avr-atmega-projects/internet-ethernet-lan-projects/), [Radio Projects](https://atmega32-avr.com/avr-atmega-projects/radio-projects/)

1384. **AvrUsb500** — an open source Atmel AVR Programmer using ATmega8 Why Stk500 and USB? Until the beginning of this year a simple parallel port programmer was the only good programmer as it could be used for any device. All device dependent information is stored in the programmer software on your computer. The problem is however...... Listed under: [AVR ATmega Projects,](https://atmega32-avr.com/avr-atmega-projects/) [Interfacing\(USB - RS232 - I2c -ISP\) Projects](https://atmega32-avr.com/avr-atmega-projects/interfacingusb-rs232-i2c-isp-projects/), [Microcontroller Programmer Projects](https://atmega32-avr.com/avr-atmega-projects/microcontroller-programmer-projects/)

1385. [HVProg using ATmega8535 microcontroller](https://atmega32-avr.com/hvprog-using-atmega8535-microcontroller/) Compatible with AvrStudio Supports all AVR Controllers Parallel and serial High-Voltage-Programming Small and easy layout with only a few parts STK500 protocol Schematics and board layout available Introduction The project started as an enhancement of Martin Thomas Evertool project. He has rebuilt the AVRISP...... Listed under: [AVR ATmega Projects](https://atmega32-avr.com/avr-atmega-projects/), [Development Board - Kits Projects](https://atmega32-avr.com/avr-atmega-projects/development-board-kits-projects/)

[- RS232 - I2c -ISP\) Projects](https://atmega32-avr.com/avr-atmega-projects/interfacingusb-rs232-i2c-isp-projects/), [Microcontroller Programmer Projects](https://atmega32-avr.com/avr-atmega-projects/microcontroller-programmer-projects/)

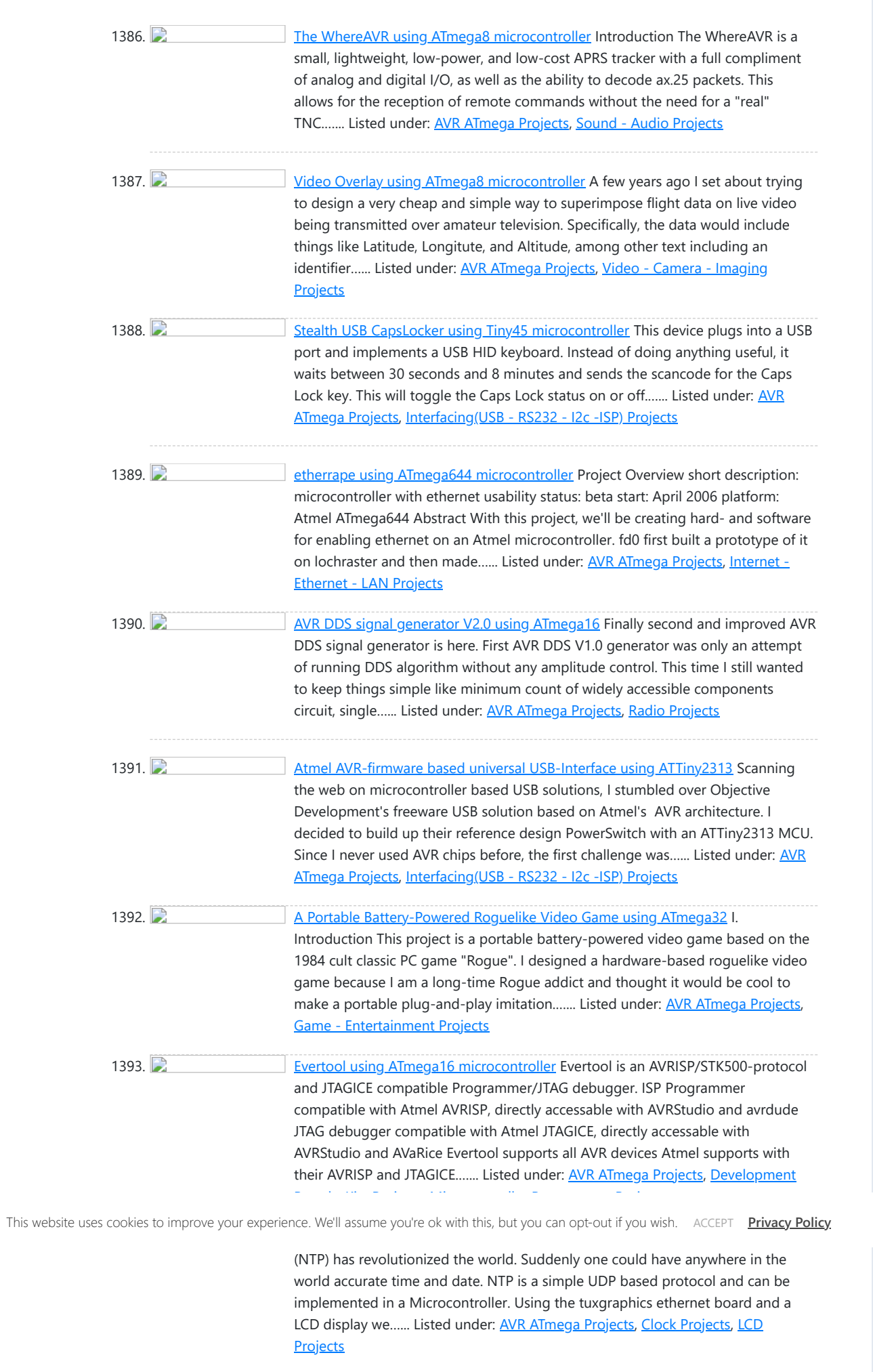

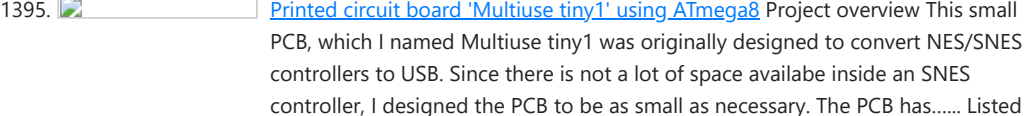

1398. [The Prototino™ using ATmega168 microcontroller](https://atmega32-avr.com/the-prototino-using-atmega168-microcontroller/) What is a Prototino™? The Prototino™ is an Arduino clone with a built in prototyping area. Designed to make a permanent version of your project once you have perfected it on a breadboard but without the expense of embedding your original Arduino into…... Listed under: [AVR ATmega Projects,](https://atmega32-avr.com/avr-atmega-projects/) [Development Board - Kits Projects](https://atmega32-avr.com/avr-atmega-projects/development-board-kits-projects/)

under: [AVR ATmega Projects,](https://atmega32-avr.com/avr-atmega-projects/) [Development Board - Kits Projects](https://atmega32-avr.com/avr-atmega-projects/development-board-kits-projects/)

1396. [Cheap and Simple Learning Board using AT89S51](https://atmega32-avr.com/cheap-and-simple-learning-board-using-at89s51/) Build your own a cheap simple Microcontroller learning board S-52. The board is based on ATMEL's new ISP chip AT89S51, AT89S52, or AT89S53. This board can be used by beginners for learning Assembly and C language programming. Single sided PCB file included. Introduction I...... Listed under: [AVR ATmega Projects,](https://atmega32-avr.com/avr-atmega-projects/) [Development Board - Kits](https://atmega32-avr.com/avr-atmega-projects/development-board-kits-projects/) **[Projects](https://atmega32-avr.com/avr-atmega-projects/development-board-kits-projects/)** 

1397. [Sensor Interfacing using ATmega8 microcontroller](https://atmega32-avr.com/sensor-interfacing-using-atmega8-microcontroller/) If you've ever tried to hook up a 3.3V sensor to a 5V micro, you know what I'm talking about - connecting these two can be a problem! There are several ways in which a 3.3V device can be safely connected to a 5v microcontroller....... Listed under: [AVR ATmega Projects,](https://atmega32-avr.com/avr-atmega-projects/) [Interfacing\(USB - RS232 - I2c -ISP\) Projects](https://atmega32-avr.com/avr-atmega-projects/interfacingusb-rs232-i2c-isp-projects/), [Sensor - Transducer - Detector](https://atmega32-avr.com/avr-atmega-projects/sensor-transducer-detector-projects/) **[Projects](https://atmega32-avr.com/avr-atmega-projects/sensor-transducer-detector-projects/)** 

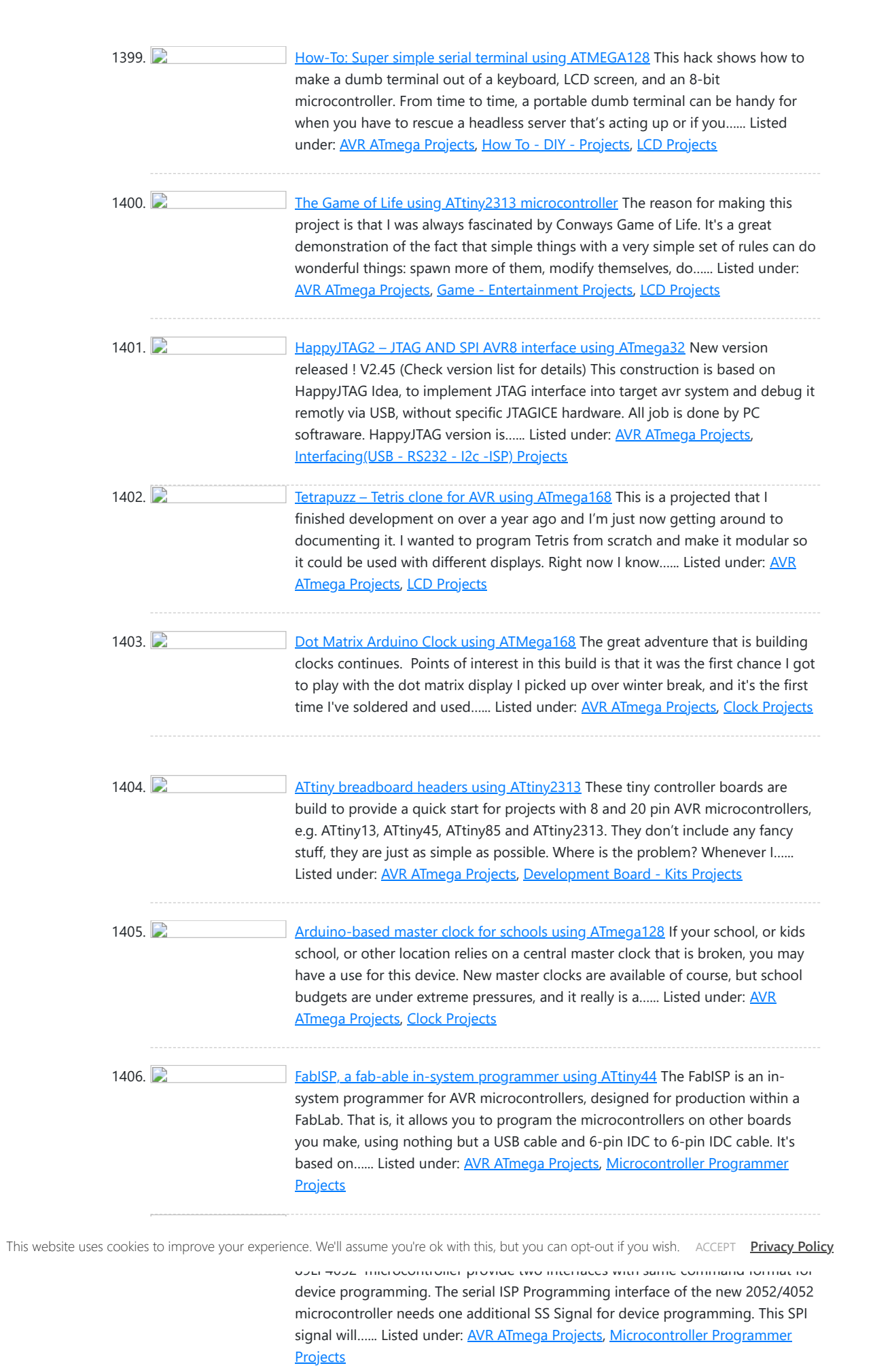

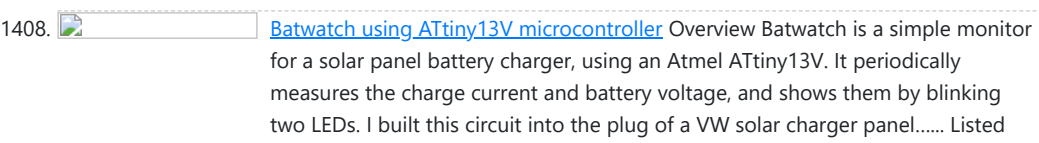

under: <u>AVR</u>

1409. [Minimalist Arduino using ATMega328P microcontroller](https://atmega32-avr.com/minimalist-arduino-using-atmega328p-microcontroller/) Overview Here at the Transistor, we love the Arduino platform, so we decided to make our own Arduino Clone. The Minimalist Arduino is designed for use in permanent or custom circuits on solderless breadboards, stripboard, or custom PCBs. It contains only the bare minimum parts...... Listed under: [AVR ATmega Projects](https://atmega32-avr.com/avr-atmega-projects/), [Development Board - Kits](https://atmega32-avr.com/avr-atmega-projects/development-board-kits-projects/) [Projects](https://atmega32-avr.com/avr-atmega-projects/development-board-kits-projects/)

1410. [AVR DDS signal generator V1.0 using ATmega8](https://atmega32-avr.com/avr-dds-signal-generator-v1-0-using-atmega8/) Sometimes when tuning various electronic hardware we need simple signal generator with various waveform and frequency. One of the options is to by a professional with variable gain professional coating and many additional functions. But if you are an amateur you might want to build...... Listed under: **[AVR ATmega Projects,](https://atmega32-avr.com/avr-atmega-projects/) [PWM Projects](https://atmega32-avr.com/avr-atmega-projects/pwm-projects/)** 

1411. GSM Remote Control - GSM Module This GSM Mobile is used for our Remote Control (for example Gate Control, Temperature Control….). We use the word 'module' because, unlike what we did in our remote control projects, this time around the mobile phone is not mounted on a printed board, but rather on…... Listed under: [AVR ATmega Projects,](https://atmega32-avr.com/avr-atmega-projects/) [Phone Projects](https://atmega32-avr.com/avr-atmega-projects/phone-projects/)

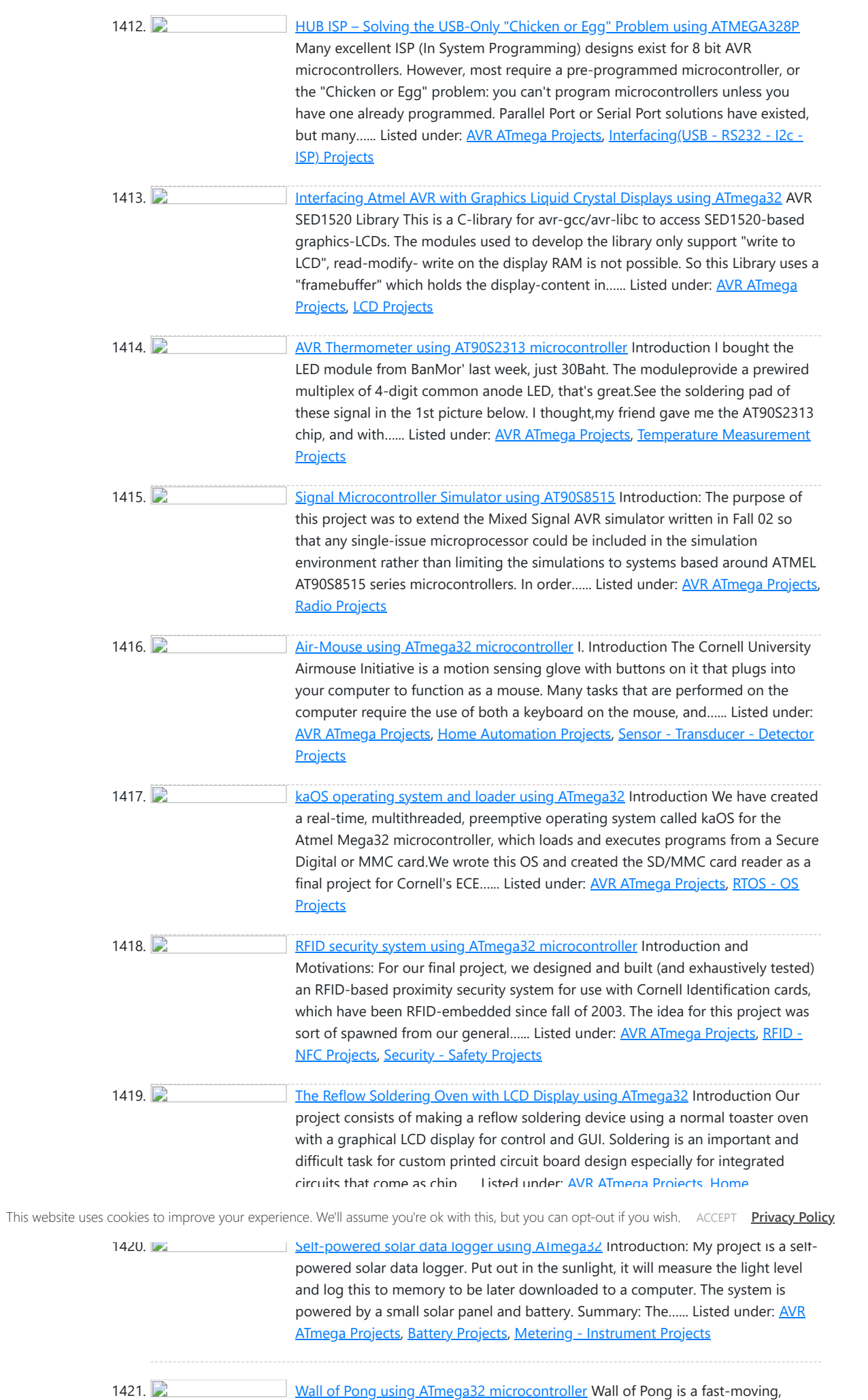

1422. **[A Wearable Wireless Sensor System using ATmega644V](https://atmega32-avr.com/a-wearable-wireless-sensor-system-using-atmega644v/)** Introduction In this digital age, new interfaces for musical expression provide much broader musical possibilities than have ever existed before. There is a constant quest to be in harmony with one's instrument so that music can flow freely from the imagination and take form effortlessly....... Listed under: [AVR ATmega Projects](https://atmega32-avr.com/avr-atmega-projects/), [Interfacing\(USB](https://atmega32-avr.com/avr-atmega-projects/interfacingusb-rs232-i2c-isp-projects/) [- RS232 - I2c -ISP\) Projects](https://atmega32-avr.com/avr-atmega-projects/interfacingusb-rs232-i2c-isp-projects/), [Sensor - Transducer - Detector Projects](https://atmega32-avr.com/avr-atmega-projects/sensor-transducer-detector-projects/)

1423. **[Design a Customizable Virtual Keyboard using ATmega32](https://atmega32-avr.com/design-a-customizable-virtual-keyboard-using-atmega32/) Introduction It is** becoming increasingly difficult for users to interact with the slew of portable gadgets they carry, especially in the area of text entry. Although miniature displays and keyboards make some portable devices, such as cell phones and PDAs, amazingly small, users' hands do...... Listed under: **[AVR ATmega Projects](https://atmega32-avr.com/avr-atmega-projects/)**, [Sensor - Transducer - Detector Projects](https://atmega32-avr.com/avr-atmega-projects/sensor-transducer-detector-projects/)

1424. [Adaptive Cancellation of Periodic 60 Hz Noise using ATmega32](https://atmega32-avr.com/adaptive-cancellation-of-periodic-60-hz-noise-using-atmega32/) An active noise canceler to eliminate the 60 Hz noise found in electrical signals due to AC power-line contamination. 60 Hz noise is frustrating for anyone trying to make sensitive measurements of low voltage processes (eg. Electrocardiogram

interactive, laser-based pong game playable on any flat surface. The system uses

a digitally controlled laser projection platform to draw a pong ball onto any flat surface. This allows for a large playing area that can be set up…... Listed under: [AVR ATmega Projects](https://atmega32-avr.com/avr-atmega-projects/), [Game - Entertainment Projects](https://atmega32-avr.com/avr-atmega-projects/game-entertainment-projects/)

measurements), record audio from electrical instruments (eg. guitar…... Listed under: [AVR ATmega Projects,](https://atmega32-avr.com/avr-atmega-projects/) [Sound - Audio Projects](https://atmega32-avr.com/avr-atmega-projects/sound-audio-projects/)

[Simplified AVR LCD routines using ATmega8 microcontroller](https://atmega32-avr.com/simplified-avr-lcd-routines-using-atmega8-microcontroller/) Controlling numeric LCD isn't so tricky as it may look like. O course you can find numbers of LCD libraries. One of more universal you can find in AVRLIB library for WinAVR AVR GCC compiler. Main disadvantage of such universal libraries that they compile

1436. **[AVR-GCC 4 bit and 8 bit LCD library using ATmega8 microcontroller](https://atmega32-avr.com/avr-gcc-4-bit-and-8-bit-lcd-library-using-atmega8-microcontroller/)** Standard alphanumeric LCD display controlled by 74HC164 LCD controller can accept 8 bit data bytes or 4 bit nibbles. Earlier my 4 bit and 8 bit LCD libraries were split in separate files as they were used in different projects. Now they are merged in…... Listed under: [AVR ATmega Projects,](https://atmega32-avr.com/avr-atmega-projects/) [Interfacing\(USB - RS232 - I2c -ISP\) Projects](https://atmega32-avr.com/avr-atmega-projects/interfacingusb-rs232-i2c-isp-projects/), **[LCD Projects](https://atmega32-avr.com/avr-atmega-projects/lcd-projects/)** 

1435. Computer [Measuring motor speed and display result on LCD using ATmega8 microcontroller](https://atmega32-avr.com/measuring-motor-speed-and-display-result-on-lcd-using-atmega8-microcontroller/) For measuring motos speed there can Optical interrupter used like H21A1. This is a device where IR LED and photo-transistor is coupled in to plastic housing. The gap between then allows interrupting signal with opaque material and this way switching the output from ON to...... Listed under: [AVR ATmega Projects,](https://atmega32-avr.com/avr-atmega-projects/) [Interfacing\(USB - RS232 - I2c -ISP\) Projects](https://atmega32-avr.com/avr-atmega-projects/interfacingusb-rs232-i2c-isp-projects/), [LCD Projects](https://atmega32-avr.com/avr-atmega-projects/lcd-projects/), [Motor Projects](https://atmega32-avr.com/avr-atmega-projects/motor-projects/)

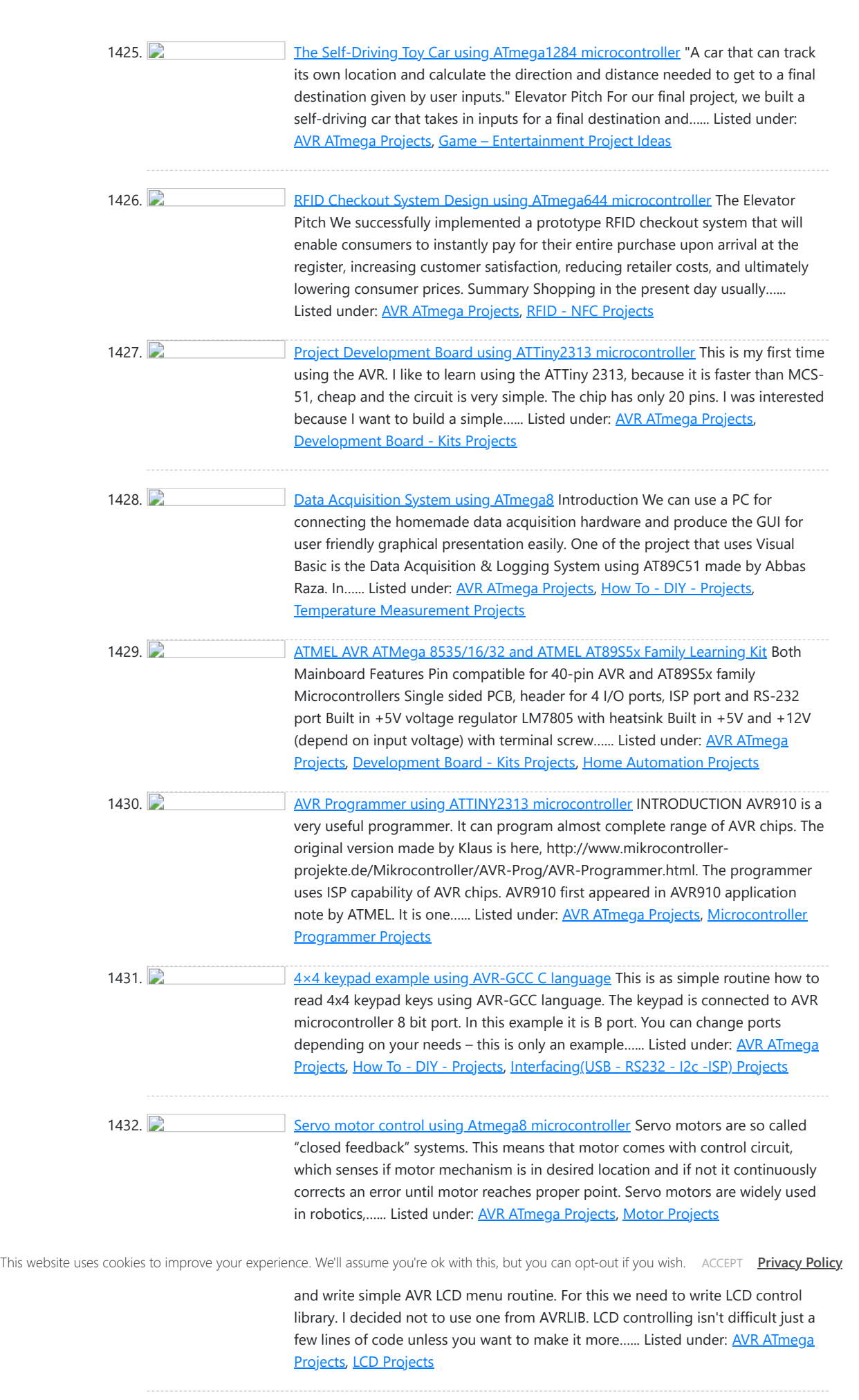

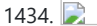

all...... Listed under: **AVR ATmega Projects**, [LCD Projects](https://atmega32-avr.com/avr-atmega-projects/lcd-projects/)

1437. [Output number when button is pressed using Atmega16 microcontroller](https://atmega32-avr.com/output-number-when-button-is-pressed-using-atmega16-microcontroller/) This is simple demo program of reading button state, lighting LEDs, sending information via USART. 8 buttons are connected to Atmega16 port A, 8 LEDs to port B via current limiting resistors. While none of buttons arent pressed there is running light on LEDs performed,...... Listed under: [AVR ATmega Projects](https://atmega32-avr.com/avr-atmega-projects/), [Interfacing\(USB - RS232](https://atmega32-avr.com/avr-atmega-projects/interfacingusb-rs232-i2c-isp-projects/) [- I2c -ISP\) Projects](https://atmega32-avr.com/avr-atmega-projects/interfacingusb-rs232-i2c-isp-projects/)

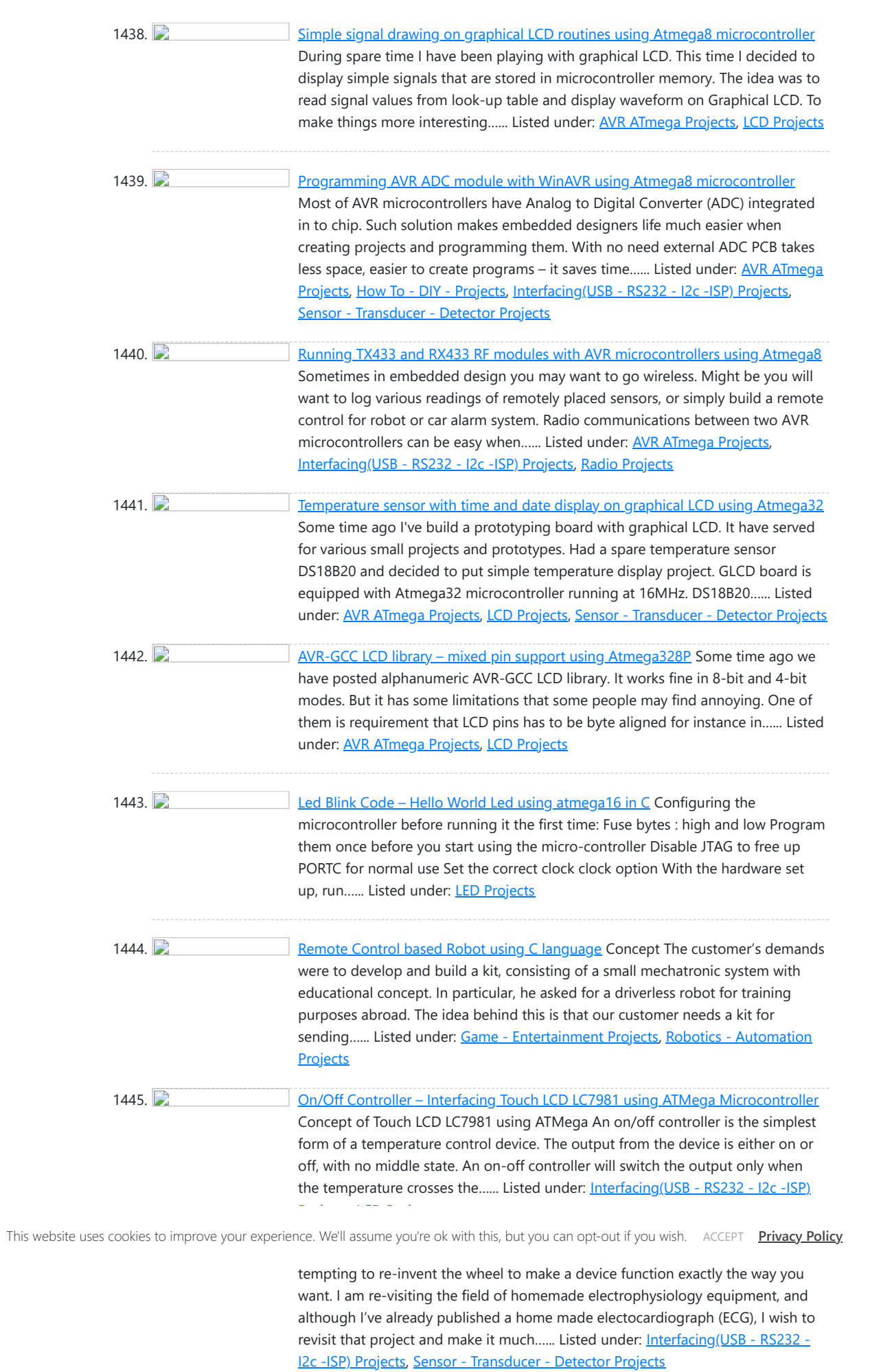

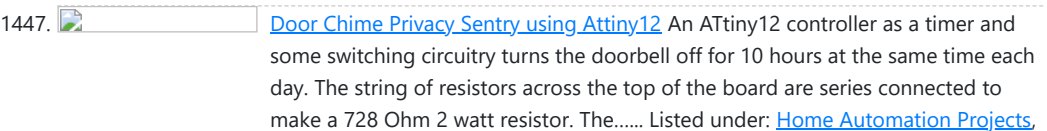

[Security - Safety Projects](https://atmega32-avr.com/avr-atmega-projects/security-safety-projects/)

1448. **DIY USB** password generator using ATtiny Microcontroller Having done half a dozen V-USB tutorials I decided it's time to whip up something cool. As USB keyboards were an area untouched. I decided to make a small USB HID keyboard device that types a password stored in EEPROM every time it's attached. A…... Listed under: [How To - DIY - Projects](https://atmega32-avr.com/avr-atmega-projects/how-to-diy-projects/)

1449. [Barker Code-Locked Loop Synchronous Demodulator using ATtiny2313 microcontroller](https://atmega32-avr.com/barker-code-locked-loop-synchronous-demodulator-using-attiny2313-microcontroller/) A simple, low

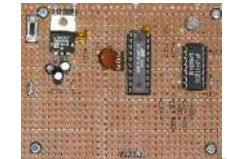

component count phase locked loop that locks onto and detects the amplitude of an incoming baseband 7 bit Barker code using a switched resistor demodulator that is driven directly by a microcontroller's output pins. Balanced modulators using resistors and a microcontroller's output...... Listed under: [Other Projects](https://atmega32-avr.com/avr-atmega-projects/other-projects/)

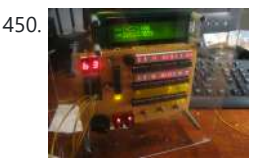

1450. **[Prime Calculator is Complete using ATMega8 Microcontroller](https://atmega32-avr.com/prime-calculator-is-complete-using-atmega8-microcontroller/)** My microcontrollerpowered prime number generator/calculator is virtually complete! Although I'm planning on improving the software (better menus, the addition of sound, and implementation of a more efficient algorithm) and hardware (a better enclosure

would be nice, battery/DC wall power, and a few LEDs on the...... Listed under: [Calculator Projects](https://atmega32-avr.com/avr-atmega-projects/calculator-projects/)

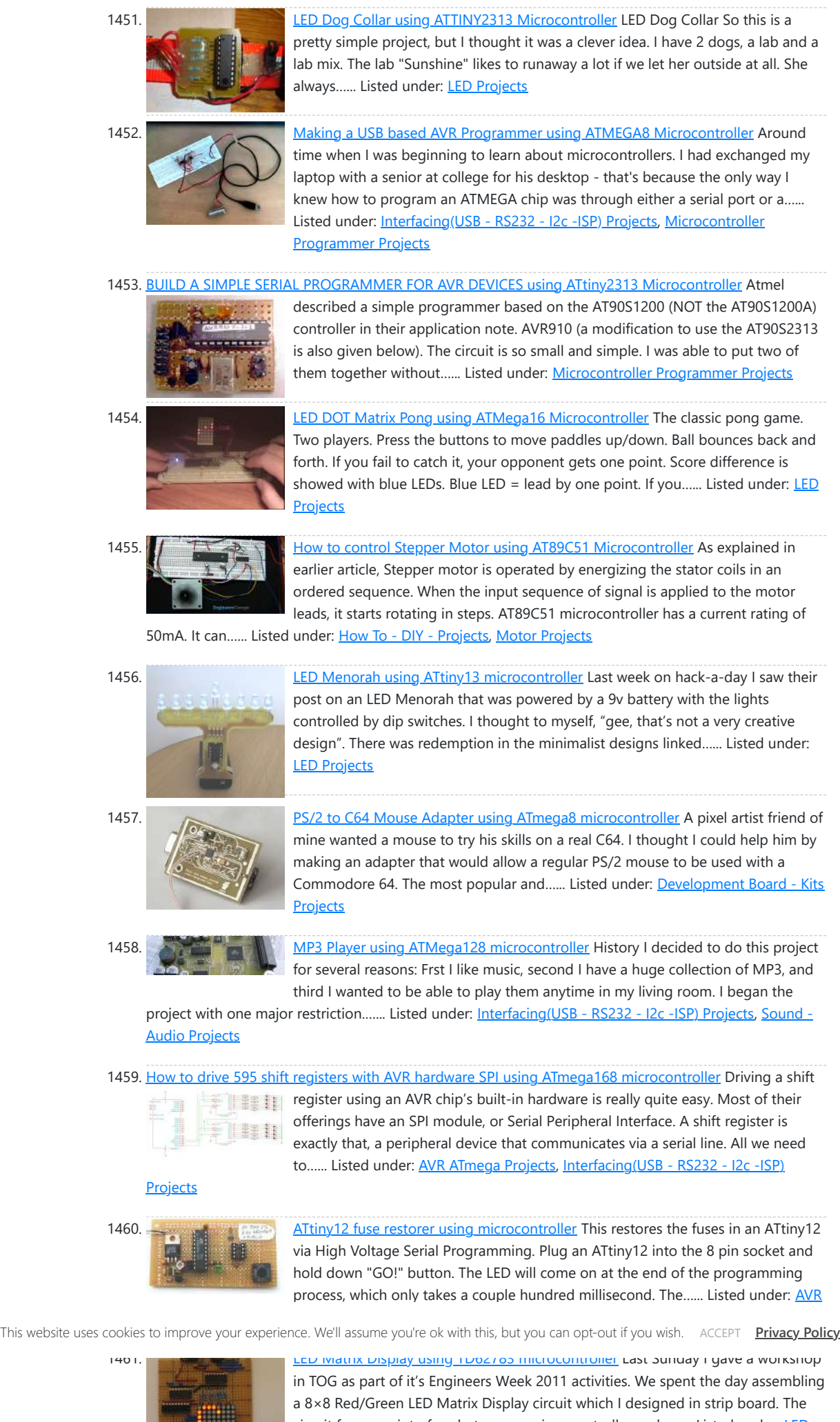

circuit forms an interface between a micro controller and a...... Listed under: [LED](https://atmega32-avr.com/avr-atmega-projects/led-projects/) **[Projects](https://atmega32-avr.com/avr-atmega-projects/led-projects/)** 

1462. [3 channel, 8 bit EEPROM DAC with DS interface using ATtiny12 microcontroller](https://atmega32-avr.com/3-channel-8-bit-eeprom-dac-with-ds-interface-using-attiny12-microcontroller/) Low power. EEPROM memory for autonomous operation, 16 bytes available for general purpose use. Low cost. This device provides three channels of 8 bit pulse-

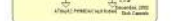

1465. **DS** interface test tool using ATtiny2313 microcontroller The DS protocol was designed to provide firmware-based bidirectional host-to-slave inter processor communications for situations in which no hardware solution is available and the

width modulation. Output pulse duty cycle ranges from 0 to 255/256 in 255 steps.

DACs may be loaded by the DS...... Listed under: [Interfacing\(USB - RS232 - I2c -ISP\) Projects](https://atmega32-avr.com/avr-atmega-projects/interfacingusb-rs232-i2c-isp-projects/)

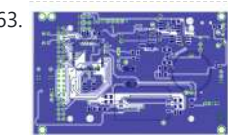

1463. **Avenue and available available available avenue is a simple mobile phone** is a simple mobile phone with touchscreen. His brain is AVR ATmega128 microcontroller (128 kB flash, 4 kB SRAM) and user interface, the 2.4 "LCD display with touch foil and ILI9325B controller, equipped with a 16-bit bus. The communication with the old GSM module...... Listed under: **Phone Projects** 

1464. [Real Time Clock/Calendar/Alarm with Interpreter for battery backed-up and battery powered operation](https://atmega32-avr.com/real-time-clockcalendaralarm-with-interpreter-for-battery-backed-up-and-battery-powered-operation-with-ds-interface-using-attiny12/)

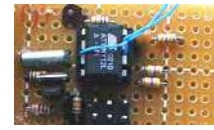

[with DS interface using ATtiny12](https://atmega32-avr.com/real-time-clockcalendaralarm-with-interpreter-for-battery-backed-up-and-battery-powered-operation-with-ds-interface-using-attiny12/) Based on the Atmel ATtiny12L-4PI microcontroller -A real Time Clock/Calendar for less than US\$1.50 in moderate quantity. This is the timekeeping test circuit. It includes a one-transistor circuit to switch in the 5V power supply when present and drop back to the 3v battery the...... Listed under: **Battery Projects**, [Clock Projects](https://atmega32-avr.com/avr-atmega-projects/clock-projects/)

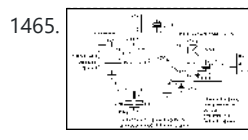

host and/or the slave in incapable of tending the interface in real time. The only

specialized hardware required is two bidirectional…... Listed under: [Interfacing\(USB - RS232 - I2c -ISP\)](https://atmega32-avr.com/avr-atmega-projects/interfacingusb-rs232-i2c-isp-projects/) **[Projects](https://atmega32-avr.com/avr-atmega-projects/interfacingusb-rs232-i2c-isp-projects/)** 

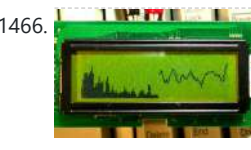

1466. [Audio Spectrum Monitor using S1D15200 microcontroller](https://atmega32-avr.com/audio-spectrum-monitor-using-s1d15200-microcontroller/) This is an evaluation use of a small graphics LCD module. Last summer, SG12232C graphic LCD module has been sold sold for 1500 Yens from Akizuki Denshi and I bought it. However I could not find good application for the LCD module and it was…... Listed under: [Sound - Audio Projects](https://atmega32-avr.com/avr-atmega-projects/sound-audio-projects/)

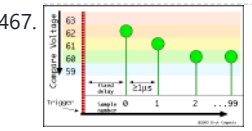

1467. **[Minimum Mass Waveform Capture using AVR microcontroller](https://atmega32-avr.com/minimum-mass-waveform-capture-using-avr-microcontroller/)** Capturing repetitive waveforms at 1 million samples per second using PWM and a comparator. Download AVR Studio Source wfcao 030326 .asm The impetus for developing this technique came from my own need to capture repetitive waveforms using the least expensive and lowest part-count means possible....... Listed under: [Metering](https://atmega32-avr.com/avr-atmega-projects/metering-instrument-projects/)

1468. **AVR mod player using ATMega325 microcontroller** In 2006, I took part in an electronic demo competition on a Dutch forum (see this topic). Because computer demos like they used to have on old machines like the Amiga or Commodore are harldy made anymore since hardware has come such a long way,…... Listed under: [Sound - Audio Projects](https://atmega32-avr.com/avr-atmega-projects/sound-audio-projects/)

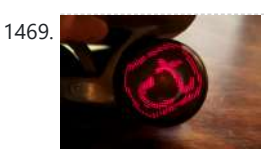

1470. **[AttoBasic HOME using Atmega168 microcontroller](https://atmega32-avr.com/attobasic-home-using-atmega168-microcontroller/)** This is the central location for resource for all versions of AttoBasic for Atmel AVR controllers and Adurino computers Devices directly supported include ATMEGA328, ATMEGA168, ATMEGA88M, ATMEGA32U4, ATMEGA32, ATMEGA163, ATMEGA8515, ATTINY2313, AT90S8515, AND AT90S2313 Versions of AttoBasic run on several

AVR controllers with 2K or ...... Listed under: [Home Automation Projects](https://atmega32-avr.com/avr-atmega-projects/home-automation-projects/)

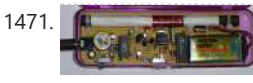

[- Instrument Projects](https://atmega32-avr.com/avr-atmega-projects/metering-instrument-projects/)

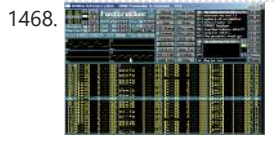

1471. **[A Superhet/Direct Conversion AM receiver for 181.818 kHz using Attiny2313](https://atmega32-avr.com/a-superhetdirect-conversion-am-receiver-for-181-818-khz-using-attiny2313/)** Downloads Download the AVRStudio assembly source vlflo13041105A.asm (html format) Download the AVRStudio Hex file vlflo13041105A.hex (html format) Photo

> power signal source I put together one evening to provide 187 KHz RF signals for an anticipated receiver investigation. Under Federal Communications Commission rules inside the United States, one is allowed to operate a transmitter without a license under certain conditions....... Listed under: [Metering - Instrument Projects](https://atmega32-avr.com/avr-atmega-projects/metering-instrument-projects/)

1473. [Frequency Meter with 100 MHz RF desktop channel using ATtiny2313 microcontroller](https://atmega32-avr.com/frequency-meter-with-100-mhz-rf-desktop-channel-using-attiny2313-microcontroller/) This basically the

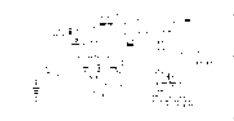

1469. [Longboard Wheel Display using AVR microcontroller](https://atmega32-avr.com/longboard-wheel-display-using-avr-microcontroller/) If you're a resident of Seattle, I highly recommend you check out the Bubble events group. One of their regular events over the summer is something called "Nocturnal Push" where you can get decked out in your best glow gear and cruise the Alki Beach…... Listed under: [LED Projects](https://atmega32-avr.com/avr-atmega-projects/led-projects/)

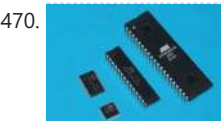

frequency meter section of the frequency meter/pulse generator based on the AT90S2313 described elsewhere on this site, combined with the 100 MHz RF interface described in the page about the RS-232 to 100 MHz RF desktop channel adapter. Built and align this...... Listed under: [Metering - Instrument Projects](https://atmega32-avr.com/avr-atmega-projects/metering-instrument-projects/)

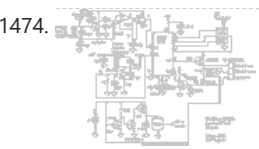

1474. [RS-232 to 100 MHz RF desktop channel adapter using ATtiny2313 microcontroller](https://atmega32-avr.com/rs-232-to-100-mhz-rf-desktop-channel-adapter-using-attiny2313-microcontroller/) Downloads AVR Studio assembler source code 2jun2002version.asm AVR Studio hex file 232lin.hex This is an adapter that allows a terminal to communicate via a 100 MHz data channel with peripherals on the same desk top. Keystrokes from the terminal are are received through the RS-232...... Listed under: [Interfacing\(USB](https://atmega32-avr.com/avr-atmega-projects/interfacingusb-rs232-i2c-isp-projects/)

of completed receiver. Its pocket sized, but not intended to be used that way because the antenna is a highly directional ferrite loopstick. Its only a matter...... Listed under: [Interfacing\(USB - RS232 - I2c -ISP\)](https://atmega32-avr.com/avr-atmega-projects/interfacingusb-rs232-i2c-isp-projects/) [Projects](https://atmega32-avr.com/avr-atmega-projects/interfacingusb-rs232-i2c-isp-projects/), [Sound - Audio Projects](https://atmega32-avr.com/avr-atmega-projects/sound-audio-projects/)

1472. [1750 Meter Lowfer Band amplitude modulated RF source using ATtiny2313 microcontroller](https://atmega32-avr.com/1750-meter-lowfer-band-amplitude-modulated-rf-source-using-attiny2313-microcontroller/) This is a low

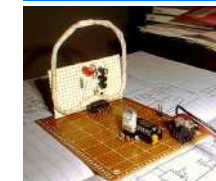

1477. [A Low Power PLL FM Transmitter using LMX1601 and ATtiny2313 microcontroller](https://atmega32-avr.com/a-low-power-pll-fm-transmitter-using-lmx1601-and-attiny2313-microcontroller/) An LMX1601 Phase locked loop, a discreet FET VCO, and an AVR micro controller combine to make a stable, easy to use monophonic FM transmitter that includes a an audio activated switch that turns the transmitter on only when its being used. Notice: Before operating…... Listed under: [Radio Projects](https://atmega32-avr.com/avr-atmega-projects/radio-projects/)

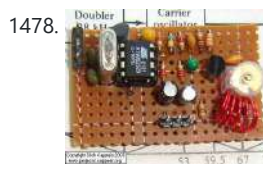

1478. [A Simple FM Stereo Transmitter using ATTINY12 microcontroller](https://atmega32-avr.com/a-simple-fm-stereo-transmitter-using-attiny12-microcontroller/) The parts to the right of the green capacitor are the FM radio transmitter. The parts between the 8 pin DIP and the transmitter are the resistor matrix. One capacitor, C5, is mounted on the back of the board, and one other capacitor, C11, had…... Listed under: [Radio Projects](https://atmega32-avr.com/avr-atmega-projects/radio-projects/)

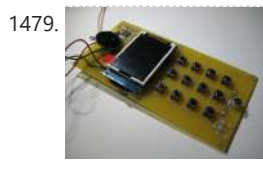

1479. [DIY mobile phone – Create your own mobile phone](https://atmega32-avr.com/diy-mobile-phone-create-your-own-mobile-phone/) This DIY cell phone created at MIT manages to have something for just about every major contemporary subculture or hipster subset I can think of. Nerds and tinkerers? Check. Wooden case for the steampunk set? Check. Huge antenna for the retro, skinny-jeans-wearing set? Check. Big...... Listed under: [How To - DIY - Projects,](https://atmega32-avr.com/avr-atmega-projects/how-to-diy-projects/) [Phone Projects](https://atmega32-avr.com/avr-atmega-projects/phone-projects/)

[- RS232 - I2c -ISP\) Projects](https://atmega32-avr.com/avr-atmega-projects/interfacingusb-rs232-i2c-isp-projects/)

1475. Low cost RF for simple data link and remote controller link and remote controller Wireless data links an<br>In the most remote controller wireless data links data links data links data links data links data links data This website uses cookies to improve your experience. We'll assume you're ok with this, but you can opt-out if you wish. ACCEPT <mark>[Privacy Policy](https://atmega32-avr.com/privacy-policy/)</mark>,<br>-

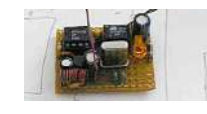

inexpensive and readily available parts. Overview This is a simple, low cost RF data link that can send data reliably over a distance of one to two…... Listed under: [Interfacing\(USB - RS232 - I2c -ISP\) Projects](https://atmega32-avr.com/avr-atmega-projects/interfacingusb-rs232-i2c-isp-projects/)

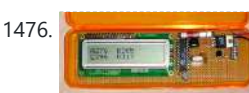

1476. [Minimum Mass Wireless LCD Display using ATtiny2313 microcontroller](https://atmega32-avr.com/minimum-mass-wireless-lcd-display-using-attiny2313-microcontroller/) A 2 line X 16 character LCD display that is battery operated and works without an external connection. The basic MinThe basic Minimum Mass Wireless Coupler technology is described and links to other projects on this site that use the Minimum Mass

Wireless Coupler are...... Listed under: **[Internet - Ethernet - LAN Projects,](https://atmega32-avr.com/avr-atmega-projects/internet-ethernet-lan-projects/) [LCD Projects](https://atmega32-avr.com/avr-atmega-projects/lcd-projects/)** 

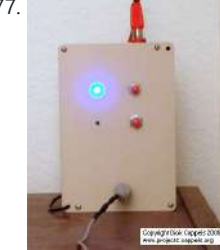

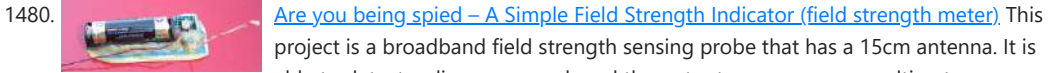

project is a broadband field strength sensing probe that has a 15cm antenna. It is able to detect radio energy and read the output on a common multimeter millivolts scale. It can be used to test 4MHz, 35 MHz, 55 MHz, 100 MHz, 384 MHz,…... Listed under: [Blog](https://atmega32-avr.com/blog/),

**[Circuits](https://atmega32-avr.com/avr-atmega-projects/circuits/)** 

1481. [What is a stun gun – How to Make Stun Gun](https://atmega32-avr.com/what-is-a-stun-gun-how-to-make-it/) What is Stun Gun An electroshock weapon is an incapacitant weapon used for incapacitating a person by administering electric shock aimed at disrupting superficial muscle functions. One type is a conductive energy device (CED) fires projectiles that administer the shock through a thin, flexible wire. Other electroshock weapons such as stun guns, stun batons,...... Listed under: [Blog,](https://atmega32-avr.com/blog/) [Circuits](https://atmega32-avr.com/avr-atmega-projects/circuits/)

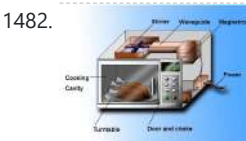

**[Circuits](https://atmega32-avr.com/avr-atmega-projects/circuits/)** 

1482. [How a Microwave oven works?](https://atmega32-avr.com/how-a-microwave-oven-works/) Bill details how a microwave oven heats food. He describes how the microwave vacuum tube, called a magnetron, generates radio frequencies that cause the water in food to rotate back and forth. [caption id="attachment\_8043" align="aligncenter" width="563"] microwave interior structure[/caption] He shows the standing wave inside...... Listed under: **[Blog](https://atmega32-avr.com/blog/)**,

1485. [A serial interface for the Truly MTC-C162DPLY-2N using ATmega8515](https://atmega32-avr.com/a-serial-interface-for-the-truly-mtc-c162dply-2n-using-atmega8515/) The 10k potentiometer, just above the ISP connector near the lower middle of the board,is used to adjust the display contrast according to your vertical viewing angle. DOWNLOADS ATTINY2313/AT90S2313 AVRStudio assembler source,

1483. [Multifunction 330 MHz Remote Control With an ATTINY2313 Simulating the PT2264 Encoder](https://atmega32-avr.com/multifunction-330-mhz-remote-control-with-an-attiny2313-simulating-the-pt2264-encoder/) This 330

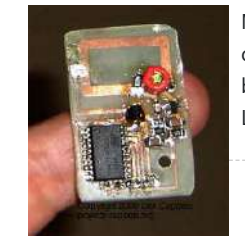

MHz remote control sends timed sequences of control pulses to accomplish complicated tasks. You can probably tell that I used a lot of solder flux on this board. Lots of flux not only helps the solder wet to the copper, but it also…... Listed under: [AVR ATmega Projects,](https://atmega32-avr.com/avr-atmega-projects/) [Radio Projects](https://atmega32-avr.com/avr-atmega-projects/radio-projects/)

1484. [Circuit and firmware to support Seiko-Epson G1216B1N000 dot graphics display using ATtiny2313](https://atmega32-avr.com/circuit-and-firmware-to-support-seiko-epson-g1216b1n000-dot-graphics-display-using-attiny2313/) A

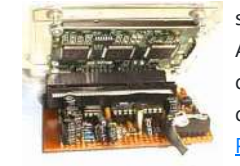

time, the AC power drops out upon occasion. This used to leave me groping This website uses cookies to improve your experience. We'll assume you're ok with this, but you can opt-out if you wish. ACCEPT <mark>[Privacy Policy](https://atmega32-avr.com/privacy-policy/)</mark>

serial interface and bias supply for the Seiko-Epson G1216N000 using an AT90S2313 because there just aren't enough applications examples for this display on the web. Download Assembler source code I was looking for an LCD display that I could use to display waveforms on...... Listed under: **[AVR ATmega](https://atmega32-avr.com/avr-atmega-projects/)** [Projects](https://atmega32-avr.com/avr-atmega-projects/), [LCD Projects](https://atmega32-avr.com/avr-atmega-projects/lcd-projects/)

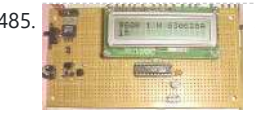

**In "emergency light" for about US\$35, but being basically metal boxes...... Listed** under: [AVR ATmega Projects,](https://atmega32-avr.com/avr-atmega-projects/) [Battery Projects,](https://atmega32-avr.com/avr-atmega-projects/battery-projects/) [LED Projects](https://atmega32-avr.com/avr-atmega-projects/led-projects/)

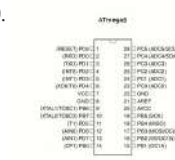

1490. [Atmega8 Pinout Diagram](https://atmega32-avr.com/atmega8-pinout-diagram/) ATmega8 is an atmel's low-power 8-bit AVR RISC-based microcontroller combines 8KB of programmable flash memory, 1KB of SRAM, 512K EEPROM, and a 6 or 8 channel 10-bit A/D converter. The device supports throughput of 16 MIPS at 16 MHz and operates between 2.7-5.5 volts. [caption id="attachment\_7971"...... Listed under: [Blog](https://atmega32-avr.com/blog/), [Circuits](https://atmega32-avr.com/avr-atmega-projects/circuits/)

tky diode will fit everywhere SKL14 can be used in switch-mode power supplies or as protection diodes and thanks their really miniature dimensions, they are also suitable at the lack of PCB space. SMT Technologies enable a substantial increase of current density thanks to a very good heat transfer from...... Listed under: [Blog](https://atmega32-avr.com/blog/), [Circuits](https://atmega32-avr.com/avr-atmega-projects/circuits/), [News](https://atmega32-avr.com/news/)

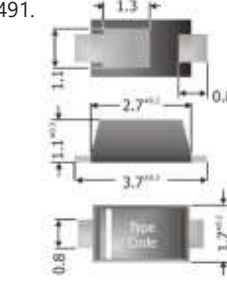

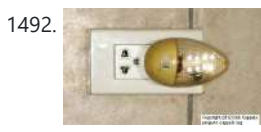

LDCbutons040904Ca.htm ATTINY2313/AT90S2313 AVRStudio assembler source, UPDATED FOR COMPATIBILITY WITH NEWER VERSIONS OF THE…... Listed under: [AVR ATmega Projects](https://atmega32-avr.com/avr-atmega-projects/), [LCD Projects](https://atmega32-avr.com/avr-atmega-projects/lcd-projects/)

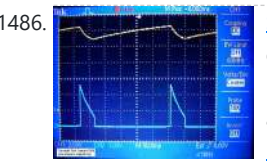

1492. **[A White LED Night Light Design](https://atmega32-avr.com/a-white-led-night-light-design-using-microcontroller/) BUT FIRST AN IMPORTANT NOTE: This project** uses lethal voltages. If you are not experienced in working with lethal voltages, read this project, but don't build it. You only have one life, and AC power can take it from you very quickly, or leave you ...... Listed under: [AVR ATmega Projects,](https://atmega32-avr.com/avr-atmega-projects/) [Home Automation Projects](https://atmega32-avr.com/avr-atmega-projects/home-automation-projects/), [LED Projects](https://atmega32-avr.com/avr-atmega-projects/led-projects/)

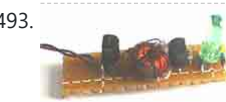

1493. [Series Connected Voltage Boost Circuit for a Battery Operated LED Lantern](https://atmega32-avr.com/series-connected-voltage-boost-circuit-for-a-battery-operated-led-lantern-using-microcontroller/) Photo. This is the test circuit -the basic driver is only two transistors, two resistors, the circuit was evaluated using a white LED, but when it was time to button it up and archive it, I replaced the expensive white LED with a cheap green…... Listed under:

1486. [Simplest LED Flasher Circuit](https://atmega32-avr.com/simplest-led-flasher-circuit-using-microcontroller/) As simple as it gets and still works This LED flasher occurred to me while reading about negative resistance in transistors. It was reported that Leona Esaki, who was at Sony at the time, had been surprised to see a negative resistance region while investigating...... Listed under: **[AVR ATmega](https://atmega32-avr.com/avr-atmega-projects/)** [Projects](https://atmega32-avr.com/avr-atmega-projects/), [LED Projects](https://atmega32-avr.com/avr-atmega-projects/led-projects/)

1487. [A 1.5 Volt, 1970's Style LED Flashing Red Caboose Marker Light using tiny microcontroller](https://atmega32-avr.com/a-1-5-volt-1970s-style-led-flashing-red-caboose-marker-light-using-tiny-microcontroller/) A circuit that

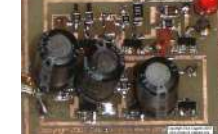

drives a red LED from a 1.5 volt battery and simulates an incandescent light. Duty cycle can be changed by selecting resistor values. Photo 1. This printed circuit board is 3 cm long. The first prototype was made with through hole parts.…... Listed under: [AVR ATmega Projects,](https://atmega32-avr.com/avr-atmega-projects/) [LED Projects](https://atmega32-avr.com/avr-atmega-projects/led-projects/)

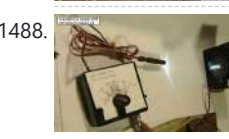

1488. [White LED Stroboscope](https://atmega32-avr.com/white-led-stroboscope-using-microcontroller/) Finally, white LED's are bright enough to use in a practical stroboscope. This circuit can operate as a bench-top stroboscope that, in conjunction with an oscilloscope or frequency meter and bench top power supply can accurately measure rotational speeds, or it can be operated hand-held... Listed under: [AVR ATmega Projects,](https://atmega32-avr.com/avr-atmega-projects/) [LED Projects](https://atmega32-avr.com/avr-atmega-projects/led-projects/)

1489. [White LED Battery Powered Power Failure Light](https://atmega32-avr.com/white-led-battery-powered-power-failure-light-using-microcontroller/) Overview Where I live most of the

[AVR ATmega Projects](https://atmega32-avr.com/avr-atmega-projects/), [Battery Projects,](https://atmega32-avr.com/avr-atmega-projects/battery-projects/) [LED Projects](https://atmega32-avr.com/avr-atmega-projects/led-projects/)
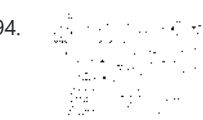

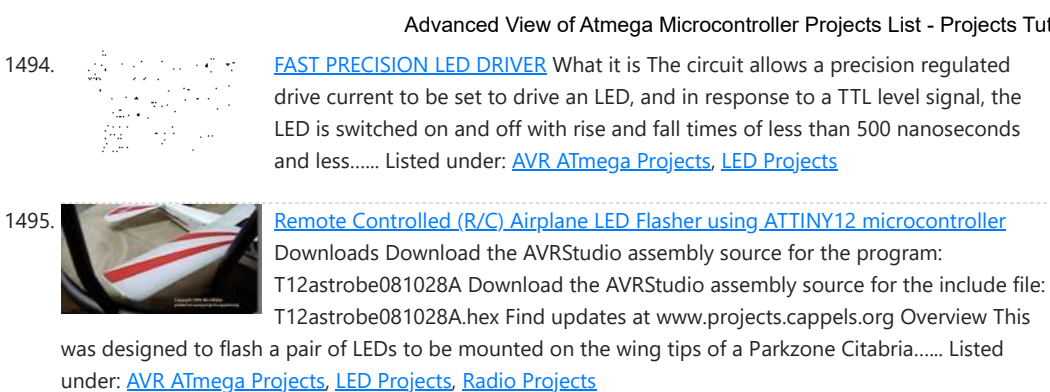

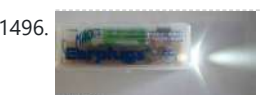

1497. [1 Watt White LED Power Supply Circuit for battery operation](https://atmega32-avr.com/1-watt-white-led-power-supply-circuit-for-battery-operation-using-microcontroller/) Download FreePC project file, gerber and png copper and silk-screen: 1wattledbuck.zip Introduction I have some 1 watt warm white LEDs left over from a project and the application for them was obvious: A better battery operated lamp for use when the power fails, which it does...... Listed under: [AVR ATmega Projects](https://atmega32-avr.com/avr-atmega-projects/), [Battery Projects](https://atmega32-avr.com/avr-atmega-projects/battery-projects/), [LED](https://atmega32-avr.com/avr-atmega-projects/led-projects/) **[Projects](https://atmega32-avr.com/avr-atmega-projects/led-projects/)** 

1496. [Single and Two Cell White LED Drivers Without Inductors](https://atmega32-avr.com/single-and-two-cell-white-led-drivers-without-inductors-using-microcontroller/) Three inductor-free circuits that allow a white LED or UV LED to be driven from one (1.5 volt) or two flashlight cells (3 volts total) are described. The circuits on this page are: The two cell (3 volt) circuit four transistors. The simple single cell…... Listed under: [AVR](https://atmega32-avr.com/avr-atmega-projects/)

1499. **[White LED Drive Circuit using Tiny microcontroller](https://atmega32-avr.com/white-led-drive-circuit-using-tiny-microcontroller/)** Be Careful About Peak Current A note of caution: These LEDs are comparatively expensive, so I suggest putting a small resistor (1 to 10 Ohms) in series with the cathode of the LED and measuring the peak current as inferred from the IR drop using...... Listed under: [AVR ATmega](https://atmega32-avr.com/avr-atmega-projects/) [Projects](https://atmega32-avr.com/avr-atmega-projects/), [LED Projects](https://atmega32-avr.com/avr-atmega-projects/led-projects/)

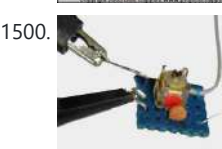

1500. [Low Capacitance Scope Probe Adapter](https://atmega32-avr.com/low-capacitance-scope-probe-adapter-using-microcontroller/) An adapter to allow low capacitance probing of high frequency circuits. Overview My boss, Dave, said "Just hold the probe close to the cathode lead." Dave had worked at Tektronix for many years, and his ability to make difficult measurements was second only to his…... Listed under: <u>AVR ATmega Projects</u>, [Metering - Instrument Projects](https://atmega32-avr.com/avr-atmega-projects/metering-instrument-projects/)

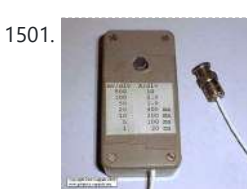

[ATmega Projects,](https://atmega32-avr.com/avr-atmega-projects/) [Battery Projects](https://atmega32-avr.com/avr-atmega-projects/battery-projects/), [LED Projects](https://atmega32-avr.com/avr-atmega-projects/led-projects/)

÷

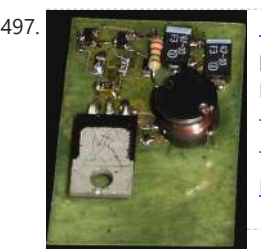

1501. [AC Current Probe for Oscilloscopes](https://atmega32-avr.com/ac-current-probe-for-oscilloscopes-using-microcontroller/) Overview I needed several current probes when designing the deflection circuits and high voltage supply for a computer display monitor, and the lab in which I was consulting only had one current probe, which I shared with the other four engineers on the project. We…... Listed under: [AVR ATmega Projects](https://atmega32-avr.com/avr-atmega-projects/), [Metering - Instrument Projects](https://atmega32-avr.com/avr-atmega-projects/metering-instrument-projects/)

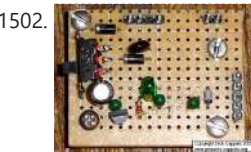

1502. [A Portable Precision Voltage Reference using microcontroller](https://atmega32-avr.com/a-portable-precision-voltage-reference-using-microcontroller/) Introduction It has been said that a man with one watch knows what time it is, but a man with two watches is never sure. The same can be said for a person who has more than one voltmeter. In my situation, I have several...... Listed under: **AVR ATmega Projects**, ring - Instrument Projects

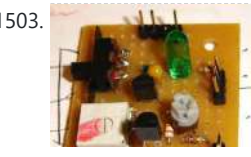

1498. [Attention-Getting Auxiliary Warning Light Flasher/Driver](https://atmega32-avr.com/attention-getting-auxiliary-warning-light-flasherdriver-using-microcontroller/) Overview The circuit shown in Figure 1 is capable of driving an LED array requiring up to several amps with a burst of flashes before coming on until power is removed. It is intended to be used as an auxiliary warning light driver. The initial...... Listed under: [AVR](https://atmega32-avr.com/avr-atmega-projects/) [ATmega Projects,](https://atmega32-avr.com/avr-atmega-projects/) [LED Projects,](https://atmega32-avr.com/avr-atmega-projects/led-projects/) [Security - Safety Projects](https://atmega32-avr.com/avr-atmega-projects/security-safety-projects/)

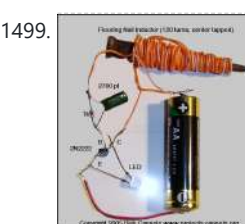

1503. [Simple LM335 Thermometer using microcontroller](https://atmega32-avr.com/simple-lm335-thermometer-using-microcontroller/) Not too many parts. When a voltmeter is connected across the outside terminals of the output connector, its display reads out in degrees C. I've been fascinated by the LM335 for some time maybe my obsession with stability finally gave way to my fascination with…... Listed under: [AVR ATmega Projects,](https://atmega32-avr.com/avr-atmega-projects/) [Metering - Instrument Projects](https://atmega32-avr.com/avr-atmega-projects/metering-instrument-projects/)

my existing field strength meters were not adequate for for my...... Listed under: [AVR ATmega Projects](https://atmega32-avr.com/avr-atmega-projects/), [Metering - Instrument Projects](https://atmega32-avr.com/avr-atmega-projects/metering-instrument-projects/)

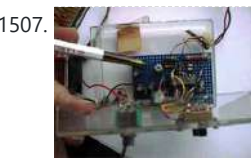

1507. [Precision Audio Frequency Peak Detecting Probe using microcontroller](https://atmega32-avr.com/precision-audio-frequency-peak-detecting-probe-using-microcontroller/) This is a handy companion for a digital voltmeter. Its allowed me to do a lot of things I used to use my oscilloscope for, and in addition it measures voltages to much greater precision.Using an LM324 quad op amp, this peak detector provides 2%...... Listed under: [AVR ATmega Projects,](https://atmega32-avr.com/avr-atmega-projects/) [Metering - Instrument Projects](https://atmega32-avr.com/avr-atmega-projects/metering-instrument-projects/)

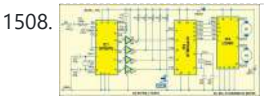

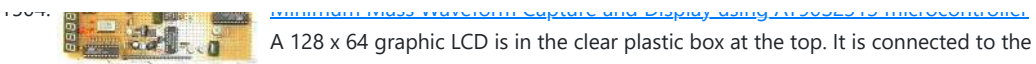

A 128 x 64 graphic LCD is in the clear plastic box at the top. It is connected to the waveform capture and control unit in the green pencil box below the display. Downloads AVR Studio 3.5 ASSEMBLY SOURCE for the waveform capture controller.…... Listed under: [AVR ATmega Projects](https://atmega32-avr.com/avr-atmega-projects/), [Metering - Instrument Projects](https://atmega32-avr.com/avr-atmega-projects/metering-instrument-projects/)

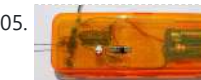

1505. [Broadband RF Field Strength Probe using Atmel AT90S1200A AVR controller](https://atmega32-avr.com/broadband-rf-field-strength-probe-using-atmel-at90s1200a-avr-controller/)

Download auto-zero assembly code This broadband probe has a small antenna (about a 15 cm length of insulated wire). Radio Frequency energy coupled to the antenna is detected and made available to drive millivolt level signals to the input of a DVM (Digital Volt

#### Meter)....... Listed under

1506. [A Field Strength Meter Using A Biased Schottky Detector using microcontroller](https://atmega32-avr.com/a-field-strength-meter-using-a-biased-schottky-detector-using-microcontroller/)

Downloads Download the Download FreePC files in and the detector board layout png file in zipped forma: schottkydedtector080309 Find updates at

www.projects.cappels.org Starting to do a little work at 330 MHz, I decided that

1508. [Cellphone Operated Robot using ATmega16 AVR microcontroller](https://atmega32-avr.com/cellphone-operated-robot-using-atmega16-avr-microcontroller/) This Instructible is entered in the Category: 13 - 18 of the National Robotics Week Robot Contest MY URL-http://avadhutelectronics.blogspot.com/ MY Email-

avadhut.deshmukh@gmail.com Video :Cellphone Operated Robot Step 1

Component Required Component Required: IC1 - MT8870 DTMF decoder IC2 - ATmega16 AVR

This website uses cookies to improve your experience. We'll assume you're ok with this, but you can opt-out if you wish. ACCEPT **[Privacy Policy](https://atmega32-avr.com/privacy-policy/)**

microcontroller IC3 -...... Listed under: [AVR ATmega Projects,](https://atmega32-avr.com/avr-atmega-projects/) [Phone Projects](https://atmega32-avr.com/avr-atmega-projects/phone-projects/), [Robotics - Automation](https://atmega32-avr.com/avr-atmega-projects/robotics-automation-projects/) **[Projects](https://atmega32-avr.com/avr-atmega-projects/robotics-automation-projects/)** 

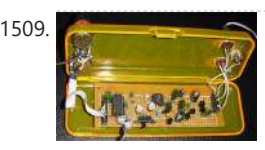

1509. [HF AC Millivoltmeter Adapter using microcontroller](https://atmega32-avr.com/hf-ac-millivoltmeter-adapter-using-microcontroller/) Encased in a pencil box to keep the point-to-point wiring on the back of the board from shorting to wires and things on the workbench, the plastic case also holds the offset and gain post as well as the input connector and the switches that...... Listed under: **[AVR ATmega](https://atmega32-avr.com/avr-atmega-projects/)** [Projects](https://atmega32-avr.com/avr-atmega-projects/), [Metering - Instrument Projects](https://atmega32-avr.com/avr-atmega-projects/metering-instrument-projects/)

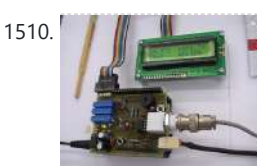

1510. **WE ARRY PHOLOGICAL PHOTOGICAL PHOTOGICAL ARRY ARRY ARRY PHOTOGICAL PHOTOGICAL PHOTOGICAL PHOTOGICAL PHOTOGICAL PHOTOGICAL PHOTOGICAL PHOTOGICAL PHOTOGICAL PHOTOGICAL PHOTOGICAL PHOTOGICAL PHOTOGICAL PHOTOGICAL PHOTO** open hardware pH meter using an Arduino/Freeduino board. In other words, this is an electronic circuit to be connected with a glass electrode pH sensor. It was possible by the idea from my friend Mr. Denis Vidal, the...... Listed under: **AVR** [ATmega Projects,](https://atmega32-avr.com/avr-atmega-projects/) [Metering - Instrument Projects](https://atmega32-avr.com/avr-atmega-projects/metering-instrument-projects/)

1512. [Dutchtronix AVR Oscilloscope Clock using Atmega328 microcontroller](https://atmega32-avr.com/dutchtronix-avr-oscilloscope-clock-using-atmega328-microcontroller/) Hardware features: Connects to your analog scope in X-Y mode using BNC cables or probes (1x, 10x) Uses the Atmel AVR Atmega328p with 32KB flashmemory On board 5V power regulator for use with user provided wall adapter (8-15V DC center positive) Power plug (5.5mm...... Listed under: [AVR ATmega Projects,](https://atmega32-avr.com/avr-atmega-projects/) [Clock](https://atmega32-avr.com/avr-atmega-projects/clock-projects/) **[Projects](https://atmega32-avr.com/avr-atmega-projects/clock-projects/)** 

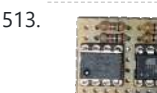

1513. **In the state of the USB** using ATtiny45 microcontroller Attach any I2C client chip (thermo sensors, AD converter, displays, relais driver, ...) to your PC via USB ... quick, easy and cheap! Drivers for Linux, Windows and MacOS available. The i2c-tiny-usb project is an open source/open hardware project. The goal of i2c-tiny-usb is to...... Listed under: <u>AVR ATmega Projects</u>, [Interfacing\(USB - RS232 - I2c -ISP\) Projects](https://atmega32-avr.com/avr-atmega-projects/interfacingusb-rs232-i2c-isp-projects/)

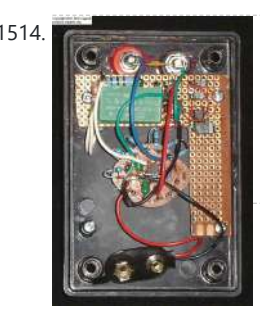

1511. [A Microcontroller Based Digital Lock-In Milliohmmeter using ATtiny2313 microcontroller](https://atmega32-avr.com/a-microcontroller-based-digital-lock-in-milliohmmeter-using-attiny2313-microcontroller/) A

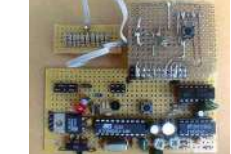

1514. [TRUE RMS-TO-DC Adapter For DVM using microcontroller](https://atmega32-avr.com/true-rms-to-dc-adapter-for-dvm-using-microcontroller/) Specifications Input: AC, DC or AC+ DC to > 10 KHz Ranges: 200 mv, 2V, 20V, 200V, 600V full scale Accuracy: ±1%, depending on divider resistor selection Crest Factor: 1 to 3, up to 5 with degraded accuracy Input impedance: 1 Megohm shunted by 20…... Listed under: <u>AVR ATmega Projects</u>, [Metering - Instrument Projects](https://atmega32-avr.com/avr-atmega-projects/metering-instrument-projects/)

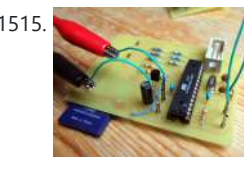

1515. [MMC/SD/SDHC AVR Interface using ATMega8 microcontroller](https://atmega32-avr.com/mmcsdsdhc-avr-interface-using-atmega8-microcontroller/) MMC/SD/SDHC card library This project provides a general purpose library which implements read and write support for MMC, SD and SDHC memory cards. It includes lowlevel MMC, SD and SDHC read/write routines partition table support a simple FAT16/FAT32 read/write implementation The circuit The circuit which…... Listed under: [AVR ATmega Projects,](https://atmega32-avr.com/avr-atmega-projects/) [Interfacing\(USB - RS232 - I2c -ISP\) Projects](https://atmega32-avr.com/avr-atmega-projects/interfacingusb-rs232-i2c-isp-projects/), [Memory](https://atmega32-avr.com/avr-atmega-projects/memory-storage-projects/)

[- Storage Projects](https://atmega32-avr.com/avr-atmega-projects/memory-storage-projects/), [Security - Safety Projects](https://atmega32-avr.com/avr-atmega-projects/security-safety-projects/)

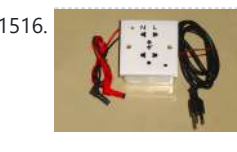

milliohmmeter is just the tool for checking trace resistance on a printed circuit board, tracking down shorted traces, and measuring the contact resistance of a switch or connector. Its the kind of tool that would come in real handy occasionally, but not often enough...... Listed under: [AVR ATmega Projects,](https://atmega32-avr.com/avr-atmega-projects/) [Metering - Instrument Projects](https://atmega32-avr.com/avr-atmega-projects/metering-instrument-projects/)

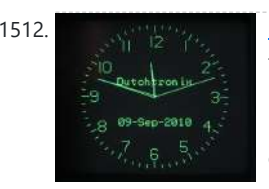

This website uses cookies to improve your experience. We'll assume you're ok with this, but you can opt-out if you wish. ACCEPT [Privacy Policy](https://atmega32-avr.com/privacy-policy/). [Metering - Instrument Projects](https://atmega32-avr.com/avr-atmega-projects/metering-instrument-projects/)

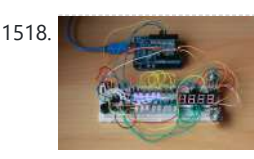

1520. [A Little More Serious Frequency Meter using ATtiny2313 microcontroller](https://atmega32-avr.com/a-little-more-serious-frequency-meter-using-attiny2313-microcontroller/) This is design for a frequency meter based on AVR microcontrollers. Maximum input frequency is specified to be 30 MHz in the multi-chip configuration, and in singlechip configuration, there are both 5 MHz and 10 Mhz versions operating with 10 and 20 MHz crystals, respectively....... Listed under: [AVR ATmega Projects,](https://atmega32-avr.com/avr-atmega-projects/) [Metering](https://atmega32-avr.com/avr-atmega-projects/metering-instrument-projects/) [- Instrument Projects](https://atmega32-avr.com/avr-atmega-projects/metering-instrument-projects/)

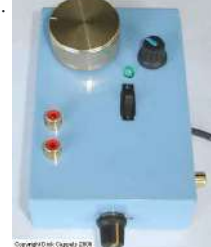

1521. HE/VHF/UHF TEST OSCILLATOR using microcontroller Its built into a plastic project box with an aluminum cover (on the bottom). The controls are as follows: Large golden knob is coarse tuning, small black knob with a blue index stripe is fine tuning, the green LED is the power on indicator, the...... Listed under: **[AVR](https://atmega32-avr.com/avr-atmega-projects/)** [ATmega Projects,](https://atmega32-avr.com/avr-atmega-projects/) [Metering - Instrument Projects](https://atmega32-avr.com/avr-atmega-projects/metering-instrument-projects/)

1522. [RF Inductance Meter using microcontroller](https://atmega32-avr.com/rf-inductance-meter-using-microcontroller/) I needed a way to measure hand-wound RF inductors in my second lab, and since I would only be doing this occasionally, I didn't need anything fancy, and since

1516. [A Pretty Good Wattmeter For Bench Use using microcontroller](https://atmega32-avr.com/a-pretty-good-wattmeter-for-bench-use-using-microcontroller/) Briefly, • AC True Watts using two quadrant multiplier • Optimized for 120 VAC (can be changed) • 15 watt full scale (can be changed) • Uses DVM floating on AC Neutral as display • Requires moderately high level of analog circuit skill • Very...... Listed under: **AVR** [ATmega Projects,](https://atmega32-avr.com/avr-atmega-projects/) [Metering - Instrument Projects](https://atmega32-avr.com/avr-atmega-projects/metering-instrument-projects/)

1517. [RS-232 Freq. Meter/Pulse Generator Based on Atmel ATtiny2313 using microcontroller](https://atmega32-avr.com/rs-232-freq-meterpulse-generator-based-on-atmel-attiny2313-using-microcontroller/) Simplicity in

circuitry was the design direction. Zero mass (firmware only with no physical components) would the ultimate achievement. This instrument doesn't have any

1518. [Analog audio panel for PC using ATMega328 microcontroller](https://atmega32-avr.com/analog-audio-panel-for-pc-using-atmega328-microcontroller/) Have you ever struggled with audio settings in control panel in middle of a VoIP call? Or, wondered if the other guy can hear you properly? I have. My work requires great deal of remote conference calls using PC. The first thing I wonder always…... Listed under: [AVR ATmega Projects,](https://atmega32-avr.com/avr-atmega-projects/) [Sound - Audio Projects](https://atmega32-avr.com/avr-atmega-projects/sound-audio-projects/)

1519. [Preamp and 330 + MHz Prescaler for A Little More Serious Frequency Meter using microcontroller](https://atmega32-avr.com/preamp-and-330-mhz-prescaler-for-a-little-more-serious-frequency-meter-using-microcontroller/)

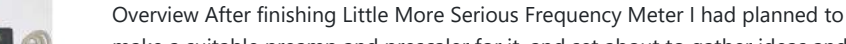

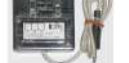

make a suitable preamp and prescaler for it, and set about to gather ideas and parts. I was inspired by one fellow who had built the meter and the 2 line X16 character…... Listed under: [AVR ATmega Projects](https://atmega32-avr.com/avr-atmega-projects/), [Metering - Instrument Projects](https://atmega32-avr.com/avr-atmega-projects/metering-instrument-projects/)

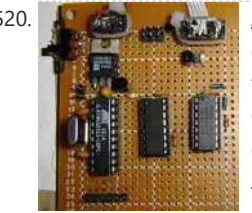

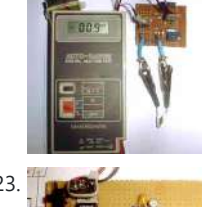

once a friend finishes his AT90S1200-based design, I plan to make one myself, I figured I'd…... Listed under: [AVR ATmega Projects](https://atmega32-avr.com/avr-atmega-projects/), [Metering - Instrument Projects](https://atmega32-avr.com/avr-atmega-projects/metering-instrument-projects/)

1524. [Battery Checker Circuits using microcontroller](https://atmega32-avr.com/battery-checker-circuits-using-microcontroller/) The "Battery Good" checker. When the button is pressed, the green LED will glow if the battery voltage is above the preset threshold. This version has a higher parts count than the "Battery Low" version, but a bonus is that it can drive an LED...... Listed under: **[AVR ATmega](https://atmega32-avr.com/avr-atmega-projects/)** [Projects](https://atmega32-avr.com/avr-atmega-projects/), [Battery Projects](https://atmega32-avr.com/avr-atmega-projects/battery-projects/)

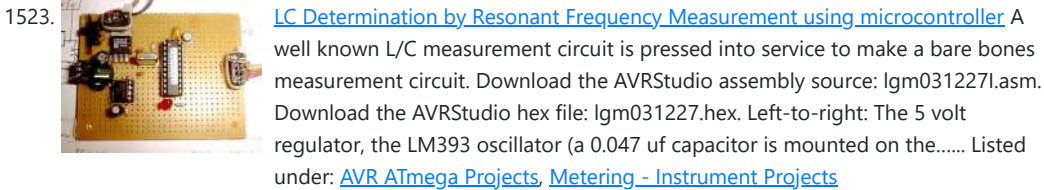

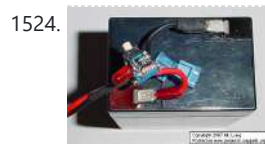

Maxim's MAX038 function generator chip, add some frills, and you have a pretty nice tool for the bench. Downloads: Main Circuit Schematic Power Supply Schematic You can build this with switches instead of buttons if you don't want to use a micro controller. Here...... Listed under: **[AVR ATmega Projects](https://atmega32-avr.com/avr-atmega-projects/), [PWM Projects](https://atmega32-avr.com/avr-atmega-projects/pwm-projects/)** 

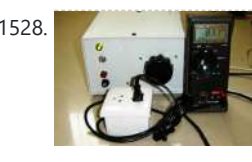

1528. [An Isolated Adjustable Auto transformer using microcontroller](https://atmega32-avr.com/an-isolated-adjustable-auto-transformer-using-microcontroller/) This is a means of testing AC mains operated circuits at variable AC voltages, and it also provides isolation to allow safe measurements of that circuit. A fused isolation transformer and a variable auto transformer connected together in a grounded, fire safe box. What...... Listed under: **AVR ATmega Projects**, [Home Automation](https://atmega32-avr.com/avr-atmega-projects/home-automation-projects/)

**[Projects](https://atmega32-avr.com/avr-atmega-projects/home-automation-projects/)** 

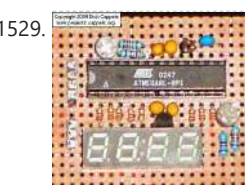

1529. **[A 10 Bit LED Digital Panel Meter With Auto Ranging Based On The ATMEGA8](https://atmega32-avr.com/a-10-bit-led-digital-panel-meter-with-auto-ranging-based-on-the-atmega8/)** Downloads Download the AVRStudio assembly source for the program: M8DPM091109A.asm Download the AVRStudio hex file: M8DPM091109A.hex Find updates at www.projects.cappels.org Overview - A 10 bit digital panel meter for positive voltage only. - Input resistance: about 130k - Ranges: 0 to 10.20 volts and 0...... Listed under: [AVR ATmega Projects](https://atmega32-avr.com/avr-atmega-projects/), [LED Projects,](https://atmega32-avr.com/avr-atmega-projects/led-projects/) [Metering - Instrument](https://atmega32-avr.com/avr-atmega-projects/metering-instrument-projects/)

**[Projects](https://atmega32-avr.com/avr-atmega-projects/metering-instrument-projects/)** 

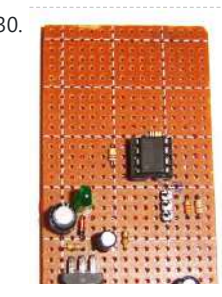

1530. **[Photocell Amplifier using microcontroller](https://atmega32-avr.com/photocell-amplifier-using-microcontroller/)** This is a low frequency amplifier with an adjustable transimpedance that is intended to be used to take relative measurements of a wide range of photo currents. Not having many parts, this amplifier can be put together in a short amount of time. Find updates…... Listed under: **AVR ATmega Projects**, [Solar energy projects](https://atmega32-avr.com/avr-atmega-projects/solar-energy-projects/)

1525. [A 1 Khz Digital Sine Wave Signal Source using ATmega8515 microcontroller](https://atmega32-avr.com/a-1-khz-digital-sine-wave-signal-source-using-atmega8515-microcontroller/) 1 Khz From a Quartz Crystal 1 V P-P Sine Wave Calibrated Output 1 KHz Square Wave Output 900 mv Inverted Sine Wave Output (Uncalibrated) Downloads Download the WINAVR main source for the 2313 version of the firmware: 2313sine.c.

Download the complete zipped WINAVR project...... Listed under: **AVR ATmega Projects, [PWM Projects](https://atmega32-avr.com/avr-atmega-projects/pwm-projects/)** 

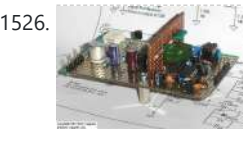

1526. [A Noise Generator per IEC 268-1, IEC 268-5, and IEC 268-7](https://atmega32-avr.com/a-noise-generator-per-iec-268-1-iec-268-5-and-iec-268-7-using-microcontroller/) A related article on this site: True RMS-To-DC Adaptor for DVM Introduction This project came about when I needed to perform some reliability tests on some headphones according to IEC 268-7. The test requires operating the headphones at their rated input power for a number...... Listed under: [AVR ATmega Projects](https://atmega32-avr.com/avr-atmega-projects/), [Sound - Audio](https://atmega32-avr.com/avr-atmega-projects/sound-audio-projects/)

**[Projects](https://atmega32-avr.com/avr-atmega-projects/sound-audio-projects/)** 

1527. [MAX038-Based Sweep/Function Generator With Markers using AVR ATtiny2313 microcontroller](https://atmega32-avr.com/max038-based-sweepfunction-generator-with-markers-using-avr-attiny2313-microcontroller/) Take

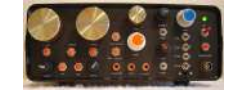

1533. [An Even Better LC Meter Based on the AVR ATTINY861](https://atmega32-avr.com/an-even-better-lc-meter-based-on-the-avr-attiny861/) An improvement over "A Pretty Good LC Meter." Enhanced capacitance self calibration, accurate operation without precision components, and only one micro controller. Downloads Download or view the WINAVR main source file: lcm.c Download the complete package including the LCD library: Even-Better\_LCM.zip (LCD Library provided with...... Listed under: **AVR ATmega Projects** 

Calculates and displays L and C from oscillation frequency using reference components. No relays, no range switching, a minimum of controls. And it is pretty accurate too! Note: After reading this article, check out the improved, modified An Even Better LC Meter... The 2 line...... Listed under: **AVR ATmega** [Projects](https://atmega32-avr.com/avr-atmega-projects/), [Metering - Instrument Projects](https://atmega32-avr.com/avr-atmega-projects/metering-instrument-projects/)

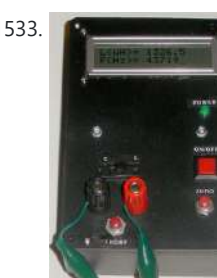

This website uses cookies to improve your experience. We'll assume you're ok with this, but you can opt-out if you wish. ACCEPT **[Privacy Policy](https://atmega32-avr.com/privacy-policy/)**

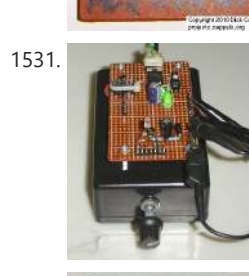

1531. **[A SIMPLE MANUAL CURVE TRACER using microcontroller](https://atmega32-avr.com/a-simple-manual-curve-tracer-using-microcontroller/)** Measure current vs voltage or voltage vs current over limited range with good accuracy. This was built on a phenolic board which was mounted on a plastic box. The box serves two purposes: It holds the circuit off the workbench, and it makes a nice,…... Listed under: **AVR ATmega Projects, [Metering - Instrument Projects](https://atmega32-avr.com/avr-atmega-projects/metering-instrument-projects/)** 

**Pretty Good LC Meter Based on the AVR using ATTINY2313 Microcontroller** 

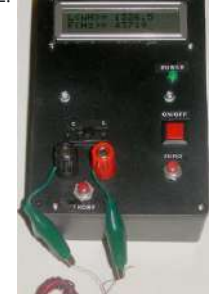

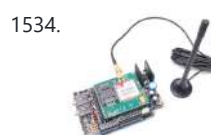

1534. **GSM GPS** module shield for Arduino Shield for Arduino designed and based on the module GSM/GPRS SIM900 or the GSM/GPRS & GPS module SIM908, to make calls, voice and data connections via GPRS allow maximum customization and provide many configurations. With a microphone and a headset with a 3.5 mm jack (just the standard...... Listed under: [AVR ATmega Projects](https://atmega32-avr.com/avr-atmega-projects/), [GPS Based](https://atmega32-avr.com/avr-atmega-projects/gps-based-projects/)

1536. [Ponyprog Circuit for AVR & PIC16F84 using microcontroller](https://atmega32-avr.com/ponyprog-circuit-for-avr-pic16f84-using-microcontroller/) Comments: All resistors are 1/4W.The circuit is powered by 9...15V DC or AC. When In Circuit Programming (ISP) connectors are used, is possible the programmer to be powered from target<sup>Is</sup> power source. Diodes D2 and D6 protect the regulator

LM7805, when target<sup>Is</sup> power is used....... Listed under: [AVR ATmega Projects](https://atmega32-avr.com/avr-atmega-projects/)

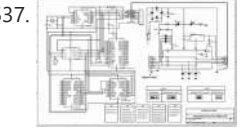

1537. **[Ponyprog Circuit for ATMEL'S AVR using microcontroller](https://atmega32-avr.com/ponyprog-circuit-for-atmels-avr-using-microcontroller/)** The ATMEL AVR programmer works with the Windows program "Ponyprog" which works under 95, 98, XP. On board the AVRs that can be programmed are those in the schematic. For other members of AVR family or the rest programmable ICs that Ponyprog can program, there...... Listed under: **[AVR ATmega Projects](https://atmega32-avr.com/avr-atmega-projects/)** 

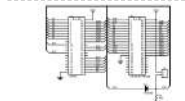

1538. EFTLIERTILLER PROM adapter for ATMEL 89 Series Flash Microcontroller Programmer Devices The EEprom programmer software supports the following devices. 28C16 28C256 28C17 29C256 28C64. Hardware Diode D1 and resistor R1 provide the VDD isolation when programming the 24 pin devices. The jumper J3 must be shorted for 24 pin devices, and open circuit for 28...... Listed under: [AVR ATmega Projects](https://atmega32-avr.com/avr-atmega-projects/)

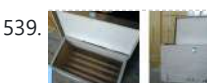

1539. [PCB Exposure Box with Countdown timer using ATMEGA8 microcontroller](https://atmega32-avr.com/pcb-exposure-box-with-countdown-timer-using-atmega8-microcontroller/) Tired of spending hours and hours in wire soldering? Do your circuits look ugly and you are looking for a way to produce professional-like PCBs? Then you had better try photoetching. And the first step to do that is to have the right equipment that...... Listed under: [AVR](https://atmega32-avr.com/avr-atmega-projects/)

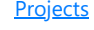

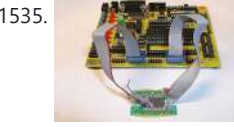

1535. **[Interfacing DRAM Memory using AVR microcontroller](https://atmega32-avr.com/interfacing-dram-memory-using-avr-microcontroller/)** Is it possible to use DRAM with microcontroller AVR? Yes, it is possible. Jesperh has proved it. He hooked up a DRAM to a small processor (in this case an Microcontroller Atmel 8515), and handle the RAS/CAS sequencing and refresh in software. The type of…... Listed under: <u>AVR ATmega Projects</u>, [Interfacing\(USB - RS232 - I2c -ISP\) Projects](https://atmega32-avr.com/avr-atmega-projects/interfacingusb-rs232-i2c-isp-projects/)

1540. [89Sxx Development Board using microcontroller](https://atmega32-avr.com/89sxx-development-board-using-microcontroller/) Introduction of 89Sxx There are some 89Sxx development board, here is another one. I have designed this single side development board to be used as a tool for learning MCS-51 Microcontrollers, and for easy microcontroller project development. The 89Sxx development board features : 89Sxx 40-DIL based...... Listed under: **[AVR ATmega](https://atmega32-avr.com/avr-atmega-projects/)** [Projects](https://atmega32-avr.com/avr-atmega-projects/), [Development Board - Kits Projects](https://atmega32-avr.com/avr-atmega-projects/development-board-kits-projects/)

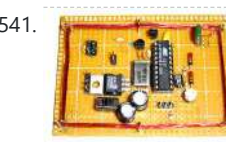

1541. [Wireless Coupler Terminal Interface using AVR microcontroller](https://atmega32-avr.com/wireless-coupler-terminal-interface-using-avr-microcontroller/) This is a Minimum Mass Wireless Coupler that connects a terminal, or PC running terminal software, to other Minimum Masss Wireless devices by means of a 1200 baud data channel at 181.818 kHz. The basic Minimum Mass Wireless Coupler technology is described and links to...... Listed under: **[AVR ATmega Projects](https://atmega32-avr.com/avr-atmega-projects/)** 

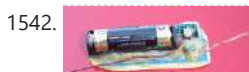

1543. [Digital Telemetry using ATMega8 microcontroller](https://atmega32-avr.com/digital-telemetry-using-atmega8-microcontroller/) The ATmega8 microcontrollerbased Low-Cost Telemetry Device (LTD) is an efficient telemetry keyer. The LTD measures the voltage levels of up to four analog channels via its on-chip 10-bit ADC, converts the measurements to numbers, and then sends the data in Morse code to an external...... Listed under: **[AVR ATmega Projects,](https://atmega32-avr.com/avr-atmega-projects/) [Metering - Instrument](https://atmega32-avr.com/avr-atmega-projects/metering-instrument-projects/) [Projects](https://atmega32-avr.com/avr-atmega-projects/metering-instrument-projects/)** 

> measurement circuit is pressed into service to make a bare bones measurement circuit. Download the AVRStudio assembly source: lgm031227I.asm Download the AVRStudio hex file: lgm031227.hex Left-to-right: The 5 volt regulator, the LM393 oscillator (a 0.047 uf capacitor is mounted on the...... Listed under: [AVR ATmega](https://atmega32-avr.com/avr-atmega-projects/) **[Projects](https://atmega32-avr.com/avr-atmega-projects/)**

1545. [AVR LED RF Field Strength using microcontroller](https://atmega32-avr.com/avr-led-rf-field-strength-using-microcontroller/) Useful as a transmitter tune-up meter or an RF sniffer, this is an RF field strength indicator that is loosely based on the Broad Band RF Field Strength Probe, described elsewhere. It detects RF via a square law detector, basically its a crystal set with Listed under: [AVR ATmega](https://atmega32-avr.com/avr-atmega-projects/)

[ATmega Projects,](https://atmega32-avr.com/avr-atmega-projects/) [Other Projects](https://atmega32-avr.com/avr-atmega-projects/other-projects/)

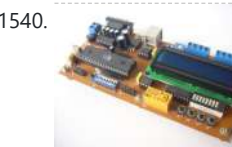

1546. **[Control Relay Card with USB port Atmel using Atmega8 microcontroller](https://atmega32-avr.com/control-relay-card-with-usb-port-atmel-using-atmega8-microcontroller/)** Once upon a time, though a circuit of this type of calling Searches Banim made with Microchip PIC Series devreydi 6 pcs rörele control pcb computer program code can be done via usb port usb drive and 9-12 volts AC regulated power supply

section of...... Listed under: **[AVR ATmega Projects](https://atmega32-avr.com/avr-atmega-projects/)** 

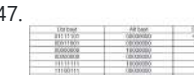

tomicrocontroller interprets...... Listed under: [AVR ATmega Projects](https://atmega32-avr.com/avr-atmega-projects/), [Sensor - Transducer - Detector](https://atmega32-avr.com/avr-atmega-projects/sensor-transducer-detector-projects/) [Projects](https://atmega32-avr.com/avr-atmega-projects/sensor-transducer-detector-projects/), [Temperature Measurement Projects](https://atmega32-avr.com/avr-atmega-projects/temperature-measurement-projects/)

1548. [About Atmel and Combination Lock Application using AT90S2313 microcontroller](https://atmega32-avr.com/about-atmel-and-combination-lock-application-using-at90s2313-microcontroller/) Microcontroller Microcontroller 's (MCU) is a kind of CPU (CPU) can be seen as. MIB MCUs from slower and less capable

1542. [RF Field Strength meter using AVR microcontroller](https://atmega32-avr.com/rf-field-strength-meter-using-avr-microcontroller/) The hot melt glue that covers the circuit serves multiple purposes: It helps to keep the temperature even among

the three transistors (to minimize thermal drift), it protects the components from physical damage, and it holds the battery holder on the board. As I used...... Listed under: [AVR ATmega](https://atmega32-avr.com/avr-atmega-projects/) [Projects](https://atmega32-avr.com/avr-atmega-projects/), [Metering - Instrument Projects](https://atmega32-avr.com/avr-atmega-projects/metering-instrument-projects/)

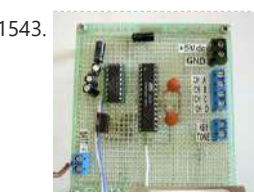

[Projects](https://atmega32-avr.com/avr-atmega-projects/)

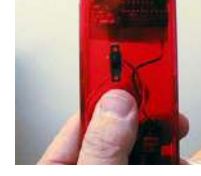

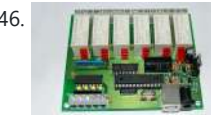

1547. [Temperature Sensor Thermometer using AT89C51 and DS1621 microcontroller](https://atmega32-avr.com/temperature-sensor-thermometer-using-at89c51-and-ds1621-microcontroller/)

DS1621 temperature sensor circuit digital thermometer to tell if using. Operation of the circuit is simple, as are as follows: temperature sensor from the numeric

value being sent to the microcontroller and the microcontroller using the I2C

serial communication protocol, this value will more basıyor.Biraz If the LCD

This website uses cookies to improve your experience. We'll assume you're ok with this, but you can opt-out if you wish. ACCEPT **[Privacy Policy](https://atmega32-avr.com/privacy-policy/)**

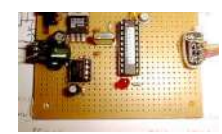

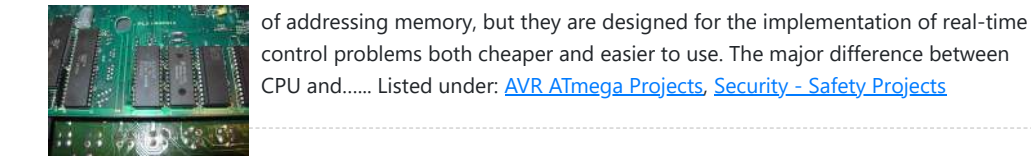

controlled directly from the parallel port for the program is written in Pascal. The idea has proved to be a...... Listed under: **AVR ATmega Projects** 

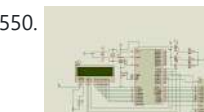

1549. [Led Animation Circuit with PC Connectivity using AT90S2313 microcontroller](https://atmega32-avr.com/led-animation-circuit-with-pc-connectivity-using-at90s2313-microcontroller/) Animator is a device, rather  $5 \times 16$  matrix LED, which are used to display simple animation. Initially, the device serves to something completely different and it was

1550. [Color Sensor Circuit with AT89S52 ADC0808](https://atmega32-avr.com/color-sensor-circuit-with-at89s52-adc0808/) This color of the surface color to red when you bring to the surface, a sensor to read the LDR, yellow, blue.Red, yellow and blue lights in different surface finishes as a different yansıtmalarını works by taking a foothold. Will be reflected from the surface to...... Listed under: **[AVR](https://atmega32-avr.com/avr-atmega-projects/)** [ATmega Projects,](https://atmega32-avr.com/avr-atmega-projects/) [Sensor - Transducer - Detector Projects](https://atmega32-avr.com/avr-atmega-projects/sensor-transducer-detector-projects/)

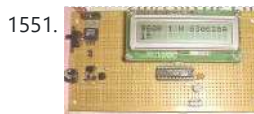

1553. [LCD Date Time Application using AT89S52 microcontroller](https://atmega32-avr.com/lcd-date-time-application-using-at89s52-microcontroller/) This application can be installed at the same time an alarm indicating the date and time produced by Atmel with 8051 -based microcontroller AT89S52 tasarlanmıştır. Uygulamamızın using the Keil compiler using the C programming language using codes written in different types of intervention. Proteus simulation...... Listed under: **[AVR ATmega](https://atmega32-avr.com/avr-atmega-projects/) [Projects](https://atmega32-avr.com/avr-atmega-projects/)** 

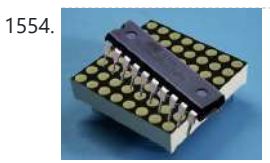

1551. [Serial interface with 2X16 LCD display using ATMega8515 microcontroller](https://atmega32-avr.com/serial-interface-with-2x16-lcd-display-using-atmega8515-microcontroller/) The 10k potentiometer, just above the ISP connector near the lower middle of the board, is used to adjust the display contrast according to your vertical viewing angle. DOWNLOADS ATTINY2313/AT90S2313 AVRStudio assembler source.

LDCbutons040904Ca.htm ATTINY2313/AT90S2313 AVRStudio assembler source. UPDATED FOR COMPATIBILITY WITH NEWER VERSIONS OF…... Listed under: [AVR ATmega Projects,](https://atmega32-avr.com/avr-atmega-projects/) [Interfacing\(USB -](https://atmega32-avr.com/avr-atmega-projects/interfacingusb-rs232-i2c-isp-projects/) [RS232 - I2c -ISP\) Projects](https://atmega32-avr.com/avr-atmega-projects/interfacingusb-rs232-i2c-isp-projects/)

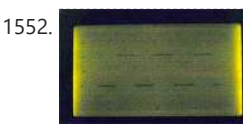

1555. **[100 MHz RF oscillator using ATtiny12 microcontroller](https://atmega32-avr.com/100-mhz-rf-oscillator-using-attiny12-microcontroller/)** I needed a frequency reference for tuning up the RS-232 to 100 MHz RF desktop channel adapter elsewhere on this site, when I found this Saronix crystal oscillator in my junk box. A few minutes with AVRStudio produced an ATtiny12 to make a tone -…... Listed under: [AVR ATmega Projects](https://atmega32-avr.com/avr-atmega-projects/)

1556. [Atmel Test Card using ATmega32 microcontroller](https://atmega32-avr.com/atmel-test-card-using-atmega32-microcontroller/) PCB and the schema (sch) P-CAD 2004 Schematic drawings prepared by V18.00.2690 also c languagecode through the test has been prepared with an alternative link. ATMEGA-32 Development Board Power 7V to 12V (4mm sockets) protected against reverse polarity Visualization by 8 LEDs Statements of eight…... Listed under: <u>[AVR ATmega](https://atmega32-avr.com/avr-atmega-projects/)</u> **[Projects](https://atmega32-avr.com/avr-atmega-projects/)** 

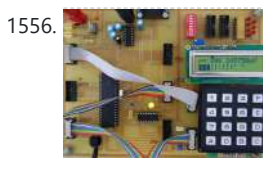

1557. Computer connected Flower Water Circuit using

1552. [G1216B1N000 dot graphics display using AT90S2313 microcontroller](https://atmega32-avr.com/g1216b1n000-dot-graphics-display-using-at90s2313-microcontroller/) Download Assembler source code I was looking for an LCD display that I could use to display waveforms on the workbench. The selection criteria for the display module itself was straight forward: 1. Dot graphic with sufficient resolution to display a simple

waveform, 2. Available...... Listed under: **[AVR ATmega Projects](https://atmega32-avr.com/avr-atmega-projects/)** 

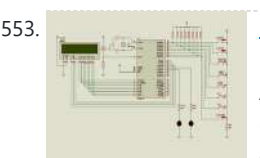

This website uses cookies to improve your experience. We'll assume you're ok with this, but you can opt-out if you wish. ACCEPT [Privacy Policy](https://atmega32-avr.com/privacy-policy/). irrigation irrigation data via a computer data exchange rs232 com port are made

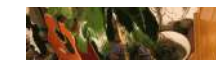

1554. [Dot Matrix Display Applications using AT89C2051 microcontroller](https://atmega32-avr.com/dot-matrix-display-applications-using-at89c2051-microcontroller/) 4 Piece AT89C2051 micro-controller matrix display has a project carried out with proteus isis simulation and has asm hex code files Atmel AT89C2051 • Compatible with MCS ®-51Products • 2K Bytes of reprogrammable Flash Memory - Endurance: 10,000 Write / Erase Cycles • 2.7V to 6V Operating…... Listed under: [AVR ATmega Projects](https://atmega32-avr.com/avr-atmega-projects/), [Other Projects](https://atmega32-avr.com/avr-atmega-projects/other-projects/)

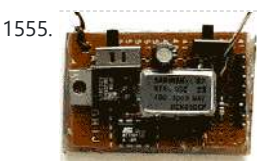

1561.  $\int_{\mathbb{R}^2}$   $\int_{\mathbb{R}^3}$  [Analog Multiplexer using AVR microcontroller](https://atmega32-avr.com/analog-multiplexer-using-avr-microcontroller/) This technique uses digital I/O pins to multiplex analog voltages into an analog input on the microcontroller. The method is most suitable for signals that do not need to be sampled frequently and it may be extended to accommodate a large number of inputs, though…... Listed under: [AVR ATmega Projects](https://atmega32-avr.com/avr-atmega-projects/)

1562. [PWM Waveform Capture using AVR microcontroller](https://atmega32-avr.com/pwm-waveform-capture-using-avr-microcontroller/) Described are the waveform capture method, example firmware and hardware designs. This material formed the basis of an article that was first published in the October, 2003 issue of Circuit Cellar magazine. The only components added to the

out of a project source code and is not easily implemented scheme, For more detail: Computer connected Flower Water Circuit using...... Listed under: **[AVR](https://atmega32-avr.com/avr-atmega-projects/)** [ATmega Projects](https://atmega32-avr.com/avr-atmega-projects/)

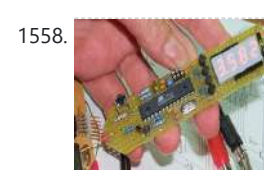

1558. [Multimeter with Atmel using Atmega8-16pu microcontroller](https://atmega32-avr.com/multimeter-with-atmel-using-atmega8-16pu-microcontroller/) Atmega8 Multimeter "Multimeter" was the only title to einfiel to me first. Voltmeter (only positive DC) 0.00 - 9.99 volts and 10.0 - 30.0 volts with automatic range switching. Frequency counter 0 .. 7999 MHz (Theoretische) with automatic Switching time Basis Logic tester L - prohibited area...... Listed under: [AVR ATmega Projects](https://atmega32-avr.com/avr-atmega-projects/)

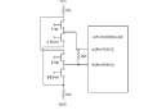

1559. [Decoding 4 buttons with two I/O's on AVR using ATtiny12 microcontroller](https://atmega32-avr.com/decoding-4-buttons-with-two-ios-on-avr-using-attiny12-microcontroller/) Just the solution for AVR applications in which I/O is tight, such as the ATtiny12. This should work well on other kids of controllers that have independently controlled I/O direction registers, such as PIC and 6805 controllers. This is a solution was devised for those...... Listed under: **[AVR ATmega Projects](https://atmega32-avr.com/avr-atmega-projects/)** 

1560. [EEPROM Driver for AVR with RAM using ATtiny15 microcontroller](https://atmega32-avr.com/eeprom-driver-for-avr-with-ram-using-attiny15-microcontroller/) Download the test program with driver: i2cm030710F.asmI had been putting off writing a driver for some 24LC64 and 24LC256 EEPROMS I was thinking about using, when I came across a temperature logger application written by Sean Ellis. The Temperature logger was posted on on www.avrfreaks.net...... Listed under: [AVR ATmega Projects](https://atmega32-avr.com/avr-atmega-projects/), **[Other Projects](https://atmega32-avr.com/avr-atmega-projects/other-projects/)** 

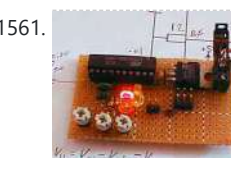

operating Atmel AT90S2313 circuit (one capacitor and two...... Listed under: [AVR](https://atmega32-avr.com/avr-atmega-projects/) [ATmega Projects,](https://atmega32-avr.com/avr-atmega-projects/) [PWM Projects](https://atmega32-avr.com/avr-atmega-projects/pwm-projects/)

atmel at90s2313 source software image format you have the source schema and pcb, orcad drawings. Marquee on a circuit different from that to which Marquee in...... Listed under: [AVR ATmega Projects,](https://atmega32-avr.com/avr-atmega-projects/) **[Home Automation Projects](https://atmega32-avr.com/avr-atmega-projects/home-automation-projects/)** 

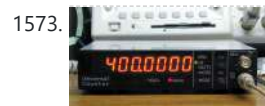

1573. [Frequency counter using AVR microcontroller](https://atmega32-avr.com/frequency-counter-using-avr-microcontroller/) Universal Counter The frequency counter is the most popular instrument in the home maid instruments. I think that the reason why it is built widely is: it can be built easily because it is digital circuit, it is generic measurement and many construction kits are...... Listed under: [AVR](https://atmega32-avr.com/avr-atmega-projects/)

1574. **[8 channel LCD Teperature meter using microcontroller](https://atmega32-avr.com/8-channel-lcd-teperature-meter-using-microcontroller/)** Description This is the fully featured, jammed packed temperature readout unit. I can measure temperature from up at 8 DS1820 digital temperature sensors all on the same 1-wire bus. That's right only 3 wires are needed to go to all the temperature sensors, GND,

1575. [Packet Radio using AVR microcontroller](https://atmega32-avr.com/packet-radio-using-avr-microcontroller/) Here is some experimental hardware and software to transmit and receive AX.25 packets. It is essentially a PIC-E clone designed around a Atmel AT90S2313 with a few extra bells and whistles. I had picked up a couple of MXCOM MX-614s at the TAPR display (I...... Listed under: **[AVR ATmega Projects](https://atmega32-avr.com/avr-atmega-projects/), [Radio Projects](https://atmega32-avr.com/avr-atmega-projects/radio-projects/)** 

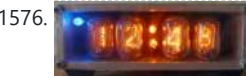

1576. No suppose the [Nixie Clock with AVR using ATmega48 microcontroller](https://atmega32-avr.com/nixie-clock-with-avr-using-atmega48-microcontroller/) Introduction: This is the hardware and source code for an Atmel ATmega48 based four digit Nixie Tube Clock. Description: This was my second Nixie clock project. I wanted something a little smaller / cheaper / simpler then my rather large B-7971 clock. I will post...... Listed under: [AVR](https://atmega32-avr.com/avr-atmega-projects/) [ATmega Projects,](https://atmega32-avr.com/avr-atmega-projects/) [Clock Projects](https://atmega32-avr.com/avr-atmega-projects/clock-projects/)

1577. [Atmel AT89C2051 hardware keylogers circuit with using AT89C2051 microcontroller](https://atmega32-avr.com/atmel-at89c2051-hardware-keylogers-circuit-with-using-at89c2051-microcontroller/) Atmel On the PC keyboard PS 2 AT89C2051 keylogers circuit connection cable connects to the circuit between what is written in the wake of the program running on the pc upon AT24C512 writes eeprom eeprom reading with KeeLog has decided to release an early version of...... Listed under: **[AVR ATmega Projects](https://atmega32-avr.com/avr-atmega-projects/)** 

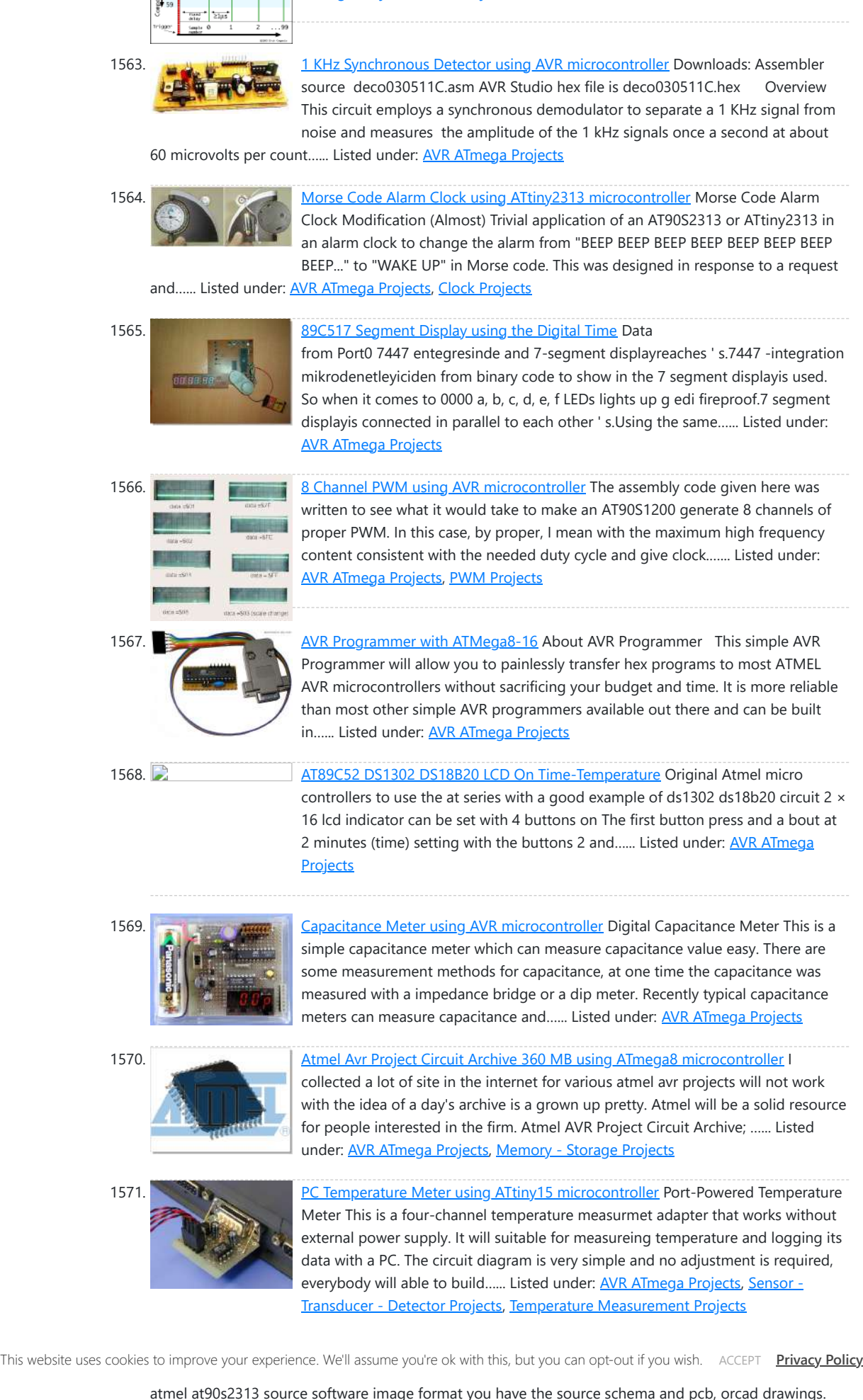

[ATmega Projects](https://atmega32-avr.com/avr-atmega-projects/)

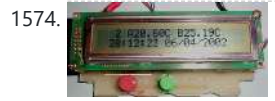

VCC…... Listed under: [AVR ATmega Projects](https://atmega32-avr.com/avr-atmega-projects/), [LED Projects,](https://atmega32-avr.com/avr-atmega-projects/led-projects/) [Temperature Measurement Projects](https://atmega32-avr.com/avr-atmega-projects/temperature-measurement-projects/)

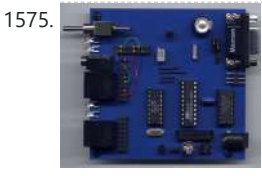

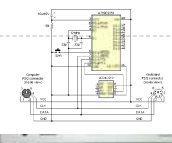

1578. [AVR terminal for serial port using TSOP1738 microcontroller](https://atmega32-avr.com/avr-terminal-for-serial-port-using-tsop1738-microcontroller/) description (hardware) Above and below you can see the terminal. The LCD display is

represented by the connector X1. It has a HD44780 compatible LCD controller and I'm using the 4-bit interface to send data to the LCD controller. The LED's are multiplexed. I've seen.. Listed under: **[AVR ATmega Projects](https://atmega32-avr.com/avr-atmega-projects/)** 

1579. Atmel atmega projects 135 heat time display keypad using ATMega microcontroller Atmel ATMEGA series

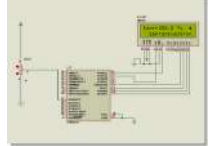

- ATmega8 application of the keypad display with 7 segmet 3 - ATMEGA32 with a thermometer (LM35) hours. For more detail: Atmel atmega projects l35 heat time display...... Listed under: **[AVR ATmega Projects](https://atmega32-avr.com/avr-atmega-projects/)** 

1580. Atmel Bascom avr 8051 project, the circuit archive using AT89S8252 microcontrolle

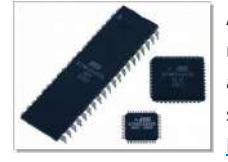

of three projects are made with micro-controllers delivering projects bahramelectronic.ir Thank you brother Bahram's administrator. 1

- ATMEGA16 LCD display temperature measurement (LM35) 2

1581. [Heart of LEDs using microcontroller](https://atmega32-avr.com/heart-of-leds-using-microcontroller/) One of the requests we received after publication of the Christmas Star was "can you do different shapes?" Well, with Mother's Day coming up soon, we thought a heart would be appropriate. Now you can have something different to give to that special Mum or…... Listed under: [AVR ATmega Projects,](https://atmega32-avr.com/avr-atmega-projects/) [LED Projects](https://atmega32-avr.com/avr-atmega-projects/led-projects/)

Atmel series (AT89C2052, AT90S2313, AT89S8252, etc.). wide range of PIC microcontrollers with an archive of high-quality circuit atmel version you can find a lot of. Usb, alarm, lcd, nokia 3310, nokia 6100, display, LED, sms, telephone and so on. schema files to Protel PCB circuit has a lot of...... Listed under: **[AVR ATmega](https://atmega32-avr.com/avr-atmega-projects/)** [Projects](https://atmega32-avr.com/avr-atmega-projects/), [Other Projects](https://atmega32-avr.com/avr-atmega-projects/other-projects/)

1585. **[LCD Car Accelerometer using microcontroller](https://atmega32-avr.com/lcd-car-accelerometer-using-microcontroller/)** Introduction The circuit is drawn for measurement of acceleration from -1000 mg until + 1000 mg. It can be placed in kantra'n the car and be supplied from the sheath of electric lighter. The circuit includes one indicative LED and a screen LCD. Description The…... Listed under: [AVR ATmega Projects](https://atmega32-avr.com/avr-atmega-projects/), [LCD Projects](https://atmega32-avr.com/avr-atmega-projects/lcd-projects/), [Sensor - Transducer - Detector Projects](https://atmega32-avr.com/avr-atmega-projects/sensor-transducer-detector-projects/)

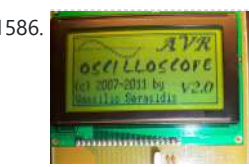

1582. [Atmel atmega128 clock ds1307 tda5410 hard disk using atmega128 microcontroller](https://atmega32-avr.com/atmel-atmega128-clock-ds1307-tda5410-hard-disk-using-atmega128-microcontroller/) Previously called

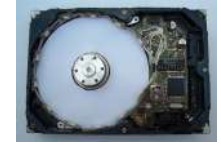

1586. **[AVR LCD Microcontrolled Oscilloscope using ATmega32 microcontroller](https://atmega32-avr.com/avr-lcd-microcontrolled-oscilloscope-using-atmega32-microcontroller/) Features** Frequency measurementVoltage input Power supply Liquid Display Crystal Measurement display area Information displaying area: Auto triggering 10Hz - 7.7 kHz (firmware 2.0 and above)24V AC / 30V DC 12V DC 128x64 pixels 100x64 pixels 28x64 pixels (Used from firmware 2.0 and above) Auto Introduction A…...

" Corrupted HDD Evaluate under the heading "corrupted hard disks to evaluate the application, I mentioned a couple of hours on the web projects I had used it with emery hardisk hours now, but quite professional and all of the shared resources, shared project Circuit atmel ATMEGA...... Listed under: [AVR ATmega](https://atmega32-avr.com/avr-atmega-projects/) [Projects](https://atmega32-avr.com/avr-atmega-projects/), [Clock Projects](https://atmega32-avr.com/avr-atmega-projects/clock-projects/)

1583. [Lux meters attiny26-16 light measurement circuit using attiny26 microcontroller](https://atmega32-avr.com/lux-meters-attiny26-16-light-measurement-circuit-using-attiny26-microcontroller/) Em.

1587. [VGA Monitor adaptor using AVR microcontroller](https://atmega32-avr.com/vga-monitor-adaptor-using-avr-microcontroller/) Background of the project. Several months ago I tried to connect a microcontroller system to a VGA monitor to output data in the form of text. I was surprised to find little on this subject on the internet, to assist me in achieving this goal....... Listed under: [AVR ATmega](https://atmega32-avr.com/avr-atmega-projects/) [Projects](https://atmega32-avr.com/avr-atmega-projects/), [Video - Camera - Imaging Projects](https://atmega32-avr.com/video-camera-imaging-projects/)

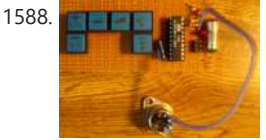

1588. **THE READER IS [Midi Generator using ATtiny26-8PI microcontroller](https://atmega32-avr.com/midi-generator-using-attiny26-8pi-microcontroller/)** This circuit based on ATtiny26 but it could be anyone microcontroller of AVR family. Produce stable one MIDI tone and you can change it by press some keys like to change midi channel 0-15 , velocity 0-127, pitch 0-127. It is start from center tone...... Listed under: [AVR](https://atmega32-avr.com/avr-atmega-projects/) [ATmega Projects](https://atmega32-avr.com/avr-atmega-projects/)

1589. [Universal Serial Bus \(USB\) Connectors Pinout](https://atmega32-avr.com/universal-serial-bus-usb-connectors-pinout/) All Types of USB Pinout Diagrames Universal Serial Bus connectors. These USB connectors let you attach mice, printers and other accessories to your computer quickly and easily. The operating system supports USB as well, so the installation of the device drivers is quick and easy, too. Compared to other ways of...... Listed under: **Blog**,

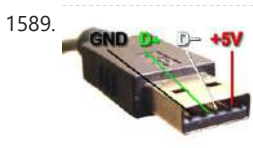

**[Circuits](https://atmega32-avr.com/avr-atmega-projects/circuits/)** 

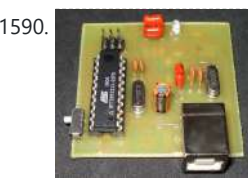

1590. [USB AVR programmer using ATtiny2313 microcontroller](https://atmega32-avr.com/usb-avr-programmer-using-attiny2313-microcontroller/) Introduction. Nowadays, USB is the most popular connection between PC and peripherals such as AVR programmers, printers, scanners etc. For that reason I had to modify my old serial AVR In-System-Programmer (ISP) to work with USB connection. You can say, "use a USB to Serial adaptor to ...... Listed under: [AVR ATmega Projects](https://atmega32-avr.com/avr-atmega-projects/)

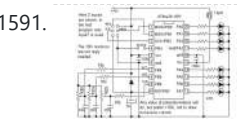

Lux meter circuit atmel attiny26-16 microcontroller based on the value of the LED displays on the display lux with LEDs placed on 2sk1061 MOSFETs. Interestingly, all of the source files in an application (pcb, diagrams, code) calibration circuit is shared also provided information to Lux meter circuit diagram: The Lux…... Listed

under: **AVR ATmega Projects** 

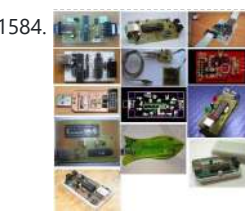

1584. **[Atmel avr usb programmer using ATMEGA8 microcontroller](https://atmega32-avr.com/atmel-avr-usb-programmer-using-atmega8-microcontroller/)** A lot of programmers are growing for a USB programmer for Microchip PIC controllers are  $\bullet$  Atmel avr usb programmer circuit atmelcilerde not idle in addition to the USB communication does not require a material ATmega8 ATMEGA48 can be done with either the source code of software...... Listed under: **[AVR ATmega Projects](https://atmega32-avr.com/avr-atmega-projects/)** 

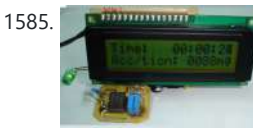

1591. **[10 Bit analog to digital converter using ATtiny26 microcontroller](https://atmega32-avr.com/10-bit-analog-to-digital-converter-using-attiny26-microcontroller/)** Study the Analog to Digital capabilities of Atmel ATtiny26. This tiny but mighty IC is really a miracle. One special thing is the internal 10-inputs multiplexed ADC circuit which can

Listed under: [AVR ATmega Projects](https://atmega32-avr.com/avr-atmega-projects/) This website uses cookies to improve your experience. We'll assume you're ok with this, but you can opt-out if you wish. ACCEPT **[Privacy Policy](https://atmega32-avr.com/privacy-policy/)**

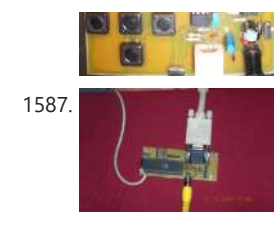

covert analog voltages to bytes. This check circuit uses only 3 inputs. Of course you...... Listed under: [AVR](https://atmega32-avr.com/avr-atmega-projects/) [ATmega Projects](https://atmega32-avr.com/avr-atmega-projects/)

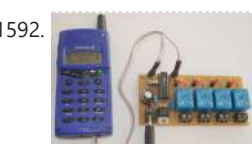

1593. [RF 2 channel remote control 418MHz using AVR microcontroller](https://atmega32-avr.com/rf-2-channel-remote-control-418mhz-using-avr-microcontroller/) Introduction How many times you needed some remote control to handle some electric device ? Many times. There are lot of remote controls like infrared, RF, SMS (like my other circuit) and more. The basic small-range remote controls are 2, Infrared and RF (Radio Frequency)....... Listed under: **[AVR ATmega Projects](https://atmega32-avr.com/avr-atmega-projects/)** 

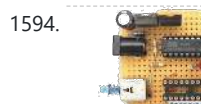

1592. [SMS control 4 way remote control relays using ATtiny2313 microcontroller](https://atmega32-avr.com/sms-control-4-way-remote-control-relays-using-attiny2313-microcontroller/) Introduction With this circuit we can control up to 8 devices (4 devices in our example project), by sending a specific SMS message with any mobile phone. It's very useful in the case that, at the place we have the devices, we have not a…... Listed under: [AVR ATmega Projects,](https://atmega32-avr.com/avr-atmega-projects/) [Phone Projects](https://atmega32-avr.com/avr-atmega-projects/phone-projects/)

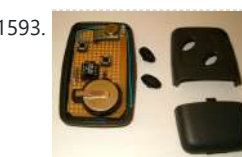

1594. [RCEN fuse programmer using AT90S1200A microcontroller](https://atmega32-avr.com/rcen-fuse-programmer-using-at90s1200a-microcontroller/) Introduction: As you know the AT90S1200 microcontroller includes an internal RC oscillator that is disabled by default. If you want to change it (enable or disable) you must to program it with parallel mode. The most programmers work on serial mode

that is not possible to program...... Listed under: **[AVR ATmega Projects](https://atmega32-avr.com/avr-atmega-projects/)** 

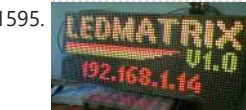

1595. **[80×32 LED matrix display using ATmega32 microcontroller](https://atmega32-avr.com/80x32-led-matrix-display-using-atmega32-microcontroller/)** The LEDMATRIX interface News: Now with lcd4linux driver I recently purchased 10 SLM1608 (SLM1606) LED matrix display units from Ebay (you might also contact the seller directly at op16@gmx.de). These are 16x16 LED matrix units with a green and a red LED per pixel allowing...... Listed under: **[AVR ATmega Projects](https://atmega32-avr.com/avr-atmega-projects/), [LED Projects](https://atmega32-avr.com/avr-atmega-projects/led-projects/)** 

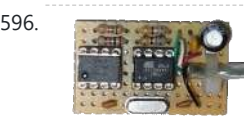

1596. **interface to USB interface using attiny45 microcontroller** Attach any I2C client chip (thermo sensors, AD converter, displays, relais driver, ...) to your PC via USB ... quick, easy and cheap! Drivers for Linux, Windows and MacOS available. The i2ctiny-usb project is an open source/open hardware project. The goal of i2c-tiny-usb is to...... Listed under: [AVR ATmega Projects,](https://atmega32-avr.com/avr-atmega-projects/) [Interfacing\(USB - RS232 - I2c -ISP\)](https://atmega32-avr.com/avr-atmega-projects/interfacingusb-rs232-i2c-isp-projects/)

**[Projects](https://atmega32-avr.com/avr-atmega-projects/interfacingusb-rs232-i2c-isp-projects/)** 

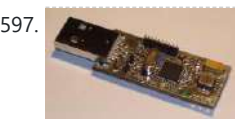

sensing device in form of a USB stick. It's using a two...... Listed under: [AVR ATmega Projects,](https://atmega32-avr.com/avr-atmega-projects/) [Sensor -](https://atmega32-avr.com/avr-atmega-projects/sensor-transducer-detector-projects/) [Transducer - Detector Projects](https://atmega32-avr.com/avr-atmega-projects/sensor-transducer-detector-projects/)

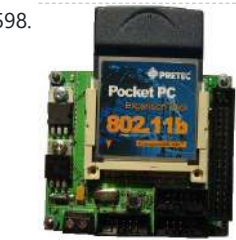

1598. [Wireless Lan for AVR microcontrollers](https://atmega32-avr.com/wireless-lan-for-avr-microcontrollers/) The complete WLAN solution for AVR and other CPUsThe page is about equipping an Atmel AVR microcontroller based system with a Prism WLAN interface. This document is intended for people that already have experiences with the AVR microcontrollers and teaches them how to add a...... Listed under: **[AVR ATmega Projects,](https://atmega32-avr.com/avr-atmega-projects/) [Internet - Ethernet - LAN Projects](https://atmega32-avr.com/avr-atmega-projects/internet-ethernet-lan-projects/)** 

1599. [AVR Compiler toolchain for MAC using ATmega8 microcontroller](https://atmega32-avr.com/avr-compiler-toolchain-for-mac-using-atmega8-microcontroller/) The following instructions are from early 2007 and are pretty outdated by now. They are still here for reference, but they are not maintained anymore and very likely won't work with recent versions of MacOS anymore. After having developed software for the AVR under Windows...... Listed under: **AVR ATmega Projects** 

1600. [Java virtual machine for the Atmel AVR ATmega8](https://atmega32-avr.com/java-virtual-machine-for-the-atmel-avr-atmega8/) The NanoVM is a java virtual machine for the Atmel AVR ATmega8 CPU, the member of the AVR CPU family used e.g. in the DLR Asuro robot, manufactured by AREXX engineering. With the NanoVM, the Asuro can be programmed in the popular Java language using…... Listed under: [AVR ATmega Projects,](https://atmega32-avr.com/avr-atmega-projects/) [CNC - Printing Machines Projects](https://atmega32-avr.com/avr-atmega-projects/cnc-printing-machines-projects/)

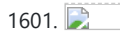

1601. [EPROM adapter for ATMEL 89 Series Flash Microcontroller Programmer Ver 2.0](https://atmega32-avr.com/eprom-adapter-for-atmel-89-series-flash-microcontroller-programmer-ver-2-0/) Devices The EEprom programmer software supports the following devices. 28C16

This website uses cookies to improve your experience. We'll assume you're ok with this, but you can opt-out if you wish. ACCEPT [Privacy Policy](https://atmega32-avr.com/privacy-policy/).

shorted for 24 pin devices, and open circuit for 28...... Listed under: AVK ATmega [Projects](https://atmega32-avr.com/avr-atmega-projects/), [Other Projects](https://atmega32-avr.com/avr-atmega-projects/other-projects/)

1602. [Digital Stop Watch with ATmega8 using microcontroller](https://atmega32-avr.com/digital-stop-watch-with-atmega8-using-microcontroller/) In this tutorial we will make a "Digital Stop Watch" using an AVR ATmega8 Microcontroller. This will help you learn many concepts like Multiplexed Seven Segment Display Interfacing Using AVR Timers Using Interrupts And many others too. The code is written in C language for...... Listed under: [AVR ATmega Projects,](https://atmega32-avr.com/avr-atmega-projects/) [Interfacing\(USB - RS232 - I2c -ISP\) Projects](https://atmega32-avr.com/avr-atmega-projects/interfacingusb-rs232-i2c-isp-projects/)

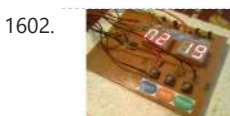

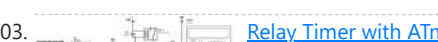

1603. **A [Relay Timer with ATmega8 AVR MCU](https://atmega32-avr.com/relay-timer-with-atmega8-avr-mcu/) Timer are widely used in industrial and** 

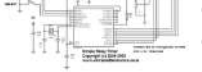

1597. [Acceleration sensing USB interface using Atmega8 microcontroller](https://atmega32-avr.com/acceleration-sensing-usb-interface-using-atmega8-microcontroller/) Contents The hardware The USB interface Calibration PC assisted calibration Self calibration Software Drivers Joystick drivers Maemo drivers The input event subsystem Setting permissions Enigma FAQ Downloads The TiltStick is a small acceleration

> domestic application for automating tasks. Microcontrollers can be used to design versatile and accurate timers with ease. Here I present a simple timer that can be used to turn on/off a load after user specified time. The Timer…... Listed

under: [AVR ATmega Projects,](https://atmega32-avr.com/avr-atmega-projects/) [Home Automation Projects](https://atmega32-avr.com/avr-atmega-projects/home-automation-projects/)

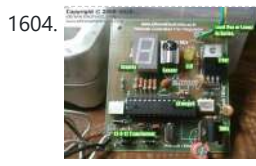

1604. [Remote Controlled Fan Regulator using ATmega8 microcontroller](https://atmega32-avr.com/remote-controlled-fan-regulator-using-atmega8-microcontroller/) This device can be used to remotely control the speed of an AC fan and to switch it on or off. The remote control is a cheap NEC Format remote, usually supplied with small DVD players. Three buttons are used to command the circuit. The...... Listed under: **[AVR](https://atmega32-avr.com/avr-atmega-projects/)** [ATmega Projects,](https://atmega32-avr.com/avr-atmega-projects/) [Home Automation Projects](https://atmega32-avr.com/avr-atmega-projects/home-automation-projects/)

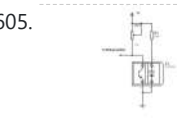

1605. **[ATmega8 based RPM Meter](https://atmega32-avr.com/atmega8-based-rpm-meter/) How you can make a simple RPM Meter using AVR** ATmega8. The RPM meter we will be making is a contact less type, i.e. it measures the RPM of a rotating object without actually making any contact with it. An IR reflectance sensor will be...... Listed under: **[AVR ATmega Projects](https://atmega32-avr.com/avr-atmega-projects/)**, [Metering -](https://atmega32-avr.com/avr-atmega-projects/metering-instrument-projects/)

#### [Instrument Projects](https://atmega32-avr.com/avr-atmega-projects/metering-instrument-projects/)

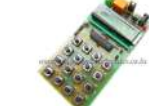

1606. [ATmega8 Based Smart Code Lock](https://atmega32-avr.com/atmega8-based-smart-code-lock/) Here is a project for beginners using Atmel AVR ATmega8. The project uses some techniques that are very useful for designers to learn and utilize. Alphanumeric LCD Module Interfacing. 4x4 Keypad interfacing.

PWM Control of LED (Used to dim the back-light of LCD, like in…... Listed under: [AVR ATmega Projects,](https://atmega32-avr.com/avr-atmega-projects/) [Interfacing\(USB - RS232 - I2c -ISP\) Projects](https://atmega32-avr.com/avr-atmega-projects/interfacingusb-rs232-i2c-isp-projects/)

analog output. Other main part including 16×2 character LCD display, ST7066/HD44780 compatible, using 3.3V instead of 5V and DS1307 real time clock. By finishing this...... Listed under: [AVR ATmega Projects](https://atmega32-avr.com/avr-atmega-projects/), [Clock Projects](https://atmega32-avr.com/avr-atmega-projects/clock-projects/)

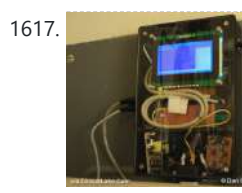

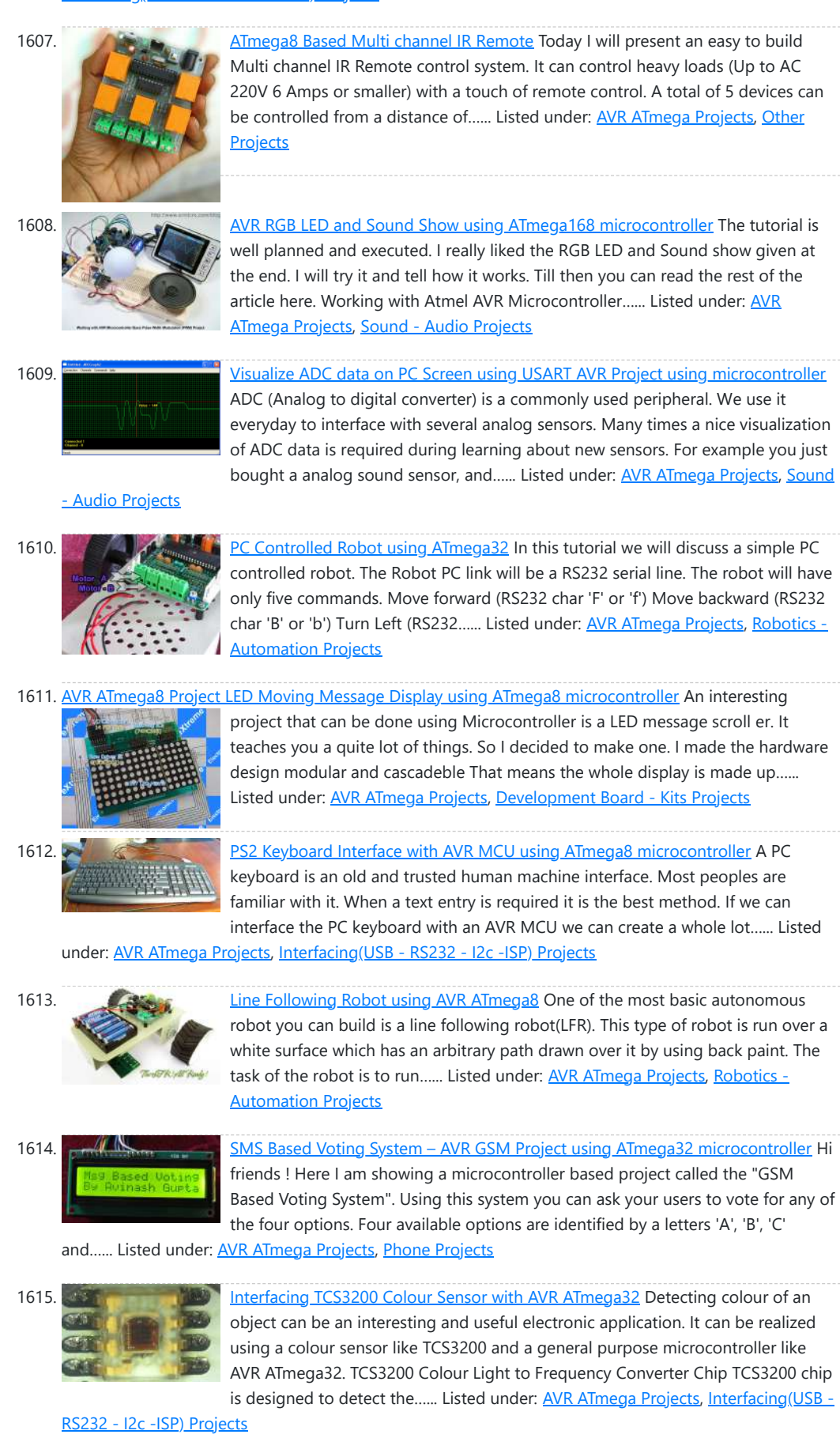

This website uses cookies to improve your experience. We'll assume you're ok with this, but you can opt-out if you wish. ACCEPT [Privacy Policy](https://atmega32-avr.com/privacy-policy/).

1616. **[AVR Music Player with Alarm Clock using AT90USB1286 microcontroller](https://atmega32-avr.com/avr-music-player-with-alarm-clock-using-at90usb1286-microcontroller/)** This

1617. [AVR Power Usage Logger using ATmega168 microcontroller](https://atmega32-avr.com/avr-power-usage-logger-using-atmega168-microcontroller/) This ATmega168based project monitors household power usage and logs it to an SD card. Signals from voltage and current detectors amplified LMC6484AIN quad op-amp and then AVR microcontroller computes the power consumption using the formula P=VxI. The voltage and current are each sampled at 9615...... Listed under: **AVR** [ATmega Projects](https://atmega32-avr.com/avr-atmega-projects/)

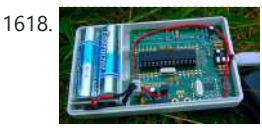

1619. [Wireless Human Health Monitor using ATmega644 microcontroller](https://atmega32-avr.com/wireless-human-health-monitor-using-atmega644-microcontroller/) The aim of this ATmega644-based project is to build a portable device implementing wireless technology and taking full advantage of the wide-spreading Internet to provide a convenient solution to monitor human health. The health information acquired on the portable side transmits to the server wirelessly...... Listed under: **[AVR ATmega](https://atmega32-avr.com/avr-atmega-projects/)** [Projects](https://atmega32-avr.com/avr-atmega-projects/), [Internet - Ethernet - LAN Projects](https://atmega32-avr.com/avr-atmega-projects/internet-ethernet-lan-projects/), [Medical - Health based Projects](https://atmega32-avr.com/avr-atmega-projects/medical-health-based-projects/)

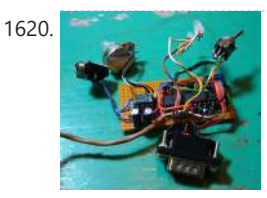

1618. [Energy Monitoring Transmitter using Atmega328 microcontroller](https://atmega32-avr.com/energy-monitoring-transmitter-using-atmega328-microcontroller/) This energy monitoring transmitter, known as emonTx, is an Atmega328-based small wireless energy monitoring node. It also fully compatible with Arduino IDE. EmonTx is designed to take inputs from multiple CT sensors, optically from a pulse-output utility meter and from multiple one-wire temperature sensors. The…... Listed

under: [AVR ATmega Projects,](https://atmega32-avr.com/avr-atmega-projects/) [Internet - Ethernet - LAN Projects](https://atmega32-avr.com/avr-atmega-projects/internet-ethernet-lan-projects/)

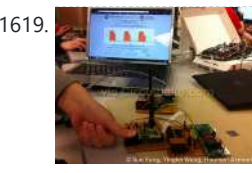

1620. [AVR Digital Hum Nuller using ATmega168 microcontroller](https://atmega32-avr.com/avr-digital-hum-nuller-using-atmega168-microcontroller/) This ATmega168-based digital comb filter built to clean a realtime audio signal. It can remove the ubiquitous 60Hz (50Hz in some countries) hum noise caused by power lines and household electrical wiring. Since the noise is not strictly sinusoidal it is necessary to remove all…... Listed under: [AVR ATmega Projects](https://atmega32-avr.com/avr-atmega-projects/), [Other Projects](https://atmega32-avr.com/avr-atmega-projects/other-projects/)

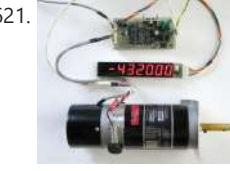

1621. [DC Servomotor Controller System Meter using ATtiny2313 microcontroller](https://atmega32-avr.com/dc-servomotor-controller-system-meter-using-attiny2313-microcontroller/) The ATtiny2313-based project is an experiment on the closed loop DC servomotor control system (SMC) by Elm Chan. It can be used for practical use with/without some modifications. The closed loop servo mechanism requires real-time servo operations, such as position control, velocity control and torque…... Listed under: **[AVR ATmega Projects](https://atmega32-avr.com/avr-atmega-projects/), [Motor Projects](https://atmega32-avr.com/avr-atmega-projects/motor-projects/)** 

1622. [Low Picofarad Capacitance Meter ATtiny2313 microcontroller](https://atmega32-avr.com/low-picofarad-capacitance-meter-attiny2313-microcontroller/) This little instrument, named as Pico C, can be used to measure capacitances down to fractions of a picofarad. It built based on ATtiny2313 microcontroller. It has range: <1 pF to 2000 pF (guaranteed); 2500 pF possible and resolution: 0.1 pF. To read

the result,...... Listed under: **AVR ATmega Projects, [Metering - Instrument Projects](https://atmega32-avr.com/avr-atmega-projects/metering-instrument-projects/)** 

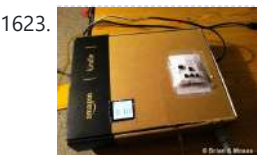

1623. **[Ear Trainer using ATMega644 microcontroller](https://atmega32-avr.com/ear-trainer-using-atmega644-microcontroller/)** The goal of project is to helps people develop the musical skills of perfect pitch and relative pitch. Push buttons allow the user to navigate a graphical user interface (GUI) on a liquid crystal display (LCD). In perfect pitch training mode, a note is played…... Listed under: [AVR ATmega Projects](https://atmega32-avr.com/avr-atmega-projects/), [Interfacing\(USB - RS232 - I2c -ISP\) Projects](https://atmega32-avr.com/avr-atmega-projects/interfacingusb-rs232-i2c-isp-projects/)

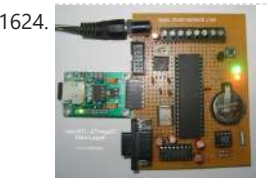

1624. **[AVR Data Logger with MicroSD using ATmega32 microcontroller](https://atmega32-avr.com/avr-data-logger-with-microsd-using-atmega32-microcontroller/) This project** shows you how to store data into microSD card in files with FAT32 format using microcontroller AVR ATmega32. The MCU receives sensor's data through internal ADC. You can connect up to 8 different sensors to the system. In this project, Dharmani uses one...... Listed under: **[AVR ATmega Projects,](https://atmega32-avr.com/avr-atmega-projects/) [Sensor - Transducer -](https://atmega32-avr.com/avr-atmega-projects/sensor-transducer-detector-projects/)** [Detector Projects](https://atmega32-avr.com/avr-atmega-projects/sensor-transducer-detector-projects/)

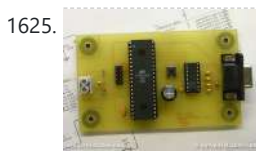

1625. [AVR Code Debugger using AVR microcontroller](https://atmega32-avr.com/avr-code-debugger-using-avr-microcontroller/) AVR Code Debugger is useful tool to help you debug code without require resource in the MCU you are debugging. It only use 1 I/O pin, and is connected to a serial port from the host PC. Using a VT100 terminal to capture the output...... Listed under: [AVR ATmega Projects](https://atmega32-avr.com/avr-atmega-projects/), [RTOS](https://atmega32-avr.com/avr-atmega-projects/rtos-os-projects/) [- OS Projects](https://atmega32-avr.com/avr-atmega-projects/rtos-os-projects/)

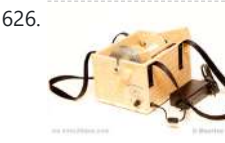

1630. [Speaking Calculator using AVR ATmega88 microcontroller](https://atmega32-avr.com/speaking-calculator-using-avr-atmega88-microcontroller/) This Speaking Calculator project is an interesting device built just by three chips that can be very useful to blind people. The system has four basic operations (addition, subtraction, multiplication and division), and the functions: clear all, change of sign (+/-), inverse (1/x), square root…... Listed under: [AVR ATmega Projects,](https://atmega32-avr.com/avr-atmega-projects/) [Sound](https://atmega32-avr.com/avr-atmega-projects/sound-audio-projects/)

This website uses cookies to improve your experience. We'll assume you're ok with this, but you can opt-out if you wish. ACCEPT **[Privacy Policy](https://atmega32-avr.com/privacy-policy/)** 

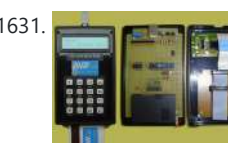

1631. [Handy Password Managing System, Lord of the Keys using AVR ATmega168](https://atmega32-avr.com/handy-password-managing-system-lord-of-the-keys-using-avr-atmega168/) The Lord of the Keys is password managing system that able to store many usernames and passwords inside a Java Card™ smart card (one of the most secure methods to store confidential information). Whenever a dialog box appears in an application or web browser requesting...... Listed under: **AVR ATmega Projects**,

[Security - Safety Projects](https://atmega32-avr.com/avr-atmega-projects/security-safety-projects/)

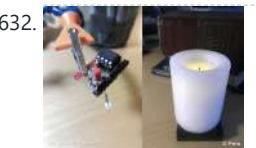

1632. [AVR LED Candle using ATtiny85 microcontroller](https://atmega32-avr.com/avr-led-candle-using-attiny85-microcontroller/) This LED candle is built to mimic the look of a traditional candle without the dangers associated with an open flame. It uses high brightness LED and is controlled by ATtiny85. It could be useful as movie props where you cannot afford to have a...... Listed under: **[AVR ATmega](https://atmega32-avr.com/avr-atmega-projects/) [Projects](https://atmega32-avr.com/avr-atmega-projects/), [Home Automation Projects](https://atmega32-avr.com/avr-atmega-projects/home-automation-projects/)** 

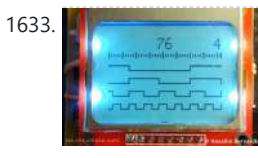

1633. [Mini Logic Analyzer using ATmega8 microcontroller](https://atmega32-avr.com/mini-logic-analyzer-using-atmega8-microcontroller/) Mini Logic analyzer is ATmega8-based electronics tool that can be used to watch and analyze logic transitions 0 or 1 of a digital data signal. It comes with Nokia 3310/5110 LCD to display signal and it has 4 channel inputs. A digital data signal can…... Listed under: **AVR ATmega Projects**, [Other Projects](https://atmega32-avr.com/avr-atmega-projects/other-projects/)

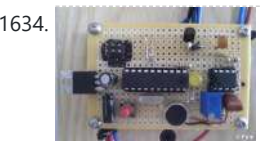

1626. [Electric Spinning Wheel using ATmega8 microcontroller](https://atmega32-avr.com/electric-spinning-wheel-using-atmega8-microcontroller/) The Electric Eel Wheel is a smart electric spinning wheel which helps you spinning the fiber of your choice into yarn easily instead of traditional wheel. This Electric spinner is lighter and smaller, making it easier to take your spinning with you. You can control…... Listed under: [AVR ATmega Projects,](https://atmega32-avr.com/avr-atmega-projects/) [Motor Projects](https://atmega32-avr.com/avr-atmega-projects/motor-projects/)

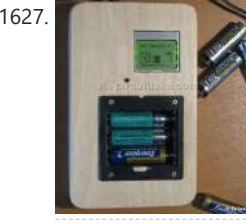

1627. [Atmega Rechargeable Battery Capacity Tester using ATMega168 microcontroller](https://atmega32-avr.com/atmega-rechargeable-battery-capacity-tester-using-atmega168-microcontroller/) This ATMega168-based battery tester allows you to find out the overall capacity of the rechargeable battery. It can shows how long will a battery last from the time it's fully charged to the time that the "low battery" indicator comes on your device. It can...... Listed under: <u>AVR ATmega Projects</u>, [Metering - Instrument](https://atmega32-avr.com/avr-atmega-projects/metering-instrument-projects/) **[Projects](https://atmega32-avr.com/avr-atmega-projects/metering-instrument-projects/)** 

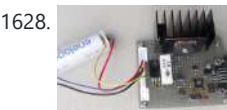

1628. **[Simple Automatic Battery Discharge Analyzer using ATmega48 microcontroller](https://atmega32-avr.com/simple-automatic-battery-discharge-analyzer-using-atmega48-microcontroller/)** The project allows you to analyze characteristics of unknown/junk battery especially the capacity and variation of the voltage on discharge. It is controlled with a PC via a serial port. No external power supply is required because it is powered by RS-232C signals. It uses...... Listed under: [AVR ATmega Projects,](https://atmega32-avr.com/avr-atmega-projects/) [Battery Projects](https://atmega32-avr.com/avr-atmega-projects/battery-projects/)

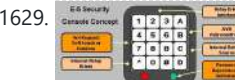

1629. **[AVR Security Keypad Lock using ATtiny2313 microcontroller](https://atmega32-avr.com/avr-security-keypad-lock-using-attiny2313-microcontroller/)** The Security Keypad Lock Project is a basic access control system based on ATtiny2313. It can be modified to protect just about anything. The "Code Lock" ability will allow the rightful user to deploy the platform to any property that requires simple password-protection. The "AVR"...... Listed under: **AVR ATmega Projects**, [Security - Safety Projects](https://atmega32-avr.com/avr-atmega-projects/security-safety-projects/)

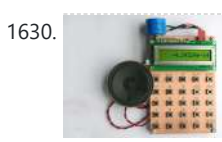

1634. [Clever Clapper using ATtiny2313 microcontroller](https://atmega32-avr.com/clever-clapper-using-attiny2313-microcontroller/) A "Clapper" is a device that will turn on or off an AC appliance that is plugged into it, such as a lamp or fan when it "hears" you clap twice in approximate succession. Pete has built a Clever Clapper with various task. If user...... Listed under: **AVR ATmega Projects**, [Other](https://atmega32-avr.com/avr-atmega-projects/other-projects/) **[Projects](https://atmega32-avr.com/avr-atmega-projects/other-projects/)** 

1635. [AVR Ultrasonic Spheroid Levitation Device using ATMega16 microcontroller](https://atmega32-avr.com/avr-ultrasonic-spheroid-levitation-device-using-atmega16-microcontroller/) Introduction The goal of this project was to design and build a gaming device capable of levitating a ping pong ball at varying heights based on the proximity of the user to the device, utilizing a multi-tasking kernel on the ATMega16 platform. The project incorporates...... Listed under: **AVR ATmega Projects, [Game -](https://atmega32-avr.com/avr-atmega-projects/game-entertainment-projects/)** [Entertainment Projects](https://atmega32-avr.com/avr-atmega-projects/game-entertainment-projects/)

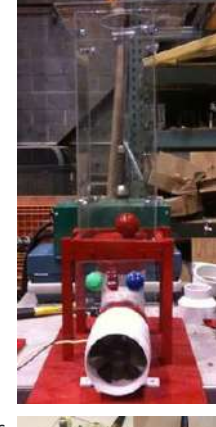

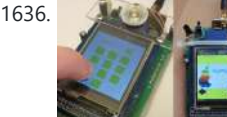

1636. Ave. Avr Based Mobile Phone using AVR ATmega128A microcontroller AvrPhone is ATmega128A-based simple mobile phone with touch screen and SIM100S GSM module. The display uses 2,4″ LCD with a resistive touch screen and ILI9325B driver (16 bit parallel bus). The LCD breakout board contains SD card slot and XPT2046 touchscreen controller. They both are...... Listed under: [AVR ATmega](https://atmega32-avr.com/avr-atmega-projects/)

[Projects](https://atmega32-avr.com/avr-atmega-projects/), [Phone Projects](https://atmega32-avr.com/avr-atmega-projects/phone-projects/)

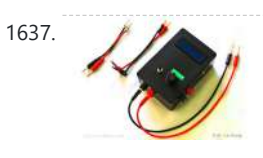

1637. AVR Wide Range LC, E. ESR Meter using AVR ATMega88PA-PU microcontroller LCFesR meter is a precise, wide range meter that can measure inductivity (L), capacity (C), frequency (F) and equivalent series resistance of a capacitor in-circuit (ESR) based on AVR ATMega88PA-PU microcontroller. It can be easily built with homemade one or double-faced PCB and available electronic…... Listed under: [AVR ATmega Projects](https://atmega32-avr.com/avr-atmega-projects/), [Metering - Instrument Projects](https://atmega32-avr.com/avr-atmega-projects/metering-instrument-projects/)

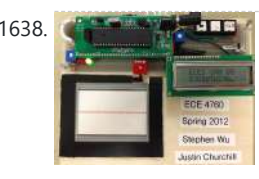

1638. **Available Touchpad Handwriting Recognition using ATmega644 microcontroller** This ATmega644-based project implements a touchpad input system which takes user handwriting input and converts it to a printed character. Currently, the device only recognizes the 26 letters of the alphabet, but it could be easily generalized to include any figure of completely arbitrary shape,...... Listed under: **[AVR ATmega](https://atmega32-avr.com/avr-atmega-programmers/)** [Programmers](https://atmega32-avr.com/avr-atmega-programmers/), [AVR ATmega Projects,](https://atmega32-avr.com/avr-atmega-projects/) [LCD Projects](https://atmega32-avr.com/avr-atmega-projects/lcd-projects/)

1639. AvrX Real Time Kernel [AvrX, Real Time Kernel using AVR microcontroller](https://atmega32-avr.com/avrx-real-time-kernel-using-avr-microcontroller/) AvrX is a Real Time Multitasking Kernel for AVR microcontrollers written in assembly. Total kernel size varies from

1642. tinyRealTime Kernel [TinyRealTime, Small Real Time Kernel for AVR using atmega644 microcontroller](https://atmega32-avr.com/tinyrealtime-small-real-time-kernel-for-avr-using-atmega644-microcontroller/) Real-time kernel (RTK) is useful to run several task or protocol on one CPU. Since only one task at a time can be executed by MCU, RTK used to make each task

think it owns the whole machine. RTK will handle which task has to...... Listed under: [AVR ATmega](https://atmega32-avr.com/avr-atmega-programmers/) [Programmers](https://atmega32-avr.com/avr-atmega-programmers/), [AVR ATmega Projects](https://atmega32-avr.com/avr-atmega-projects/)

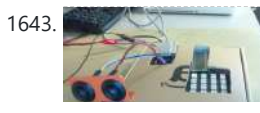

1643. [Ultrasonic Security System using Atmega644 microcontroller](https://atmega32-avr.com/ultrasonic-security-system-using-atmega644-microcontroller/) This portable security system is built based on Atmega644 microcontroller. It can detect intruders based on their physical presence. The system uses URM37v3.2 ultrasonic

This website uses cookies to improve your experience. We'll assume you're ok with this, but you can opt-out if you wish. ACCEPT Pr<mark>ivacy Policy.</mark> Annega Projects, [Security - Safety Projects](https://atmega32-avr.com/avr-atmega-projects/security-safety-projects/)

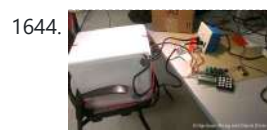

1644. [Auto Sensing Sous-Vide Cooker using AVR microcontroller](https://atmega32-avr.com/auto-sensing-sous-vide-cooker-using-avr-microcontroller/) This low cost AVRbased Sous-Vide Cooker is able to auto-calculate the appropriate time for cooking a certain thickness of meat using heat transfer equations. It can maintain a set temperature for extended periods of time. The project implements advanced features such as a water level...... Listed under: [AVR ATmega Projects](https://atmega32-avr.com/avr-atmega-projects/), [Sensor -](https://atmega32-avr.com/avr-atmega-projects/sensor-transducer-detector-projects/)

~500 to 700 words depending upon which version is being used. Since the kernel is provided as a library of routines, practical applications take up less space…... Listed under: [AVR ATmega Programmers,](https://atmega32-avr.com/avr-atmega-programmers/) [AVR](https://atmega32-avr.com/avr-atmega-projects/) [ATmega Projects](https://atmega32-avr.com/avr-atmega-projects/)

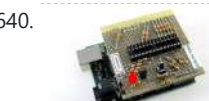

benefit using thermocouple sensor for measure temperature is it has wide range measurement (-200 °C to +1350 °C / -328 °F to +2462 °F range for Type K), inexpensive, interchangeable, and is supplied with standard connectors. To get temperature value from output of a...... Listed under: **[AVR ATmega Projects](https://atmega32-avr.com/avr-atmega-projects/)**,

1640. [AVR High Voltage Programmer Using Arduino AVR microcontroller](https://atmega32-avr.com/avr-high-voltage-programmer-using-arduino-avr-microcontroller/) AVR microcontroller uses fuse bits to set its operational parameters like watchdog timer settings and change speed of the internal oscillator. Most fuse bits can be set or reset without worry. You can flash it into one state and then flashed back

again using an...... Listed under: [AVR ATmega Projects](https://atmega32-avr.com/avr-atmega-projects/), [Metering - Instrument Projects](https://atmega32-avr.com/avr-atmega-projects/metering-instrument-projects/)

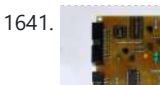

1641. [STK500 Compatible ISP using AVR microcontroller](https://atmega32-avr.com/stk500-compatible-isp-using-avr-microcontroller/) AVR-Doper is an STK500 compatible In System Programmer (ISP) and High Voltage Serial Programmer (HVSP). It comes with a built-in USB to Serial adaptor to connect to modern host computers which often don't have a serial interface. The project implements a low speed USB device...... Listed under: [AVR ATmega Projects](https://atmega32-avr.com/avr-atmega-projects/), [Interfacing\(USB - RS232 - I2c -ISP\) Projects](https://atmega32-avr.com/avr-atmega-projects/interfacingusb-rs232-i2c-isp-projects/)

1647. [5 Channel USB Analog Sensor with AVR using ATmega48 Microcontroller](https://atmega32-avr.com/5-channel-usb-analog-sensor-with-avr-using-atmega48-microcontroller/) This project demonstrates how to build a simple module to read analog sensor and send the data to PC using USB connection. The project uses ATmega48 as main processor and USB FTDI serial-to-usb cable. Simply put header pins on your device which you can plug...... Listed under: **AVR ATmega Projects, Interfacing**(USB [- RS232 - I2c -ISP\) Projects](https://atmega32-avr.com/avr-atmega-projects/interfacingusb-rs232-i2c-isp-projects/)

[Transducer - Detector Projects](https://atmega32-avr.com/avr-atmega-projects/sensor-transducer-detector-projects/)

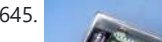

1645. [AVR Thermocouple Temperature Meter using ATmega164 microcontroller](https://atmega32-avr.com/avr-thermocouple-temperature-meter-using-atmega164-microcontroller/) The

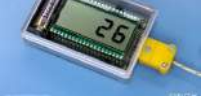

[Metering - Instrument Projects](https://atmega32-avr.com/avr-atmega-projects/metering-instrument-projects/)

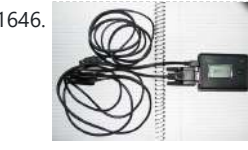

1646. [AVR Based Car Diagnostic Tools using ATmega169](https://atmega32-avr.com/avr-based-car-diagnostic-tools-using-atmega169/) This project focuses on tapping into GM pre-1996 car and light truck diagnostic information. These systems are commonly referred to as OBDI, or ALDL (Assembly Line Diagnostic Link). They are based, in part, on the GM-specific 8192-baud ALDL standard that was used starting in the...... Listed under: **AVR ATmega Programmers, [AVR ATmega Projects](https://atmega32-avr.com/avr-atmega-projects/)** 

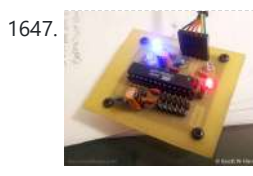

1648. [AVR Switch Timer using ATmega8 Microcontroller](https://atmega32-avr.com/avr-switch-timer-using-atmega8-microcontroller/) To get better UV expose, Andrianakis has built new Switch Timer that will turn of his UV exposure box after some time. The timer uses ATmega8 as main

processor and two 7-segments LED as display. There are two buttons for set and start the timer....... Listed under: **AVR ATmega Projects**, [Calculator Projects](https://atmega32-avr.com/avr-atmega-projects/calculator-projects/)

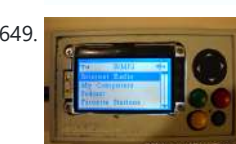

1649. [Wireless Internet Radio Receiver using AT90CAN128 Microcontroller](https://atmega32-avr.com/wireless-internet-radio-receiver-using-at90can128-microcontroller/) This standalone internet wireless music player, named as Wireless MP3 (WMP3), uses Atmel AVR AT90CAN128 microcontroller as main 'brain'. The device can play music from internet radio stations like Shoutcast (www.shoutcast.com), connect to shared network drives and play mp3 files. Ubiquitous 802.11b wireless link is…... Listed

under: **AVR ATmega Projects, [Internet - Ethernet - LAN Projects](https://atmega32-avr.com/avr-atmega-projects/internet-ethernet-lan-projects/)** 

1650. **[Low-cost AVR programmer](https://atmega32-avr.com/low-cost-avr-programmer/) Before using this programmer... Be carefull with using** this programmer, because it has no insulation circuitry! Especially when using high voltages e.g. 110/230 Vac on your project. One mistake and your day can be ruined, your expensive PC distroyed! Part list: 7x 220 ohm 1x...... Listed under: **AVR** 

1651. [SP12 serial programmer software](https://atmega32-avr.com/sp12-serial-programmer-software/) SP12 supports the following devices: AT90S1200, AT90S2313, AT90S8515, AT90S4414, AT90S2323, AT90S4434, AT90S8535, AT90S2343, ATtiny22, AT90S2333, AT90S4433, ATtiny12, ATtiny13, ATtiny15L, ATtiny26, ATtiny25, ATtiny45, ATtiny85, ATtiny2313, ATtiny861, ATmega103, ATmega603, ATmega161, ATmega162, ATmega163, ATmega168, ATmega8515, ATmega8535, ATmega8, ATmega16, Atmega32, ATmega48,

ATmega88, ATmega128, ATmega2561, AT90PWM3. Source: Pitronics Download the...... Listed under: [AVR](https://atmega32-avr.com/avr-atmega-projects/) [ATmega Projects,](https://atmega32-avr.com/avr-atmega-projects/) [Interfacing\(USB - RS232 - I2c -ISP\) Projects](https://atmega32-avr.com/avr-atmega-projects/interfacingusb-rs232-i2c-isp-projects/)

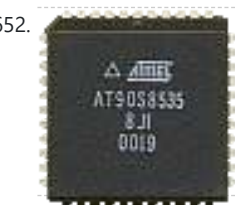

1652. Available to the [AVR assembly language](https://atmega32-avr.com/avr-assembly-language/) What is an AVR ? First of all AVR stands for: Advanced Virtual RISC. The founders are Alf Egil Bogen Vegard Wollan RISC (also forms AVR). An AVR is a small microcontroller (chip, IC) which is switching digitally (controller) by means of so called i/o's...... Listed under: **[AVR ATmega Projects](https://atmega32-avr.com/avr-atmega-projects/)**, [Clock Projects](https://atmega32-avr.com/avr-atmega-projects/clock-projects/)

II. 8888

[ATmega Programmers](https://atmega32-avr.com/avr-atmega-programmers/), [AVR ATmega Projects](https://atmega32-avr.com/avr-atmega-projects/)

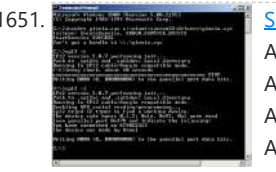

1653. [White 7-segments clock ATtiny26](https://atmega32-avr.com/white-7-segments-clock-attiny26/) Part list 1x ATtiny26 1x xtal 4.096MHz 2x 27pf ceramic 4x 7-segment white CC 2x pushbutton 1x 78L05 1x 47uF/16V electrolytic 1x 0.1uF/16V tantalium 1x 10k 1x 100n multilayer 8x 150 Ohm 4x 6k8 Ohm 4x BC327-25 PNP Features (BETA) 1. Select Hrs/Min or Min/Sec...... Listed under: [AVR](https://atmega32-avr.com/avr-atmega-projects/) [ATmega Projects,](https://atmega32-avr.com/avr-atmega-projects/) [Clock Projects](https://atmega32-avr.com/avr-atmega-projects/clock-projects/)

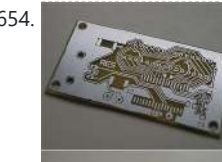

1654. [Controlling internal DAC AT90PWM3 using microcontroller](https://atmega32-avr.com/controlling-internal-dac-at90pwm3-using-microcontroller/) Part list 1x AT90PWM3-16SQ 2x SLO2016 LED display 1x 22uF/25V elco SMD 2x 0.1uF/16V tant. 1206 2x 10 kOhm 1206 3x 100n multilayer 1206 1x coil 10uH SMD 1x rotary encoder (Sharp) Digital voltage control unit his is how a value is stored into......

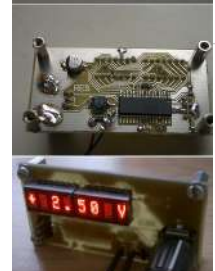

1655. RCT/ET S VOUR [Controlling SpeakJet with an AVR microcontroller using ATmega88 microcontroller](https://atmega32-avr.com/controlling-speakjet-with-an-avr-microcontroller-using-atmega88-microcontroller/) Core Features: · Programmable, 5 channel synthesizer. · Natural phonetic speech synthesis. · DTMF and other sound effects. · Programmable control of pitch, rate, bend and volume. · Programmable power-up or reset announcements. · Multiple modes of operation. · Simple interface to microcontrollers. · Simple…... Listed under: [AVR ATmega Projects,](https://atmega32-avr.com/avr-atmega-projects/) [Sound - Audio Projects](https://atmega32-avr.com/avr-atmega-projects/sound-audio-projects/)

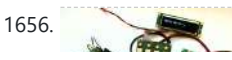

1656. [Modular User Interface System using ATMega88 microcontroller](https://atmega32-avr.com/modular-user-interface-system-using-atmega88-microcontroller/) The IOSTRING is a modular physical user interface system which consists of a series of three basic

This website uses cookies to improve your experience. We'll assume you're ok with this, but you can opt-out if you wish. ACCEPT **[Privacy Policy](https://atmega32-avr.com/privacy-policy/)** 

encoders, potentiometers, LED's, LCD displays, and an...... Listed under: [AVR](https://atmega32-avr.com/avr-atmega-projects/) [ATmega Projects,](https://atmega32-avr.com/avr-atmega-projects/) [Interfacing\(USB - RS232 - I2c -ISP\) Projects](https://atmega32-avr.com/avr-atmega-projects/interfacingusb-rs232-i2c-isp-projects/)

1657. [Switching between Red, Green and Blue \(or Blue1 or/and Blue2 for an RGBB type\) using AVR](https://atmega32-avr.com/switching-between-red-green-and-blue-or-blue1-orand-blue2-for-an-rgbb-type-using-avr-microcontroller/)

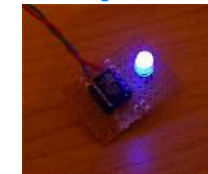

[microcontroller](https://atmega32-avr.com/switching-between-red-green-and-blue-or-blue1-orand-blue2-for-an-rgbb-type-using-avr-microcontroller/) Switching between Red, Green and Blue (or Blue1 or/and Blue2 for an RGBB type): An RGB LED is a LED which has three (or four for an RGBB type) semi-conductor LED's in one normal housing i.e. standard 5 mm. The Red LED is made of...... Listed under: **[AVR ATmega Projects](https://atmega32-avr.com/avr-atmega-projects/)**, [Other Projects](https://atmega32-avr.com/avr-atmega-projects/other-projects/)

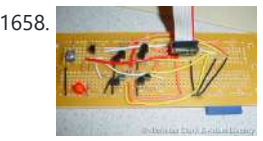

1658. [AVR Based Operating System using ATMega32 microcontroller](https://atmega32-avr.com/avr-based-operating-system-using-atmega32-microcontroller/) kaOS project is real-time, multithreaded, preemptive operating system for the Atmel Mega32 microcontroller. It can loads and executes programs from a Secure Digital or MMC card. The system waits for a card to be inserted and a reset button to be pressed, at which point…... Listed under: [AVR ATmega Programmers](https://atmega32-avr.com/avr-atmega-programmers/), [AVR ATmega](https://atmega32-avr.com/avr-atmega-projects/)

**[Projects](https://atmega32-avr.com/avr-atmega-projects/)** 

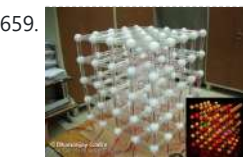

1659. [3D Color LED Graphics Display using ATmega32 microcontroller](https://atmega32-avr.com/3d-color-led-graphics-display-using-atmega32-microcontroller/) This 3 dimensional graphics display system which named as MaJaTron consists of 125 RGB LEDs arranged in a cube of 5x5x5 dimension. Each LED is a multicolor Red, Green and Blue LED and the control circuit of the system can individually control the intensity of each...... Listed under: [AVR ATmega Projects](https://atmega32-avr.com/avr-atmega-projects/), [LED Projects](https://atmega32-avr.com/avr-atmega-projects/led-projects/)

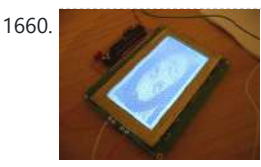

1660. [A GLCD connected to an AVR microcontroller using ATmega8 microcontroller](https://atmega32-avr.com/a-glcd-connected-to-an-avr-microcontroller-using-atmega8-microcontroller/) A GLCD connected to an AVR microcontroller The PVG120602EGE is a 128x64 pixel graphic (grey) LCD with lightblue EL backlight and two KS0108 controller chips and one KS0107 line (colums) driver (64 display lines COM1 - COM64) The first KS0108 drives segments 1 to 64...... Listed under: [AVR ATmega Projects](https://atmega32-avr.com/avr-atmega-projects/), [Video -](https://atmega32-avr.com/video-camera-imaging-projects/) [Camera - Imaging Projects](https://atmega32-avr.com/video-camera-imaging-projects/)

1661. [Open Source AVR Temperature Controller using ATmega48 microcontroller](https://atmega32-avr.com/open-source-avr-temperature-controller-using-atmega48-microcontroller/) The open source project allows you to control DC appliances based on the temperature of two thermistor inputs. It uses AVR

Listed under: [AVR ATmega Projects,](https://atmega32-avr.com/avr-atmega-projects/) [Interfacing\(USB - RS232 - I2c -ISP\) Projects](https://atmega32-avr.com/avr-atmega-projects/interfacingusb-rs232-i2c-isp-projects/)

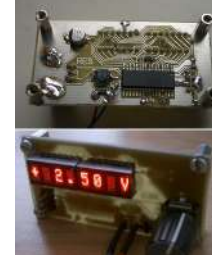

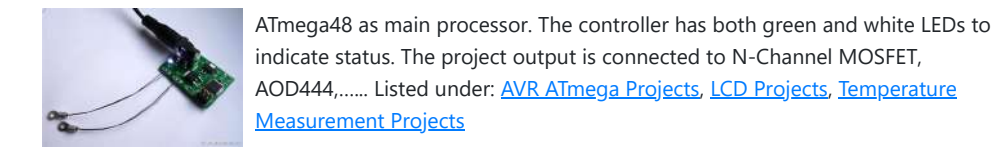

1662. **[Pinning LCD display 1601 using microcontroller](https://atmega32-avr.com/pinning-lcd-display-1601-using-microcontroller/) Pinning LCD display 1601A: Pin** no. Symbol Function 1 Vss GND 2 Vdd + 5V 3 Vo Contrast Adjustment 4 RS H/L Register select signal 5 RW H/L Read/write signal 6 E H->L Enable signal 7 DB0 H/L Data bus line 8 DB1 H/L Data...... Listed under: [AVR ATmega Projects](https://atmega32-avr.com/avr-atmega-projects/), [LCD](https://atmega32-avr.com/avr-atmega-projects/lcd-projects/) **[Projects](https://atmega32-avr.com/avr-atmega-projects/lcd-projects/)** 

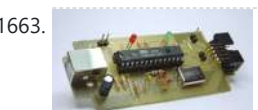

needed. Its programming speed is up to...... Listed under: [AVR ATmega Projects](https://atmega32-avr.com/avr-atmega-projects/), [Interfacing\(USB - RS232](https://atmega32-avr.com/avr-atmega-projects/interfacingusb-rs232-i2c-isp-projects/) [- I2c -ISP\) Projects](https://atmega32-avr.com/avr-atmega-projects/interfacingusb-rs232-i2c-isp-projects/)

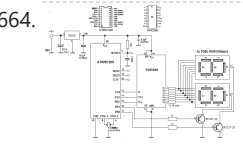

1664. **The [Controlling 7-segments LED displays using AVR microcontroller](https://atmega32-avr.com/controlling-7-segments-led-displays-using-avr-microcontroller/)** The many posibilities....Non Multiplexed: 1. One or two displays directly to the i/o's 2. One display with a 74LS247 3. Two displays with a 74HC595 and two 74LS247 Multiplexed: 1. Two displays with a 74LS247 and 2 i/o's 2. Two displays with a 74HC595 and...... Listed under: **AVR ATmega Projects**, [LED Projects](https://atmega32-avr.com/avr-atmega-projects/led-projects/)

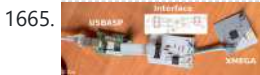

little hack done by Szu. He uses USBASP (USB in-circuit programmer for Atmel 8-bit AVR controllers)…... Listed under: <u>AVR ATmega Projects</u>, [Interfacing\(USB - RS232 - I2c -ISP\) Projects](https://atmega32-avr.com/avr-atmega-projects/interfacingusb-rs232-i2c-isp-projects/)

1663. [Simple USB AVR programmer, USBasp using ATMega8 microcontroller](https://atmega32-avr.com/simple-usb-avr-programmer-usbasp-using-atmega8-microcontroller/) USBasp is low cost USB in-circuit programmer for Atmel AVR micontrollers. The hardware consists of an ATMega88 or an ATMega8 and a couple of passive components. The programmer uses a firmware-only USB driver, no special USB controller is

1666. **TIL311** / INL0397-1 Hexadecimal Display usning AVR microcontroller Pin numbers: PIN 1 LED SUPPLY VOLTAGE PIN 2 LATCH DATA INPUT B PIN 3 LATCH DATA INPUT A PIN 4 LEFT DECIMAL POINT CATHODE PIN 5 LATCH STROBE INPUT PIN 6 OMITTED PIN 7 COMMON GROUND PIN 8 BLANKING INPUT PIN 9 OMITTED PIN…... Listed under: [AVR ATmega Projects](https://atmega32-avr.com/avr-atmega-projects/), [LED Projects](https://atmega32-avr.com/avr-atmega-projects/led-projects/)

1667. [Head-Controlled Keyboard And Mouse For Disabled, using AVR and ATMega32 microcontroller](https://atmega32-avr.com/head-controlled-keyboard-and-mouse-for-disabled-using-avr-and-atmega32-microcontroller/) Easy

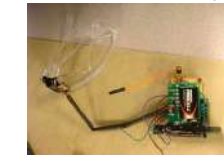

1665. [Programming AVR ATxMega using USBasp and ATxmega microcontroller](https://atmega32-avr.com/programming-avr-atxmega-using-usbasp-and-atxmega-microcontroller/) ATxmega programmer has different interface than 8-bit AVRs. It uses PDI interface instead of ISP. If you don't want to buy new programmer for ATxmega you can try this

1670. **The Real of Lightal Potmeter UP/DOWN** using microcontroller Part list:1x AT90S1200-12PI 1x DS1669 (Dallas) 1x 78L05 2x 1N4007 1x 4MHz X-tal 2x 27pf 1x 22pF 1x 47uF/16V 1x 100n polycarbonate 3x 100n multilayer 1x 100 ohm 1x 10k ohm 1x 820 ohm 1x 100k trimpot 1x 10k lin. potmete DS1669 Digital Control: With...... Listed under: [AVR ATmega Projects,](https://atmega32-avr.com/avr-atmega-projects/) [Metering - Instrument Projects](https://atmega32-avr.com/avr-atmega-projects/metering-instrument-projects/)

1671. [DS1802 Digital Volume Control using microcontroller](https://atmega32-avr.com/ds1802-digital-volume-control-using-microcontroller/) Part list: 1x AT90S1200 1x This website uses cookies to improve your experience. We'll assume you're ok with this, but you can opt-out if you wish. ACCEPT <mark>[Privacy Policy](https://atmega32-avr.com/privacy-policy/)</mark>

polycarbonate 4x 100n multilayer 1x 100 ohm 1x 10k ohm 1x 820 ohm 1x 100k trimpot 1x 10k lin. potmeter Digital Controlled Potmeter: (also known as…... Listed under: <u>AVR ATmega Projects</u>, [Metering - Instrument Projects](https://atmega32-avr.com/avr-atmega-projects/metering-instrument-projects/)

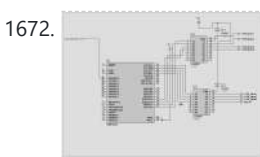

1672. [Helianthus: The Solar Tracking System using ATmega16 microcontroller](https://atmega32-avr.com/helianthus-the-solar-tracking-system-using-atmega16-microcontroller/) Renewable energy solutions are becoming increasingly popular. Photovoltaic (solar) systems are but one example. Maximizing power output from a solar system is desirable to increase efficiency. In order to maximize power output from the solar panels, one needs to keep the panels aligned with the...... Listed under: **[AVR ATmega](https://atmega32-avr.com/avr-atmega-projects/)** 

**[Projects](https://atmega32-avr.com/avr-atmega-projects/), [Other Projects](https://atmega32-avr.com/avr-atmega-projects/other-projects/)** 

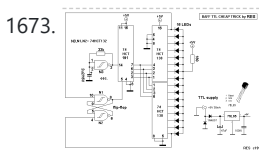

1673. **16 April 21 Level Controller Art List: 8x LED** (red) 1x 180 ohm 1x 10k ohm 1x 33k ohm 1x 2u2/16V 1x 74HCT191 1x 74HCT132 2x 74HCT138 1x 78L05 1x 47uF/16V 1x 100n 2x 1N4007 Yet another version: Here an example with 4 TTL ICs. This is I think the...... Listed under: [AVR ATmega Projects,](https://atmega32-avr.com/avr-atmega-projects/) [Interfacing\(USB - RS232 - I2c -ISP\) Projects](https://atmega32-avr.com/avr-atmega-projects/interfacingusb-rs232-i2c-isp-projects/), [LED Projects](https://atmega32-avr.com/avr-atmega-projects/led-projects/)

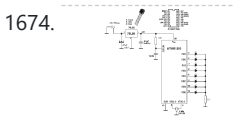

1674.  $\mathbb{Z}^{\mathbb{N}}$  **8.** LED Knight Rider using AVR microcontroller Another version: In this version I took PORTB of the AT90S1200 AVR microcontroller as you can see in the diagram, because this makes it simpler to let 8 LEDs flash back and forth. Set the Data Direction Register of port B as an output, the...... Listed under: **[AVR ATmega](https://atmega32-avr.com/avr-atmega-projects/)** 

Input is a head-controlled keyboard and mouse input device for paralyzed users. The system is built based on AVR ATMega32. It uses user's head movement to control mouse movement on the monitor and user's eye blinking to activate mouse click. Two main sensor used...... Listed under: [AVR ATmega Projects,](https://atmega32-avr.com/avr-atmega-projects/) [Sensor](https://atmega32-avr.com/avr-atmega-projects/sensor-transducer-detector-projects/) [- Transducer - Detector Projects](https://atmega32-avr.com/avr-atmega-projects/sensor-transducer-detector-projects/)

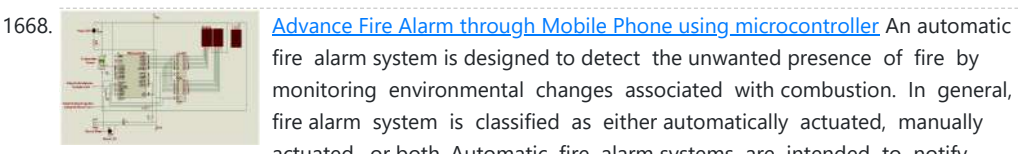

fire alarm system is designed to detect the unwanted presence of fire by monitoring environmental changes associated with combustion. In general, a fire alarm system is classified as either automatically actuated, manually actuated, or both. Automatic fire alarm systems are intended to notify …...

Listed under: **AVR ATmega Projects**, *[Phone Projects](https://atmega32-avr.com/avr-atmega-projects/phone-projects/)* 

`≡ اججا  $\sqrt{\frac{1}{2} \sqrt{\frac{1}{2}}}$ 

1669. <sup>2</sup><sup>1</sup> <sup>1</sup> EEPROM chip with an AVR microcontroller? The 93C66 is a serially (MICROWIRE) Electrically Erasable Programmable ROM (EEPROM) chip with 4 kbit (4096 bit, can be ORGanized as 256 x 16bit or 512 x 8bit) memory space. Here a DIL version... Listed under: <u>AVR ATmega Projects</u>, [Interfacing\(USB - RS232 - I2c -ISP\) Projects](https://atmega32-avr.com/avr-atmega-projects/interfacingusb-rs232-i2c-isp-projects/)

1676. [Temperature Sensor Using ATmega8 and display using LCD\(16×2\)](https://atmega32-avr.com/temperature-sensor-using-atmega8-and-display-using-lcd16x2/) STEP 1: Circuit Diagram LCD other Pin's 1,2,3,15,16 as usual not shown. Temperature Sensor (LM35) Circuit STEP 2: Programming Code Compile Using Codevision AVR View C Code STEP 3: Burn The Hex In ATmega8 View Hex Code (Make

[Projects](https://atmega32-avr.com/avr-atmega-projects/), [Other Projects](https://atmega32-avr.com/avr-atmega-projects/other-projects/)

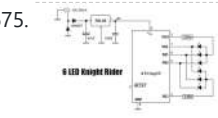

1675. **[6 LED Knight Rider using ATtiny22 microcontroller](https://atmega32-avr.com/6-led-knight-rider-using-attiny22-microcontroller/)** Part list: 6x high eff. LED 2x 330 ohm 1x ATtiny22\* 2x 1N4007 1x 100n 1x 47uF/16V 1x 78L05 \* The ATtiny22 is obsolete, replace with one of the folowing AVRs: AT90S2343 / ATtiny13 / ATtiny45. History of the back and forth flashers.... In the...... Listed under: **[AVR ATmega](https://atmega32-avr.com/avr-atmega-projects/)** 

[Projects](https://atmega32-avr.com/avr-atmega-projects/), [Other Projects](https://atmega32-avr.com/avr-atmega-projects/other-projects/)

Sure grounds are common otherwise it will...... Listed under: [AVR ATmega Projects,](https://atmega32-avr.com/avr-atmega-projects/) [Sensor - Transducer - Detector Projects](https://atmega32-avr.com/avr-atmega-projects/sensor-transducer-detector-projects/)

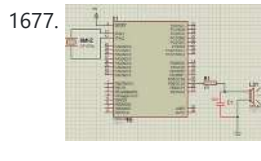

1677. **[PCM Audio Based Door Bell using Atmega32 microcontroller](https://atmega32-avr.com/pcm-audio-based-door-bell-using-atmega32-microcontroller/)** This is a simple procedure to play PCM audio on any AVR microcontroller. AVR's high speed PWM is used to play the audio. It almost sound fine and can be used for simple projects that require sound effects. The code is compiled in winavr GCC…... Listed under: [AVR ATmega Projects](https://atmega32-avr.com/avr-atmega-projects/), [Sound - Audio Projects](https://atmega32-avr.com/avr-atmega-projects/sound-audio-projects/)

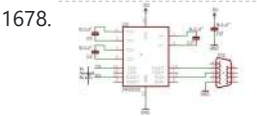

1678. [AVR Based CRO using Atmega16 microcontroller](https://atmega32-avr.com/avr-based-cro-using-atmega16-microcontroller/) STEP 1: Circuit Diagram Components ATmega16 MAX232 0.1uf Capacitor ----- 4pcs DB9 Connector 7805 for 5v power supply STEP 2: Programme Code (Compile using Codevision AVR & Burn in Atmega16 ) View C Code STEP 3: Here We have used ADC5 of ATmega16

so...... Listed under: [AVR ATmega Programmers,](https://atmega32-avr.com/avr-atmega-programmers/) [AVR ATmega Projects](https://atmega32-avr.com/avr-atmega-projects/)

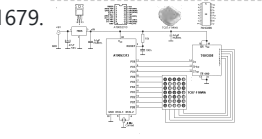

1679.  $\mathbb{R}$  all  $\mathbb{R}$  **[Dotmatrix using ATtiny2313 microcontroller](https://atmega32-avr.com/dotmatrix-using-attiny2313-microcontroller/)** On this page you will find a scrolling LED sign based on the ATtiny2313 AVR microcontroller, which you can build yourself (when finished) Other names for this device can be: Moving message sign, Message crawler, Scrolling message, message display, etc. The idea is to let...... Listed under: **AVR ATmega Projects**, [Other Projects](https://atmega32-avr.com/avr-atmega-projects/other-projects/)

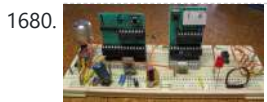

1680. [Easy Breadboarding using ATMega microcontroller](https://atmega32-avr.com/easy-breadboarding-using-atmega-microcontroller/) When I'm fiddling about with electronics I want to be comfortable about it. Therefore I built some things to make by breadboarding life a little simpler. One example is the Network Breadboard Interface. Another one is this little project. These little pcb's can be put...... Listed under: [AVR ATmega Projects,](https://atmega32-avr.com/avr-atmega-projects/) [Development Board - Kits Projects](https://atmega32-avr.com/avr-atmega-projects/development-board-kits-projects/)

1681. [Monochrome Composite Video using Atmega8](https://atmega32-avr.com/monochrome-composite-video-using-atmega8/) This article describes the design of a Text on TV project. It takes serial data and displays text on a TV screen. The hardware part of this project is pretty simple. It uses an Atmega8 microcontroller that runs with a 16 MHz crystal. The article...... Listed under: **[AVR ATmega Projects](https://atmega32-avr.com/avr-atmega-projects/)**, [Video - Camera - Imaging Projects](https://atmega32-avr.com/video-camera-imaging-projects/)

1682. The Timer using ATTiny2313 microcontroller I usually drink a lot of tea, and sometimes the tea tastes a lot better than average, which means that most times I make tea I fail at least partially. The taste of the tea depends on a lot of variables: The make of the...... Listed under: [AVR ATmega Projects](https://atmega32-avr.com/avr-atmega-projects/), [Home Automation](https://atmega32-avr.com/avr-atmega-projects/home-automation-projects/) **[Projects](https://atmega32-avr.com/avr-atmega-projects/home-automation-projects/)** 

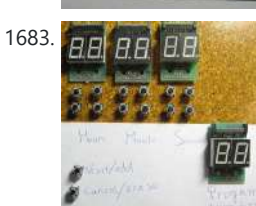

1683. **ART BRITCH REPORTS ATTIN** [Kitchen Timer using ATTiny2313 microcontroller](https://atmega32-avr.com/kitchen-timer-using-attiny2313-microcontroller/)</u> At the moment I do not have a kitchen timer. Not because I do not want one, (they're cheap enough to buy) but because it seems impossible to buy a kitchen timer with a decent user interface. That means I have to build my own,...... Listed under: [AVR ATmega Projects](https://atmega32-avr.com/avr-atmega-projects/), [Home](https://atmega32-avr.com/avr-atmega-projects/home-automation-projects/) **[Automation Projects](https://atmega32-avr.com/avr-atmega-projects/home-automation-projects/)** 

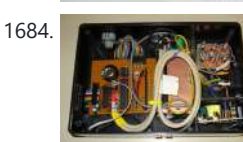

1684. [Power usage monitor using Atmel AVR using Atmega168 microcontroller](https://atmega32-avr.com/power-usage-monitor-using-atmel-avr-using-atmega168-microcontroller/) This project uses Atmega168 microcontroller to compute the power usage at home and logs it to an SD card. It has a graphical LCD display too that shows the power usage as a strip chart. Besides, the voltage and current waveforms can also be displayed...... Listed under: **[AVR ATmega Projects](https://atmega32-avr.com/avr-atmega-projects/), [Temperature Measurement](https://atmega32-avr.com/avr-atmega-projects/temperature-measurement-projects/)** 

**[Projects](https://atmega32-avr.com/avr-atmega-projects/temperature-measurement-projects/)** 

stack. I do know that it works (I just reprogrammed 2 old…... Listed under: [AVR ATmega Projects](https://atmega32-avr.com/avr-atmega-projects/), [Interfacing\(USB - RS232 - I2c -ISP\) Projects](https://atmega32-avr.com/avr-atmega-projects/interfacingusb-rs232-i2c-isp-projects/)

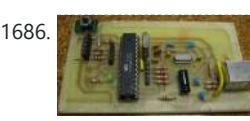

1686. [Programmer using ATMEGA8 microcontroller](https://atmega32-avr.com/programmer-using-atmega8-microcontroller/) The programmer I use is built from a kit I bought at Tuxgraphics. There are several reasons I bought this kit. It is open source, works with avrdude. It connects to USB. It is a lot faster then my old programmer (Programs an ATMEGA8 in...... Listed under: [AVR ATmega Projects](https://atmega32-avr.com/avr-atmega-projects/), [Interfacing\(USB - RS232 - I2c -ISP\) Projects](https://atmega32-avr.com/avr-atmega-projects/interfacingusb-rs232-i2c-isp-projects/)

Source code I made this project for Henk. He has a beamer for watching movies and a motor controlled screen. The purpose of this project is very simple. If he turns his beamer on, the screen must to down. And if the...... Listed under: [AVR](https://atmega32-avr.com/avr-atmega-projects/) [ATmega Projects,](https://atmega32-avr.com/avr-atmega-projects/) [Home Automation Projects](https://atmega32-avr.com/avr-atmega-projects/home-automation-projects/)

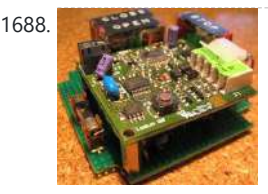

1685. [Programmer UsbAsp using AVR microcontroller](https://atmega32-avr.com/programmer-usbasp-using-avr-microcontroller/) This morning (2009-12-31) I built

This website uses cookies to improve your experience. We'll assume you're ok with this, but you can opt-out if you wish. ACCEPT [Privacy Policy](https://atmega32-avr.com/privacy-policy/).

1687. [Beamer Control using attiny2313 microcontroller](https://atmega32-avr.com/beamer-control-using-attiny2313-microcontroller/) Beamer Control: Schematic

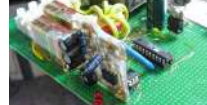

1688. [Door Opener using ATTiny2313 microcontroller](https://atmega32-avr.com/door-opener-using-attiny2313-microcontroller/) Door Opener: Schematic Source code I made this little project for Hans, yet another brother of mine. (I have 5 brothers.) He had a garage door to control and bought a little RF transmitter and receiver to control his door. Leo made a nice cabinet...... Listed under: [AVR](https://atmega32-avr.com/avr-atmega-projects/) [ATmega Projects,](https://atmega32-avr.com/avr-atmega-projects/) [Home Automation Projects](https://atmega32-avr.com/avr-atmega-projects/home-automation-projects/)

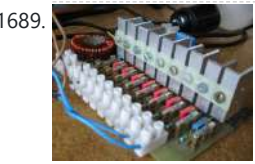

1689. [Dimmer using ATTiny2313 microcontroller](https://atmega32-avr.com/dimmer-using-attiny2313-microcontroller/) Dimmer: Schematic Source code I made this project for Leo, a brother of mine. We had an old remote control of a video recorder laying around and he wanted some dimmers for all the lights in his house. I didn't have much experience with programming...... Listed under: **[AVR](https://atmega32-avr.com/avr-atmega-projects/)** [ATmega Projects,](https://atmega32-avr.com/avr-atmega-projects/) [Home Automation Projects](https://atmega32-avr.com/avr-atmega-projects/home-automation-projects/)

1690. [2 Bit u Stepper using microcontroller](https://atmega32-avr.com/2-bit-u-stepper-using-microcontroller/) This is the second stepper motor driver circuit I build. The first one had 4 linear current sources and got so hot it was barely usable. It had some cool leds though. When I was searching for a better schematic on the internet I couldn't...... Listed under: [AVR ATmega Projects](https://atmega32-avr.com/avr-atmega-projects/), **[Motor Projects](https://atmega32-avr.com/avr-atmega-projects/motor-projects/)** 

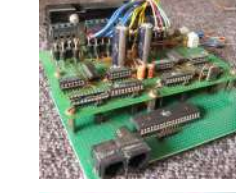

1691. [Oscilloscope using AVR microcontroller](https://atmega32-avr.com/oscilloscope-using-avr-microcontroller/) Designing a professional digital oscilloscope is a pretty complex task wich makes them also pretty expensive. Therefore I concluded it's nothing more than a daydream to design one of those. It's far more realistic to limit the design of this instrument to something a bit…... Listed under: **[AVR ATmega Projects,](https://atmega32-avr.com/avr-atmega-projects/) [Metering - Instrument Projects](https://atmega32-avr.com/avr-atmega-projects/metering-instrument-projects/)** 

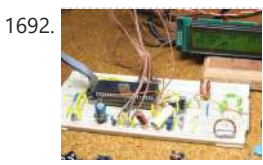

1692. **[LC Meter using AVR microcontroller](https://atmega32-avr.com/lc-meter-using-avr-microcontroller/) LC Meter: Schematic Source code This is the** project I am currently working on (2010-01-23). The LC meter is based on Elmcie or Elsie and other similar LC meters. This project is in a very early prototype stage and is at the moment only capable...... Listed under: [AVR ATmega Projects](https://atmega32-avr.com/avr-atmega-projects/), [Metering - Instrument Projects](https://atmega32-avr.com/avr-atmega-projects/metering-instrument-projects/)

1693. [Power Supply using AVR microcontroller](https://atmega32-avr.com/power-supply-using-avr-microcontroller/) Katja & Guido at Tuxgraphics sell a very affordable little AVR controlled power supply. That power supply can be controlled by sending it commands by I2C. Because I already have a pretty universal network connected to my PC it seems very logical to me to…... Listed under: **AVR ATmega Projects**, [Other Projects](https://atmega32-avr.com/avr-atmega-projects/other-projects/)

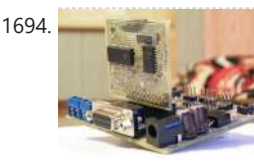

1694. [Looking for expanding RAM for your Atmega128](https://atmega32-avr.com/looking-for-expanding-ram-for-your-atmega128/) An Atmega128 microcontroller has got 4K of built in static RAM, which is pretty enough for small and medium range projects that do not involve huge amount of data processing. But if you think you need more than that for your application, you can expand…... Listed under: **AVR ATmega Projects, [Other Projects](https://atmega32-avr.com/avr-atmega-projects/other-projects/)** 

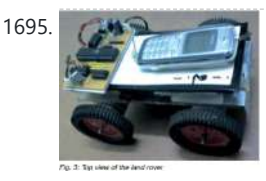

This is an interesting voltmeter project that display the measured voltage on a TV screen, in giant digits as well as with analog bar. It also records the maximum and minimum values of measurements. The project was built by Alberto Ricci Bitti and was published...... Listed under: [AVR ATmega Projects,](https://atmega32-avr.com/avr-atmega-projects/) [Metering - Instrument Projects](https://atmega32-avr.com/avr-atmega-projects/metering-instrument-projects/)

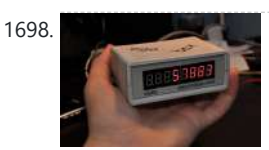

1698. [A physical display device for website visitors based on Atmega168](https://atmega32-avr.com/a-physical-display-device-for-website-visitors-based-on-atmega168/) If you have a blog or website and want to make a physical device to display the number of visitors, this project might be interesting to you. It describes about a similar device that can be directly connected to the internet via router and counts…... Listed under: [AVR ATmega Projects,](https://atmega32-avr.com/avr-atmega-projects/) [Internet - Ethernet - LAN Projects](https://atmega32-avr.com/avr-atmega-projects/internet-ethernet-lan-projects/)

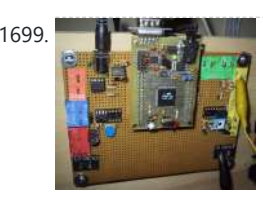

1695. [Cellphone controlled robot vehicle using ATmega16 microcontroller](https://atmega32-avr.com/cellphone-controlled-robot-vehicle-using-atmega16-microcontroller/) When we talk about wireless robot vehicle, we usually think about the RF circuits. But this project is different. It uses a mobile phone to control the motion of a robotic vehicle, and therefore, the range of operation is as large as the coverage area…... Listed under: [AVR ATmega Projects,](https://atmega32-avr.com/avr-atmega-projects/) [Phone Projects](https://atmega32-avr.com/avr-atmega-projects/phone-projects/)

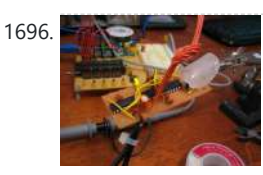

1696. [Multi-channel temperature logger using Atmega48 microcontroller](https://atmega32-avr.com/multi-channel-temperature-logger-using-atmega48-microcontroller/) This project describes how to use all the 8 ADC channels of an Atmega48 microcontroller to read temperature sensors and the measured data to a PC for logging by using the built-in USART capabilities of the chip. For demonstration, the temperature sensor used is LM335...... Listed under: [AVR ATmega Projects](https://atmega32-avr.com/avr-atmega-projects/), [Temperature Measurement](https://atmega32-avr.com/avr-atmega-projects/temperature-measurement-projects/) **[Projects](https://atmega32-avr.com/avr-atmega-projects/temperature-measurement-projects/)** 

1697. [Turn your TV into a Digital Voltmeter using Atmel's AVR 90S1200 microcontroller](https://atmega32-avr.com/turn-your-tv-into-a-digital-voltmeter-using-atmels-avr-90s1200-microcontroller/)  $\sim$ 

clock project based on an ATtiny26 microcontroller, displaying time on four seven segment LEDs. The seven segment LEDs glow bright white and are multiplexed through PORTB pins, whereas the segments are driven by PORTA pins. The time is normally shown in...... Listed under: **[AVR ATmega Projects](https://atmega32-avr.com/avr-atmega-projects/)**, [Clock Projects](https://atmega32-avr.com/avr-atmega-projects/clock-projects/)

1701. [Portable 2.4 GHz Spectrum Analyzer using Atmega8 microcontroller](https://atmega32-avr.com/portable-2-4-ghz-spectrum-analyzer-using-atmega8-microcontroller/) There are plenty of wireless devices available on the market that broadcast in the 2.4 GHz ISM band. Such devices include Bluetooth, WiFi, Zigbee, wireless USB, cordless phones, wireless mice and keyboards, etc. This project describes a wireless

spectrum analyzer to examine the surrounding radio...... Listed [Ethernet - LAN Projects](https://atmega32-avr.com/avr-atmega-projects/internet-ethernet-lan-projects/)

1702. [VGA monitor tester using ATTiny2313 microcontroller](https://atmega32-avr.com/vga-monitor-tester-using-attiny2313-microcontroller/) If you are a computer technician and want to avoid the need of a PC on your desk to generate test rasters, this is something you need to build. This is an embedded monitor tester that you can use to test if a VGA monitor...... Listed under: **AVR ATmega Projects**, **[Other Projects](https://atmega32-avr.com/avr-atmega-projects/other-projects/)** 

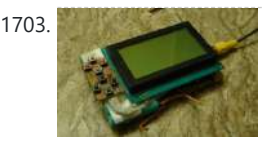

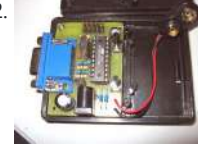

1703. [Digital oscilloscope GLCD using Atmega32 microcontroller](https://atmega32-avr.com/digital-oscilloscope-glcd-using-atmega32-microcontroller/) This project describes how to make a digital oscilloscope using an Atmega32 microcontroller and a graphics LCD. The GLCD used has 64\*128 pixel dots (GDM12864A with KS0108 processor) and the AVR runs at 16 MHz using an external crystal oscillator. To enhance the speed further,...... Listed under: **[AVR ATmega Projects,](https://atmega32-avr.com/avr-atmega-projects/) [Metering -](https://atmega32-avr.com/avr-atmega-projects/metering-instrument-projects/)** 

**[Instrument Projects](https://atmega32-avr.com/avr-atmega-projects/metering-instrument-projects/)** 

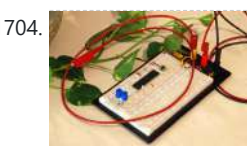

1704. [AM radio transmission using AVR using Atmega324 microcontroller](https://atmega32-avr.com/am-radio-transmission-using-avr-using-atmega324-microcontroller/) When you think about building a radio transmitter circuit, the first thing that comes in mind is it requires too many analog components. But wait a minute, this guy demonstrates an AM transmission using a microcontroller. The interesting part is it uses a plant as...... Listed under: **[AVR ATmega Projects](https://atmega32-avr.com/avr-atmega-projects/), [Radio Projects](https://atmega32-avr.com/avr-atmega-projects/radio-projects/)** 

[Projects](https://atmega32-avr.com/avr-atmega-projects/metering-instrument-projects/)

1699. **[A multifunction digital meter using Atmega128 microcontroller](https://atmega32-avr.com/a-multifunction-digital-meter-using-atmega128-microcontroller/)** This is a multifunction bench test instrument built using an Atmega128 microcontroller and incorporate a lot of functions like voltmeter, ammeter, logic analyzer, frequency generator, frequency counter and also provides regulated DC power supply. This device is interfaced with a Windows PC to display the measurements....... Listed under: **[AVR ATmega Projects](https://atmega32-avr.com/avr-atmega-projects/), [Metering - Instrument](https://atmega32-avr.com/avr-atmega-projects/metering-instrument-projects/)** 

1700. [AVR digital clock with white seven segment LED display using ATtiny26 microcontroller](https://atmega32-avr.com/avr-digital-clock-with-white-seven-segment-led-display-using-attiny26-microcontroller/) This is a digital This website uses cookies to improve your experience. We'll assume you're ok with this, but you can opt-out if you wish. ACCEPT **[Privacy Policy](https://atmega32-avr.com/privacy-policy/)**

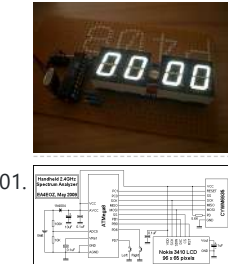

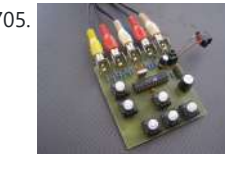

1705. [Open source color video game development system based on AVR](https://atmega32-avr.com/open-source-color-video-game-development-system-based-on-avr/) This project describes an open source color game development platform based on an AVR microcontroller. You can code a color, high resolution, smooth video game, like Super Mario Bros or Commander Keen on this system. All video processing is done by software in background using...... Listed under: **AVR ATmega Projects**, [Video - Camera - Imaging Projects](https://atmega32-avr.com/video-camera-imaging-projects/)

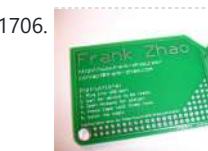

1706. [USB business card with a computer chip board using ATtiny85 microcontroller](https://atmega32-avr.com/usb-business-card-with-a-computer-chip-board-using-attiny85-microcontroller/) Have you ever seen a business card with a computer chip embedded on it? This one does. It has an ATtiny85 microcontroller chip that stores all your personal details. You plug it into an USB port of your computer, and find the details about the...... Listed under: [AVR ATmega Projects](https://atmega32-avr.com/avr-atmega-projects/), [Interfacing\(USB - RS232 - I2c -ISP\)](https://atmega32-avr.com/avr-atmega-projects/interfacingusb-rs232-i2c-isp-projects/) **[Projects](https://atmega32-avr.com/avr-atmega-projects/interfacingusb-rs232-i2c-isp-projects/)** 

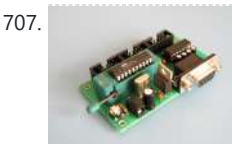

describes how to measure temperature with Atmega8 and a thermistor and display it on a Nokia 3310 LCD. A thermistor is a device that changes its resistance with temperature. With a proper resistor divider network, the temperature can be measured by measuring the...... Listed under: **[AVR ATmega Projects](https://atmega32-avr.com/avr-atmega-projects/)**, *Phone* **[Projects](https://atmega32-avr.com/avr-atmega-projects/phone-projects/)** 

1710. [Open Source USB AVR Programmer for Students and Hobbyists using Atmega8 microcontroller](https://atmega32-avr.com/open-source-usb-avr-programmer-for-students-and-hobbyists-using-atmega8-microcontroller/) If you

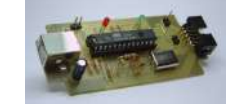

cannot afford to buy a USB programmer for AVR, don't worry, you can make one by yourself. This programmer uses a Atmega8 microcontroller with a few external passive components. The good thing is you don't need any USB controller because it is implemented...... Listed under: **AVR ATmega Projects, [Interfacing\(USB](https://atmega32-avr.com/avr-atmega-projects/interfacingusb-rs232-i2c-isp-projects/)** 

1707. [Experimental board using ATTiny2313 microcontroller](https://atmega32-avr.com/experimental-board-using-attiny2313-microcontroller/) This is an experimental board for ATTiny2313 microcontroller that provides a 10-pin connector for incircuit serial programming, and other header pins to access I/O pins. The AT2313 microcontroller runs on an external 10Mhz crystal. The board has a push button reset switch for resetting the...... Listed under: [AVR ATmega Projects](https://atmega32-avr.com/avr-atmega-projects/), [Development](https://atmega32-avr.com/avr-atmega-projects/development-board-kits-projects/) [Board - Kits Projects](https://atmega32-avr.com/avr-atmega-projects/development-board-kits-projects/)

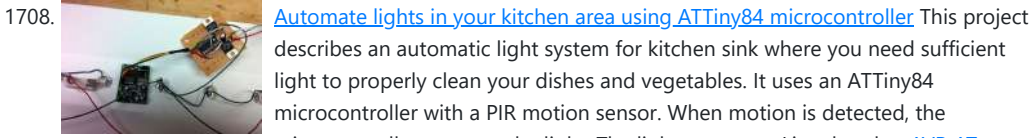

describes an automatic light system for kitchen sink where you need sufficient light to properly clean your dishes and vegetables. It uses an ATTiny84 microcontroller with a PIR motion sensor. When motion is detected, the microcontroller turns on the light. The light source...... Listed under: **[AVR ATmega](https://atmega32-avr.com/avr-atmega-projects/)** [Projects](https://atmega32-avr.com/avr-atmega-projects/), [Home Automation Projects](https://atmega32-avr.com/avr-atmega-projects/home-automation-projects/)

1709. [AVR displays body temperature on a Nokia 3310 LCD using Atmega8 microcontroller](https://atmega32-avr.com/avr-displays-body-temperature-on-a-nokia-3310-lcd-using-atmega8-microcontroller/) This project

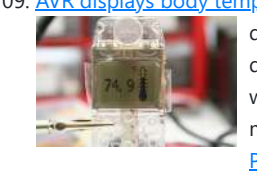

1713. **[Easy Data Logger with Virtual USB using ATtiny45 microcontroller](https://atmega32-avr.com/easy-data-logger-with-virtual-usb-using-attiny45-microcontroller/)** "V-USB is a software-only implementation of a low-speed USB device for Atmel's AVR® microcontrollers, making it possible to build USB hardware with almost any AVR® microcontroller, not requiring any additional chip." For further details on V-USB and licensing, visit http://www.obdev.at/products/vusb/index.html This is a data logger…... Listed under:

1716. [Development Board With LCD using Atmega16 microcontrollers](https://atmega32-avr.com/development-board-with-lcd-using-atmega16-microcontrollers/) This instructable shows, how to do your own development board for Atmega16 or Atmega32 processors.The Internet is full of home made development boards, but I think that, there is room left for another one. This board have been very useful on my projects and I...... Listed under: [AVR ATmega Projects,](https://atmega32-avr.com/avr-atmega-projects/) [Development Board - Kits](https://atmega32-avr.com/avr-atmega-projects/development-board-kits-projects/)

**[Projects](https://atmega32-avr.com/avr-atmega-projects/development-board-kits-projects/)** 

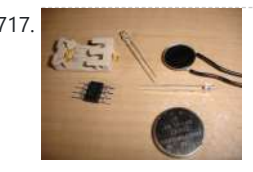

1717. [Blinking, Singing, Marioman using Attiny microcontrollers](https://atmega32-avr.com/blinking-singing-marioman-using-attiny-microcontrollers/) Use an attiny13a, two LEDs and a greeting card speaker to create a blinking Marioman that plays the Super Mario Brothers theme song. This can be an easy low-cost project for anyone who is looking for a fun way to break into AVR programming! The…... Listed under: **[AVR ATmega Projects,](https://atmega32-avr.com/avr-atmega-projects/) [Sound - Audio Projects](https://atmega32-avr.com/avr-atmega-projects/sound-audio-projects/)** 

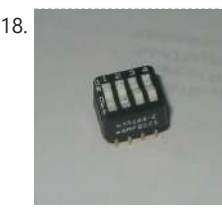

[- RS232 - I2c -ISP\) Projects](https://atmega32-avr.com/avr-atmega-projects/interfacingusb-rs232-i2c-isp-projects/)

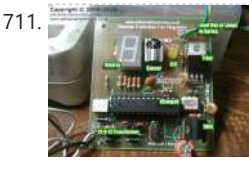

1711. [AVR based remote controlled fan regulator](https://atmega32-avr.com/avr-based-remote-controlled-fan-regulator/) This project is from Extreme Electronics that describes an AVR-based (Atmega8) remotely controlled fan regulator. The control commands are received through a DVD player remote control. With three buttons on the remote control, you can turn the fan On and Off and also conotrol the...... Listed under: **[AVR ATmega Projects](https://atmega32-avr.com/avr-atmega-projects/), [Video - Camera -](https://atmega32-avr.com/video-camera-imaging-projects/) [Imaging Projects](https://atmega32-avr.com/video-camera-imaging-projects/)** 

1712. [50 MHz range frequency counter using ATtiny45 microcontroller](https://atmega32-avr.com/50-mhz-range-frequency-counter-using-attiny45-microcontroller/) A wide range frequency meter is an useful tool for an electronics lab. This projects describes a frequency meter based on AT90S231 microcontroller that can measure input frequencies up to 50 MHz. The measured frequency is displayed on 6 digit multiplexed seven segment displays. It...... Listed under: **[AVR ATmega Projects](https://atmega32-avr.com/avr-atmega-projects/)** 

1718. **[Reading Switches with using Attiny microcontrollers](https://atmega32-avr.com/reading-switches-with-using-attiny-microcontrollers/)** There have been several Instructables dealing with outputs from the ATtiny2313 and similar AVR devices. For example, http://www.instructables.com/id/Ghetto-Programming%3a-Gettingstarted-with-AVR-micro/, http://www.instructables.com/id/Drive-a-Stepper-Motor-with-an-AVR-Microprocessor/. Working on the latest one from The Real

[AVR ATmega Projects](https://atmega32-avr.com/avr-atmega-projects/), [Interfacing\(USB - RS232 - I2c -ISP\) Projects](https://atmega32-avr.com/avr-atmega-projects/interfacingusb-rs232-i2c-isp-projects/)

1714. Tetris and Snake with one AVR using Atmedia 68 microcontroller This projection at the projection of the This website uses cookies to improve your experience. We'll assume you're ok with this, but you can opt-out if you wish. ACCEPT <mark>[Privacy Policy](https://atmega32-avr.com/privacy-policy/)</mark><br>-

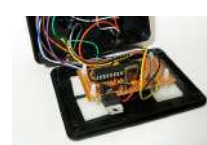

microcontroller. You can plug this device to a PAL TV and have fun playing the games. The circuit diagram is very simple and uses resistors to generate composite video output. For...... Listed under: **[AVR ATmega Projects,](https://atmega32-avr.com/avr-atmega-projects/) [Game -](https://atmega32-avr.com/avr-atmega-projects/game-entertainment-projects/)** [Entertainment Projects](https://atmega32-avr.com/avr-atmega-projects/game-entertainment-projects/)

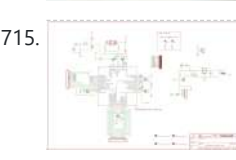

1715. **[Build an AVR Xmega Prototyping Board using AVR microcontrollers](https://atmega32-avr.com/build-an-avr-xmega-prototyping-board-using-avr-microcontrollers/)** The AVR ATXmega chip is a newer offering in Atmel's AVR line. The Xmega is billed as a hybrid 8/16-bit MCU, which means you can use your normal development environment to program Xmegas (as compared to AVR32 and Atmel's ARM line). Because the Xmega uses...... Listed under: [AVR ATmega Projects,](https://atmega32-avr.com/avr-atmega-projects/) How To - DIY

### **[Projects](https://atmega32-avr.com/avr-atmega-projects/how-to-diy-projects/)**

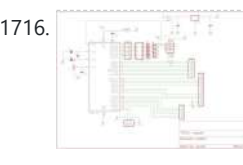

Elliot, which showed how to control stepper motors, I found that it would be really helpful to be…... Listed under: [AVR ATmega Projects,](https://atmega32-avr.com/avr-atmega-projects/) [Other Projects](https://atmega32-avr.com/avr-atmega-projects/other-projects/)

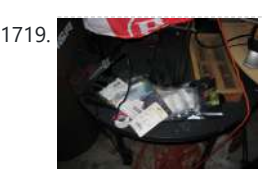

1719. [Halloween Robot using Attiny microcontrollers](https://atmega32-avr.com/halloween-robot-using-attiny-microcontrollers/) Halloween Robot controlled by an old wingman joystick. I don't reccommend this for beginners with electronics only because some things like joysticks and power adapters are not all the same and must be modified. Additionally I provide programming code which will only be useful for…... Listed under: [AVR ATmega Projects](https://atmega32-avr.com/avr-atmega-projects/), [Robotics - Automation Projects](https://atmega32-avr.com/avr-atmega-projects/robotics-automation-projects/)

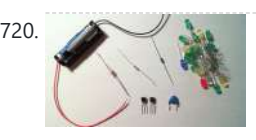

1720. [The simple joule thief using AVR microcontrollers](https://atmega32-avr.com/the-simple-joule-thief-using-avr-microcontrollers/) The Joule Thief is such an easy and simple device, but what it does is amazing. It can use a battery that is not usable in any other electronic device and give it life again. It can even take a battery that won't even power...... Listed under: [AVR ATmega Projects](https://atmega32-avr.com/avr-atmega-projects/), [Battery](https://atmega32-avr.com/avr-atmega-projects/battery-projects/)

**[Projects](https://atmega32-avr.com/avr-atmega-projects/battery-projects/)** 

1721. **[ISP Breadboard Header using AVR microcontrollers](https://atmega32-avr.com/isp-breadboard-header-using-avr-microcontrollers/)** When I was first working with  $\frac{\text{isp}}{\text{isp}}$ AVR microcontrollers, I relied a lot on tutorials I found on the web, but nearly all

1722. [Portal "Still Alive" on using ATMega16 microcontrollers](https://atmega32-avr.com/portal-still-alive-on-using-atmega16-microcontrollers/) Yet another Portal-related instructable , but Different ! This one shows you how to : 1)Build a very cheap device that plays an 8-bit version of Still Alive from Portal 2)On the same hardware, but with a different chip, play the "radio tune"...... Listed under: **[AVR](https://atmega32-avr.com/avr-atmega-projects/)** 

1724. **[A complete starter guide to AVRs using attiny2313 microcontroller](https://atmega32-avr.com/a-complete-starter-guide-to-avrs-using-attiny2313-microcontroller/)** Have you played with Arduino's and now have a taste for microcontrollers? Have you tried to go beyond Arduino but got stopped by the dense datasheets? This is the instructable for you! I was working on an instructable for the epilog contest which

would wirelessly...... Listed under: **[AVR ATmega Projects](https://atmega32-avr.com/avr-atmega-projects/)**, [Other Projects](https://atmega32-avr.com/avr-atmega-projects/other-projects/)

1725. [An universal programming adapter for the Atmel STK500 using AVR microcontroller](https://atmega32-avr.com/an-universal-programming-adapter-for-the-atmel-stk500-using-avr-microcontroller/) You have an STK500

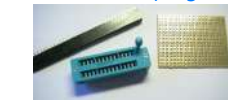

of them raised the question of how to attach a programmer to the microcontroller when you aren't using a development board. Most of the time,…... Listed under: [AVR ATmega Projects,](https://atmega32-avr.com/avr-atmega-projects/) [Interfacing\(USB -](https://atmega32-avr.com/avr-atmega-projects/interfacingusb-rs232-i2c-isp-projects/) [RS232 - I2c -ISP\) Projects](https://atmega32-avr.com/avr-atmega-projects/interfacingusb-rs232-i2c-isp-projects/)

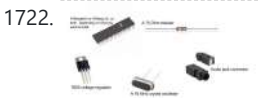

Measurement of light intensity is a prime necessity in several occasions. The diversity of such needs make their way to various branches of physics and engineering as well as in media. For instance, in engineering, such kinds of measurements are needed to design optimum lighting...... Listed under: **[AVR](https://atmega32-avr.com/avr-atmega-projects/)** 

Controlling temperature has been a prime objective in various applications including refrigerators, air conditioners, air coolers, heaters, industrial temperature conditioning and so on. Temperature controllers vary in their complexities and algorithms. Some of these use simple control techniques like simple on-off control while others use...... Listed under: **[AVR ATmega Projects](https://atmega32-avr.com/avr-atmega-projects/), [Temperature](https://atmega32-avr.com/avr-atmega-projects/temperature-measurement-projects/)** 

**[Measurement Projects](https://atmega32-avr.com/avr-atmega-projects/temperature-measurement-projects/)** 

[ATmega Projects,](https://atmega32-avr.com/avr-atmega-projects/) [Radio Projects](https://atmega32-avr.com/avr-atmega-projects/radio-projects/)

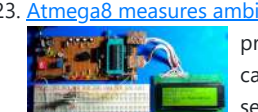

1723. [Atmega8 measures ambient temperature and relative humidity using HSM-20G sensor](https://atmega32-avr.com/atmega8-measures-ambient-temperature-and-relative-humidity-using-hsm-20g-sensor/) In one of my previous posts, I discussed about Sensirion's SHT11 and SHT75 sensors, which are capable of measuring both temperature and relative humidity. They are digital sensors and provide fully calibrated digital outputs for temperature and relative humidity. I also illustrated how to interface those...... Listed under: **[AVR ATmega](https://atmega32-avr.com/avr-atmega-projects/)** 

> audio signal, and enjoy the effect  $\bullet$  You can build in this into your amplifier, pc, car-audio, or other device. On this...... Listed under: [AVR ATmega Projects](https://atmega32-avr.com/avr-atmega-projects/), [Microcontroller Programmer Projects](https://atmega32-avr.com/avr-atmega-projects/microcontroller-programmer-projects/)

[Projects](https://atmega32-avr.com/avr-atmega-projects/), [Temperature Measurement Projects](https://atmega32-avr.com/avr-atmega-projects/temperature-measurement-projects/)

1729. [Wireless Accelerometer Controlled rgb-LED's using atmega168 microcontroller](https://atmega32-avr.com/wireless-accelerometer-controlled-rgb-leds-using-atmega168-microcontroller/) MEMS (Micro-Electro-Mechanical Systems) Accelerometers are in widespread use as tilt-sensors in mobile phones and cameras. Simple accelerometers are available both as ic-chip's and cheap development pcb-boards. Wireless chips are also affordable and available in assembled circuits, with matched antenna-network and decoupling-caps onboard. Hook both wireless...... Listed under: [AVR ATmega Projects,](https://atmega32-avr.com/avr-atmega-projects/) [Internet -](https://atmega32-avr.com/avr-atmega-projects/internet-ethernet-lan-projects/) [Ethernet - LAN Projects](https://atmega32-avr.com/avr-atmega-projects/internet-ethernet-lan-projects/)

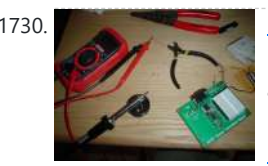

1730. [Mini RGB Light Cube using AVR microcontroller](https://atmega32-avr.com/mini-rgb-light-cube-using-avr-microcontroller/) This is basically a knockoff of the Hypnocube, instead of being 64 LEDs, thus costing at least \$150 to make, I made a smaller version of 8 LEDs for under \$30. The result is a 2x2x2 cube where each light is independently controllable. I'm not...... Listed under: **[AVR ATmega](https://atmega32-avr.com/avr-atmega-programmers/)** [Programmers](https://atmega32-avr.com/avr-atmega-programmers/), [AVR ATmega Projects,](https://atmega32-avr.com/avr-atmega-projects/) [LED Projects](https://atmega32-avr.com/avr-atmega-projects/led-projects/)

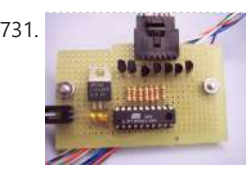

1731. [Control Anything with one AVR pin using Attiny2313 microcontroller](https://atmega32-avr.com/control-anything-with-one-avr-pin-using-attiny2313-microcontroller/) This instructable shows how to control a group of led's with one microprocessor output. The micro I will be using is an Atmel Attiny2313. Step: 1 Parts and Tools Parts: Attiny2313 (got 5 free samples from Atmel) 20 pin socket Resistors (any size will work,...... Listed under: [AVR ATmega Projects,](https://atmega32-avr.com/avr-atmega-projects/) [Other Projects](https://atmega32-avr.com/avr-atmega-projects/other-projects/)

development board for the AVR controllers from Atmel? And you want to use it with a newer AVR controller which is not supported by any of the 8 sockets on board? And you do not own an STK505 extension board? Welcome…... Listed under: [AVR ATmega Projects,](https://atmega32-avr.com/avr-atmega-projects/) [Development Board - Kits Projects](https://atmega32-avr.com/avr-atmega-projects/development-board-kits-projects/), [LED Projects](https://atmega32-avr.com/avr-atmega-projects/led-projects/)

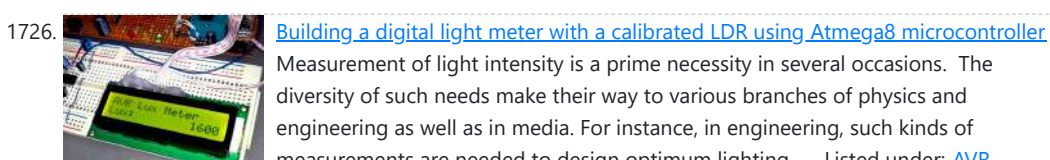

- 1732. [Color Sensor using Atmega16 microcontroller](https://atmega32-avr.com/color-sensor-using-atmega16-microcontroller/) This is a simple color sensor using Atmega16 MCU and can sense Red ,Green and Blue color. How it works: the sensor consist from LDR sensor and RGB LED ,so when the object putted on the sensor the light that emitting from RGB LED will reflected from the object to...... Listed under: **[AVR ATmega Projects,](https://atmega32-avr.com/avr-atmega-projects/) [Sensor - Transducer - Detector Projects](https://atmega32-avr.com/avr-atmega-projects/sensor-transducer-detector-projects/)**
- 1733. [Ambient Light Gift Badge using ATTiny13 microcontroller](https://atmega32-avr.com/ambient-light-gift-badge-using-attiny13-microcontroller/) After Christmas I was in the situation that my nephew's birthday celebration came near. I asked him if he had a special on his wish list and he told me that he doesn't have a wish at all, for the moment. He still had not...... Listed under: [AVR ATmega Projects](https://atmega32-avr.com/avr-atmega-projects/), [LED Projects](https://atmega32-avr.com/avr-atmega-projects/led-projects/)

[ATmega Projects,](https://atmega32-avr.com/avr-atmega-projects/) [Metering - Instrument Projects](https://atmega32-avr.com/avr-atmega-projects/metering-instrument-projects/)

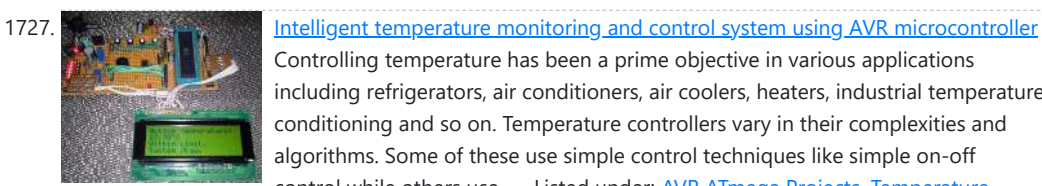

1728. [AVR acoustic spectrum analyzer using Atmega8 microcontroller](https://atmega32-avr.com/avr-acoustic-spectrum-analyzer-using-atmega8-microcontroller/) AVR acoustic

 $s_{\rm eff}$ This website uses cookies to improve your experience. We'll assume you're ok with this, but you can opt-out if you wish. ACCEPT Pr<mark>ivacy Policy</mark><br>

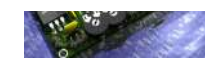

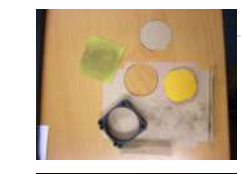

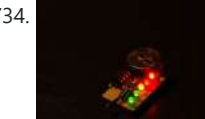

1734. [3 Easy Holiday Gifts using ATTiny microcontroller](https://atmega32-avr.com/3-easy-holiday-gifts-using-attiny-microcontroller/) Every year the holiday season rolls around and I get stuck on what to give for my friends and family. People always say that it's better to make the gift yourself than buy it at a store so this year I did just that. The...... Listed under: **[AVR ATmega Projects,](https://atmega32-avr.com/avr-atmega-projects/) [LED Projects](https://atmega32-avr.com/avr-atmega-projects/led-projects/)** 

0- 三十

1735. **The State of the Conduct Another Flickering LED Candle) using Tiny45 microcontroller There are** numerous posts on Instructables about how to make a flickering LED candle. This is my version. The project requires the following components: 1. Tiny45 AVR

> wanted to power your Arduino or AVR from a battery for development testing (batteries have different power delivery qualities than, say, transformed AC or even a regulated wall wart in DC) testing but were tired of going through batteries (Hey, I admit...... Listed under: [AVR ATmega Projects](https://atmega32-avr.com/avr-atmega-projects/), [Battery Projects](https://atmega32-avr.com/avr-atmega-projects/battery-projects/)

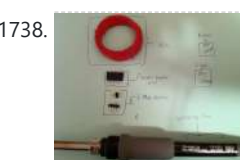

Microcontroller (Tiny13 would also do) 2. 1W Warm white (or yellow) LED 3. Perspex tube 4. AA or…... Listed under: [AVR ATmega Projects,](https://atmega32-avr.com/avr-atmega-projects/) [Home Automation Projects](https://atmega32-avr.com/avr-atmega-projects/home-automation-projects/)

1736. [Rechargeable Battery Capacity Tester using ATMega168 microcontroller](https://atmega32-avr.com/rechargeable-battery-capacity-tester-using-atmega168-microcontroller/) Do you have a pile of AA rechargeable batteries in your drawer? Some are old, some are new, but which sets would you bring with your camera on your next trip, and which ones are past their useful life? I like using rechargeable batteries, but......

1738. **[Arduino FTDI Header using ATmega8 microcontroller](https://atmega32-avr.com/arduino-ftdi-header-using-atmega8-microcontroller/)** So, you want to program a bootloaded AVR. Or possibly, you have an Arduino Lilypad and no way to program it. There are a few solutions available to you: You could buy a USB to FTDI adapter (available at Adafruit, Sparkfun, etc), you could buy…... Listed under: [AVR ATmega Projects](https://atmega32-avr.com/avr-atmega-projects/), [Interfacing\(USB - RS232 - I2c -ISP\) Projects](https://atmega32-avr.com/avr-atmega-projects/interfacingusb-rs232-i2c-isp-projects/)

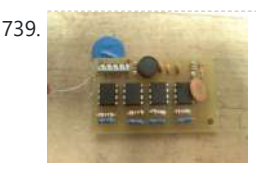

Listed under: [AVR ATmega Projects,](https://atmega32-avr.com/avr-atmega-projects/) [Battery Projects](https://atmega32-avr.com/avr-atmega-projects/battery-projects/)

1737. [Power your Arduino/AVR with a Hand-Cranked Battery using ATmega8 microcontroller](https://atmega32-avr.com/power-your-arduinoavr-with-a-hand-cranked-battery-using-atmega8-microcontroller/) If you've ever

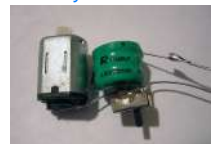

1740. [How to use a 74HC595 Shift Register with a using AVR ATtiny13 microcontroller](https://atmega32-avr.com/how-to-use-a-74hc595-shift-register-with-a-using-avr-attiny13-microcontroller/) If you have been playing with microcontrollers and electronics then you have likely seen LED dot matrix displays and other projects that use shift registers like 7 segment displays and more. This instructable goes over a quick intro to the

74HC595 8-Bit Serail to Parallel Shift...... Listed under: [AVR ATmega Projects](https://atmega32-avr.com/avr-atmega-projects/), [How To - DIY - Projects](https://atmega32-avr.com/avr-atmega-projects/how-to-diy-projects/)

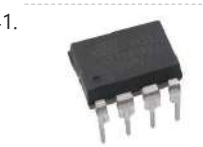

This website uses cookies to improve your experience. We'll assume you're ok with this, but you can opt-out if you wish. ACCEPT [Privacy Policy](https://atmega32-avr.com/privacy-policy/). using just a hotplate. It's not just being able to make small circuit boards…... Listed

1739. [Autonomus Wall Following Obstacle Avoiding Arduino Rescue Bot](https://atmega32-avr.com/autonomus-wall-following-obstacle-avoiding-arduino-rescue-bot/) I'm an Electrical Engineering major and each year my college's branch of IEEE competes in a student hardware competition. Last year's competition was inspired by the natural disasters in Haiti and Chile (the competition was held one week after the earthquake in Japan). This was...... Listed under: **AVR ATmega Projects**, [Robotics -](https://atmega32-avr.com/avr-atmega-projects/robotics-automation-projects/) [Automation Projects](https://atmega32-avr.com/avr-atmega-projects/robotics-automation-projects/)

1745. [Programming Arduino Bootloader without Programmer using ATmega168 microcontroller](https://atmega32-avr.com/programming-arduino-bootloader-without-programmer-using-atmega168-microcontroller/) OH NO!!! You've screwed up and now the Arduino bootloader on your 'duino is gone!

What are you going to do? Go spend money for a programmer??? Well don't! I've got a solution that only requires your 'duino and some wires! So its not the…... Listed under: **[AVR ATmega Projects,](https://atmega32-avr.com/avr-atmega-projects/) [Microcontroller Programmer Projects](https://atmega32-avr.com/avr-atmega-projects/microcontroller-programmer-projects/)** 

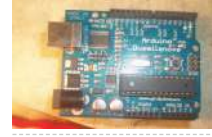

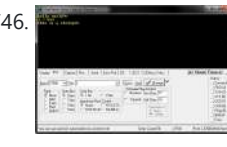

1746. [Music Playing Alarm Clock using ATmega644 microcontroller](https://atmega32-avr.com/music-playing-alarm-clock-using-atmega644-microcontroller/) This Instructable will be about designing a music player from using various building blocks. You will understand the communication between the microcontroller, memory, computer, LCD display, RTC, IR remote, and the music file decoder. I will try my best to to teach you in a...... Listed under: **[AVR ATmega Projects](https://atmega32-avr.com/avr-atmega-projects/), [Sound - Audio Projects](https://atmega32-avr.com/avr-atmega-projects/sound-audio-projects/)** 

1747. [Door Activated LED Lighting using Hall Effect Sensors using Attiny85 microcontroller](https://atmega32-avr.com/door-activated-led-lighting-using-hall-effect-sensors-using-attiny85-microcontroller/) I've been meaning

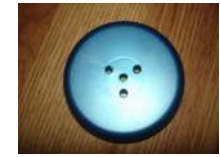

to make something cool for my dorm room this coming semester and decided that some custom closet lights would look great. In this Instructable, I'll show you how to make some nice-looking LED lights that will turn on automatically using a hall...... Listed under: **[AVR ATmega Projects](https://atmega32-avr.com/avr-atmega-projects/)**, [Home Automation Projects](https://atmega32-avr.com/avr-atmega-projects/home-automation-projects/)

1748. **[Getting Started with Atmel AVR and BASCOM using attiny26 microcontroller](https://atmega32-avr.com/getting-started-with-atmel-avr-and-bascom-using-attiny26-microcontroller/) I** have seen plenty of Instructables showing how to work with microprocessors, but they all assume that you have worked with them before and know what you are

1741. [\\$10 ATtiny85/45 POV display!! \(works really well\)](https://atmega32-avr.com/10-attiny8545-pov-display-works-really-well/) Hey guys! This is an Instructable for making your own ATtiny85/45 5 LED POV (Persistence Of Vision) display! This is my second Instructable, also for the Elemental LED contest, so drop a comment and vote it up! The total parts cost for this POV display...... Listed under: [AVR](https://atmega32-avr.com/avr-atmega-projects/) [ATmega Projects,](https://atmega32-avr.com/avr-atmega-projects/) [LED Projects,](https://atmega32-avr.com/avr-atmega-projects/led-projects/) [Video - Camera - Imaging Projects](https://atmega32-avr.com/video-camera-imaging-projects/)

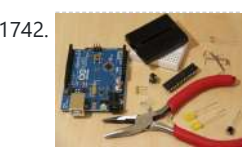

1742. [The \\$9 Quasi-duino \(Almost-duino\) using ATmega328 microcontroll](https://atmega32-avr.com/the-9-quasi-duino-almost-duino-using-atmega328-microcontroll-2/) Do you currently have an Arduino and want to make it smaller for cheap? The Quasiduino is for you (Italian for almost-duino). This makes a functional "almost" Arduino, in a very small form factor using the narcoleptic library for pico-power operations on a pico-space breadboard....... Listed under: [AVR ATmega Projects](https://atmega32-avr.com/avr-atmega-projects/),

**[Other Projects](https://atmega32-avr.com/avr-atmega-projects/other-projects/)** 

1743. [Soldering an SMT MOSFET Driver with a hotplate using microcontroller](https://atmega32-avr.com/soldering-an-smt-mosfet-driver-with-a-hotplate-using-microcontroller/) Soldering SMD components isn't as hard as you might think. In fact it's easy. If you follow

## under: [AVR ATmega Projects,](https://atmega32-avr.com/avr-atmega-projects/) [PWM Projects](https://atmega32-avr.com/avr-atmega-projects/pwm-projects/)

1744. [\\$1.50 Arduino TV Annoyer!! \(Turns TVs on when you want them off\) using microcontroller](https://atmega32-avr.com/1-50-arduino-tv-annoyer-turns-tvs-on-when-you-want-them-off-using-microcontroller/) Hey Arduino

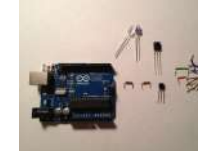

fans! Here is an 'ible for making a device that turns TVs on when you want them off, and off then you want them on! If you hide it in something inconspicuous, it would make a great April Fools joke or gag gift....... Listed under: **[AVR ATmega](https://atmega32-avr.com/avr-atmega-projects/)** [Projects](https://atmega32-avr.com/avr-atmega-projects/), [Video - Camera - Imaging Projects](https://atmega32-avr.com/video-camera-imaging-projects/)

doing. I have not seen an Instructable that takes you from nothing and builds on each step.…... Listed under: [AVR ATmega Projects,](https://atmega32-avr.com/avr-atmega-projects/) [Other Projects](https://atmega32-avr.com/avr-atmega-projects/other-projects/)

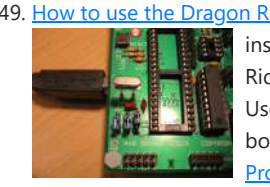

1749. [How to use the Dragon Rider 500 with your AVR Dragon using ATtiny2313 microcontroller](https://atmega32-avr.com/how-to-use-the-dragon-rider-500-with-your-avr-dragon-using-attiny2313-microcontroller/) This instructable is a crash course in how to use some of the features of the Dragon Rider 500 from Ecros Technologies. Please be aware that there is a very detailed User's Guide available on the Ecros website. The Dragon Rider is a interface board…... Listed under: [AVR ATmega Projects,](https://atmega32-avr.com/avr-atmega-projects/) [Microcontroller Programmer](https://atmega32-avr.com/avr-atmega-projects/microcontroller-programmer-projects/) **[Projects](https://atmega32-avr.com/avr-atmega-projects/microcontroller-programmer-projects/)** 

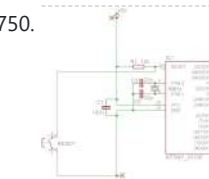

1750. [Make a breadboard adapter for your AVR microcontroller using attiny2313](https://atmega32-avr.com/make-a-breadboard-adapter-for-your-avr-microcontroller-using-attiny2313/) If you like to play around with micro controllers you know this hustle: You want to test a part of a program and first you need to completely wire up the uC on the bread board. Not with these handy parts any more! These are...... Listed under: [AVR](https://atmega32-avr.com/avr-atmega-projects/) [ATmega Projects,](https://atmega32-avr.com/avr-atmega-projects/) [Metering - Instrument Projects](https://atmega32-avr.com/avr-atmega-projects/metering-instrument-projects/)

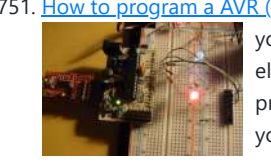

1751. [How to program a AVR \(arduino\) with another arduino using attiny2313 microcontroller](https://atmega32-avr.com/how-to-program-a-avr-arduino-with-another-arduino-using-attiny2313-microcontroller/) \* you've got your arduino with atmega168 and you bought an atmega328 at you local electronics store. It doesn't have an arduino bootloader \* you want to make a project that doesn't use arduino - just a regular AVR chip (like the USBTinyISP) you...... Listed under: **AVR ATmega Projects, [How To - DIY - Projects](https://atmega32-avr.com/avr-atmega-projects/how-to-diy-projects/)** 

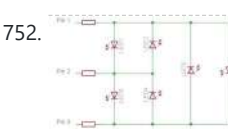

1752. [Creating a charlieplexed LED grid to run on ATTiny85](https://atmega32-avr.com/creating-a-charlieplexed-led-grid-to-run-on-attiny85/) This instructable was inspired by my first AVR microcontroller project that I've been working on for some time now. I wanted to start learning more about the AVR microcontroller and see how much I could do with the minimum amount of hardware... no extra chips,...... Listed under: **AVR ATmega Projects, [LED Projects](https://atmega32-avr.com/avr-atmega-projects/led-projects/)** 

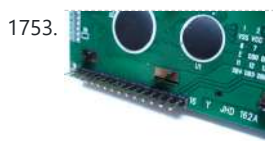

1753. **[How to control a 16×2 LCD using an AVR ATtiny2313](https://atmega32-avr.com/how-to-control-a-16x2-lcd-using-an-avr-attiny2313/)** If you are just getting into microcontrollers there's alot to know as you have likely found out. There's alot of good online tutorials for the Atmel AVR's and chances are you have see a few of those by now. I recently got into microcontrollers and...... Listed under: **[AVR](https://atmega32-avr.com/avr-atmega-projects/)** [ATmega Projects,](https://atmega32-avr.com/avr-atmega-projects/) [Interfacing\(USB - RS232 - I2c -ISP\) Projects,](https://atmega32-avr.com/avr-atmega-projects/interfacingusb-rs232-i2c-isp-projects/) [LCD Projects](https://atmega32-avr.com/avr-atmega-projects/lcd-projects/)

1754. [How to program a AVR \(arduino\) with another arduino using atmega168 microcontroller](https://atmega32-avr.com/how-to-program-a-avr-arduino-with-another-arduino-using-atmega168-microcontroller/) This

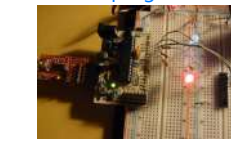

instructables is usefull if: \* you've got your arduino with atmega168 and you bought an atmega328 at you local electronics store. It doesn't have an arduino bootloader \* you want to make a project that doesn't use arduino - just a regular AVR chip...... Listed under: [AVR ATmega Projects](https://atmega32-avr.com/avr-atmega-projects/), [How To - DIY - Projects](https://atmega32-avr.com/avr-atmega-projects/how-to-diy-projects/)

1755. [Singing Pumpkins/ Arduino using microcontroller](https://atmega32-avr.com/singing-pumpkins-arduino-using-microcontroller/) Lets start off by saying that I am a noob to micro controllers like Arduino. After looking through instructables for a while I saw the things that arduino could do. That is when I realized that I had to get one and learn the whole...... Listed under: [AVR ATmega Projects](https://atmega32-avr.com/avr-atmega-projects/), [Sound -](https://atmega32-avr.com/avr-atmega-projects/sound-audio-projects/) [Audio Projects](https://atmega32-avr.com/avr-atmega-projects/sound-audio-projects/)

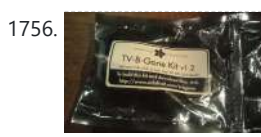

1756. [Turn a TV-B-Gone into a super camera remote!](https://atmega32-avr.com/turn-a-tv-b-gone-into-a-super-camera-remote-2/) Intro: My Nikon DSLR has an infrared remote function (remote sold separately) that is really handy, but fairly limited in range. A while ago, I bought a TV-B-Gone Kit from it's inventor Mitch Altman, and it can turn TV's off from a great distance. I...... Listed under: **[AVR](https://atmega32-avr.com/avr-atmega-projects/)** [ATmega Projects,](https://atmega32-avr.com/avr-atmega-projects/) [Video - Camera - Imaging Projects](https://atmega32-avr.com/video-camera-imaging-projects/)

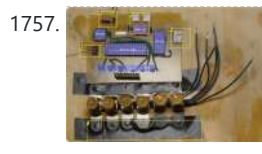

1757. [Vintage Toothbrush Timer using ATMega328p](https://atmega32-avr.com/vintage-toothbrush-timer-using-atmega328p/) My last visit to the dentist convinced me that I should really brush my teeth at least two minutes. I decided to build a special toothbrush timer: it would detect when a brush is taken out, measure two minutes and notify when the time is...... Listed under: **[AVR ATmega](https://atmega32-avr.com/avr-atmega-projects/)** [Projects](https://atmega32-avr.com/avr-atmega-projects/), [Medical - Health based Projects](https://atmega32-avr.com/avr-atmega-projects/medical-health-based-projects/)

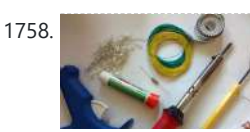

[Custom Tron Disc Mod using ATMega328](https://atmega32-avr.com/custom-tron-disc-mod-using-atmega328/) In this Instructable, I cover modding the store-bought Deluxe Identity Disc to an upgraded version with 64 leds, controlled by an AVR MCU. The upgraded version is costume-ready and would be an excellent addition to your Tron costume - it'll also look great on your…... Listed

This website uses cookies to improve your experience. We'll assume you're ok with this, but you can opt-out if you wish. ACCEPT **[Privacy Policy](https://atmega32-avr.com/privacy-policy/)** 

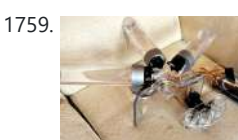

1759. [Build Your Own BARBOT using AVR microcontroller](https://atmega32-avr.com/build-your-own-barbot-using-avr-microcontroller/) Ever wanted a robotic liquor server?I purchased a Lynxmotion robotic arm last year and an Arduino (deci) to play around with. I had it serial controlled with a joystick and it was a great way to start in robotics. More recently I wanted to take...... Listed under: **AVR ATmega** [Projects](https://atmega32-avr.com/avr-atmega-projects/), [Robotics - Automation Projects](https://atmega32-avr.com/avr-atmega-projects/robotics-automation-projects/)

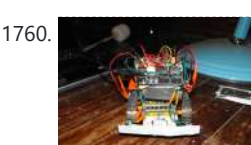

1760. [Ard-e: The robot with an Arduino as a brain using microcontroller](https://atmega32-avr.com/ard-e-the-robot-with-an-arduino-as-a-brain-using-microcontroller/) Hopefully after reading this instructable you will be able to take your first step into robotics. Arde cost about \$90 to \$130 depending on how much spare electronics you have lying around. The main costs are: Arduino Diecimella- \$35

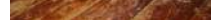

1761. [Turn signal biking jacket using microcontroller](https://atmega32-avr.com/turn-signal-biking-jacket-using-microcontroller/) This tutorial will show you how to build a jacket with turn signals that will let people know where you're headed when you're on your bike. We'll use conductive thread and sewable electronics so your jacket will be soft and wearable and washable when you're…... Listed under: [AVR ATmega Projects](https://atmega32-avr.com/avr-atmega-projects/), [Game - Entertainment Projects](https://atmega32-avr.com/avr-atmega-projects/game-entertainment-projects/)

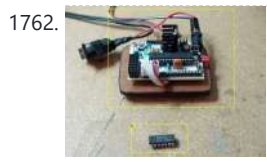

1762. [The 74HC164 Shift Register and your Arduino using GD74HC164 microcontroller](https://atmega32-avr.com/the-74hc164-shift-register-and-your-arduino-using-gd74hc164-microcontroller/) Shift registers are a very important part of digital logic, they act as glue in between the parallel and serial worlds. They reduce wire counts, pin use and even help take load off of your cpu by being able to store their data. They come…... Listed under: [AVR ATmega Projects,](https://atmega32-avr.com/avr-atmega-projects/) [How To - DIY - Projects](https://atmega32-avr.com/avr-atmega-projects/how-to-diy-projects/)

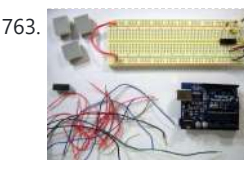

https://www.makershed.com/ProductDetails.asp?ProductCode=MKSP1 Bulldozer kit- \$31 http://www.tamiyausa.com/product/item.php?product-id=70104

Servo-...... Listed under: **AVR ATmega Projects, [Robotics - Automation Projects](https://atmega32-avr.com/avr-atmega-projects/robotics-automation-projects/)** 

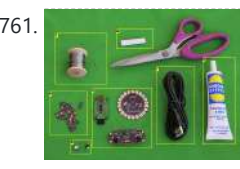

1763. [Using a Dot Matrix LED with an Arduino and Shift Register](https://atmega32-avr.com/using-a-dot-matrix-led-with-an-arduino-and-shift-register/) The Siemens DLO7135 Dot matrix LED is one amazing piece of optoelectronics. It's billed as a 5x7 Dot Matrix Intelligent Display (r) with Memory/Decoder/Driver. Along with that memory, it's got a 96-character ASCII display set with upper and lower case

characters, a built-in character generator…... Listed under: [AVR ATmega Projects,](https://atmega32-avr.com/avr-atmega-projects/) [How To - DIY - Projects](https://atmega32-avr.com/avr-atmega-projects/how-to-diy-projects/)

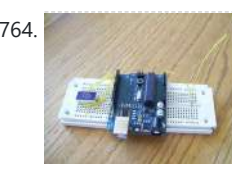

1764. [Arduino EMF \(Electromagnetic Field\) Detector](https://atmega32-avr.com/arduino-emf-electromagnetic-field-detector/) A while back I saw an EMF (Electromagnetic Field) Detector at makezine.com that used a led bargraph. I decided to modify it to use a 7-Segment LED Display! Here's my project. Sorry I don't have any pictures of it in use. Hopefully I can post...... Listed under: **[AVR](https://atmega32-avr.com/avr-atmega-projects/)** [ATmega Projects,](https://atmega32-avr.com/avr-atmega-projects/) [Sensor - Transducer - Detector Projects](https://atmega32-avr.com/avr-atmega-projects/sensor-transducer-detector-projects/)

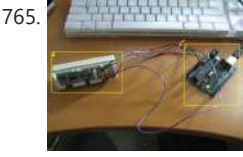

1765. [Arduino magnetic stripe decoder using microcontroller](https://atmega32-avr.com/arduino-magnetic-stripe-decoder-using-microcontroller/) This instructable shows how to use some freely available code, an arduino, and a standard magnetic stripe reader to scan and display the data stored on magnetic stripe cards such as credit cards, student IDs, etc. I was inspired to post this after reading the…... Listed under: **AVR ATmega Projects, [Memory - Storage Projects](https://atmega32-avr.com/avr-atmega-projects/memory-storage-projects/)** 

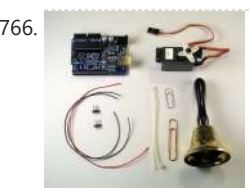

1766. **[Arduino XMAS hitcounter using AVR microcontroller](https://atmega32-avr.com/arduino-xmas-hitcounter-using-avr-microcontroller/)** Christmas is coming closer, so here is my contribution to put you in the right mood. It is a blog hitcounter, that rings a bell. Literally. It puts a smile on your face, every time someone hits your blog. It consists of an Arduino board,...... Listed under: **[AVR ATmega Projects](https://atmega32-avr.com/avr-atmega-projects/)**, [Game - Entertainment Projects](https://atmega32-avr.com/avr-atmega-projects/game-entertainment-projects/)

Strips 10ft long (usledsupply.com) - \$800 8 RGB 4A/Ch Amps...... Listed under: [AVR ATmega Projects](https://atmega32-avr.com/avr-atmega-projects/), [Home Automation Projects](https://atmega32-avr.com/avr-atmega-projects/home-automation-projects/), [LED Projects](https://atmega32-avr.com/avr-atmega-projects/led-projects/)

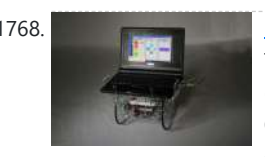

1768. [Make a Web Connected Robot \(for about \\$500\) \(using an Arduino and Netbook\)](https://atmega32-avr.com/make-a-web-connected-robot-for-about-500-using-an-arduino-and-netbook/) This Instructable will show you how to build your own Web Connected Robot (using an Arduino micro-controller and Asus eee pc). Why would you want a Web Connected Robot? To play with of course. Drive your robot from across the room or across the country,...... Listed under: [AVR ATmega Projects,](https://atmega32-avr.com/avr-atmega-projects/) [Internet - Ethernet -](https://atmega32-avr.com/avr-atmega-projects/internet-ethernet-lan-projects/)

[LAN Projects,](https://atmega32-avr.com/avr-atmega-projects/internet-ethernet-lan-projects/) [Robotics - Automation Projects](https://atmega32-avr.com/avr-atmega-projects/robotics-automation-projects/)

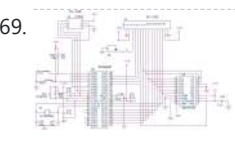

1769. [Interfacing ATmega32 with an LCD and a DAC](https://atmega32-avr.com/interfacing-atmega32/) Hi techies!! This is one more of my circuits, interfacing ATmega32 with an LCD and a DAC. it also includes two general purpose push-buttons and In System Programming connector. The controller is operating with 14.7456 MHz frequency crystal, convenient for generating standard baud rates (for...... Listed under: [AVR ATmega Projects,](https://atmega32-avr.com/avr-atmega-projects/) [How To - DIY -](https://atmega32-avr.com/avr-atmega-projects/how-to-diy-projects/)

1767. [The Lightning Simulator/Breathalyzer/Graphic Equalizer – Using Arduino Powered](https://atmega32-avr.com/the-lightning-simulatorbreathalyzergraphic-equalizer-using-arduino-powered/) The LED strips are mounted on an outdoor trellace which functions as a lightning simulator, outdoor breathalyzer, graphic equalizer synced to music, and a few other effects with sound. Materials: 8 12v RGB Waterproof Flexible LED

1772. **[Arduino Laser Tag – Duino Tag](https://atmega32-avr.com/arduino-laser-tag-duino-tag/) Duino tagger- General introduction Duino tag is a** laser tag system based around the arduino. Finally a laser tag system that can be tweaked modded and hacked until you have the perfect laser tag system for office ordnance, woodland wars and suburban skirmishes. Laser tag…... Listed

This website uses cookies to improve your experience. We'll assume you're ok with this, but you can opt-out if you wish. ACCEPT **[Privacy Policy](https://atmega32-avr.com/privacy-policy/).** 

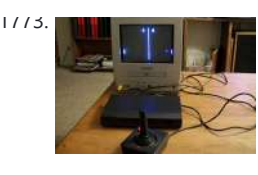

[Ardu-pong! the Arduino based pong console](https://atmega32-avr.com/ardu-pong-the-arduino-based-pong-console/) A while back the instructables robot made a post on Facebook about some guys who played pong on an Arduino (http://wayneandlayne.com/projects/video-game-shield/games/#pong) but after looking around, i saw that everyone who did this was only worried about making it work. and often resulted as a very hard...... Listed under: [AVR ATmega Projects,](https://atmega32-avr.com/avr-atmega-projects/) [Game - Entertainment Projects](https://atmega32-avr.com/avr-atmega-projects/game-entertainment-projects/)

1774. [How to make a multi-layered acrylic and LED sculpture with variable lighting levels](https://atmega32-avr.com/how-to-make-a-multi-layered-acrylic-and-led-sculpture-with-variable-lighting-levels/) Here you can find out

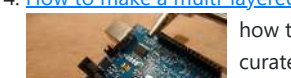

1776. [Garduino: Gardening + Arduino](https://atmega32-avr.com/garduino-gardening-arduino/) Garduino is a gardening Arduino. So far, Garduino: -Waters my plants whenever their soil moisture level drops below a predefined value. -Turns on grow lights, but only when it's dark out and only long enough to make the plants get 15 hours of total light...... Listed under: **[AVR](https://atmega32-avr.com/avr-atmega-projects/)** [ATmega Projects,](https://atmega32-avr.com/avr-atmega-projects/) [Development Board - Kits Projects](https://atmega32-avr.com/avr-atmega-projects/development-board-kits-projects/)

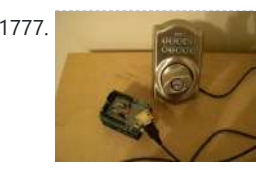

# [Projects](https://atmega32-avr.com/avr-atmega-projects/how-to-diy-projects/), [LCD Projects](https://atmega32-avr.com/avr-atmega-projects/lcd-projects/)

1770. [Arduino and Touchpad Tic Tac Toe using microcontroller](https://atmega32-avr.com/arduino-and-touchpad-tic-tac-toe-using-microcontroller/) Or, an exercise in input and output multiplexing, and working with bits. And a submission for the Arduino contest. This is an implementation of a tic tac toe game using a 3x3 array of bicoloured LEDs for a display, a simple resistive touchpad, and an...... Listed under: **[AVR ATmega](https://atmega32-avr.com/avr-atmega-projects/)** 

1777. [Control a Schlage electronic deadbolt with an arduino!](https://atmega32-avr.com/control-a-schlage-electronic-deadbolt-with-an-arduino/) This instructable will walk you through the process of dismantling and hacking a Schlage electronic deadbolt in order to control it with an arduino. Step 1 Purchase the lock and unpack it I got mine on sale for \$99 at Lowe's. Remove it from the…... Listed under: [AVR ATmega Projects,](https://atmega32-avr.com/avr-atmega-projects/) [Other Projects](https://atmega32-avr.com/avr-atmega-projects/other-projects/)

[Projects](https://atmega32-avr.com/avr-atmega-projects/), [Game - Entertainment Projects](https://atmega32-avr.com/avr-atmega-projects/game-entertainment-projects/)

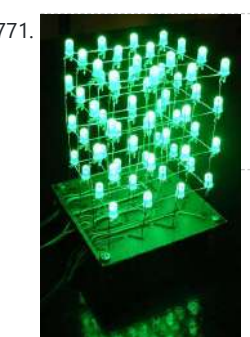

[The 4x4x4 LED cube \(Arduino\)](https://atmega32-avr.com/the-4x4x4-led-cube-arduino/) In this instructable I will show you how to make a 4x4x4 LED cube that will be controlled by an Arduino Demulionove. now yes you might say" that Arduino has only 14 I/O pins well also the 6 analog pins can be used as pins...... Listed under: **[AVR ATmega Projects](https://atmega32-avr.com/avr-atmega-projects/), [LED Projects](https://atmega32-avr.com/avr-atmega-projects/led-projects/)** 

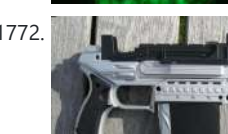

how to make you very own n as made for the exhibition www.laplandscape.co.uk curated by art/design group Lapland. More images can be seen at flickr This exhibition runs from Wednesday 26 November - Friday 12 December 2008 inclusive, and had...... Listed under: **[AVR ATmega Projects,](https://atmega32-avr.com/avr-atmega-projects/) [How To - DIY - Projects](https://atmega32-avr.com/avr-atmega-projects/how-to-diy-projects/)**, [LED Projects](https://atmega32-avr.com/avr-atmega-projects/led-projects/)

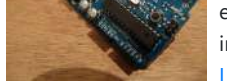

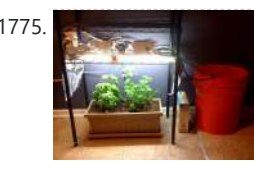

[Garduino Upgrade, Now with more Twitter!](https://atmega32-avr.com/garduino-upgrade-now-with-more-twitter/) A couple months ago I came across two great instructables. The first was the Garduino, an arduino controlled garden to help you grow plants at home. The second was the Tweet-a-Watt, a project that teaches you how to monitor your home power usage using Xbees…... Listed under: **AVR ATmega Projects, [Internet - Ethernet - LAN Projects](https://atmega32-avr.com/avr-atmega-projects/internet-ethernet-lan-projects/)** 

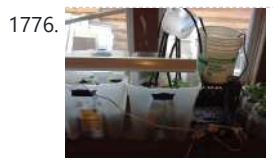

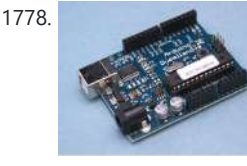

1778. [The Arduino Weather Station / Thermostat using ATmega328 microcontroller](https://atmega32-avr.com/the-arduino-weather-station-thermostat-using-atmega328-microcontroller/) I've always been interested in monitoring my local weather, and noticed the difference between what weather.com and accuweather.com think my local weather is, and what I see out the window. I also wanted better control over my heating and A/C system. As a computer and...... Listed under: **AVR ATmega Projects**, Sensor [Transducer - Detector Projects,](https://atmega32-avr.com/avr-atmega-projects/sensor-transducer-detector-projects/) [Temperature Measurement Projects](https://atmega32-avr.com/avr-atmega-projects/temperature-measurement-projects/)

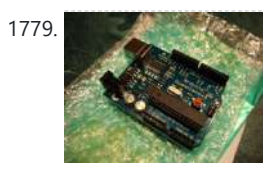

1779. **[Arduino All-in-One Getting Started Guide](https://atmega32-avr.com/arduino-all-in-one-getting-started-guide/) An all-in-one tutorial to getting started** with the Arduino open-source electronics prototyping platform. This guide is meant for the beginner but should be also be useful to you if you already tinker with electronics but want to get started with the Arduino. I'll cover: -…... Listed under: <u>AVR ATmega Projects</u>, [How To - DIY - Projects](https://atmega32-avr.com/avr-atmega-projects/how-to-diy-projects/)

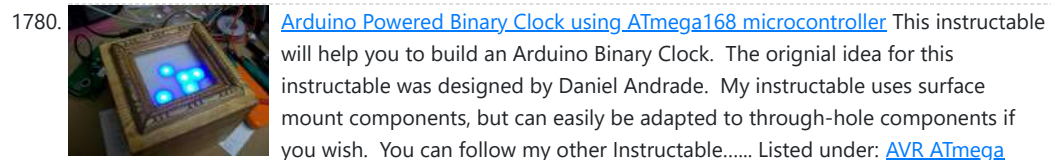

will help you to build an Arduino Binary Clock. The orignial idea for this instructable was designed by Daniel Andrade. My instructable uses surface mount components, but can easily be adapted to through-hole components if you wish. You can follow my other Instructable…... Listed under: [AVR ATmega](https://atmega32-avr.com/avr-atmega-projects/) [Projects](https://atmega32-avr.com/avr-atmega-projects/), [Clock Projects](https://atmega32-avr.com/avr-atmega-projects/clock-projects/)

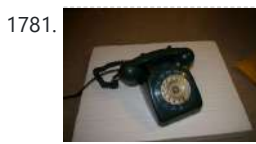

1781. [Interface a rotary phone dial to an Arduino](https://atmega32-avr.com/interface-a-rotary-phone-dial-to-an-arduino/) An old rotary phone can be used for a number of purposes in your Arduino projects - use it as a novel input device, or use the Arduino to interface a rotary phone to your computer. This is a very basic guide describing how to...... Listed under: **[AVR ATmega Projects](https://atmega32-avr.com/avr-atmega-projects/)**, *Phone Projects* 

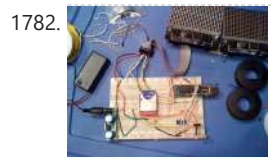

1782.  $\sqrt{2\pi}$  [Digital Window Sticker \(Arduino Controlled\) using ATMega328 microcontroller](https://atmega32-avr.com/digital-window-sticker-arduino-controlled-using-atmega328-microcontroller/) A bumper-sticker sized L.E.D. matrix that displays images in sequence from an SD card, to produce an animated sign or "window sticker." Arduino controlled! Also includes Windows, Mac, and Linux code for converting .xbm image files into Digital Window Sticker files. Perfect for a shop...... Listed under: **AVR ATmega [Projects](https://atmega32-avr.com/avr-atmega-projects/), [Other Projects](https://atmega32-avr.com/avr-atmega-projects/other-projects/)** 

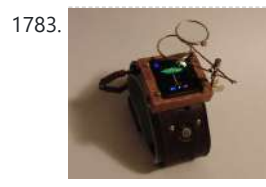

1783. **[Arduino Watch Build Instructions](https://atmega32-avr.com/arduino-watch-build-instructions/) The Arduino Watch provides augmented** sensing of temperature and range, 16-bit color drawing program, Breakout game, and also tells the time in your choice of digital, binary, or analog. Additional sensors, devices, and programs are easy to add as any standard Arduino. The source code...... Listed under: **AVR ATmega Projects**, [Clock Projects](https://atmega32-avr.com/avr-atmega-projects/clock-projects/)

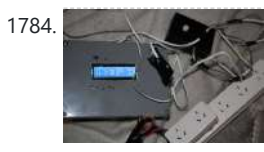

1784. [Mushroom Environment Control – Arduino Powered](https://atmega32-avr.com/mushroom-environment-control-arduino-powered/) This is my first Arduino project aimed at helping me with my other hobby which is growing oyster and shiitake mushrooms indoors. In a nutshell, the controller takes in two temperature readings, 1 Humidity reading and 1 Co2 reading and triggers a set of four…... Listed under: [AVR ATmega Projects,](https://atmega32-avr.com/avr-atmega-projects/) [Medical - Health based Projects](https://atmega32-avr.com/avr-atmega-projects/medical-health-based-projects/)

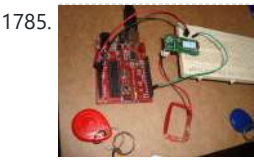

1785. [How to connect Arduino and RFID](https://atmega32-avr.com/how-to-connect-arduino-and-rfid/) On this instructable I will try to show how to interface a RFID sensor with the Arduino. I am using the RFID sensor from seeedstudio the serial version of it. There are a few parts you will gonna need. I also bought some RFID keys....... Listed under: **[AVR ATmega Projects](https://atmega32-avr.com/avr-atmega-projects/), [How To - DIY](https://atmega32-avr.com/avr-atmega-projects/how-to-diy-projects/)** Projects, [RFID - NFC Projects](https://atmega32-avr.com/avr-atmega-projects/rfid-projects/)

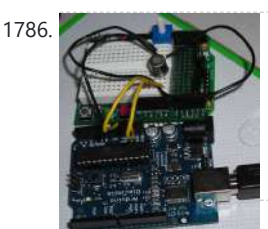

1786. [How To Smell Pollutants](https://atmega32-avr.com/how-to-smell-pollutants/) This Instructable explains how to use a gas sensor with your Arduino. This lets your Arduino smell (and hence you program responses to) overall gas levels for a variety of nasties, including ethanol, methane, formaldehyde, and a bunch of other volatile organic compounds. My cost…... Listed under: **[AVR ATmega Projects,](https://atmega32-avr.com/avr-atmega-projects/) [Sensor - Transducer - Detector Projects](https://atmega32-avr.com/avr-atmega-projects/sensor-transducer-detector-projects/)** 

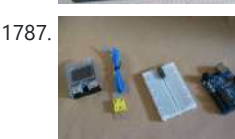

1787. [Temperature Control For Kitchen Appliances](https://atmega32-avr.com/temperature-control-for-kitchen-appliances/) In this Instructable, I will step through controlling the temperature of most kitchen appliances. As an example, I will use an old Westbend Poppery popcorn maker (aka. coffee roaster), but these same techniques will be applicable to most hot plates, coffee makers, and waffle

> tin for a wireless 2x16 character display. Using an Altoids tin was inspired by the need to have a small yet protective enclosure for a pair of Xbee modules recently bought from Sparkfun. I purchased the...... Listed under: [AVR ATmega Projects,](https://atmega32-avr.com/avr-atmega-projects/) [Internet - Ethernet - LAN Projects](https://atmega32-avr.com/avr-atmega-projects/internet-ethernet-lan-projects/)

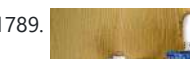

1789. [Secret Knock Detecting Door Lock](https://atmega32-avr.com/secret-knock-detecting-door-lock/) Protect your secret hideout from intruders with a lock that will only open when it hears the secret knock. This started out as a bit of a joke project, but turned out to be surprisingly accurate at judging knocks. If the precision is turned all...... Listed under: **[AVR ATmega Projects,](https://atmega32-avr.com/avr-atmega-projects/) [Security - Safety](https://atmega32-avr.com/avr-atmega-projects/security-safety-projects/)** 

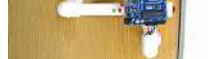

**[Projects](https://atmega32-avr.com/avr-atmega-projects/security-safety-projects/)** 

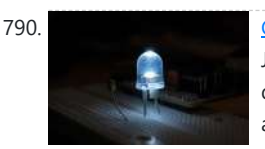

1791. [Magnetic Levitation using the Arduino](https://atmega32-avr.com/magnetic-levitation-using-the-arduino/) It's been only a couple weeks since I discovered Arduino, an open source microcontroller platform. I was looking for a cheap interface between my laptop and electronic circuits. Arduino with its price \$35 and easy to use development environment was the best choice. So after…...

Listed under: **[AVR ATmega Projects,](https://atmega32-avr.com/avr-atmega-projects/) [Sensor - Transducer - Detector Projects](https://atmega32-avr.com/avr-atmega-projects/sensor-transducer-detector-projects/)** 

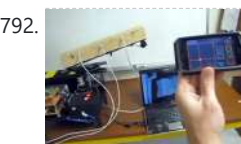

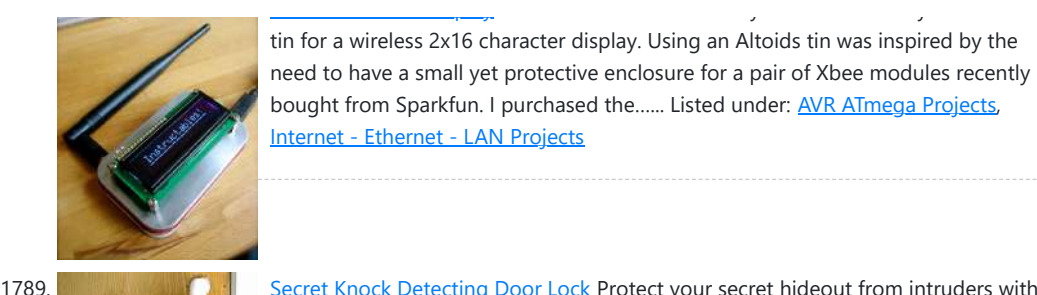

1790. [Gmail and RSS Notifiers using the Arduino](https://atmega32-avr.com/gmail-and-rss-notifiers-using-the-arduino/) I've been really interested in doing J4mie's Physical Gmail Notifier ever since it came out in February. I only recently dropped into the project and got to learn a lot about python, plists, and arduino auto-reset functionality. I'm going to share what I've learned because…... Listed under: [AVR ATmega Projects,](https://atmega32-avr.com/avr-atmega-projects/) [Sensor - Transducer - Detector Projects](https://atmega32-avr.com/avr-atmega-projects/sensor-transducer-detector-projects/)

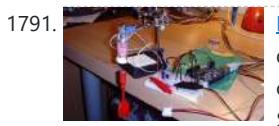

1792. [Wi-Fi Enabled Coil Gun with iPhone App](https://atmega32-avr.com/wi-fi-enabled-coil-gun-with-iphone-app/) We've covered loads of airsoft, nerf, and gun projects, and here's another superb pr0ject to add to our collection. It's a coil gun placed on a turret which is triggered via Wi-Fi. Additionally, it uses remote

This website uses cookies to improve your experience. We'll assume you're ok with this, but you can opt-out if you wish. ACCEPT **[Privacy Policy](https://atmega32-avr.com/privacy-policy/)**

targeting and shooting through an iPhone, iPod Touch or...... Listed under: [AVR ATmega Projects](https://atmega32-avr.com/avr-atmega-projects/), [Internet](https://atmega32-avr.com/avr-atmega-projects/internet-ethernet-lan-projects/) [- Ethernet - LAN Projects](https://atmega32-avr.com/avr-atmega-projects/internet-ethernet-lan-projects/), [Phone Projects](https://atmega32-avr.com/avr-atmega-projects/phone-projects/)

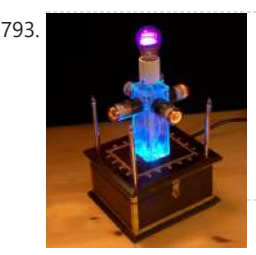

1793. [Superb DIY Retro Lighting Design](https://atmega32-avr.com/superb-diy-retro-lighting-design/) What is it? It is a decorative lamp; a very, very impractical decorative lamp employing a few vintage display devices and a couple of LEDs too. A friend of mine was one of a group of artists who produced Ascension (the giant origami-crane tent) at...... Listed under: **AVR ATmega Projects**, [How To - DIY - Projects](https://atmega32-avr.com/avr-atmega-projects/how-to-diy-projects/)

1794. [A credit card sized Ethernet Arduino compatable controller board using ATmega168 microcontroller](https://atmega32-avr.com/a-credit-card-sized-ethernet-arduino-compatable-controller-board-using-atmega168-microcontroller/) I

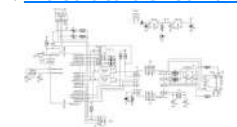

love the Arduino as a simple and accessible controller platform for many varied projects. A few months ago, a purchased an Ethernet shield for my Arduino controller to work on some projects with a mate of mine - it was a massive hit -...... Listed under: [AVR ATmega Projects](https://atmega32-avr.com/avr-atmega-projects/), [Internet - Ethernet - LAN Projects](https://atmega32-avr.com/avr-atmega-projects/internet-ethernet-lan-projects/)

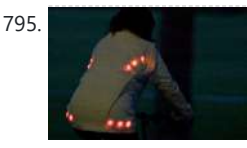

1795. **[Light for life: Glowing button cycling jacket](https://atmega32-avr.com/light-for-life-glowing-button-cycling-jacket/)** Not everyone wants to look like an athlete while cycling to work or school. This cycling-jacket, made of hemp and wool, is equipped with lots of shining bright LEDs. It looks just as good during the day as it does during the night. Embedding the...... Listed under: **[AVR ATmega](https://atmega32-avr.com/avr-atmega-projects/)** [Projects](https://atmega32-avr.com/avr-atmega-projects/), [Game - Entertainment Projects](https://atmega32-avr.com/avr-atmega-projects/game-entertainment-projects/)

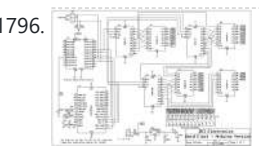

1796. [The Word Clock – Arduino version using ATMega168 microcontroller](https://atmega32-avr.com/the-word-clock-arduino-version-using-atmega168-microcontroller/) Major updates - A much better enclosure for this clock has been designed - check out http://www.instructables.com/id/The-Wordclock-Grew-Up/ Last month I wanted to build a special gift for my beautiful wife, Megan. She has a teaching background in English, so what better present to make for...... Listed under: [AVR](https://atmega32-avr.com/avr-atmega-projects/)

1799. [Control Electronics using an Arduino and Infrared LEDs](https://atmega32-avr.com/control-electronics-using-an-arduino-and-infrared-leds/) Learn how to use infrared LEDs to send signals to your TV and other electronic devices via an Arduino. First, the Arduino will interpret IR pulses sent out by the TV remote, save them to memory, then "replay" them upon the user's command. You can…... Listed under: [AVR ATmega Projects](https://atmega32-avr.com/avr-atmega-projects/), [LED Projects](https://atmega32-avr.com/avr-atmega-projects/led-projects/), [Other Projects](https://atmega32-avr.com/avr-atmega-projects/other-projects/)

1800. [Arduino animatronics- make your awesome costumes more awesome! using ATmega328 microcontroller](https://atmega32-avr.com/arduino-animatronics-make-your-awesome-costumes-more-awesome-using-atmega328-microcontroller/)

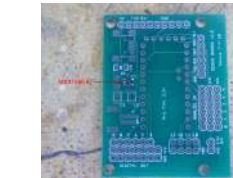

Here's how to add lights, sound and action to your favorite Halloween project using the open source Arduino microcontroller. Arduino is easy to learn to use and it opens up a whole new world for costume builders and creature creators. If you want to learn...... Listed under: [AVR ATmega Projects,](https://atmega32-avr.com/avr-atmega-projects/) [Sound - Audio Projects](https://atmega32-avr.com/avr-atmega-projects/sound-audio-projects/)

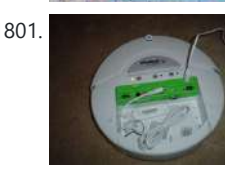

1801. [Using the iRobot Create's Command Module with Linux using avr microcontroller](https://atmega32-avr.com/using-the-irobot-creates-command-module-with-linux-using-avr-microcontroller/) Since iRobot hasn't provided linux users with a way to use the command module, I had to figure it out myself. Don't be intimidated, its not hard at all, really. All you need to do is run a couple of scripts. Lets get started, shall...... Listed under: **[AVR](https://atmega32-avr.com/avr-atmega-projects/)** [ATmega Projects,](https://atmega32-avr.com/avr-atmega-projects/) [Microcontroller Programmer Projects](https://atmega32-avr.com/avr-atmega-projects/microcontroller-programmer-projects/), [Robotics - Automation](https://atmega32-avr.com/avr-atmega-projects/robotics-automation-projects/) **[Projects](https://atmega32-avr.com/avr-atmega-projects/robotics-automation-projects/)** 

This website uses cookies to improve your experience. We'll assume you're ok with this, but you can opt-out if you wish. ACCEPT [Privacy Policy](https://atmega32-avr.com/privacy-policy/).<br>-

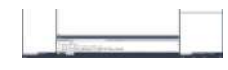

[ATmega Projects,](https://atmega32-avr.com/avr-atmega-projects/) [Clock Projects,](https://atmega32-avr.com/avr-atmega-projects/clock-projects/) [LED Projects](https://atmega32-avr.com/avr-atmega-projects/led-projects/)

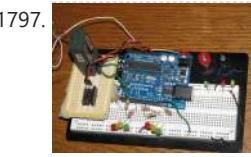

1797. [Arduino R/C Lawnmower \(painted\) using Atmega168 microcontroller](https://atmega32-avr.com/arduino-rc-lawnmower-painted-using-atmega168-microcontroller/) What this is: This instructable will show you how to make your Arduino into an R/C interface that you can use for just about anything requiring remote control. I will also show you how I built an R/C lawnmower using my Arduino, a cheap R/C transmitter and...... Listed under: **[AVR ATmega Projects](https://atmega32-avr.com/avr-atmega-projects/), [Robotics - Automation Projects](https://atmega32-avr.com/avr-atmega-projects/robotics-automation-projects/)** 

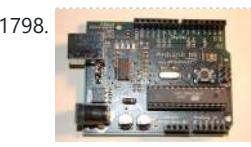

1798. **[How to have fun with Arduino \(and become a Geek in the process\)](https://atmega32-avr.com/how-to-have-fun-with-arduino-and-become-a-geek-in-the-process/)** Do you wish to earn your geek card - pronto? Lets get started! This guide will start you on the path to the dark side using the open source Arduino development and prototyping platform. It will introduce you to microcontrollers, get you started with a...... Listed under: [AVR ATmega Projects](https://atmega32-avr.com/avr-atmega-projects/), [How To - DIY - Projects](https://atmega32-avr.com/avr-atmega-projects/how-to-diy-projects/)

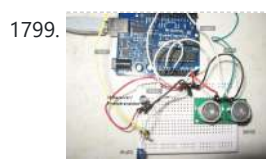

1806. [Turn Your Arduino Into an ISP](https://atmega32-avr.com/turn-your-arduino-into-an-isp/) Learn how to turn your Arduino into an AVR In System Programmer. This will allow you to burn bootloaders onto new chips or program AVRs without a bootloader. Step 1: Materials To begin you will need: \* Arduino (I will be using the Uno) \*...... Listed under: [AVR ATmega Projects,](https://atmega32-avr.com/avr-atmega-projects/) [Video -](https://atmega32-avr.com/video-camera-imaging-projects/) [Camera - Imaging Projects](https://atmega32-avr.com/video-camera-imaging-projects/)

In searching around for a solution to use the IDE to program AVR's I came across some scattered instructions. As I love the intellisense feature of Visual Studio (VS)…... Listed under: [AVR ATmega Projects,](https://atmega32-avr.com/avr-atmega-projects/) [Microcontroller Programmer Projects](https://atmega32-avr.com/avr-atmega-projects/microcontroller-programmer-projects/)

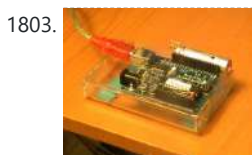

1803. **Data in the Upper Tripwire takes a Photo, Uploads it to Twitter This instructable will show you** how to construct a laser tripwire that can twitter and grab an image from a webcam, as well as execute any command you can put in a bash script. This instructable is actually quite simple and is even suitable as a beginner…... Listed under: **[AVR ATmega Projects,](https://atmega32-avr.com/avr-atmega-projects/) [Video - Camera - Imaging Projects](https://atmega32-avr.com/video-camera-imaging-projects/)** 

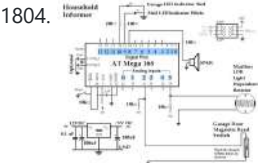

1804. [The Household Informer using atmega168 microcontroller](https://atmega32-avr.com/the-household-informer-using-atmega168-microcontroller/) Who wants to go when the Household Informer using atmega168 microcontroller Who wants to go outside to see if the mail has arrived? In the cold winter or rain I'd rather not have to put on a jacket and shoes, only to find that there was no mail. This project will notify you of the mail...... Listed under: [AVR ATmega Projects](https://atmega32-avr.com/avr-atmega-projects/), [Home Automation](https://atmega32-avr.com/avr-atmega-projects/home-automation-projects/) **[Projects](https://atmega32-avr.com/avr-atmega-projects/home-automation-projects/)** 

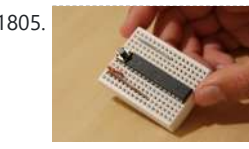

1805. [The \\$9 Quasi-duino \(Almost-duino\)](https://atmega32-avr.com/the-9-quasi-duino-almost-duino/) Do you currently have an Arduino and want to make it smaller for cheap? The Quasi-duino is for you (Italian for almostduino). This makes a functional "almost" Arduino, in a very small form factor using the narcoleptic library for pico-power operations on a pico-space breadboard....... Listed under: [Circuits](https://atmega32-avr.com/avr-atmega-projects/circuits/)

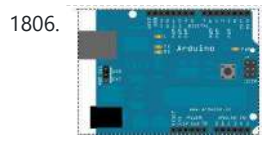

1807. [GuGaplexed Valentine LED Heart using ATTiny13V Microcontroller](https://atmega32-avr.com/gugaplexed-valentine-led-heart-using-attiny13v-microcontroller-2/) GuGaplexing is a new LED display multiplexing technique. Compared to Charlieplexing, GuGaplexing allows you to control twice as many LEDs, with just a few additional components. GuGaplexed Valentine LED Heart project has 40 LEDs

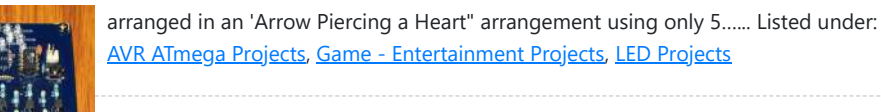

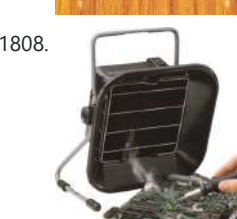

1808. [Smoke & Fume Absorber](https://atmega32-avr.com/smoke-fume-absorber/) Demo video Smoke & Fume Absorber A Long History The ancient Egyptians produced lead and other important metals like gold and silver as early as 5000 BC. In the Roman era, lead was used for coinage, jewelry and other everyday items including the production of...... Listed under: **[AVR](https://atmega32-avr.com/avr-atmega-projects/)** [ATmega Projects,](https://atmega32-avr.com/avr-atmega-projects/) [Other Projects](https://atmega32-avr.com/avr-atmega-projects/other-projects/)

1810. [Arduino powered hangman giftbox/lockbox using ATmega328 microcontroller](https://atmega32-avr.com/arduino-powered-hangman-giftboxlockbox-using-atmega328-microcontroller/) A medium sized box that requires the user to succeed in a game of hang man in order to gain access to the contents of the box. Great gift Idea!!! my Arduino sketch will be included in this instructible sorry for the poor quality pictures!…... Listed under: **[AVR ATmega Projects,](https://atmega32-avr.com/avr-atmega-projects/) [Game - Entertainment Projects](https://atmega32-avr.com/avr-atmega-projects/game-entertainment-projects/)** 

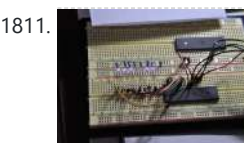

1811. [Beginner's Guide – AVR Programming](https://atmega32-avr.com/beginners-guide-avr-programming/) You will get this done in 30 min. Step 1: Parts 1. 1 X any type of circuit board 2. 1 X Atmel AVR Atmega16 microcontroller 3. 8 X 330 ohms Resistors 4. 8 X LEDs 5. 1 X AVR Programmer (just use for download...... Listed under: [AVR ATmega Projects,](https://atmega32-avr.com/avr-atmega-projects/) [How To - DIY - Projects](https://atmega32-avr.com/avr-atmega-projects/how-to-diy-projects/)

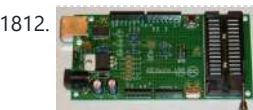

1809. [Use Google Voice Search through Arduino & Bluetooth](https://atmega32-avr.com/use-google-voice-search-through-arduino-bluetooth/) With Google announcing the launch of Voice Search for desktop, we couldn't help thinking that there was even more fun to be had with talking to a computer. So, we went ahead and built an open source dev board to inspire people to build their…... Listed under: [AVR](https://atmega32-avr.com/avr-atmega-projects/) [ATmega Projects,](https://atmega32-avr.com/avr-atmega-projects/) [Internet - Ethernet - LAN Projects](https://atmega32-avr.com/avr-atmega-projects/internet-ethernet-lan-projects/)

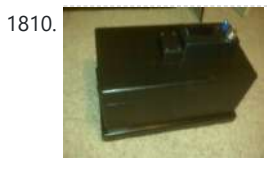

1812. **[Assembling the ZIFduino USB 1.2 using ATMEGA168 microcontroller](https://atmega32-avr.com/assembling-the-zifduino-usb-1-2-using-atmega168-microcontroller/) The** ZIFduino, for all intents and purposes, is an Arduino with a ZIF socket. It's geared toward those that want to do prototyping on the platform, but then move the ATMega chip to a stand-alone environment. The pin layouts are exactly the same,

so it...... Listed under: [AVR ATmega Projects,](https://atmega32-avr.com/avr-atmega-projects/) [How To - DIY - Projects](https://atmega32-avr.com/avr-atmega-projects/how-to-diy-projects/)

1813. [Assembling the Dragon Rider 500 for use with the AVR Dragon using ATmega88 microcontroller](https://atmega32-avr.com/assembling-the-dragon-rider-500-for-use-with-the-avr-dragon-using-atmega88-microcontroller-2/) Not

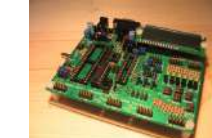

long ago the Atmel company came out with a great tool for use with the AVR line of microcontrollers called the AVR Dragon. This small USB device provides professionals and hobbyists alike the ability to use: In System Programming (ISP), JTAG, Debug Wire, and...... Listed under: [AVR ATmega Projects](https://atmega32-avr.com/avr-atmega-projects/), [RTOS - OS Projects](https://atmega32-avr.com/avr-atmega-projects/rtos-os-projects/)

1815. [Slaveflash with Attiny24 ver. 2.0](https://atmega32-avr.com/slaveflash-with-attiny24-ver-2-0/) You might have noticed the Slaveflash I built with an Attiny 24, the instructable can be found here: Slaveflash-trigger-for-digitalwith-Attiny24 After building the first prototype I collected all my old flashes I got over the years and had four more slaveflash-triggers to built. I already figured…... Listed under: [AVR ATmega Projects,](https://atmega32-avr.com/avr-atmega-projects/) [Memory - Storage Projects](https://atmega32-avr.com/avr-atmega-projects/memory-storage-projects/)

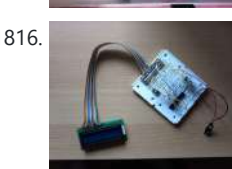

1816. [Getting started with LCD's and Microprocessors using ATmega8](https://atmega32-avr.com/getting-started-with-lcds-and-microprocessors-using-atmega8/) In this Instructable, find out how to control LCD's with a ATmega8 and Bascom. Demo You will need: - Breadboard - Wires - ATmega8 - Programmer - Bascom AVR (There is also a demo version for Free) - 10k resistor - 100k resistor - 10k…... Listed under: [AVR ATmega Projects,](https://atmega32-avr.com/avr-atmega-projects/) [LCD Projects](https://atmega32-avr.com/avr-atmega-projects/lcd-projects/)

This website uses cookies to improve your experience. We'll assume you're ok with this, but you can opt-out if you wish. ACCEPT [Privacy Policy](https://atmega32-avr.com/privacy-policy/)

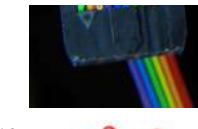

1819. **[Annoying Beeper using Microcontroller ATtiny13](https://atmega32-avr.com/annoying-beeper-using-microcontroller-attiny13/) Play a prank on your friends** (enemies?) by hiding a high-pitched beeper which sounds off at random time intervals. This instructable uses minimal parts. All that is required is: battery microcontroller speaker Why don't I just use a 555 timer chip? You certainly could. I…... Listed under: [AVR ATmega Projects,](https://atmega32-avr.com/avr-atmega-projects/) [Game - Entertainment Projects](https://atmega32-avr.com/avr-atmega-projects/game-entertainment-projects/)

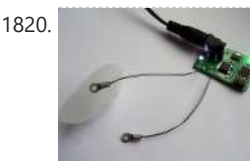

1820. [Open Source Temperature Controller- Appliance Heat Exchanger](https://atmega32-avr.com/open-source-temperature-controller-appliance-heat-exchanger/) video Open Source Temperature Controller- Appliance Heat Exchanger Here's a heat exchanger demo using the open source temperature controller. Full heat exchanger available here Intelligent controller, schematics, and code available here The open source temperature controller allows you the flexibility to control DC appliances based…... Listed under: [AVR ATmega Projects](https://atmega32-avr.com/avr-atmega-projects/), [PWM Projects](https://atmega32-avr.com/avr-atmega-projects/pwm-projects/)

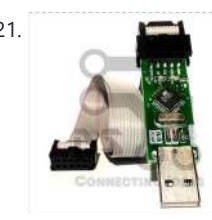

1814. [Fun Hackable Speaker Timer using ATMega328 microcontroller](https://atmega32-avr.com/fun-hackable-speaker-timer-using-atmega328-microcontroller/) This is a fun speaker timer I made for some upcoming conferences. It uses a 4-digit charlieplexed LED (pseudo 7-segment) display and is driven by a AVR ATMega328 or an Arduino. It allows a default time to be set, can be paused, and will put…...

Listed under: **[AVR ATmega Projects,](https://atmega32-avr.com/avr-atmega-projects/) [Sound - Audio Projects](https://atmega32-avr.com/avr-atmega-projects/sound-audio-projects/)** 

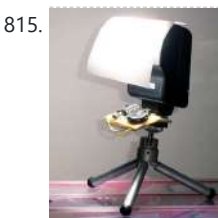

simple, but most of the time the simple things are the most helpful. I always used the big 10 pin jack for programming...... Listed under: **AVR ATmega Projects**, [Microcontroller Programmer Projects](https://atmega32-avr.com/avr-atmega-projects/microcontroller-programmer-projects/)

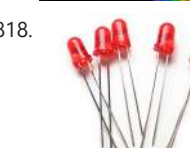

1818. **Call Property American** [Direction Aware Messaging LED Spin Top using Tiny44 microcontroller](https://atmega32-avr.com/direction-aware-messaging-led-spin-top-using-tiny44-microcontroller-2/) We recently built a LED spinning top with message display. Its an improved version of a similar top published by Elektor in their December 2008 issue. The Elektor top can be spun only in one direction. The synchronization required to print message on the LEDs...... Listed under: **AVR ATmega Projects**, [LED Projects](https://atmega32-avr.com/avr-atmega-projects/led-projects/)

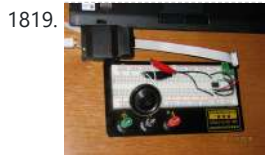

1821. [Instalacion del controlador USBasp \(USBasp drivers setup\) – Dark Side Electronics](https://atmega32-avr.com/instalacion-del-controlador-usbasp-usbasp-drivers-setup-dark-side-electronics/) English version available at the bottom Se enseñara paso a paso como instalar los controladores (drivers) necesarios para el correcto funcionamiento del programador USBasp para microcontroladores AVR. Primero, mencionaremos algunas consideraciones para evitar fallos por usos indebidos del programador. También se mencionará el protocolo y...... Listed under: **[AVR ATmega Projects](https://atmega32-avr.com/avr-atmega-projects/)**, [Interfacing\(USB - RS232 - I2c -ISP\) Projects](https://atmega32-avr.com/avr-atmega-projects/interfacingusb-rs232-i2c-isp-projects/)

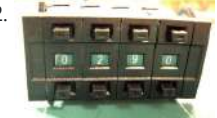

1822.  $\bullet$   $\frac{1}{2}$   $\frac{1}{2}$   $\frac{1}{2}$   $\frac{1}{2}$  [How to Read Binary/Hex Thumbwheel Switch with an AVR Microcontroller](https://atmega32-avr.com/how-to-read-binaryhex-thumbwheel-switch-with-an-avr-microcontroller/) This instructable will show you how to read the number on a binary pushwheel or thumbwheel switch using LED's or an AVR microcontroller (I'm using an ATmega328p but this can be adapted for any AVR or probably another microcontroller of your choice). Multiple thumbwheel switches…... Listed under:

[AVR ATmega Projects](https://atmega32-avr.com/avr-atmega-projects/), [How To - DIY - Projects](https://atmega32-avr.com/avr-atmega-projects/how-to-diy-projects/)

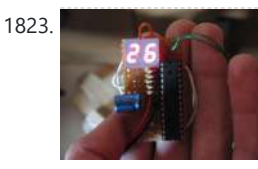

1823. [DIY Digital Thermometer Using ATMega8](https://atmega32-avr.com/diy-digital-thermometer-using-atmega8/) This instructable will show you how to make a thermometer that displays the temperature of the air. It's not the most accurate thermometer in the world, but for this price and the fact that it was homemade... This instructable will show you how to make...... Listed under: [AVR](https://atmega32-avr.com/avr-atmega-projects/) [ATmega Projects,](https://atmega32-avr.com/avr-atmega-projects/) [Temperature Measurement Projects](https://atmega32-avr.com/avr-atmega-projects/temperature-measurement-projects/)

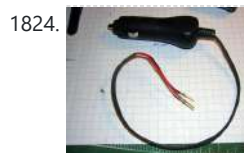

1824. [Power Your Arduino From Your Car](https://atmega32-avr.com/power-your-arduino-from-your-car/) The Arduino -- and AVRs in general -- have a wide range of power supply options ranging from around 1.8V to 5.5V. The choice of voltage is usually determined by the desired clock speed or power consumption requirements. The Arduino and its many variants have…... Listed under: **AVR ATmega Projects, [Car Projects](https://atmega32-avr.com/avr-atmega-projects/car-projects/)** 

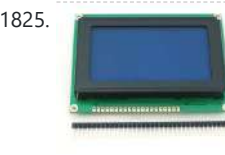

1826. [Electronic Tic-Tac-Toe with RGB LEDs](https://atmega32-avr.com/electronic-tic-tac-toe-with-rgb-leds/) video Electronic Tic-Tac-Toe with RGB LEDs RGB LED game to play Tic-Tac-Toe for two players. Uses 2 AVR Microcontrollers: Mega16 and Mega8. RGB LEDs allow each user to choose his/her color to represent Cross/Nut. For more details, click: Electronic Tic-Tac-Toe with RGB LEDs... Listed under: [AVR ATmega Projects,](https://atmega32-avr.com/avr-atmega-projects/) [Game - Entertainment Projects](https://atmega32-avr.com/avr-atmega-projects/game-entertainment-projects/)

1827. [Drive a Stepper Motor with an AVR Microprocessor using ATTiny2313 microcontroller](https://atmega32-avr.com/drive-a-stepper-motor-with-an-avr-microprocessor-using-attiny2313-microcontroller/) Got some

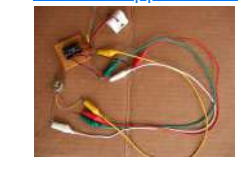

1825. [Build the Penguin game system using ATMega32/644 microcontroller](https://atmega32-avr.com/build-the-penguin-game-system-using-atmega32644-microcontroller/) Gotta love microcontrollers.They do lots of stuff ... you can find them in computer mice , traffic lights , toys , and almost all electronic devices nowadays. Well , this is a project that pushes an 8-bit ATMega32 microcontroller to the limits. As you guessed…... Listed under: [AVR ATmega Projects,](https://atmega32-avr.com/avr-atmega-projects/) [Game - Entertainment Projects](https://atmega32-avr.com/avr-atmega-projects/game-entertainment-projects/)

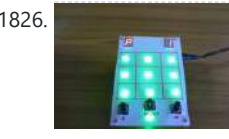

1831. [Watch futurama on an 8×8 pixel screen using atmega168 microcontroller](https://atmega32-avr.com/watch-futurama-on-an-8x8-pixel-screen-using-atmega168-microcontroller/) here's how to convert otherwise reasonable quality video into pixelated garbage and play it on a 2 color 8x8 led matrix, with no sound and only moderate sync. ingredients: - (1) 8x8 2 color led matrix - (1) atmel avr atmega168 - (2) 74hc595 shift...... Listed under: **AVR ATmega Projects, [LCD Projects](https://atmega32-avr.com/avr-atmega-projects/lcd-projects/)** 

 $1832.$  Avriance  $R_{\rm F}$  and  $R_{\rm F}$  is the craze, found in  $C_{\rm F}$ This website uses cookies to improve your experience. We'll assume you're ok with this, but you can opt-out if you wish. ACCEPT <mark>[Privacy Policy](https://atmega32-avr.com/privacy-policy/)</mark>

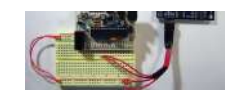

scavenged stepper motors from printers/disk drives/etc lying around? Some probing with an ohmeter, followed by some simple driver code on your microprocessor and you'll be stepping in style. Step 1 Get to Know Steppers Basically, you're going to need to figure out where...... Listed under: [AVR ATmega](https://atmega32-avr.com/avr-atmega-projects/) [Projects](https://atmega32-avr.com/avr-atmega-projects/), [Interfacing\(USB - RS232 - I2c -ISP\) Projects,](https://atmega32-avr.com/avr-atmega-projects/interfacingusb-rs232-i2c-isp-projects/) [Motor Projects](https://atmega32-avr.com/avr-atmega-projects/motor-projects/)

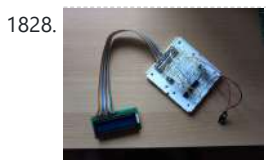

1833. [How To Make A Grounding Wrist Band](https://atmega32-avr.com/how-to-make-a-grounding-wrist-band/) In my life i deal with lots of sensitive electronics every day and frying these electronics is a big concern when touching them. Most people think its hard to fry electronics with static electricity. Its not, one touch could send your \$100 graphics card down...... Listed under: **[AVR](https://atmega32-avr.com/avr-atmega-projects/)** [ATmega Projects,](https://atmega32-avr.com/avr-atmega-projects/) [How To - DIY - Projects](https://atmega32-avr.com/avr-atmega-projects/how-to-diy-projects/)

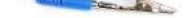

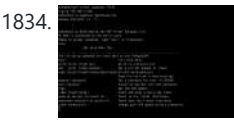

1834. The other day I was wanting to check on one of my AVR's but I was upstairs and god knows it was too much of a hassle to go downstairs to where the microcontroller was. But, there were two idle computers sitting upstairs next to ...... Listed under: [AVR ATmega Projects](https://atmega32-avr.com/avr-atmega-projects/), [Internet - Ethernet -](https://atmega32-avr.com/avr-atmega-projects/internet-ethernet-lan-projects/)

1828. [Getting started with LCD's and Microprocessors](https://atmega32-avr.com/getting-started-with-lcds-and-microprocessors/) In this Instructable, find out how to control LCD's with a ATmega8 and Bascom. You will need: - Breadboard - Wires - ATmega8 - Programmer - Bascom AVR (There is also a demo version for Free) - 10k resistor - 100k resistor - 10k variable…... Listed under: [AVR ATmega Projects,](https://atmega32-avr.com/avr-atmega-projects/) [How To - DIY - Projects](https://atmega32-avr.com/avr-atmega-projects/how-to-diy-projects/), [LCD Projects](https://atmega32-avr.com/avr-atmega-projects/lcd-projects/)

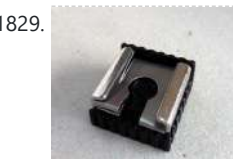

1829. [Slaveflash-trigger for digital cameras with Attiny24](https://atmega32-avr.com/slaveflash-trigger-for-digital-cameras-with-attiny24/) When flashing with digital compact cameras, the camera usually uses several small flashes before making the actual picture. This is o.k. if the built-in flash is the only flash you have, but if you want to use an external second flash you have a problem:...... Listed under: **[AVR](https://atmega32-avr.com/avr-atmega-projects/) [ATmega Projects,](https://atmega32-avr.com/avr-atmega-projects/) [Other Projects](https://atmega32-avr.com/avr-atmega-projects/other-projects/)** 

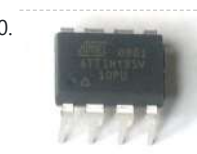

1830. **[Apple-style LED pulsing using a \\$1.30 MCU using ATTiny85 microcontroller](https://atmega32-avr.com/apple-style-led-pulsing-using-a-1-30-mcu-using-attiny85-microcontroller/)** The Atmel ATTiny85 chip is an 8-pin MCU that is totally awesome. If you've been programming with the bigger boys (the ATMega series), these are a nice adventure - you're rather limited in the number of output pins, but a creative design gives us a...... Listed under: **AVR ATmega Projects, [LED Projects](https://atmega32-avr.com/avr-atmega-projects/led-projects/)** 

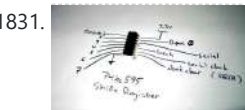

1836. [Ghetto Development Environment Using Microcontrollers](https://atmega32-avr.com/ghetto-development-environment-using-microcontrollers/) A while back, I posted up a quick and dirty "el cheapo" method of getting started programming the Atmel AVR series chips: Ghetto Programmer (version 1.0) Since then, I've vamped, re-vamped, and otherwise improved my setup. Thought it'd be nice to document it. The goal...... Listed under: [AVR ATmega Projects,](https://atmega32-avr.com/avr-atmega-projects/) [Microcontroller Programmer](https://atmega32-avr.com/avr-atmega-projects/microcontroller-programmer-projects/)

**[Projects](https://atmega32-avr.com/avr-atmega-projects/microcontroller-programmer-projects/)** 

a department store and walked through those metal-detector-looking things at the entrace/exit points, then you've seen RFID. There are several places to find good information on...... Listed under: <u>AVR ATmega Projects</u>, [Interfacing\(USB -](https://atmega32-avr.com/avr-atmega-projects/interfacingusb-rs232-i2c-isp-projects/) [RS232 - I2c -ISP\) Projects,](https://atmega32-avr.com/avr-atmega-projects/interfacingusb-rs232-i2c-isp-projects/) [RFID - NFC Projects](https://atmega32-avr.com/avr-atmega-projects/rfid-projects/)

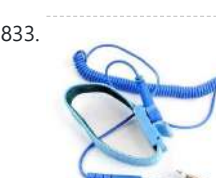

# [LAN Projects](https://atmega32-avr.com/avr-atmega-projects/internet-ethernet-lan-projects/)

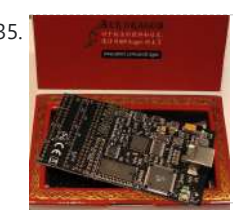

1835. [A protective case for the Atmel AVR Dragon using AVR](https://atmega32-avr.com/a-protective-case-for-the-atmel-avr-dragon-using-avr/) This instructable will show you how to easily modify a readily available plastic case to hold and protect your AVR Dragon PCB. Atmel promotes their AVR Dragon as a low cost development product tool for use with their AVR microcrontollers. While the product does come...... Listed under: **[AVR ATmega Projects](https://atmega32-avr.com/avr-atmega-projects/), [Microcontroller Programmer Projects](https://atmega32-avr.com/avr-atmega-projects/microcontroller-programmer-projects/)** 

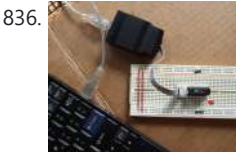

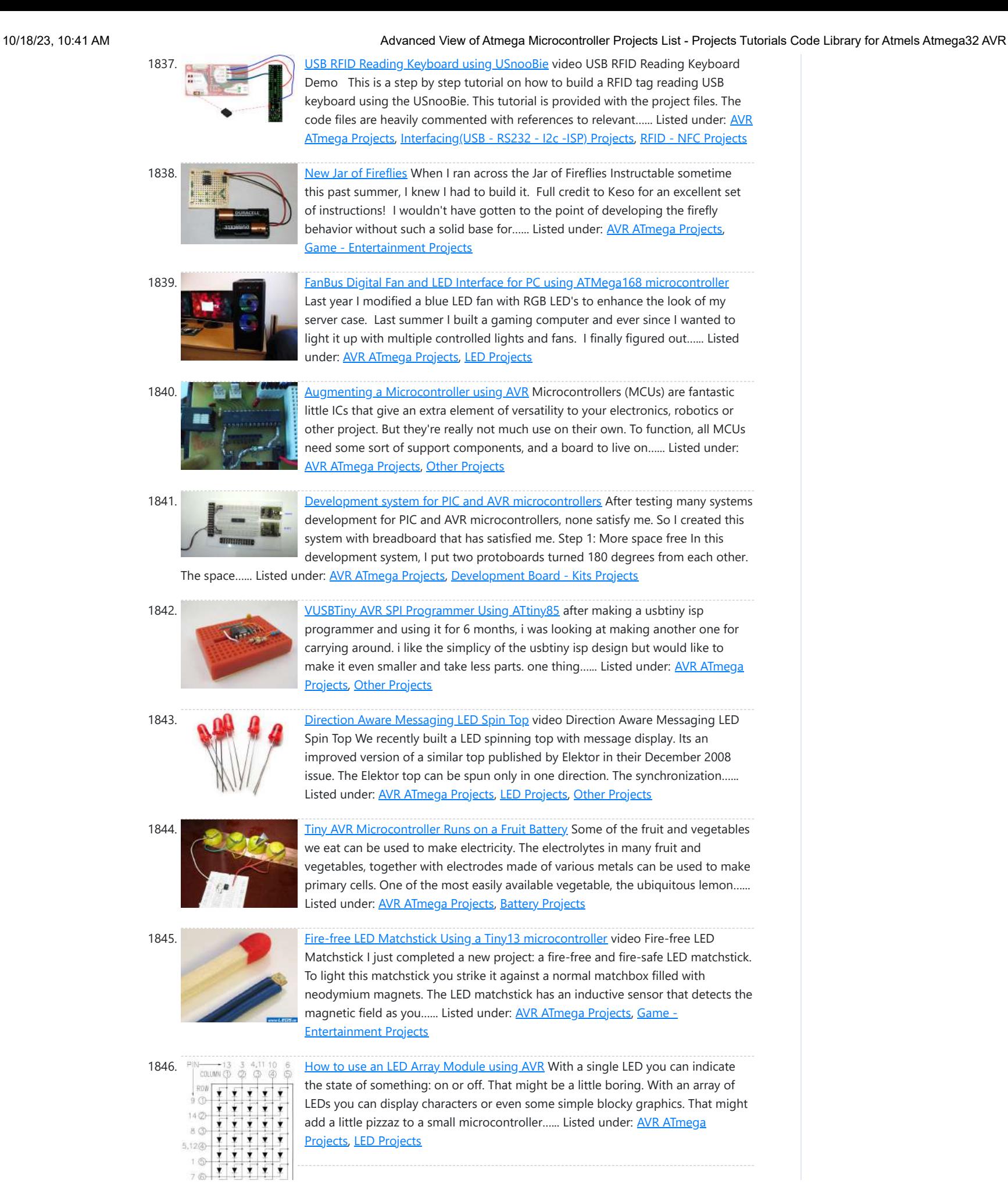

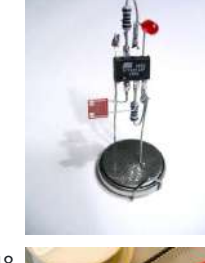

Throwies, blinking LEDs and similar instructables I wanted to do my version of an LED controlled by a microcontroller. The idea is to make the LED blinking sequence reprogrammable. This reprogramming can be done with light and shadow, e.g. you could...... Listed under: [AVR ATmega Projects](https://atmega32-avr.com/avr-atmega-projects/), [LED Projects](https://atmega32-avr.com/avr-atmega-projects/led-projects/)

1848. [Hacking your Digg Button with a Removable Interface Cable using AVR](https://atmega32-avr.com/hacking-your-digg-button-with-a-removable-interface-cable-using-avr/) The Digg Button from adafruit industries www.adafruit.com is a very simple DIY electronics

> kit suitable for beginners. It consists of a microprocessor, a 3-digit display, a button and some available i/o pins. As it comes from adafruit, it's a counter that displays the number of...... Listed under: [AVR ATmega Projects,](https://atmega32-avr.com/avr-atmega-projects/) [Internet - Ethernet](https://atmega32-avr.com/avr-atmega-projects/internet-ethernet-lan-projects/)

1849. [Getting started with VMUSIC2](https://atmega32-avr.com/getting-started-with-vmusic2/) The VMUSIC2 is a complete MP3 player module from FTDI, Inc. which makes it easy to integrate MP3 functionality in to your next microcontroller project. It has two interfaces: SPI or UART (serial) Some example applications: 1. Make your robot talk and play sound effects...... Listed under: **[AVR](https://atmega32-avr.com/avr-atmega-projects/)** [ATmega Projects,](https://atmega32-avr.com/avr-atmega-projects/) [How To - DIY - Projects](https://atmega32-avr.com/avr-atmega-projects/how-to-diy-projects/)

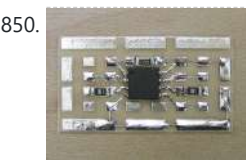

1850. [Jar of Fireflies using AVR ATTiny45 Microcontroller](https://atmega32-avr.com/jar-of-fireflies-using-avr-attiny45-microcontroller/) This project uses green surface-mount LED's along with an AVR ATTiny45 microcontroller to simulate the behavior of fireflies in a jar. (note: the firefly behavior in this video has been greatly sped up in order to be easier to represent in a short film. The…... Listed under: **AVR ATmega Projects, [Game - Entertainment Projects](https://atmega32-avr.com/avr-atmega-projects/game-entertainment-projects/)** 

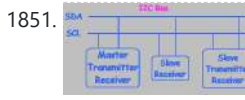

1851. **In the U.S. In the U.S. I.2C Bus for ATtiny and ATmega168** I love the Atmel AVR microcontrollers! Since building the Ghetto Development System described in this Instructable, I've had no end of fun experimenting with the AVR ATtiny2313 and the ATmega168 in

1847. [Programmable LED using Atmel ATtiny13v Microcontroller](https://atmega32-avr.com/programmable-led-using-atmel-attiny13v-microcontroller/) Inspired by various LED

[- LAN Projects](https://atmega32-avr.com/avr-atmega-projects/internet-ethernet-lan-projects/)

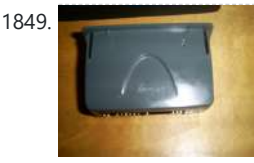

This website uses cookies to improve your experience. We'll assume you're ok with this, but you can opt-out if you wish. ACCEPT **[Privacy Policy](https://atmega32-avr.com/privacy-policy/)**

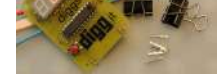

particular. I even went so far as to write an Instructable on using switches...... Listed under: [AVR ATmega](https://atmega32-avr.com/avr-atmega-projects/) [Projects](https://atmega32-avr.com/avr-atmega-projects/), [Interfacing\(USB - RS232 - I2c -ISP\) Projects](https://atmega32-avr.com/avr-atmega-projects/interfacingusb-rs232-i2c-isp-projects/)

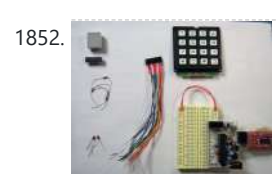

1852. **[16-key Keypad Decoding with an AVR MCU](https://atmega32-avr.com/16-key-keypad-decoding-with-an-avr-mcu/)** This instructable will show you how to interface a 16-key keypad to your AVR microcontroller and read the key when a key is pressed. I'll introduce the keypad first, then the 74HC922 16-key decoder IC as a pin-saving mechanism, then finally how to take the...... Listed under: [AVR](https://atmega32-avr.com/avr-atmega-projects/) [ATmega Projects,](https://atmega32-avr.com/avr-atmega-projects/) [How To - DIY - Projects](https://atmega32-avr.com/avr-atmega-projects/how-to-diy-projects/), [Interfacing\(USB - RS232 - I2c -ISP\)](https://atmega32-avr.com/avr-atmega-projects/interfacingusb-rs232-i2c-isp-projects/) **[Projects](https://atmega32-avr.com/avr-atmega-projects/interfacingusb-rs232-i2c-isp-projects/)** 

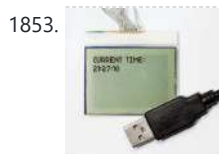

1854. [Repair dead AVR's – Attiny fusebit doctor \(HVSP\)](https://atmega32-avr.com/repair-dead-avrs-attiny-fusebit-doctor-hvsp/) Did you make a mistake while programming fusebits, or purposely disabled reset pin (RSTDISBL) or ISP programming (SPIEN)? No need to buy or make inconvenient HV programmer only for unlock couple of Tiny AVR's. This Attiny fusebit HV doctor will cure your dead tiny microcontrollers,...... Listed under: [AVR ATmega Projects](https://atmega32-avr.com/avr-atmega-projects/), [Other Projects](https://atmega32-avr.com/avr-atmega-projects/other-projects/)

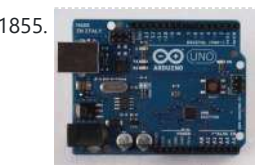

1853. [Connecting Nokia 3310 LCD to USB using AVR](https://atmega32-avr.com/connecting-nokia-3310-lcd-to-usb-using-avr/) What do you do with an old phone, a microcontroller and lots of time? You hook the old phone's LCD screen to the computer USB of course! In this project we're going to communicate with a Nokia 3310 LCD display over USB! How are we...... Listed under: **[AVR ATmega](https://atmega32-avr.com/avr-atmega-projects/)** [Projects](https://atmega32-avr.com/avr-atmega-projects/), [LCD Projects](https://atmega32-avr.com/avr-atmega-projects/lcd-projects/), [Phone Projects](https://atmega32-avr.com/avr-atmega-projects/phone-projects/)

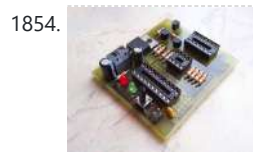

1856. [ISP 6 pin to 8 Pin Socket Using ATTiny45](https://atmega32-avr.com/isp-6-pin-to-8-pin-socket-using-attiny45/) The reason i mainly built this project was to program the ATTiny45, which has a 8 pin connection, while my USBtinyISP (from Ladyada) only has a 10 pin and 6 pin connection. After snooping around the internet for about 3-4 weeks i found nothing what...... Listed under: **[AVR ATmega](https://atmega32-avr.com/avr-atmega-projects/)** [Projects](https://atmega32-avr.com/avr-atmega-projects/), [Interfacing\(USB - RS232 - I2c -ISP\) Projects](https://atmega32-avr.com/avr-atmega-projects/interfacingusb-rs232-i2c-isp-projects/)

1857. [Micro controller programming: Making a set of traffic lights using Microcontroller ATTiny2313](https://atmega32-avr.com/micro-controller-programming-making-a-set-of-traffic-lights-using-microcontroller-attiny2313/) So you

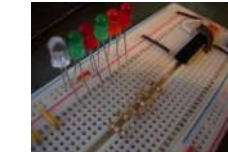

wana learn how to programme a micro controller? This tutorial has been desianed as a next step, following the fantastic tutorial 'Ghetto Programming: Getting started with AVR microprocessor on the cheap.' by The Real Elliot link you should read this before progressing onto...... Listed under: **[AVR ATmega Projects](https://atmega32-avr.com/avr-atmega-projects/)**, [LED](https://atmega32-avr.com/avr-atmega-projects/led-projects/) **[Projects](https://atmega32-avr.com/avr-atmega-projects/led-projects/)** 

1858. [Instalacion del controlador USBasp \(USBasp drivers setup\) – Dark Side Electronics using AVR](https://atmega32-avr.com/instalacion-del-controlador-usbasp-usbasp-drivers-setup-dark-side-electronics-using-avr-microcontroller/)

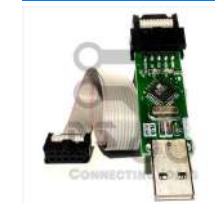

[microcontroller](https://atmega32-avr.com/instalacion-del-controlador-usbasp-usbasp-drivers-setup-dark-side-electronics-using-avr-microcontroller/) English version available at the bottom Se enseñara paso a paso como instalar los controladores (drivers) necesarios para el correcto funcionamiento del programador USBasp para microcontroladores AVR. Primero, mencionaremos algunas consideraciones para evitar fallos por usos indebidos del programador. También se mencionará el protocolo y...... Listed under: **AVR** [ATmega Projects,](https://atmega32-avr.com/avr-atmega-projects/) [How To - DIY - Projects](https://atmega32-avr.com/avr-atmega-projects/how-to-diy-projects/), [Microcontroller Programmer Projects](https://atmega32-avr.com/avr-atmega-projects/microcontroller-programmer-projects/)

1855. [ATtiny programming with Arduino](https://atmega32-avr.com/attiny-programming-with-arduino/) After this Instructable you should be able to program an A Ttiny85/45 with an arduino. It may sound complex but it really isn't. After doing some research I could not find to much info on how this could be done. I however did find http://www.instructables.com/id/Program-an-ATtinywith-Arduino/. This Instructable...... Listed under: **AVR ATmega Projects**, [Microcontroller Programmer Projects](https://atmega32-avr.com/avr-atmega-projects/microcontroller-programmer-projects/)

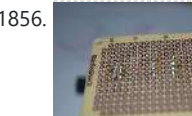

conference/meetup/nerdfest and you want to do something that sets you apart from normal people. An LCD namebadge powered by an ATtiny2313 is a great way to do that. This is a general purpose LCD display unit powered by a 9V...... Listed under: [AVR ATmega Projects,](https://atmega32-avr.com/avr-atmega-projects/) [LCD Projects](https://atmega32-avr.com/avr-atmega-projects/lcd-projects/)

This website uses cookies to improve your experience. We'll assume you're ok with this, but you can opt-out if you wish. ACCEPT <mark>[Privacy Policy](https://atmega32-avr.com/privacy-policy/)</mark>

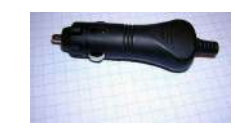

AVRs in general -- have a wide range of power supply options ranging from around 1.8V to 5.5V. The choice of voltage is usually determined by the desired clock speed or power consumption requirements. The Arduino and its many variants have...... Listed under: **AVR ATmega Projects, Battery Projects**, [Car Projects](https://atmega32-avr.com/avr-atmega-projects/car-projects/)

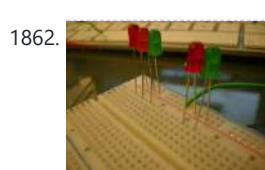

1862. [Making a set of traffic lights Using Arduino](https://atmega32-avr.com/making-a-set-of-traffic-lights-using-arduino/) This tutorial will step you through the process of creating a set of controllable and configurable traffic lights whilst also teaching you the basics of Arduino. Some knowledge is needed and I highly recommend reading and following through on most if not all of the…... Listed under: **AVR ATmega Projects, [LED Projects](https://atmega32-avr.com/avr-atmega-projects/led-projects/)** 

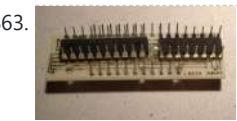

1863. **[LoveBox – The box of love using ATtiny2313 Microcontroller](https://atmega32-avr.com/lovebox-the-box-of-love-using-attiny2313-microcontroller/)** As most guys I don't tell my wife that "I love you" as often as I should, but this little gadget will at least improve that situation as bit. So by combining a nice box and some hardcore electronics nerdiness I've made a nice christmas...... Listed under: **AVR ATmega** 

1864. [Stripboard Arduino using ATMega168 microcontroller](https://atmega32-avr.com/stripboard-arduino-using-atmega168-microcontroller/) In this, my first Instructable I'm going to show you how to make a stripped down Arduino for a fraction of the price, using Stripboard/Veroboard. Material List: 1x Atmel ATMega168 =  $\bigcirc$ 2.65 1x Stipboard = 72p 1x 7805 Voltage regulator = 26p 2x LEDs = ...... Listed under: **[AVR](https://atmega32-avr.com/avr-atmega-projects/)** [ATmega Projects,](https://atmega32-avr.com/avr-atmega-projects/) [How To - DIY - Projects](https://atmega32-avr.com/avr-atmega-projects/how-to-diy-projects/)

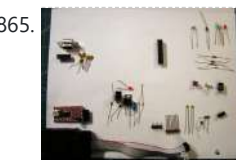

1865. [Build a Complete AVR System and Play Mastermind Using Microcontrollers](https://atmega32-avr.com/build-a-complete-avr-system-and-play-mastermind-using-microcontrollers/) The game Mastermind has been around a long time, and I remember getting a board version with colored pegs when I was a kid. I love this game, as it is solvable simply by pure logic. One player (or a computer/microcontroller) chooses a sequence of...... Listed under: [AVR ATmega Projects,](https://atmega32-avr.com/avr-atmega-projects/) [Game - Entertainment](https://atmega32-avr.com/avr-atmega-projects/game-entertainment-projects/) **[Projects](https://atmega32-avr.com/avr-atmega-projects/game-entertainment-projects/)** 

1866. [Using Arduino to communicate with embedded project using AVR ATMEGA microcontroller](https://atmega32-avr.com/using-arduino-to-communicate-with-embedded-project-using-avr-atmega-microcontroller/) Building a stand-alone AVR ATMEGA project sometimes leaves you with no easy to read output from your project.

1859. [How to Read Binary/Hex Thumbwheel Switch with an AVR Microcontroller using ATmega328p](https://atmega32-avr.com/how-to-read-binaryhex-thumbwheel-switch-with-an-avr-microcontroller-using-atmega328p-microcontroller/)

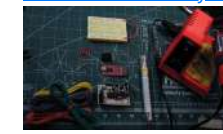

[microcontroller](https://atmega32-avr.com/how-to-read-binaryhex-thumbwheel-switch-with-an-avr-microcontroller-using-atmega328p-microcontroller/) This instructable will show you how to read the number on a binary pushwheel or thumbwheel switch using LED's or an AVR microcontroller (I'm using an ATmega328p but this can be adapted for any AVR or probably another microcontroller of your choice). Multiple thumbwheel switches…... Listed under: <u>AVR ATmega Projects</u>, [How To - DIY - Projects](https://atmega32-avr.com/avr-atmega-projects/how-to-diy-projects/)

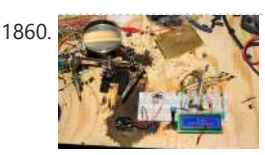

1860. [AVR LCD Namebadge Using ATtiny2313](https://atmega32-avr.com/avr-lcd-namebadge-using-attiny2313/) So, you're going to a

[Projects](https://atmega32-avr.com/avr-atmega-projects/), [Game - Entertainment Projects](https://atmega32-avr.com/avr-atmega-projects/game-entertainment-projects/)

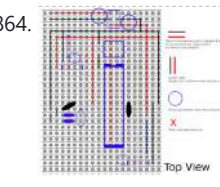

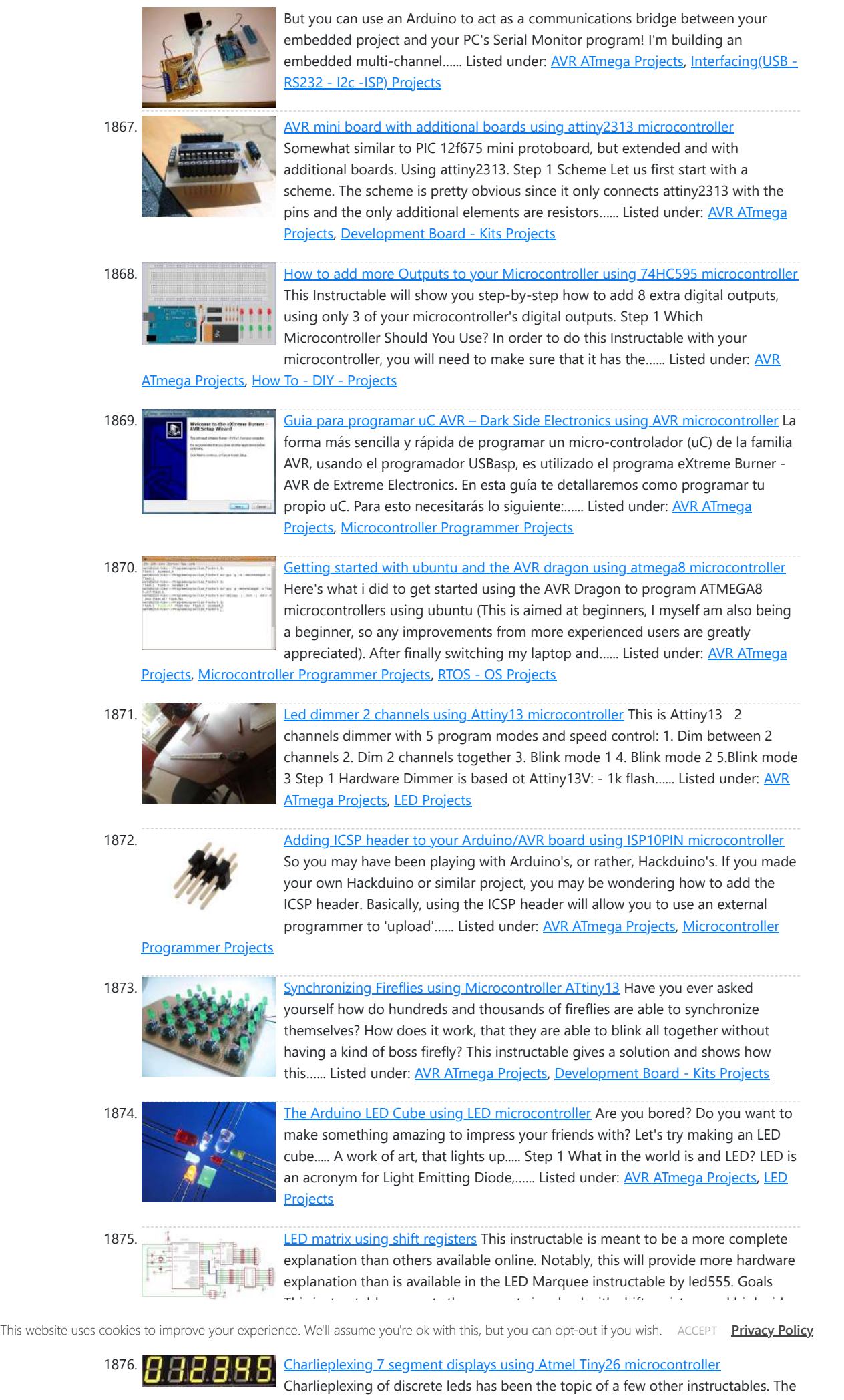

1879. [DIY Electronic Birthday Blowout Candles](https://atmega32-avr.com/diy-electronic-birthday-blowout-candles/) Step 1 The Circuit Step 2 Building the Circuit board Step 3 Soldering the Circuit board Step 4 Programming the Micro Step 5 Using the Candles To power the circuit, you need 4 batteries of 1.2V, AA or AAA size or 3 batteries of 1.5V...... Listed under: [AVR ATmega](https://atmega32-avr.com/avr-atmega-projects/) [Projects](https://atmega32-avr.com/avr-atmega-projects/), [Game - Entertainment Projects](https://atmega32-avr.com/avr-atmega-projects/game-entertainment-projects/)

1880. Buggy - A Crafty Programmable LED Creature using Microcontroller Atmel Attiny44v Buggy is a programmable LED craft project using a homemade, single-sided, PCB board, and a programmable AVR Attiny44v microcontroller. Buggy has two bi-colored LED eyes and can sense visible and IR light and emit sounds using a piezo speaker. Not counting the board, there is...... Listed under: **[AVR ATmega](https://atmega32-avr.com/avr-atmega-projects/)** [Projects](https://atmega32-avr.com/avr-atmega-projects/), [Microcontroller Programmer Projects](https://atmega32-avr.com/avr-atmega-projects/microcontroller-programmer-projects/)

Charlieplexing LEDs- The theory and the How to drive a lot of LEDs from a few microcontroller pins comes to mind. They are both excellent and should be read by anyone...... Listed under: [AVR ATmega](https://atmega32-avr.com/avr-atmega-projects/) [Projects](https://atmega32-avr.com/avr-atmega-projects/), [LED Projects](https://atmega32-avr.com/avr-atmega-projects/led-projects/)

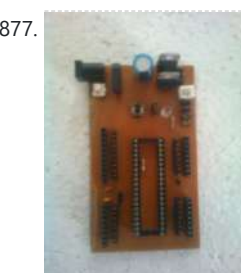

[Kits Projects](https://atmega32-avr.com/avr-atmega-projects/development-board-kits-projects/)

1877. [AVR32 Development Board at Home](https://atmega32-avr.com/avr32-development-board-at-home/) This is my first instructable. So plz comment and help me out with any mistakes i might commit . I have created a pcb for avr 32 ,its a development board .I saw that there none online with pcb that could be done at home so...... Listed under: **AVR ATmega Projects** 

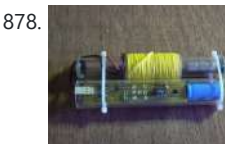

1878. [Faraday For Fun: An Electronic Batteryless Dice using Microcontroller ATTiny13](https://atmega32-avr.com/faraday-for-fun-an-electronic-batteryless-dice-using-microcontroller-attiny13/) There has been a lot of interest in muscle powered electronic devices, due in large part to the success of Perpetual Torch Perpetual Torch, also known as battery-less LED torch. The battery-less torch consists of a voltage generator to power the LEDs, an electronic circuit...... Listed under: **[AVR ATmega Projects](https://atmega32-avr.com/avr-atmega-projects/), Game** -[Entertainment Projects](https://atmega32-avr.com/avr-atmega-projects/game-entertainment-projects/)

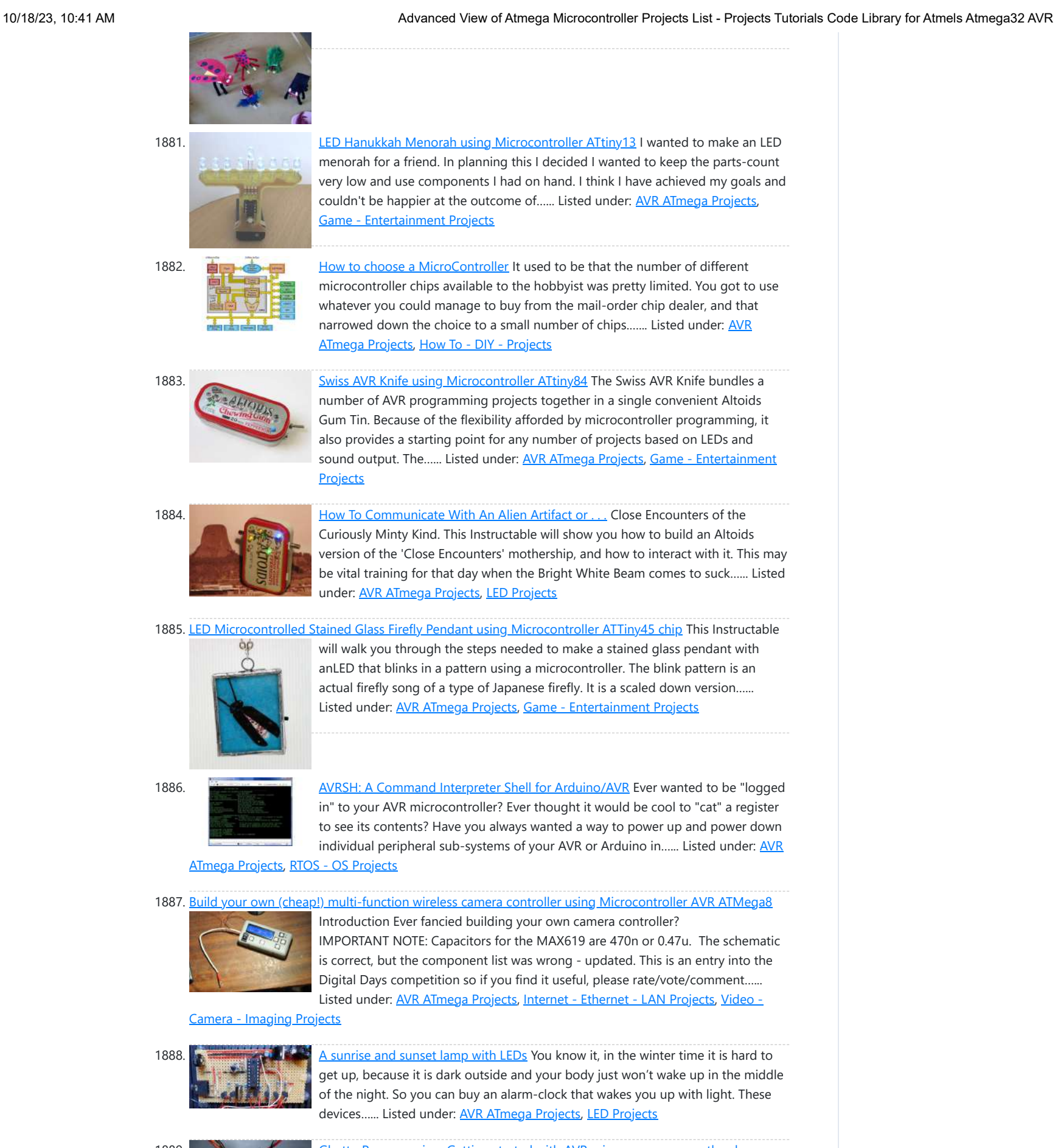

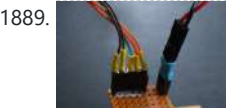

1889. [Ghetto Programming: Getting started with AVR microprocessors on the cheap.](https://atmega32-avr.com/ghetto-programming-getting-started-with-avr-microprocessors-on-the-cheap/) Microprocessors are so cheap these days. If only there were a way to program them up just as cheaply... \*wavy dream-sequence lines\* In this instructable, find out how to build up a complete AVR microprocessor toolchain: compiler,

programmer software, programmer hardware, and some simple demos…... Listed This website uses cookies to improve your experience. We'll assume you're ok with this, but you can opt-out if you wish. ACCEPT Pr<mark>ivacy Policy.</mark><br>This website uses cookies to improve your experience. We'll assume you're ok

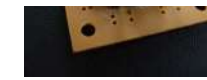

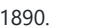

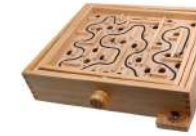

1890. [Servo Controlled Labyrinth using Microcontroller ATmega32](https://atmega32-avr.com/servo-controlled-labyrinth-using-microcontroller-atmega32/) Do you know this classic wooden labyrinth game with two knobs for X and Y rotation? So, I've decided to modify one by connecting two standard servos to the knobs and let a microcontroller (ATmega32) play the game. Credits: - To CarlS www.instructables.com/id/Servo-Controlled-Marble-Maze/ for inspiration.…... Listed under: [AVR ATmega Projects,](https://atmega32-avr.com/avr-atmega-projects/) [Motor Projects](https://atmega32-avr.com/avr-atmega-projects/motor-projects/)

1891. **Detail Constructed [LED Scolling Dot Matrix Font & Graphics Generator 5×8 5×7 8×8](https://atmega32-avr.com/led-scolling-dot-matrix-font-graphics-generator-5x8-5x7-8x8/) If you are into** geeking it out with projects of the electronical kind, then you have likely wanted to create a dot matrix display or a POV. To do this you will need to have a font file or table to read the characters from....... Listed under: [AVR ATmega Projects](https://atmega32-avr.com/avr-atmega-projects/), [LCD](https://atmega32-avr.com/avr-atmega-projects/lcd-projects/) [Projects](https://atmega32-avr.com/avr-atmega-projects/lcd-projects/), [LED Projects](https://atmega32-avr.com/avr-atmega-projects/led-projects/)

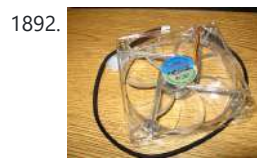

1893. [Atmel Xmega USB/Serial Arbitrary Waveform Generator](https://atmega32-avr.com/atmel-xmega-usbserial-arbitrary-waveform-generator/) This instructable walks you through programming and using the Boston Android Xmega evaluation board to work as a simple arbitrary waveform generator taking advantage of the integrated 12bit DAC and high speed DMA controller. I have provided precompiled firmware as well as source code which...... Listed under: **[AVR ATmega](https://atmega32-avr.com/avr-atmega-projects/)** [Projects](https://atmega32-avr.com/avr-atmega-projects/), [Interfacing\(USB - RS232 - I2c -ISP\) Projects](https://atmega32-avr.com/avr-atmega-projects/interfacingusb-rs232-i2c-isp-projects/)

1894. [LED Cube 4x4x4 using Microcontroller Atmega16](https://atmega32-avr.com/led-cube-4x4x4-using-microcontroller-atmega16/) Amazing 3 dimensional LED display. 64 LEDs makes up this 4 by 4 by 4 cube, controlled by an Atmel Atmega16 microcontroller. Each LED can be addressed

1892. [Color Changing Digital PC Fan Controller using Microcontroller ATMega168](https://atmega32-avr.com/color-changing-digital-pc-fan-controller-using-microcontroller-atmega168/) We've all seen LED fans that you can put in your computer to make it look cool. They usually come in blue, sometimes red or green and consist of a basic PC fan with 4 bright LED's mounted in the 4 corners. They source their...... Listed under: **[AVR](https://atmega32-avr.com/avr-atmega-projects/)** [ATmega Projects,](https://atmega32-avr.com/avr-atmega-projects/) [Game - Entertainment Projects,](https://atmega32-avr.com/avr-atmega-projects/game-entertainment-projects/) [LED Projects](https://atmega32-avr.com/avr-atmega-projects/led-projects/)

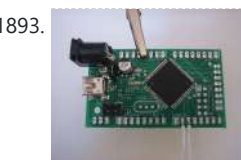

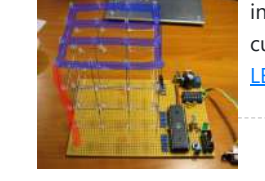

individually in software, enabling it to display amazing 3d animations! 8x8x8 LED cube now available, by popular demand:...... Listed under: [AVR ATmega Projects](https://atmega32-avr.com/avr-atmega-projects/), [LED Projects](https://atmega32-avr.com/avr-atmega-projects/led-projects/)

[ATMEGA48](https://atmega32-avr.com/infrared-proximity-sensing-coffee-table-module-color-changing-glowing-faucet-using-microcontroller-atmega48/) This is merely an instructable to explain how this device operates. I hope everything is not too obfuscated. This prototype consists of three 8x8" modules. Each module operates independently of each other. Each module consists of 4 "pixels". Each pixel is 4 inches square and...... Listed under: **[AVR](https://atmega32-avr.com/avr-atmega-projects/)** [ATmega Projects,](https://atmega32-avr.com/avr-atmega-projects/) [Home Automation Projects](https://atmega32-avr.com/avr-atmega-projects/home-automation-projects/)

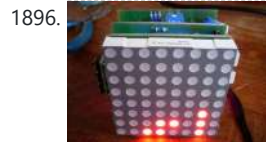

1896. [The Multi-format Clock – Gift contest](https://atmega32-avr.com/the-multi-format-clock-gift-contest/) I tend to have good ideas when I don't need them but when I need them I always face the black wall of no inspiration. I had to come up with an idea for a present for Jeff-O. After a long week without inspiration, I came...... Listed under: **[AVR ATmega Projects](https://atmega32-avr.com/avr-atmega-projects/), [Clock Projects](https://atmega32-avr.com/avr-atmega-projects/clock-projects/)** 

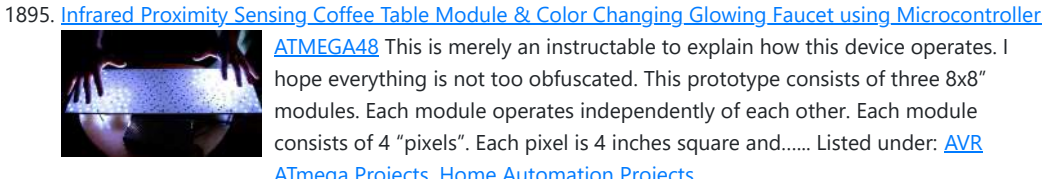

1897. [Make a 8×10 L.E.D Matrix using the Arduino and 4017 decade counter](https://atmega32-avr.com/make-a-8x10-l-e-d-matrix-using-the-arduino-and-4017-decade-counter/) In this instructable I will show you how to build a quite fancy 8 by 10 L.E.D matrix(with scrolling text and animations) using the Arduino and 4017 decade counter. This type of matrix is easy to make and program and it is a good way…... Listed under: [AVR ATmega Projects](https://atmega32-avr.com/avr-atmega-projects/), [LED Projects](https://atmega32-avr.com/avr-atmega-projects/led-projects/)

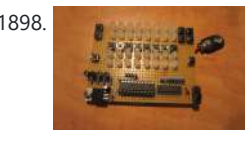

NOT,OR,AND,XOR, addition,subtraction,multiplication,division and modulo. So join me as we...... Listed under: [AVR ATmega Projects](https://atmega32-avr.com/avr-atmega-projects/), [Calculator Projects](https://atmega32-avr.com/avr-atmega-projects/calculator-projects/), [LED Projects](https://atmega32-avr.com/avr-atmega-projects/led-projects/)

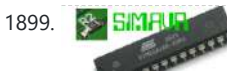

1899. SIMPUP [Debugging AVR code in Linux with simavr using Microcontroller ATTiny85](https://atmega32-avr.com/debugging-avr-code-in-linux-with-simavr-using-microcontroller-attiny85/) I recently started programming AVR chips, namely the ATTiny85. They can be programmed using C, compilers are readily available in Ubuntu, and you can do a

1900. [Power your Arduino/AVR with a Hand-Cranked Battery](https://atmega32-avr.com/power-your-arduinoavr-with-a-hand-cranked-battery/) If you've ever wanted to power your Arduino or AVR from a battery for development testing (batteries have different power delivery qualities than, say, transformed AC or even a regulated wall wart in DC) testing but were tired of going through batteries (Hey, I admit...... Listed under: **[AVR ATmega Projects](https://atmega32-avr.com/avr-atmega-projects/)**, [Battery Projects](https://atmega32-avr.com/avr-atmega-projects/battery-projects/)

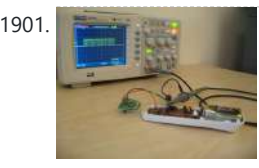

1898. [LED Binary Calculator using Microcontroller ATtiny2313](https://atmega32-avr.com/led-binary-calculator-using-microcontroller-attiny2313/) You can't calculate binary values "as is" on most handheld calculators and using the windows one is just a pain, so i decided to make my very own (binary only) calculator. This calculator supports all the basic functions like :

LOT with them - just search for avr on this site! Anyway, I was having some trouble with my…... Listed under: [AVR ATmega Projects,](https://atmega32-avr.com/avr-atmega-projects/) [RTOS - OS Projects](https://atmega32-avr.com/avr-atmega-projects/rtos-os-projects/)

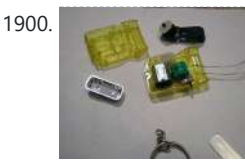

1907. [Build your own Wifi radio using Microcontroller ATmega16](https://atmega32-avr.com/build-your-own-wifi-radio-using-microcontroller-atmega16/) The internet hosts lots and lots of online radiostreams, most of them with a certain theme, ranging from old time classics to Tibetian riverdancing. I must admit that I love to listen to them while I'm building stuff, as I can choose the music I...... Listed under: **[AVR ATmega](https://atmega32-avr.com/avr-atmega-projects/)** [Projects](https://atmega32-avr.com/avr-atmega-projects/), [Internet - Ethernet - LAN Projects](https://atmega32-avr.com/avr-atmega-projects/internet-ethernet-lan-projects/), [Radio Projects](https://atmega32-avr.com/avr-atmega-projects/radio-projects/)

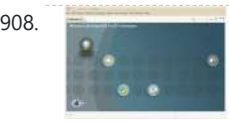

1908. [How to get started with Eclipse and AVR](https://atmega32-avr.com/how-to-get-started-with-eclipse-and-avr/) Programming AVRs is fun, but sometimes the manufacturers development environments make code maintenance a chore. If your looking for a free, cross platform, high quality piece of software for programming AVRs Eclipseis a good choice.Moving to an

1901. [USB controlled home automation hack using Microcontroller ATmega8](https://atmega32-avr.com/usb-controlled-home-automation-hack-using-microcontroller-atmega8/) Hack a wireless home automation system to be USB controlled using two AVR microcontrollers! Check out the video! The system is really more responsive, but the browser on my phone is slow. Skills ans tools There are two ways of hacking an RF remote to...... Listed under: **[AVR ATmega Projects,](https://atmega32-avr.com/avr-atmega-projects/) [Home Automation](https://atmega32-avr.com/avr-atmega-projects/home-automation-projects/)** [Projects](https://atmega32-avr.com/avr-atmega-projects/home-automation-projects/), [Interfacing\(USB - RS232 - I2c -ISP\) Projects](https://atmega32-avr.com/avr-atmega-projects/interfacingusb-rs232-i2c-isp-projects/)

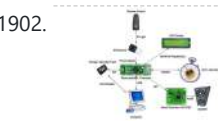

1902. **[Music Playing Alarm Clock using Microcontroller AT90USB1286](https://atmega32-avr.com/music-playing-alarm-clock-using-microcontroller-at90usb1286/)** This Instructable will be about designing a music player from using various building blocks. You will understand the communication between the microcontroller, memory, computer, LCD display, RTC, IR remote, and the music file decoder. I will try my best to to teach you in a...... Listed under: [AVR ATmega Projects](https://atmega32-avr.com/avr-atmega-projects/), [Clock Projects,](https://atmega32-avr.com/avr-atmega-projects/clock-projects/) [Game - Entertainment Projects,](https://atmega32-avr.com/avr-atmega-projects/game-entertainment-projects/)

Integrated Development Environment (IDE), such as Eclipse is...... Listed under: **[AVR ATmega Projects](https://atmega32-avr.com/avr-atmega-projects/)**, [How To - DIY - Projects](https://atmega32-avr.com/avr-atmega-projects/how-to-diy-projects/)

[Sound - Audio Projects](https://atmega32-avr.com/avr-atmega-projects/sound-audio-projects/)

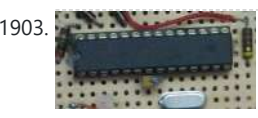

1903. [Rechargeable Battery Capacity Tester using Microcontroller ATMega168](https://atmega32-avr.com/rechargeable-battery-capacity-tester-using-microcontroller-atmega168/) Do you have a pile of AA rechargeable batteries in your drawer? Some are old, some are new, but which sets would you bring with your camera on your next trip, and which ones are past their useful life? I like using rechargeable batteries, but

This website uses cookies to improve your experience. We'll assume you're ok with this, but you can opt-out if you wish. ACCEPT **[Privacy Policy](https://atmega32-avr.com/privacy-policy/)**.

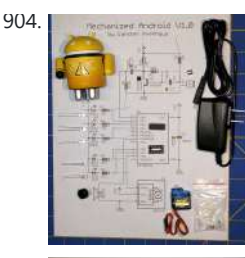

1904. [Mechanized Android Figure using Microcontroller ATtiny44A](https://atmega32-avr.com/mechanized-android-figure-using-microcontroller-attiny44a/) These Android figures are cute, but they don't actually do anything. Let's change that. Have a look at the video: These are the steps to make an Android that reacts to sound, moves it's head, sends out Morse Code messages and displays some cool light…... Listed under: [Android Projects,](https://atmega32-avr.com/avr-atmega-projects/android-projects/) [AVR ATmega Projects](https://atmega32-avr.com/avr-atmega-projects/), [Internet - Ethernet - LAN](https://atmega32-avr.com/avr-atmega-projects/internet-ethernet-lan-projects/) **[Projects](https://atmega32-avr.com/avr-atmega-projects/internet-ethernet-lan-projects/)** 

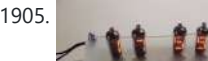

1905. [Numitron clock & thermometer using Microcontroller atmega48](https://atmega32-avr.com/numitron-clock-thermometer-using-microcontroller-atmega48/) I really like nixie and numitron clocks, but I never worked with them before. So I decided to give it

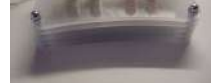

a go. I choose numitrons because of 2 reasons: first of all nixies need a higher voltage than numitrons to work. Nixies need around 170V...... Listed under: **[AVR](https://atmega32-avr.com/avr-atmega-projects/)** [ATmega Projects,](https://atmega32-avr.com/avr-atmega-projects/) [Temperature Measurement Projects](https://atmega32-avr.com/avr-atmega-projects/temperature-measurement-projects/)

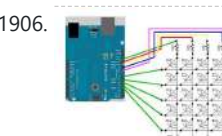

1906. **[Yet Another Daft Punk Coffee Table \(5×5 LED Matrix\)](https://atmega32-avr.com/yet-another-daft-punk-coffee-table-5x5-led-matrix/) Yes, I know this has been** done before, but I wanted to build my own, using as few parts as possible. I built this as a table top or wall mount model, but it can be scaled up to make a coffee table. I built...... Listed under: [AVR ATmega Projects,](https://atmega32-avr.com/avr-atmega-projects/) [Home Automation Projects](https://atmega32-avr.com/avr-atmega-projects/home-automation-projects/)

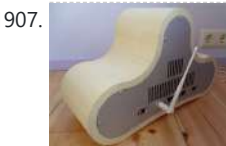

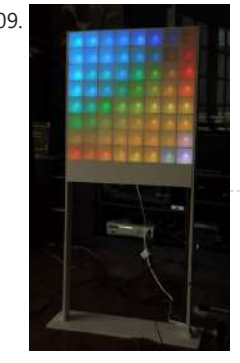

1909. [Lampduino – an 8×8 RGB Floor Lamp](https://atmega32-avr.com/lampduino-an-8x8-rgb-floor-lamp/) Lampduino is a computer-controlled freestanding floor lamp, comprised of an 8x8 RGB LED matrix. The lamp stands 45" high and 18" wide. Light emanates from both sides. It has various display modes, as well as an included editor for creating animations. The lamp is controlled... Listed under: [AVR ATmega Projects,](https://atmega32-avr.com/avr-atmega-projects/) [LED Projects](https://atmega32-avr.com/avr-atmega-projects/led-projects/)

 $-0.01$ 

1910. All review of the [Rainbow glowing ping pong Using ATTing 13](https://atmega32-avr.com/rainbow-glowing-ping-pong-using-atting-13/) While I was finalizing e-snowflake project, I imagined that single RGB 5050 LED would create nice rainbow effect if placed inside a ball like ping-pong. You can find plenty of such projects on the net, this one was heading to embed everything within ping-pong, battery…... Listed under: [AVR ATmega Projects,](https://atmega32-avr.com/avr-atmega-projects/) [Game - Entertainment Projects](https://atmega32-avr.com/avr-atmega-projects/game-entertainment-projects/)

1911. **[Charlieplexing 7 segment displays using Microcontroller](https://atmega32-avr.com/charlieplexing-7-segment-displays-using-microcontroller/)** This instructable describes how to charlieplex a bunch of 7-segment led displays. Charlieplexing of

1912. [How To Use a Nokia Color LCD using an AVR](https://atmega32-avr.com/how-to-use-a-nokia-color-lcd-using-an-avr/) Nokia manufactures a wide variety of cell phones and many of their cheaper phones contain simple LCD's which may be used in microcontroller projects. There is one particular LCD model that is used in a wide variety of their phones and is often referred to…... Listed under: **[AVR ATmega Projects](https://atmega32-avr.com/avr-atmega-projects/), [LCD Projects](https://atmega32-avr.com/avr-atmega-projects/lcd-projects/)** 

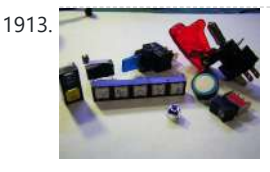

1913. [How to Read Many Switches with One MCU Pin](https://atmega32-avr.com/how-to-read-many-switches-with-one-mcu-pin/) Have you ever been chugging away at a project(s) and the project keeps growing and growing, while you add more things to it (we call that a Feaping Creaturism)? On a recent project, I was building a frequency meter and added a five function signal...... Listed under: **[AVR](https://atmega32-avr.com/avr-atmega-projects/) [ATmega Projects,](https://atmega32-avr.com/avr-atmega-projects/) [Other Projects](https://atmega32-avr.com/avr-atmega-projects/other-projects/)** 

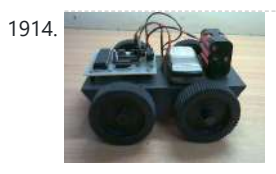

1914. [Cellphone Operated Robot Using Microcontrollers](https://atmega32-avr.com/cellphone-operated-robot-using-microcontrollers/) Component Required: IC1 -MT8870 DTMF decoder IC2 - ATmega16 AVR microcontroller IC3 - L293D motor driver IC4 - 74LS04 NOT gate D1 - 1N4007 rectifier diode R1, R2 - 100-kilo-ohm R3 - 330-kilo-ohm R4-R8 - 10-kilo-ohm C1 - 0.47μF ceramic disk C2, C3, C5,…... Listed under: **[AVR ATmega Projects,](https://atmega32-avr.com/avr-atmega-projects/) [Phone Projects](https://atmega32-avr.com/avr-atmega-projects/phone-projects/), [Robotics - Automation](https://atmega32-avr.com/avr-atmega-projects/robotics-automation-projects/) [Projects](https://atmega32-avr.com/avr-atmega-projects/robotics-automation-projects/)** 

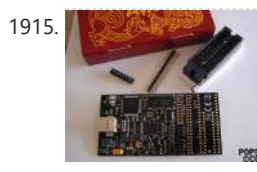

discrete leds has been the topic of a few other instructables. The Charlieplexing LEDs- The theory and the How to drive a lot of LEDs from a few microcontroller pins comes...... Listed under: [AVR ATmega](https://atmega32-avr.com/avr-atmega-projects/) [Projects](https://atmega32-avr.com/avr-atmega-projects/), [LED Projects](https://atmega32-avr.com/avr-atmega-projects/led-projects/)

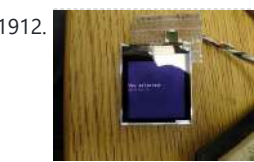

1915. [An Absolute Beginner's Guide to 8-Bit AVR Programming-AVR Dragon](https://atmega32-avr.com/an-absolute-beginners-guide-to-8-bit-avr-programming-avr-dragon/) If you'd like to test the waters of microcontroller programming, the new AVR Dragon by Atmel Corporation is a nifty, low-cost entry-level development tool. Unfortunately, right out of the box, the AVR Dragon is not the definitive answer for the beginner looking for an all-in-one...... Listed under: [AVR ATmega Projects](https://atmega32-avr.com/avr-atmega-projects/), [How To - DIY - Projects](https://atmega32-avr.com/avr-atmega-projects/how-to-diy-projects/)

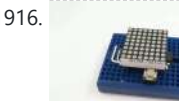

1919. **[Relais Board Using AT2313](https://atmega32-avr.com/relais-board-using-at2313/)** Description This is a peripheral board with 4 relais, rated at 5A/250V each. The board has a ML10 output connector for connection with the AT2313 Project board. It has also 4 LED's for indication which relais is switched on. Hardware The circuit is simple, it...... Listed under: [AVR ATmega](https://atmega32-avr.com/avr-atmega-projects/) [Projects](https://atmega32-avr.com/avr-atmega-projects/), [How To - DIY - Projects,](https://atmega32-avr.com/avr-atmega-projects/how-to-diy-projects/) [Interfacing\(USB - RS232 - I2c -ISP\) Projects](https://atmega32-avr.com/avr-atmega-projects/interfacingusb-rs232-i2c-isp-projects/)

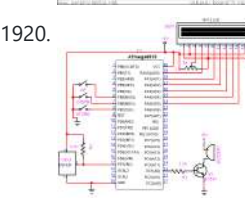

1923. [Bluetooth Based Smart Home using atmega8 microcontroller](https://atmega32-avr.com/bluetooth-based-smart-home-using-atmega8-microcontroller/) This project is used to automate the home appliances through Bluetooth enabled PC. You can use the USB Bluetooth at the PC side and an Serail

1916. [ATTiny2313 Multi-mode LED Matrix Clock](https://atmega32-avr.com/attiny2313-multi-mode-led-matrix-clock/) This is a mutli-mode clock project based on attiny2313. it employs a 8x8 led matrix as display. with the limited resolution, this 12 hour clock shows time in 6 different modes. The circuit employs row and column multiplexing to drive the leds, one row at...... Listed under: **[AVR](https://atmega32-avr.com/avr-atmega-projects/)** [ATmega Projects,](https://atmega32-avr.com/avr-atmega-projects/) [Clock Projects,](https://atmega32-avr.com/avr-atmega-projects/clock-projects/) [LED Projects](https://atmega32-avr.com/avr-atmega-projects/led-projects/)

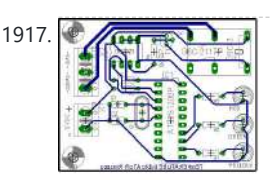

1917. [Temperature Indicator Using attiny2313 micrcontroller](https://atmega32-avr.com/temperature-indicator-using-attiny2313-micrcontroller/) Description Features: Measures temperatures from -55°C to +125°C Three LED's to indicate in what range the temparature is. User definable thermostat with high and low settings Output via a relay to control a heater element or a blower fan (or something else) Power supply ......................4.5...... Listed under: [AVR ATmega Projects,](https://atmega32-avr.com/avr-atmega-projects/) [Temperature](https://atmega32-avr.com/avr-atmega-projects/temperature-measurement-projects/) **[Measurement Projects](https://atmega32-avr.com/avr-atmega-projects/temperature-measurement-projects/)** 

This website uses cookies to improve your experience. We'll assume you're ok with this, but you can opt-out if you wish. ACCEPT [Privacy Policy](https://atmega32-avr.com/privacy-policy/)

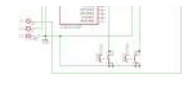

you can drive a unipolar stepper motor. It operates in full step mode. You can get

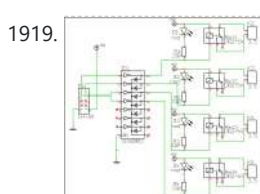

a stepper motor from an old 5.25 disk drive. The AVR attiny2313 micro controller controls the pulses for the stepper motor. The pulses are amplified…... Listed under: [AVR ATmega Projects,](https://atmega32-avr.com/avr-atmega-projects/) [Motor Projects](https://atmega32-avr.com/avr-atmega-projects/motor-projects/)

1920. [DS1820 Temperature Controller using atmega8515 microcontroller](https://atmega32-avr.com/ds1820-temperature-controller-using-atmega8515-microcontroller/) This project displays the temperature on an LCD display with an resolution of 0.06degrees. DS1820 is used for sensing the temperature. It can measure temperature range from -55deg to +125deg. But i take care of only the possitive temperature. There are 3 switches to change...... Listed under: [AVR ATmega Projects,](https://atmega32-avr.com/avr-atmega-projects/) [Temperature](https://atmega32-avr.com/avr-atmega-projects/temperature-measurement-projects/) [Measurement Projects](https://atmega32-avr.com/avr-atmega-projects/temperature-measurement-projects/)

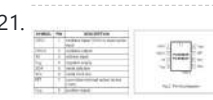

1921. [Real Time Clock PCF8583 Using AVR microcontroller](https://atmega32-avr.com/real-time-clock-pcf8583-using-avr-microcontroller/) Description The PCF8583 is a clock/calendar circuit based on a 2048-bit static CMOS RAM organized as 256 words by 8 bits. Addresses and data are transferred serially via the two-line bidirectional I2C-bus. The built-in word address register is incremented

automatically after each written or read ...... Listed under: [AVR ATmega Projects,](https://atmega32-avr.com/avr-atmega-projects/) [Clock Projects](https://atmega32-avr.com/avr-atmega-projects/clock-projects/)

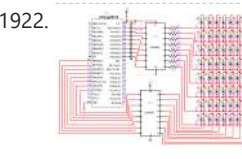

1922. **[8×8 Dotmatrix Scrolling LED display using atmega8515 microcontroller](https://atmega32-avr.com/8x8-dotmatrix-scrolling-led-display-using-atmega8515-microcontroller/) Here's an** another project, which makes an Scrolling LED display. Here 64 leds which are connected to an Matrix display. The Anodes are drived through an Driver IC UDN2981 and the cathodes are drived through ULN2803. The Atmega8515 is used in this project to control...... Listed under: [AVR ATmega Projects,](https://atmega32-avr.com/avr-atmega-projects/) [LED Projects](https://atmega32-avr.com/avr-atmega-projects/led-projects/)

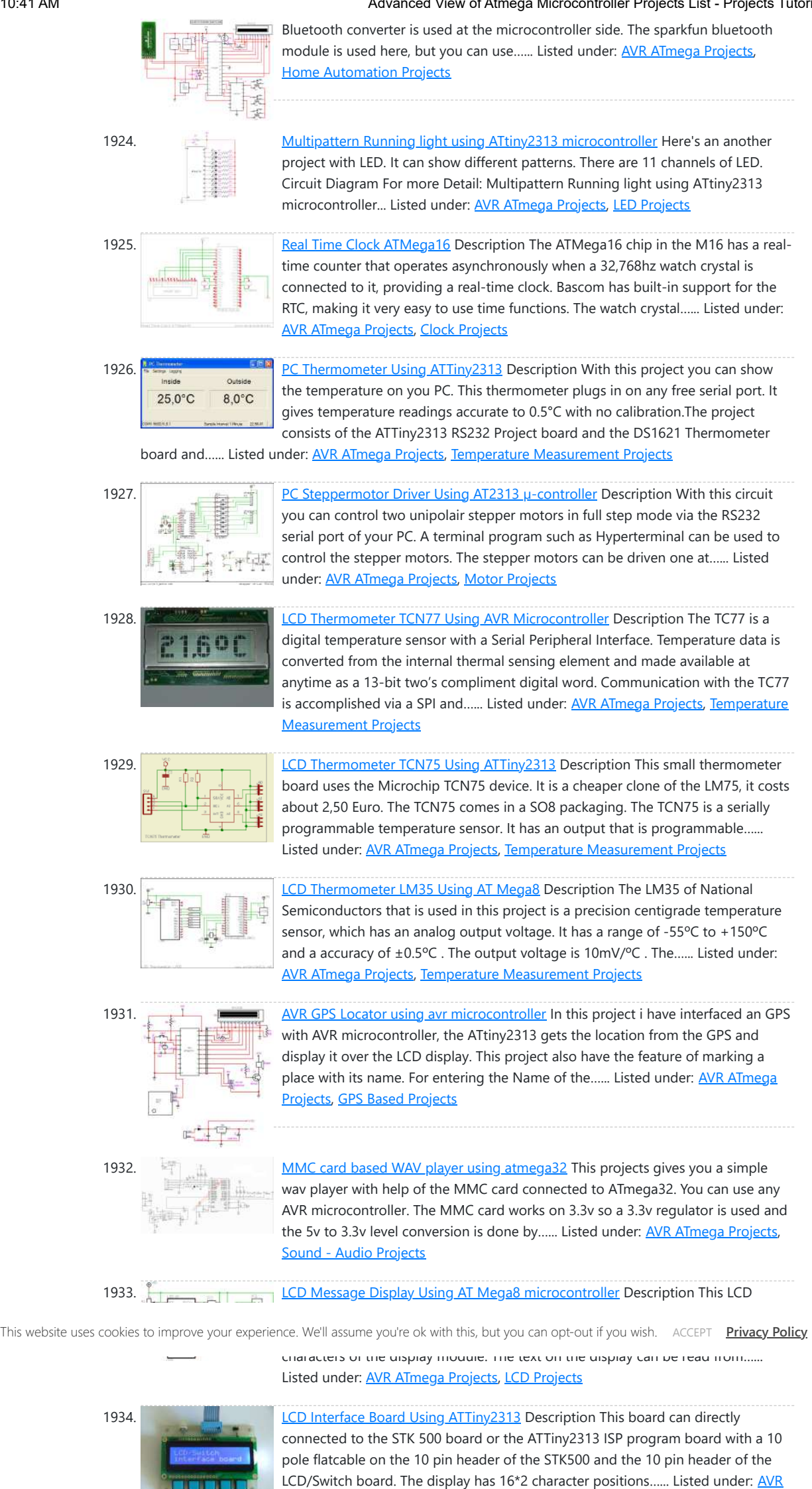

1935. **[8 MHz frequency meter using AVR microcontroller](https://atmega32-avr.com/8-mhz-frequency-meter-using-avr-microcontroller/)** This project can measure the

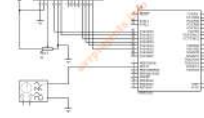

1936. [LCD Display On Glass Interface Using AT2313](https://atmega32-avr.com/lcd-display-on-glass-interface-using-at2313/) Description Liquid Crystal Display on Glass is the newest in LCD technology. The display's are very compact, it measures 55x27 mm and the height is only 2mm without LED backlight and 5.8mm with LED backlight. The display's can have different LED background light instead of…... Listed under: [AVR ATmega Projects,](https://atmega32-avr.com/avr-atmega-projects/) [LCD Projects](https://atmega32-avr.com/avr-atmega-projects/lcd-projects/)

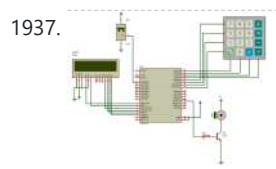

1937. The [Temperature controlled fan using PWM microcontroller](https://atmega32-avr.com/temperature-controlled-fan-using-pwm-microcontroller/) This project gives you a simple temperature controlled fan. If the difference between real temperature and the user temperature is high then the fan will run at full speed and if the difference is low then the fan will rotate at slow speed. The speed…... Listed under: [AVR ATmega Projects](https://atmega32-avr.com/avr-atmega-projects/), [PWM Projects](https://atmega32-avr.com/avr-atmega-projects/pwm-projects/), [Temperature Measurement Projects](https://atmega32-avr.com/avr-atmega-projects/temperature-measurement-projects/)

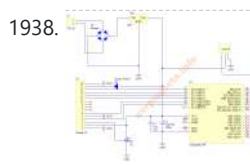

[ATmega Projects,](https://atmega32-avr.com/avr-atmega-projects/) [LCD Projects](https://atmega32-avr.com/avr-atmega-projects/lcd-projects/)

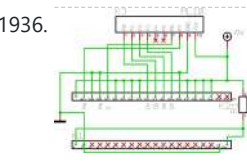

clock pulses fed to the Timer input of the AVR microcontroller. The Bascom code counts the clock pulses for 1 second and display it over the LCD display. The frequency is displayed in Hertz and this project can measure a…... Listed under: [AVR ATmega Projects](https://atmega32-avr.com/avr-atmega-projects/), [Metering - Instrument Projects](https://atmega32-avr.com/avr-atmega-projects/metering-instrument-projects/)

1938. [SMT160 based Temperature indicator](https://atmega32-avr.com/smt160-based-temperature-indicator/) There are lot of temperature sensors both with analog & digital outputs. This project gives you an another temperature indicator which has been done with a digital sensor SMT160. Although it is a

digital sensor it does not gives out the temperature directly. The output...... Listed under: [AVR ATmega](https://atmega32-avr.com/avr-atmega-projects/) [Projects](https://atmega32-avr.com/avr-atmega-projects/), [Temperature Measurement Projects](https://atmega32-avr.com/avr-atmega-projects/temperature-measurement-projects/)

$$
\begin{array}{c}\n39. \\
\hline\n\end{array}
$$

1939. **[Digital Melody player using atmega16 microcontroller](https://atmega32-avr.com/digital-melody-player-using-atmega16-microcontroller/) Here's an melody player** with Atmega16. The command "Sound Speaker" is used to generate sound. This is the inbuilt command in Bascom AVR. For more Detail: Digital Melody player using atmega16 microcontroller... Listed under: **[AVR ATmega Projects](https://atmega32-avr.com/avr-atmega-projects/), [Sound - Audio](https://atmega32-avr.com/avr-atmega-projects/sound-audio-projects/) [Projects](https://atmega32-avr.com/avr-atmega-projects/sound-audio-projects/)** 

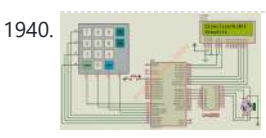

1941. [Graphical LCD with KS108 controller](https://atmega32-avr.com/graphical-lcd-with-ks108-controller/) Description The Graphical LCD 128x64 controlled is with the ATMega16, the graphic LCD GLCD HG1286418C-VA with a S6B0107/S6B0108 controller is used. See below for the pinout of the display. The display has 8 data bits and 5 control bits. The databits are hooked to PORTB…... Listed under: [AVR ATmega Projects,](https://atmega32-avr.com/avr-atmega-projects/) [LCD Projects](https://atmega32-avr.com/avr-atmega-projects/lcd-projects/)

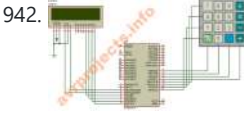

1940. [Stepper motor Control with Atmega16](https://atmega32-avr.com/stepper-motor-control-with-atmega16/) With this project you can control a unipolar stepper motor. You can control both the speed and the direction of the motor. The speed and direction and can changed with help of the keypad. The data's are displayed over the LCD display. A 4x4 keypad...... Listed under: **[AVR](https://atmega32-avr.com/avr-atmega-projects/)** [ATmega Projects,](https://atmega32-avr.com/avr-atmega-projects/) [Motor Projects](https://atmega32-avr.com/avr-atmega-projects/motor-projects/)

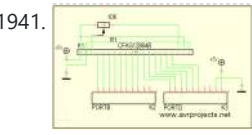

1943. [Transform a cheap RC Transmitter with Custom Firmware using ATMEGA64 Microcontroller](https://atmega32-avr.com/transform-a-cheap-rc-transmitter-with-custom-firmware-using-atmega64-microcontroller/) The Turnigy 9x is a cheap Chinese radio transmitter widely sold by hobby king and other retailers under a variety of names. This is a computerized radio transmitter and is already a great deal for the price (\$53 currently) and pretty capable if you can…... Listed under: [AVR ATmega Projects,](https://atmega32-avr.com/avr-atmega-projects/) [Radio Projects](https://atmega32-avr.com/avr-atmega-projects/radio-projects/)

1945. [Make an automatic plant light using ATTiny26 Microcontroller](https://atmega32-avr.com/make-an-automatic-plant-light-using-attiny26-microcontroller/) This light helps your plants grow. I got the idea from the Garduino, but nothing is taken from it. The schematic and the program are mine. This plant light gives your plants 4 additional hours of light per day. When it gets dark, it turns...... Listed under: **[AVR](https://atmega32-avr.com/avr-atmega-projects/)** [ATmega Projects,](https://atmega32-avr.com/avr-atmega-projects/) [Game - Entertainment Projects](https://atmega32-avr.com/avr-atmega-projects/game-entertainment-projects/)

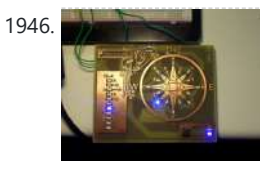

1942. [Simple calculator using avr microcontroller Atmega16](https://atmega32-avr.com/simple-calculator-using-avr-microcontroller/) Here's a simple calculator with the Atmega16 microcontroller. It have an LCD display and a 4x4 keypad. You can also download the proteus simulation file on the downloads Bascom Code \$regfile = "m16def.dat" \$crystal = 1000000 Config Kbd = Portd , Debounce = 30…... Listed under: [AVR ATmega Projects,](https://atmega32-avr.com/avr-atmega-projects/) [Calculator Projects](https://atmega32-avr.com/avr-atmega-projects/calculator-projects/)

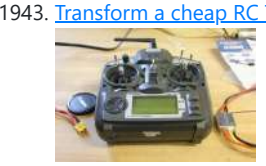

1946. **Let us a left wind indicator Using atmega8 Microcontroller** I have something with the weather. I always like to know how warm or cold it is, how much rain has fallen, how hard the wind blows and from what direction,... and so there are lots of sensors around our house to keep me up...... Listed under: [AVR ATmega Projects,](https://atmega32-avr.com/avr-atmega-projects/) [LED Projects](https://atmega32-avr.com/avr-atmega-projects/led-projects/)

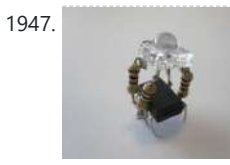

1948. [USB PCB Business Card Using ATtiny85 Microcontroller](https://atmega32-avr.com/usb-pcb-business-card-using-attiny85-microcontroller/) This is a business card that will type out some text when you plug it into a USB port. It uses a ATtiny85 microcontroller with V-USB based code to emulate a keyboard. The typing is triggered by the CAPS LOCK status LEDs being toggled 3...... Listed under: [AVR](https://atmega32-avr.com/avr-atmega-projects/)

This website uses cookies to improve your experience. We'll assume you're ok with this, but you can opt-out if you wish. ACCEPT [Privacy Policy](https://atmega32-avr.com/privacy-policy/).

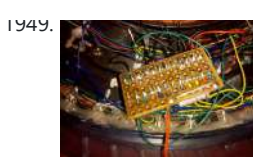

Using ALMega328 Microcontroller Custom Tron Disc Mod In this Instructable, I cover modding the store-bought Deluxe Identity Disc to an upgraded version with 64 leds, controlled by an AVR MCU. The upgraded version is costume-ready and would be an excellent addition to your Tron costume - it'll also look great on your...... Listed under: **AVR ATmega Projects, [LED Projects](https://atmega32-avr.com/avr-atmega-projects/led-projects/)** 

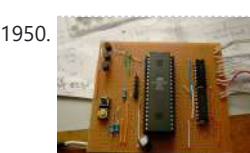

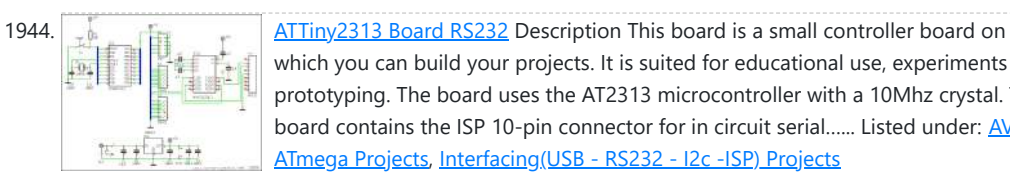

which you can build your projects. It is suited for educational use, experiments or prototyping. The board uses the AT2313 microcontroller with a 10Mhz crystal. The board contains the ISP 10-pin connector for in circuit serial...... Listed under: **[AVR](https://atmega32-avr.com/avr-atmega-projects/)** [ATmega Projects,](https://atmega32-avr.com/avr-atmega-projects/) [Interfacing\(USB - RS232 - I2c -ISP\) Projects](https://atmega32-avr.com/avr-atmega-projects/interfacingusb-rs232-i2c-isp-projects/)

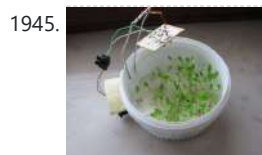

1953. [Using AtTiny2313 microcontroller Build an electronic polyhedral die](https://atmega32-avr.com/using-attiny2313-microcontroller-build-an-electronic-polyhedral-die/) Dice are fun. Polyhedral dice used in D & D are even more fun, particularly in big handfuls of different sizes. But a handful isn't always practical. Ever since I saw the dragon bone electronic die wand advertised in the back pages of Dragon magazine…... Listed under: **[AVR ATmega Projects,](https://atmega32-avr.com/avr-atmega-projects/) [Other Projects](https://atmega32-avr.com/avr-atmega-projects/other-projects/)** 

1954. [Turn a TV-B-Gone into a super camera remote](https://atmega32-avr.com/turn-a-tv-b-gone-into-a-super-camera-remote/) Intro: My Nikon DSLR has an infrared remote function (remote sold separately) that is really handy, but fairly limited in range. A while ago, I bought a TV-B-

1947. [Ghetto Pixels – Building an open source BlinkM Using ATTiny45 Microcontroller](https://atmega32-avr.com/ghetto-pixels-building-an-open-source-blinkm-using-attiny45-microcontroller/) Unless you've been living under a digital rock for the last few years, or just simply aren't interested in flashing lights, you'll already know about the awesomeness that is the BlinkM from ThingM. It's a very small PCB featuring a high power LED that responds very easily...... Listed under: [AVR ATmega Projects,](https://atmega32-avr.com/avr-atmega-projects/) [Game - Entertainment Projects](https://atmega32-avr.com/avr-atmega-projects/game-entertainment-projects/)

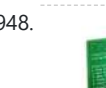

1950. [DIY TiX Clock using ATMEGA16 AVR microcontroller](https://atmega32-avr.com/diy-tix-clock-using-atmega16-avr-microcontroller/) Here's my instructable for a DIY TiX clock. It is powered by an AVR microcontroller. The display is made up using a piece of reflector grid you find covering office lights, some smoked perspex, a diffuser and a bunch of LED's. The Idea came from…... Listed under:

#### [AVR ATmega Projects](https://atmega32-avr.com/avr-atmega-projects/), [Clock Projects](https://atmega32-avr.com/avr-atmega-projects/clock-projects/)

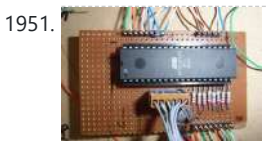

1951. **[Starry Ceiling for Kids Bedroom Using AT90S8538 microcontroller](https://atmega32-avr.com/starry-ceiling-for-kids-bedroom-using-at90s8538-microcontroller/)** When my little girl was born I wanted to make her a special night light for in her room. I made her a ceiling light with twinkling stars. It is made up of a piece of custom wood with 100 LEDs mounted in it. An...... Listed under: [AVR ATmega Projects,](https://atmega32-avr.com/avr-atmega-projects/) [Game -](https://atmega32-avr.com/avr-atmega-projects/game-entertainment-projects/) **[Entertainment Projects](https://atmega32-avr.com/avr-atmega-projects/game-entertainment-projects/), [Home Automation Projects](https://atmega32-avr.com/avr-atmega-projects/home-automation-projects/)** 

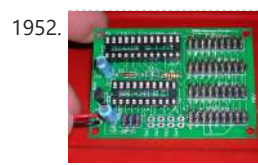

1952. [Using max7219 microcontroller Build an electronic score keeper/storage box](https://atmega32-avr.com/using-max7219-microcontroller-build-an-electronic-score-keeperstorage-box/) The instruction manual for each of the MANY munchkin series of card games always includes a phrase like "you will need a 10 sided die for each player or some other device to keep score." 10 sided dice are not hard to find in my…... Listed under: **[AVR ATmega Projects](https://atmega32-avr.com/avr-atmega-projects/), [Other Projects](https://atmega32-avr.com/avr-atmega-projects/other-projects/)** 

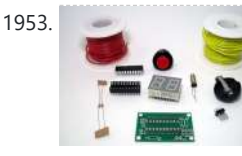

Gone Kit from it's inventor Mitch Altman, and it can turn TV's off from a great distance. I...... Listed under: [AVR ATmega Projects](https://atmega32-avr.com/avr-atmega-projects/), [Video - Camera - Imaging](https://atmega32-avr.com/video-camera-imaging-projects/) **[Projects](https://atmega32-avr.com/video-camera-imaging-projects/)** 

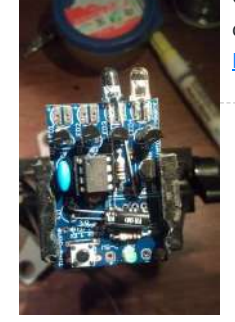

1955. [How to drive a lot of LEDs from a few microcontroller pins.](https://atmega32-avr.com/how-to-drive-a-lot-of-leds-from-a-few-microcontroller-pins/) Using the fact that many microcontroller pins have three states (+V, GND, or "high impedence"). You can drive N\*(N-1) LEDs from N pins. So the little 8 pin microcontroller like a PIC12Fxxx or an ATtiny11 can drive 20 LEDs on its five available output pins,... Listed under: [AVR ATmega Projects,](https://atmega32-avr.com/avr-atmega-projects/) [LED Projects](https://atmega32-avr.com/avr-atmega-projects/led-projects/)

> get more serious into my electronics hobby, I need to work with more SMD components. Some component packages are very difficult or impossible to solder with a traditional soldering iron. To solve this problem, I decided to hack a toaster oven to become...... Listed under: **[AVR ATmega Projects](https://atmega32-avr.com/avr-atmega-projects/), [CNC - Printing Machines](https://atmega32-avr.com/avr-atmega-projects/cnc-printing-machines-projects/) [Projects](https://atmega32-avr.com/avr-atmega-projects/cnc-printing-machines-projects/)**

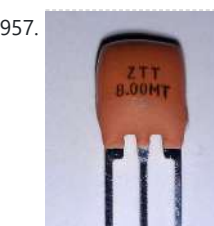

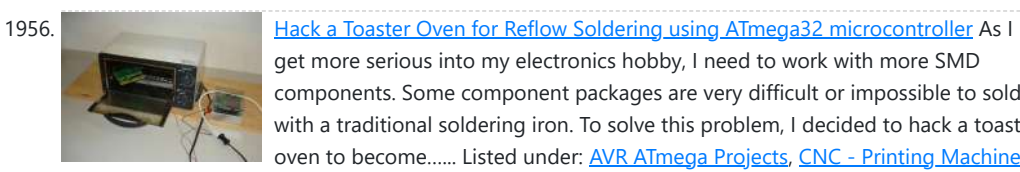

1958. [Picopter using Microcontroller ATmega128RFA1](https://atmega32-avr.com/picopter-using-microcontroller-atmega128rfa1/) Update May 4 2012: I am still working very hard on version 3 of Picopter. The new version's hardware is already done. There are new 3D printed motor holders. I've done some measurements with regards to mass and radio spectrum. I've posted stuff to http://www.frankzhao.com/picopter\_forum/index.php including...... Listed under: **[AVR ATmega](https://atmega32-avr.com/avr-atmega-projects/)** [Projects](https://atmega32-avr.com/avr-atmega-projects/), [Robotics - Automation Projects](https://atmega32-avr.com/avr-atmega-projects/robotics-automation-projects/)

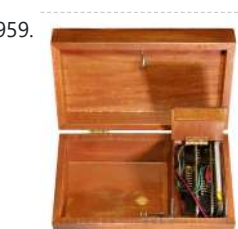

1957. [Using the 8Pin ATTINY programming shield with an external clock](https://atmega32-avr.com/using-the-8pin-attiny-programming-shield-with-an-external-clock/) Instructables author extraordinaire Randofo created a great programming shield to use your Arduino to program 8 pin ATTINY processors. He was even generous enough to give 50 copies of it out to people who authored instructables using AVR processors. It works great on brand new ATTINYs and...... Listed under: **[AVR](https://atmega32-avr.com/avr-atmega-projects/)** [ATmega Projects,](https://atmega32-avr.com/avr-atmega-projects/) [Other Projects](https://atmega32-avr.com/avr-atmega-projects/other-projects/)

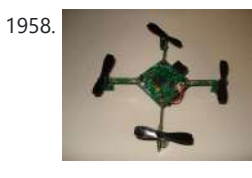

1960. [Measure negative temperature with Lm35](https://atmega32-avr.com/measure-negative-temperature-with-lm35/) LM35 can measure temperatures from -55deg to 150deg and we need negative supply voltage for measuring this negative temperature. This circuit eliminates the negative voltage power supply and this project can measure the negative temperature Download the protesu file to simulate the project on your...... Listed under: [AVR ATmega Projects](https://atmega32-avr.com/avr-atmega-projects/), [Metering -](https://atmega32-avr.com/avr-atmega-projects/metering-instrument-projects/) [Instrument Projects,](https://atmega32-avr.com/avr-atmega-projects/metering-instrument-projects/) [Temperature Measurement Projects](https://atmega32-avr.com/avr-atmega-projects/temperature-measurement-projects/)

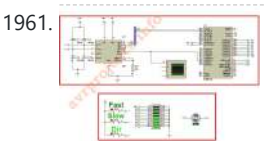

1961. **[DC Motor Speed Control using PWM](https://atmega32-avr.com/dc-motor-speed-control-using-pwm/) This project gives a speed control of DC** motor through PWM method. The Dc motor is derived by the L298 driver IC. You can also control the direction of the motor. There are three buttons to control the motor. Also a bar graph Led display ...... Listed under: [AVR ATmega Projects](https://atmega32-avr.com/avr-atmega-projects/), [Motor](https://atmega32-avr.com/avr-atmega-projects/motor-projects/) **[Projects](https://atmega32-avr.com/avr-atmega-projects/motor-projects/)** 

1962. **[ISD4004 based voice recorder](https://atmega32-avr.com/isd4004-based-voice-recorder/) So far we have seen various devices that are** talking, such us cars, dolls etc.This project is also like one of them. you can use it

This website uses cookies to improve your experience. We'll assume you're ok with this, but you can opt-out if you wish. ACCEPT <mark>[Privacy Policy](https://atmega32-avr.com/privacy-policy/)</mark>

1964. **[Scientific Calculator using AVR Microcontroller](https://atmega32-avr.com/scientific-calculator-using-avr-microcontroller/)** This project gives you a nice and simple scientific calculator using AVR microcontroller. It has 2 keypads as shown

1959. [Box with a Music Lock using ATMega328P Microcontroller](https://atmega32-avr.com/box-with-a-music-lock-using-atmega328p-microcontroller/) There are a lot of locks out there. There are locks open with a key, with a combination of digits, with various bodily parts, or with a correct geolocation. I decided to make a lock that I have not seen yet. Since I am learning...... Listed under: **AVR ATmega Projects**, [Game - Entertainment Projects](https://atmega32-avr.com/avr-atmega-projects/game-entertainment-projects/)

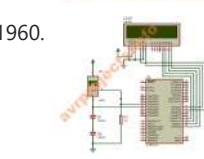

1965. [Traffic light controller using avr microcontroller](https://atmega32-avr.com/traffic-light-controller-using-avr-microcontroller/) Here's a traffic light controller using avr microcontroller. It can be adopted for a four way road. The code is written in Codevision C. You can download the C code and the proteus file from the download. For more Detail: Traffic light controller using avr…... Listed under: [AVR ATmega Projects](https://atmega32-avr.com/avr-atmega-projects/), [LED Projects](https://atmega32-avr.com/avr-atmega-projects/led-projects/)

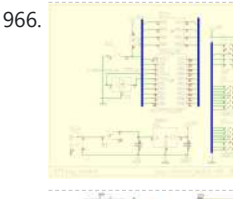

1966. **[ATTiny Board For AVR ATTiny microcontrollers](https://atmega32-avr.com/attiny-board-for-avr-attiny-microcontrollers/)** Description With this small board you can program most of the AVR ATTiny microcontrollers or you can build your projects to use it in a stand alone application. It can be powered with a 9V battery because it has 5V voltage regulator on it. The...... Listed under: **[AVR ATmega](https://atmega32-avr.com/avr-atmega-projects/)** [Projects](https://atmega32-avr.com/avr-atmega-projects/), [How To - DIY - Projects](https://atmega32-avr.com/avr-atmega-projects/how-to-diy-projects/)

1967. The state of the [DS1307 based Clock using lcd](https://atmega32-avr.com/ds1307-based-clock-using-lcd/) This project gives you a real time clock with the RTC chip DS1307. This RTC chip has inbuilt oscillator for clock and it has its own registers for full calender. In this project we dont take care about the days and we just use the...... Listed under: **[AVR ATmega Projects](https://atmega32-avr.com/avr-atmega-projects/), [Clock Projects](https://atmega32-avr.com/avr-atmega-projects/clock-projects/)** 

[Audio Projects](https://atmega32-avr.com/avr-atmega-projects/sound-audio-projects/)

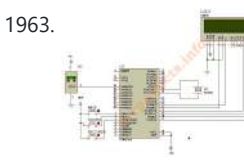

1963. [Thermometer with Clock using ATmega16](https://atmega32-avr.com/thermometer-with-clock-using-atmega16/) This project will display the temperature and time over the LCD display. LM35 is used to sense the temperature and the analog out of the LM35 is converted to digital by using the inbuilt ADC on the ATmega16 chip. An software clock is generated and…... Listed under: **AVR ATmega Projects, [Temperature Measurement Projects](https://atmega32-avr.com/avr-atmega-projects/temperature-measurement-projects/)** 

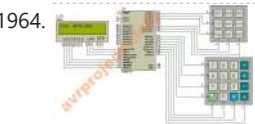

in the circuit diagram and the results are shown on the 16x2 LCD display. You can do sin, cos, tan functions using this project. The code is...... Listed under: **[AVR](https://atmega32-avr.com/avr-atmega-projects/)** [ATmega Projects,](https://atmega32-avr.com/avr-atmega-projects/) [Calculator Projects](https://atmega32-avr.com/avr-atmega-projects/calculator-projects/)

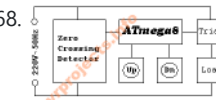

1968.  $\sqrt{\frac{2}{\text{Area}}\sum_{\text{fix}}}$  [Digital dimmer using Microcontroller atmega8](https://atmega32-avr.com/digital-dimmer-using-microcontroller-atmega8/) This project is used to control the brightness of the lamp or can be used to control the speed of the fan. The system consists of 3 block they are Zero crossing detector Microcontroller (Atmega8) Load Driver (BT136)As the name implies the zero crossing detector…... Listed

under: [AVR ATmega Projects,](https://atmega32-avr.com/avr-atmega-projects/) [Home Automation Projects](https://atmega32-avr.com/avr-atmega-projects/home-automation-projects/)

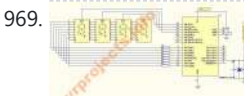

1969. **[Digital Voltmeter using Microcontroller Atmega8](https://atmega32-avr.com/simple-facebook-connect-needs-configuration-information-on-its-settings-page/)** This project gives you a digital voltmeter which can measure voltage from 0v to 25V DC. The values are displayed over the 7segment display. Atmega8 is used and the internal ADC is used to measure the DC voltage. The resistor network is used to reduce…... Listed under: [AVR ATmega Projects](https://atmega32-avr.com/avr-atmega-projects/), [Metering - Instrument Projects](https://atmega32-avr.com/avr-atmega-projects/metering-instrument-projects/)

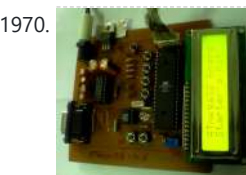

1971. [Capacitance and Inductance meter using Atmega8](https://atmega32-avr.com/capacitance-and-inductance-meter-using-atmega8/) This project can measure capacitance and inductance using the Atmega8 microcontroller and the code is written in Bascom AVR. The limitations of this project is Inductance Range: 0.1?H to 2H Capacitance Range: 1pF to 2.5?F Electrolytic Capacitor Measurement Range: 0.1?F to 30000?F Circuit Diagram: For...... Listed under: [AVR ATmega Projects,](https://atmega32-avr.com/avr-atmega-projects/)

Merciects

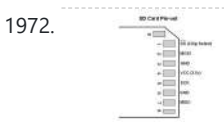

1972. [SD/SDHC Card Interfacing with ATmega8 /32 \(FAT32 implementation\)](https://atmega32-avr.com/sdsdhc-card-interfacing-with-atmega8-32-fat32-implementation/) Here is my project on interfacing of SD Card (microSD). microSD cards are available very cheap nowadays, a great option for having a huge memory in any embedded system project. It is compatible with SPI bus, so the interfacing is easy. SD card adapters are...... Listed under: [AVR ATmega Projects,](https://atmega32-avr.com/avr-atmega-projects/) [Interfacing\(USB - RS232 - I2c -ISP\) Projects](https://atmega32-avr.com/avr-atmega-projects/interfacingusb-rs232-i2c-isp-projects/), [Memory](https://atmega32-avr.com/avr-atmega-projects/memory-storage-projects/)

1970. [Make-Yourself ATmega32 Starter's Kit with LCD, I2C, SPI, RTC, ADC interfaces](https://atmega32-avr.com/make-yourself-atmega32-starters-kit-with-lcd-i2c-spi-rtc-adc-interfaces/) Here is my home-made kit of ATmega32 microcontroller interfacing. The ATmega32 controller is rich with features like onboard 32kB in-System programmable flash, 1 KB EEPROM, 2KB SRAM, 10bit ADC (8 channel), SPI bus inteface, TWI (compatible with I2C bus) interface, an USART, analog comparator, etc....... Listed under: **[AVR](https://atmega32-avr.com/avr-atmega-projects/)** [ATmega Projects,](https://atmega32-avr.com/avr-atmega-projects/) [Development Board - Kits Projects](https://atmega32-avr.com/avr-atmega-projects/development-board-kits-projects/), [Interfacing\(USB - RS232 - I2c](https://atmega32-avr.com/avr-atmega-projects/interfacingusb-rs232-i2c-isp-projects/)

[-ISP\) Projects](https://atmega32-avr.com/avr-atmega-projects/interfacingusb-rs232-i2c-isp-projects/)

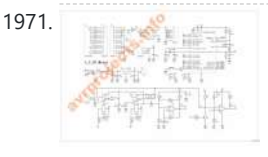

1974. **This post presents a way for testing and** [microSD FAT32 testing using Visual C++](https://atmega32-avr.com/microsd-fat32-testing-using-visual-c/) This post presents a way for testing and learning the FAT32 system on microSD/ SDHC cards without building the hardware with microcontroller, thanks to Henry Yiu. This project uses the FAT32 library available in my previous post, but does away with the microcontroller part. So,…... Listed under: [AVR ATmega Projects,](https://atmega32-avr.com/avr-atmega-projects/) [Memory - Storage Projects](https://atmega32-avr.com/avr-atmega-projects/memory-storage-projects/)

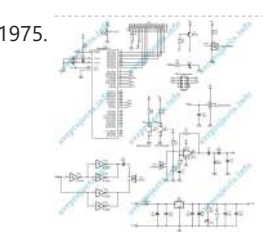

1975. **The Figure 1975.** [Ultrasonic range finder using ATMega8515](https://atmega32-avr.com/ultrasonic-range-finder-using-atmega8515/) This project is used to measure the distance using ultrasonic sensors. The ultrasonic signal passes through the atmosphere to a barrier, which we want to measure the distance. Part of this signal is reflected and travels back to the receiver. The time delay between sending...... Listed under: [AVR ATmega Projects,](https://atmega32-avr.com/avr-atmega-projects/) [Other Projects](https://atmega32-avr.com/avr-atmega-projects/other-projects/), [Sound - Audio](https://atmega32-avr.com/avr-atmega-projects/sound-audio-projects/) **[Projects](https://atmega32-avr.com/avr-atmega-projects/sound-audio-projects/)** 

1976. [4×4 LED Display](https://atmega32-avr.com/4x4-led-display/) The 4×4 LED Display was my first project with a two-layer circuitboard layout. The alignment was not 100% optimal, but sufficent. I wanted to make the board as small as possible, so the parts had to be stacked at some places. The square LED's were...... Listed under: **[AVR ATmega Projects,](https://atmega32-avr.com/avr-atmega-projects/) [How To -](https://atmega32-avr.com/avr-atmega-projects/how-to-diy-projects/)** [DIY - Projects](https://atmega32-avr.com/avr-atmega-projects/how-to-diy-projects/), [LED Projects](https://atmega32-avr.com/avr-atmega-projects/led-projects/)

1977. **The [microSD ATmega32 Data-Logger](https://atmega32-avr.com/microsd-atmega32-data-logger/) Aim of this project is to present a way to store a** large quantity of data into microSD card in files with FAT32 format. Here, ATmega32 is used for data collection and microSD interface. The data is received

This website uses cookies to improve your experience. We'll assume you're ok with this, but you can opt-out if you wish. ACCEPT **[Privacy Policy](https://atmega32-avr.com/privacy-policy/)** 

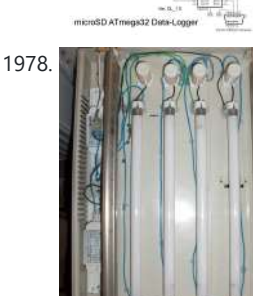

1978. [UV Exposure Unit & Etching](https://atmega32-avr.com/uv-exposure-unit-etching/) Manufacturing circuitboards containing SMD-parts with toner-transfer is nearly impossible. The thin traces almost never get transferred completely to the copper. One solution to this problem is to use photoresist boards and expose them with UV light. The layout is printed onto a transparency, which is...... Listed under: [AVR ATmega Projects](https://atmega32-avr.com/avr-atmega-projects/), [Other Projects](https://atmega32-avr.com/avr-atmega-projects/other-projects/)

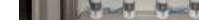

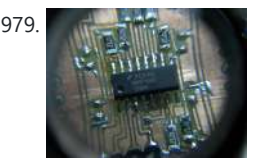

1979. **[8×8 Bicolor LED Matrix using MAX6964](https://atmega32-avr.com/8x8-bicolor-led-matrix-using-max6964/)** For a long time I had a layout for this circuit, but could never build it, because the layout was to small to be made by tonertransfer. So it was the first layout I made with my new exposure unit. It's quite small, so it...... Listed under: **[AVR ATmega Projects](https://atmega32-avr.com/avr-atmega-projects/), [LED Projects](https://atmega32-avr.com/avr-atmega-projects/led-projects/)** 

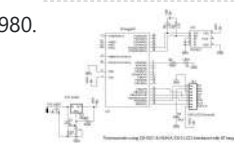

1980. [Thermometer using DS1621 and Nokia 3310 LCD interfaced with ATmega8](https://atmega32-avr.com/thermometer-using-ds1621-and-nokia-3310-lcd-interfaced-with-atmega8/) I am presenting one application with the Nokia 3310 LCD: Designing a thermometer using DS1621 temperature sensor IC. DS1621 is 8-pin sensor from Maxim, with temp range of -55 to +125 degree C, which can be interfaced with microcontroller over two-wire serial i2c bus. It...... Listed under: **AVR ATmega Projects**,

[- Storage Projects](https://atmega32-avr.com/avr-atmega-projects/memory-storage-projects/)

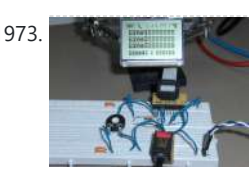

1973. [LPH7319 controlled via I2C](https://atmega32-avr.com/lph7319-controlled-via-i2c/) I recently obtained a very old mobile phone from a friend. The battery was dead, so I dismantled it and to my surprise found a display with soldered contacts. In other mobile phones the display was connected via a conducting polymerpad, which was extremly difficult...... Listed under: **[AVR](https://atmega32-avr.com/avr-atmega-projects/)** [ATmega Projects,](https://atmega32-avr.com/avr-atmega-projects/) [Interfacing\(USB - RS232 - I2c -ISP\) Projects](https://atmega32-avr.com/avr-atmega-projects/interfacingusb-rs232-i2c-isp-projects/)

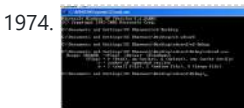

1981. [EPROM Display using ULN2308A microcontroller](https://atmega32-avr.com/eprom-display-using-uln2308a-microcontroller/) Due to university and work it has been a while since the last post. But I just completed a little project that's worth posting. Several old 27C256 EPROMS were lying around unused. So I thought about a purpose for them. As I also had some...... Listed under: [AVR](https://atmega32-avr.com/avr-atmega-projects/) [ATmega Projects,](https://atmega32-avr.com/avr-atmega-projects/) [Interfacing\(USB - RS232 - I2c -ISP\) Projects](https://atmega32-avr.com/avr-atmega-projects/interfacingusb-rs232-i2c-isp-projects/)

[Interfacing\(USB - RS232 - I2c -ISP\) Projects](https://atmega32-avr.com/avr-atmega-projects/interfacingusb-rs232-i2c-isp-projects/), [Temperature Measurement Projects](https://atmega32-avr.com/avr-atmega-projects/temperature-measurement-projects/)

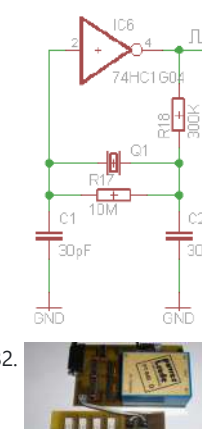

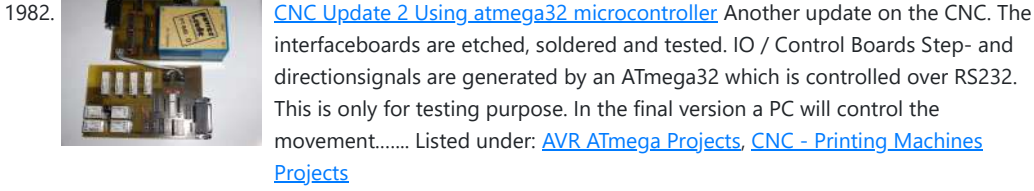

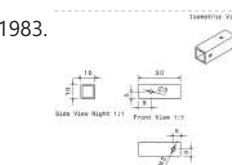

1983. **[Delta Robot using atmega32 micrcontroller](https://atmega32-avr.com/delta-robot-using-atmega32-micrcontroller/)** And now for something completely different: A little robotics project for the weekend. The described robot can be build entirely from model making supplies and materials from the hardware store. Also only very few tools are needed. A metal saw, a drill press, a vice…... Listed under: [AVR ATmega Projects,](https://atmega32-avr.com/avr-atmega-projects/) [Robotics - Automation Projects](https://atmega32-avr.com/avr-atmega-projects/robotics-automation-projects/)

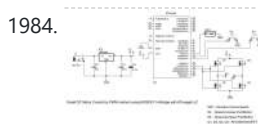

1984. [Simple PWM DC motor control using MOSFET H-Bridge with AVR ATmega8](https://atmega32-avr.com/simple-pwm-dc-motor-control-using-mosfet-h-bridge-with-avr-atmega8/) Here is a very simple project of controlling a small DC-motor (taken from an old personal cassette player) with ATmega8. The ATmega8 is having three PWM channels, out of which two are used here. PWM waveforms are fed to MOSFET (RFD3055) H-bridge. Here, direction is...... Listed under: **AVR ATmega Projects**,

### **[PWM Projects](https://atmega32-avr.com/avr-atmega-projects/pwm-projects/)**

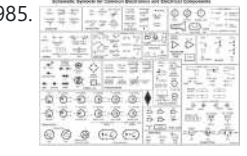

1985. Circuit schematic symbols [circuit schematic symbols](https://atmega32-avr.com/circuit-schematic-symbols/): Download High Quality circuit schematic symbols images of common electrical and electronics components, for creating any schematic diagram. Basically Electrical components can be divided in two categories Passive components and Active Components. This post will have following schematic symbols. Click on Image…... Listed under: **[Blog](https://atmega32-avr.com/blog/), [Circuits](https://atmega32-avr.com/avr-atmega-projects/circuits/)** 

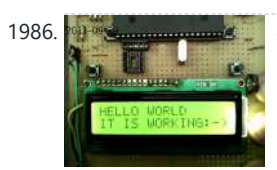

1986. [4 bit interfacing of a 16X2 LCD display to PIC16F877A, Atmega16/32 & MSP430](https://atmega32-avr.com/4-bit-interfacing-of-a-16x2-lcd-display-to-pic16f877a-atmega1632-msp430/) 16x2 LCDs are most commonly used display units in microcontroller based projects. I got much information about LCD, LCD commands, LCD initialization etc from the below link and I hope, it will be very much helpful for beginners. For more Detail: 4 bit interfacing of...... Listed under: [AVR ATmega Projects,](https://atmega32-avr.com/avr-atmega-projects/) [LCD](https://atmega32-avr.com/avr-atmega-projects/lcd-projects/) **[Projects](https://atmega32-avr.com/avr-atmega-projects/lcd-projects/)** 

1987. 
$$
\begin{array}{r}\n\hline\n\text{1987.} \\
\hline\n\text{198.} \\
\hline\n\text{198.} \\
\hline\n\text{198.} \\
\hline\n\text{198.} \\
\hline\n\text{198.} \\
\hline\n\text{198.} \\
\hline\n\text{198.} \\
\hline\n\text{198.} \\
\hline\n\text{198.} \\
\hline\n\text{198.} \\
\hline\n\text{198.} \\
\hline\n\text{198.} \\
\hline\n\text{198.} \\
\hline\n\text{198.} \\
\hline\n\text{198.} \\
\hline\n\text{198.} \\
\hline\n\text{198.} \\
\hline\n\text{198.} \\
\hline\n\text{198.} \\
\hline\n\text{198.} \\
\hline\n\text{198.} \\
\hline\n\text{198.} \\
\hline\n\text{198.} \\
\hline\n\text{198.} \\
\hline\n\text{198.} \\
\hline\n\text{198.} \\
\hline\n\text{198.} \\
\hline\n\text{198.} \\
\hline\n\text{198.} \\
\hline\n\text{198.} \\
\hline\n\text{198.} \\
\hline\n\text{198.} \\
\hline\n\text{198.} \\
\hline\n\text{198.} \\
\hline\n\text{198.} \\
\hline\n\text{198.} \\
\hline\n\text{198.} \\
\hline\n\text{198.} \\
\hline\n\text{198.} \\
\hline\n\text{198.} \\
\hline\n\text{198.} \\
\hline\n\text{198.} \\
\hline\n\text{198.} \\
\hline\n\text{198.} \\
\hline\n\text{198.} \\
\hline\n\text{198.} \\
\hline\n\text{198.} \\
\hline\n\text{198.} \\
\hline\n\text{198.} \\
\hline\n\text{198.} \\
\hline\n\text{198.} \\
\hline\n\text{198.} \\
\hline\n\text{198.} \\
\hline\n\text{198.} \\
\hline\n\text{198.} \\
\hline\n\text{198.} \\
\hline\n\
$$

[My own AVR ISP programmer using PIC16f877a and python!](https://atmega32-avr.com/my-own-avr-isp-programmer-using-pic16f877a-and-python/) Introduction: (don't skip to read the note below) I recently purchased few AVR microcontrollers. I don't know much about AVR since I am using it for first time. Any way, I have some experience on working with PIC and MSP430. To program AVR using USB,…... Listed under: [AVR ATmega Projects,](https://atmega32-avr.com/avr-atmega-projects/) [Microcontroller Programmer Projects](https://atmega32-avr.com/avr-atmega-projects/microcontroller-programmer-projects/)

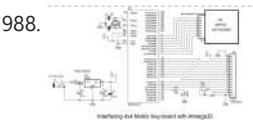

1988. **[4×4 Matrix Key-board Interfacing with ATmega32](https://atmega32-avr.com/4x4-matrix-key-board-interfacing-with-atmega32/)** Here is a project for beginners to interface a 16-key (4x4) keypad with ATmega32 using 8-pins i.e. one port of the microcontroller. This is useful particularly where we need more keys but don't want to spend more uC pins for interfacing. The 4x4 keypad is...... Listed under: [AVR ATmega Projects](https://atmega32-avr.com/avr-atmega-projects/), [Interfacing\(USB - RS232 - I2c -ISP\) Projects](https://atmega32-avr.com/avr-atmega-projects/interfacingusb-rs232-i2c-isp-projects/)

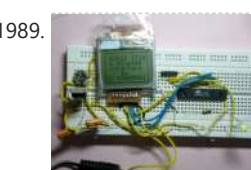

buying the programmer!! Here I'm giving a few webpage links on how to make a programmers yourself. -...... Listed under: [AVR ATmega Projects,](https://atmega32-avr.com/avr-atmega-projects/) [How To - DIY -](https://atmega32-avr.com/avr-atmega-projects/how-to-diy-projects/) **[Projects](https://atmega32-avr.com/avr-atmega-projects/how-to-diy-projects/)** 

1991. [TV remote controller 160KHz High Quality Stereo MMC WAV player using ATMEGA32](https://atmega32-avr.com/tv-remote-controller-160khz-high-quality-stereo-mmc-wav-player-using-atmega32/) Introduction: This

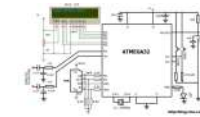

is my first AVR based hobby project and the most successful one compared to my all previous stuff. I am 100% satisfied with this work. Few months ago, I tried to make a wav player using a PIC16F877A. It worked anyway, but the…... Listed under: **AVR ATmega Projects, [Sound - Audio Projects](https://atmega32-avr.com/avr-atmega-projects/sound-audio-projects/)** 

1992. [Multitasking in AVR \(A demo to run 7 tasks on an atmega32\)](https://atmega32-avr.com/multitasking-in-avr-a-demo-to-run-7-tasks-on-an-atmega32-2/) Introduction:

[PIC16F877A](https://atmega32-avr.com/an-attempt-to-show-grayscale-images-on-an-led-dot-matrix-display-with-software-pwm-using-pic16f877a/) Introduction: This is just a time pass hobby project, I am trying to display some pictures (JPEG/PNG/BMP etc) on my 8x8 led dotmatrix display. You can see photos of my 8x8 led dotmatrix display showing some grayscale pictures. The main thing which you may notice...... Listed under: **AVR ATmega Projects**, [PWM Projects,](https://atmega32-avr.com/avr-atmega-projects/pwm-projects/) [Video - Camera - Imaging Projects](https://atmega32-avr.com/video-camera-imaging-projects/)

1994. [AVR based monochrome signal generation for a PAL TV using atmega16 micrcontroller](https://atmega32-avr.com/avr-based-monochrome-signal-generation-for-a-pal-tv-using-atmega16-micrcontroller/) Introduction: I

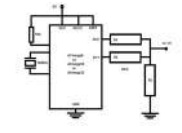

1989. [NOKIA 3310 LCD interfacing with ATmega8](https://atmega32-avr.com/nokia-3310-lcd-interfacing-with-atmega8/) Using graphic LCD in a project gives it really a good look and flexibility of displaying different characters and shapes. But, the graphic LCDs are quite costly. The NOKIA 3310 LCD provides a really lowcost solution to add a small graphic display into your project...... Listed under: **[AVR](https://atmega32-avr.com/avr-atmega-projects/)** [ATmega Projects,](https://atmega32-avr.com/avr-atmega-projects/) [Interfacing\(USB - RS232 - I2c -ISP\) Projects,](https://atmega32-avr.com/avr-atmega-projects/interfacingusb-rs232-i2c-isp-projects/) [LCD Projects](https://atmega32-avr.com/avr-atmega-projects/lcd-projects/)

This website uses cookies to improve your experience. We'll assume you're ok with this, but you can opt-out if you wish. ACCEPT [Privacy Policy](https://atmega32-avr.com/privacy-policy/).

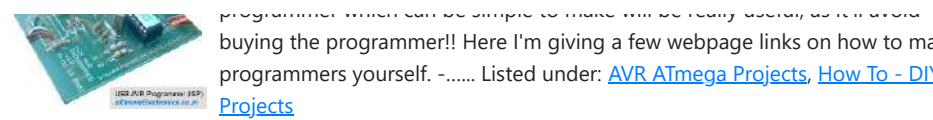

Switching multiple tasks on a same CPU is the one of the major function of an operating system. What I did now is a time sharing multitasking (time

multiplexing) on an AVR. Here an atmega32 is configured to use Round-Robin

Multitasking. Round-Robin allows quasi-parallel...... Listed under: [AVR ATmega Projects,](https://atmega32-avr.com/avr-atmega-projects/) [RTOS - OS](https://atmega32-avr.com/avr-atmega-projects/rtos-os-projects/) **[Projects](https://atmega32-avr.com/avr-atmega-projects/rtos-os-projects/)** 

1993. [An attempt to show grayscale images on an LED dot matrix display with software PWM using](https://atmega32-avr.com/an-attempt-to-show-grayscale-images-on-an-led-dot-matrix-display-with-software-pwm-using-pic16f877a/)

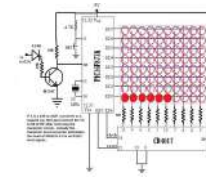

have learned some thing about TV in one of my B.tech semester but I forgot most of them. Now I refreshed a few basics and tried to implement a monochrome PAL TV signal generator using an AVR micrcontroller. I was using PIC earlier…... Listed under: [AVR ATmega Projects,](https://atmega32-avr.com/avr-atmega-projects/) [Video - Camera - Imaging Projects](https://atmega32-avr.com/video-camera-imaging-projects/)

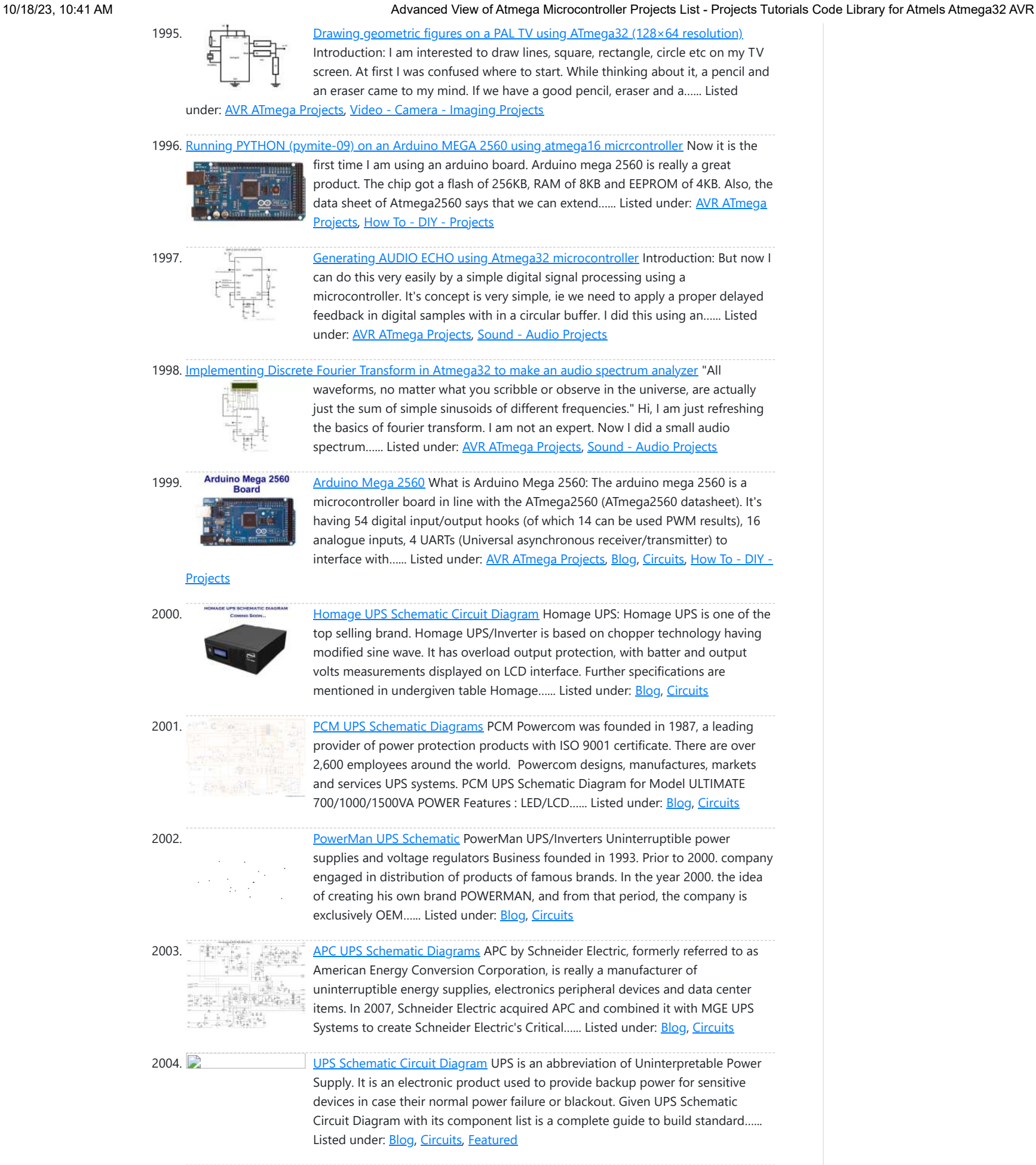

[THIS RF HACKING DEVICE ALLOWS](https://atmega32-avr.com/this-rf-hacking-device-allows-you-to-keep-your-system-secure/) [YOU TO KEEP YOUR SYSTEM SECURE](https://atmega32-avr.com/this-rf-hacking-device-allows-you-to-keep-your-system-secure/)

## **Recent Posts**

[MEET THE MELE QUIETER2; AN](https://atmega32-avr.com/meet-the-mele-quieter2-an-ultra-thin-ultra-quiet-fanless-mini-pc/) [ULTRA-THIN, ULTRA-QUIET, FANLESS](https://atmega32-avr.com/meet-the-mele-quieter2-an-ultra-thin-ultra-quiet-fanless-mini-pc/) [MINI PC](https://atmega32-avr.com/meet-the-mele-quieter2-an-ultra-thin-ultra-quiet-fanless-mini-pc/) **[BUCK CONVERTER PCB DESIGN](https://atmega32-avr.com/buck-converter-pcb-design-replaces-to-220-regulators/)** [REPLACES TO-220 REGULATORS](https://atmega32-avr.com/buck-converter-pcb-design-replaces-to-220-regulators/)

# **Useful Resources**

[Download Offline Projects in PDF](https://atmega32-avr.com/atmega-avr-projects/) [Complete Projects List](https://atmega32-avr.com/projects/) [AVR Atmega16 based Projects List](https://atmega32-avr.com/avr-atmega16-based-projects-list/) [Atmega328 avr based projects list](https://atmega32-avr.com/atmega328-avr-based-projects-list/) [Proteus simulation based avr](https://atmega32-avr.com/proteus-simulation-based-avr-projects/)

[projects](https://atmega32-avr.com/proteus-simulation-based-avr-projects/) [ATTiny85 ATTiny45 and ATTiny13](https://atmega32-avr.com/attiny85-attiny45-and-attiny13-based-projects-list/) [based projects list](https://atmega32-avr.com/attiny85-attiny45-and-attiny13-based-projects-list/) [Online Courses to Learn ATMega32](https://atmega32-avr.com/online-courses-to-learn-atmega32-avr-programming/) [AVR Programming](https://atmega32-avr.com/online-courses-to-learn-atmega32-avr-programming/)

**Advance Search**

Enter Keyword:

**Search**

2016 Powered By [Wise Technologies](http://www.wisetechcenter.com/), Atmel-avr Theme By Wise Technologies [Privacy Policy](https://atmega32-avr.com/privacy-policy/) [Terms of Service](https://atmega32-avr.com/terms-of-service/) [Copyright Policy](https://atmega32-avr.com/copyright-policy/) [About Us](https://atmega32-avr.com/about-us/) [Sitemap](https://atmega32-avr.com/sitemap/)

Select Categories

**Social icons**

**10** 

This website uses cookies to improve your experience. We'll assume you're ok with this, but you can opt-out if you wish. ACCEPT **[Privacy Policy](https://atmega32-avr.com/privacy-policy/)**